**Department of Agriculture & Cooperation** Ministry of Agriculture Government of India

# Fsee **201**

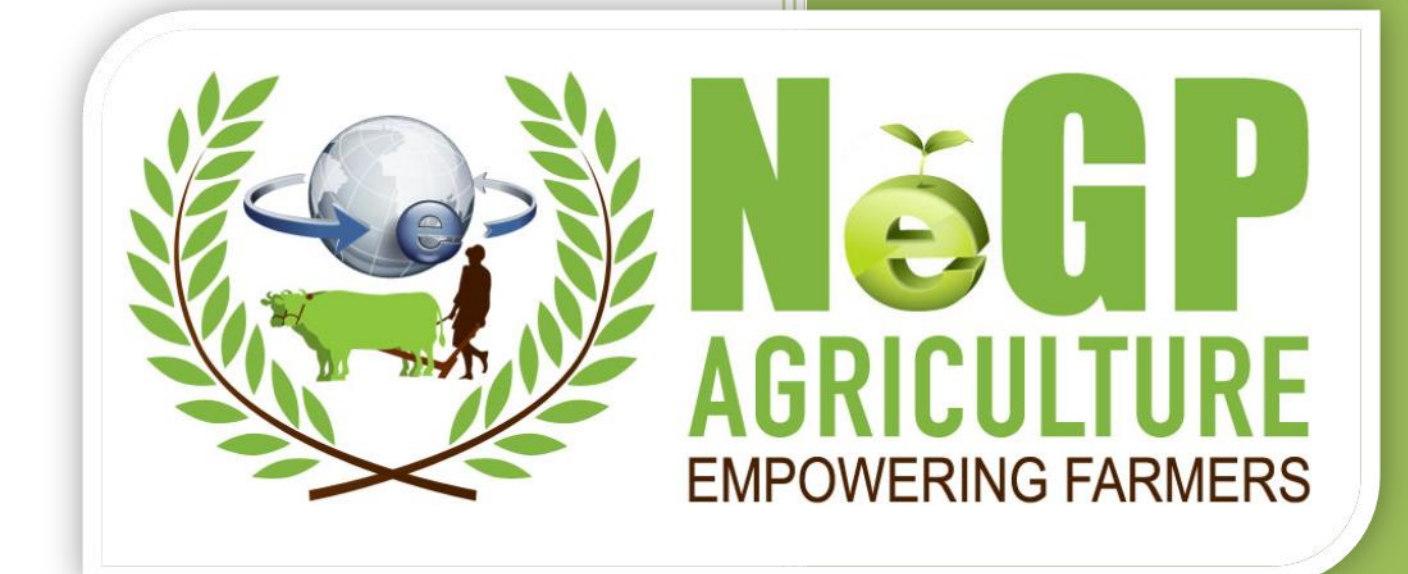

# Information System for Quality Pesticides (Service 1)

**Version 1.1**

**Agricultural Mission Mode Project under National e-** $\Lambda$  orienltural M

Software Requirement

**Governance Plan**

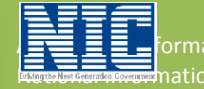

**Itics Centre** Department of Information Technology Ministry of Communications & Information Technology Government of India

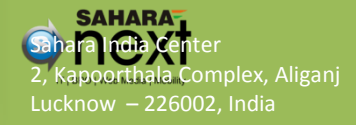

#### **Amendment Log**

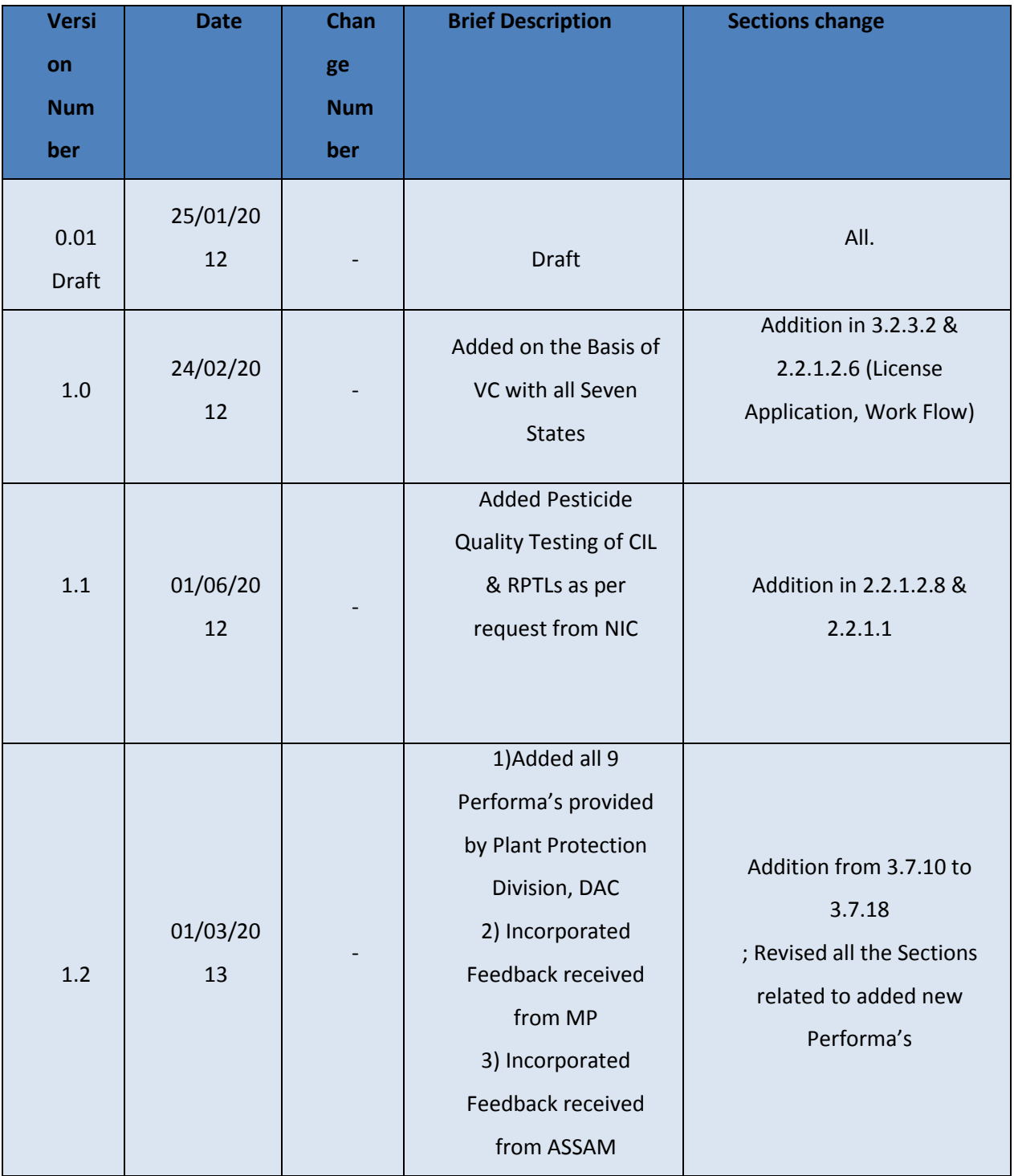

# **Contents**

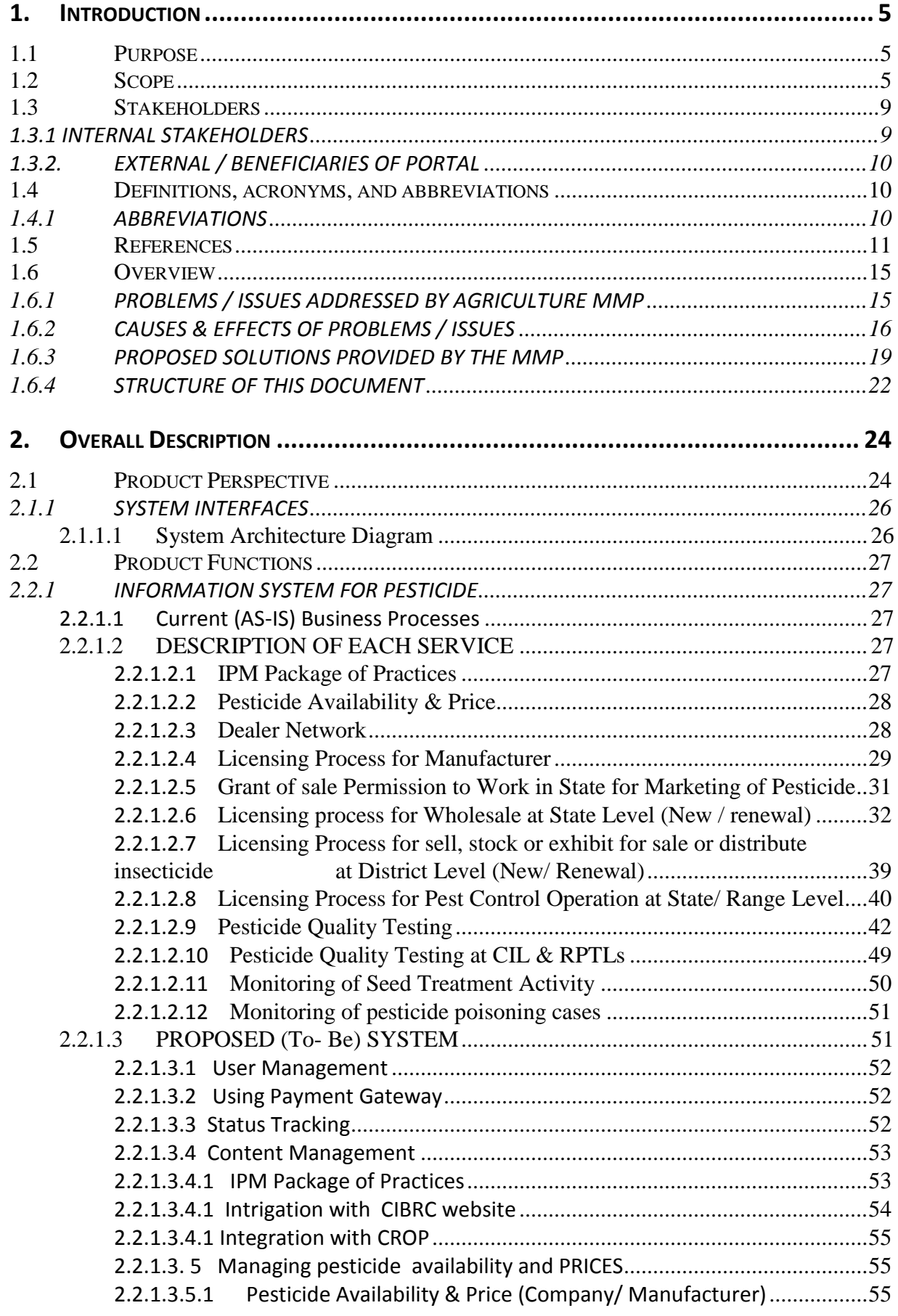

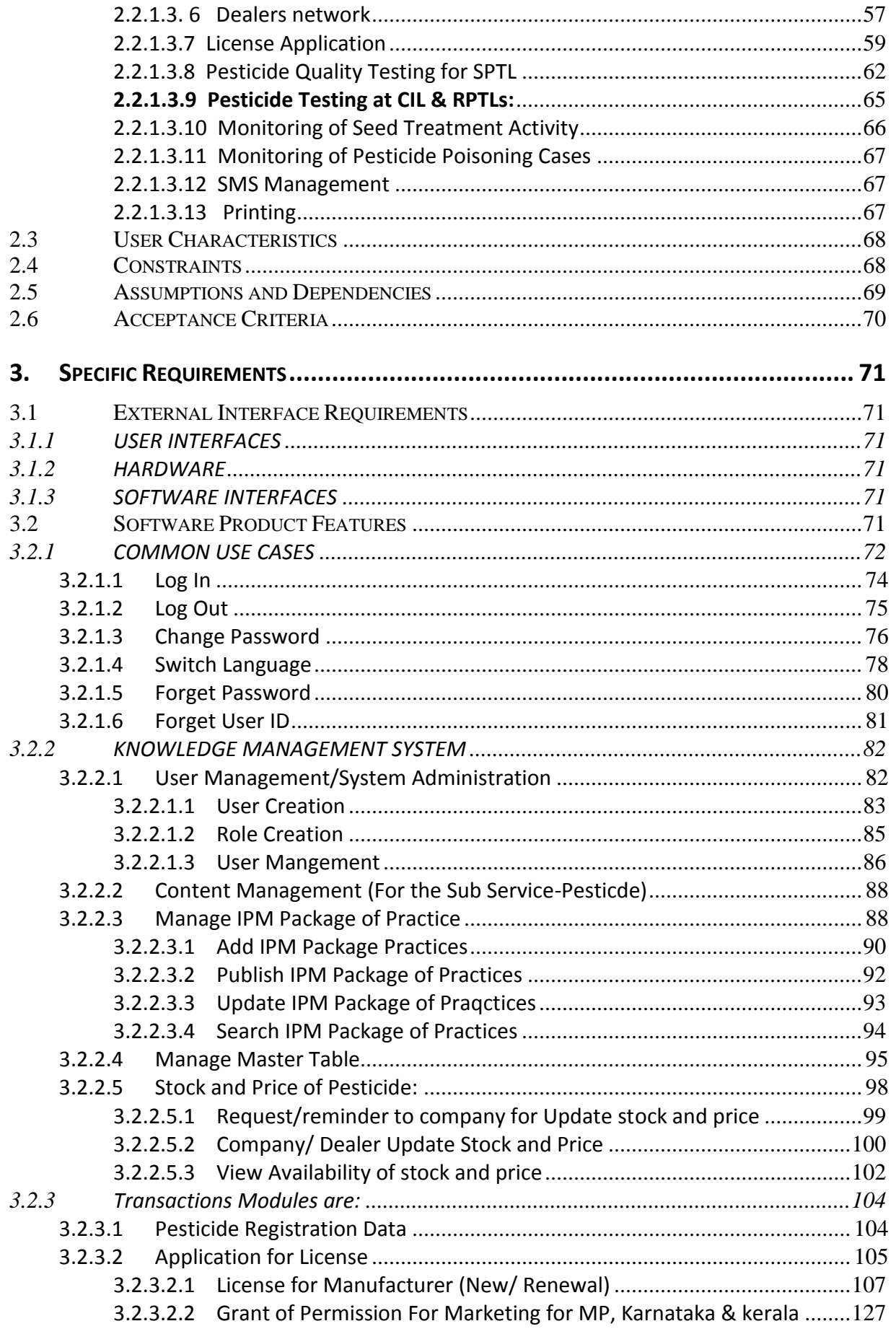

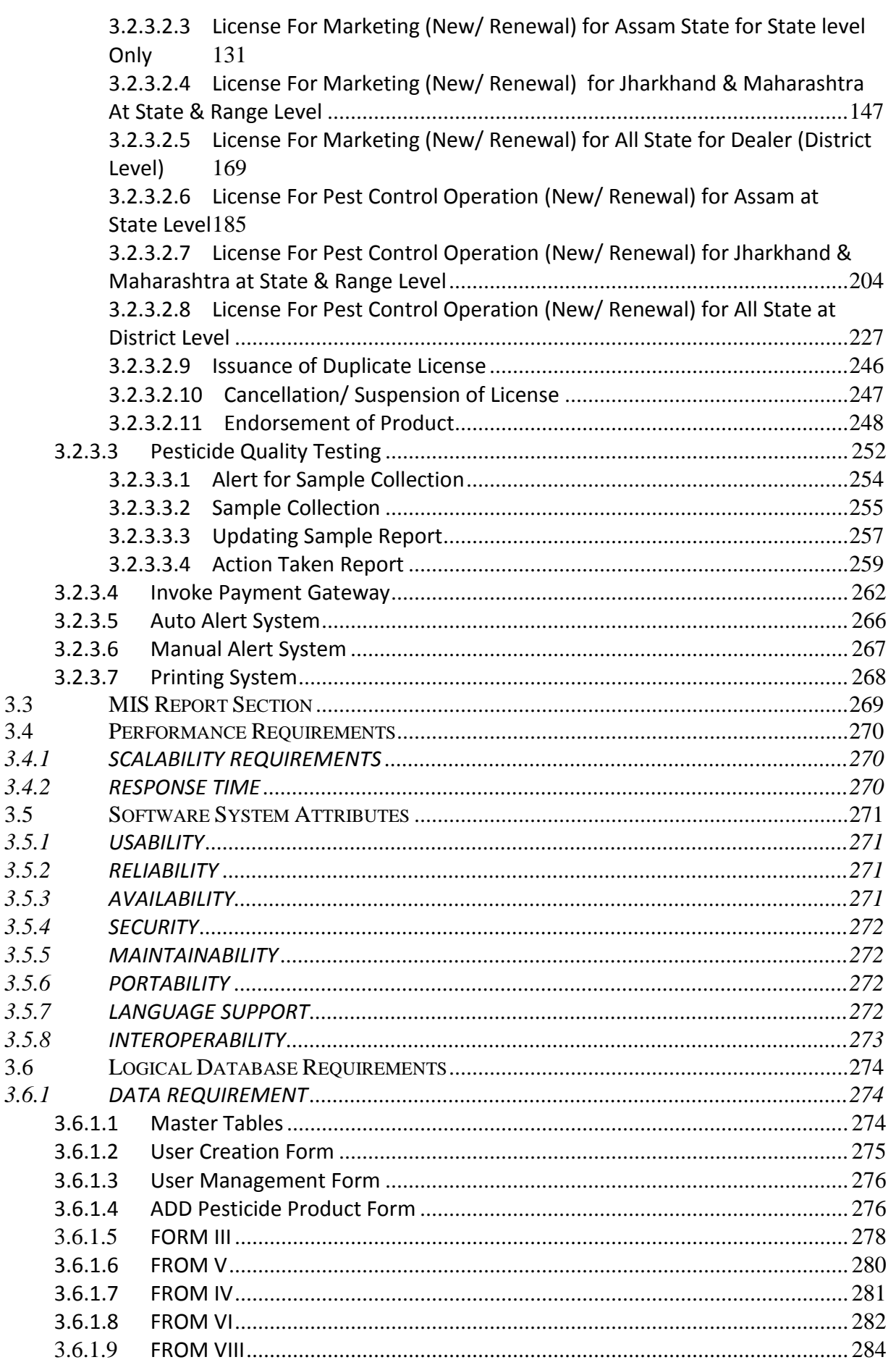

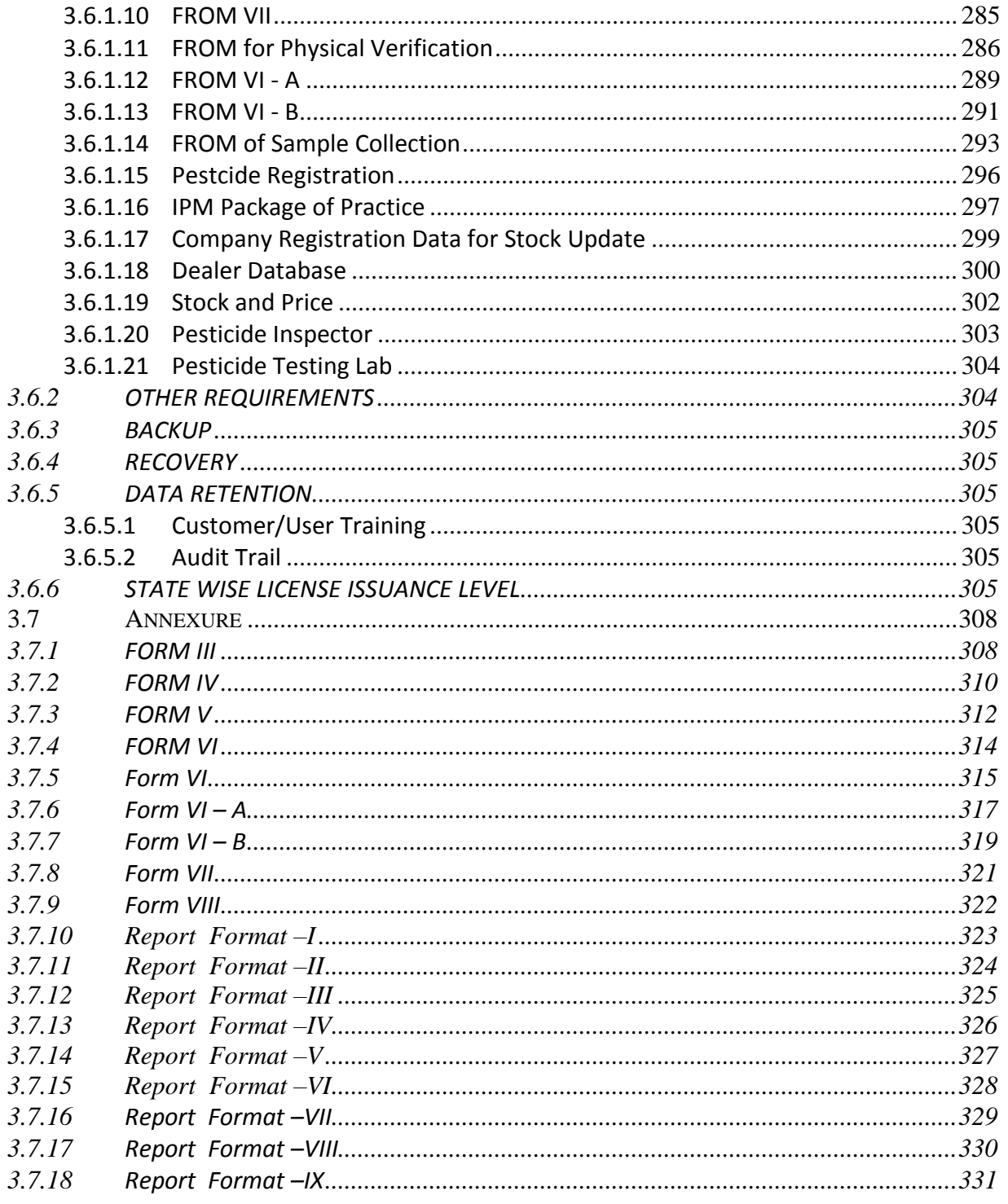

# <span id="page-6-0"></span>**1. INTRODUCTION**

#### <span id="page-6-1"></span>**1.1 Purpose**

The purpose of this document is to unambiguously specify the software requirements for a web based application to disseminate information on quality pesticides to be accessible through SAP from now on based on the requirements received from **Ministry of Agriculture**. "The requirements stated in this SRS document should be read in conjunction with enterprise-wide requirements to be commonly implemented across all CAP applications.

# <span id="page-6-2"></span>**1.2 Scope**

The scope of this document is to identify the software requirement specifications relating to eenablement of service i.e. information on quality Pesticides, their delivery through Citizen Service Center, and the internet at Central Ministry (Department of Agriculture & Cooperation, GoI), State Agriculture Department and Agencies, District and Block level Agriculture offices. The project would focus on enabling electronic delivery of service as far as possible, and does not include internal automation of agriculture department / agencies.

- *a) This document would cover the software requirements specifications for the following three Services:*
	- Information Dissemination System on Quality pesticides
- *b) The service are further categorized under following service components;*
	- Information Dissemination System on Quality Pesticides The proposed service aims at providing
	- Information of pesticide prices and availability with dealers as well as dealers network
	- Automation of existing backend processes or sub services to decrease the lead time in processing applications and to provide the most up to date information on
		- a. License to manufactures
		- b. License to sell, stock or exhibit for sale or distribute insecticides
		- c. License for commercial pest control operations
		- d. Quality Control & Assurance Mechanism for Pesticide
- Expert advice on any specific issues related to pesticide which would be answered by appropriate domain experts
- Mechanism for grievance management with regards to a specific activity / process within the state and central government framework.
- Integration with computerized registration of pesticide (CROP)
- Information on good agriculture practices (e.g. Integrated Pest Management & Seed Treatment)
- *c) Further the service components are being mapped with the applications identified on the basis of content management, transactions and workflow as specified below:*

#### **Service Component to Application Mapping**

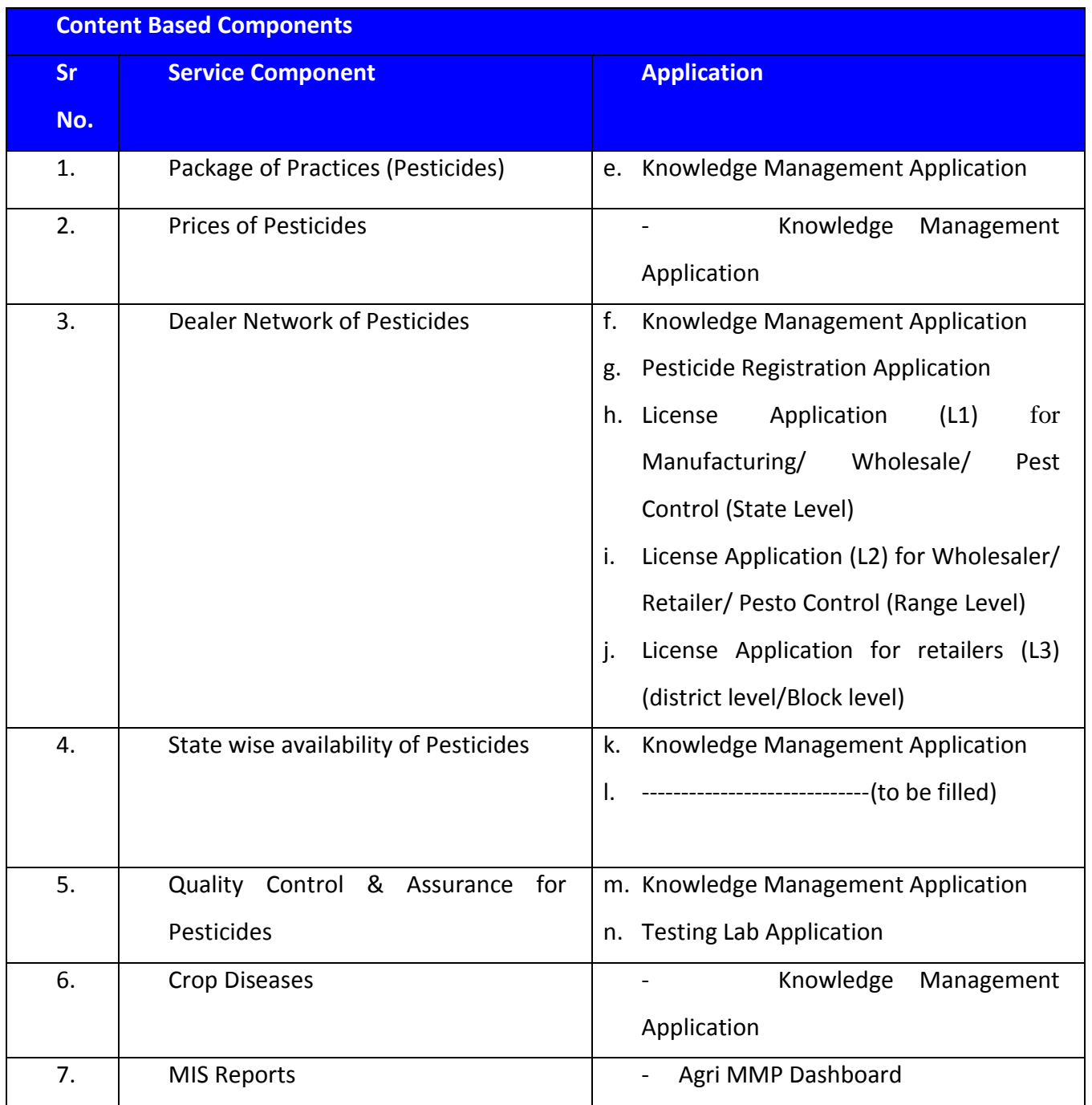

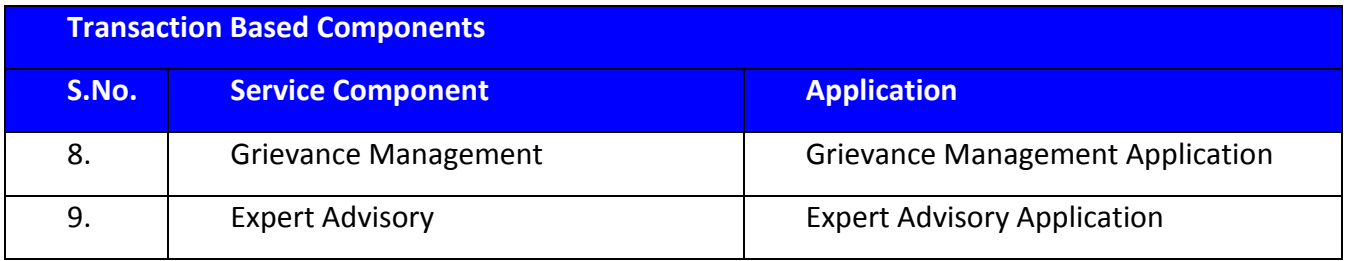

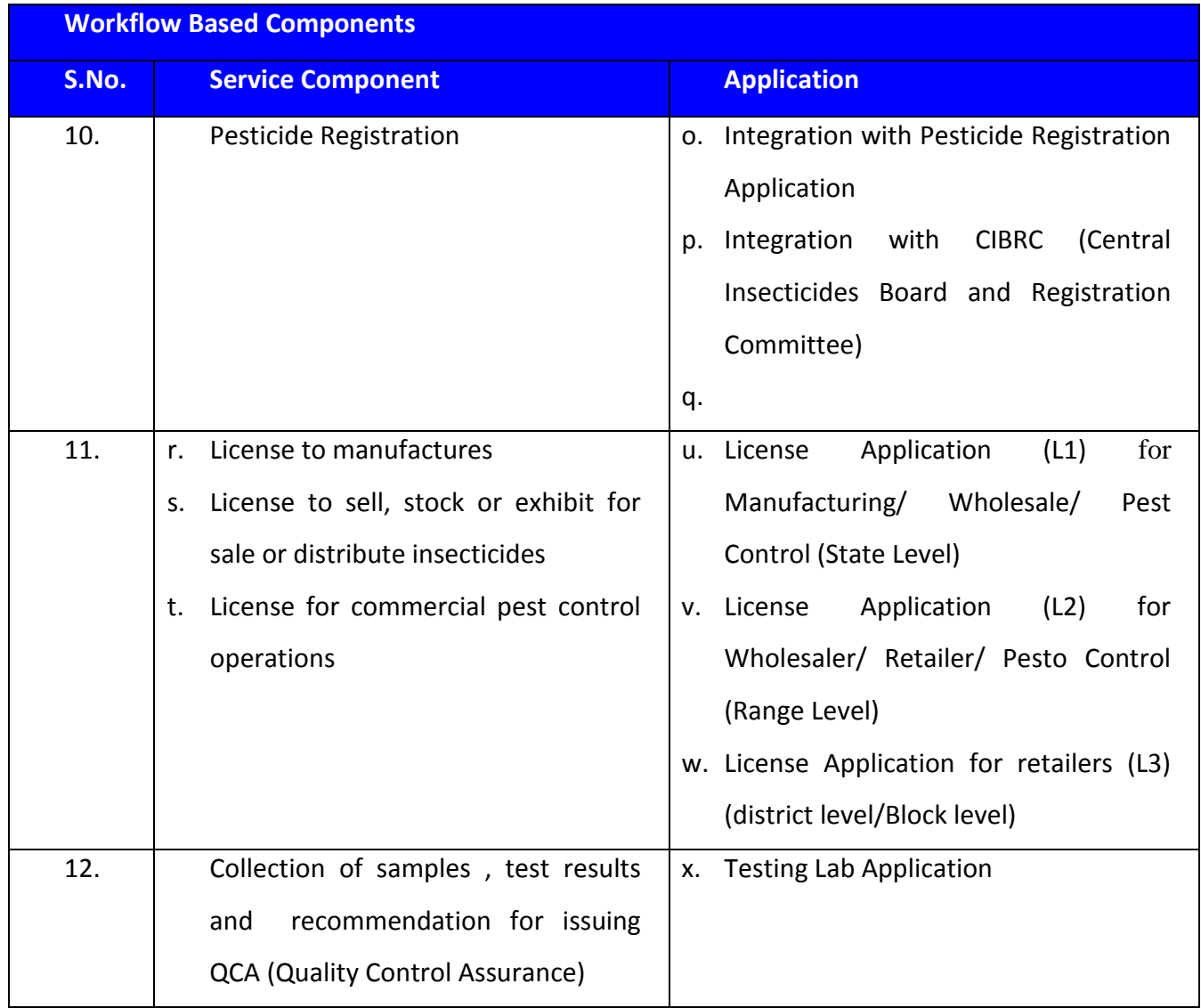

- d) The activities need to be performed under the scope are:
	- **EXP** Creation of databases with respect to the service components and their applications.
	- Daily/Weekly/Monthly updation of the databases
	- Retrieval of information through Graphical User Interface (GUI) based userfriendly queries.
- Generation and issue of periodic reports (Daily/Weekly/Monthly/Quarterly/ Annually) to Headquarters using the computerized system.
- Initiation of service requests through service delivery channels (CSC, Department, KCC, SCC, Private Kiosks, Mass Mobile, IVRS, Agri. clinics and Agri. business centers); which would be processed by the Central and State Agriculture Portals (depending on the level of service request generation and processing location).
- A decision support system (DSS), which would provide various alternatives for taking critical decision through an interactive system using the above mentioned databases. As per the knowledge provided, interface for decision support system has not been identified yet.
- Generation of Dynamic Query

# <span id="page-10-0"></span>**1.3 Stakeholders**

#### <span id="page-10-1"></span>*1.3.1 INTERNAL STAKEHOLDERS*

- **1. Central Government**
	- Department of Agriculture & Cooperation
	- Directorate of Plant Protection, Quarantine & Storage (DPPQS)
	- Central Insecticides Board and Registration Committee
	- Central Insecticides Laboratory and Regional Pesticide Testing Laboratories (Center :1 Regional:2)
	- Central Integrated Pest Management Centres (35)
	- National Institute of Plant Health Management, Hyderabad
	- Indian Council of Agricultural Research
	- National Center of Integrated Pest Management and other institutions

#### **2. State Government**

- Department of Agriculture
- Attached Offices & Directorates
- State Pesticide Testing Labs(49)
- Academic & Research Institutions
- State Agricultural Universities, KVKs, ATMAs, Other Agriculture Extension Units

#### <span id="page-11-0"></span>*1.3.2. EXTERNAL / BENEFICIARIES OF PORTAL*

#### **3. Farmers**

- Individual farmers
- Farmer groups
- Farmer cooperatives

#### **4. Private Sector**

- Manufacturers (Standard Manufacturers, Mixing units)
- Wholesalers / Dealers of Pesticide (retailers)
- Importers and exporters of agriculture produce
- Traders, Buyers and Commodity Exchanges
- Call Centers
- Agri Business Clinics & Centers

# <span id="page-11-1"></span>**1.4 Definitions, acronyms, and abbreviations**

#### <span id="page-11-2"></span>1.4.1 *ABBREVIATIONS*

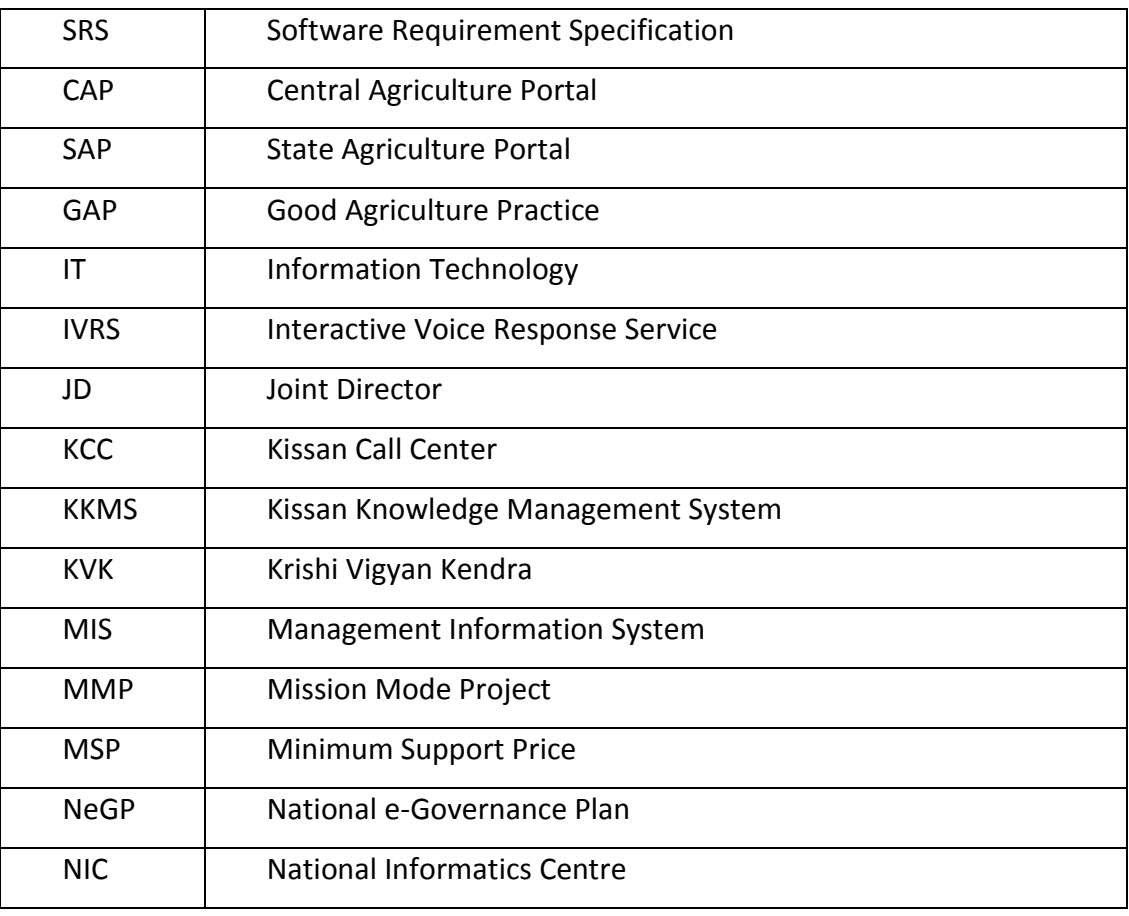

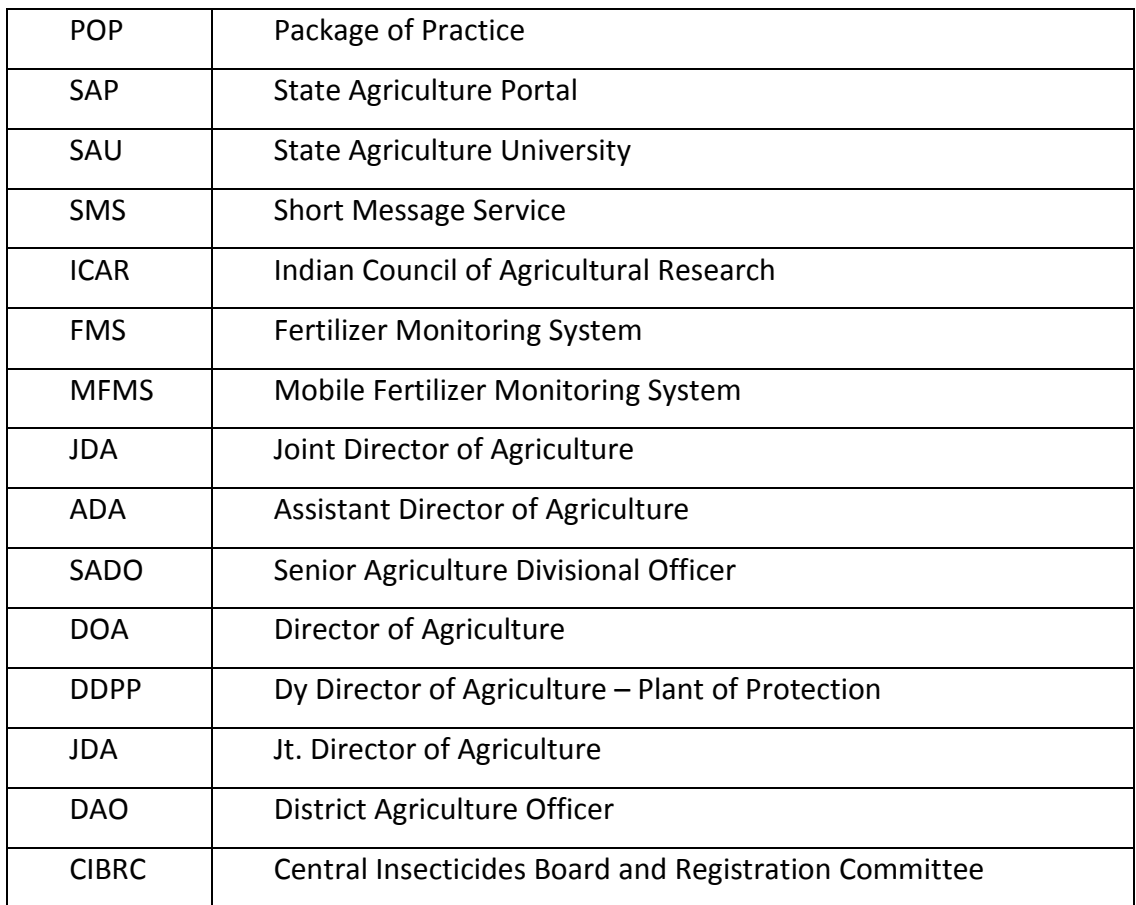

# <span id="page-12-0"></span>**1.5 References**

#### **Assam:**

- Discussion with following Stakeholders regarding Pesticide:
- Mr. S.J. Bhuiyan, JDA
- Dr. B. K. Kalita, SBCL
- Mr. B. K. Baruah, SDAO(IPM), SBCL
- Dr. P. K. Pathak, Surveillance Officer (HQ)
- Mr. A. N. M. Saleh, State Coordinator, CSS(ATMA)
- Dr. B Hazarika, Asst. Director (Adm.)
- Mr. S. Kalita, SDAO

#### **Himachal Pradesh :**

NIC Office, Shimla / Mr. Ajay Chahal (Technical Director, NIC)

- NIC, Shimla / Mr. Sandeep Kumar (Sr. System Analyst, NIC)
- Agriculture Secretariat / Mr. Sameer Sharma (State Agriculture Information officer)
- Agriculture Secretariat / J.C. Dharmani (Senior Analyst Chemist)
- Agriculture Secretariat / Mr. Mahendra Bhawani (ADO/Analyst SPTL)
- Agriculture Directorate / Mr. R. N. Thakur (Plant protection officer)
- Agriculture Directorate / Dr. Raghveer Singh Thakur (Deputy Director, Shimla District)
- Agriculture Directorate / Mr. Munish Sood (ADO, Deputy Director Office, District Shimla)
- Agriculture Directorate / Mr. Joginder Sharma (AEO, Deputy Director Office, District Shimla)
- Agriculture Directorate / Dr. Hemraj Thakur (Subject Matter Specialist, DD Office, District Shimla)

#### **Jharkhand:**

For information on Pesticides

- Discussion with officials of various Directorate of Agriculture of state and central government
- www.bau-eagriculture.com
- Various papers published at the government and university domains.
- Existing applications in the states.
- Discussion with Following Stakeholder in Jharkhand State regarding Pesticide:
	- o Shri Sukhdev Brahmon, Dy Director Plant Protection
	- o Shri Manoj Kumar Gupta
	- o Shri Banshi Dhar Srivastava
	- o Shri Bimal Baxla, DAO
	- o Shri Asim Venit Tigga

#### **Karnataka:**

- *http://seednet.gov.in/*
- *<http://kssca.kar.nic.in/>*
- Discussion with Ms H.B.Shobha, DDA Plant Protection
- Discussion with Mr Somashekhar, Agriculture Officer, Plant Protection
- **Discussion with Mr RameGowda, Agriculture Officer, SPTL**
- Report formats and forms shared by team (Xerox copy already sent to Monica)

Websites

**<http://www.agricoop.nic.in/sublegi/FertilizerControlOrder.htm>** 

#### **Kerala:**

- *[http://keralaagriculture.gov.in](http://keralaagriculture.gov.in/)*
- *<http://www.kisankerala.net/home.jsp>*
- *[http:///karsheekakerala.org](http://karsheekakerala.org)*
- *[http://kau.org](http://kau.org/)*
- *[http://uravaru.gov.in](http://uravaru.gov.in/)*
- **Sri. Nizar, Asst. Director of Agri (PP)**
- Smt. Jeeja, Asst. Director of Agri (CP)
- Smt. Beena, AO,(insecticide,STL,parotukonam)

#### **Madhya Pradesh:**

- **Package of Practices (From JLNKVV)**
- **Technologies for Productivity Improvement**
- **•** Crop Production Techniques
- Diary 2012
- **Rabi Plant Protection, Special Edition**
- **Integrated Pest Management in Soya bin crop**
- **Kharif Plant Protection, Special Edition**
- **Discussion with Mr. B.L Tyagi, ADA, Pesticide**
- Discussion with Mr. A.K Rai (Head- Implementation, JLNKVV, Jabalpur)
- Discussion with Mr. Ajay Bhonsle, KCC, Regional Coordinator, Indian Society of Agribusiness Professionals
- [http://mpkrishi.org](http://mpkrishi.org/)

#### **Maharashtra:**

- [http://www.mahaagri.gov.in](http://www.mahaagri.gov.in/)
- **F** Smt. K.J. Honrao, Technical Director, NIC, Pune
- Mr. Anil Deshmukh, Campion Officer
- **Mr. B.G. Palghadmal, Agriculture Development Officer**
- **Mr. B.S. More, Analytical Chemist (Insecticides)**
- Mr. Rohidas K. Masalkar (Agriculture Officer Pesticides)
- Mr. Raju Gandhi (Dealer)
- **[http://cibrc.gov.in](http://cibrc.gov.in/)**

---

- [http://wbagrisnet.gov.in](http://wbagrisnet.gov.in/)
- [http://upagriculture.nic.in](http://upagriculture.nic.in/)
- [http://NCIPM.org.in](http://ncipm.org.in/)
- [http://dackkms.gov.in/KKMS](http://dackkms/KKMS)

#### <span id="page-16-0"></span>**1.6 Overview**

#### <span id="page-16-1"></span>1.6.1 *PROBLEMS / ISSUES ADDRESSED BY AGRICULTURE MMP*

Key limitation in the delivery of services in the agriculture sector has been the availability of, and access to multiple service delivery channels that are there in the vicinity of the farmers and the private sector at the grass root level.

The Agriculture MMP has been designed with a view to provide end to end services to the farmers and private sector. During the Phase I and initial stages of the Phase II of the project, the project team interacted with the above identified stakeholders through structured discussion to understand their needs, key problems & issues faced and their requirements / expectations from the proposed solution.

The following section provides a detailed analysis of the key problems and issues faced by these stakeholders that the proposed project is designed to address. These problems and issues have been classified with regards to individual services that are proposed to be delivered through the Agriculture MMP. The following table details the key problems and issues faced by the stakeholders.

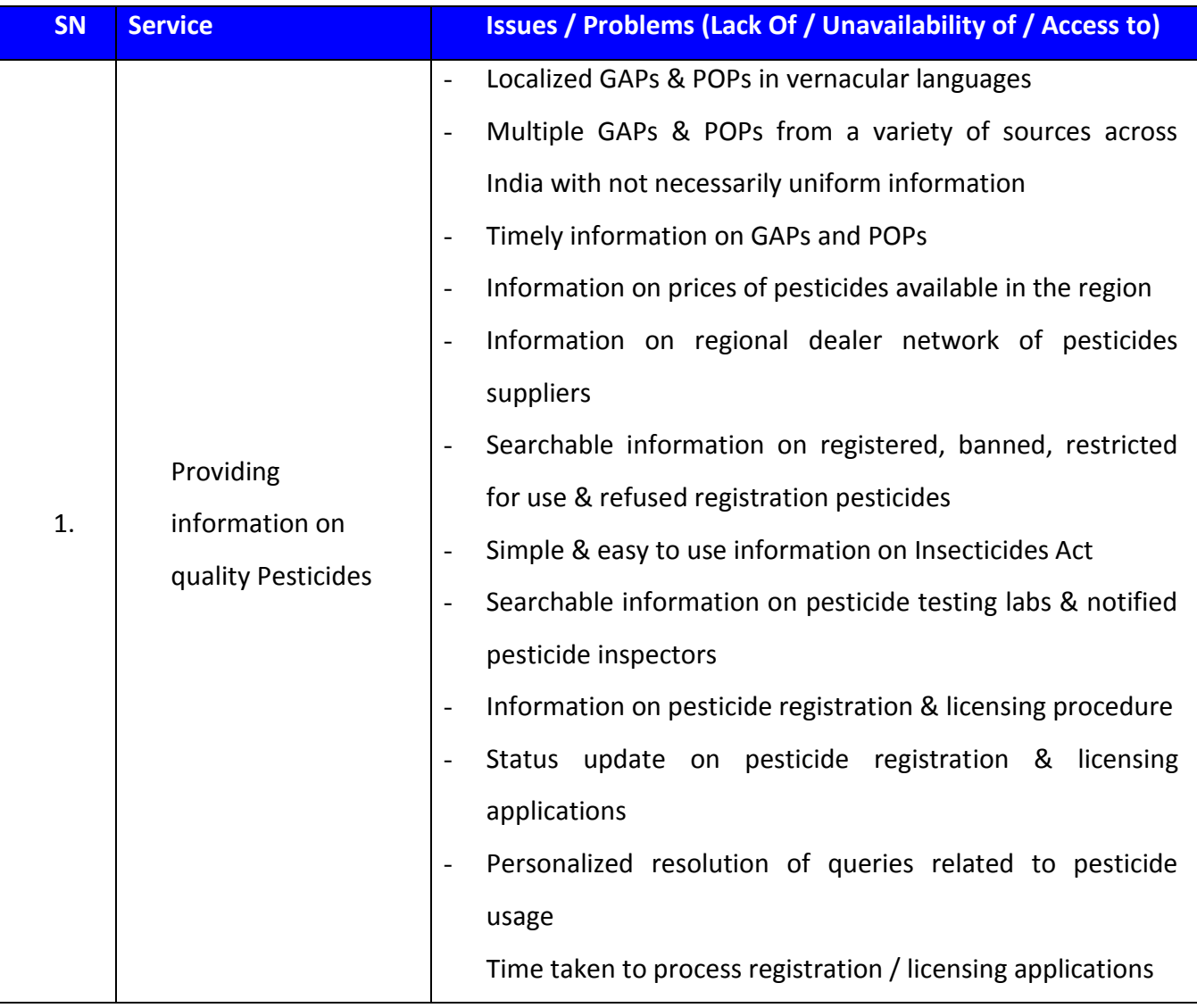

#### <span id="page-17-0"></span>1.6.2 *CAUSES & EFFECTS OF PROBLEMS / ISSUES*

To summaries, the key problems and issues with regards to the delivery of need based services; the following can be identified / classified as the broad problem areas to be addressed under the Agriculture MMP:

- 1. Content Capture / Generation
- 2. Content Processing / Customization / Localization
- 3. Content Storage / Archival
- 4. Information Dissemination
- 5. No IT enablement in processes
- 6. Inadequate Manpower

This section provides a detailed analysis of the above identified broad problem areas to articulate their root causes and subsequent effects on the service delivery in the Indian agriculture sector.

# **Table 1: Root causes & effects of key problem areas**

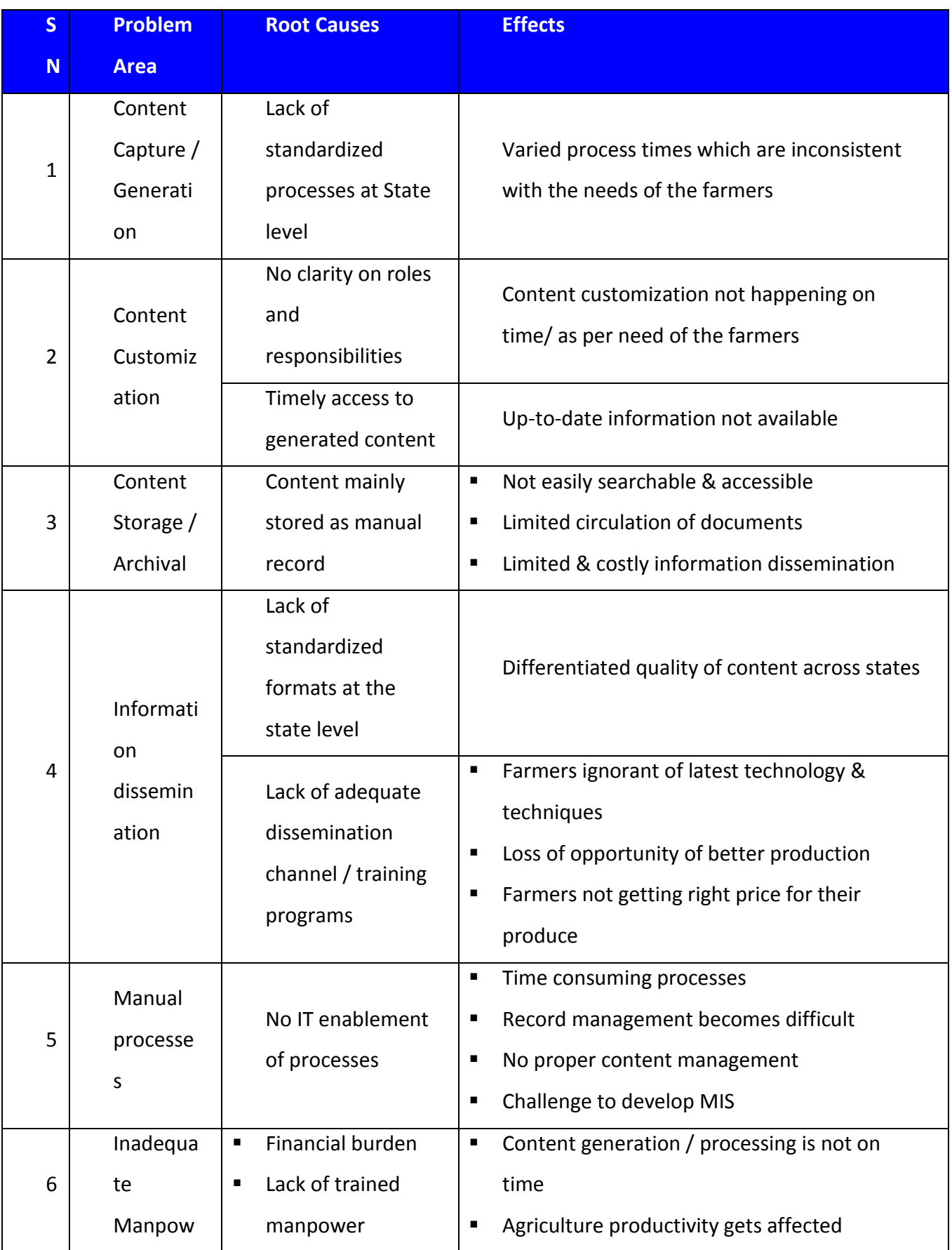

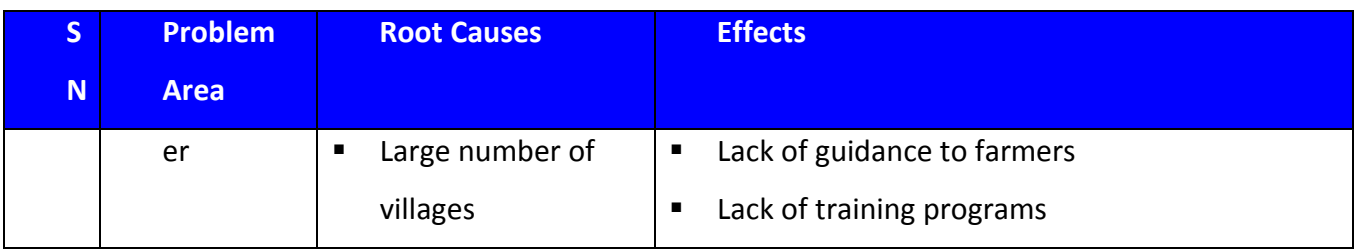

#### <span id="page-20-0"></span>1.6.3 *PROPOSED SOLUTIONS PROVIDED BY THE MMP*

Keeping the limitations in mind the proposed technology solution strategically places key ICT interventions to be used at the central, state levels separately and together, and aligns them with the service delivery channels through appropriate networking and connectivity. In addition, some of the existing ICT interventions that can be used for the delivery of the identified services have also been integrated in the proposed scenario.

The proposed solutions under the identified service components are specified bellow:

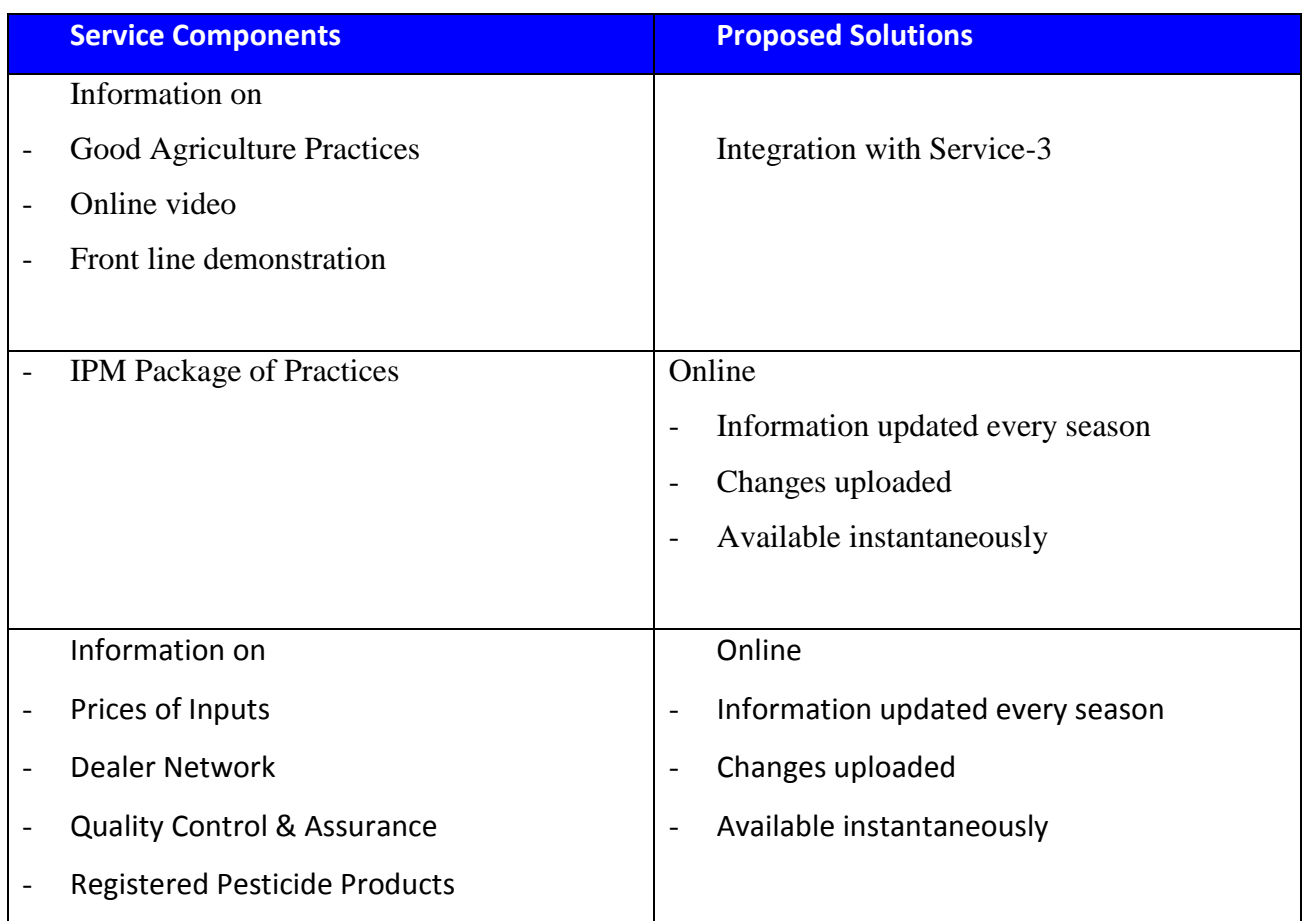

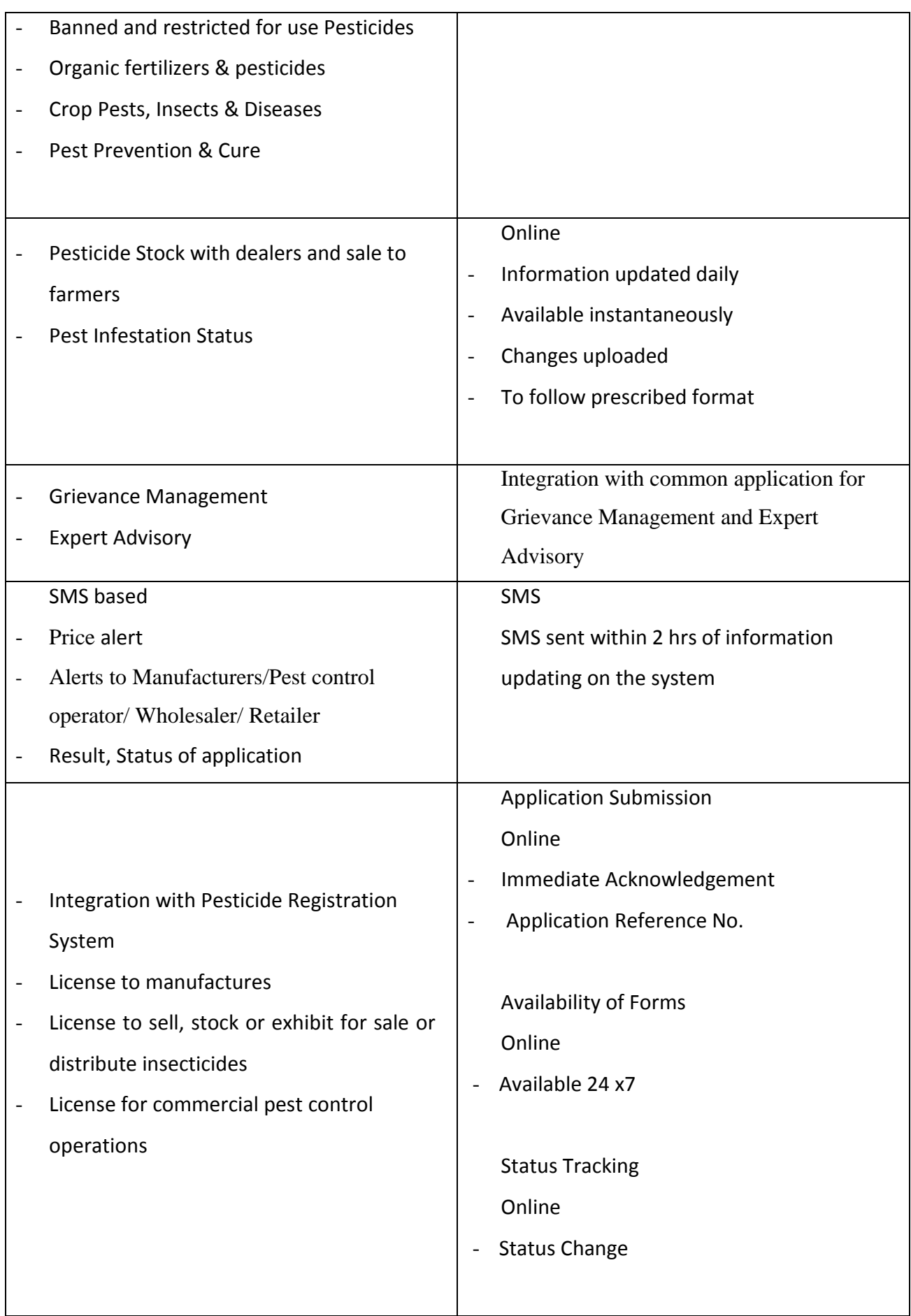

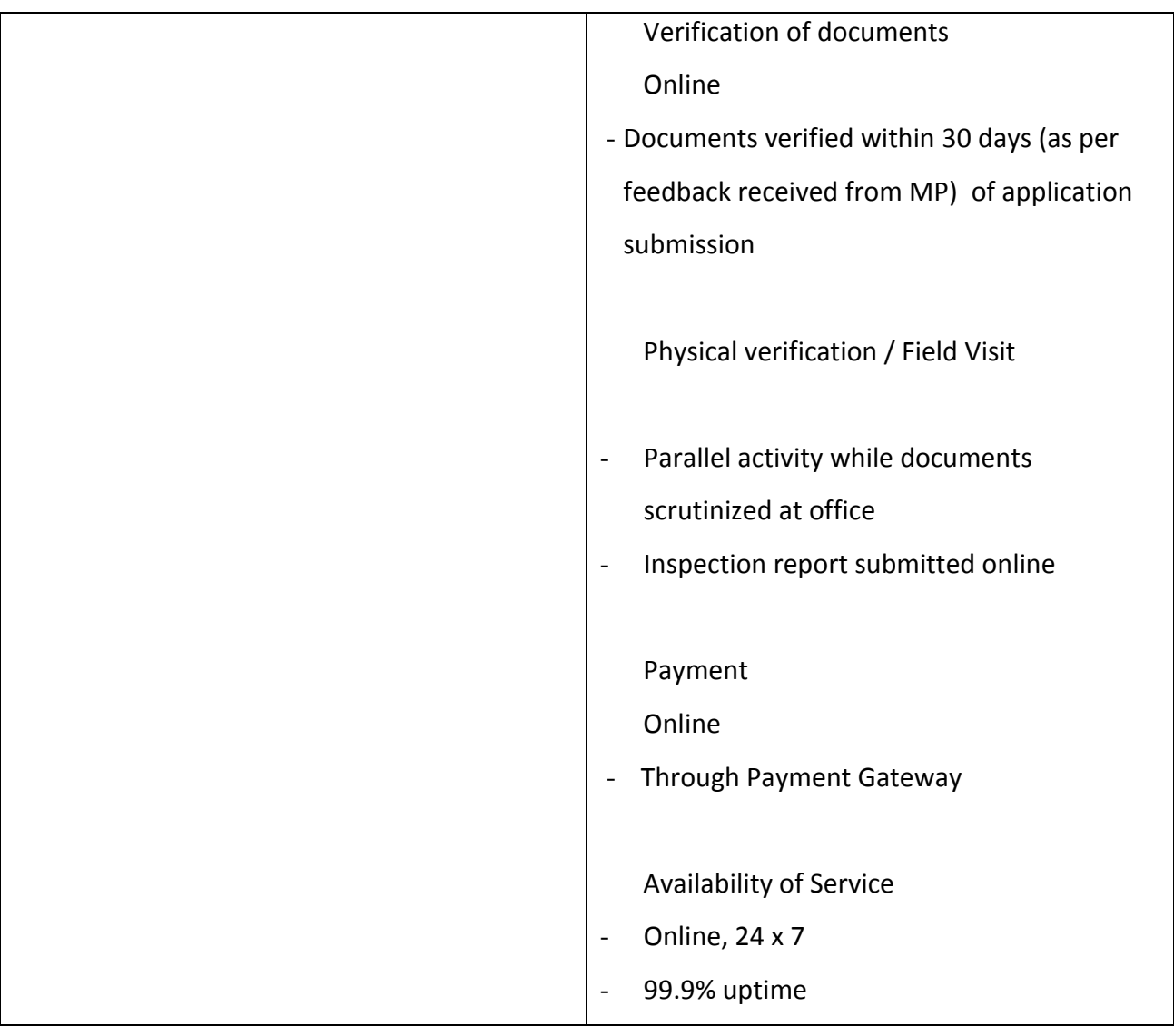

#### <span id="page-23-0"></span>1.6.4 *STRUCTURE OF THIS DOCUMENT*

**Chapter 1** provides an Introduction about the document.

# **Chapter 2 provides an image on the Current (AS-IS) Business Processes and Proposed (To-Be) Business Processes**

**Chapter 3** describes the Specific Requirements that include External Interface Requirements, Software Product Features, Performance Requirements, Design Constraints, Software System Attributes, Logical Database Requirements and Other Requirements.

**External Interface Requirements** of the software include user interfaces, hardware and communication interfaces, and interfaces with other software.

**Software Product Features** include all the functions that are required to be performed by the software and further for each of the functions the input required, processing involved, outputs and validation checks, if any. The functional requirements have been described in the form of use cases that depict the interaction between the actors and the system. Each use case includes preconditions for execution of the use case, triggering conditions that initiate the use case, post-conditions of the system after the use case is executed, normal and alternate flows, business rules, relationships with other use-cases, assumptions and special requirements, if any.

**Design Constraints** include standards, hardware limitations, etc.

**Software system attributes** include features like user-friendliness, Reliability, maintainability, security etc.

**Logical Database Requirements** include any information that is to be placed into a database, including

- types of information used by various functions
- frequency of use
- accessing capabilities
- data entities and their relationships
- integrity constraints
- data retention requirements

**Data Requirements** include a description of various entities in the system and their attributes.

# <span id="page-25-0"></span>**2. OVERALL DESCRIPTION**

### <span id="page-25-1"></span>**2.1 Product Perspective**

- 1. Information on package of practices that can be followed by the seasoned or new farmers for effective and efficient use of pesticides during the cultivation of crops
- 2. Information on prices prevalent in the nearest region of the farmer; as well as the dealer network
- 3. Information on quality control and assurance mechanism such as list of banned, registered & restricted for use pesticides, list of pesticide testing laboratories, notified pesticide inspectors.
- 4. Automation of existing backend processes or sub services to decrease the lead time in processing applications and to provide the most up to date information on
	- a. registration of pesticides,
	- b. License to manufactures
	- c. License to sell, stock or exhibit for sale or distribute insecticides
	- d. License for commercial pest control operations
- 5. SMS Based alerts and information dissemination.
- 6. Information on good agriculture practices (e.g. Integrated Pest Management & Seed Treatment) – integrated through SAP.

#### **Service Components – Classification & Categorization:**

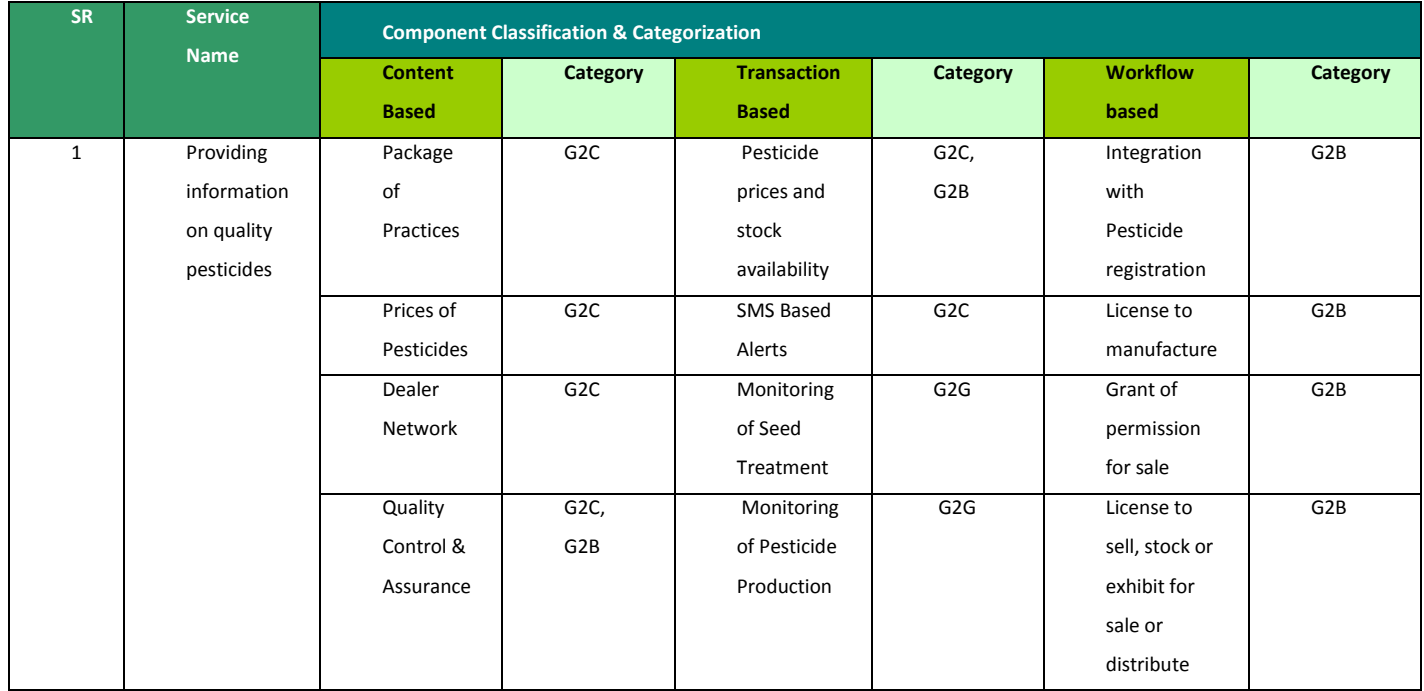

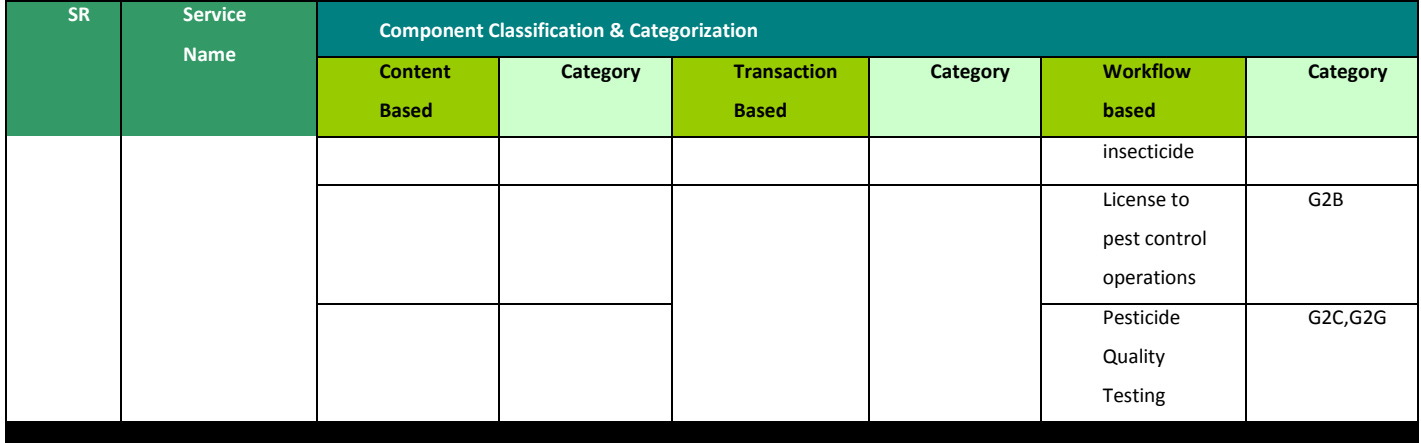

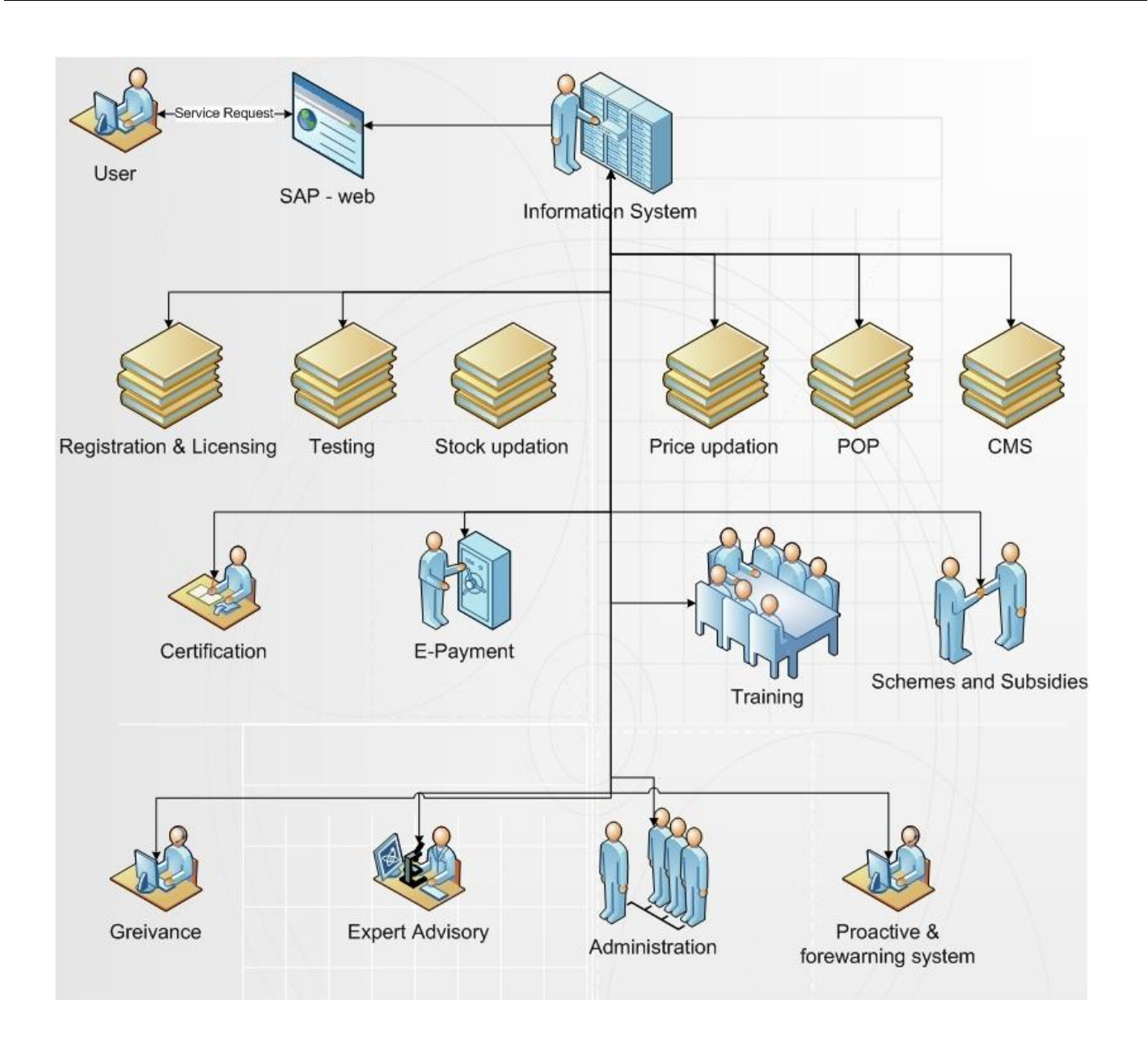

#### <span id="page-27-0"></span>2.1.1 *SYSTEM INTERFACES*

The system shall so be designed that it should interoperable with other software being developed under NeGP. The applications shall be a web based application / interface which will be incorporated with features like online generation license, testing lab reports with the facility of viewing them online. These results shall be made available on SAP and CAP through web services for quick dissemination of results. All application shall also push SMSes to the stakeholders informing them about the status of application after issuance of the license within the system. In a similar manner information regarding Pesticide, Expert Advisory/Grievances systems shall be common modules.

#### <span id="page-27-1"></span>**2.1.1.1 System Architecture Diagram**

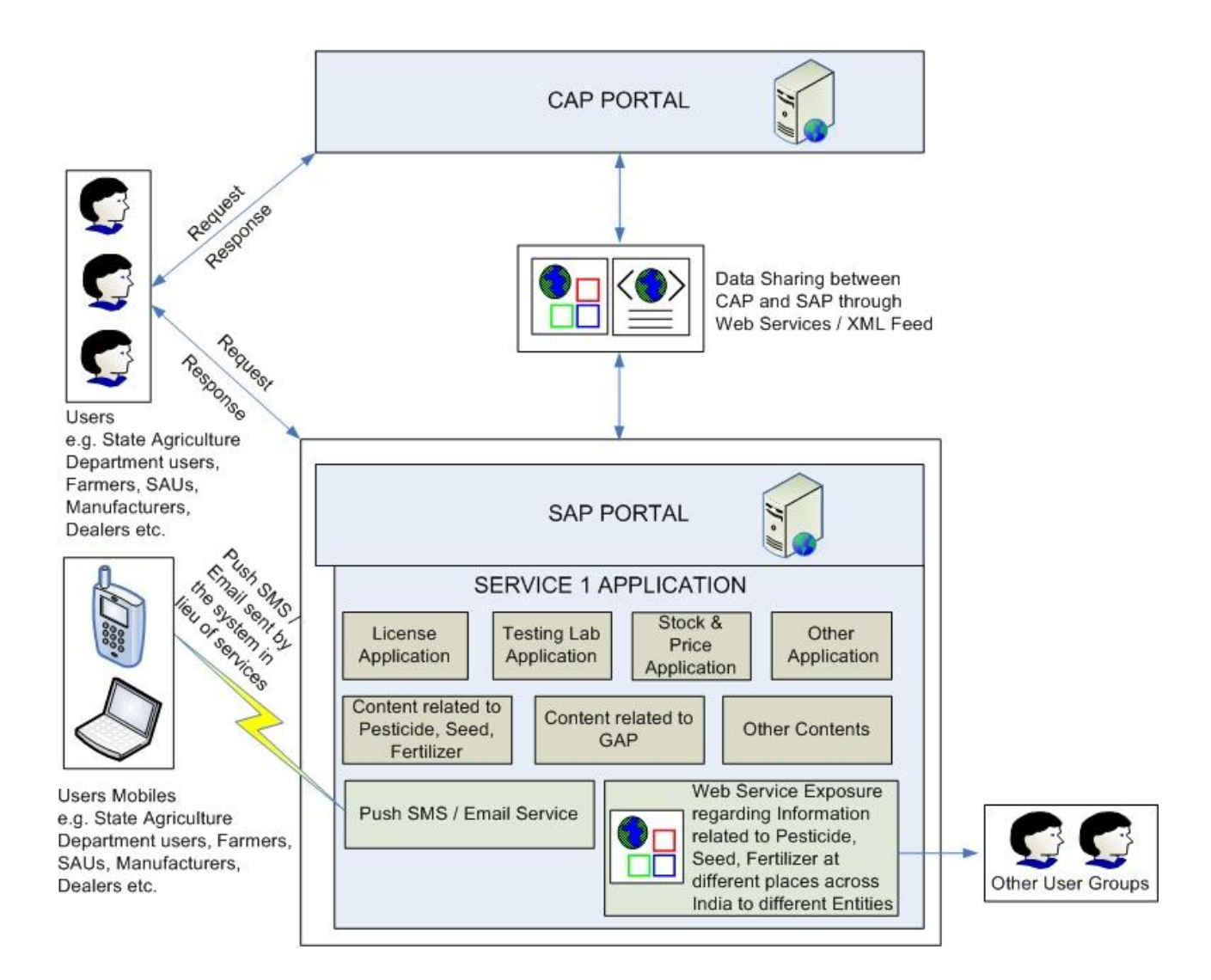

# <span id="page-28-0"></span>**2.2 Product Functions**

#### <span id="page-28-1"></span>2.2.1 *INFORMATION SYSTEM FOR PESTICIDE*

#### <span id="page-28-2"></span>**2.2.1.1 Current (AS-IS) Business Processes**

Department of Agriculture of State has following processes which managed manually:

- 1. IPM Package of Practices
- 2. Pesticide Availability & Price
- 3. Dealer Network
- 4. Licensing process for Manufacturer (New/ Renewal)
- 5. Process for Grant of sale Permission every year (New/ Renewal)
- 6. Licensing process for Wholesale and Retail (New/Renewal)
- 7. Licensing Process for sell, stock or exhibit for sale or distribute insecticide (New/ Renewal)
- 8. Licensing Process for Pest Control Operation
- 9. Pesticide Quality Testing-SPTL
- 10. Pesticide Quality Testing at CIL & RPTL
- 11. Monitoring of Seed Treatment Activity
- 12. Monitoring of pesticide poisoning cases

#### <span id="page-28-3"></span>**2.2.1.2 DESCRIPTION OF EACH SERVICE**

Existing Process of each section has been described below:

#### <span id="page-28-4"></span>2.2.1.2.1 IPM PACKAGE OF PRACTICES

This section belongs to IPM packages of practices. It contains the information related to control and management of insecticides for the crops based on IPM techniques. Presently IPM package for 77 crops are available in PDF format at http://ppqs.gov.in. Other existing contents relevant to the service are:

- Crop wise package of practice is available in Kisan Knowledge Management System (KKMS) ,developed by Extension Division , DAC (http://dackkms.gov.in/KKMS/)
- National Center for Integrated Pest Management has also developed a Pest and disease database (http://NCIPM.org.in**)**
- Information on registered chemical pesticide, Bio Pesticides, List of chemical pesticides banned, restricted pesticide for use (Linkage from [http://](http://cibrc.nic.in/)cibrc.nic.in)
- Information on Pesticide recommendation for various crop (Linkage from [https://pesticides-registrationindia.nic.in](https://pesticides-registrationindia.nic.in/)
- Safe handling of pesticides The list has been regularly updated.

#### <span id="page-29-0"></span>2.2.1.2.2 PESTICIDE AVAILABILITY & PRICE

#### **Pesticide availability and prices at Govt. godowns**

The declaration of pesticides prices are fixed as per the decision taken by purchasing committee of the Directorate of Agriculture in every year internal.

The district storekeeper not below the rank of Inspector maintains the stock position which is kept under central godown in each districts in Assam

#### **Pesticide availability and prices with private dealers**

This section belongs to stock and price of pesticide available with dealers and retailers. The information regarding the stock and price at dealers is collected by DAO (District Agriculture Officer).

#### <span id="page-29-1"></span>2.2.1.2.3 DEALER NETWORK

This section belongs to dealer's information in state. Dealer's details are available in hard copy at District Office. The dealers available throughout the district to run their selling business fall under this category. The dealer can apply for license for selling of pesticide. After verification of details specified in application, license issued to the dealer. The License is issued on three levels in state as State/ Range/ District Level. There are at present 160000 dealers of pesticide in India of type Cooperative, Private and of State Govt. Source: Minutes of Zonal conference in 2011.

#### <span id="page-30-0"></span>2.2.1.2.4 LICENSING PROCESS FOR MANUFACTURER

This section belongs to that company or person who wishes to set up the manufacturing unit in state. Company shall register their pesticide from Central Govt. at Faridabad Laboratories in CIB. The company must have CIB certificate of registration for applying license of manufacturing/formulation of Pesticide in state.

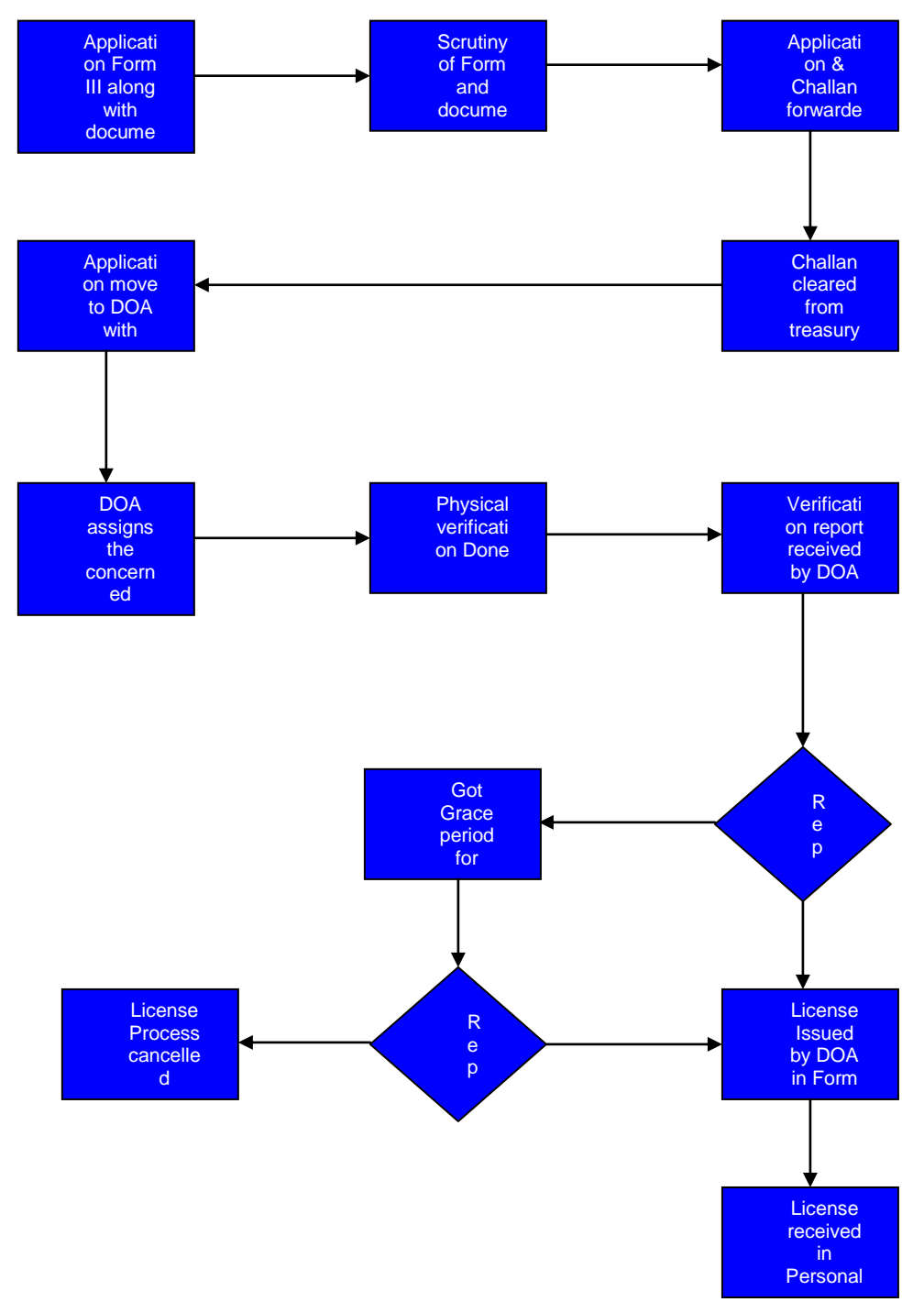

#### **Work Flow of Licensing of Manufacturer:**

Process Description: Application in form III along with all documents submitted at Assistant Officer by the company. Scrutiny of Form and documents will be done by the assistant officer. Application moved to DOA for forwarding and counter sign on challan. Challan will be cleared by the treasury dept. and move for banking. One copy of challan remain with the bank, one copy move to treasury and one to company. Application along with the challan copy, move to the DOA. DOA assigns the concerned authority for physical verification of site and godown. After physical verification, concerned officer will send the inception report on prescribed format. Annexure B. Concerned Officer will send the report to the DOA with recommendation. In case of positive report, license will be issued otherwise applicant get the grace period for physical verification and again report is negative then license process is cancelled. DOA will issue the License for manufacturing at State level of Pesticide in Form V. License will be issued in personal or by register post to the applicant. License will be issued for 2 calendar Years only. Same process is done for renewal of license but application will be only in Form IV.

#### Process in Assam

Directorate of Agriculture will issue license recommended by DAO with proper format and as applied by the incumbent concern.

#### <span id="page-32-0"></span>2.2.1.2.5 GRANT OF SALE PERMISSION TO WORK IN STATE FOR MARKETING OF PESTICIDE

Following States are granting permission for Marketing of Pesticide.

- Madhya Pradesh
- Karnataka

Process Description: Company shall submit a request at Directorate level of State with following documents:

- > Application in Letter
- > Memorandum of Article
- > Certificate of Manufacturing of related State
- > Principal Certificate
- > Certificate of registration copy
- > Board of Directors List
- > Quality Certificate

#### > Affidavit of concerned quality control person of State

After verification of documents, DOA shall grant the permission for Marketing of Pesticide on the validity of documents and dispatch the Principal Certificate to all districts. Now Company or their dealers can apply for marketing license at district level.

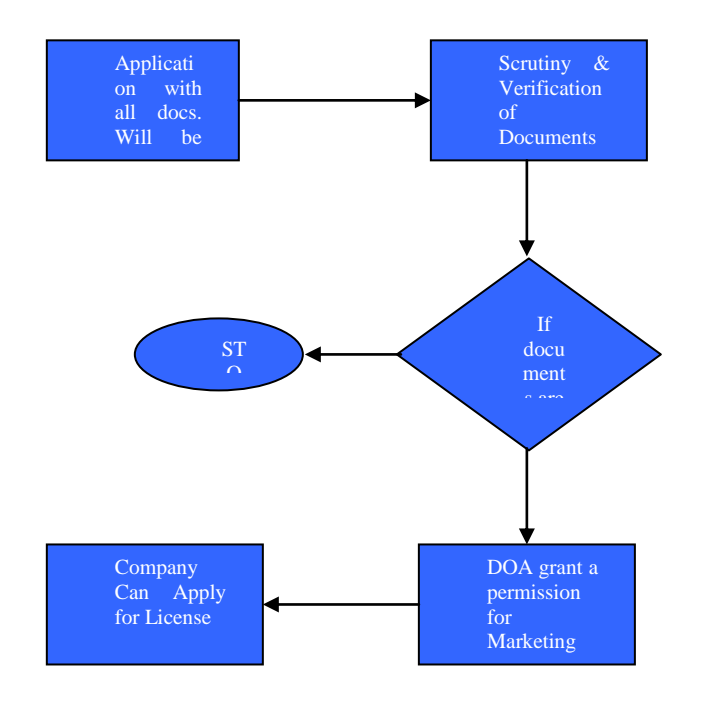

<span id="page-33-0"></span>2.2.1.2.6 LICENSING PROCESS FOR WHOLESALE AT STATE LEVEL (NEW / RENEWAL)

Following States are issuing license for Wholesaler at state level.

- Assam
- Jharkhand
- Maharashtra

#### **a. Licensing process for Wholesale for Assam State:**

The application submitted by the person/ company who desire to obtain a license for wholesale at state level.

Actors involved:-

The applicant shall be able to download the Form VI from SAP.

S.No Actor Actor Activity performed

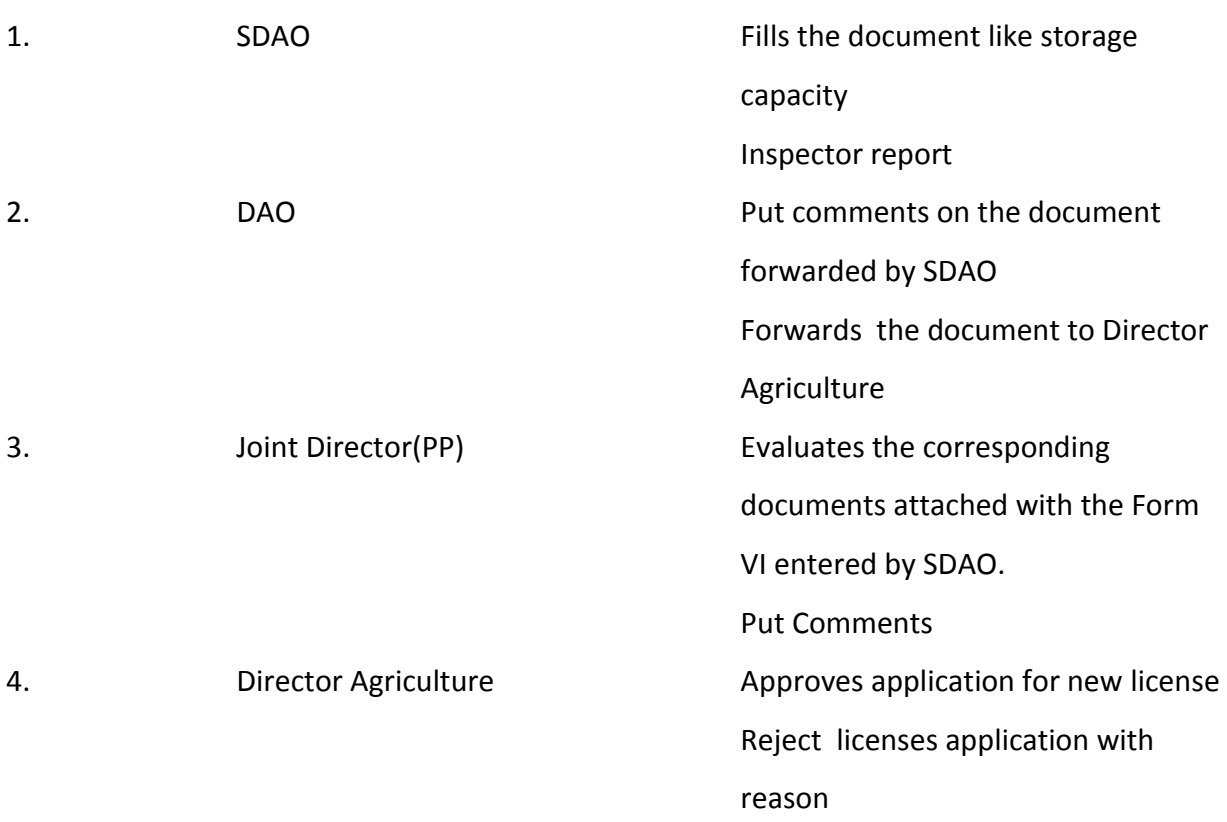

#### $\blacksquare$  Input:

The Applicant comes with the fills Form VI along with treasury challan of Rs 300/ and other required documents.

These are as follows:-

Principal Certificate /Dealership certificate

Driving License/bank passbook (having photograph/ passport(Xerox) of the applicant

If partnership then registered partnership deed

If limited then Memorandum of article

Power of attorney /authority letter of authorized signatory in case of partnership firm.

Any valid document for proof of ownership of the office room and godown or Rent agreement copy with of office and godwon if rented.

NOC from owner of the godwon, if rented for permission for storage of pesticides

Latest ASEB bill of the landlord of the office and godown.

Godwon undertaking /declaration by the applicant GMC/GAON Pachyat (in rural area) Trade license Road map of the office room and Godwon (sketch map)

Process:

The SDAO fills the required documents that are attached with the Form VI. The SDAO fills Inspector from, Storage facility form. The SDAO will **scan** the GMC trade license, Treasury challan, and PRINCIPLE certificate and electricity bill **TBD** Will the SDAO scan the documents or there should a provision in the system to enter the information about GMC trade license, PRINCIPLE certificates, Treasury Challan. The SDAO forwards the document to DAO. The DAO puts there comments and sends the document to Director Agriculture. The Director Agriculture evaluates the document and sends Form to the Deputy Director (PP) agriculture for their comments. The Deputy Director (PP) evaluates the document and send it back to Director Agriculture with there comments. The Director Agriculture can issue the pesticides licenses, the director Agriculture can reject the request of applicant for pesticide license.

Output:

Pesticide License – form VIII.
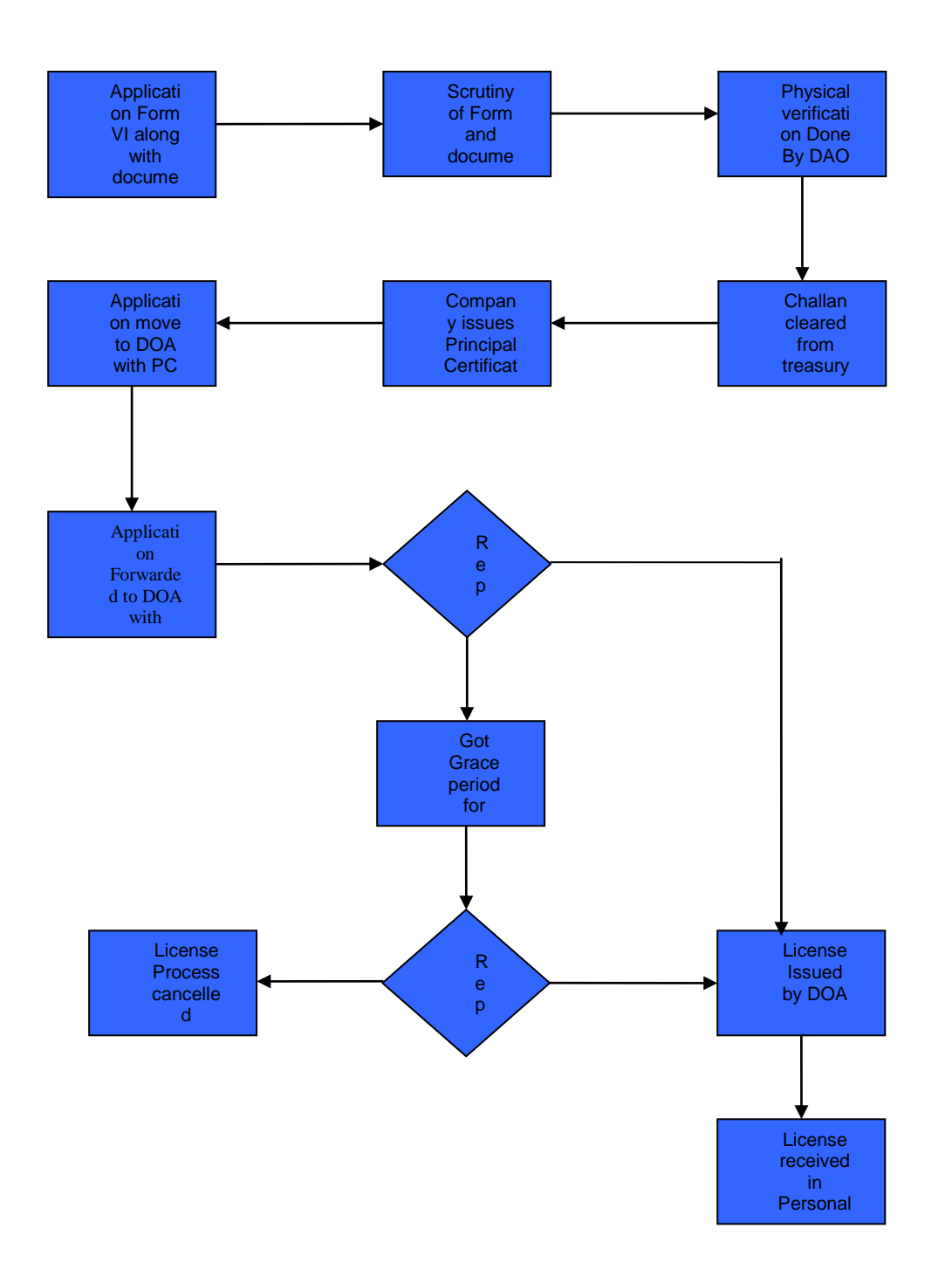

**b. Licensing process for Wholesale for Jharkhand & Maharashtra State:** The application submitted by the person/ company who desire to obtain a license for wholesale at state level.

# **Work Flow of Licensing of Wholesale For Jharkhand & Maharashtra State:**

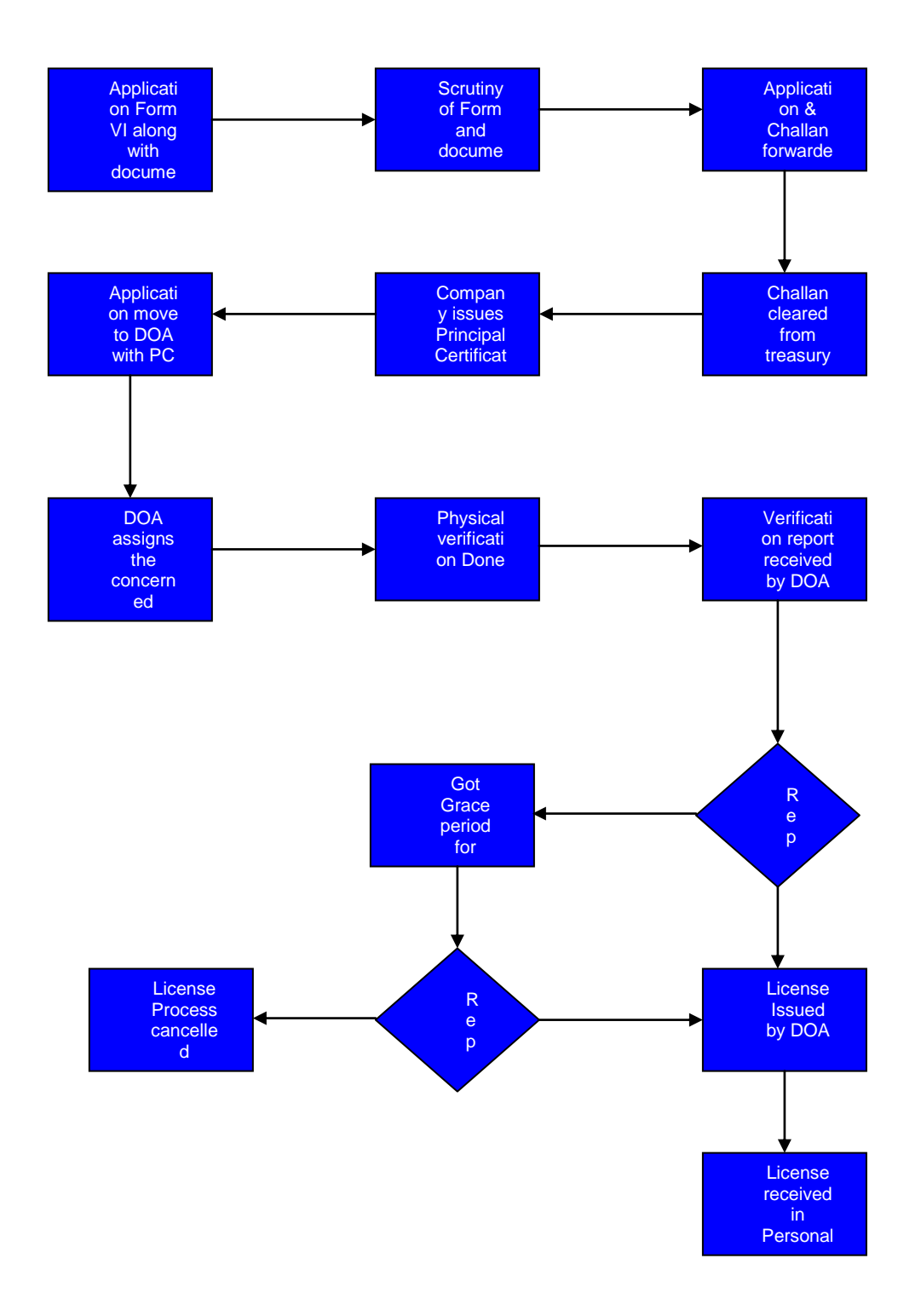

Process Description: Application in Form VI along with all documents submitted in the Dept. of agriculture office at director of Agriculture's assistant officer. Scrutiny of Form and documents will be done by the assistant officer. Application moved to DOA for forwarding and counter sign on challan of Rs 300. Challan will be cleared by the treasury dept. and move for banking. One copy of challan remain with the bank, one copy move to treasury and one to company. Company will issue the Principal Certificate on the basis of challan copy. Application along with the challan copy and principal certificate, moved to the DOA. DOA assigns the concerned authority for physical verification of site and godown. After physical verification, concerned officer will send the inception report on prescribed format. Annexure B. Officer will send the report to the DOA. In case of positive report, license will be issued otherwise applicant get the grace period for physical verification and again report is negative then license process is cancelled. DOA will issue the License for marketing at State level of Pesticide in Form VIII. License will be issued in personal or by register post to the applicant. License will be issued for 2 calendar Years only. Renewal process is the same as new license only application will be submitted in Form VII.

**c.Licensing process for Wholesale and Retailer at Range Level (New/ Renewal):** The range level license will be issued in following states:

- **Jharkhand**
- Maharashtra (Mumbai is Only Divisional/ Range Level. Office is in Thane)

**Licensing process for Wholesale and Retailer in Jharkhand & Maharashtra:** The application will be submitted by the person/ company who desire to obtain a license for wholesale/ retail at range level.

# **Work Flow of Licensing of Wholesale/ retail at Range Level:**

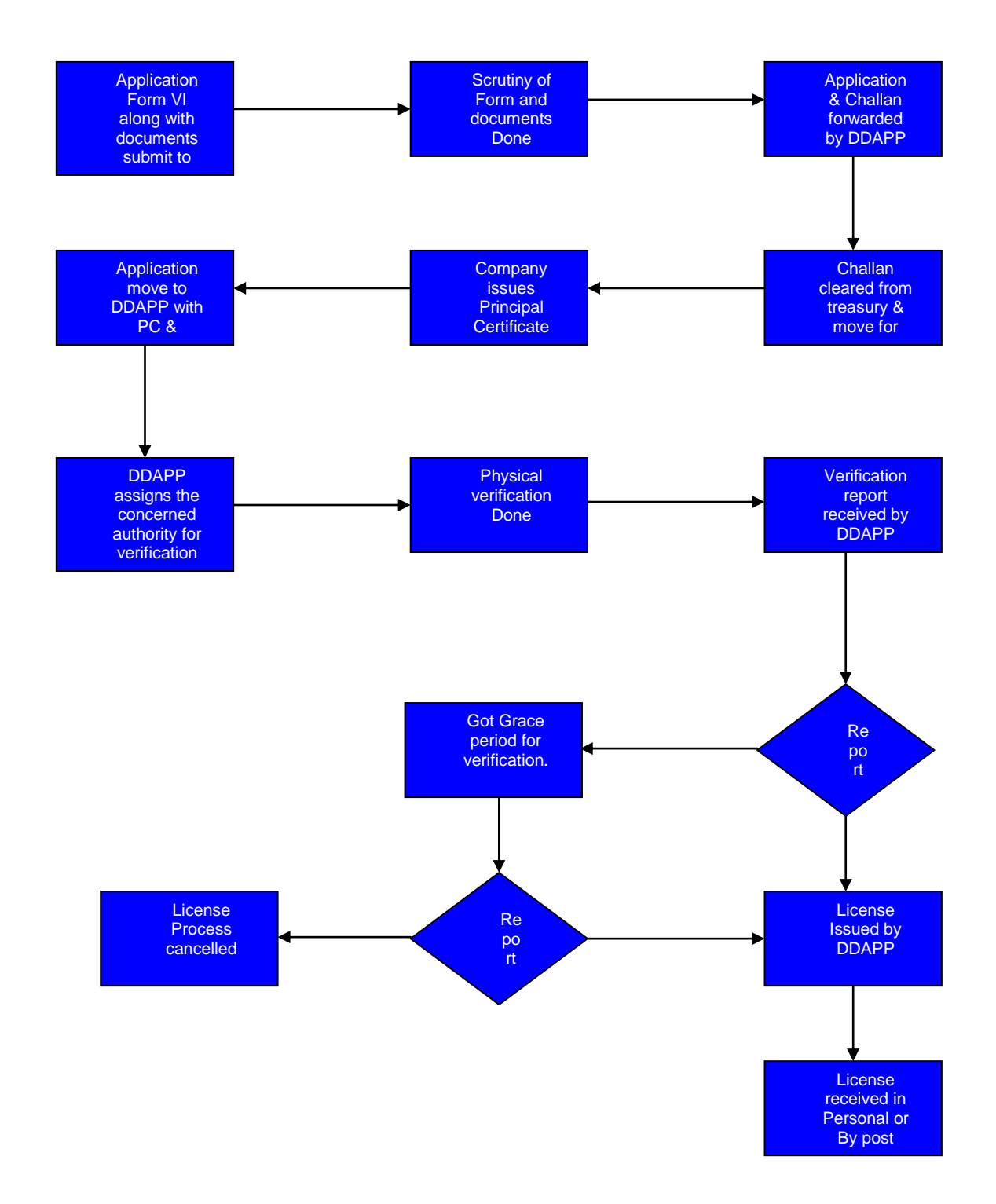

Process Description: Application in Form VI along with all documents will submit in the Dept. of Agriculture (Plant Protection) at Range Level. Scrutiny of Form and documents will be done by the assistant officer. Application moved to DDAPP for forwarding and counter sign on challan of Rs 300. Challan will be cleared by the treasury dept. and move for banking. One copy of challan remain with the bank, one copy move to treasury and one to company. Company will issue the Principal Certificate on the basis of challan copy. Application along with the challan copy and principal certificate, moved to the DDAPP. DDAPP will issue direction for physical verification of site and godown. It will be done by himself or any insecticide inspector. After physical verification, concerned officer will send the inception report on prescribed format. Annexure B. Insecticide Officer will send the report to the DDAPP. In case of positive report, license will be issued otherwise applicant get the grace period for physical verification and again report is negative then license process is cancelled.

DDAPP will issue the License for marketing at Range level of Pesticide in Form VIII. License will be issued in personal or by register post to the applicant. License will be issued for 2 calendar Years only. Process of Renewal license is same but application submitted in Form VII.

## 2.2.1.2.7 LICENSING PROCESS FOR SELL, STOCK OR EXHIBIT FOR SALE OR DISTRIBUTE INSECTICIDE AT DISTRICT LEVEL (NEW/ RENEWAL)

The application submitted by the person/ company who desire to obtain a license for retail at district level. District level license process is available in following States:

- **Assam**
- **Jharkhand**
- Himachal Pradesh
- Karnataka
- Kerla
- Madhya Pradesh
- Maharashtra

# **Common Process for All State:**

### **Work Flow of Licensing of Retail at District Level:**

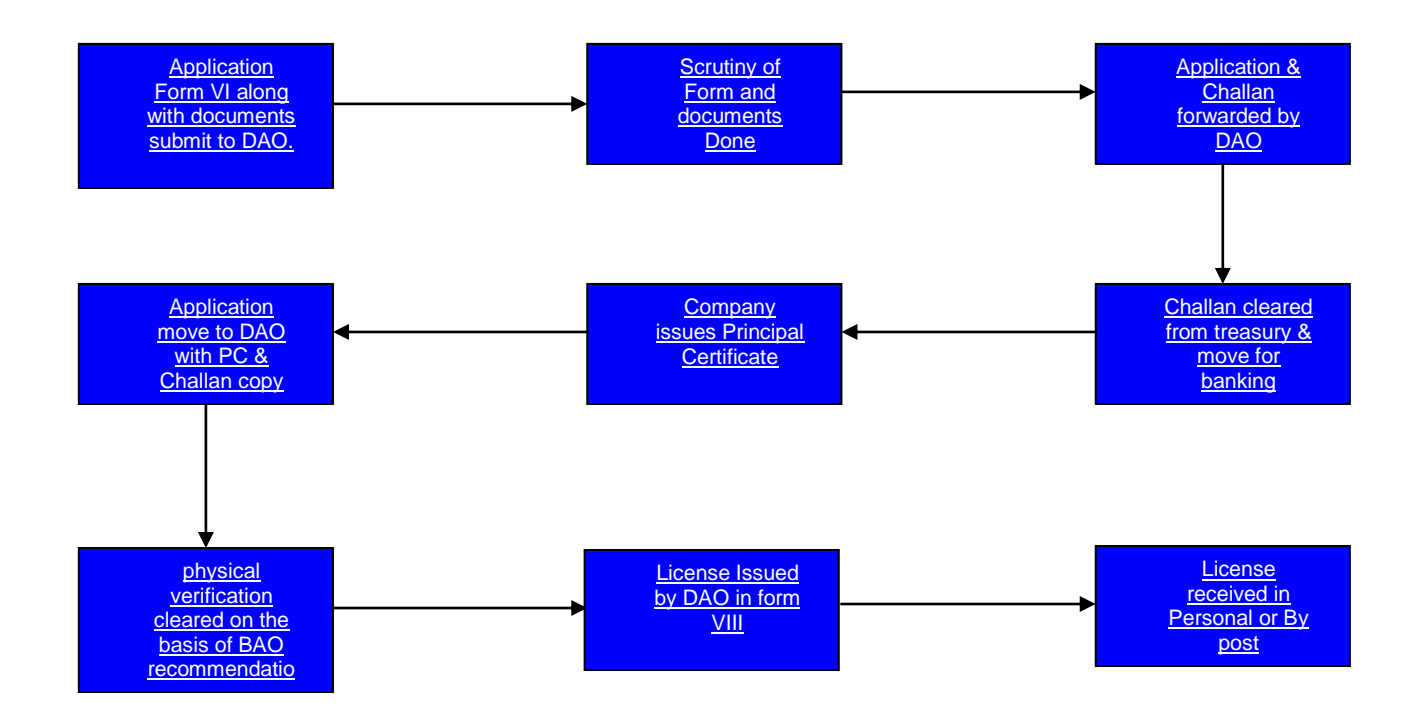

Process Description: Application in Form VI will be submitted at DAO level along with the documents and Treasury Challan of Rs 300. Scrutiny and forwarding of application will be done by DAO. Challan will be cleared by the treasury dept. and move for banking. One copy of challan remains with the bank, one copy move to treasury and one to applicant. Company will issue the Principal Certificate on the basis of challan copy. Physical verification of site is cleared on the basis of BAO recommendation. DAO will issue a license in form VIII for retailing of pesticide at district level or block level only. License will be received in personal or dispatched by post. License will be issued for 2 calendar years only. Process of License renewal is same but application submitted in Form C.

#### 2.2.1.2.8 LICENSING PROCESS FOR PEST CONTROL OPERATION AT STATE/ RANGE LEVEL

The application submitted by the person/ company who desire to obtain a Pest Control Operation license at State/ Range level.

#### **Work Flow of Licensing of Pest Control at Sate/ Range Level:**

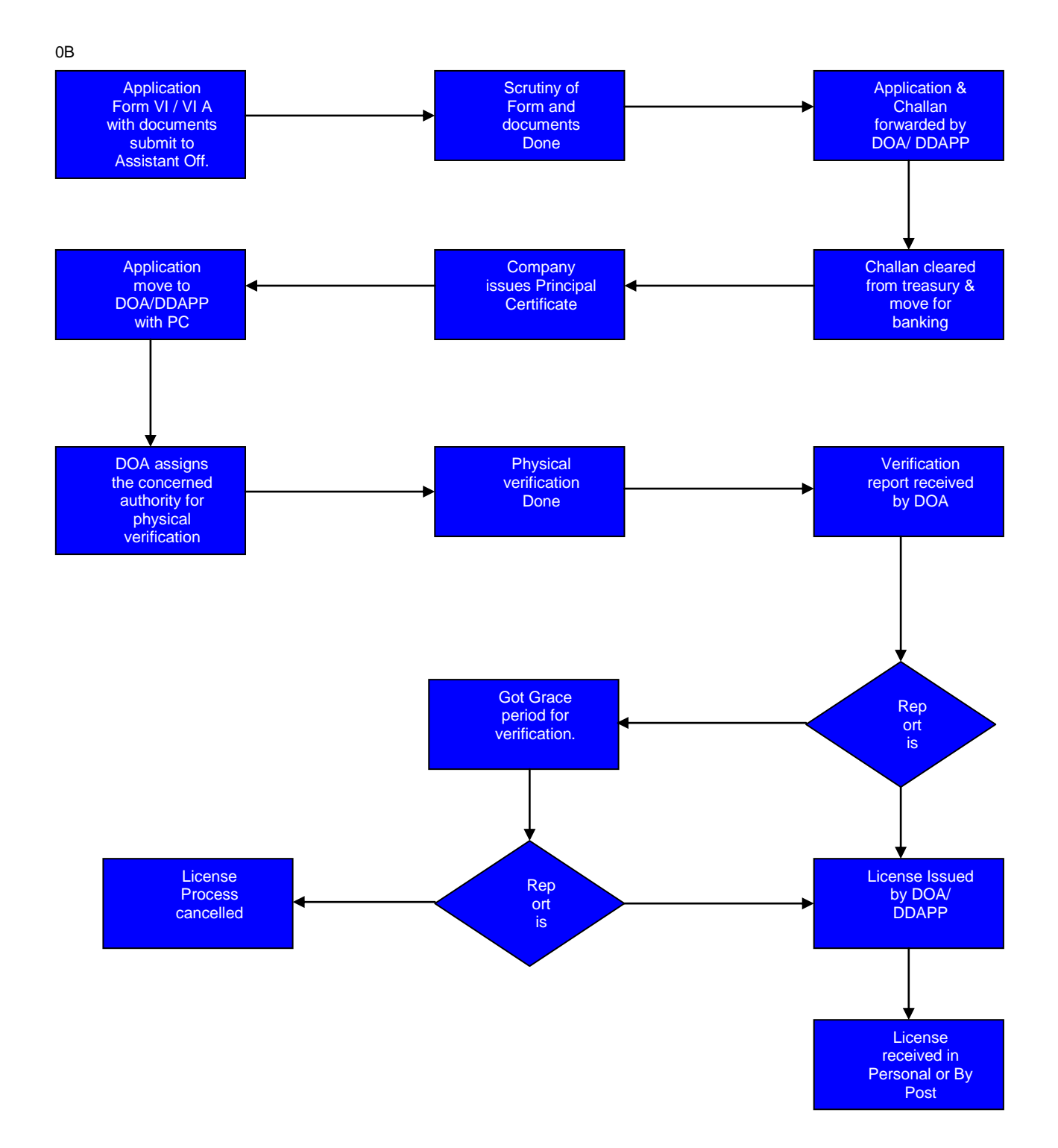

Process Description: Application in Form VI (Non restricted pesticide) / Form VI A (restricted pesticide) along with all documents will submit in the Dept. of agriculture office at director of Agriculture's assistant officer or Dy. Director of Agriculture - Plant Protection' assistant officer. Scrutiny of Form and documents will be done by the assistant officer. Application moves to DOA/DDAPP for forwarding and counter sign on challan of Rs 300. Challan will be cleared by the treasury dept. and move for banking. One copy of challan remain with the bank, one copy move to treasury and one to company. Company will issue the Principal Certificate on the basis of challan copy. Application along with the challan copy and principal certificate moves to the DOA/DDAPP. DOA/DDAPP assigns the concerned authority for physical verification of site and godown. After physical verification, concerned officer will send the inception report on prescribed format. Officer will send the report to the DOA/DDAPP. In case of positive report, license will be issued otherwise applicant get the grace period for physical verification and again report is negative then license process is cancelled. DOA/DDAPP will issue the License for Commercial Pest Control Operation at State level in Form VIII of non restricted insecticide and in form VI C for restricted. License will be issued in personal or by register post to the applicant. License will be issued for 2 calendar Years only. Process of renewal license is same but application will be applied in Form VII (Non restricted pesticide) / Form VI B (restricted pesticide).

### 2.2.1.2.9 PESTICIDE QUALITY TESTING

The ADO/Inspector of the district will collect the samples as per the target fixed by respective District Agriculture Officer of the district. District Agriculture Officer will send the samples to SPTL for both Rabi and Kharif. After analysis, the reports are sent to Director of Agriculture to issue the Quality Certificate of Pesticides of the samples concerned.

Currently pesticides samples are collected by the Insecticides Inspectors from the Manufacturer/ Dealers/Retailer and Form 'Form VI-C' is filled, out of which one copy is meant for Manufacturers/ Dealers/Retailer, one copy is retained by him and one copy for Testing Lab.

The pesticides Inspector also fills up form " (2 copies) countersigned by Manufacturer/ Dealers/Retailer, out of which one copy is meant for Manufacturer/Dealers/Retailer and other copy is retained by him.

Then the respective insecticide inspector sends the collected samples to the TESTING LABORATORY(SPTL,RPTL,CIL) with the necessary documents( including Form 'VI-C'), and sends report to the respective office as per Insecticides Act,1968).

From the TESTING LABORATORY after testing, the bulk testing reports (through Form IX) are sent back to the respective offices.

The steps of Sample analysis, testing and monitoring may be found below:

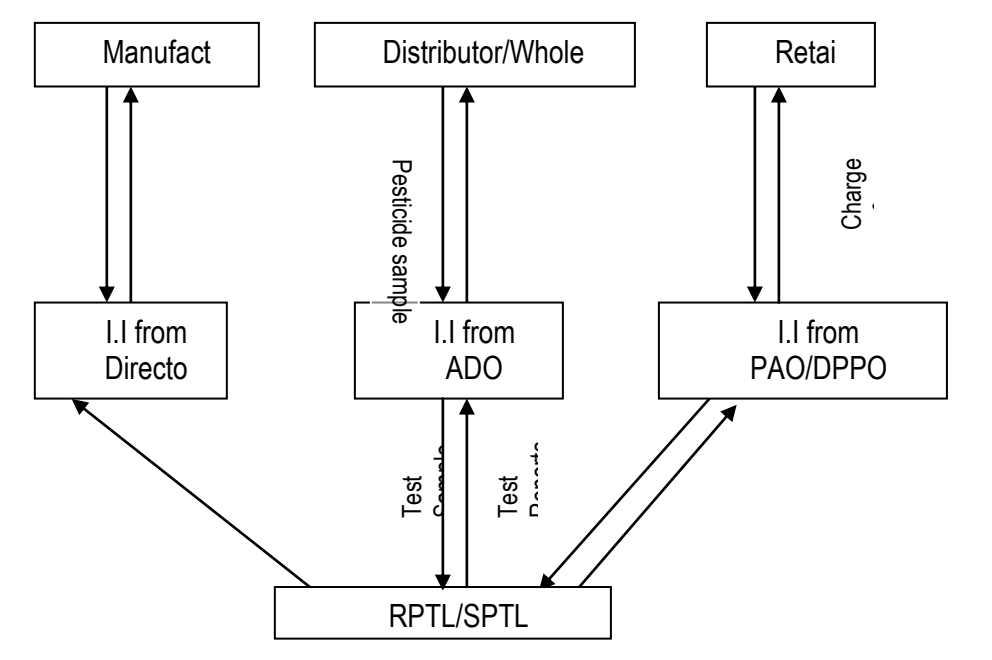

# A) The procedure for Pesticide Sample Collection

The Insecticides Inspector follows the following Rules for drawing pesticides samples.

1. Plan drawing of samples considering all aspects the season, crop, pest, etc.

2. The inspector should always carry the identity card & copy of Gazette Notification.

3. They should study the provisions of the Insecticides Act,1968 and the Rules framed there under(as amended from time to time) and "Methods of sampling for Technical grade Pesticides and Pesticide formulations "as per the specification of Bureau of Indian standards(BIS No. 10946:1996 & 10627:1983 as amended).Also keep copies for ready reference.

4. They should always keep relevant forms in sufficient number, carbon, paper, brass seal, sealing wax, alpines, gum bottle, adhesive tape, clips, thread ball, cloth bags, scissors, rubber stamp, stamp pad etc. in sampling kit.

5. The inspector should keep a list of registered insecticides, restricted and banned insecticides, approved formulation etc.

6. The inspector must verify the validity and conspicuous display of manufacturing license in case of manufacturing unit and license for selling, etc, in other cases.

7. They should verify the validity and of Principal's Certificate for all the products stored or displayed for sales etc. In case a product does not figure in the license or in the Principal's

Certificate but is available in the store or is displayed for sale, or is displayed for sale, the product should be sized as per procedure and legal action initiated .Sample of such product should invariably be taken as proof of its presence in the premises and relevant page of stock register may be duly signed and a copy taken with countersignatures with date and seal of the owner/in-charge of the premises at that time.

8. The inspector must verify maintenance of stock register. Entries in the stock register may be checked randomly. In case of variation, missing entries may be checked with respect to cash receipts, challans, etc. not reconciled, action may be initiated against the defaulter.

9. The containers may also be randomly checked to verify that label claims, toxicity triangle, registration number, manufacturing/expiry date etc. tally with the certificate of registration. In case of variation, a sample of the product may be drawn as proof, sent for analysis, and other action initiated simultaneously as per the provisions of the said Act/Rules.

10. In normal cases, Insecticides Inspector has to draw sample as per monthly/annual targets assigned to him and in accordance with specific instructions issued by the State Department of Agriculture. State Insecticides Inspector based on number of Manufacturer/formulators, dealers and distribution located in the area of jurisdiction. While issuing specific instructions and allocation targets, state Department of Agriculture should keep the following points in mind:

A. Total number of manufacturers/formulators and dealers/distributors to whom license have been issued by State Govt. (district wise/area wise)

B. Total annual testing capacity of state Pesticides Testing Laboratory

C. State Agriculture Department may draw up detailed lists of all samples drawn at the end of every year.

D. Sample of pesticides may draw based on the past performance of the manufacturer/formulators, both within the State and out side the State.

E. Target of pesticides samples to be drawn by the Insecticides Inspector may be decided from companies on the basis of the failure rate of pesticides sample drawn from them in the past and with a view to cover all pesticides and pesticides formulating and manufacturing units.

F. Greater focus may be given on sampling of products reported to be less effective or ineffective by the farmers.

11. The sampling Procedure should be adopted as indicated under Section 22 of the Insecticides Act, 1968, and duly follows the specification of Bureau of Indian Standards on "Method for sampling of Technical Grade and Pesticides Formulations." Fill up all relevant Forms, especially Form XX (under Rule 33). This is the form in which maximum information about the product of which sample is to be drawn, should be filled in for use as evidence at the time of launching prosecution. Since the person from whom the sample is taken has to receive a copy of this .Form, he automatically becomes a witness to it.

12. Large containers provide scope for mischief. Normally, samples are drawn form small containers (up to 250 ml) for the sake of convenience and the manufacturers take advantage of this general human weakness. Take three small containers(up to 500 ml packing),or make three portions of 250 g/ml each in case of higher packing ,and effectively seal them as per procedure .Simulated containers may be used for sampling.

13. In case sample are drawn from bigger package/large container, the original package/ container should be duly sealed by the Insecticides Inspector s after drawl of sample a paper seal should be affixed on the lid of the container and then a paper slip duly signed with legible writing "Samples drawn for quality testing and indicating the volume /weight of samples" by the II should be affixed on the container .Such original container as sealed by the II after drawl of sample, must be preserved till the result is received .If there is misbranding, the II should seized the loose container along with the misbranded stocks and records by taking the signature/seal of the dealer .If the sample is found satisfactory on quality testing ,then the dealer may sell such container/package"

14. One such sealed sample may be handed over to the person from whom the sample is taken and acknowledgement there of obtained.

15. A bill towards the cost of samples may be contained .No payment is to be made on the spot .as per the latest amendment to the act, payment is to be made after the receipt of Report Analysis .Payment is to be only in case the sample is found to have passed the laid down standards. In case the sample is found to be misbranded, no payment is to be made .the bill is an important document as it constitutes proof of having drawn the sample from that person /premises.

16. Dispatch the sample to the Insecticides Analyst forthwith(on the same day of the following day) -an Inspector is not supposed to retain the sample with him/her as per the provisions under sec 22(6)(i).The sample packets as well as the cover is required to be marked with a specific identification mark by the Inspector as per rule 34(2).The same mark is also to be given in Form XXI.A copy of this form along with specimen impression of the seal of the inspector as well as of the person from whom the sample is taken(If he has also put this seal on that sample) may be sent to the Insecticide Analyst by registered post, separately.

17. All the dispatches are to be done either by hand or by registered post as per Rule 34. 18. The insecticide Analyst is required to deliver the report of analysis within a period of 30 days from the date of receiving the sample in the lab.(usually 3-4 days after dispatch by registered post).On receipt of analysis Report, further action as per the provisions of the Act/Rules is to be invariably initiated by the Insecticides Inspector (It is emphasized that action is to be taken even if a sample is reported to pass. In that case, a copy of the report is to be provided to the person from whom the sample was taken as well as cost of sample

portion drawn is to be paid).

B) The procedure for preparing Performance report by the Insecticides Inspectors

1. A progress report on the performance may be sent to the supervisory officer (Plant Protection Inspector Adviser to the Government of India in case of central Insecticides Inspector and Deputy Director (Agriculture) / Joint Director (Agriculture) in case of State Insecticides Inspector) in the prescribed format (fig 1) by 7th of every month

2. The concerned Insecticides Inspector shall be held responsible if there is any delay in sending the above mention report.

3. All visits made to manufacturer, dealer, distributor, retailer, etc. should invariably be recorded in prescribed format of monthly report.

4. It should also be noted that in case any accident occurs due to manufacturer, sale, transport, stock and distribution of insecticides in the identified jurisdiction of insecticides inspector, it should be brought to the notice to his Supervisory Officer as stated above column (A) immediately for further necessary action in the matter.

C) Progress of Inspection Made, Pesticides Samples drawn by Insecticides Inspector

After drawing the sample from respective sources like a) manufacturers, b) dealers, c) distributors or retailers, the Insecticide Inspector sends the drawn sample to the respective testing Laboratory attaching the following details.

Name of the Insecticides Inspector

Place of Posting/Area Allocated

Month\_\_\_\_\_\_\_\_\_\_\_\_\_\_\_\_\_\_\_\_\_ Target\_\_\_\_\_\_\_\_\_\_\_\_\_\_\_\_\_

Achievement\_\_\_\_\_\_\_\_\_\_\_\_\_\_\_\_\_

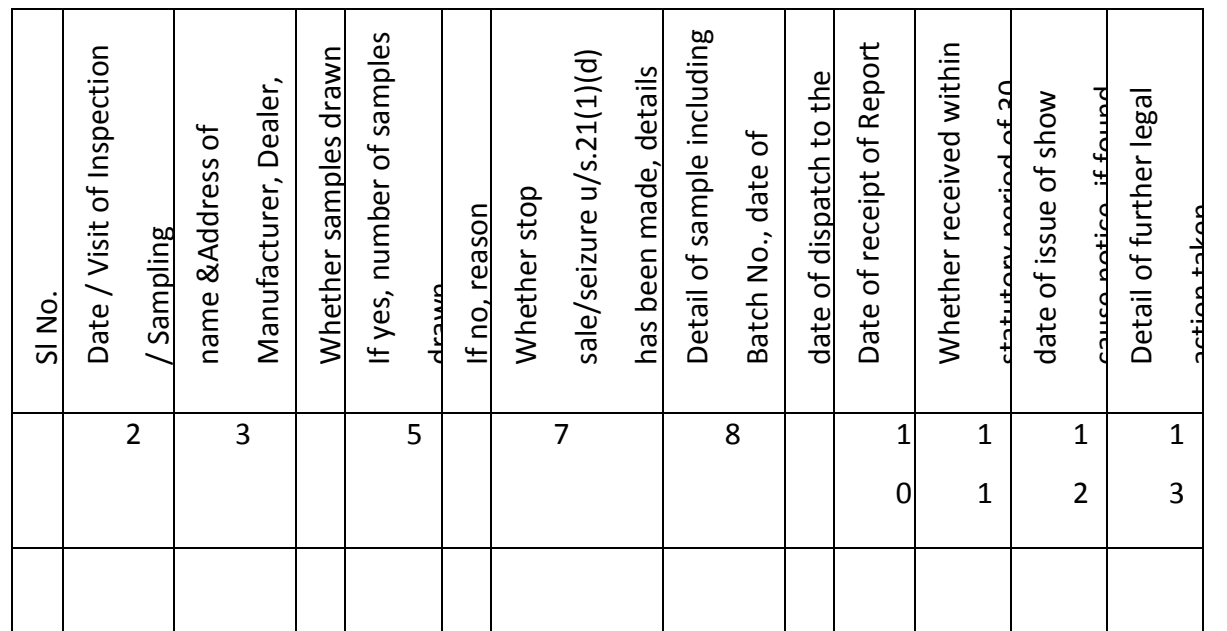

D) Deciding factors for sending chemicals for quality testing to RPTL or SPTL

On taking into account a) the available capacity of testing at State Pesticides Testing Laboratory and b) presence of new generation components, it is decided whether the sample will be tested at SPTL or to be sent to RPTL for quality testing. The pesticides which are containing the following component are generally sent to RPTL.

- **F** Thiamethoxan
- **Imidacloprid**
- Acetamiprid
- **Thiacloprid**
- **Emmamectin Benzoate**
- IndoxaCurb
- **Spinosad**
- Milbemectin
- Abamectin
- **Fenazaquin.**

E) Procedure of quality control of pesticides in Laboratory

Pesticide samples are received in testing labs in three ways:

a) Director (I.I) collects the pesticides sample from the manufacturer. He sent to the Testing Lab.

b) ADO (I.I) collects the pesticides sample from the Distributor/Whole seller. He sent to the Testing Lab.

c) PAO/DPPO (I.I) collects the pesticides sample from Retailer. He sent to the Testing Lab.

The Insecticides Inspectors Director/ADO / DPPO or PAO as per notification collects the pesticides sample from the Manufacturer / Distributor/Retailer respectively. No fees are collected for pesticide testing in SPTL. These samples are sent to the Testing Labs (SPTL/RPTL. Inspector must take three samples one is for testing labs; one for the person where from sample will collect (should shield it properly), and another one as the office copy for the Insecticides Inspectors own self.

After receiving the testing sample generally testing report has to send within 30 days from the date of received.

The following two types of testing are being done:

a) Active Gradient analysis: This type of analysis done on the basis of active gradient present on the sample, which is before mentioned by the BIS.

b) Physical Parameter Analysis: The following factors are analyzed:

Acidity(max), Alkalinity(max.),Emulsion Stability ml.(max.), Flash Point(degree C),Cold Test(10 degree), Suspencibility (% max),Wet ability (secs) , bulk density(max) etc.

# **Draw back of the existing system:**

1. The entire process of testing and providing testing report on the nature of pesticides to the recipients (whether it is a standard or, non-standard pesticides ) takes appreciable time in manual process (30 days).

2. This is definitely hampering the Agricultural production of the state and hampering the interest of the farmers while applying pesticides without knowing quality of pesticides.

3. Communication Gap & delay in Information processing

4. Some times the batch no. of the drawn sample does not match with the batch no. written by the Insecticides Inspector.

5. Non uniformity of time for sending sample

# 2.2.1.2.10 PESTICIDE QUALITY TESTING AT CIL & RPTLS

Central Insecticides Laboratory (CIL) being the referral laboratory for the testing of pesticides samples referred by the Insecticides Inspectors of Central and State Government notified under the Insecticides Act, 1968 receives considerable numbers of samples for testing/analysis. Apart from this, pre registration verification of insecticides and pre and post registration verification of bio-pesticides referred by the Secretary CIB & RC are also undertaken by the CIL. Two Regional Pesticides Testing Laboratories (RPTLs) are established to strengthen and share the workload of pesticides sample testing.

Manual processing of testing/analysis of all these samples take lot of time and man power. Sometimes reporting of testing/analysis result is so delayed, the purpose of drawl of sample of pesticides with limited expiry period, is not achieved. To ease the entire process of testing/analysis of pesticides in CIL an online **Central Pesticides Analysis Information System (CPAIS)** is proposed to be launched in the XII Five Year Plan.

#### *Objectives*

- 1. To improve processing of testing/analysis results of pesticides samples.
- 2. To deliver online status and final report of testing/analysis of pesticides samples to the referee/sender.

3. To generate MIS reports to facilitate monitoring of activities performed by CIL and RPTLs

4. To strengthen ICT Infrastructure and undertake Human Resource Development for officials/scientists of CIL and RPTL

5. On-line monitoring of work of RPTLs by CIL.

### *Existing System*

- Registration of Secretary CIB & RC, Central & State Insecticides Inspectors and Hon'ble Court (Referee) as User.
- Allotment of User ID and Password.
- Submission of sample information, selection of analysis required, calculation of charges and payment, entry of draft detail online and finally submission of sample to the Additional Plant Protection Adviser (CIL).
- Forwarding of sample to the Coding Officer ( I ) for registration.
- Receiving, checking and coding of samples.
- Dividing of submitted sample in to three working samples with different registration number by the Coding Officer (I)

 Forwarding of working samples to respective divisions i.e., Coding Officer (II) (Chemistry, Bio-assay, Medical toxicology etc) of CIL or Regional Pesticides Testing Laboratory (RPTL).

• Forwarding of samples by Coding Officer (II) to In-charge of concerned laboratory/ Head

of analyst group i.e., Coding Officer (III) of CIL/RPTL.

- Forwarding of samples to Analyst by the Coding Officer III.
- Carrying out required analysis/test (in *vivo* and *vitro*) by analyst or In-charge of concerned division i.e., Coding Officer (II) as the case may be.
- Forwarding of analysis/test report alongwith supportive documents (chromatograph etc) to respective In-charge of laboratory of CIL/RPTL i.e., Coding Officer (III).
- Forwarding of analysis/test report to respective In-charge of CIL/ RPTL i.e., Coding Officer (II).
- Forwarding of analysis/test report to Coding Officer (I) at CIL.
- Submission of report to the Additional Plant Protection Adviser (CIL) by Coding Officer (I) through Divisional Head.
- Approval of Additional Plant Protection Adviser (CIL).
- Forwarding of electronically developed analysis/test report in PDF form to referee.

#### 2.2.1.2.11 MONITORING OF SEED TREATMENT ACTIVITY

The seed treatment is use and application of biological and chemical agents that control or contain primary soil and seed borne infection/infestation of insects and diseases which pose devastating consequences to crop production and improving crop safety leading to good establishment of healthy and vigorous plants resulting in better yields. Keeping in view the importance of seed treatment to achieve better crop stand of major crops, and the fact that many farmers in the country do not follow/adopt this practice, adoption of seed treatment by the farmers across the country require effective extension strategies and making the appropriate bioproducts/chemicals available to the farmers at their doorstep. Preference should be given to biocontrol agents/products for treating the seeds before sowing or even for storage purpose, as recommended. The farmers are also required to be trained/made aware of the methods of seed treatment, post treatment- handling of the seeds and planting materials. Government of India has therefore, launched a country wide campaign for ensuring 100% seed treatment in all important crops during coming Kharif season. Pesticide industry associations, ATMAs, CIPMCs, KVKs, Farmers Clubs, SAUs, NGOs, etc. can play an important role in the campaign for 100% seed treatment and hence, their participation is solicited. At present all the States are requested to communicate their achievements monthly through the enclosed prescribed format **(Annexure - Report Format VII )**. At present there is no computerized system to capture such information.

#### 2.2.1.2.12 MONITORING OF PESTICIDE POISONING CASES

A number of pesticide poisoning cases are reported from different parts of the country. The causes can be attributed to lack of information on safe use of pesticides. The current status of poisoning cases and deaths are collected from the States/ UTs during the zonal conferences. The States/UTs should periodically report the poisoning cases in the prescribed format **(Annexure-Report Format VI).** At present there is no computerized system to capture such information.

# **2.2.1.3 PROPOSED (To- Be) SYSTEM**

Each of the proposed new applications for the Agriculture MMP is envisioned to be constituted of modules that are either core or configurable in nature.

#### **A. Core Modules**

Core modules can be identified as modules whose functionalities cannot be changed from application to application. Their functionalities remain consistent irrespective of the application deployment location or the users using them. From a functional perspective the following modules would be required as the core modules in this application:

#### 2.2.1.3.1 USER MANAGEMENT

The user management module would be used by the different stakeholders at various levels to log into the portal and enable them to use functionalities such as user creation, user access controls and user deletion.

Sub Modules to be covered under user management module are:

- Role Management
- User Group Management
- User Creation and Authentication

#### 2.2.1.3.2 USING PAYMENT GATEWAY

The payment gateway would be used by the end beneficiaries (farmers and the private/government sector) to make payment towards conducting various activities like application for registration to get dealership license and its renewal in seeds, fertilizers and pesticides, fee for the tests for pesticides, fertilizers and seeds samples that have been provided to the testing labs. The module would allow for payments to be made through internet banking, debit cards, credit cards, cash and direct debit.

#### 2.2.1.3.3 STATUS TRACKING

The status tracking module would assist the Manufacturer, Wholesalers, Retailers, Pest control operators and private sector to track the status of their current application for registration, licensing, certification and testing, which is assumed to be in processing. The module would allow the user to trace the application using the unique application reference number generated at the time of submission.

#### **B. Configurable Modules**

Configurable modules can be identified as those, whose functionalities can be altered to facilitate state level variations in work-flows and transactions.

2.2.1.3.4 CONTENT MANAGEMENT

The content management module would assist the government and private agencies to specify the content and its updation related to the specific service area. So that the information available on the portal would remain dynamic and could be utilized for decision support system by the government.

#### 2.2.1.3.4.1 IPM PACKAGE OF PRACTICES

All Package of Practices and Good Agricultural Practices are being covered in the Service-3 "Providing information on Good Agriculture Practices, Crops, Training and Farm Machinery".

Parameters relevant to IPM Package of Practices in which the information should be specified in the System are:

Background of the Crop, Origin of the Crop, Area and Distribution, Climate, Cropping System, Growing Season, Soil and Duration, Varieties, Seed selection, seed treatment, cultivation, sowing methods (Nursery preparation technique, transplanting), Managing soil fertility (Nutrients, Water Requirement), Plant diseases (Disease Name, Management and recommendation), Post harvest management, Packaging/Storage.

System presents the actor an interface to enter following details of IPM Packages of pesticide:

- Crop Name
- Insect Pest of National Significance
	- o Common name and Scientific name of the Insects, Diseases, Disorders, Weeds, Rodents, Birds, Nematodes etc
- Insect Pest of Regional Significance
	- o Common name, Scientific name and the states covered by the Insects, Diseases, Disorders, Weeds, Rodents, Birds, Nematodes etc
- Pest Monitoring
	- o Agro Eco System Analysis(AESA)
- o Survey/ Field Scouting
- o Pest Monitoring through Pheromone / Yellow Pan/ Sticky traps etc.
- o Economic threshold level(ETLs)
- o Any other CROP Specific (Eg. Insecticide Resistance Management (IRM) of Heltcoverpa for COTON)
- Integrated Pest management Strategies:
	- o Cultural Practices
	- o Mechanical practices
	- o Bio control Practices
	- o Chemical Control Measures
	- o Weed Management Practices
	- o Nematode Management Practices
	- o Any Other practice specific to CROP
- CROP Stage wise IPM practices
- Do's and Don'ts in Pest management
- Safety parameters
- Manage Pesticide Product
- Zone wise list of resistant and tolerant CROP varieties
- Pest and disease wise list of resistant and tolerant CROP varieties
- Pest and Disease wise recommended dosage and time of apply of Pesticide
- Basic precautions in pesticide usage : purchase, Storage, Handling, precautions in preparing spray solution, precaution for applying pesticide Equipment, disposal

### 2.2.1.3.4.1 INTRIGATION WITH CIBRC WEBSITE

The following informations are available on the website http://cibrc.nic.in, should be given a link on CAP and SAP

- List of registered, banned, restricted pesticide for use ( This is for CAP)
	- a. Pesticide banned for manufacture, import and use
	- b. Pesticide Formulations banned for use but their manufacture is allowed for export
	- c. Pesticide formulation banned for import, manufacture and use
	- d. Pesticide Withdrawn
- List of Pesticide refused registration
- List of Pesticide restricted for Use In India

# 2.2.1.3.4.1 INTEGRATION WITH CROP

Pesticide registration information for category under section 9(4) is already computerized and available at http://pesticides-registrationofindia. The information such as:

List of Insecticide in schedule and Pesticide wise recommendation for Crops can be fetched with the help of web-services. The "Annexed Report Format VIII " is a part of CROP software. The CROP software can be enhanced to generate this report and a link can be provided in the CAP and SAP for accessing the report if permitted by CIB&RC .

### 2.2.1.3. 5 MANAGING PESTICIDE AVAILABILITY AND PRICES

### 2.2.1.3.5.1 PESTICIDE AVAILABILITY & PRICE (COMPANY/ MANUFACTURER)

The manufacturer company or State Agriculture Department will be presented an interface for providing the Product trade name, Annul capacity of production, Quantity Manufactured (upto the month) and price of that product. This data will need verification from State Govt, before its dissemination at SAP/CAP 'Annexure - Report format-1'.

The states where Pesticide Prices are Controlled by State Govt. i.e Himanchal Pradesh ,They will be given an interface to fill the prices of Indigenous and Imported Pesticides and Bio pesticides in the Performa as ' Annexure - Format –V'

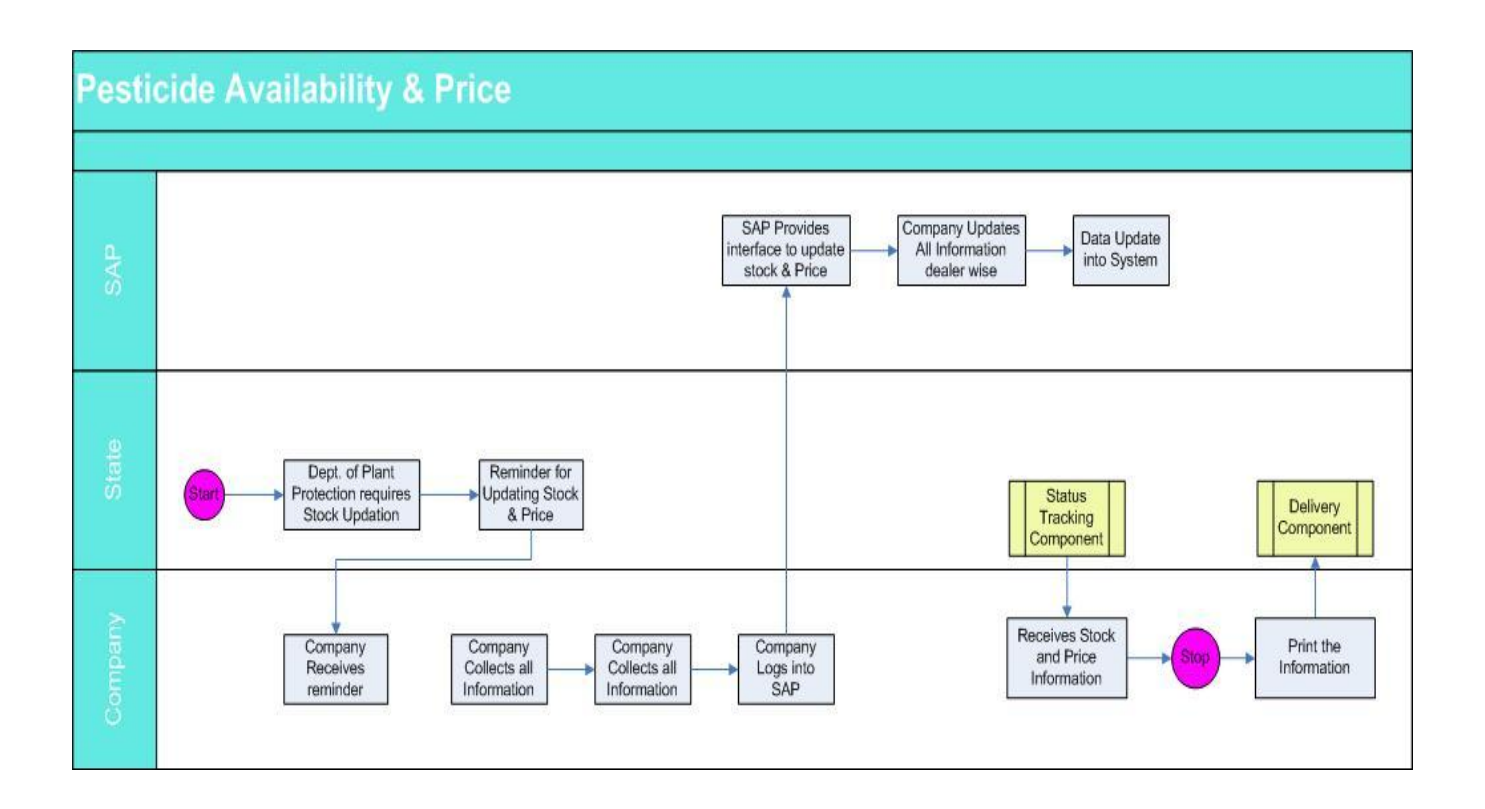

# 2.2.1.3.5.2 Pesticide stock and Prices (Dealer)

A Web Based Application is proposed for capturing Stock, sales and price details (MRP) of pesticides from Dealers on daily basis. The application will also have an interface for capturing information through SMS (Mobile)

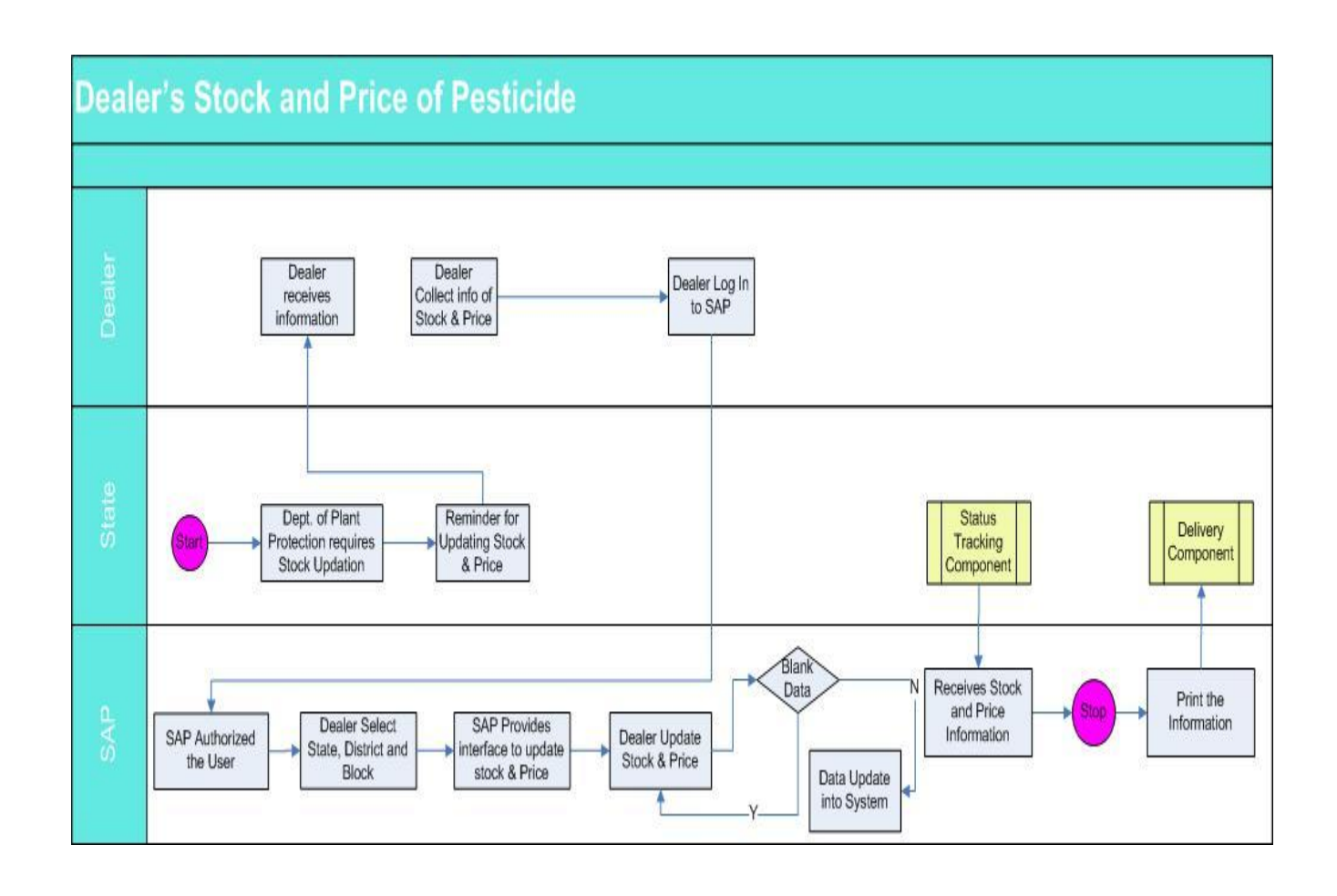

# 2.2.1.3. 6 DEALERS NETWORK

Area wise dealer's details are maintained by Dy. Director of Agriculture at the District level. State level officer Joint Director of agriculture is authority of licensed Manufacturer and Wholesaler. Hence state level and District level officer will be given interface to fill the details of licensed dealers ( Wholesalers/Retailers). The structure of the dealer's information is given in the logical database chapter. This Module will be the part of License application for its regular updating. The sample report format is attached as " Annexure-Report Format -III"

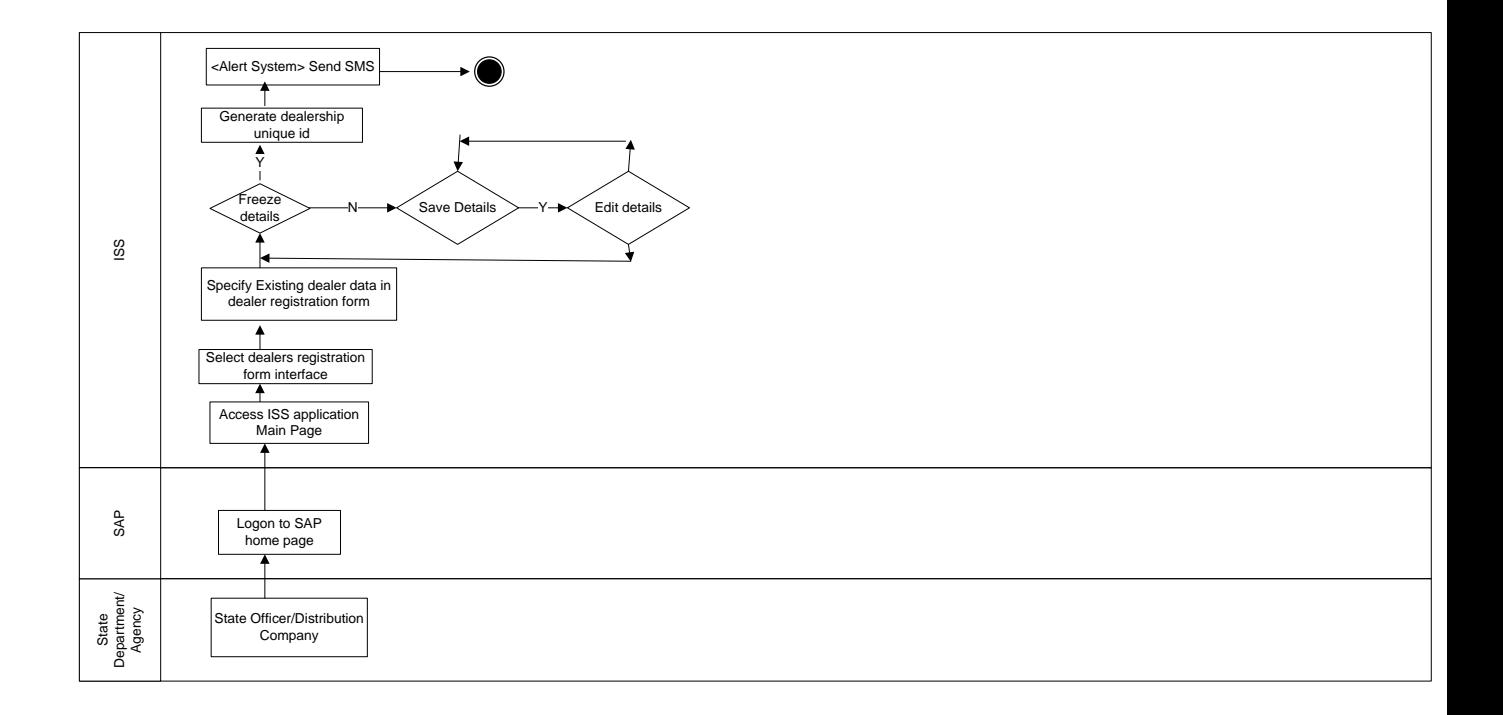

# 2.2.1.3.7 LICENSE APPLICATION

License Application module will facilitate the private/government agencies, manufacturer, whole sealers, retailers and pest control operators to register themselves to obtain various manufacturing and dealership licenses.

The Modules to be managed are:

# 2.2.1.3.7.1 License for Manufacturing of Pesticide for All States

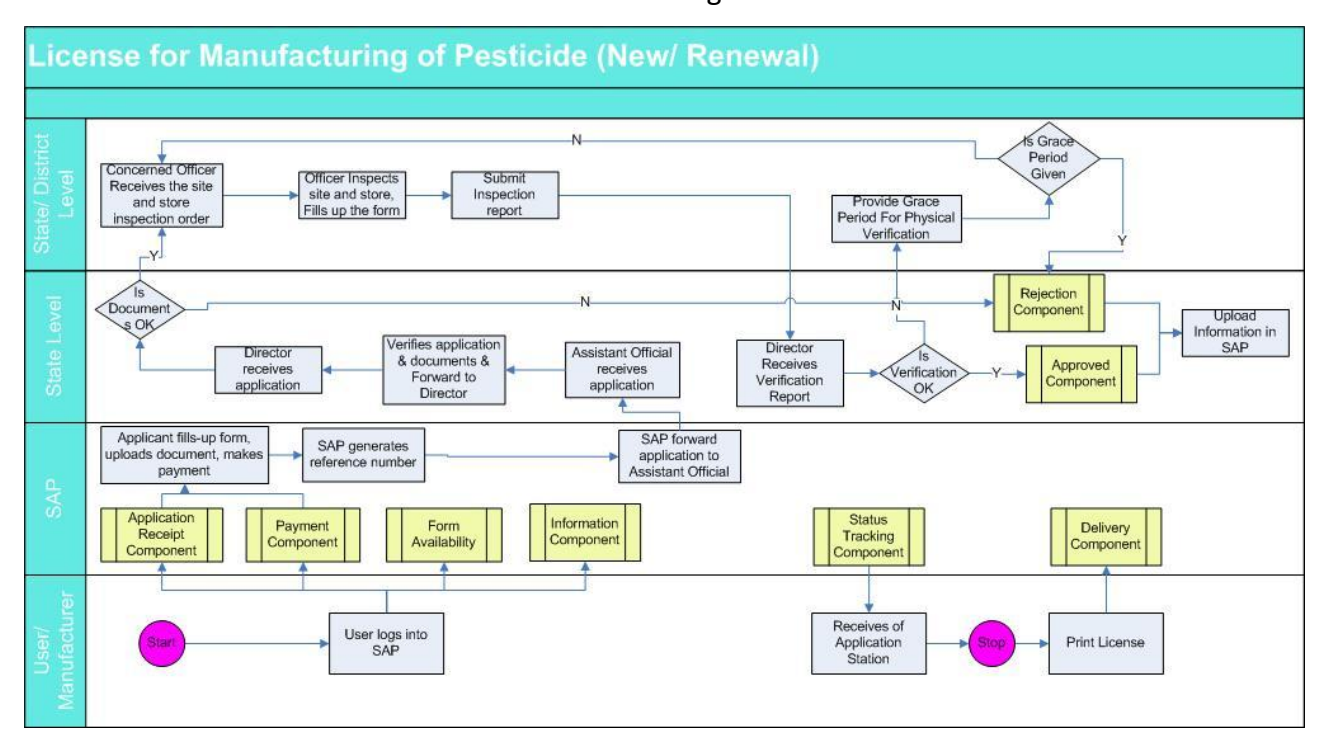

# The workflow to access this information from SAP is given below:

2.2.1.3.7.2 Grant of Permission at State Level in Madhya Pradesh,& Karnataka, Kerla

The workflow to access this information from SAP is given below:

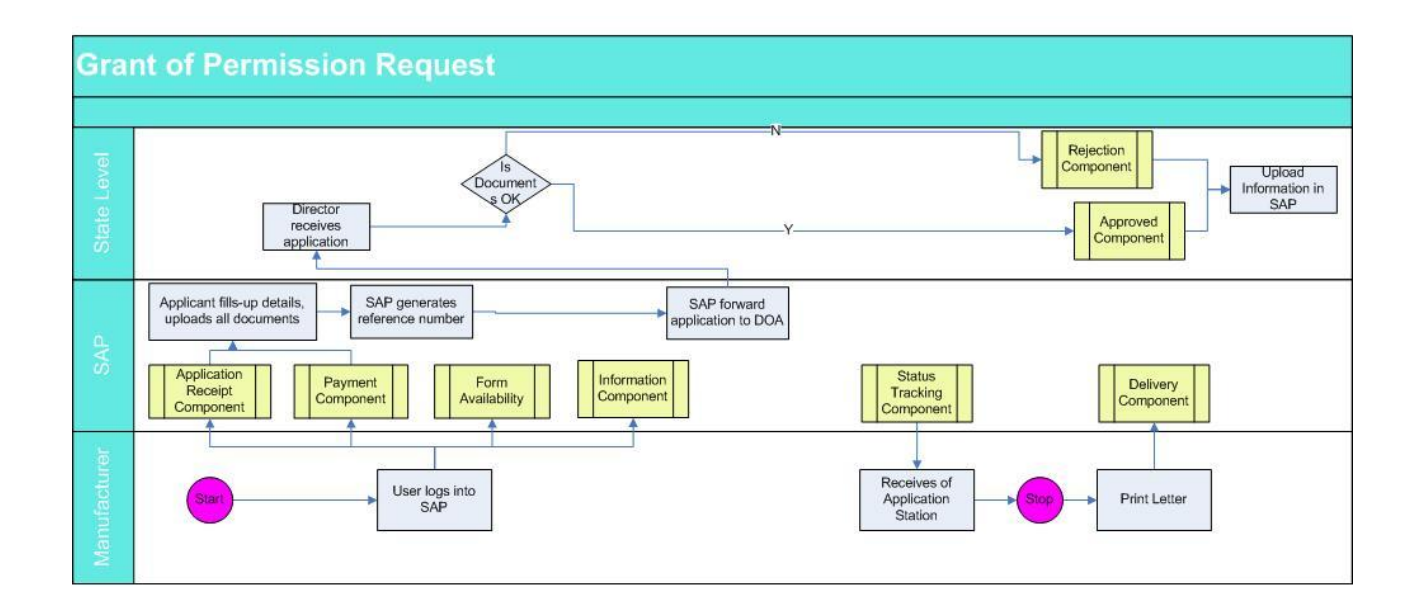

2.2.1.3.7.2a License for Marketing& Pest Control of Pesticide (State/ Range Level) for Jharkhand & Maharashtra

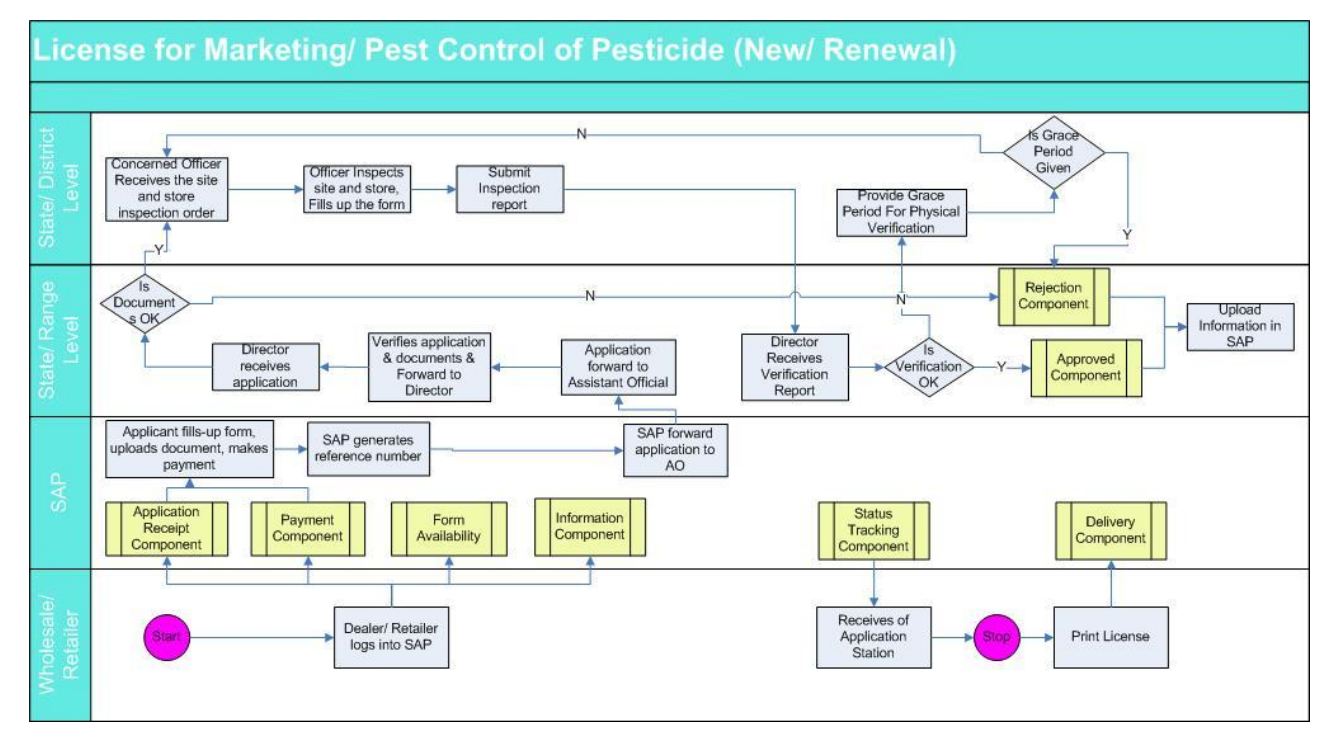

The workflow to access this information from SAP is given below:

2.2.1.3.7.3 License for Wholesale of Pesticide (State Level) for Assam

The workflow to access this information from SAP is given below:

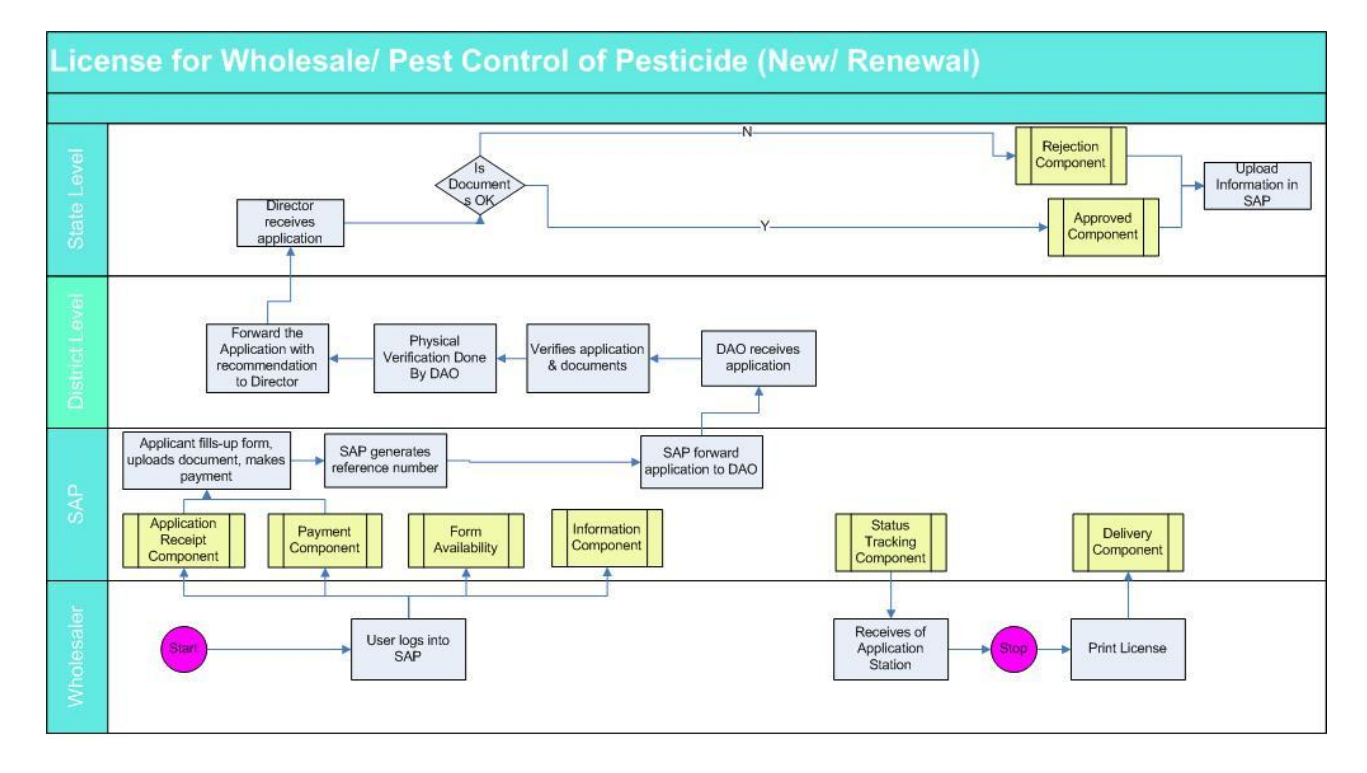

2.2.1.3.7.4 License for Dealer of Pesticide for All States

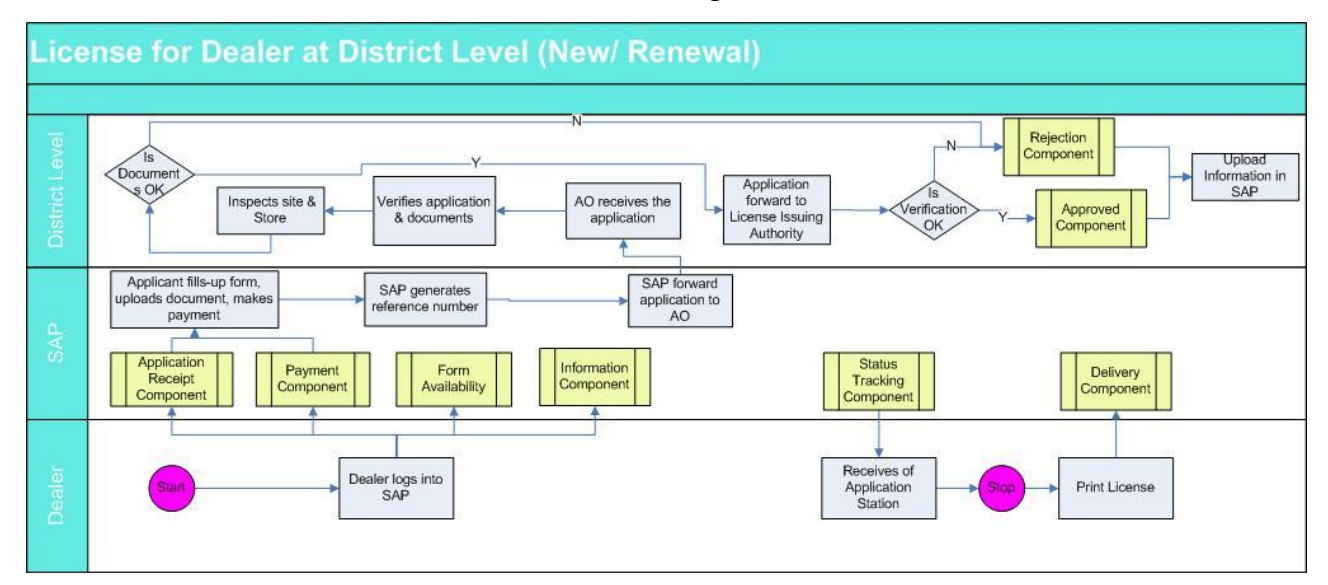

The workflow to access this information from SAP is given below:

2.2.3.6.5 License for Pest Control Operation at District Level of Pesticide:

The workflow to access this information from SAP is given below :

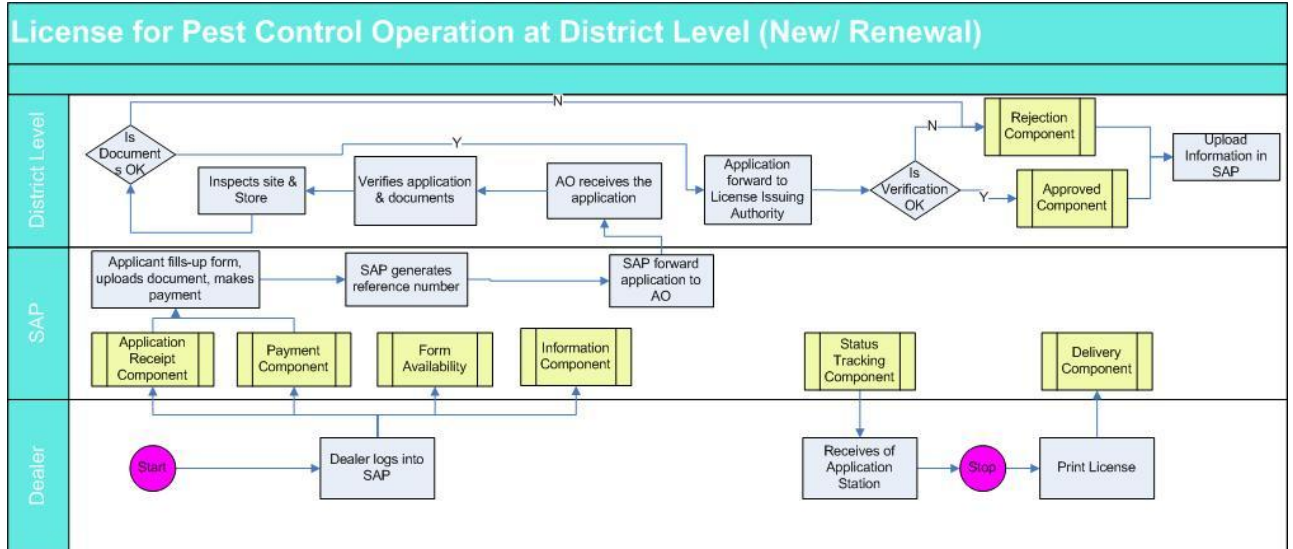

### 2.2.1.3.8 PESTICIDE QUALITY TESTING FOR SPTL

Pesticide testing module will facilitate the private/ government agencies, farmer, and company to get the pesticide testing report.

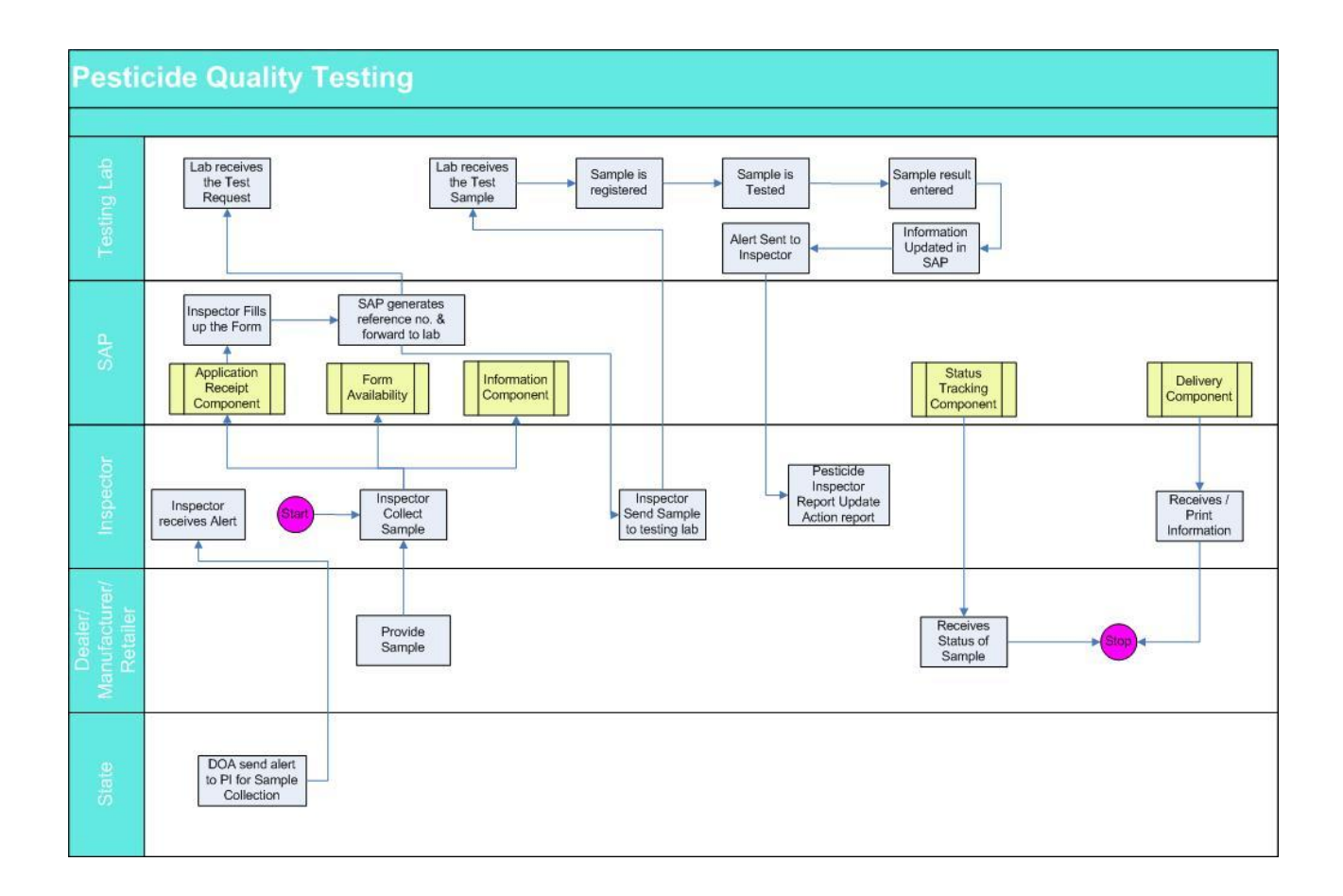

Areas of Computerization will be as follows:-

A. Information System on Quality Control of Pesticides (declaring output on Standard &

Non-standard Pesticides based on testing)

B. Generation of Test Report ('IX' form)

C. Generation of MIS Report on Pesticides Testing which will be sent to Higher Authority for decision making .Such as

- 1. Test report generation of individual sample wise (on the basis of sample decode no.).
- 2. Date wise report of tested Sample. (Input date)
- 3. District wise tested sample report (Input district)
- 4. Active Ingredient wise test report (Input ingredient)
- 5. Company wise test report (Input Company name)
- 6. Report of misbranded sample (Input Sample name/Company name)
- 7. Pending report (input Date)
- 8. Quarterly, half yearly & yearly tested sample detail report.

Benefits to be accrued through the computerized System:

The main purpose of Pesticides testing is to provide quality pesticide to the farmers, so that proper yield target for specific crops can be achieved. Non-standard pesticides failed to supply adequate nutrition to crops, as a result, the yield level diminished. It is assured through the computerized system, the output will be generated with minimum possible time and the same will be sent by the officials of the testing Lab through Web-based Application to concern Inspectors. So, the delay in the entire process (after receiving the sample in Lab, giving the output in time to the proper person) will be very much minimized. Since based on the Input data of Pesticides sample and with the test output data in lab, the test report will be generated with declaration of standard / non-standard pesticides with the help of standard predefined master data stored in Computer. The test output data/ report may also be uploaded by the Officials of the Testing Lab to the Web Server through a Web-based Application. The officials of the testing Lab will be trained for data entry, data Updation, Accessing Internet, data uploading to Web-Server and generation of report. The

entire process (providing the result after testing) will take very less time compared to manual process and accuracy of the output will also be ensured.

The Introduction of the Computerized System will enhance process improvement in the Pesticide Testing Laboratory. The codification used for identification of a particular pesticides sample will be made standardized for ease of maintenance of the same.

The entire process will be through a secured system. The user levels will be properly defined, which will be as follows:-

- The Testing Lab Officials will access for entry, update, query, report generation and uploading of required data.
- The Insecticides Inspectors will have access for query & report generation if testing data is inserted.
- The Manufacturers / Dealers / Retailers will have access for query only
- The Department Officials will have access for Query and Report Generation (e.g. Pesticide Test Report and other MIS Reports)
- The Department Officials will also have access to enter Action taken report on Suspension of license, Prosecution launched (date)as Decision of court (date).

The sample report format is attached as **"Annexure-Report Format II"**

The workflow to access this information from SAP is given below :

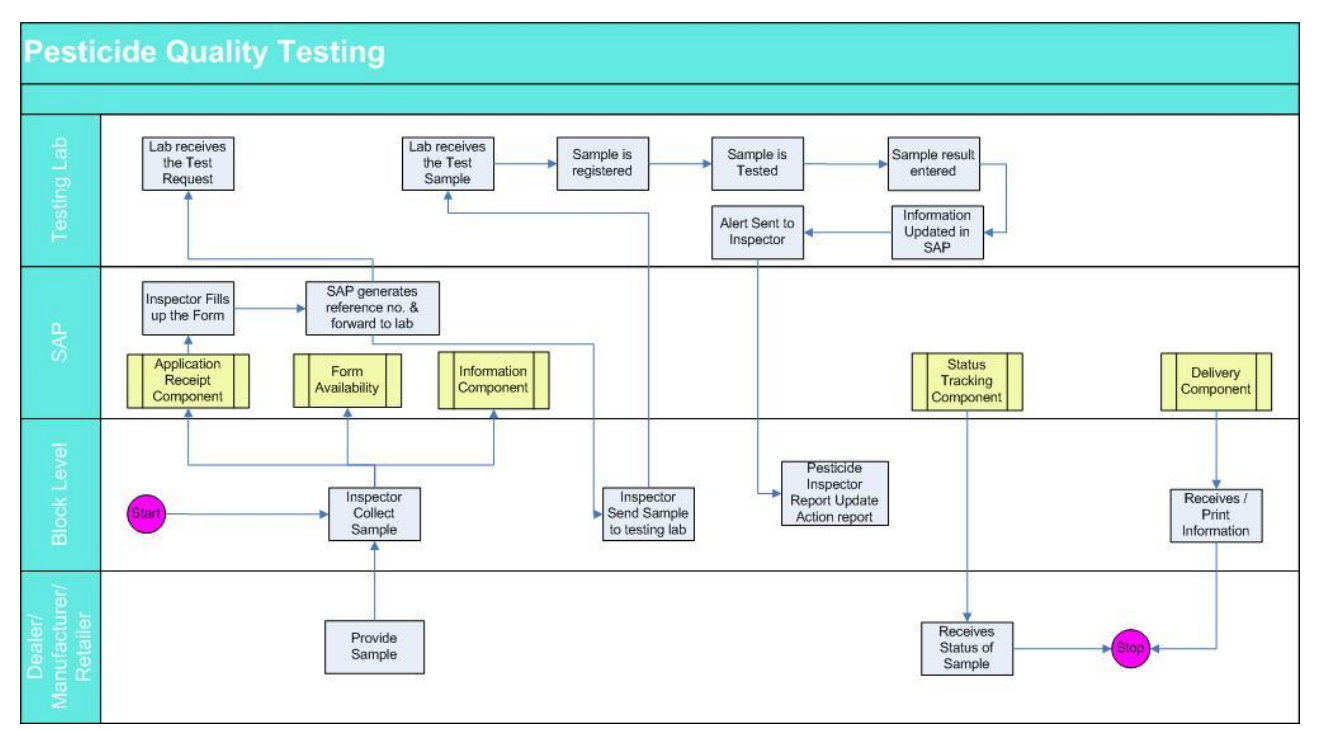

### 2.2.1.3.9 PESTICIDE TESTING AT CIL & RPTLS:

### **CIL needs Pesticides Testing Process Automation for the following**

- Creation of User Profile / User Authentication by Sender/Referee
- ▶ Collection & Testing charges (Invoice generation & Payment Receipt)
- **► Central Sample Registration Process**
- Pseudo coding at CIL & allocation to CIL as well as RPTLs and Export of data to RPTLs
- $\triangleright$  Sample allocation to scientist & Pseudo coding
- $\triangleright$  Test Result Entry
- Authorization of Test Results at Labs & Divisions of CIL
- Import of Test Results of RPTLs
- $\triangleright$  Final Test Result Preparation
- $\triangleright$  Decoding & Issue of Results at CIL
- $\triangleright$  Export to User/Applicant
- $\triangleright$  MIS Reports at Labs

#### **RPTL needs Pesticides Testing Process Automation for the following**

- $\triangleright$  Receive / Import data of Allocated Samples by CIL
- Sample Segregation, allocation to scientists & multiple Pseudo coding
- Test Result Entry
- Authorization of Test Results at Labs & Divisions of RPTLs
- $\triangleright$  Final Test Result Preparation
- Decoding & Issue of Results at RPTLs
- Upload/Export of data on Test Results of RPTLs to CIL
- $\triangleright$  MIS Reports at Labs

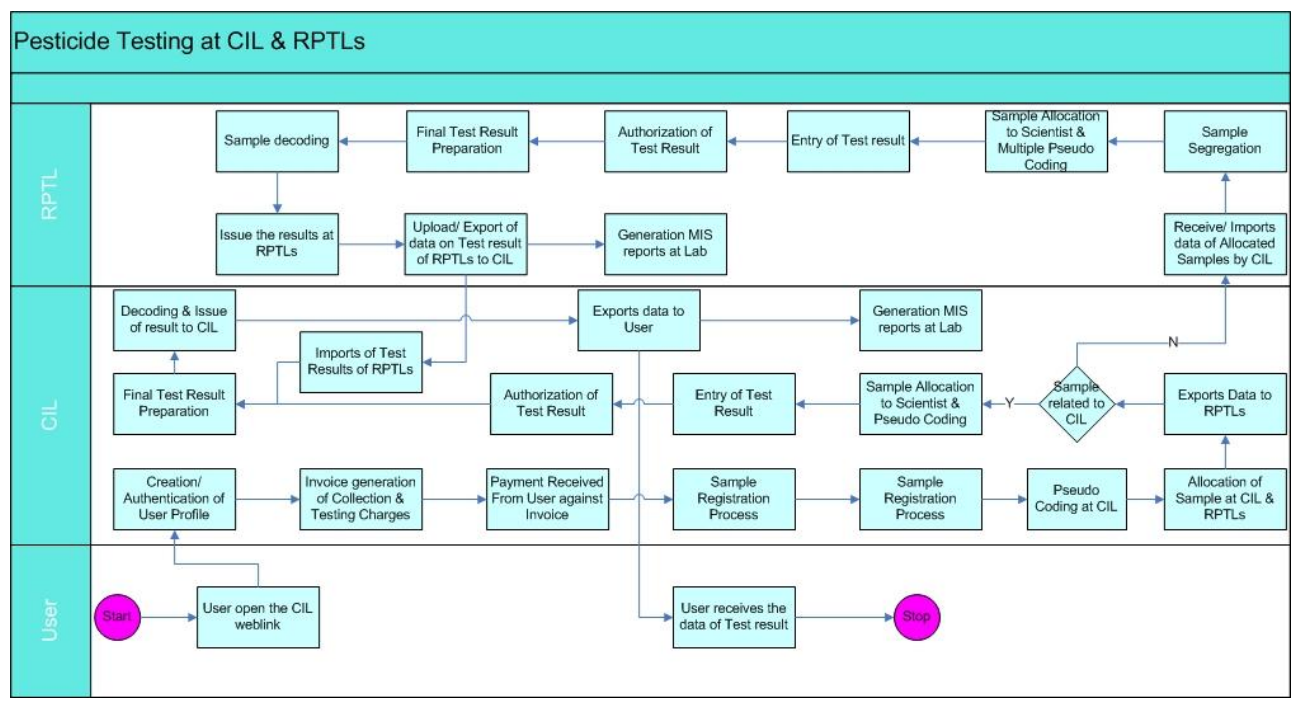

#### 2.2.1.3.10 MONITORING OF SEED TREATMENT ACTIVITY

The Software module for Seed Treatment Activity will facilitate to capture following information at state level from State Agriculture Department on monthly basis.

- Month
- Season
- State
- Crop name
- Crop Area
- Target to govt.
- Target Qty. of seed to be treated by Deptt. of Agriculture
- Achieved Qty. of seed treated by Deptt. of Agriculture
- Target Qty. of seed to be treated by other Agencies
- Achieved Qty. of seed treated by other Agencies
- Target Qty. of seed to be treated by farmers
- Achieved Qty. of seed treated by farmers
- Total Target Qty. of seed to be treated
- Total Achieved Qty. of seed treated
- date of reporting

# The sample report format is attached as **"Annexure-Report Format VII"**

### 2.2.1.3.11 MONITORING OF PESTICIDE POISONING CASES

This Software module will facilitate to capture following information at state level from State Agriculture Department on half yearly basis.

- State
- Period from
- Period To
- Pesticide poisoning case Number or FIR Number
- Culprit Pesticide Name
- Name of Mfr. & Batch No.
- No. of persons died/Survied due to
- Case type (Suicidal /Homicidal/ Accidental/ Occupational)
- Whether Postmortom done or Not in case of Death
- Details of qualified functionaries notified for pesticide poisoning case
- Safety measures

The sample report format is attached as **"Annexure-Report Format VI"**

#### **C. Configurable but Repeated Modules are:**

#### 2.2.1.3.12 SMS MANAGEMENT

Information with regard to status and result of the license and registration application is proposed to be sent via mobile in the form of SMS to the applicant retailers and farmers wherever required. The SMS management module would provide functionalities of registration of recipients for SMS, creation of scheduled tasks for auto SMS (e.g. current status of license application), creation of distribution list, deletion from the distribution list, prices and availability of stock to the dealer nearest to their area.

#### 2.2.1.3.13 PRINTING

The printing module is proposed to be a generic configurable module that would enable the users to print the information disseminated through search module, at any level.

# **2.3 User Characteristics**

Application will be part of SAP primarily used by the farmers, officials of Village Panchayats, Block Panchayats, District Panchayats, State Agriculture Departments, Private and Government Institutions, agencies, dealers, Call Centers and Ministry of Agriculture. Apart from these users, some of the reports can be viewed by other Ministries and Departments and also the common man for the purpose of social audit.

The Government and Private Institutions Officials are being provided with basic working knowledge of computers under various capacity building programmers, however they are not very familiar with computer based applications. Accordingly, user interface should be institutively designed so that it is fairly simple, easy to use and self-explanatory. **The software should allow the users to switch-over to local language so that all the textual elements are displayed in local language for better understanding and effective use**. The State and Central Ministry's users are already working with computers and are fairly conversant with computer based applications.

The software will facilitate the farmers and the other users who are having any disability to read and understand the textual elements by receiving voice messages in their local language and the images related to the text mouse over.

# **2.4 Constraints**

- 1. This will be an internet based application which will be designed, developed and centrally hosted in NIC's Data Centre.
- 2. The users will be accessing the software application using various connectivity scenarios. As the application will be used by State/District/Block Agriculture Departments (no of departments), Center and MoA, Government and Private Institutions, dealers, agencies, KCCs and Farmers the no. of application users and concurrent users will be very high as mentioned in non-Functional Requirements. The software has to take into account all sorts of communication environments and slow

communication links as specified in Chapter 6. The software should also scale-up as per the requirements defined in Chapter 6.

- 3. The application will support only Unicode enabled fonts for local language representation.
- 4. This will need to interoperate with other software applications which are being developed as part of Mission Mode Project including Local Government Directory, Plan Plus, Action Soft and Schemes Database indicated in Non-Functional Requirements.
- 5. The application should be accessible to any browser from PC or mobile..
- 6. The stakeholder groups (farmers, private sector and the government) could use the proposed service delivery channels (CSC, Department, KCC, SCC, Private Kiosks, Mobile, IVRS, Agri. clinics and Agri. business centers) to initiate service requests; which would be processed by the Central and State Agriculture Portals (depending on the level of service request generation and processing location).
- 7. There is requirement to develop an interface in regional languages for input and output interfaces.

# **2.5 Assumptions and Dependencies**

Common features including Login, Logout, Forgot password, Change Password, User management features etc. which will be used across all software applications as part of Mission Mode Project will be developed commonly and uniformly.

The availability of software applications with which this would be interoperating will be crucial for smooth functioning of application.

It is assumed that the third party tools and applications software wherever required to fulfill the functionality of this will be available on the machines where such features will be executed. These may include office tools for viewing the **PDF** and charts generated by the package. Further, a use case wise description of assumptions have been described, wherever applicable, as part of **Functional Requirements** in **Chapter3.**

The SRS is prepared on the basis of requirement received from Stakeholder from States. Master tables are defined in logical database requirement based on current needs. But more master tables may be designed at the time of designing documents or changes in documents.

Model MIS Reports are defined in MIS Report section. More MIS reports will be created at the time of designed stage or as per changes in documents.

However non functional requirements will be decided at the later stage of development.

# **2.6 Acceptance Criteria**

This SRS document will stand accepted once **State Nodal Officers and Central Nodal Officer** accord a formal approval to this document.
# **3. SPECIFIC REQUIREMENTS**

# **3.1 External Interface Requirements**

*The user, hardware, software and communication interface requirements of the proposed application are listed below:*

### 3.1.1 *USER INTERFACES*

Web based Graphical User Interface (GUI) will be provided. Portal will be completely menu driven and user friendly. The GUI consists of the various Input forms, output screens along with the help files provided as per the requirement.

### 3.1.2 *HARDWARE*

The proposed software application under the service does not in visage any special external H/W interface.

## 3.1.3 **SOFTWARE INTERFACES**

The software will interoperate with other software applications which are being developed under NeGP (A) Mission Mode Project, in particular Central Agriculture Portal and State Agriculture Portal.

This application will interoperate with SAP to get the information of the registered users on the SAP, their registration and application forms to get licenses in Pesticides. It will display the status of the registered applications on the SAP. The application will also facilitate information through web-services to be used by Central Agriculture Portal for disseminating compiled information of states.

## **3.2 Software Product Features**

The functional requirements of the proposed system are described below in terms of use cases. A use case may be defined as a particular activity that an actor can perform. An actor is a user with a specific role. The following table gives a brief description of each use case field in the use cases that follow:

### 3.2.1 *COMMON USE CASES*

This sub-section describes the use cases, which would be available to the actor belonging to any role. Refer to Annexure ----- for a diagrammatic representation of the relationships between actor and use cases and among different use cases. The set of common use cases are:

- Log in
- Logout
- Change Password
- Switch Language
- Forget Password
- Forget User ID
- Select Season

*Each of these use cases is described below in more detail*

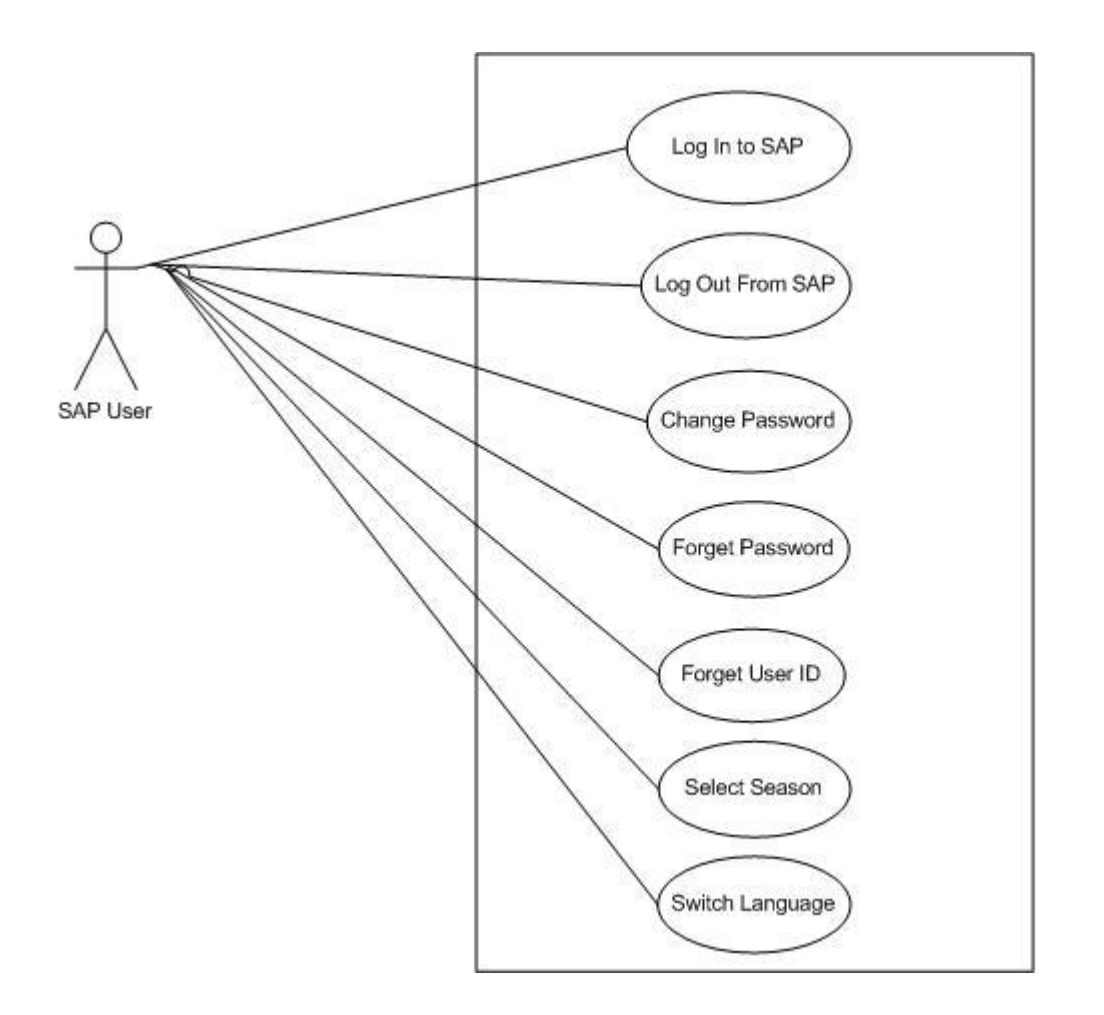

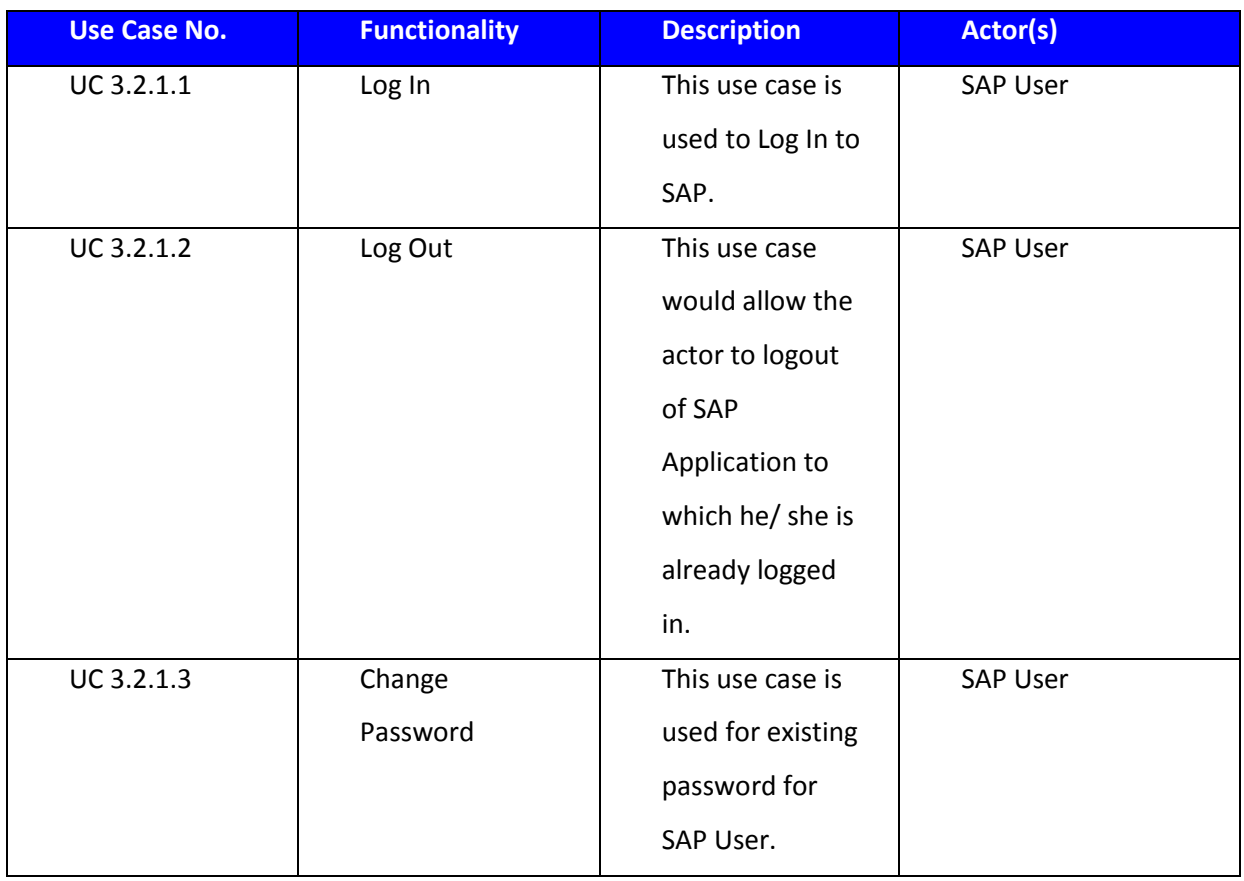

*.*

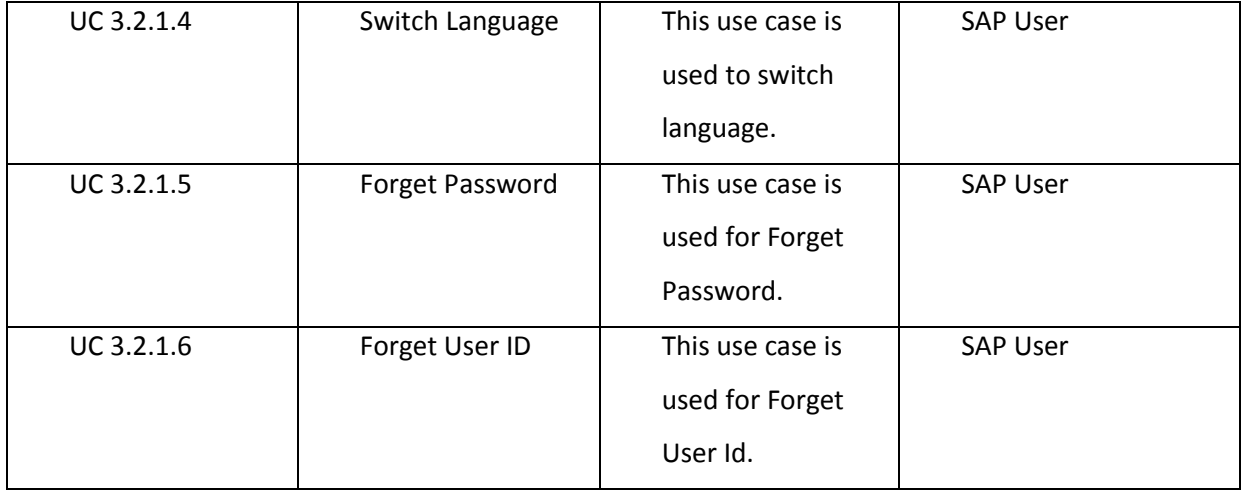

# **3.2.1.1 Log In**

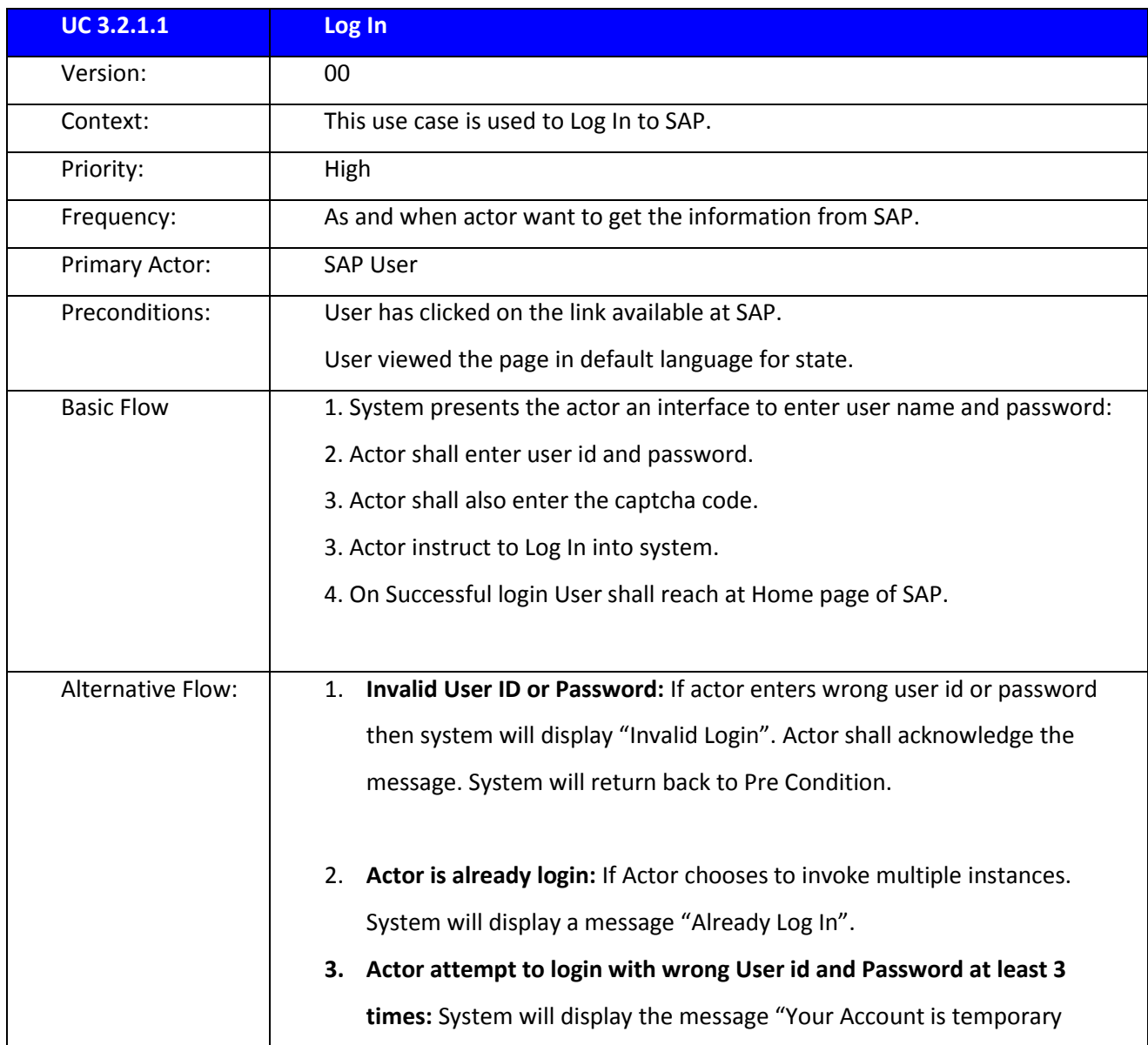

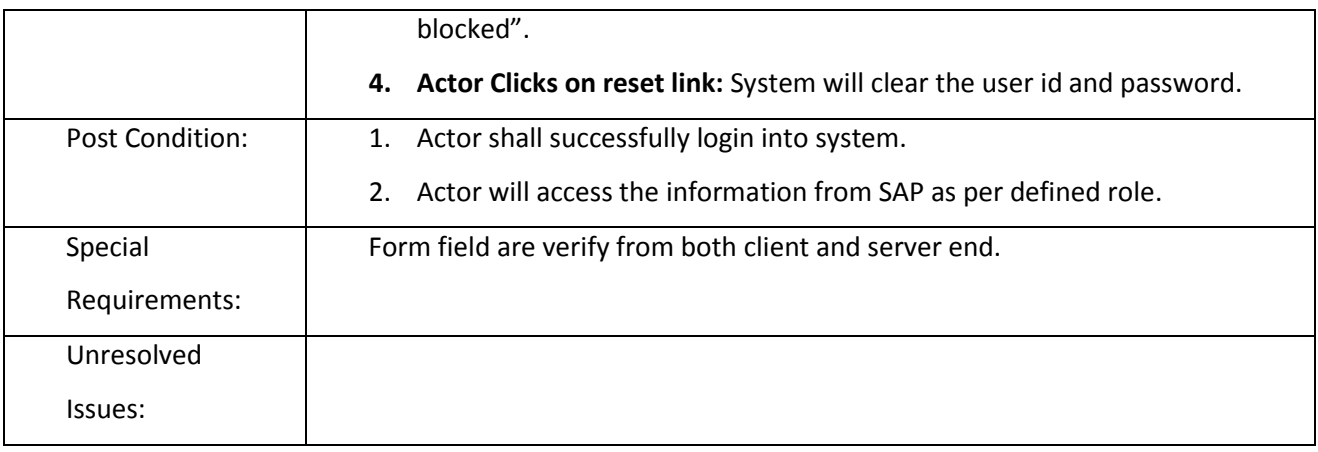

# **3.2.1.2 Log Out**

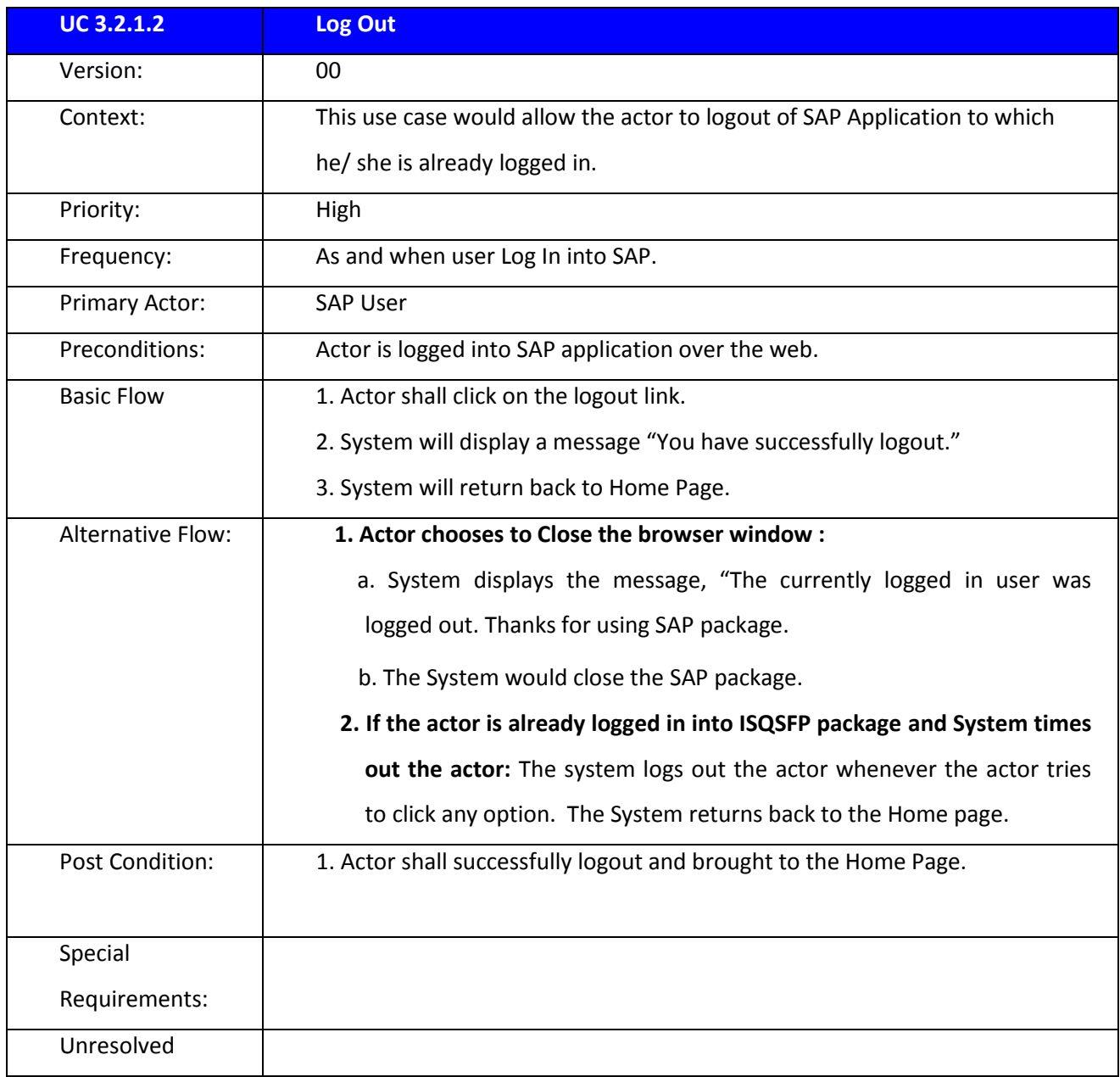

Issues:

# **3.2.1.3 Change Password**

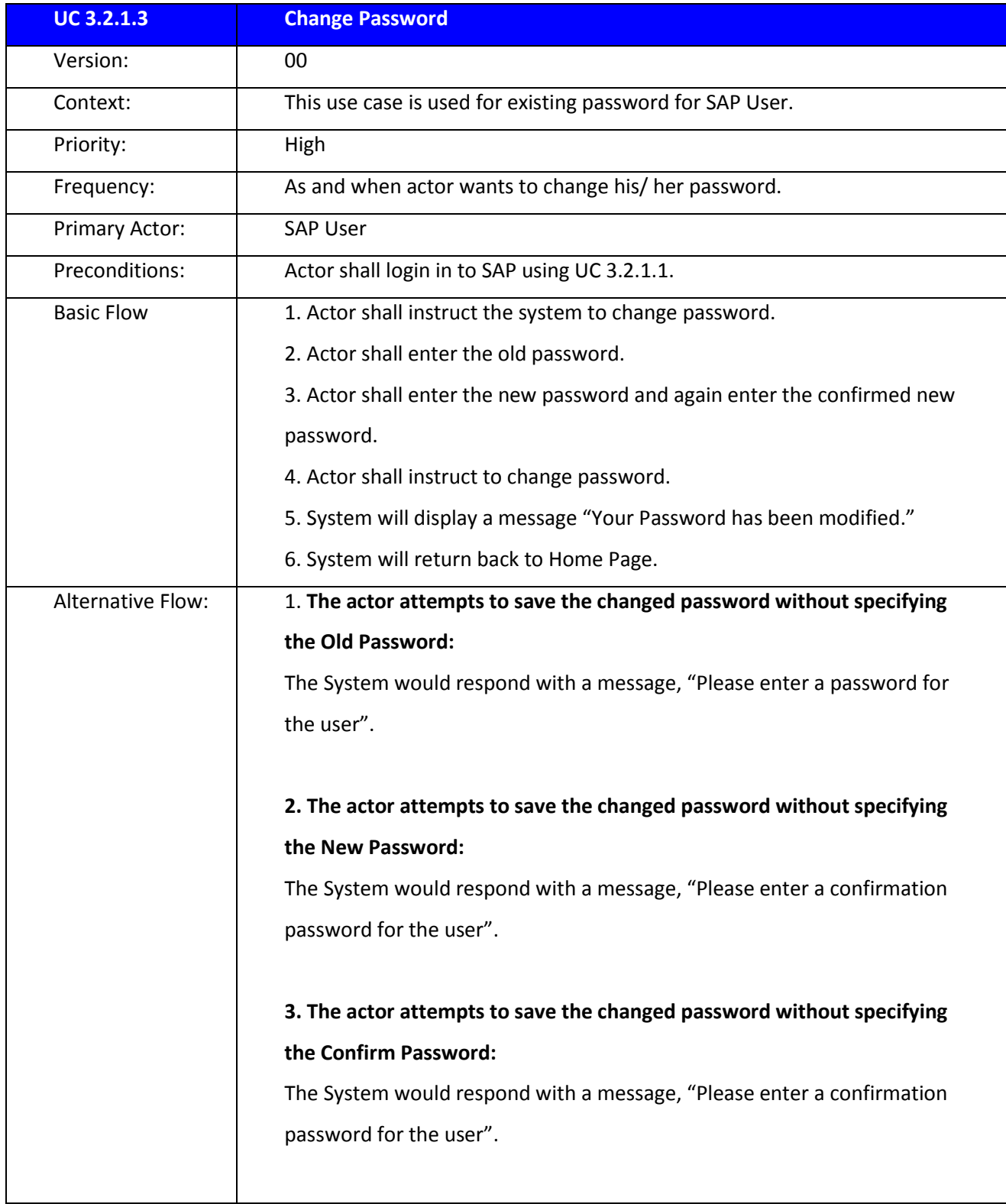

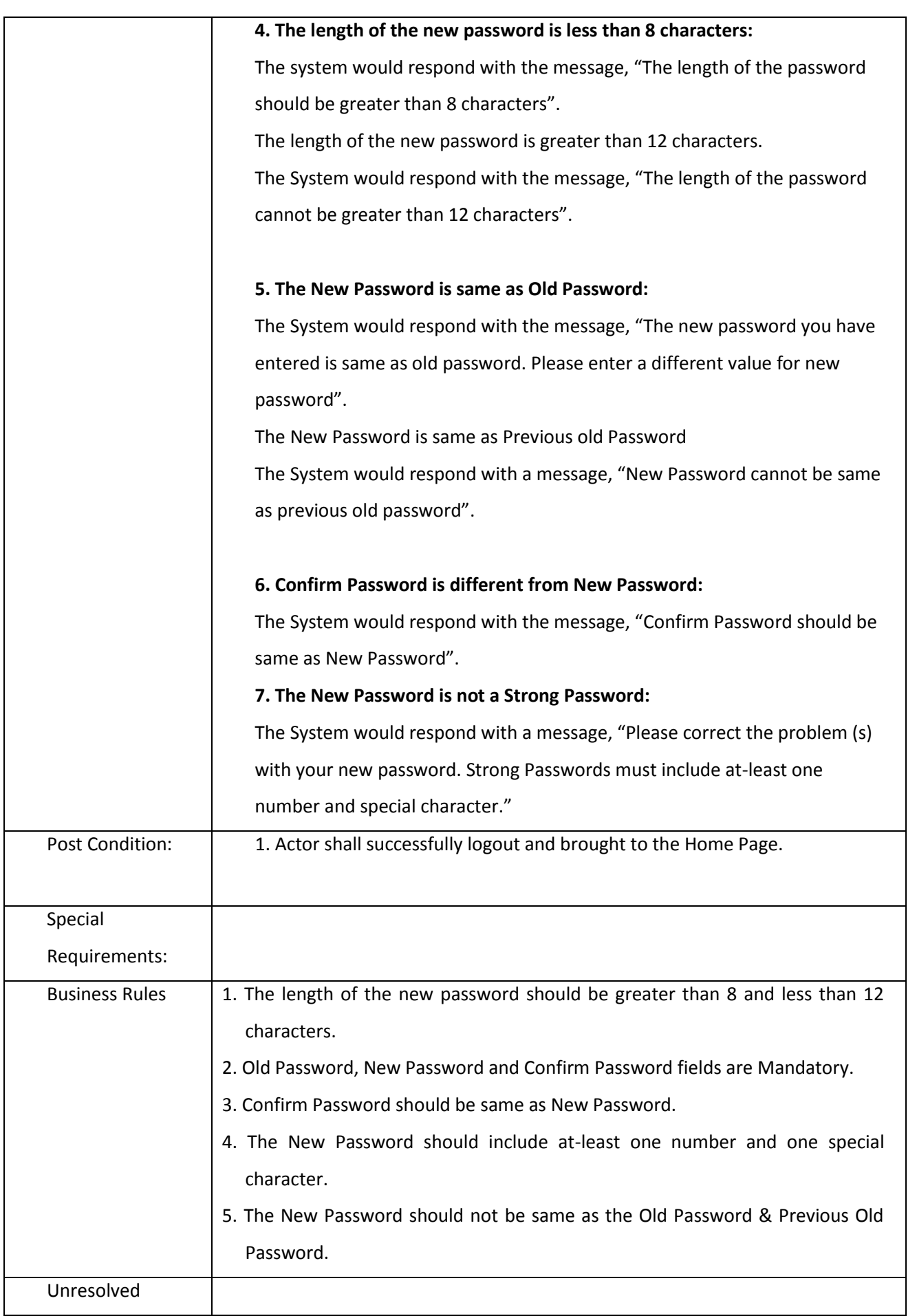

Issues:

# **3.2.1.4 Switch Language**

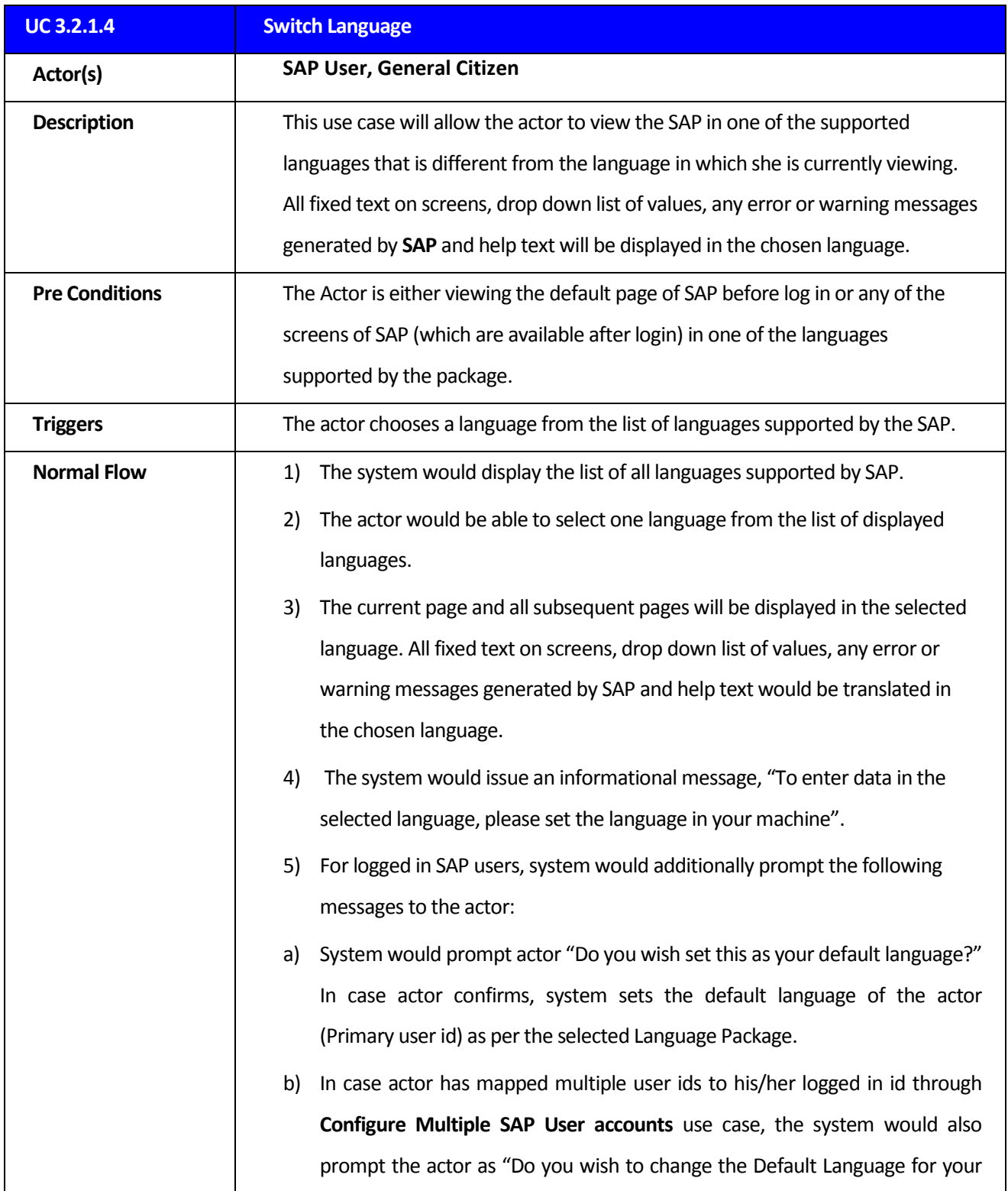

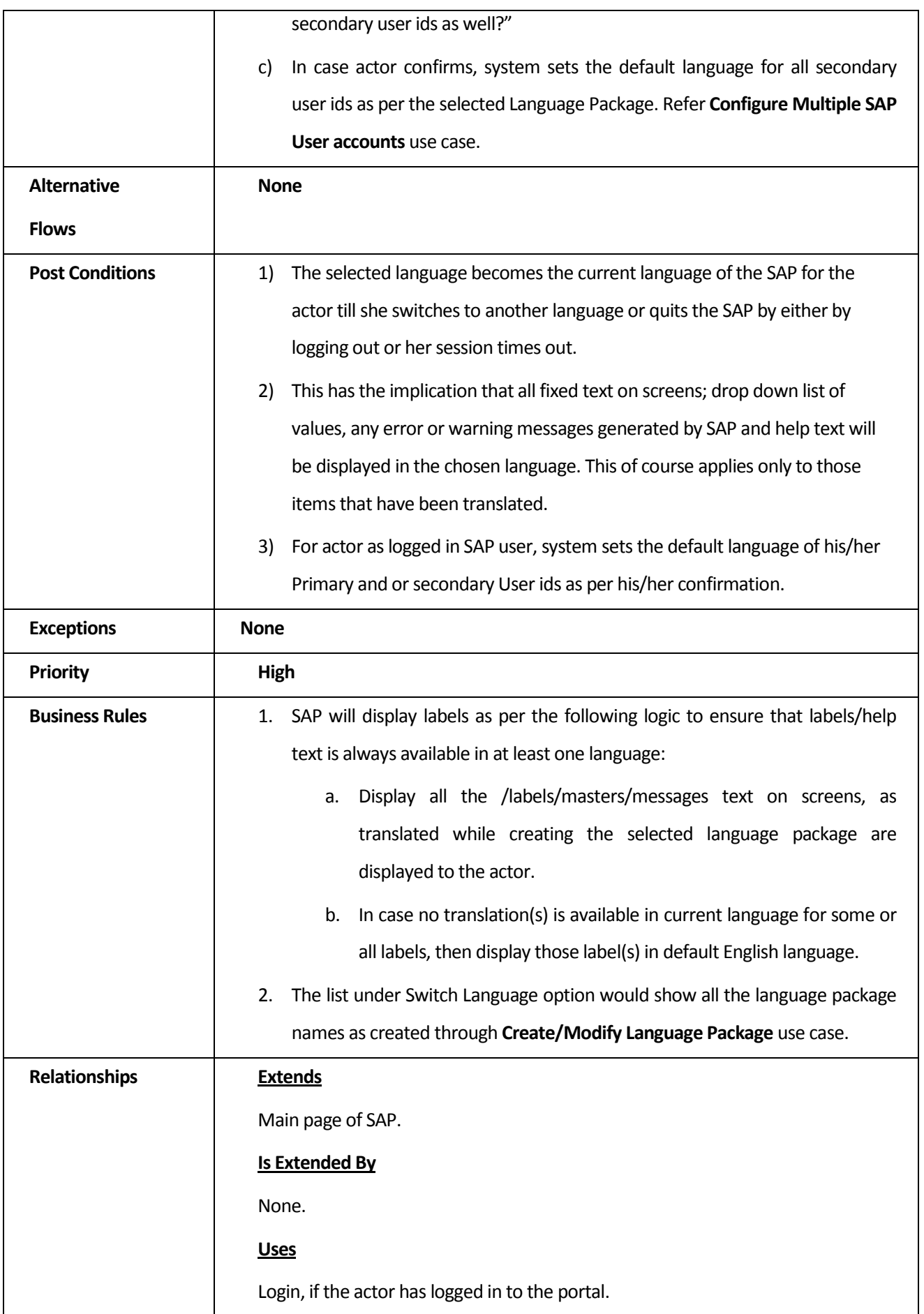

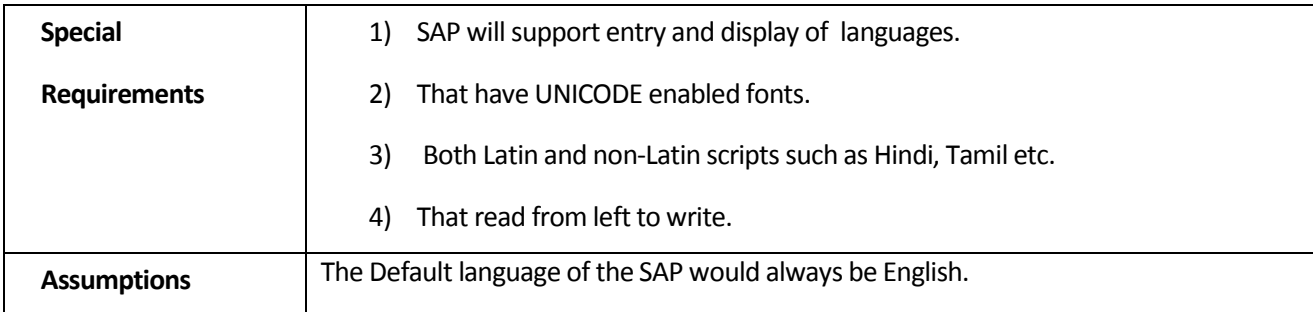

## **3.2.1.5 Forget Password**

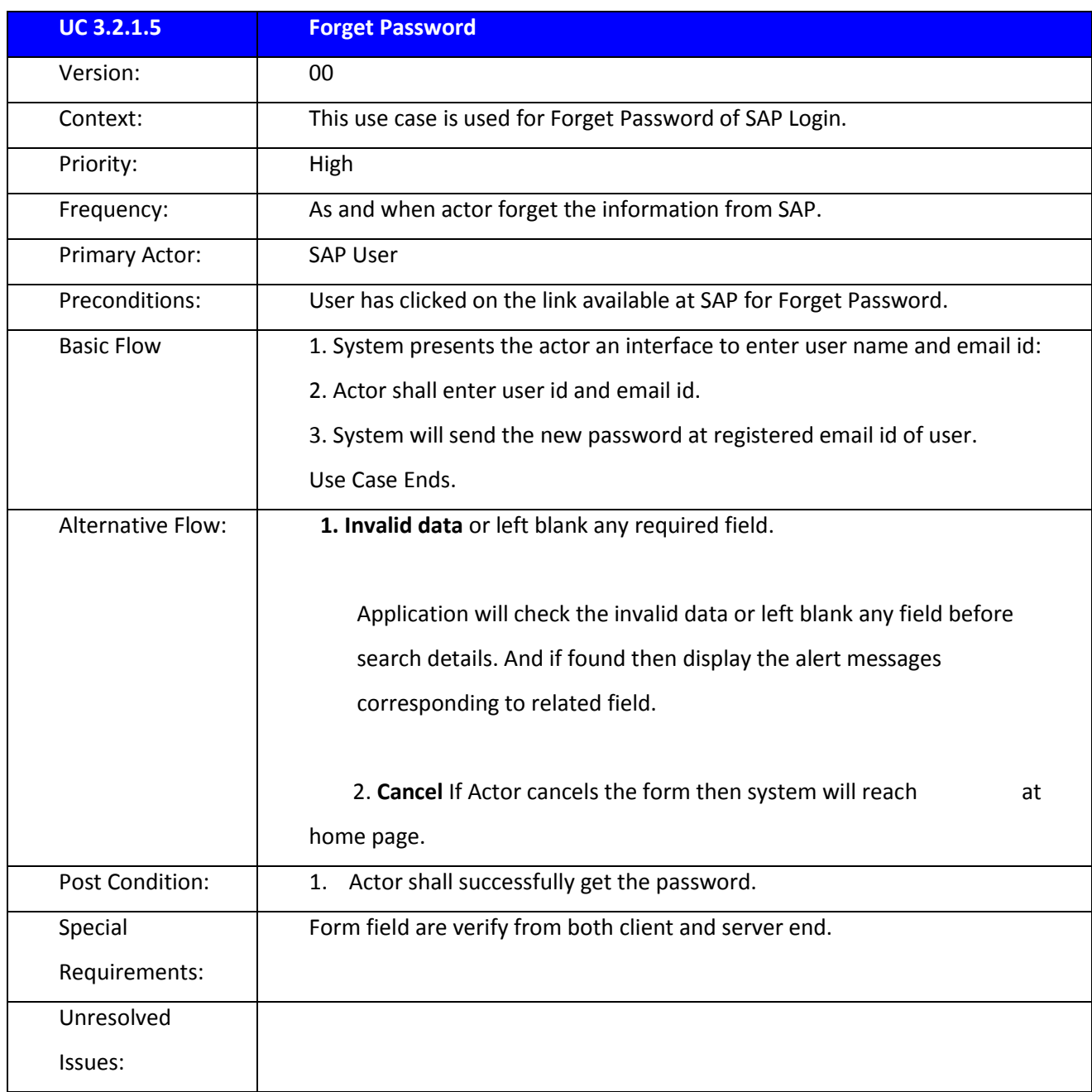

# **3.2.1.6 Forget User ID**

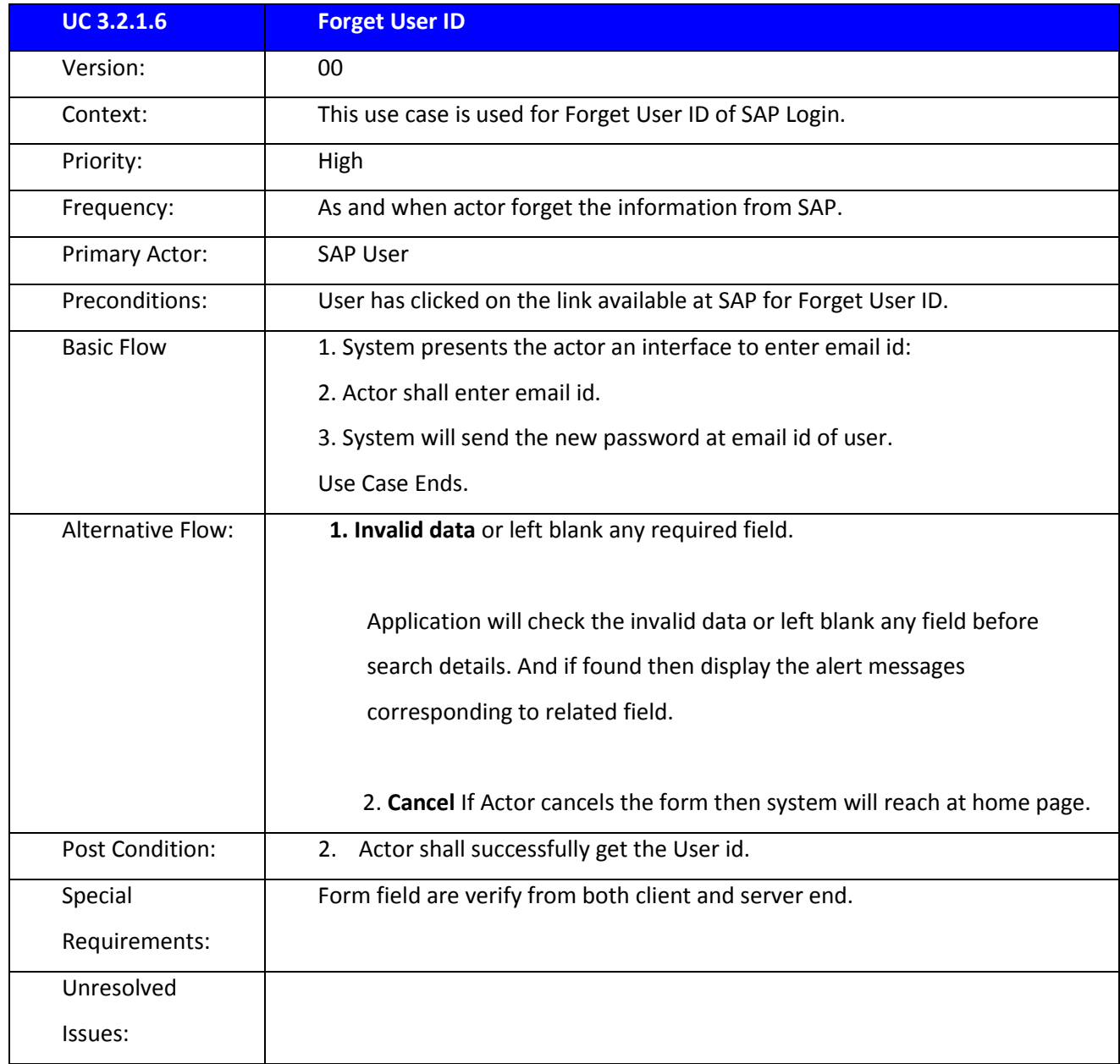

### 3.2.2 *KNOWLEDGE MANAGEMENT SYSTEM*

Knowledge Management System will consist of following **Core Modules**:

3.2.2.1 User Management/System Administration

- User Management (Add New/Modify/Delete/View)
- Role Recreation (Add New/Modify/Delete/View)

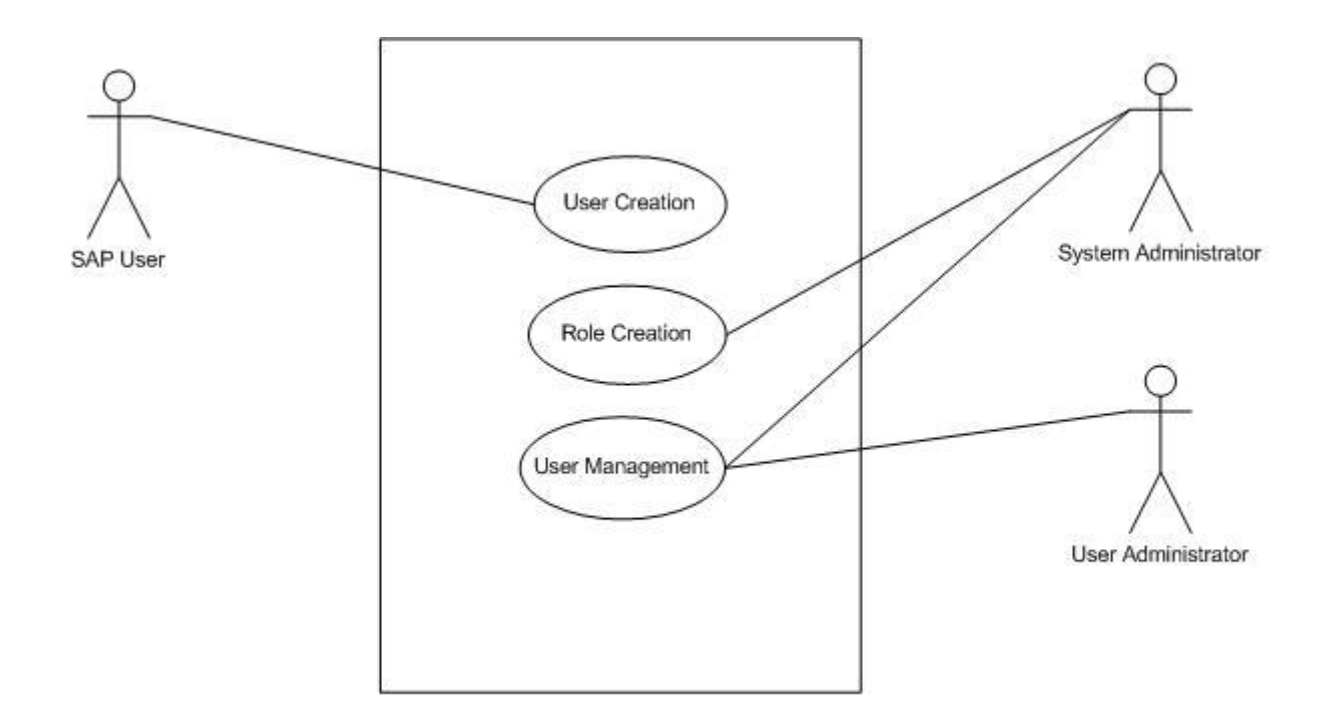

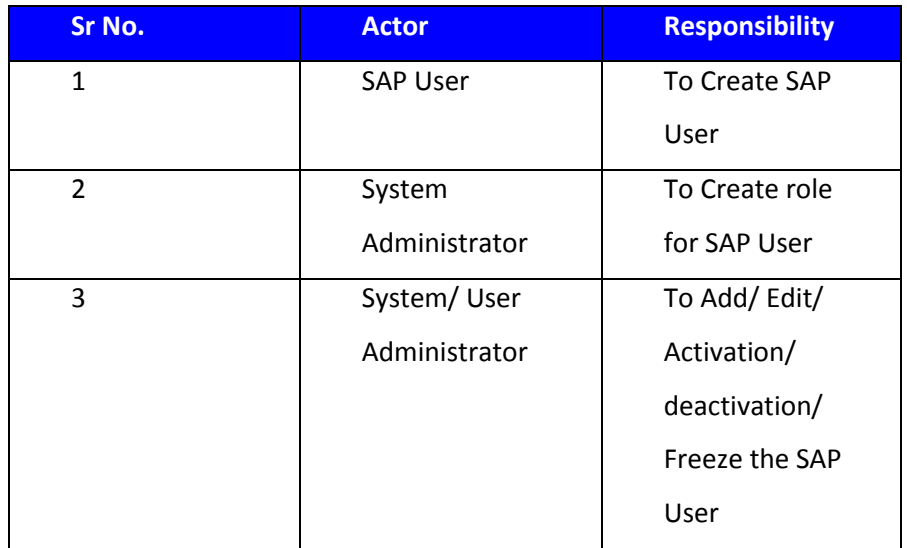

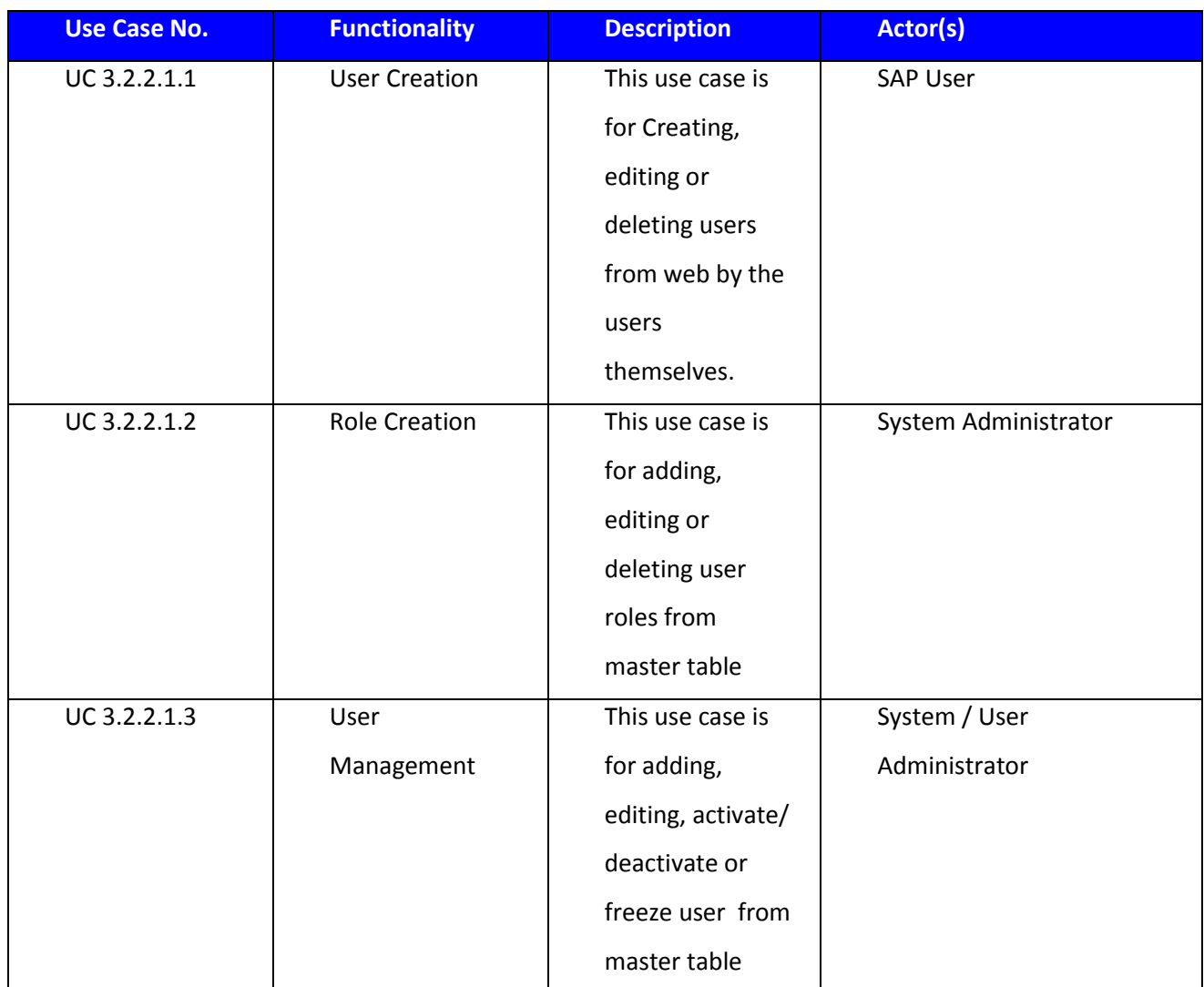

## 3.2.2.1.1 USER CREATION

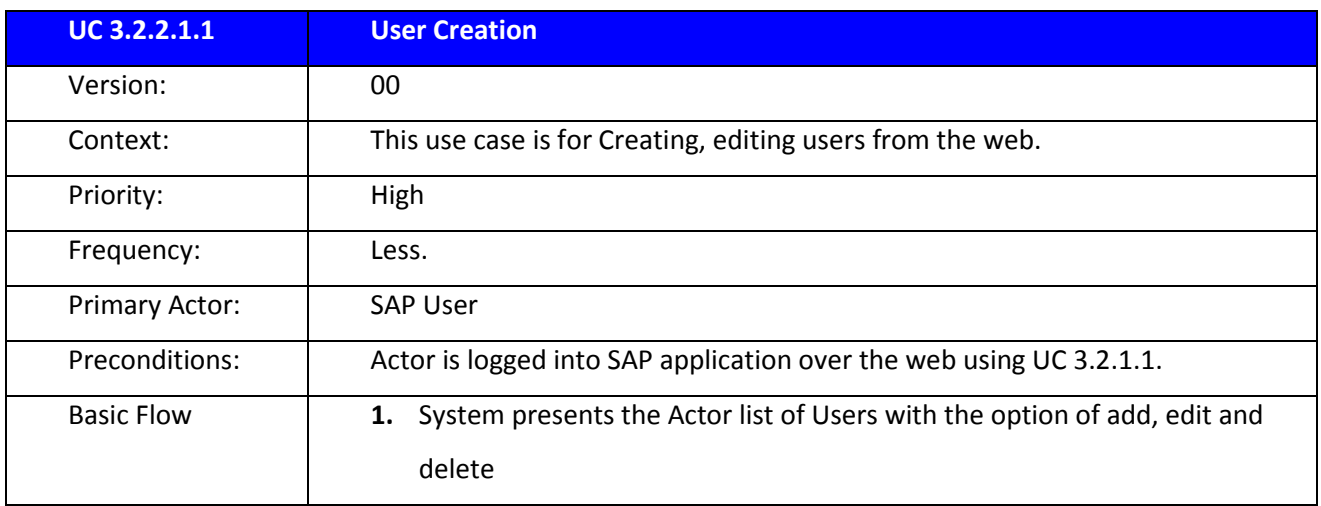

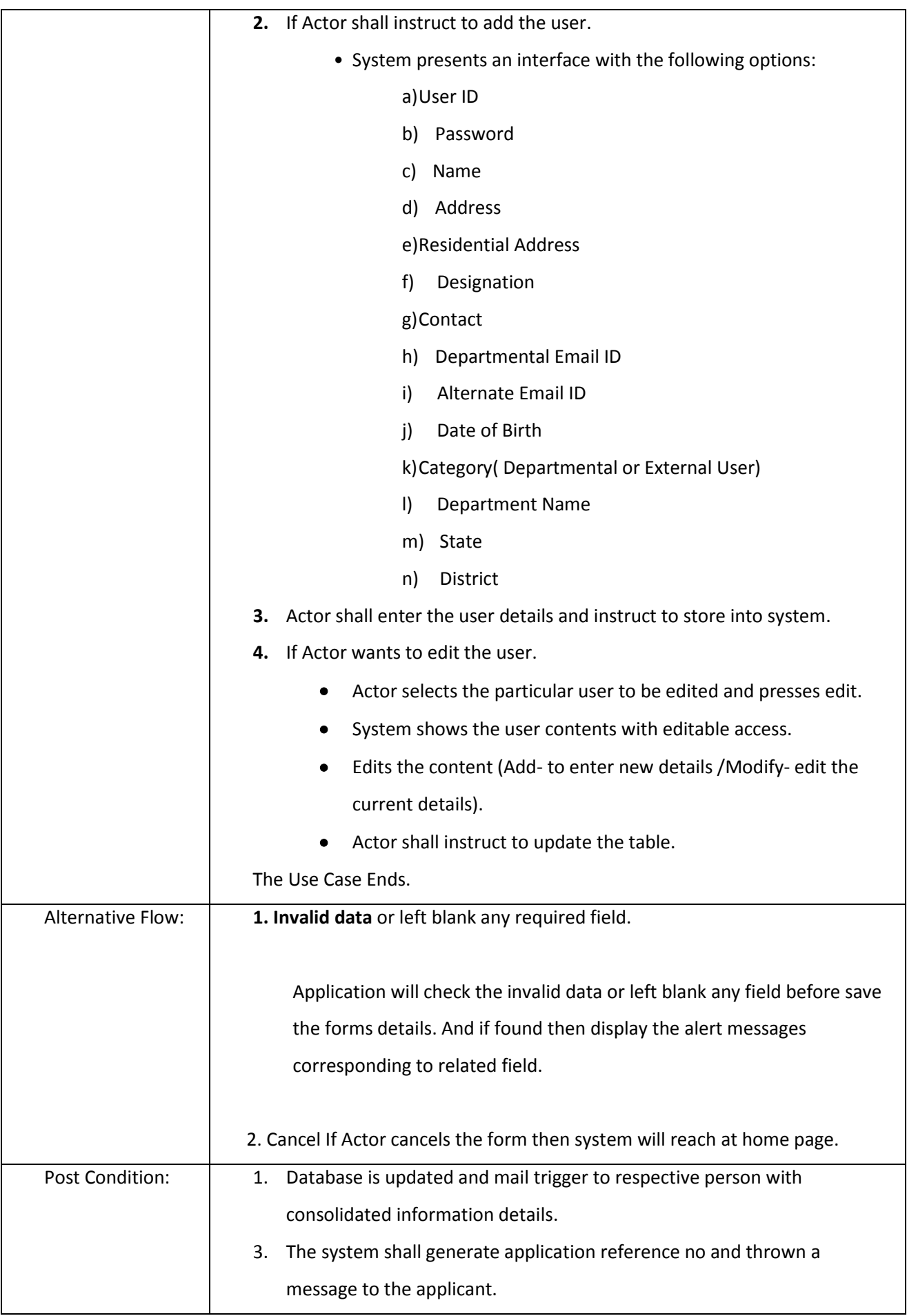

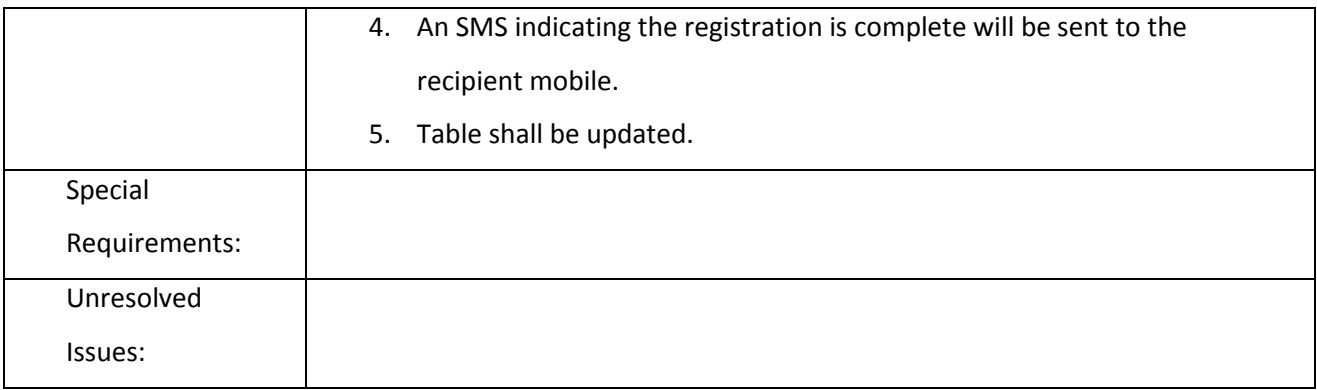

#### 3.2.2.1.2 ROLE CREATION

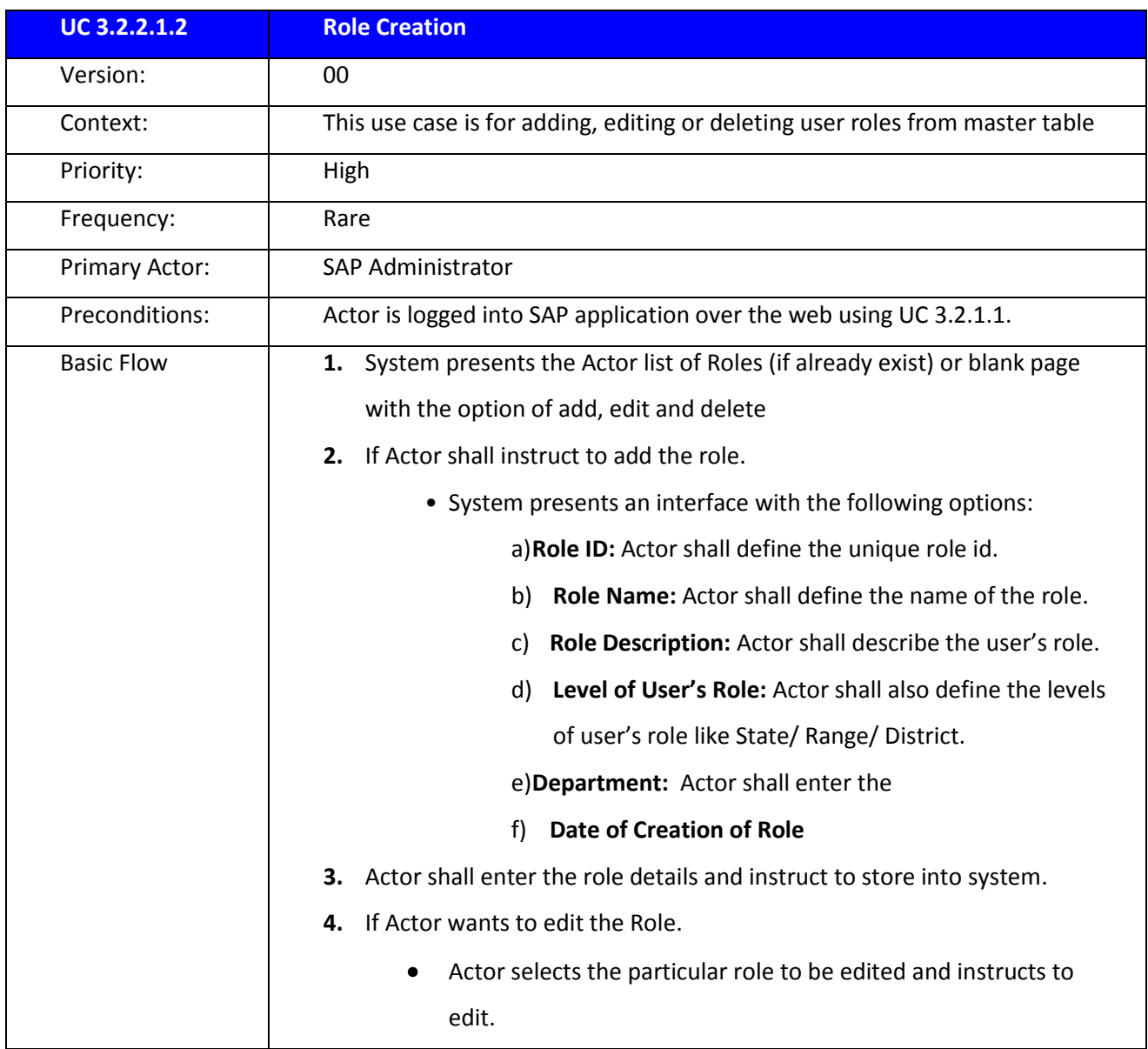

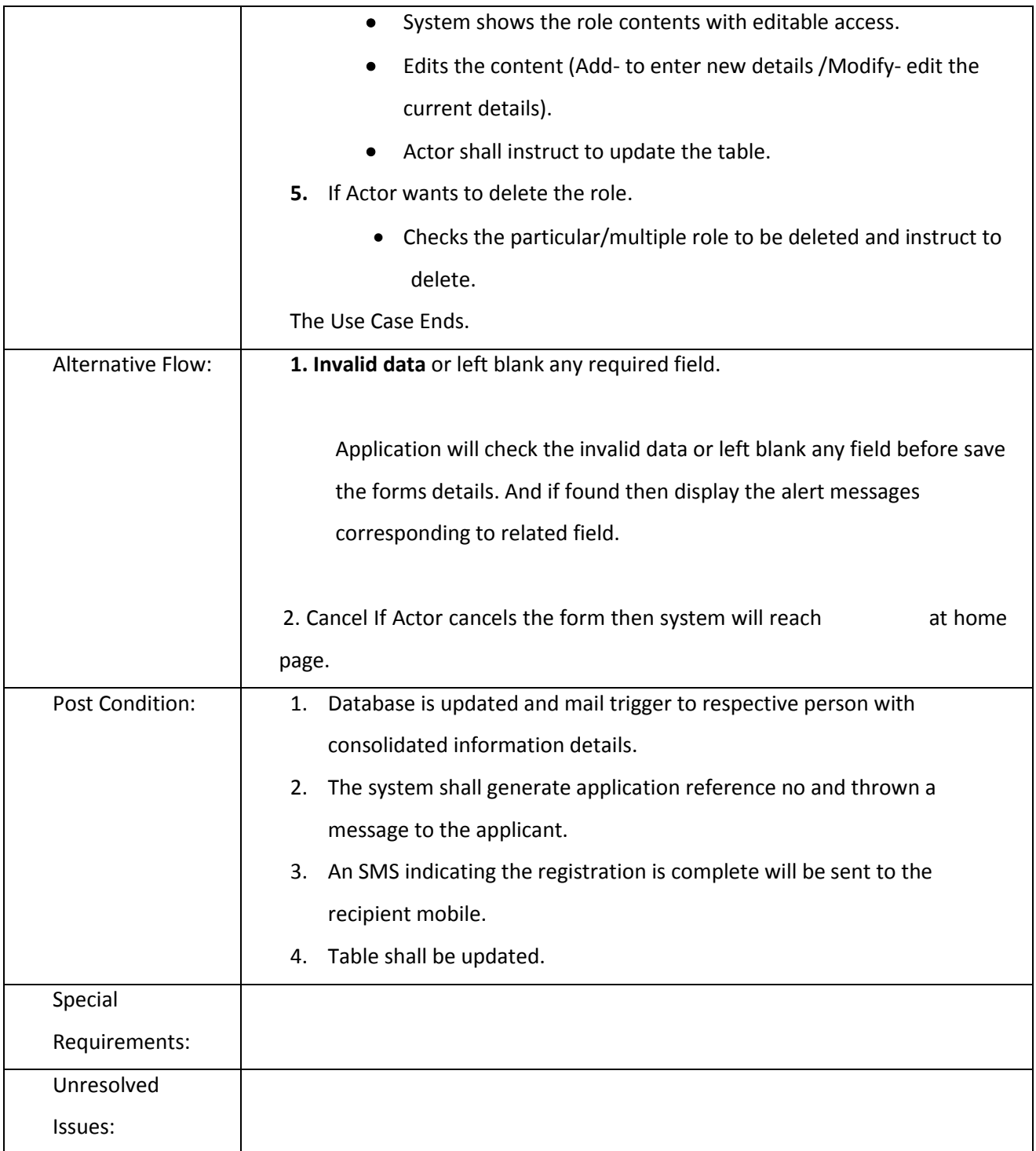

## 3.2.2.1.3 USER MANGEMENT

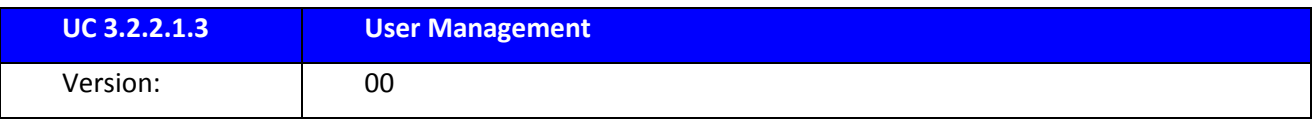

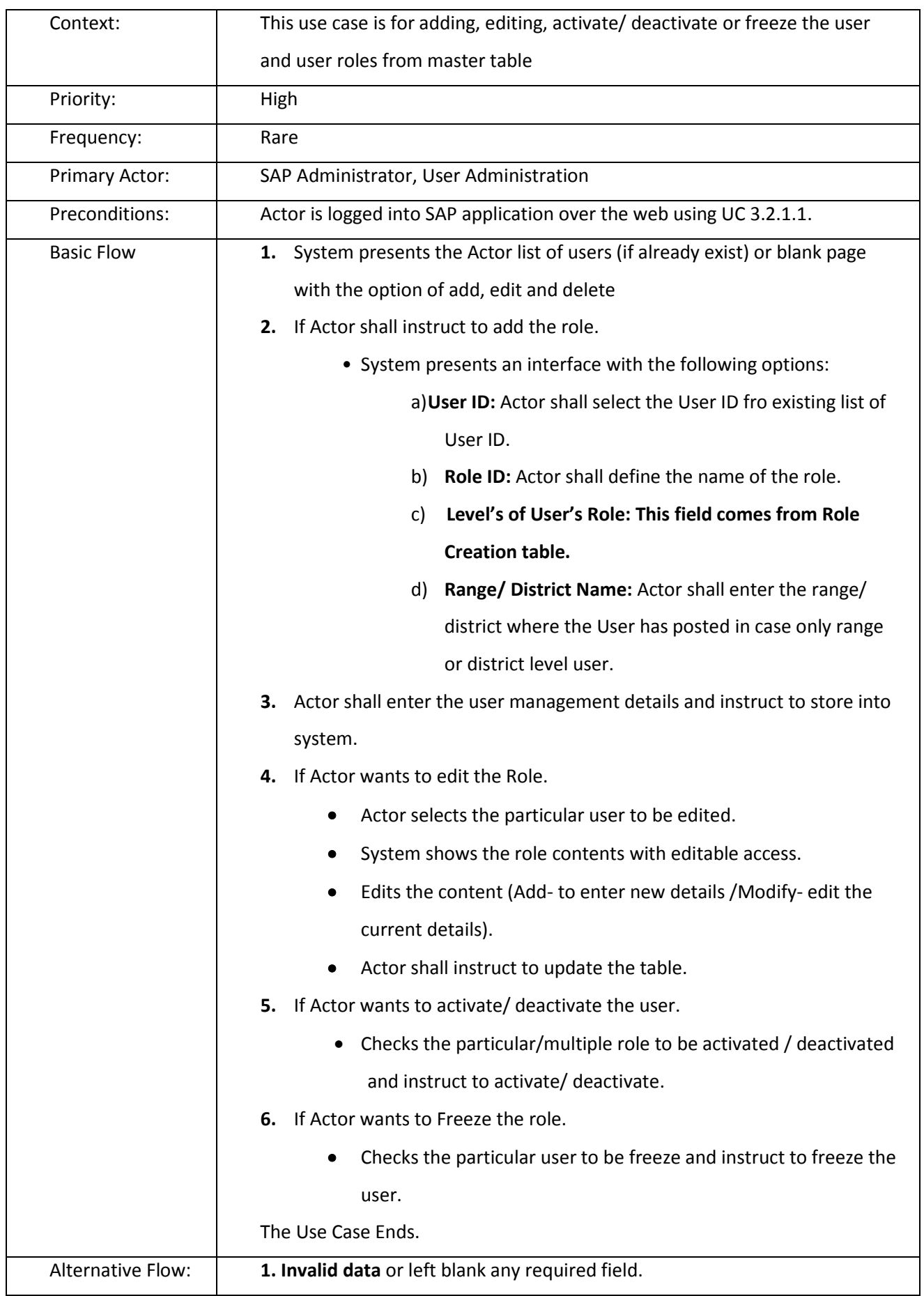

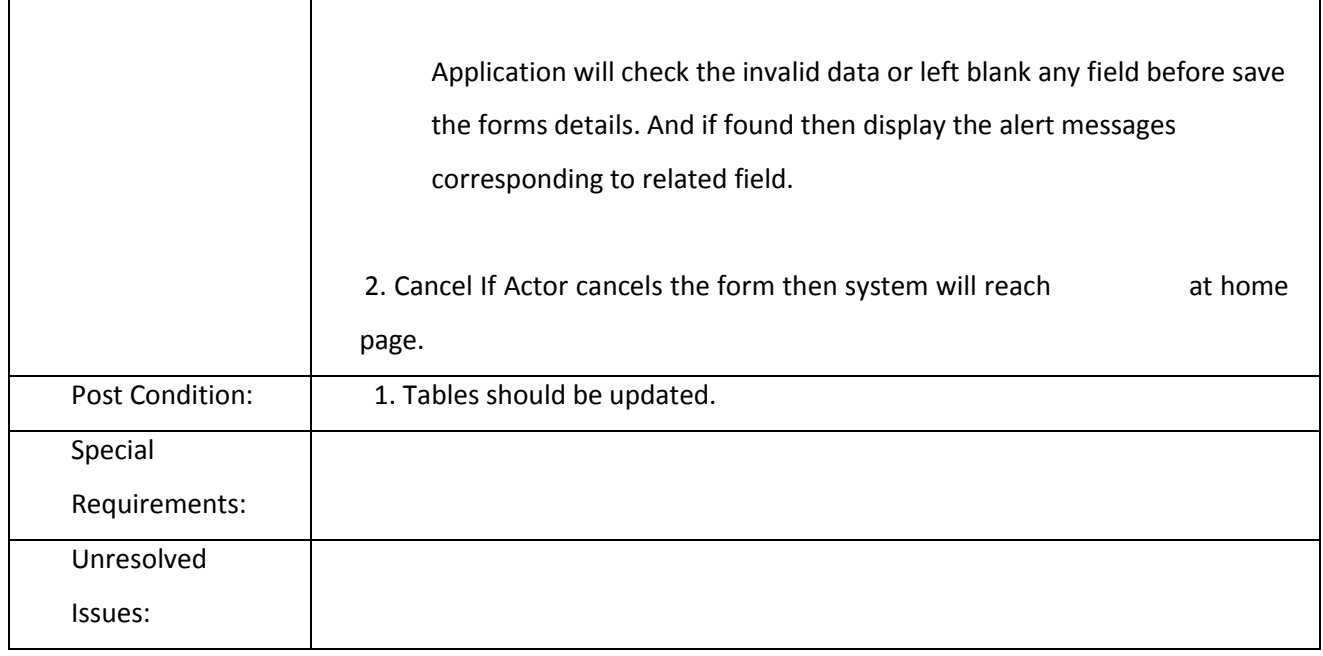

## **3.2.2.2 Content Management (For the Sub Service-Pesticide)**

- IPM Package of Practices
- Master Table

#### **3.2.2.3 Manage IPM Package of Practice**

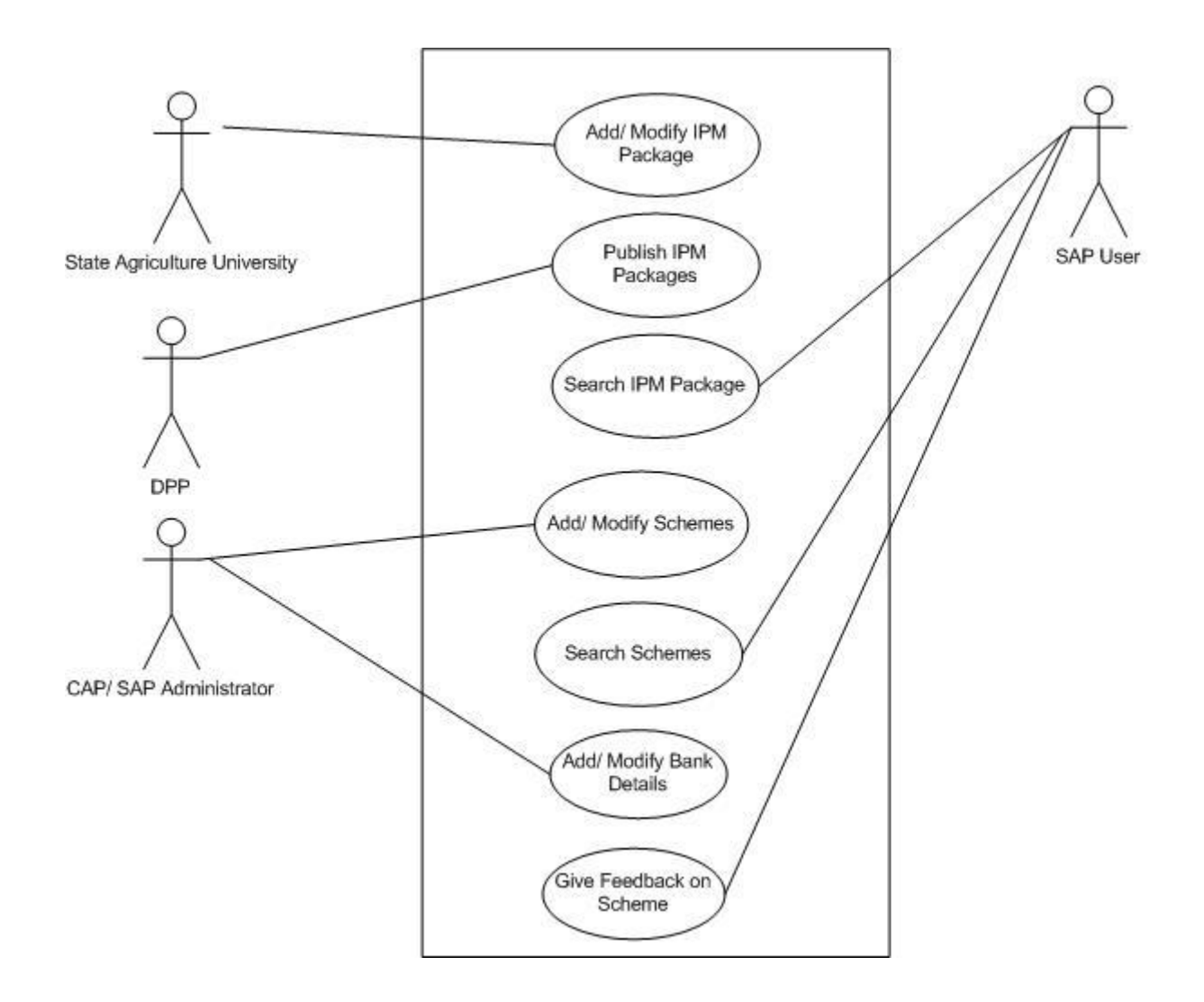

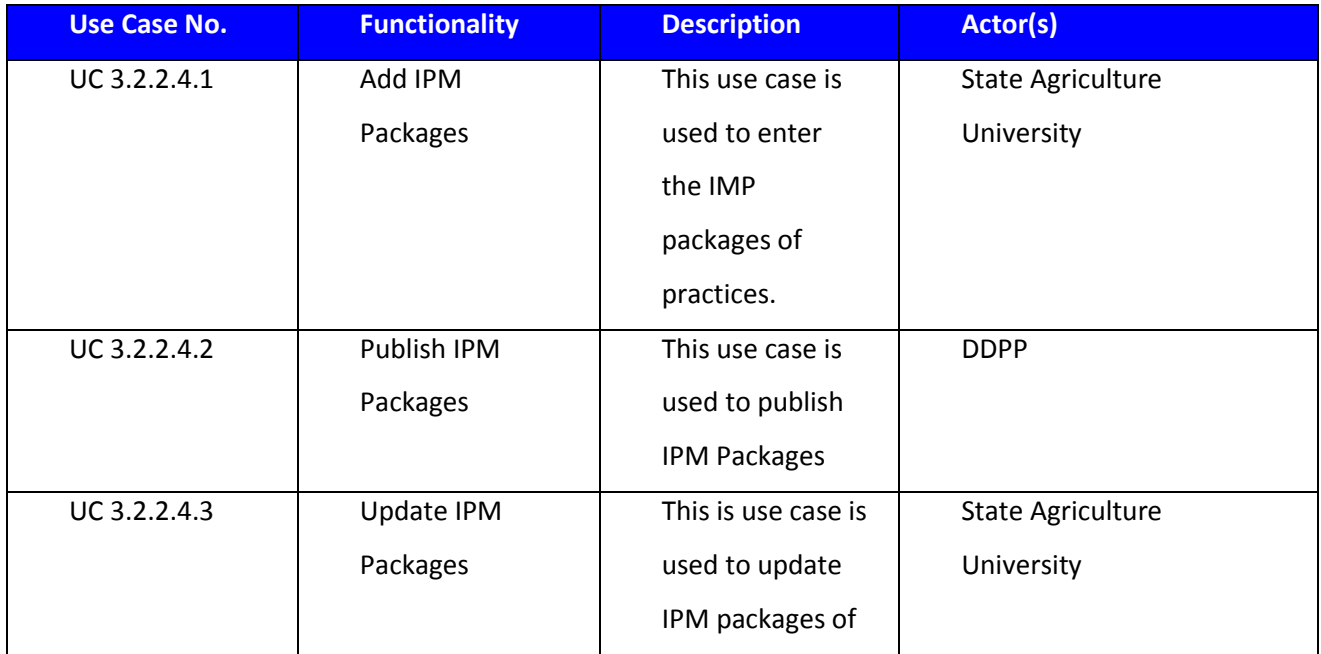

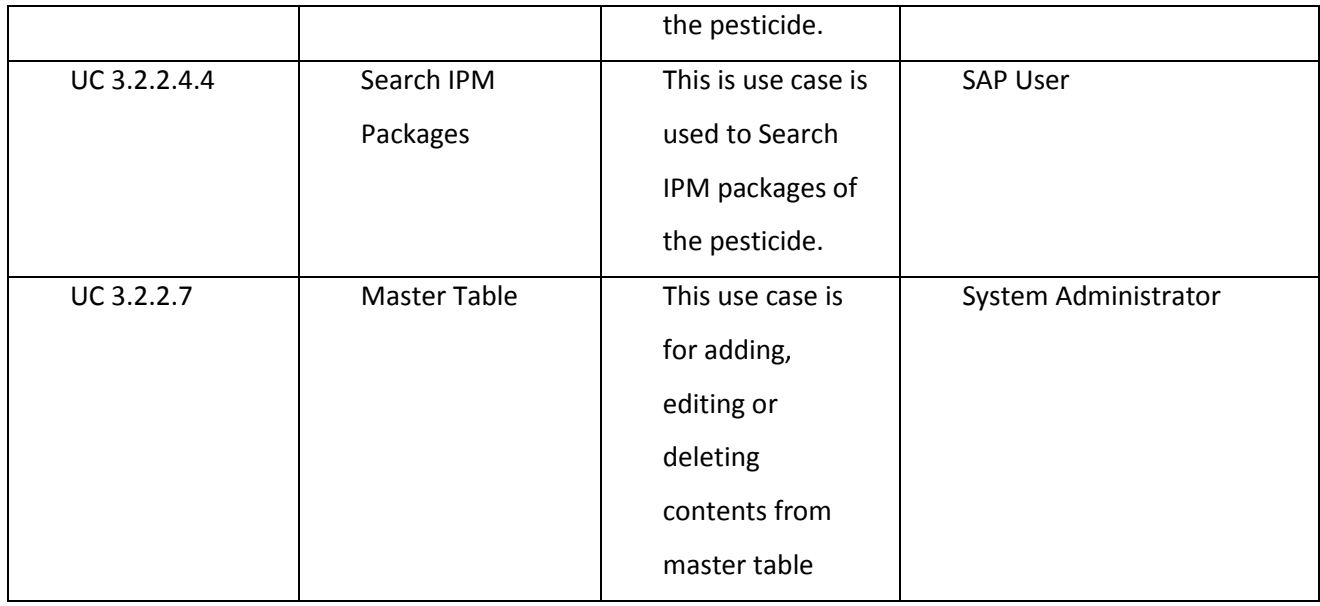

#### 3.2.2.3.1 ADD IPM PACKAGE PRACTICES

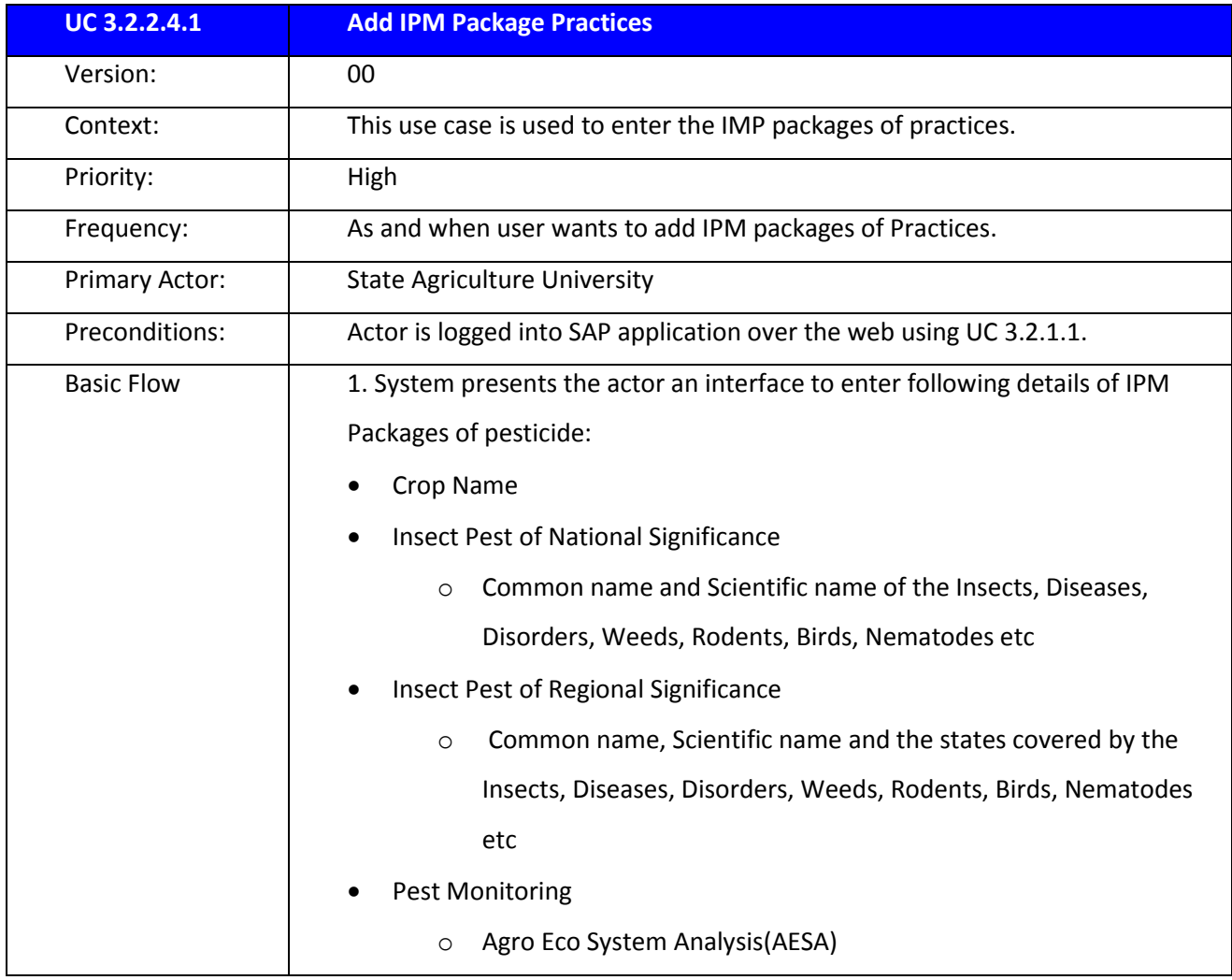

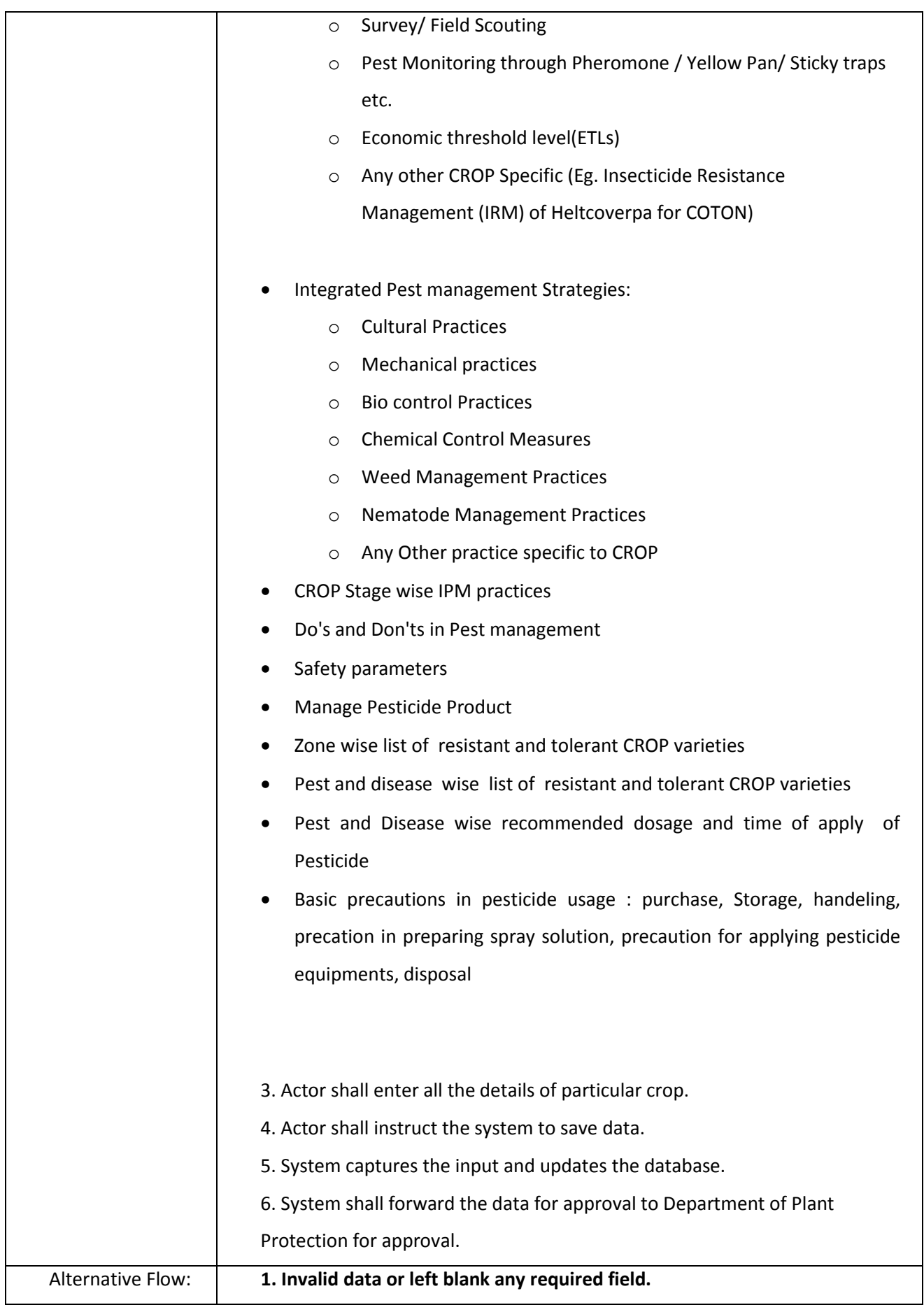

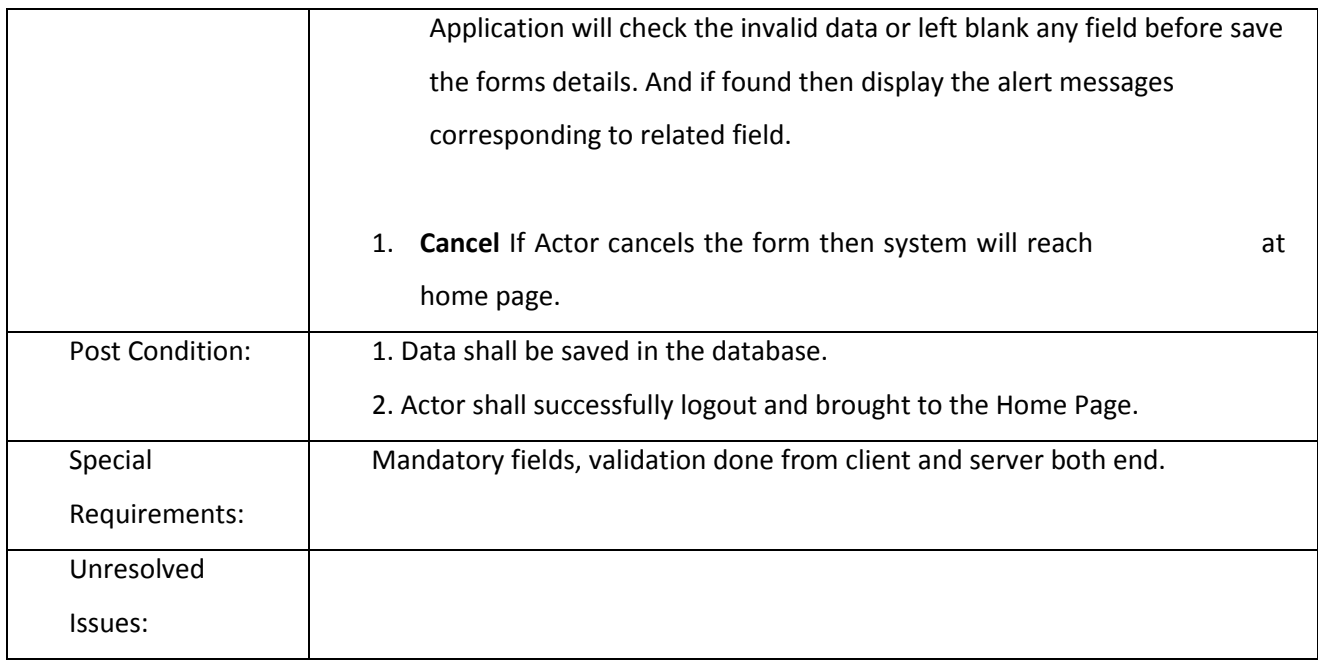

#### 3.2.2.3.2 PUBLISH IPM PACKAGE OF PRACTICES

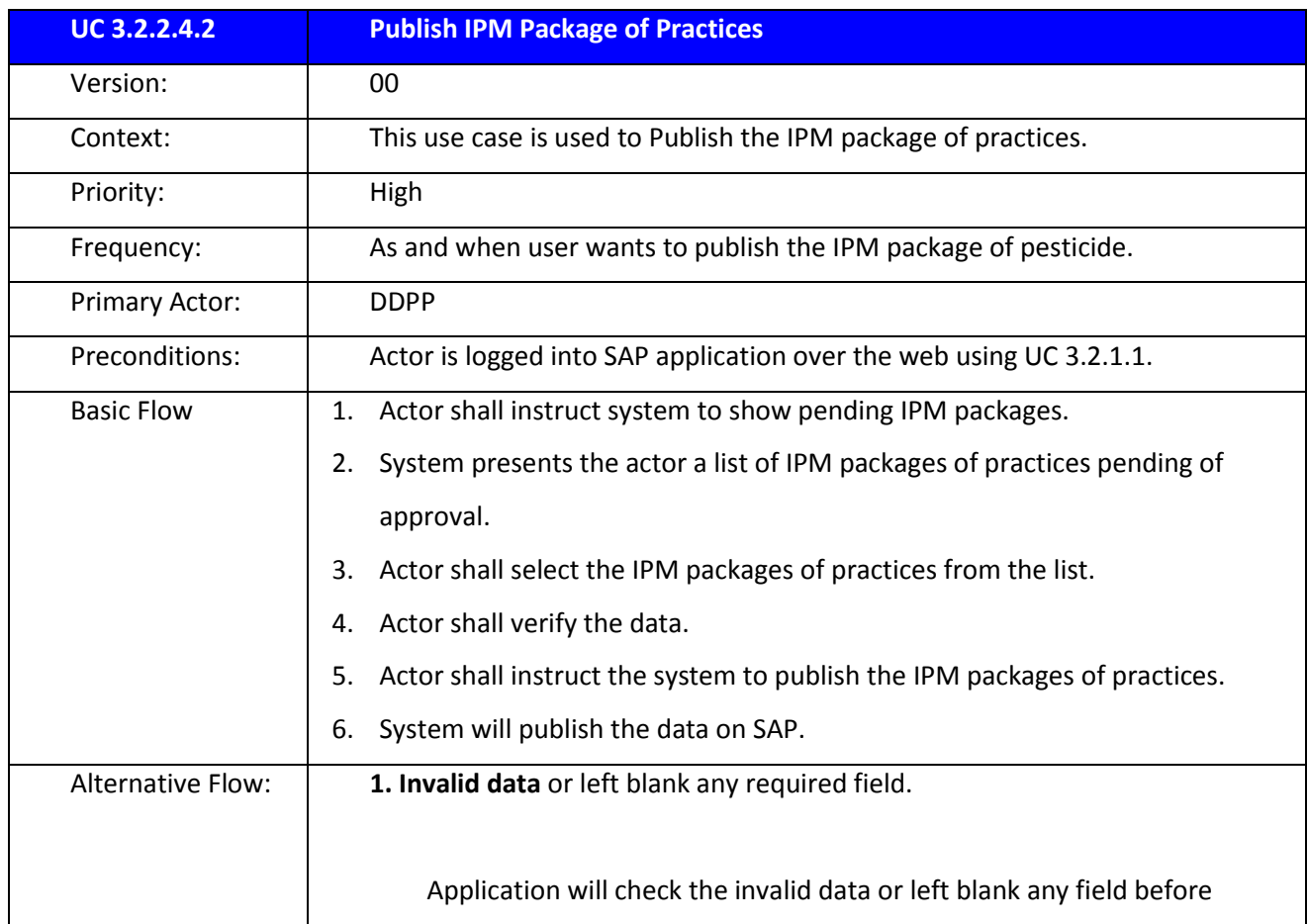

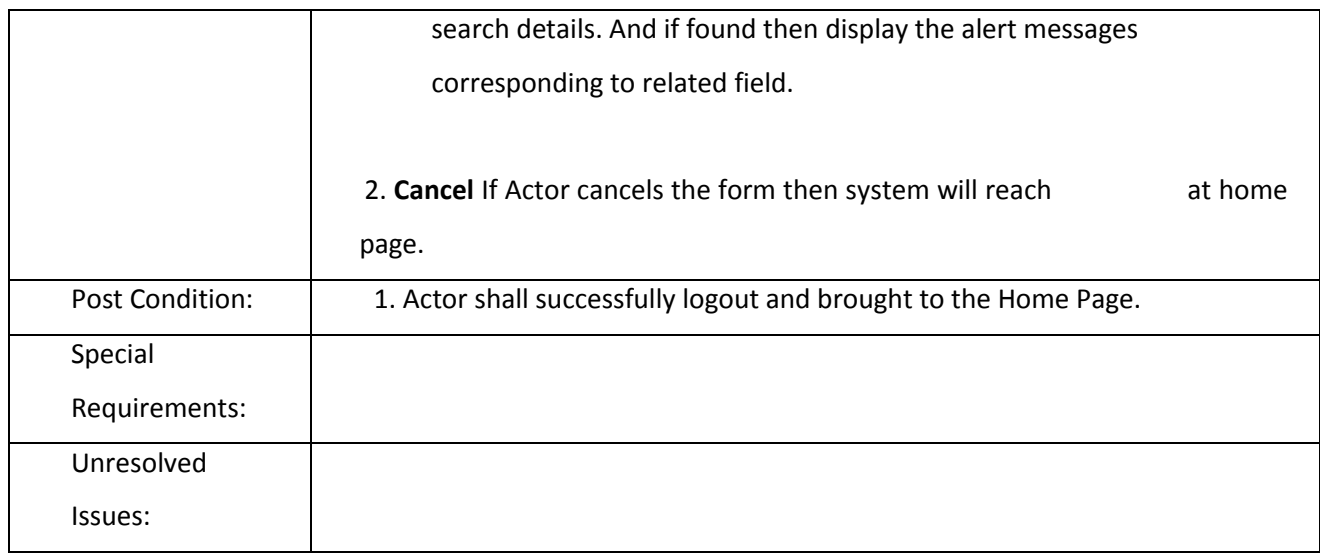

### 3.2.2.3.3 UPDATE IPM PACKAGE OF PRAQCTICES

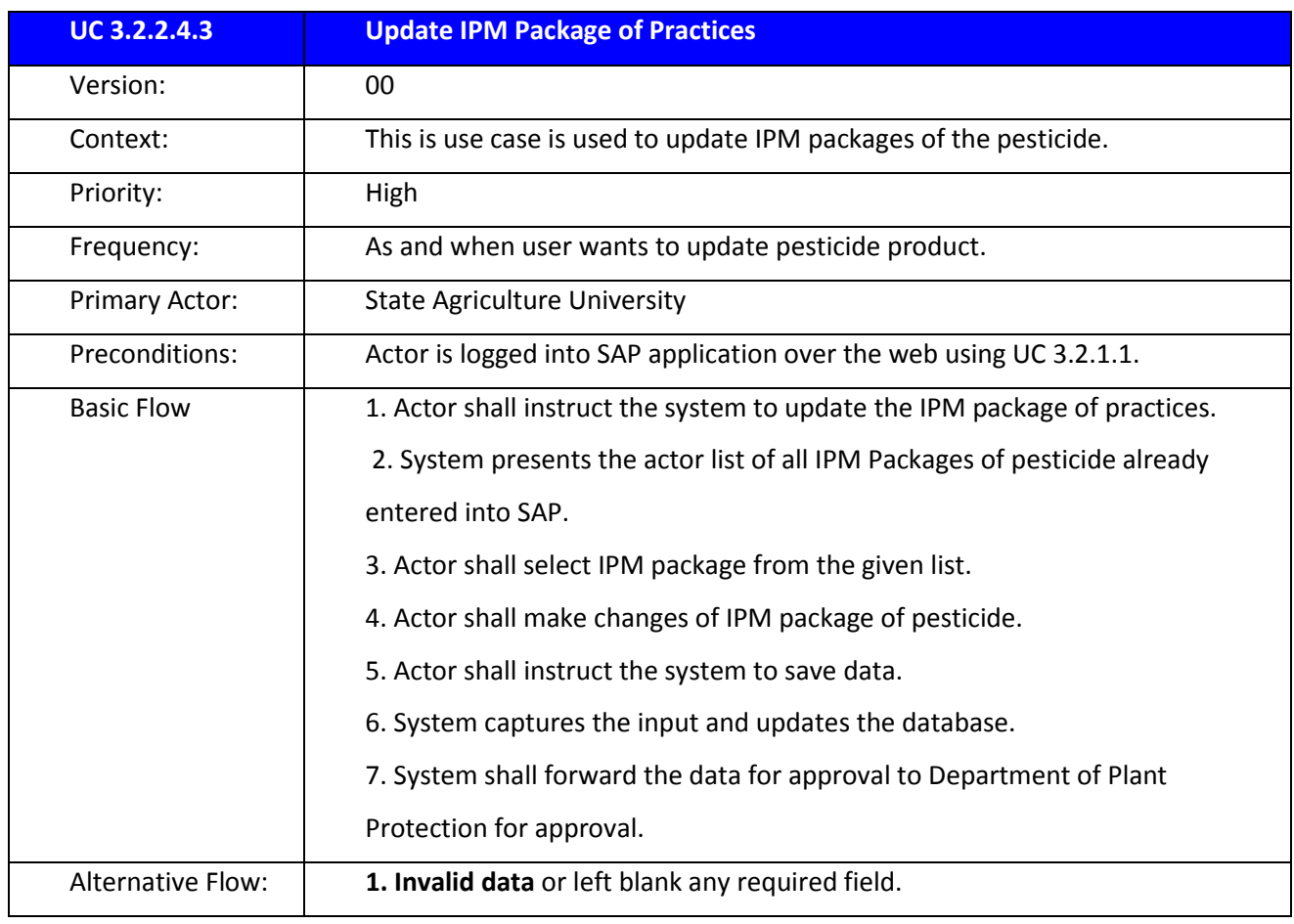

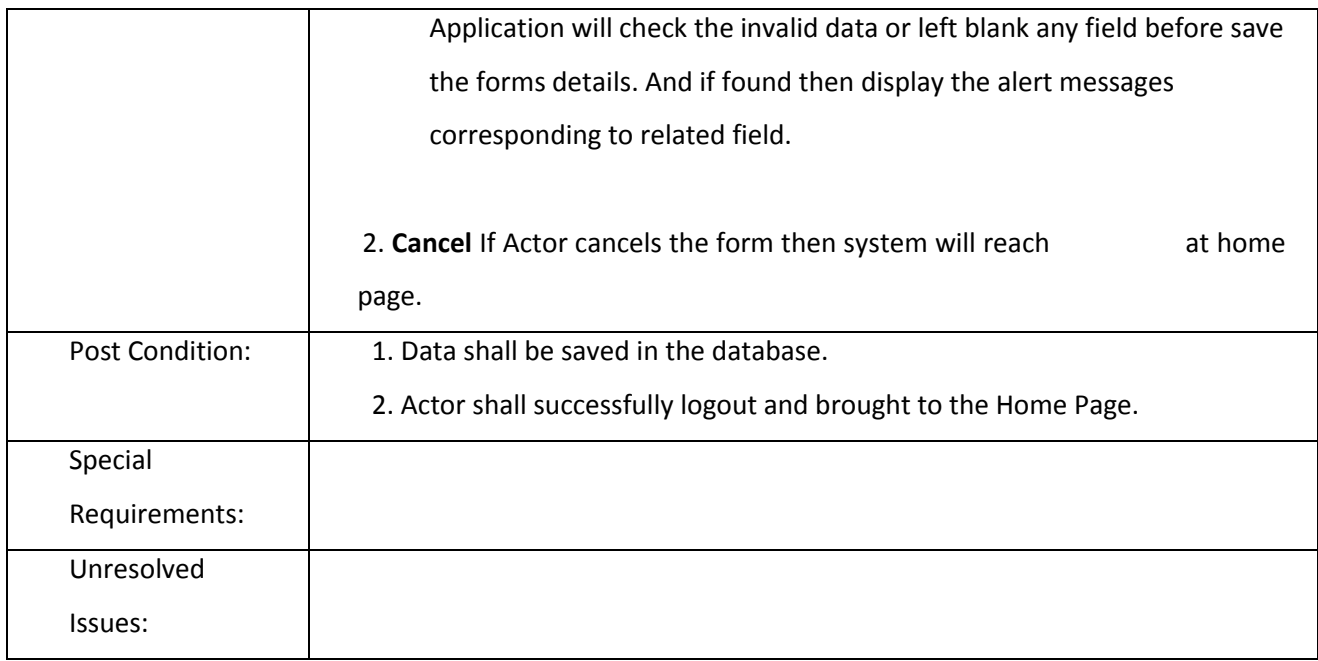

#### 3.2.2.3.4 SEARCH IPM PACKAGE OF PRACTICES

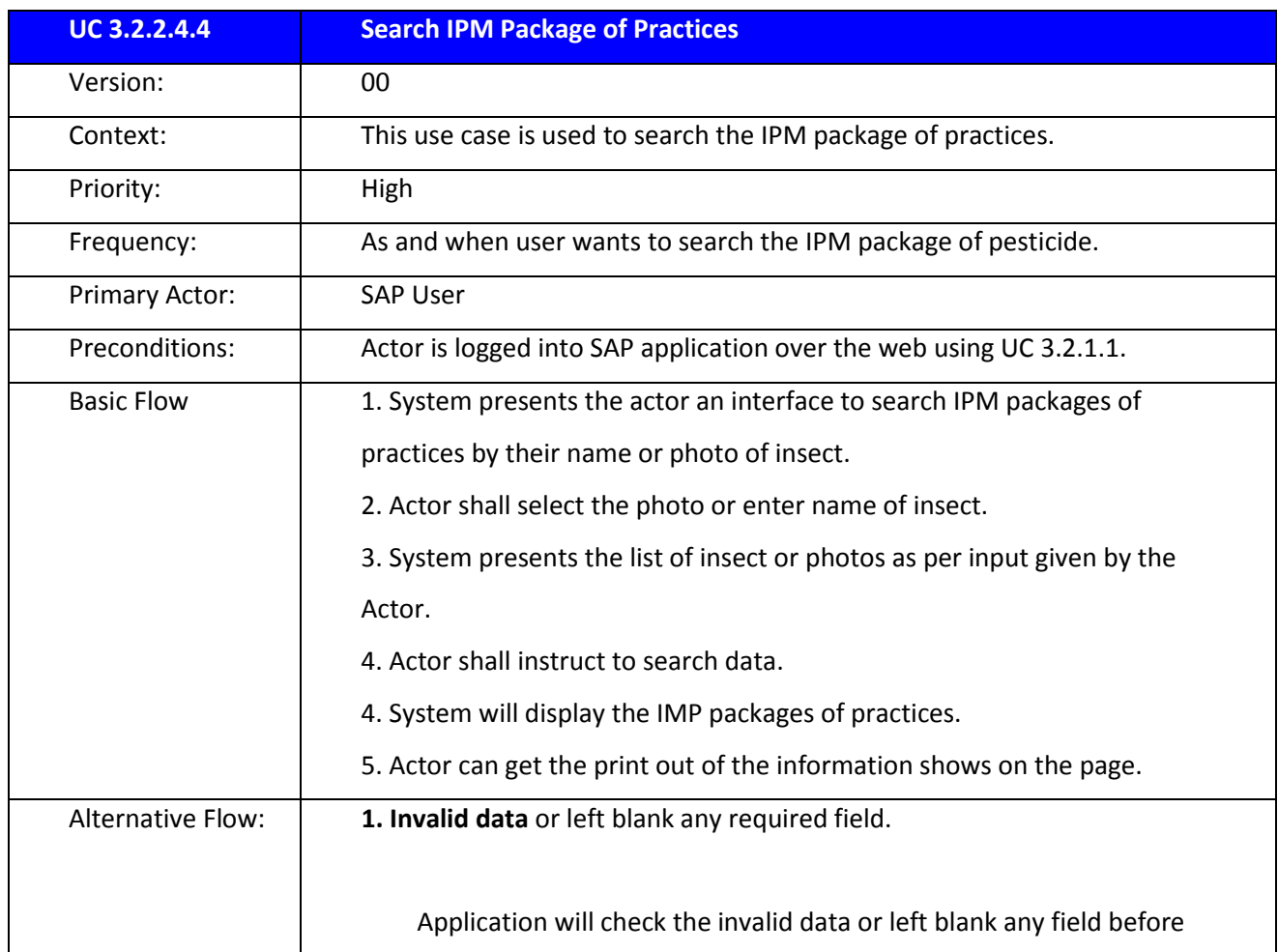

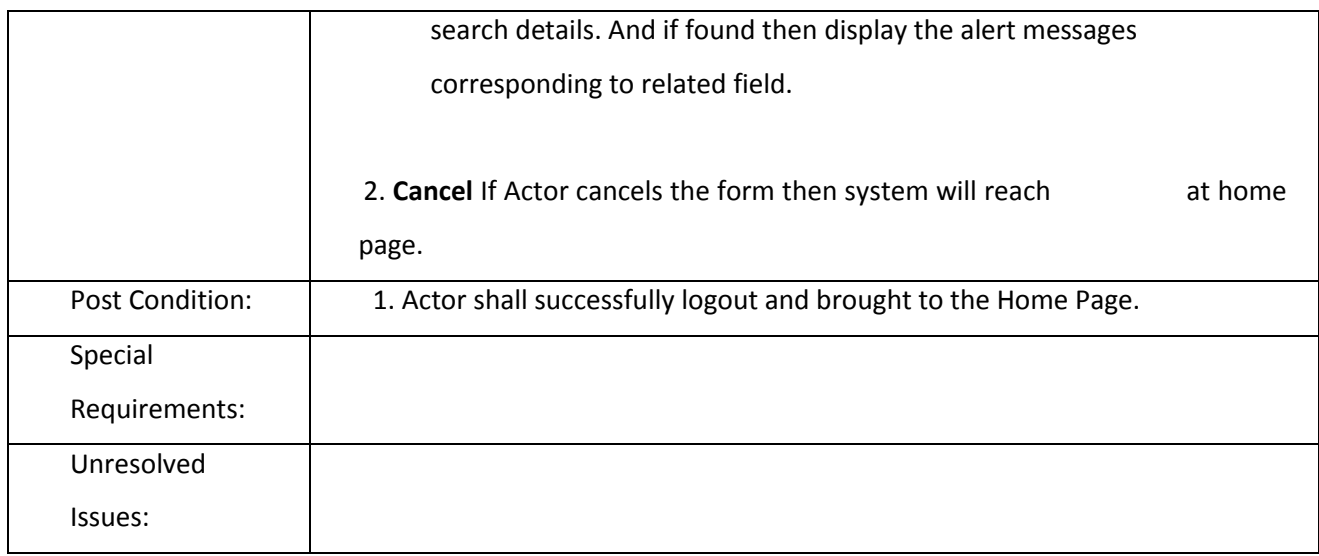

# 3.2.2.4 Manage Master Table

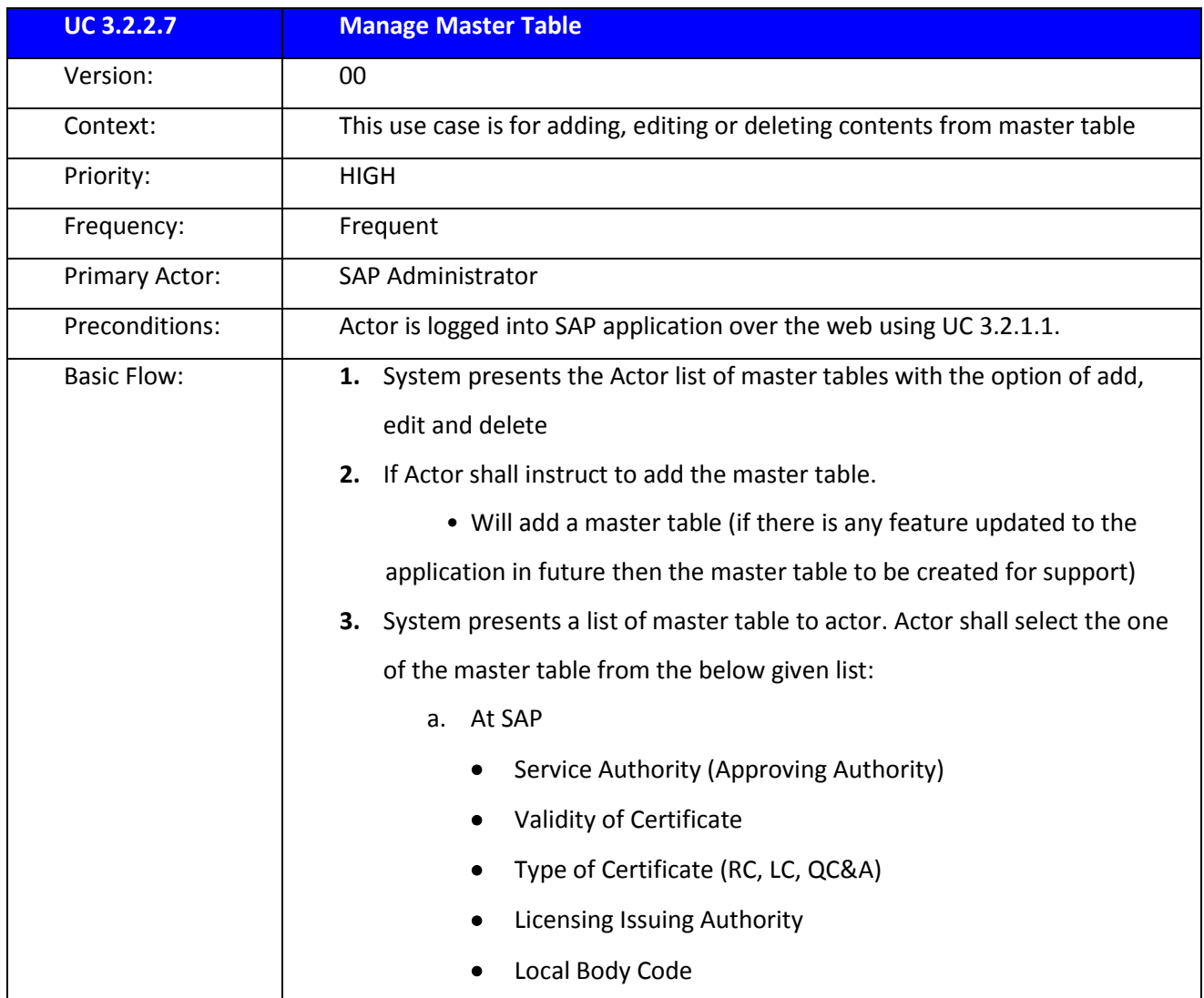

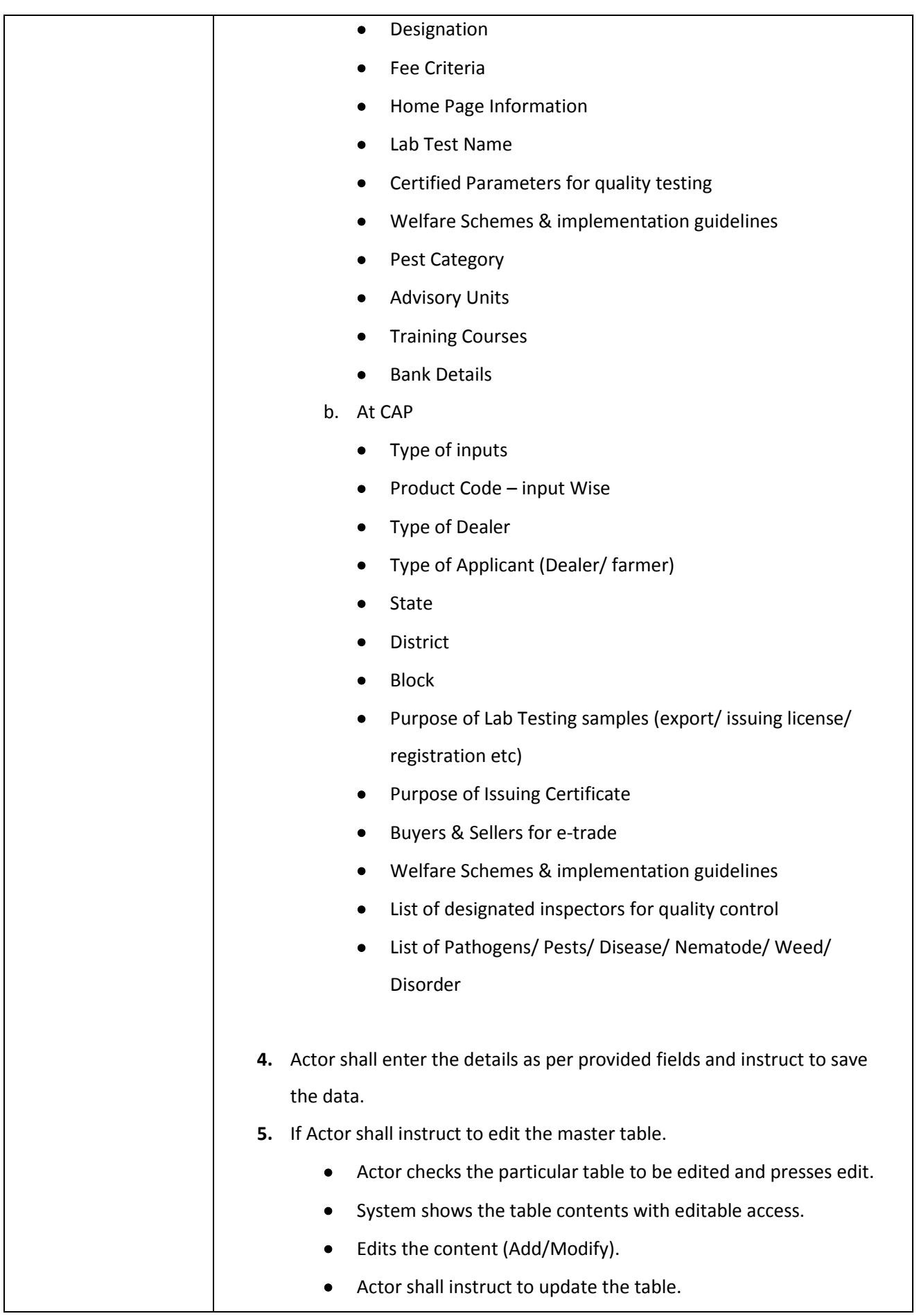

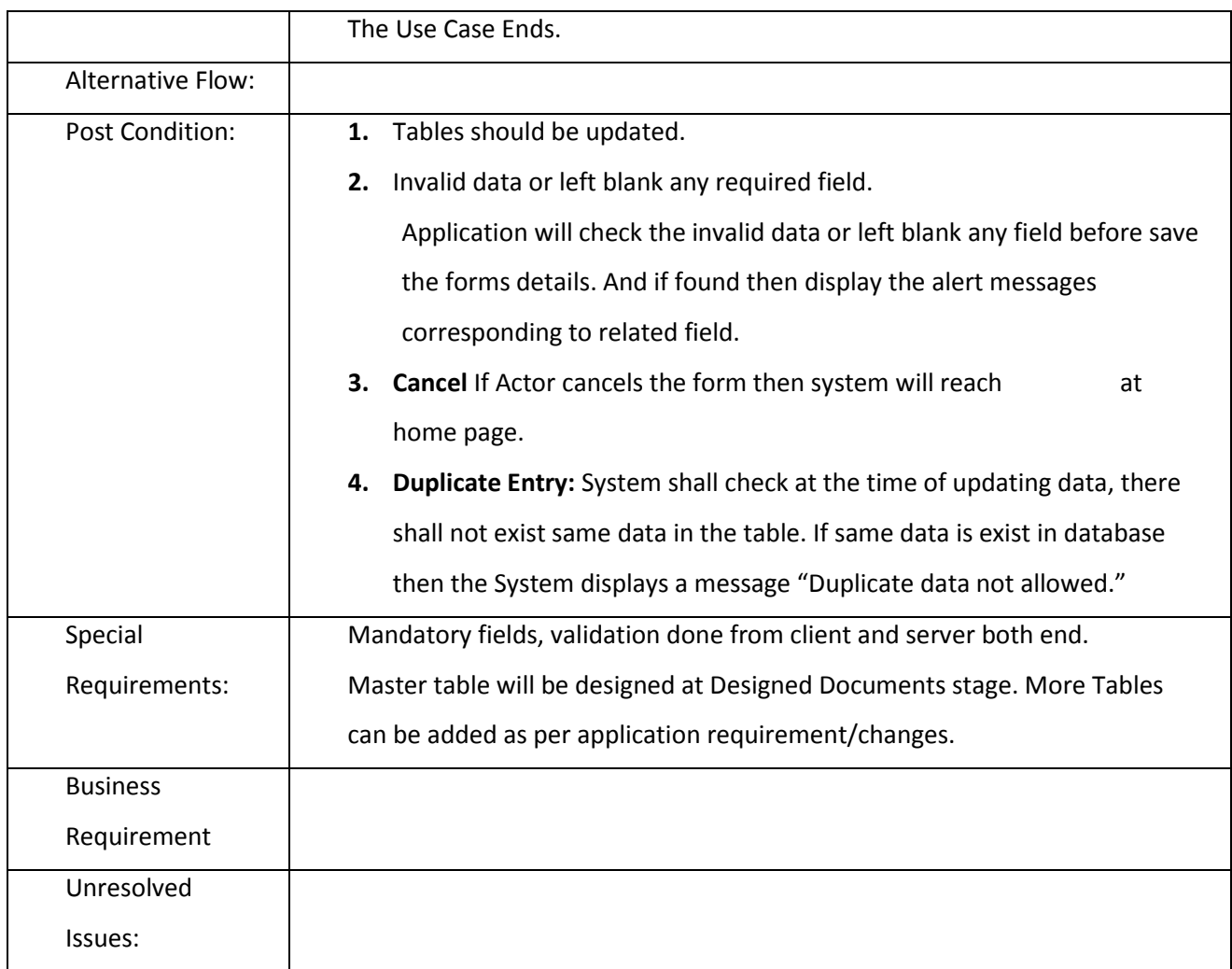

### **3.2.2.5 Stock and Price of Pesticide:**

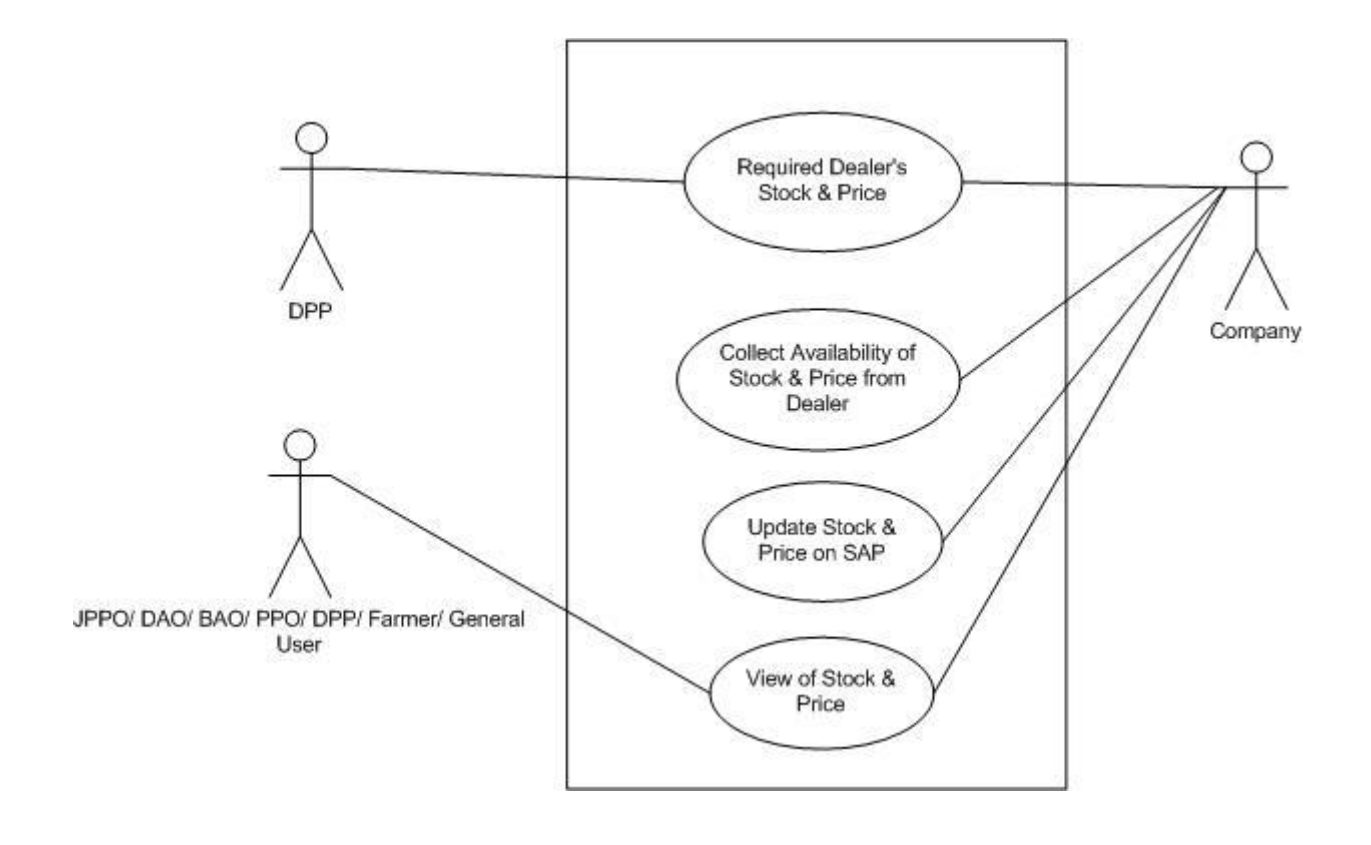

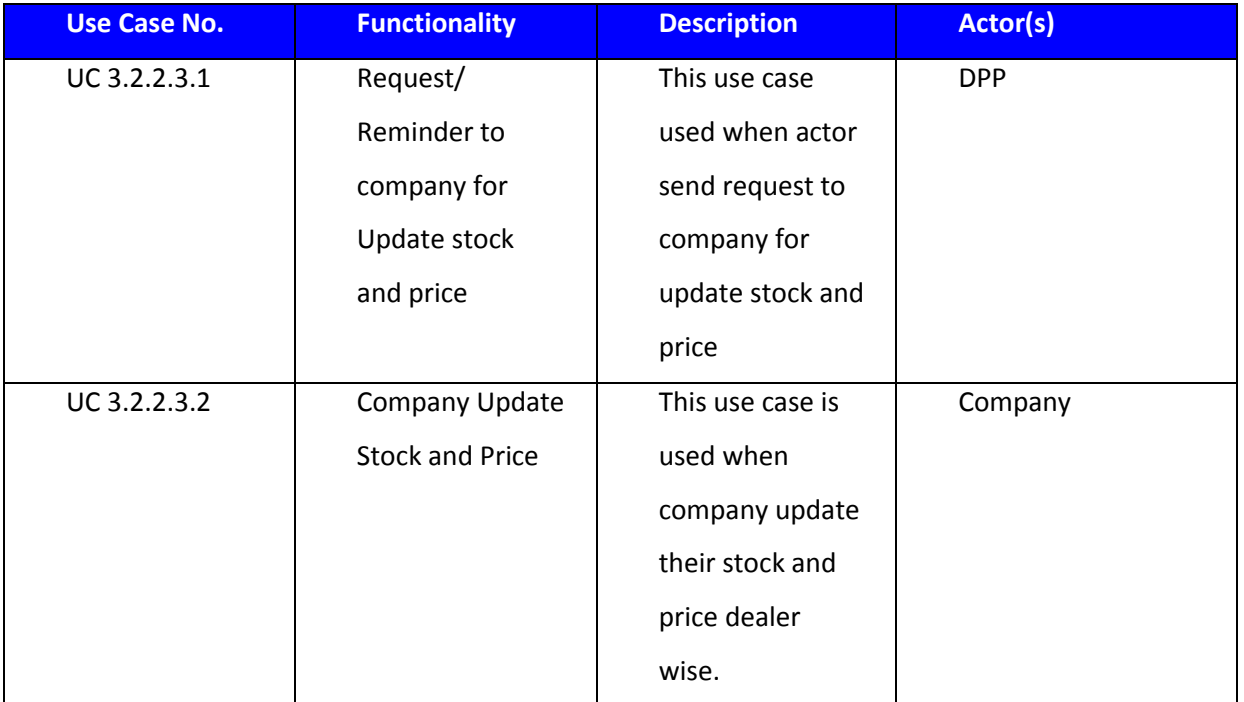

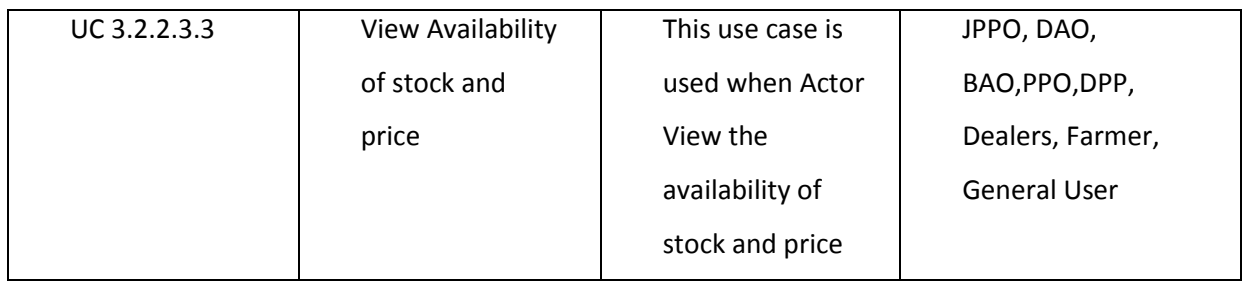

## 3.2.2.5.1 REQUEST/REMINDER TO COMPANY FOR UPDATE STOCK AND PRICE

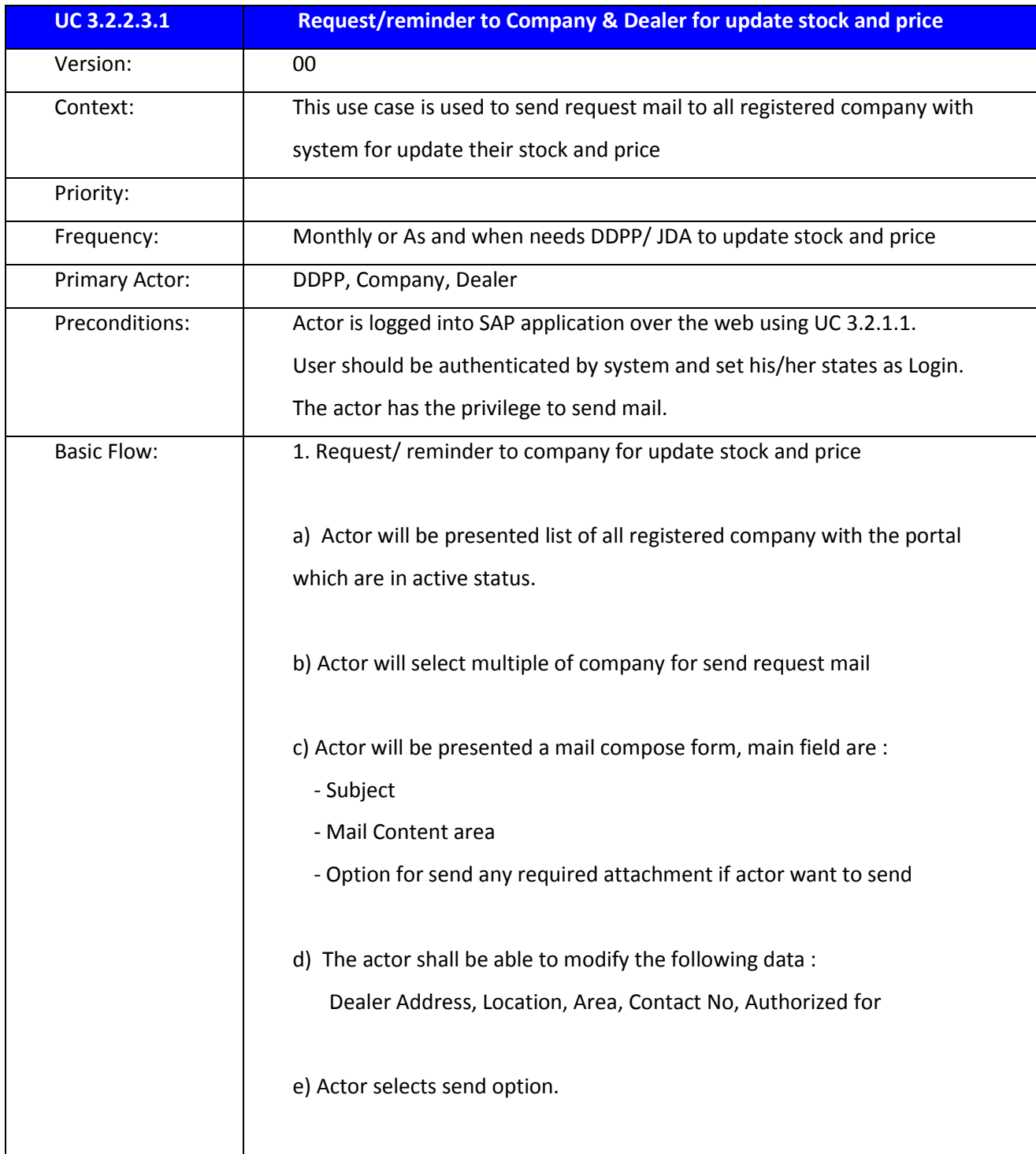

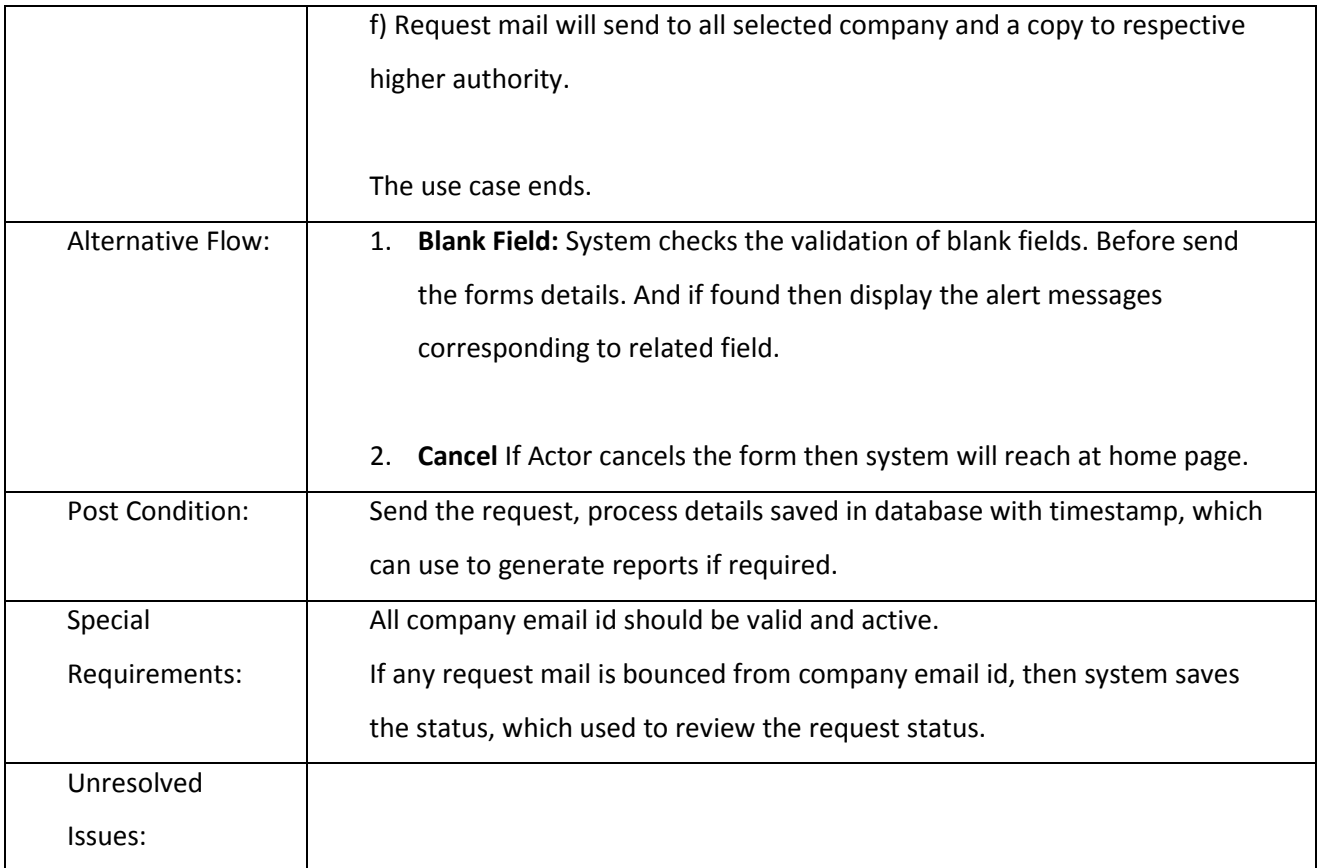

## 3.2.2.5.2 COMPANY/ DEALER UPDATE STOCK AND PRICE

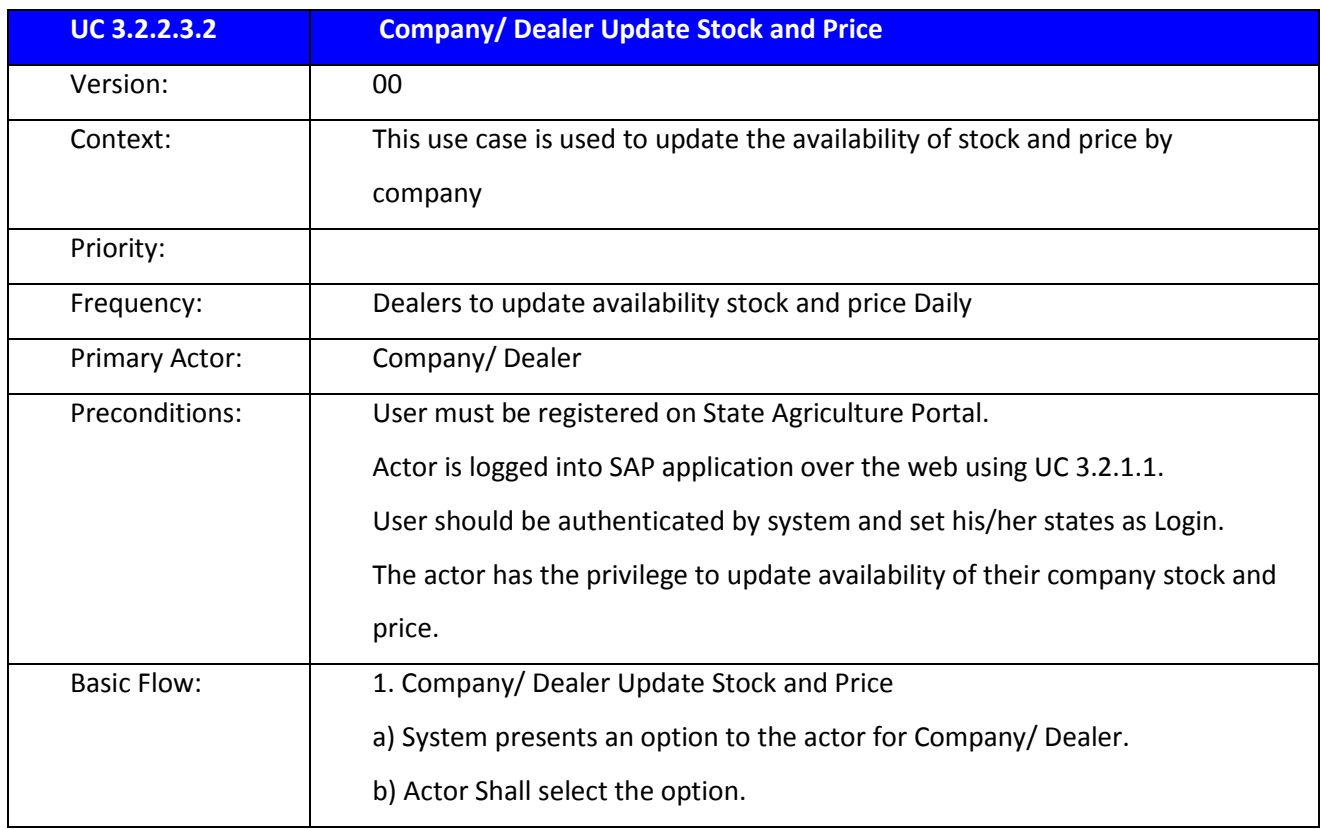

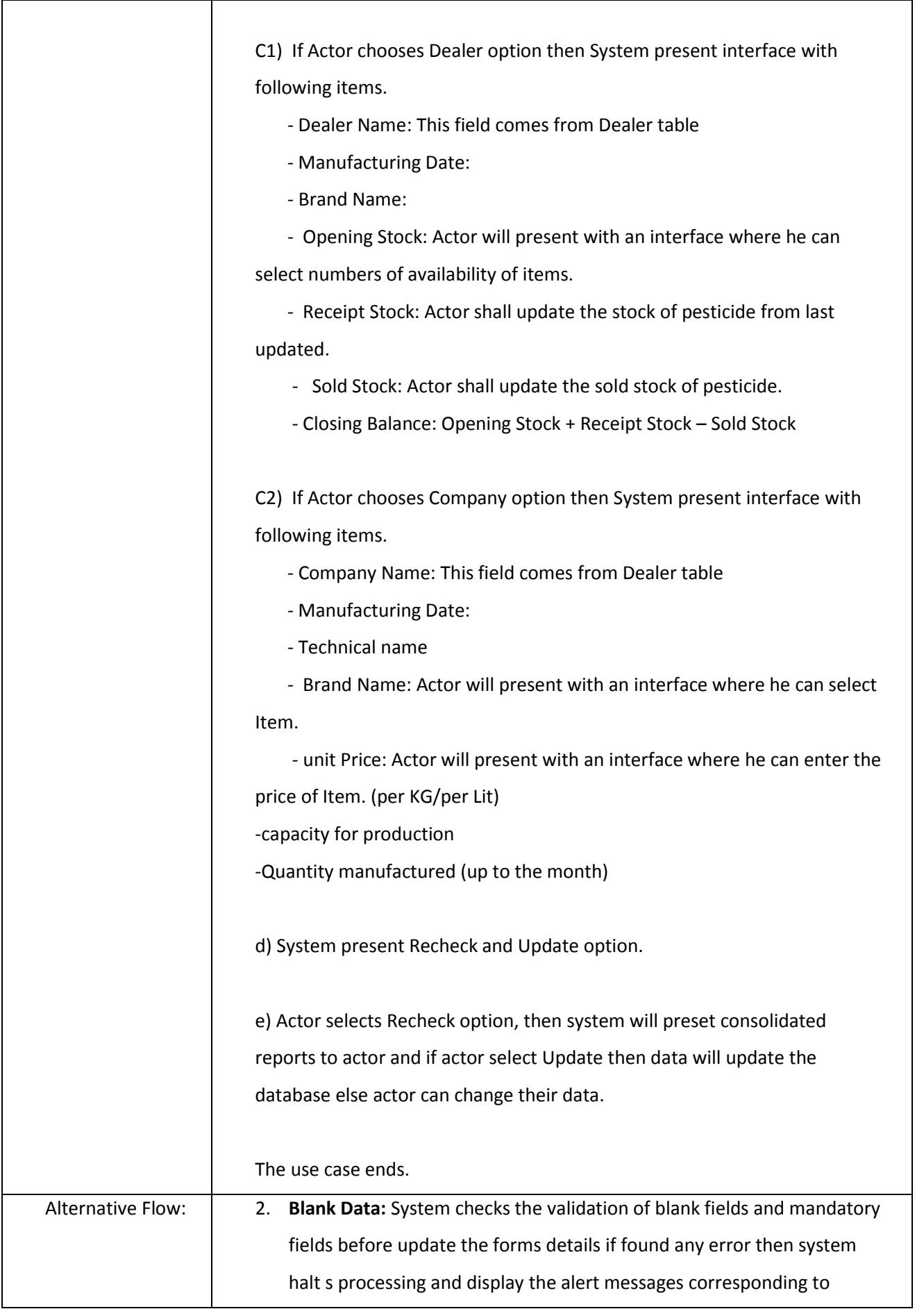

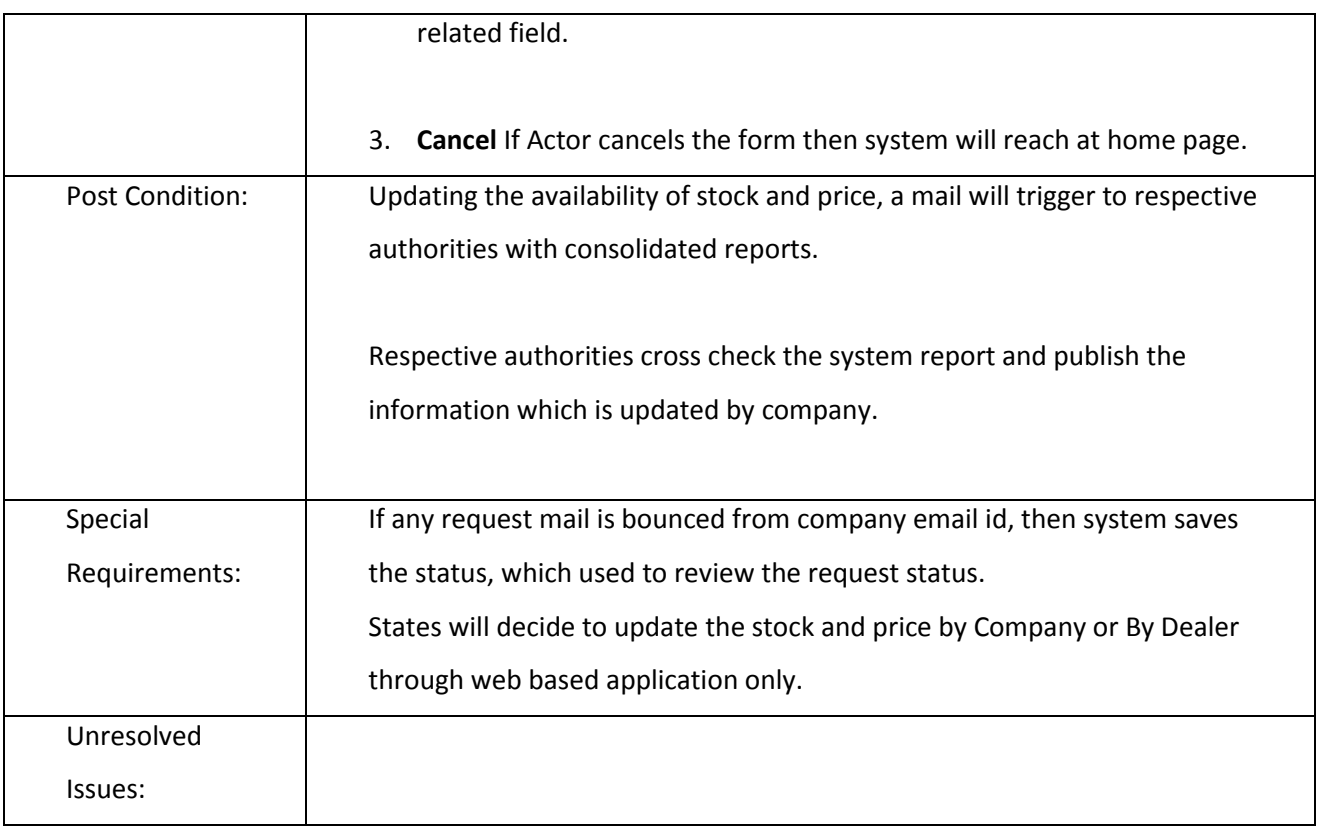

#### 3.2.2.5.3 VIEW AVAILABILITY OF STOCK AND PRICE

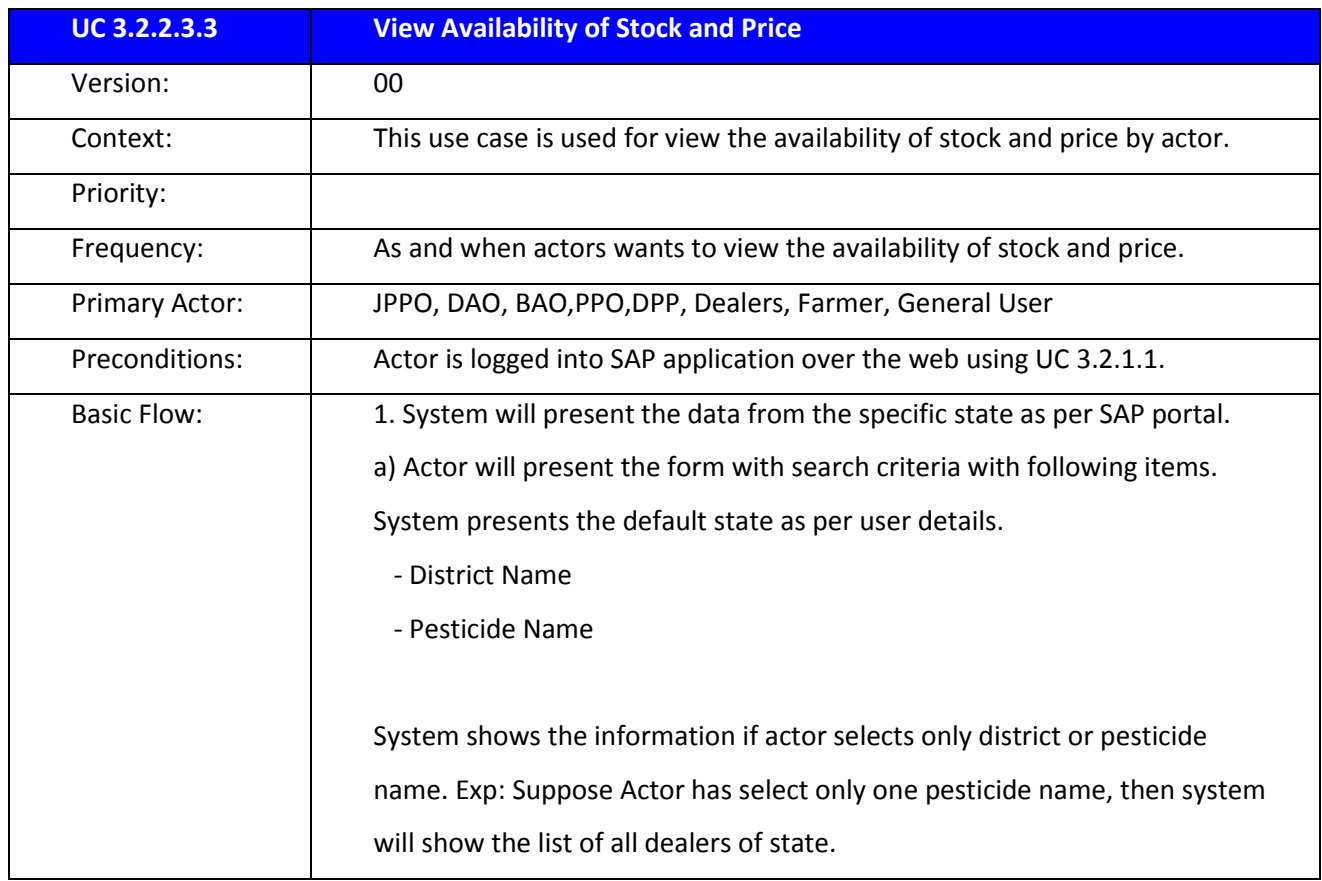

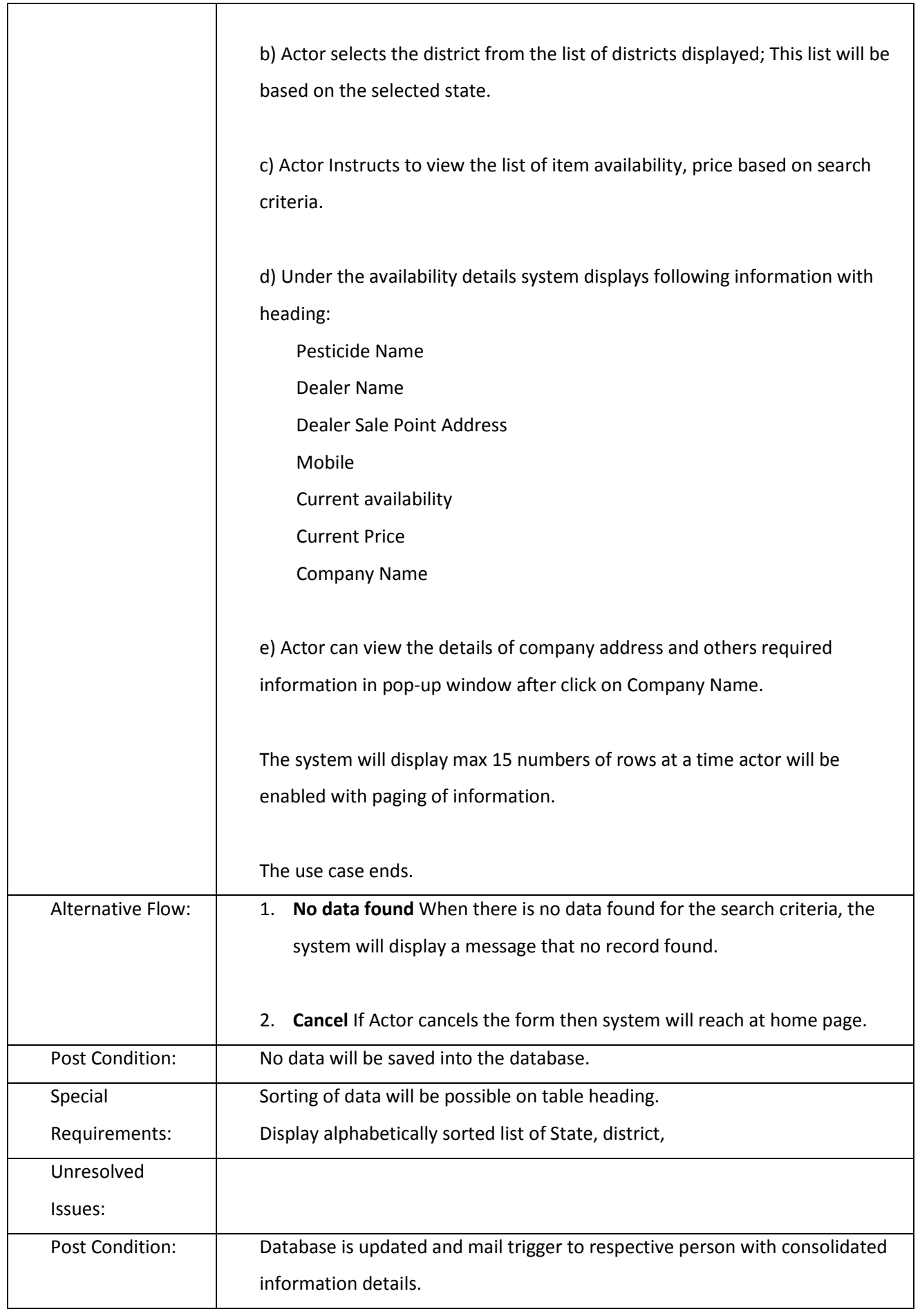

Special

Mandatory fields, validation done from client and server both end.

Requirements:

## **Sub Modules belonging to the Sub Service-Pesticide are described below**

### 3.2.3 **Transactions Modules are:**

- Pesticide Registration
- License for Manufacturer (New/ Renewal)
- Grant of Permission for Marketing
- License for Marketing (New/ Renewal)
- License of Pest Control Operation (New/ Renewal)
- Pesticide Quality Testing
- Payment Gateway
- Expert Advisory
- **•** Grievance Redressal
- Auto Alert System (SMS/ Email)
- Manual Alert System

#### **3.2.3.1 Pesticide Registration Data**

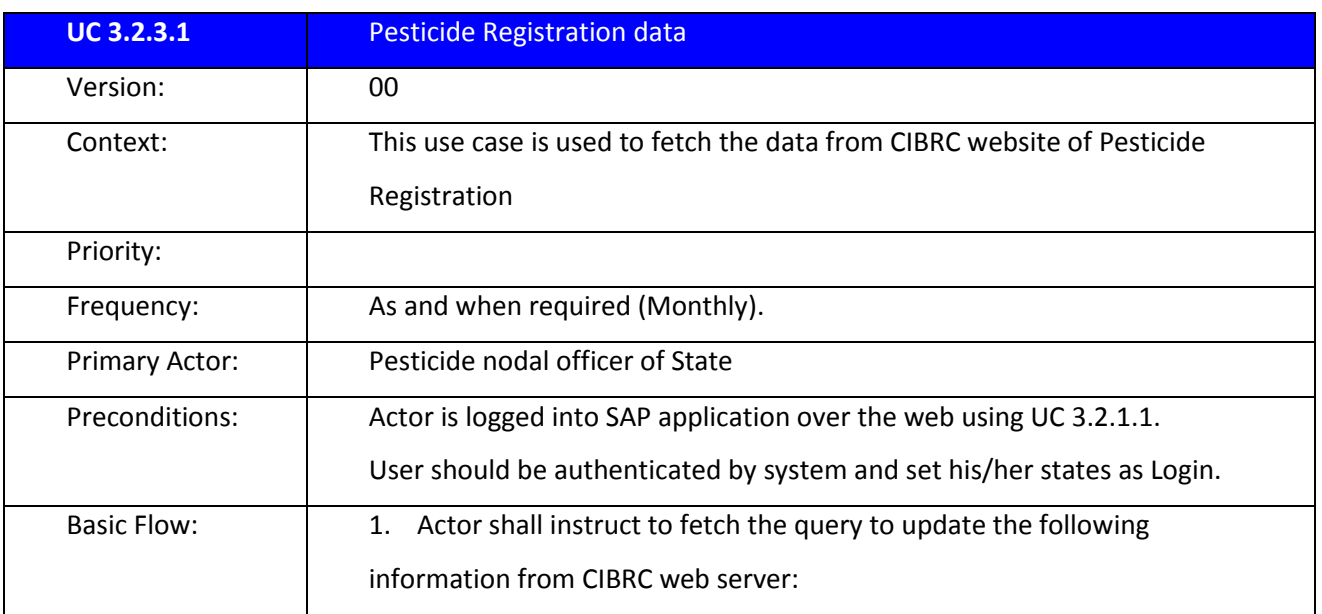

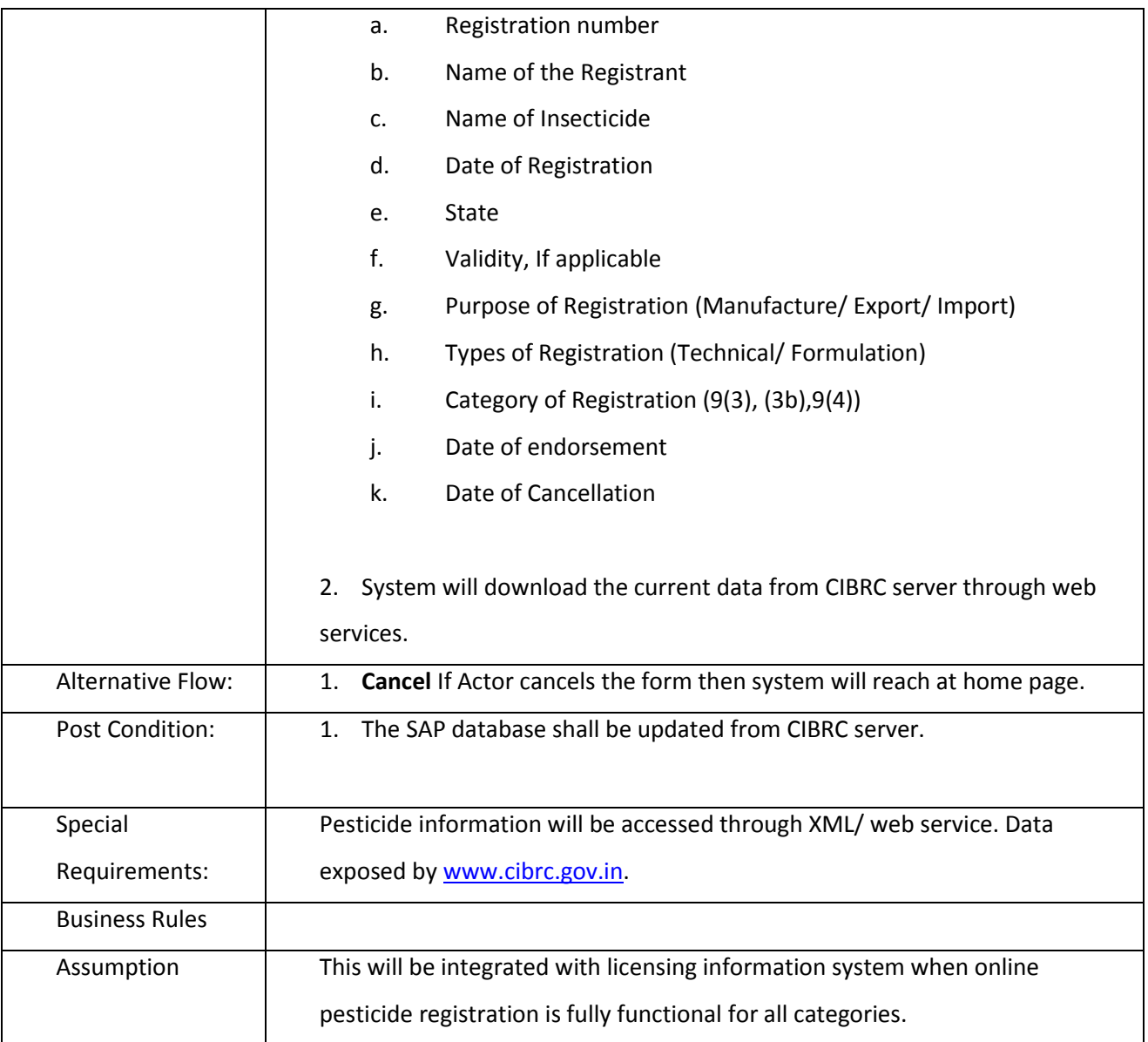

# **3.2.3.2 Application for License**

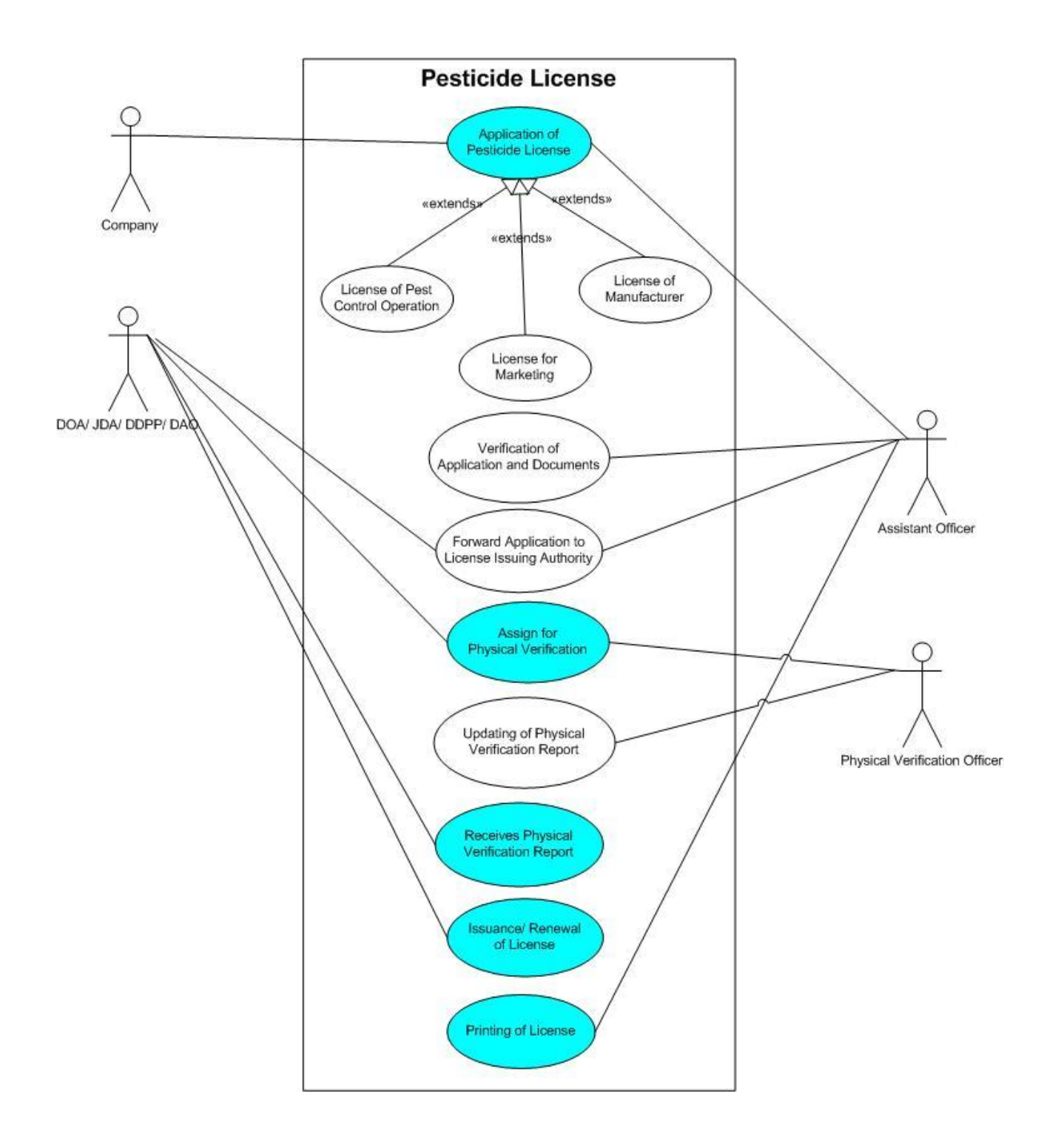

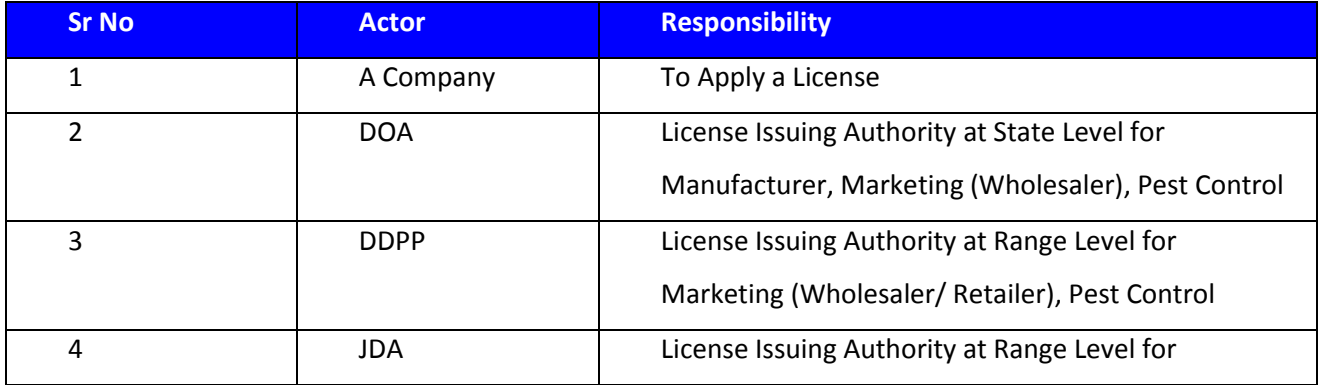
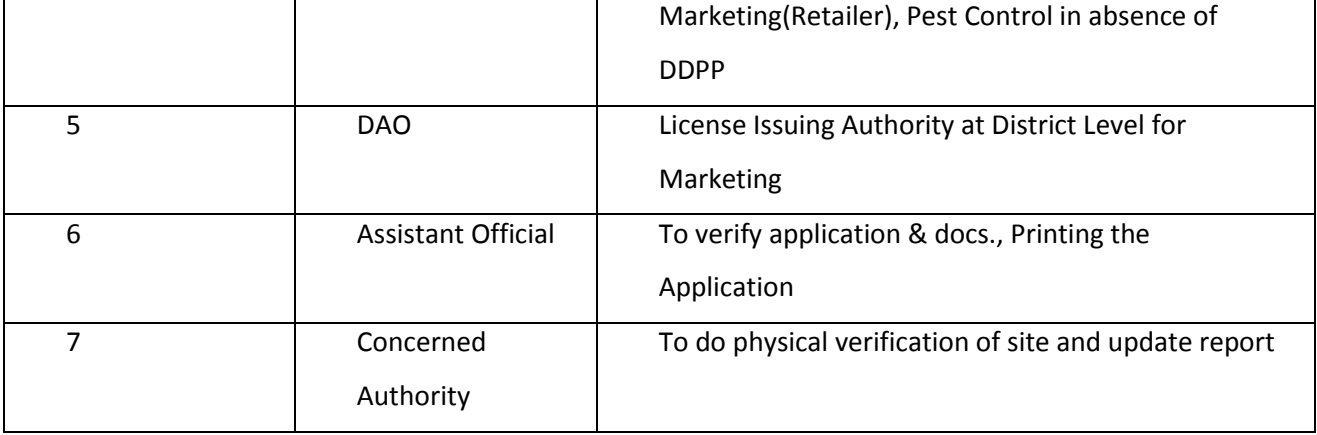

## 3.2.3.2.1 LICENSE FOR MANUFACTURER (NEW/ RENEWAL)

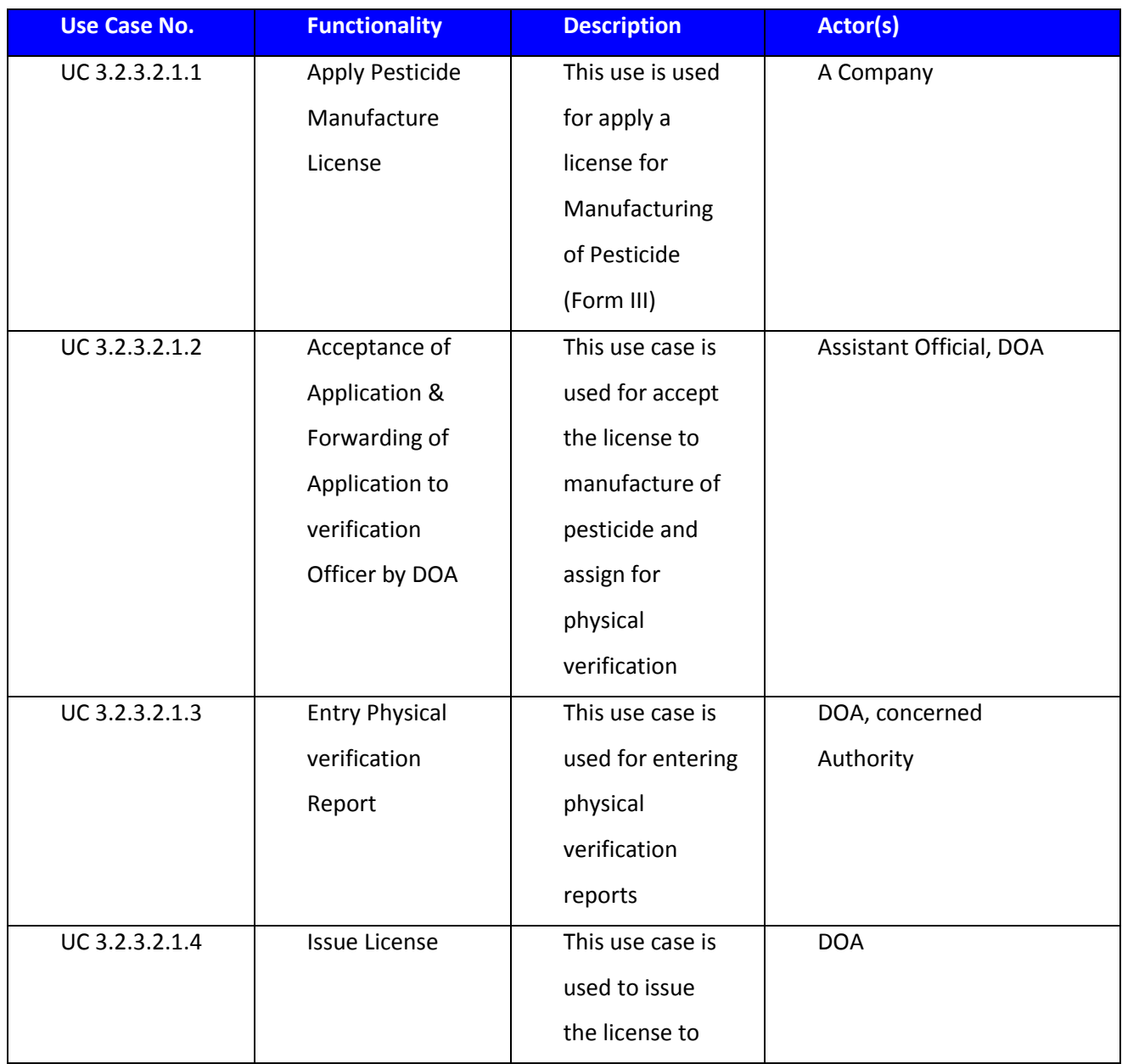

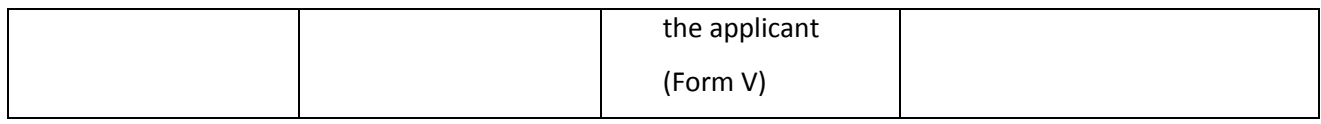

## *3.2.3.2.1.1 Capture Manufacturer License*

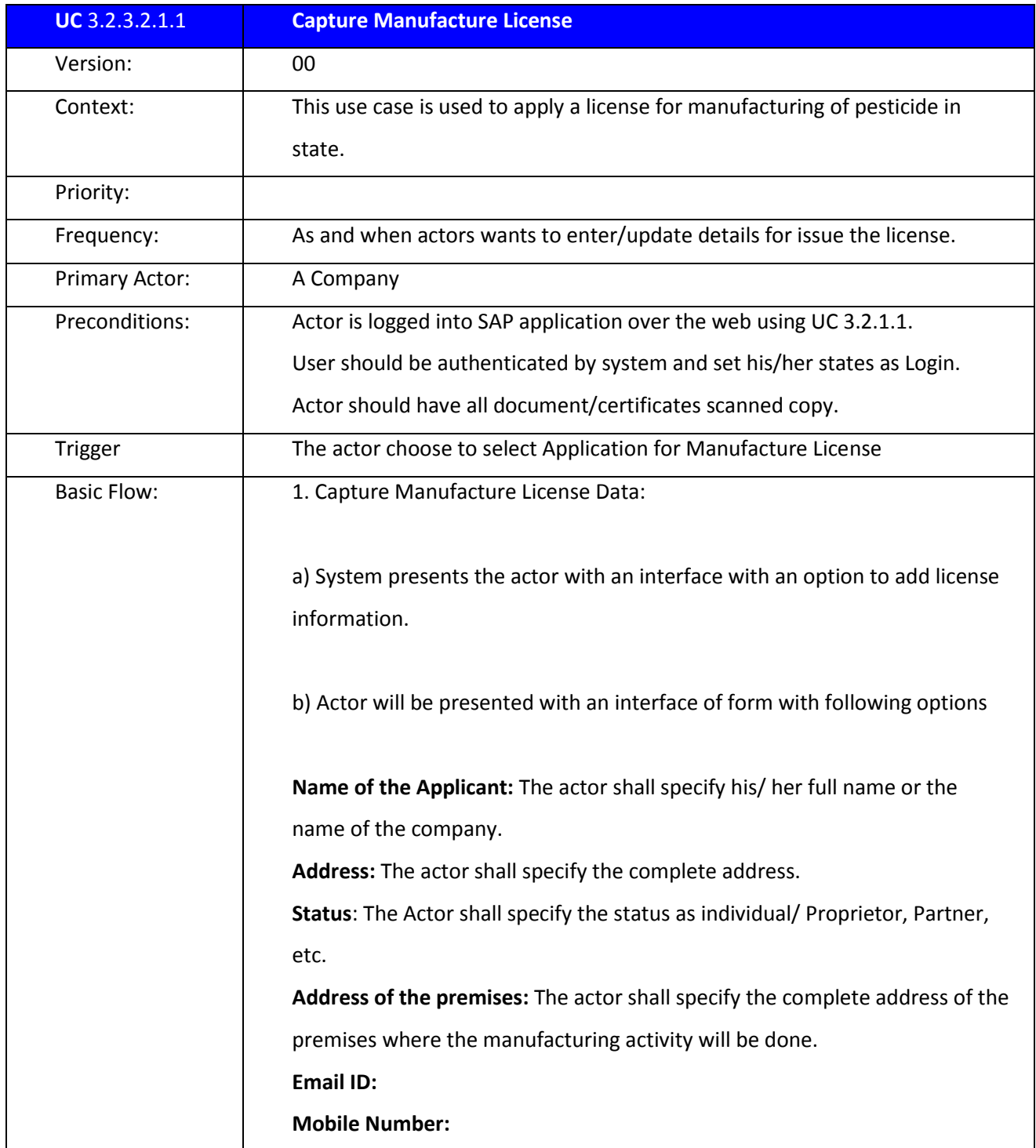

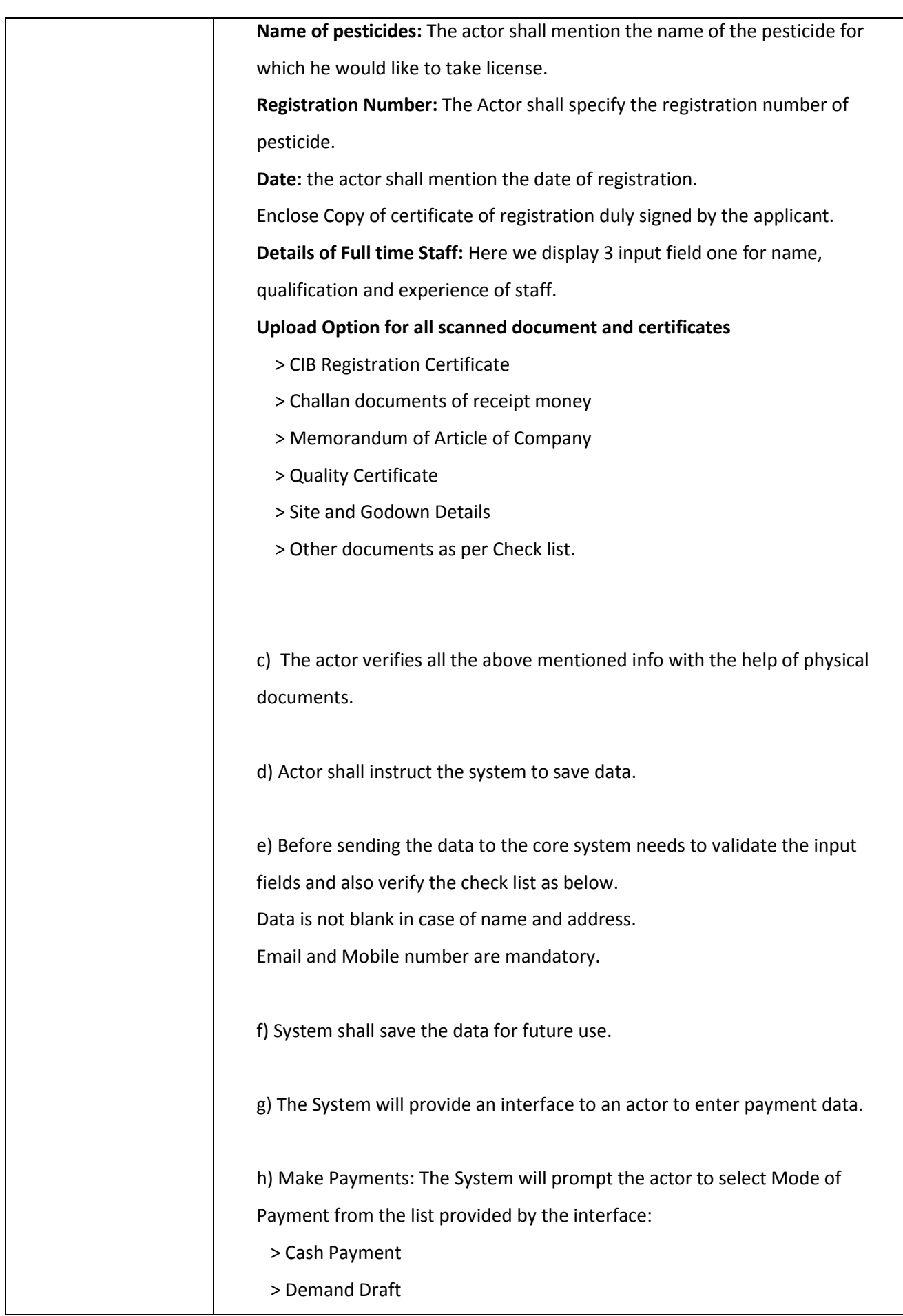

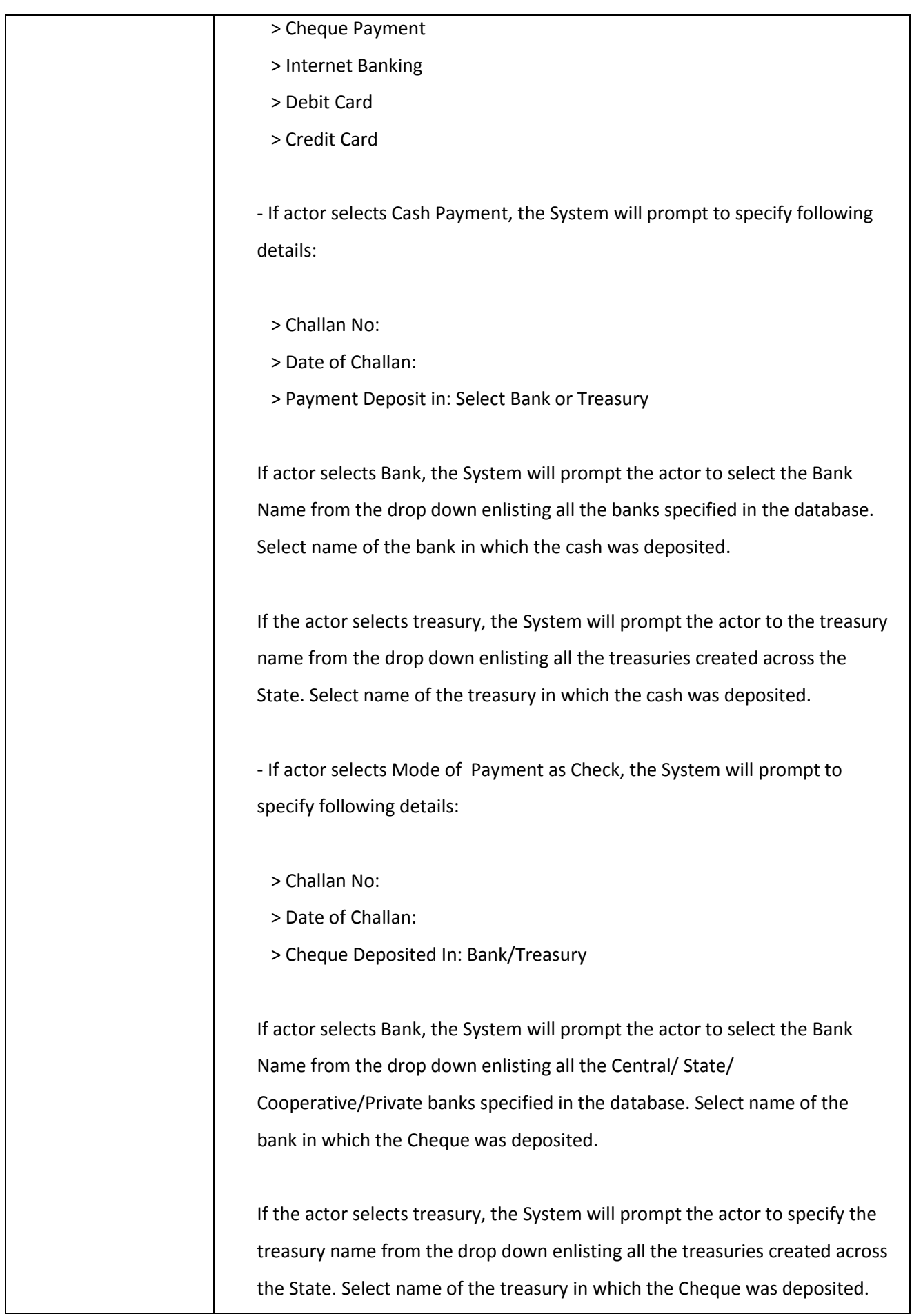

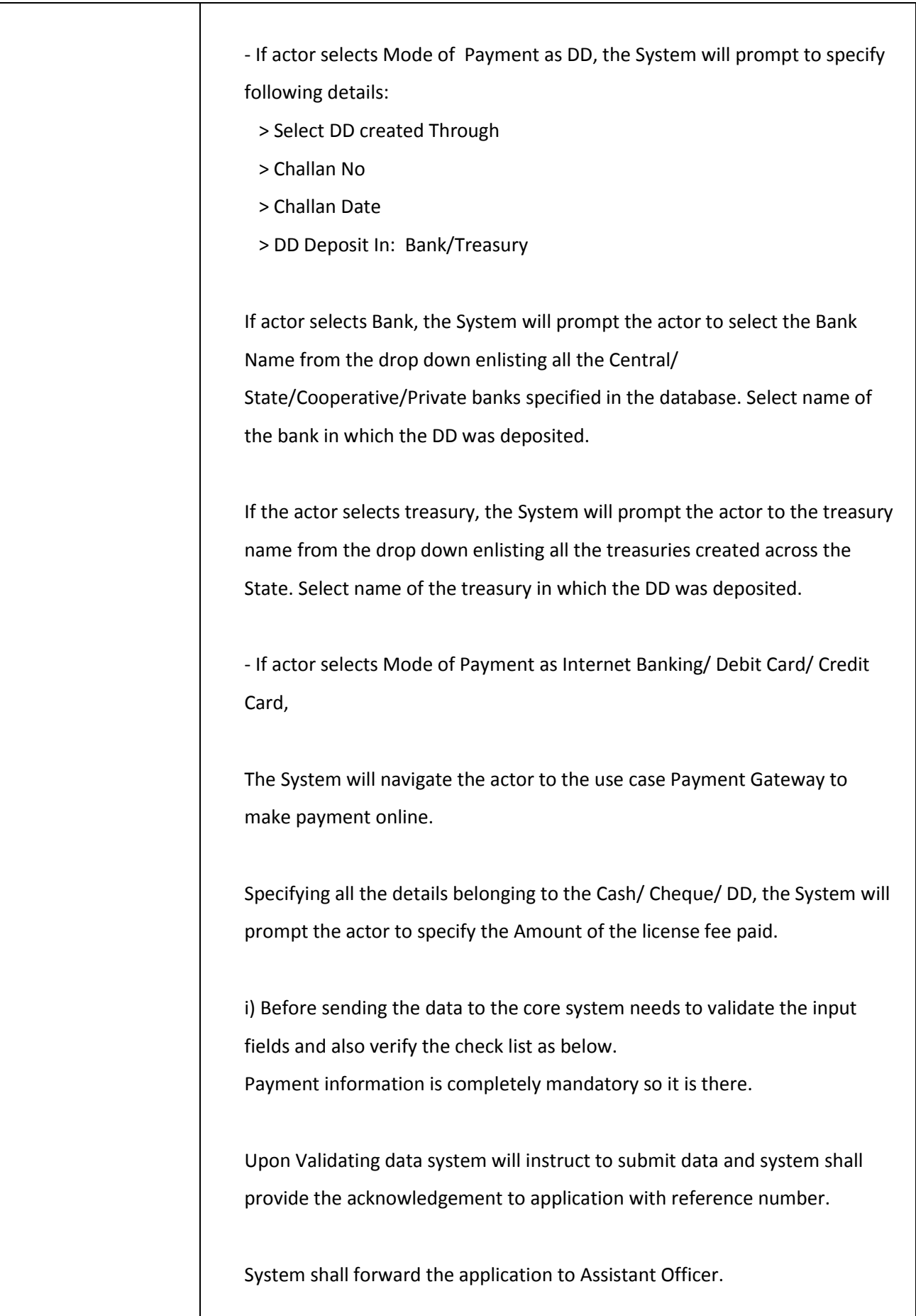

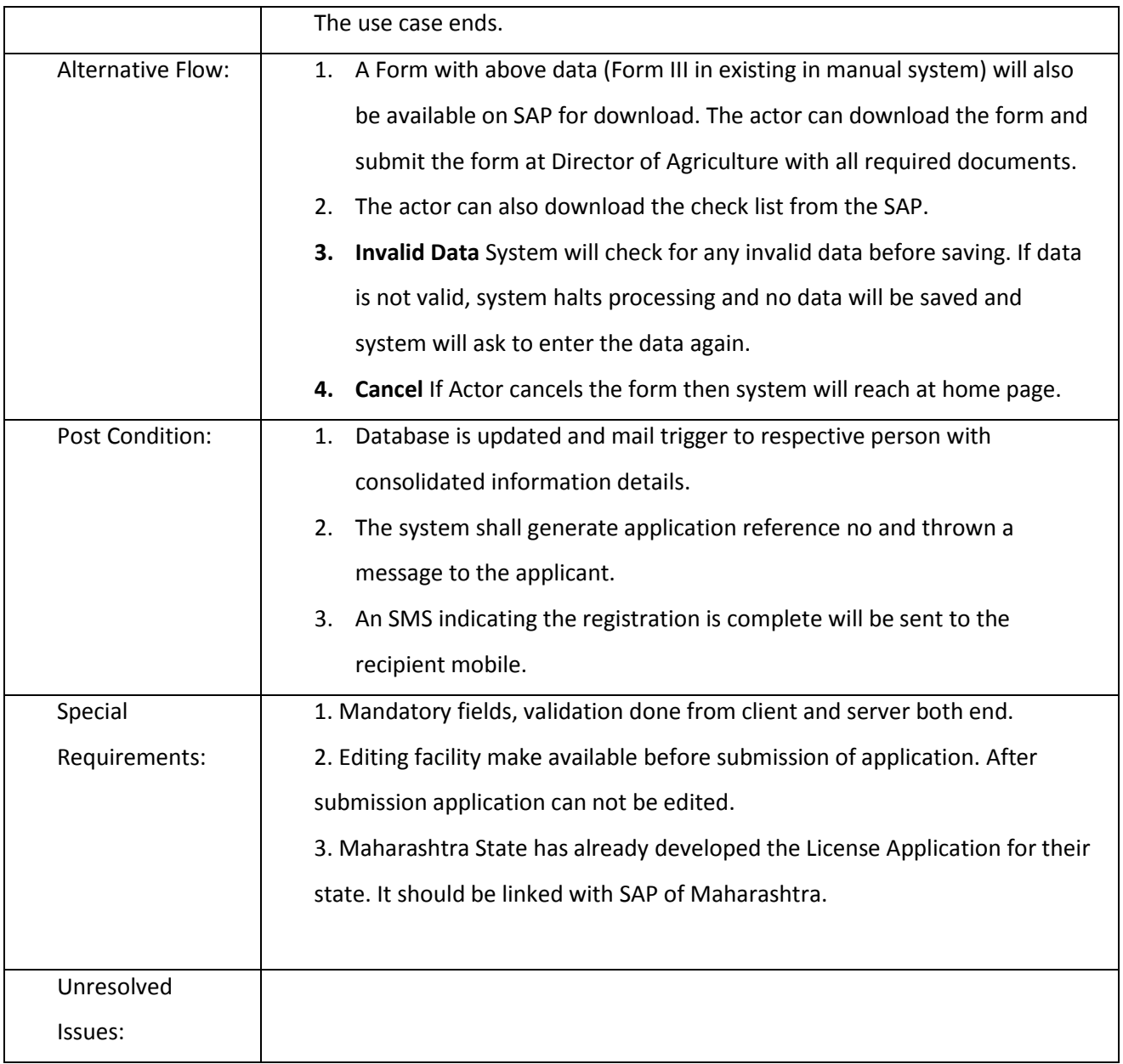

### *3.2.3.2.1.2 Acceptance of Application & Forwarding of Application to verification Officer by DOA*

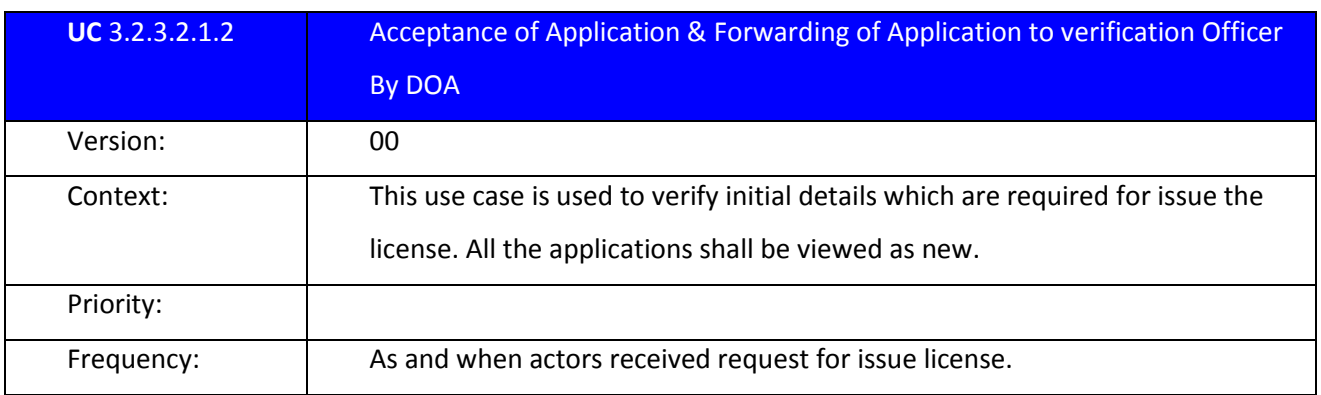

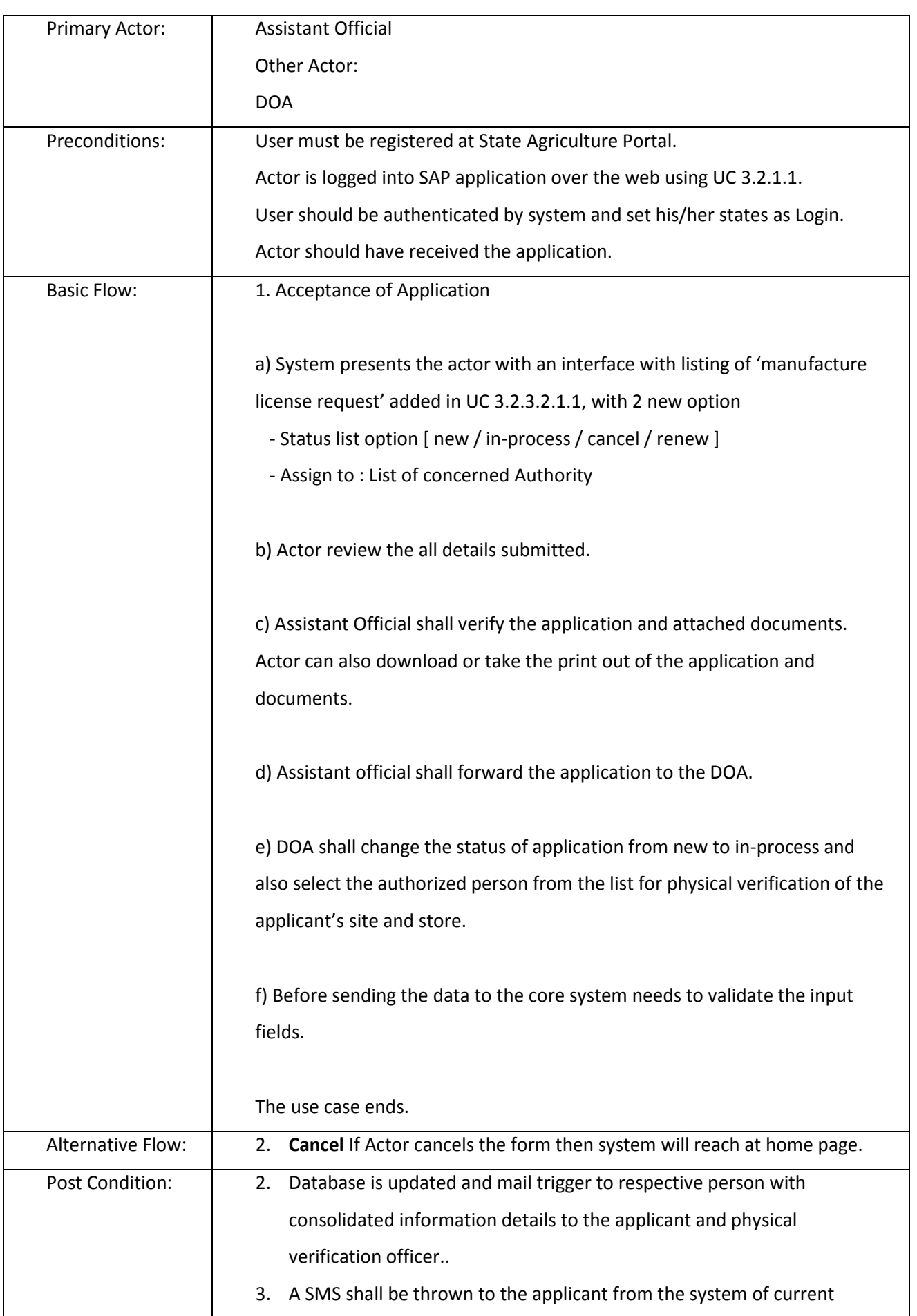

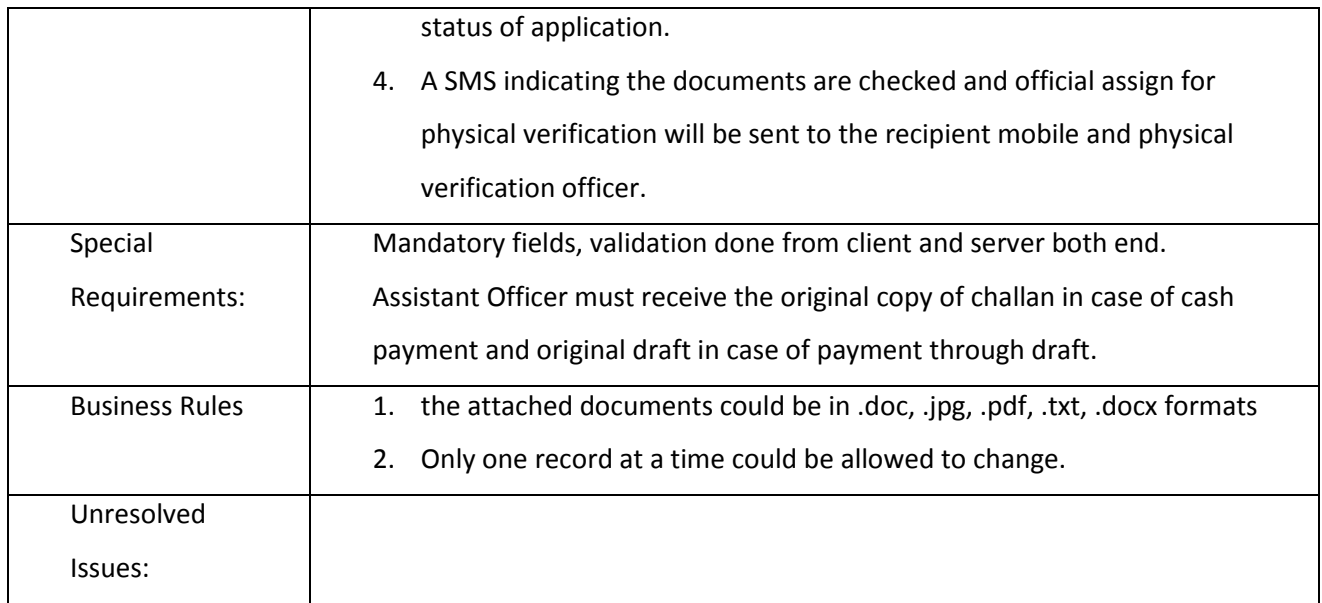

### *3.2.3.2.1.3 Entry Physical verification Report*

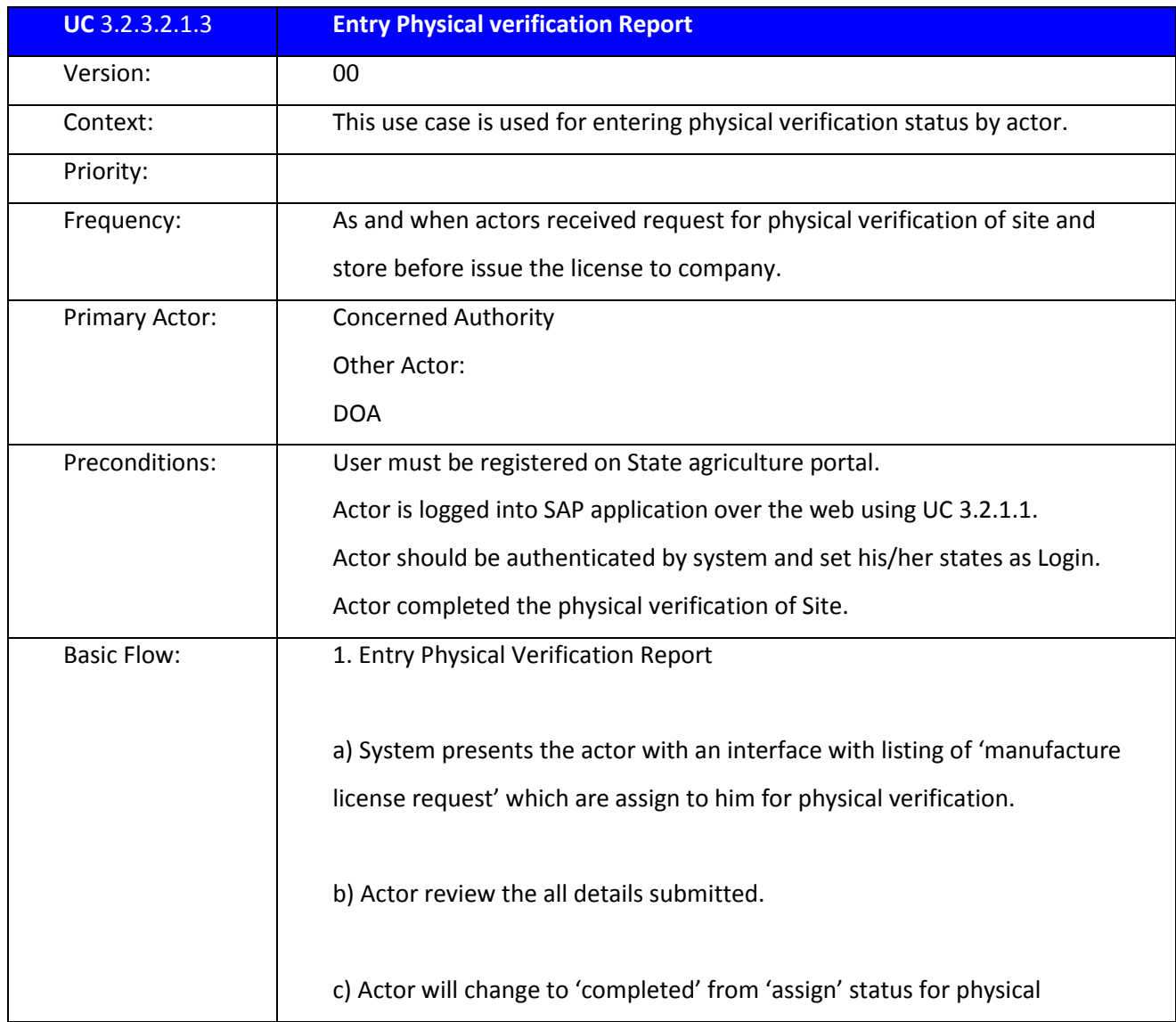

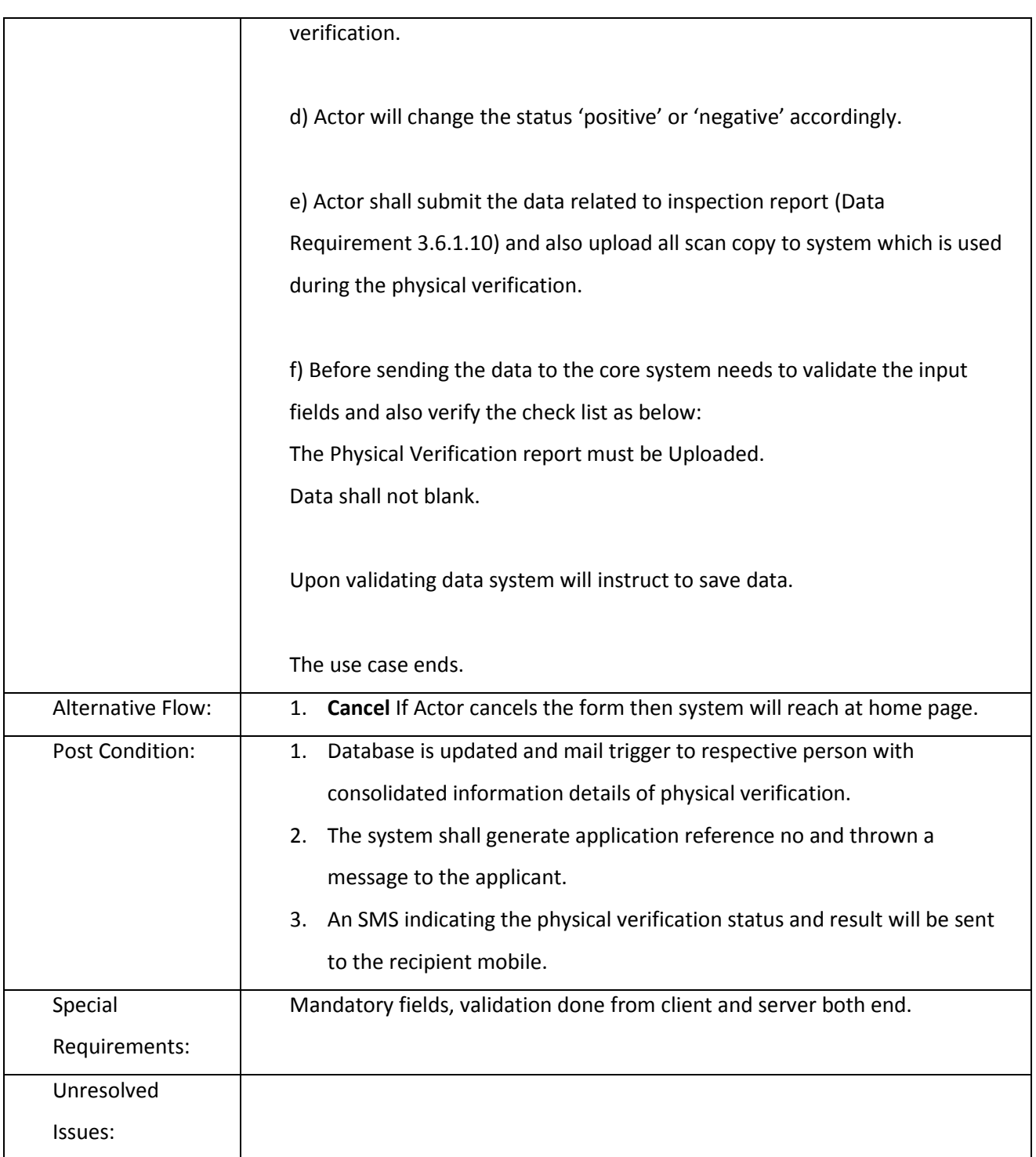

#### *3.2.3.2.1.4 Issue License*

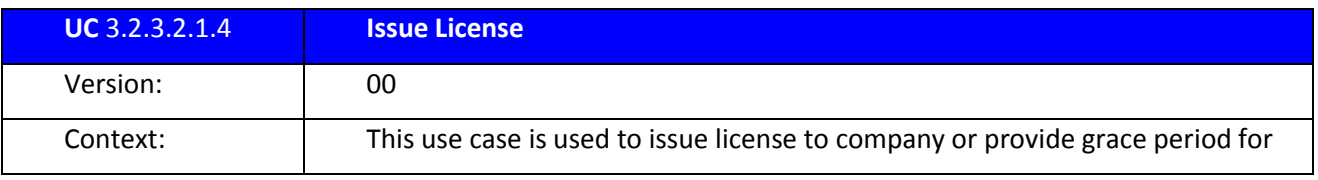

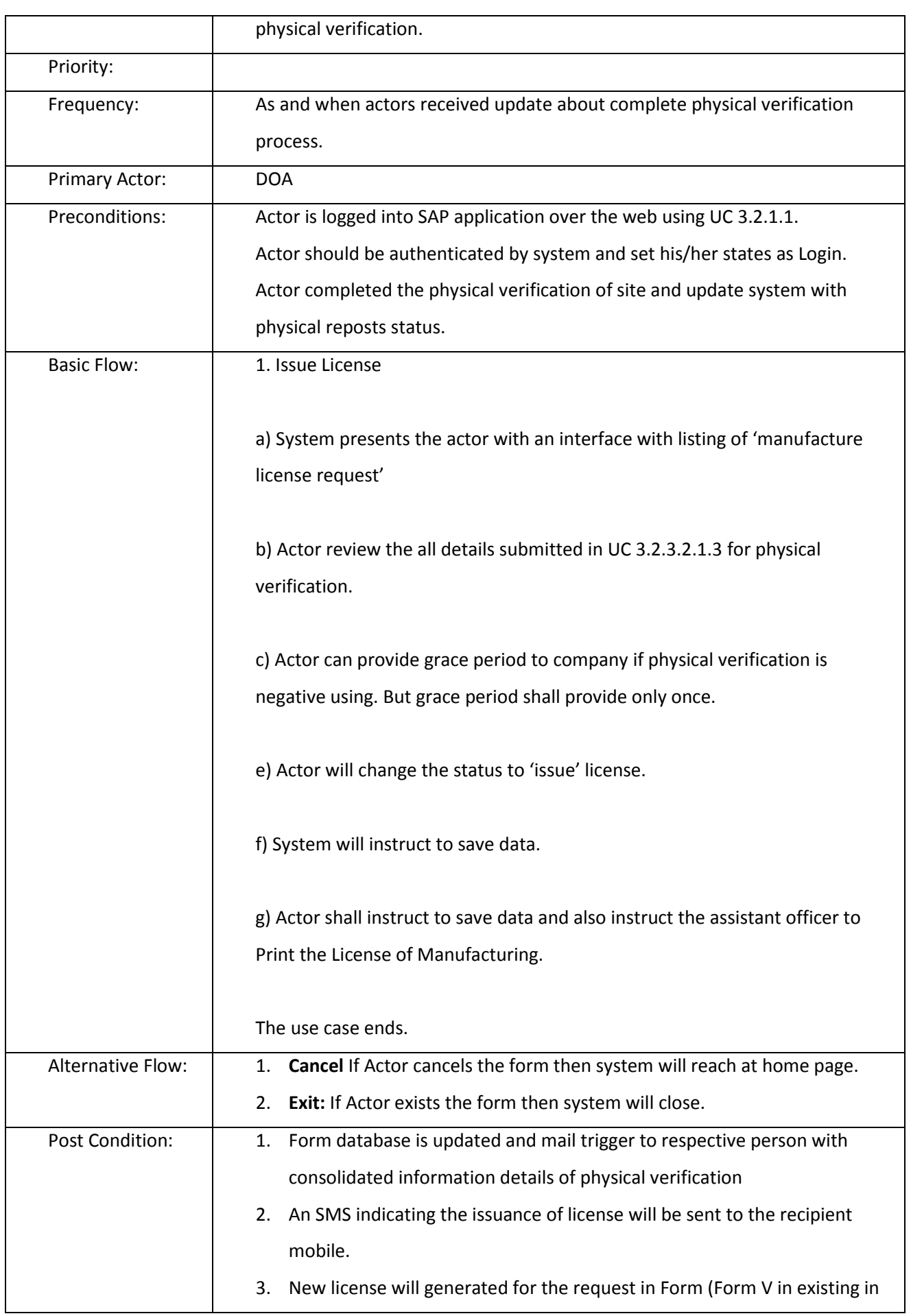

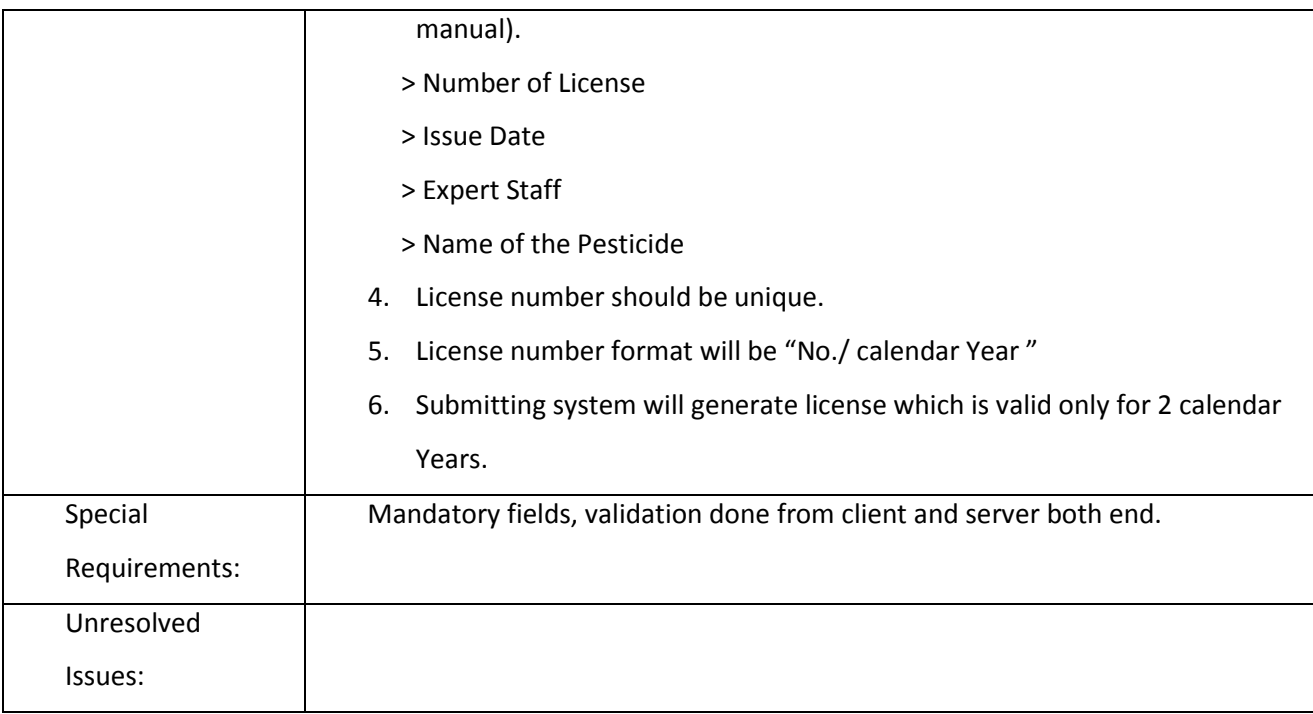

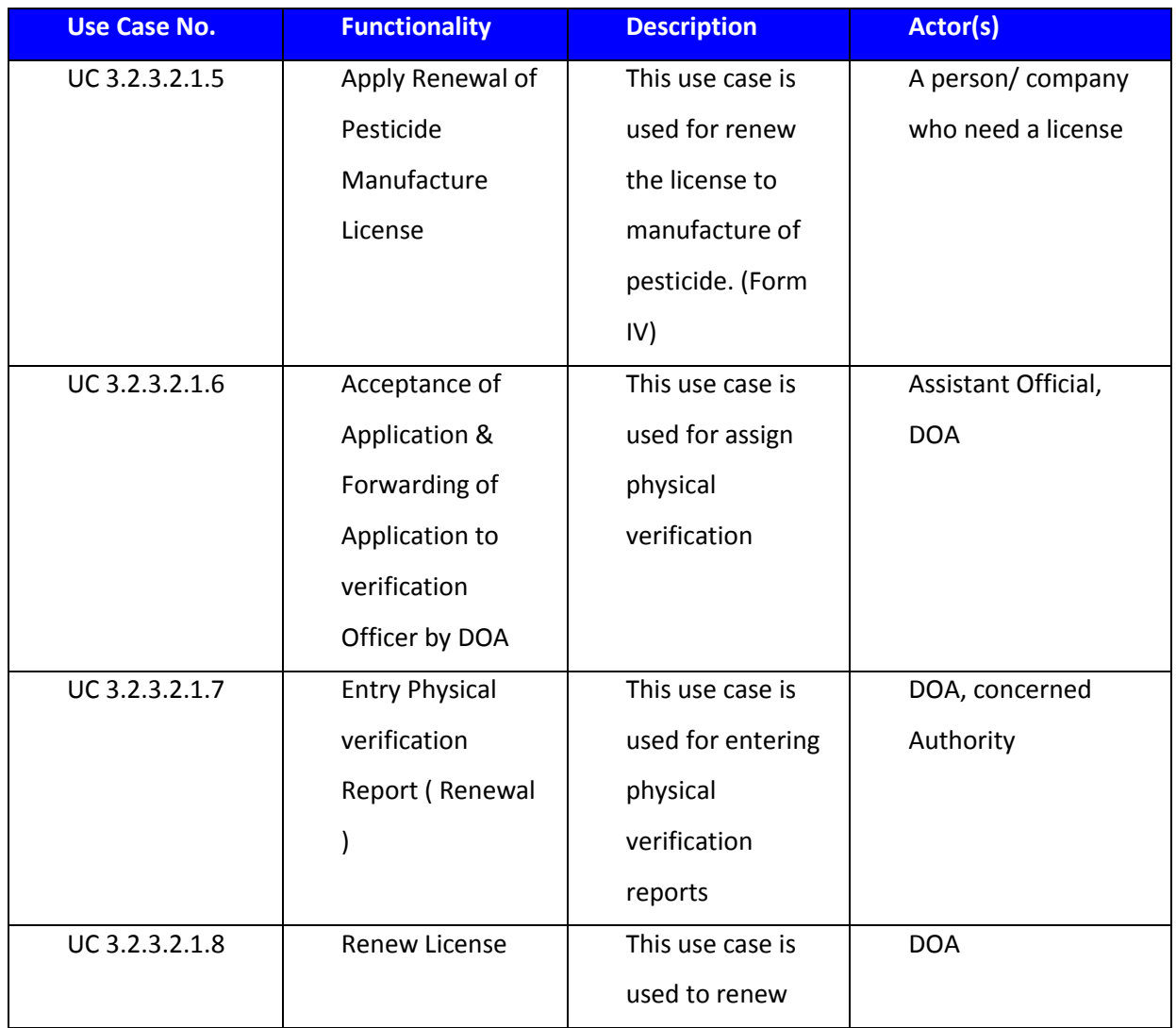

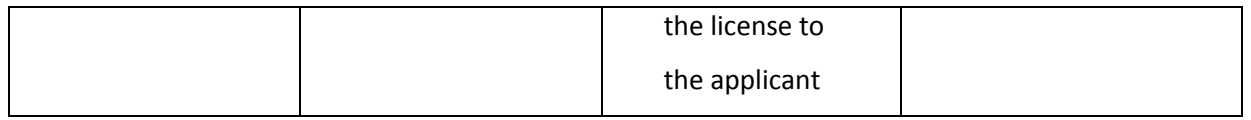

### *3.2.3.2.1.5 Capture Manufacture License Data (Renewal)*

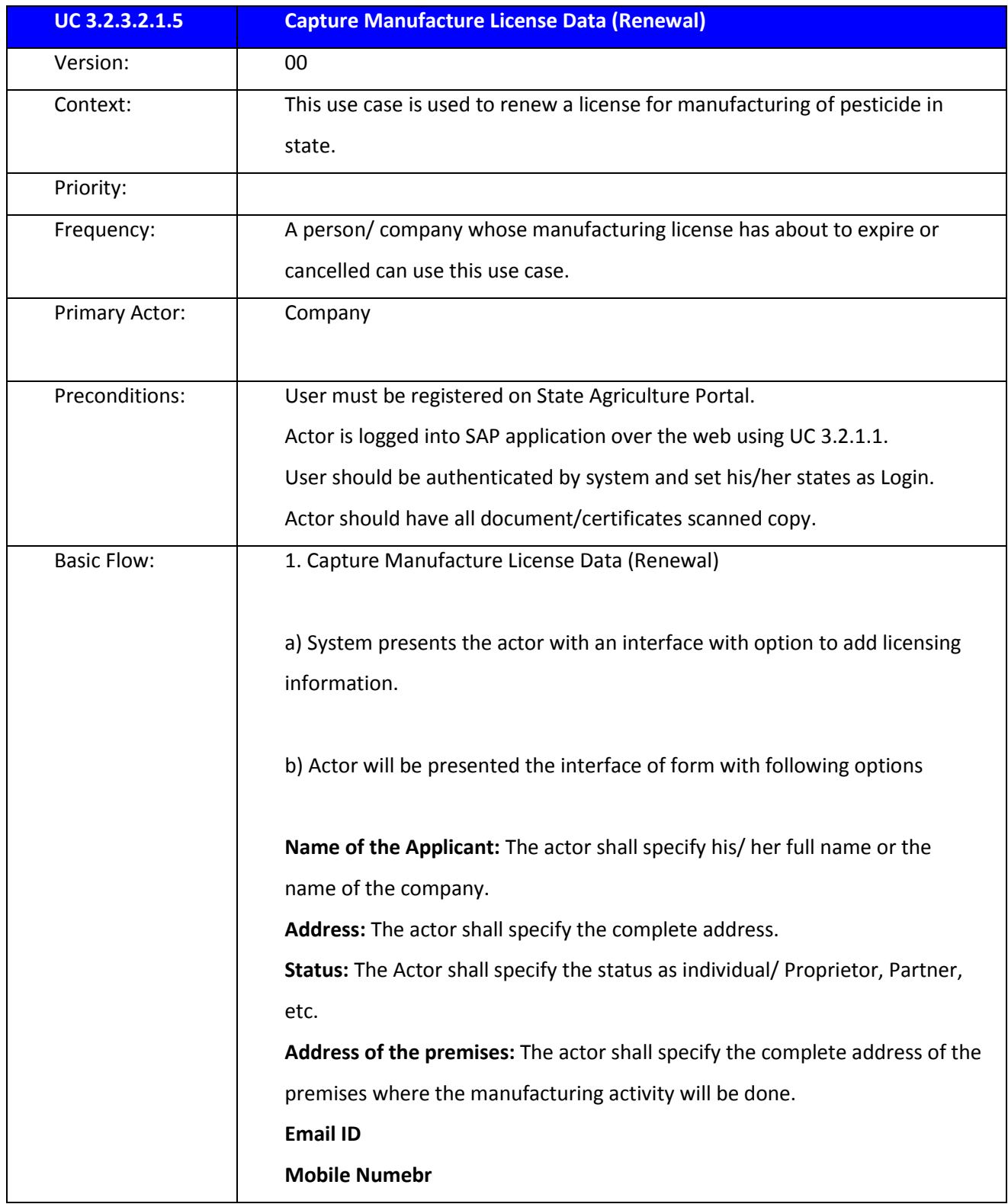

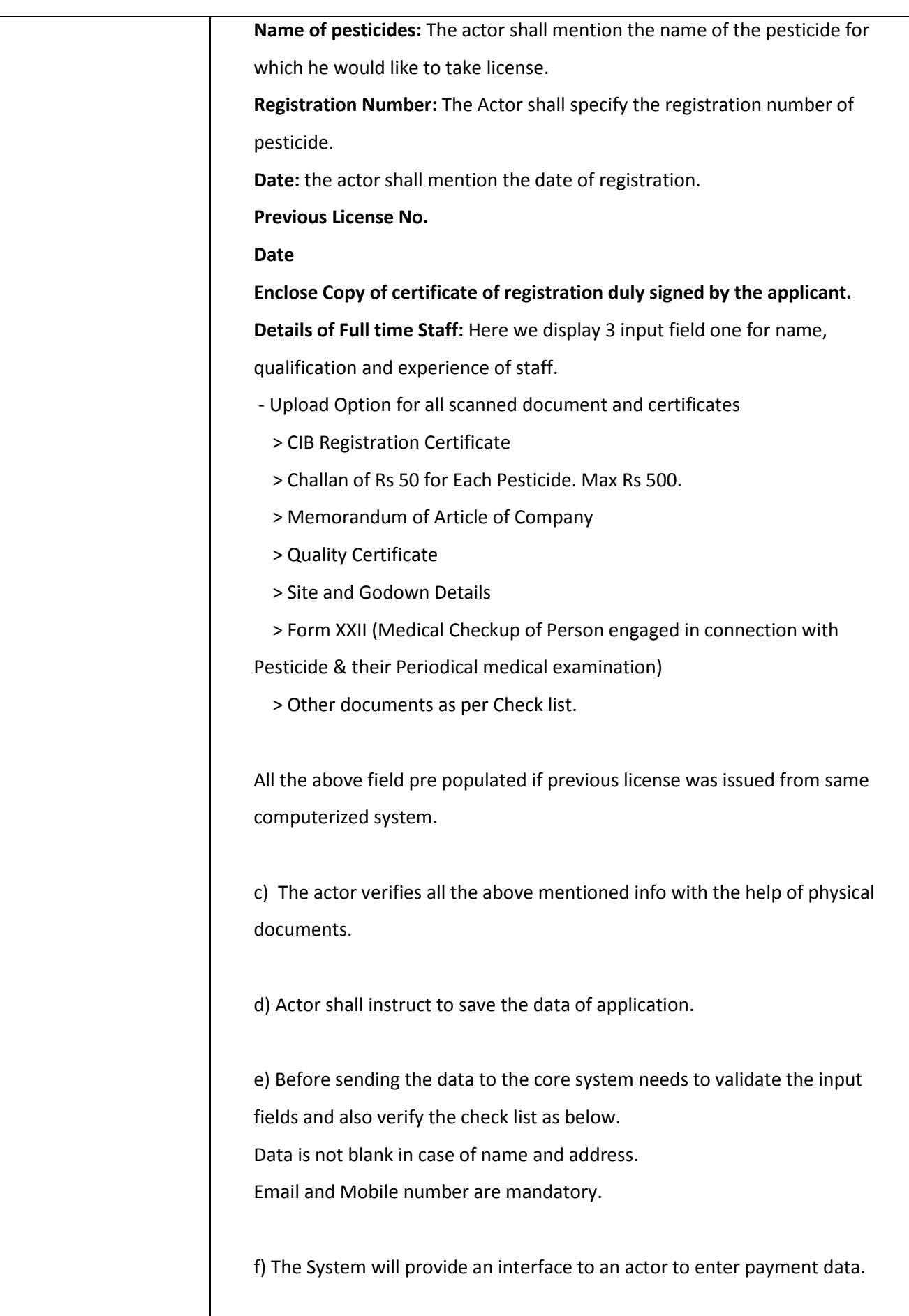

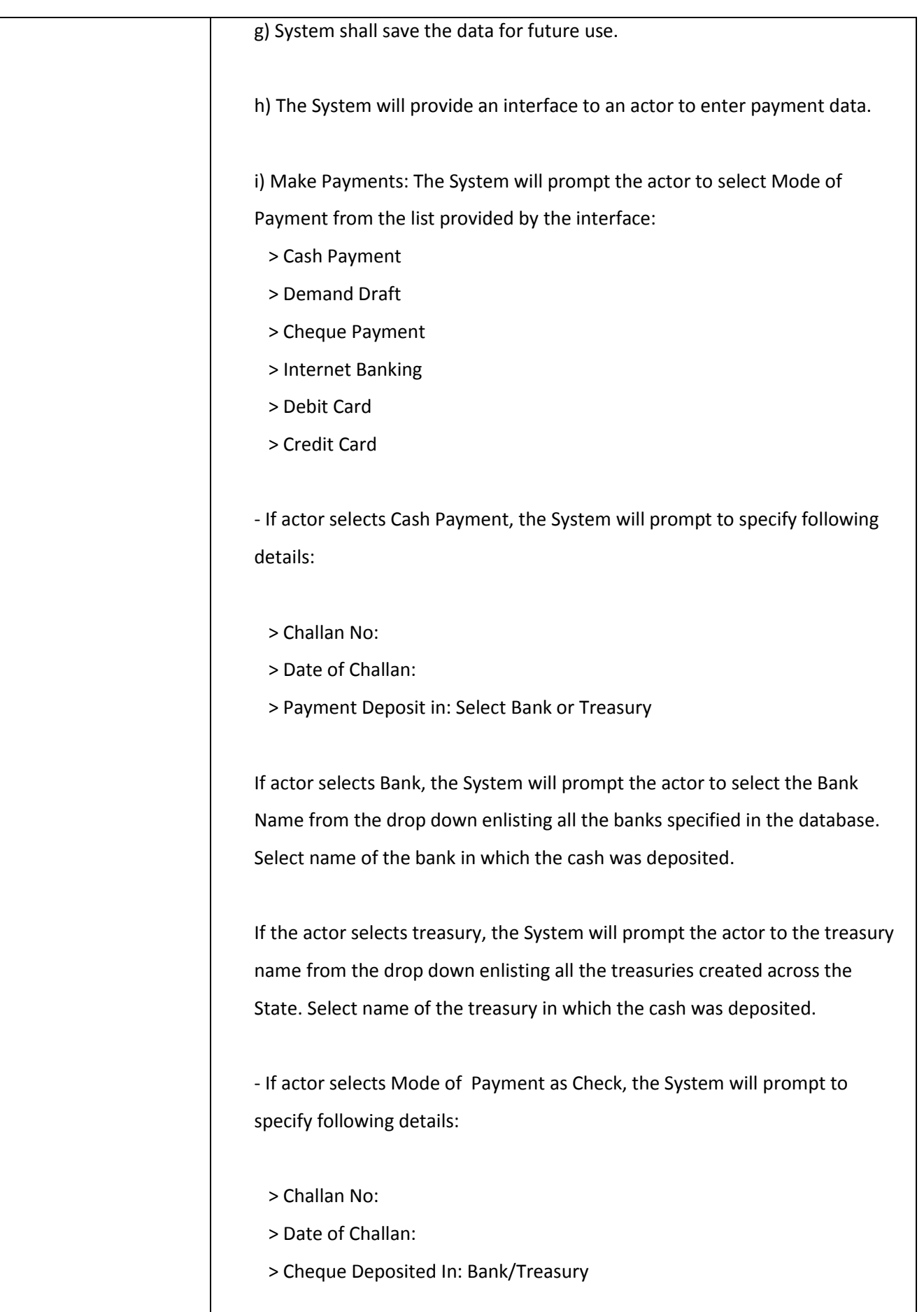

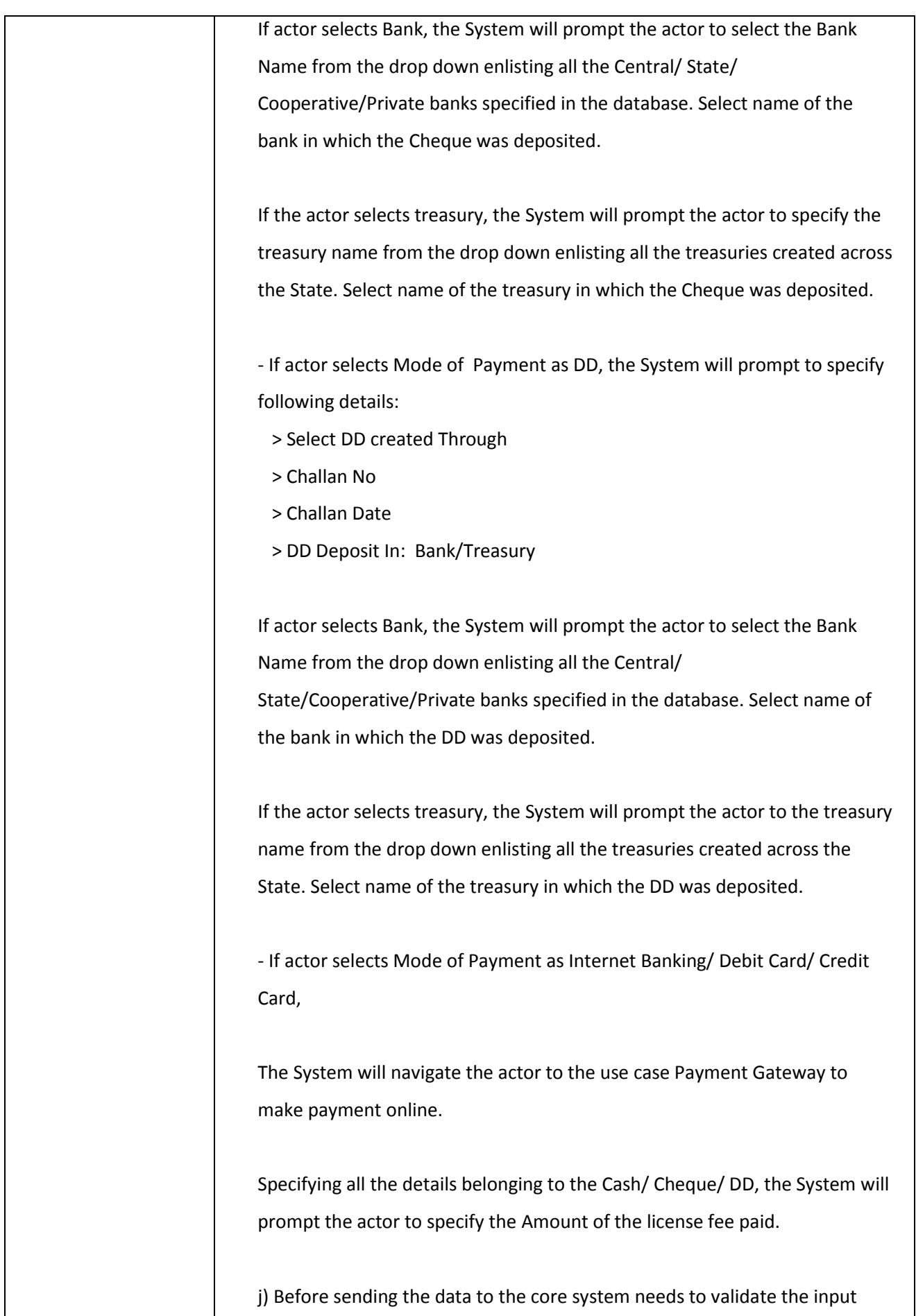

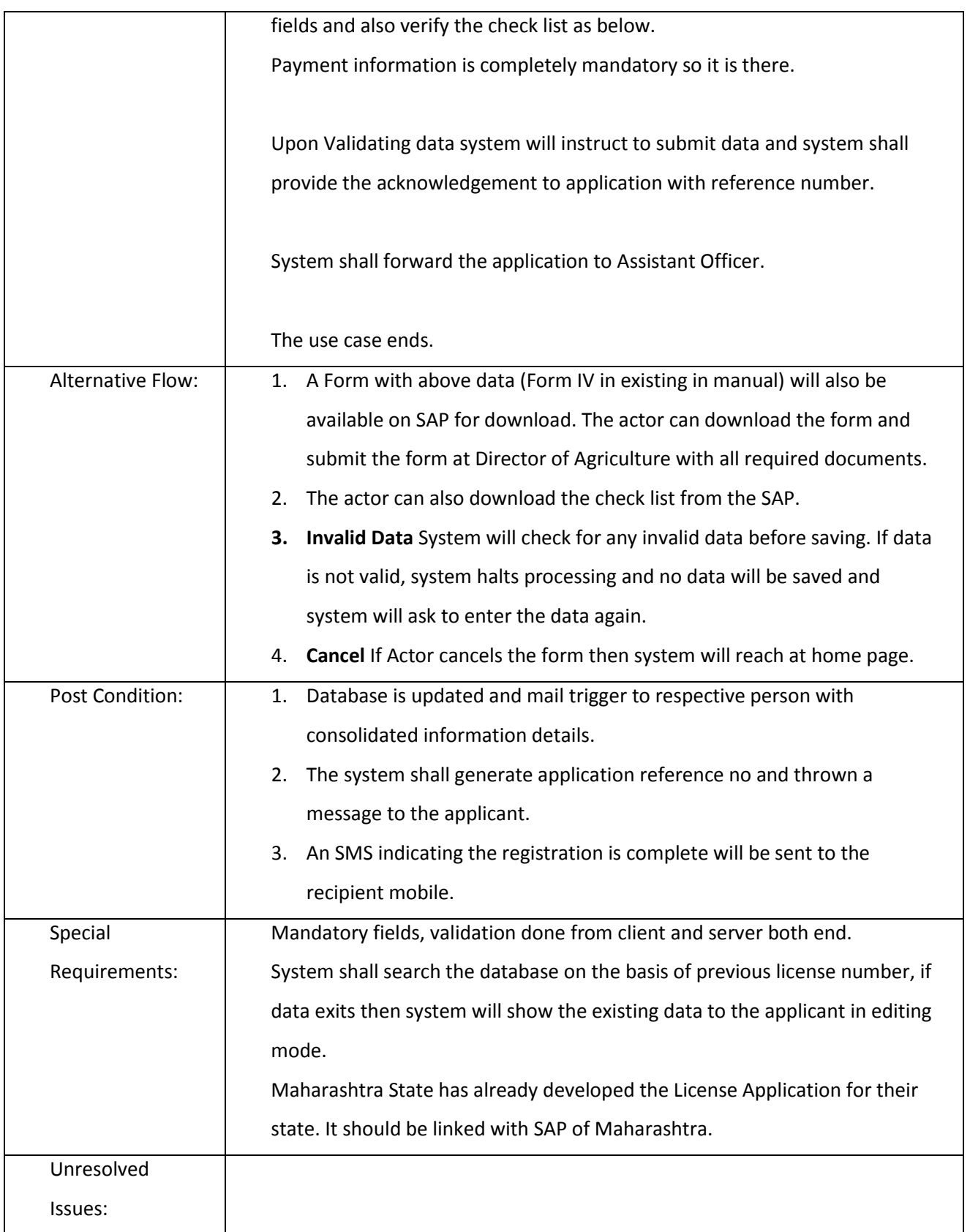

## *3.2.3.2.1.6 Acceptance of Application (Renewal)*

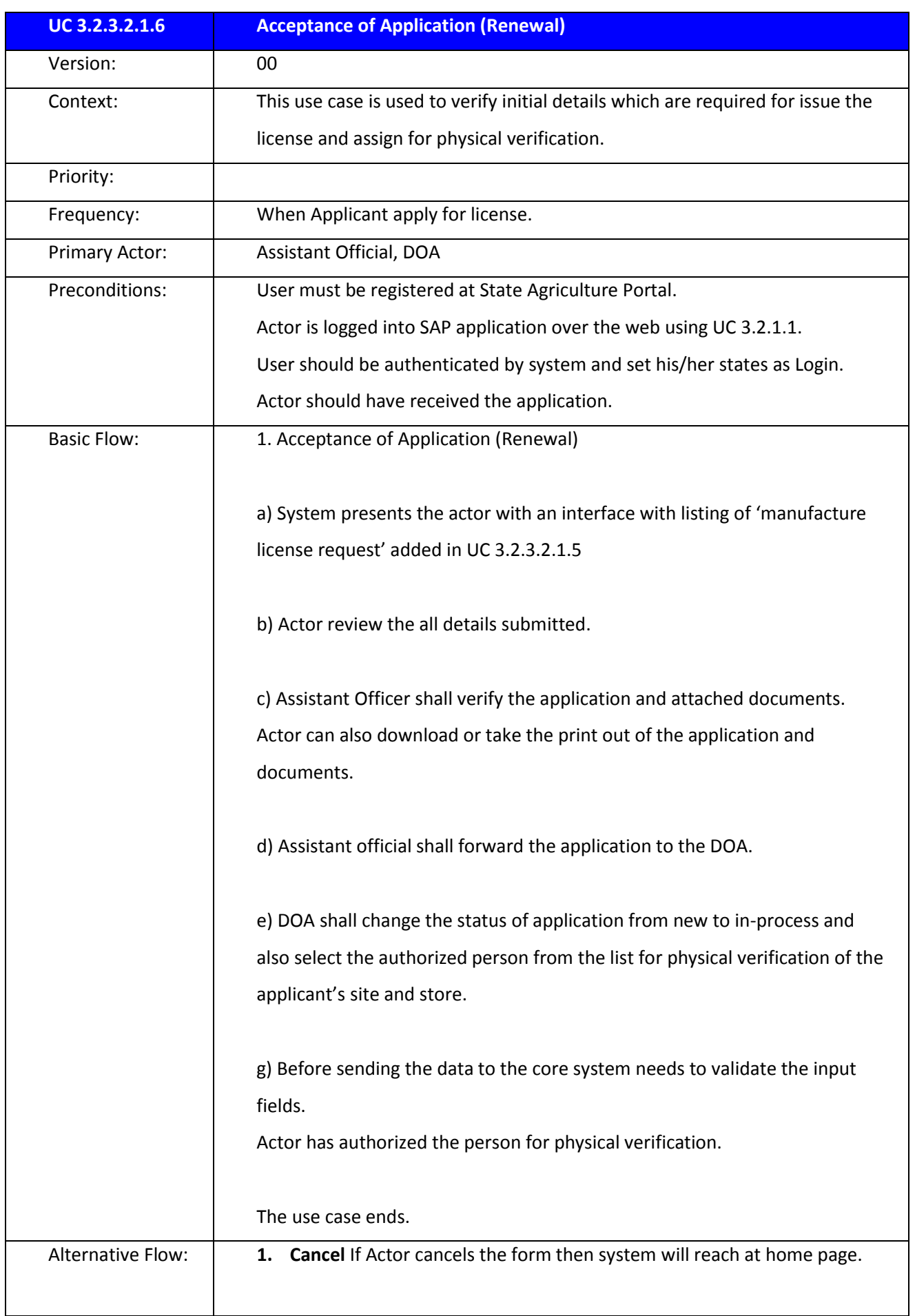

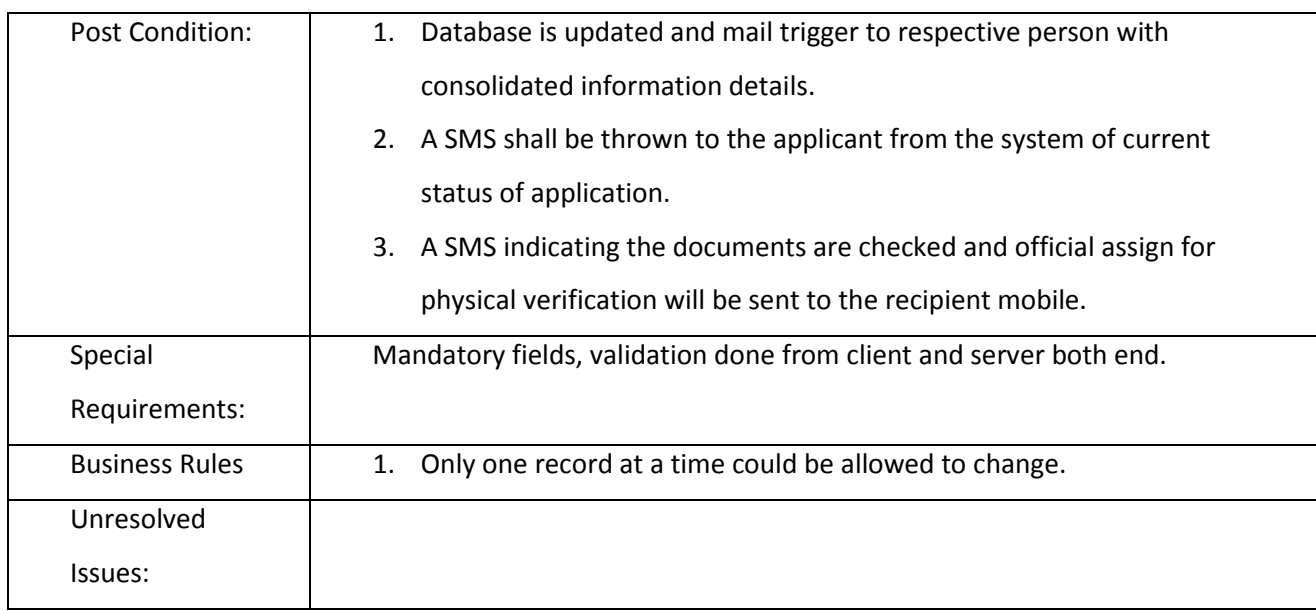

# *3.2.3.2.1.7 Entry Physical verification Report (Renew)*

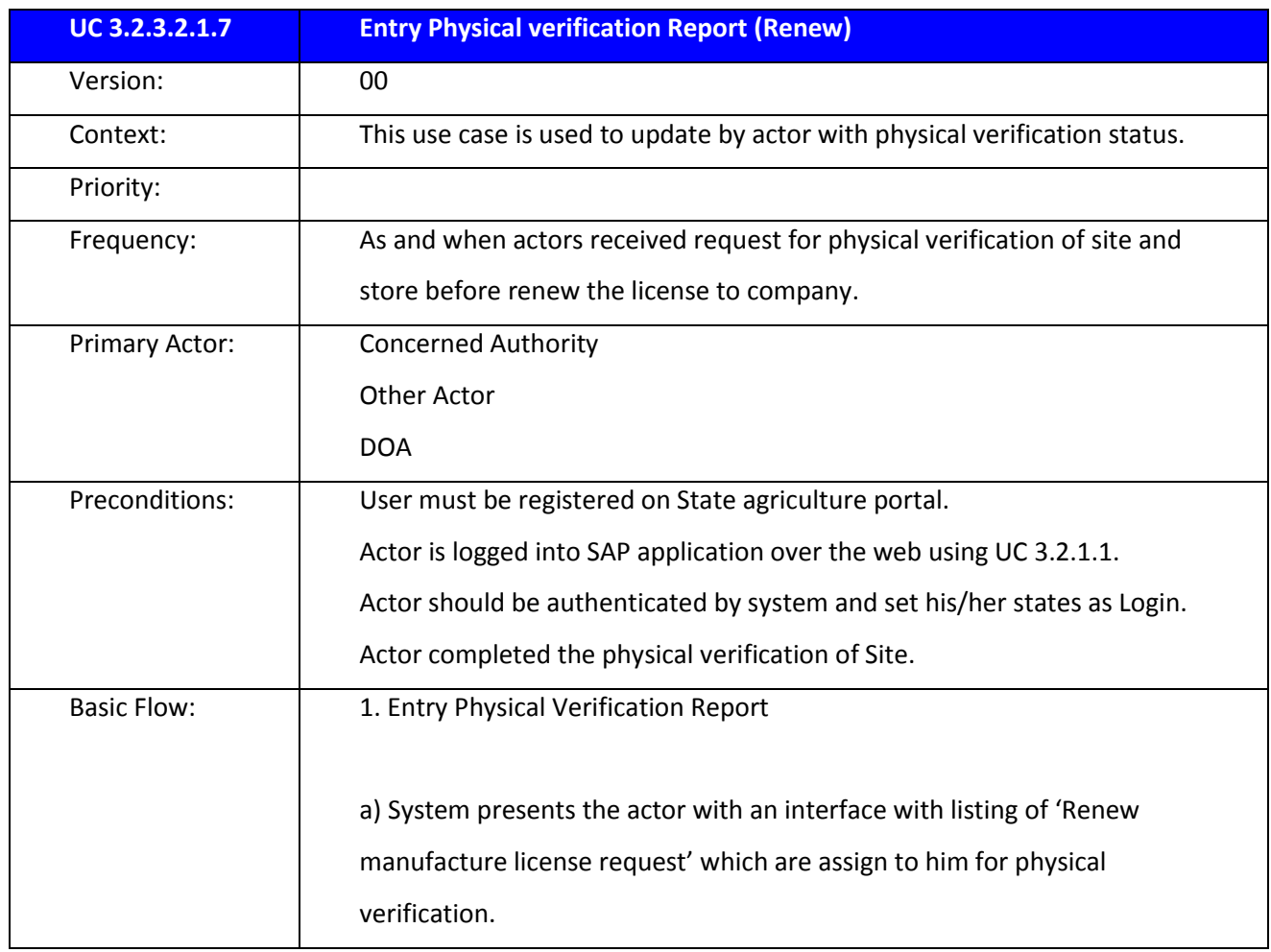

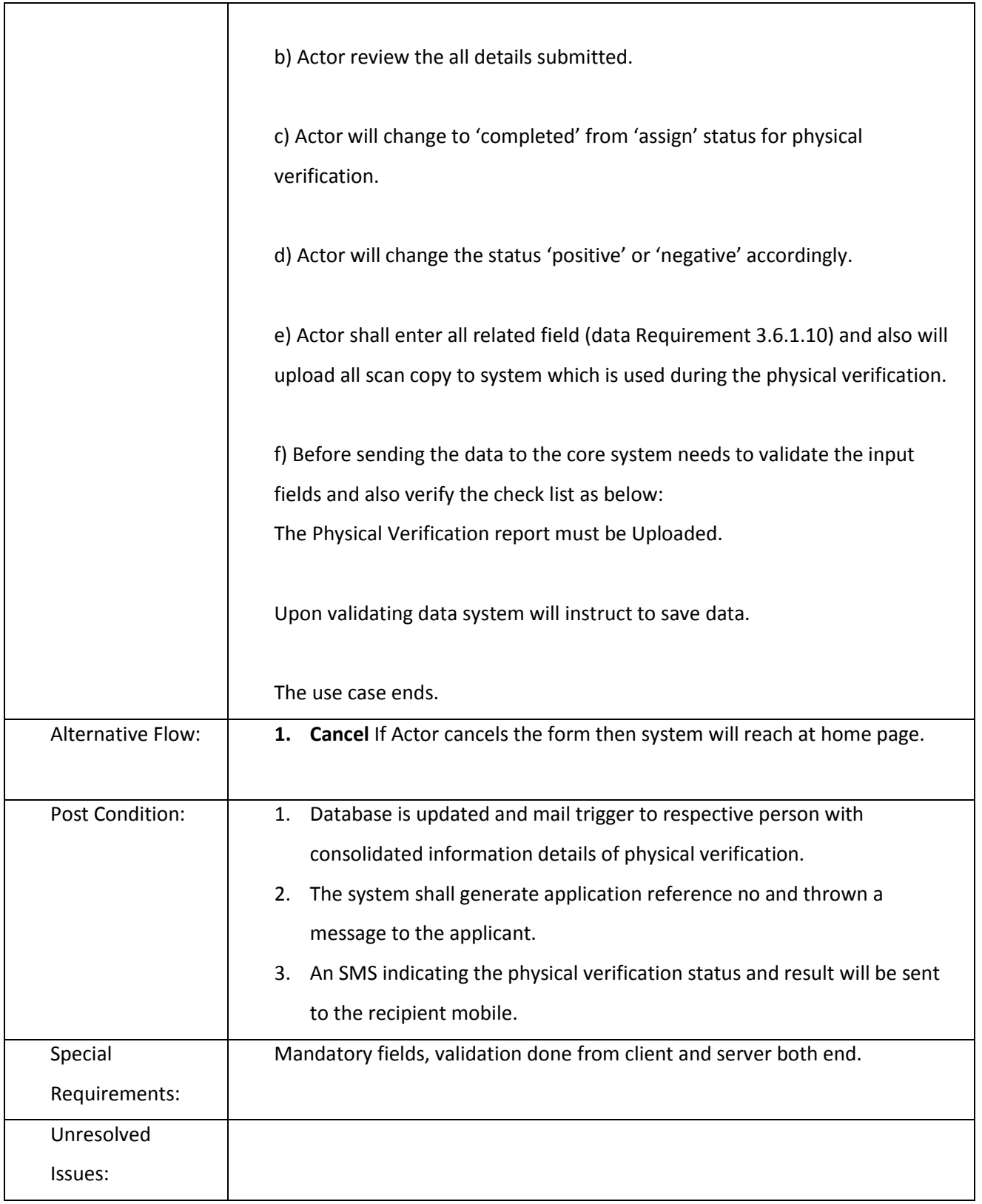

#### *3.2.3.2.1.8 Renew License*

**UC 3.2.3.2.1.8 Renew License**

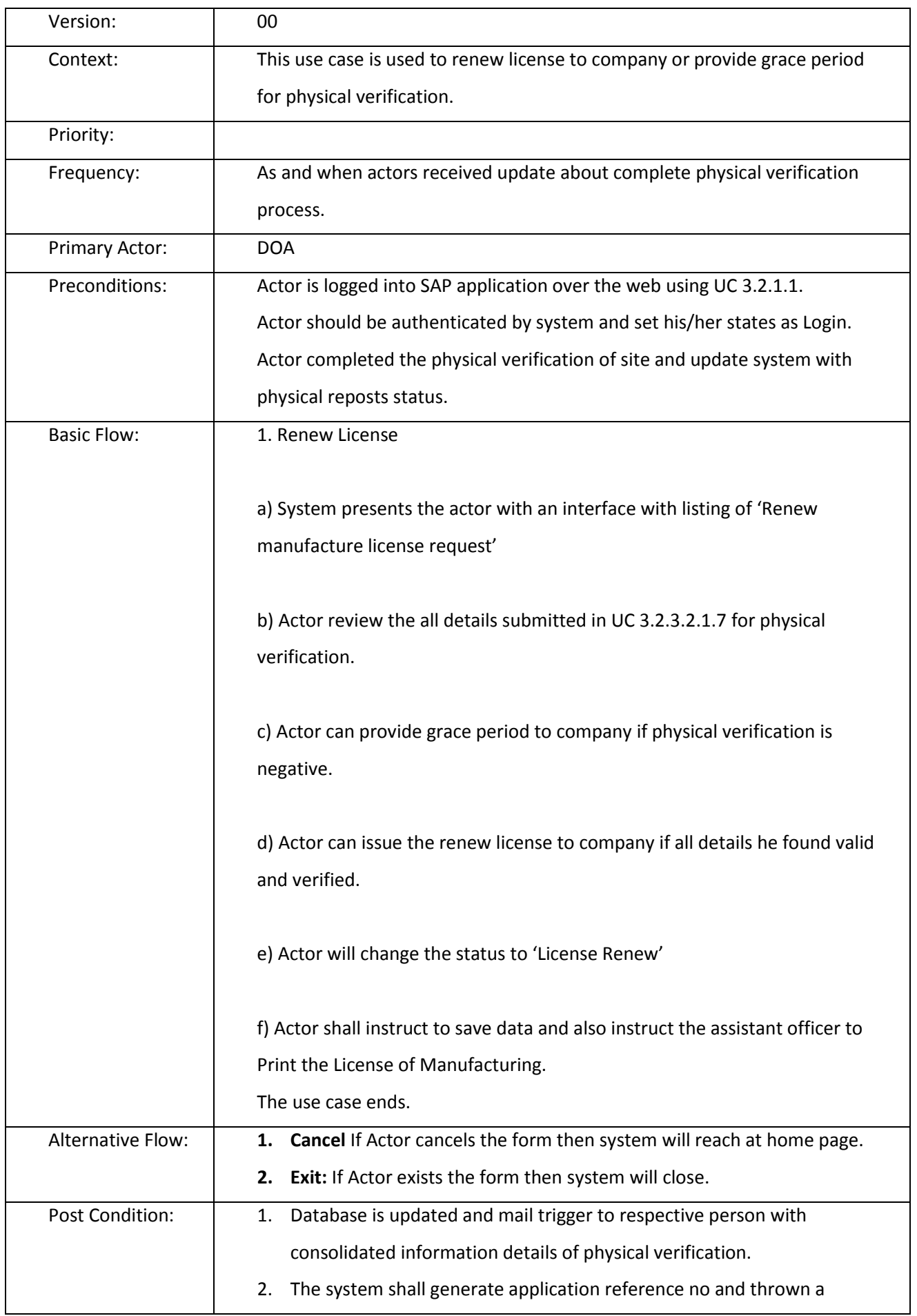

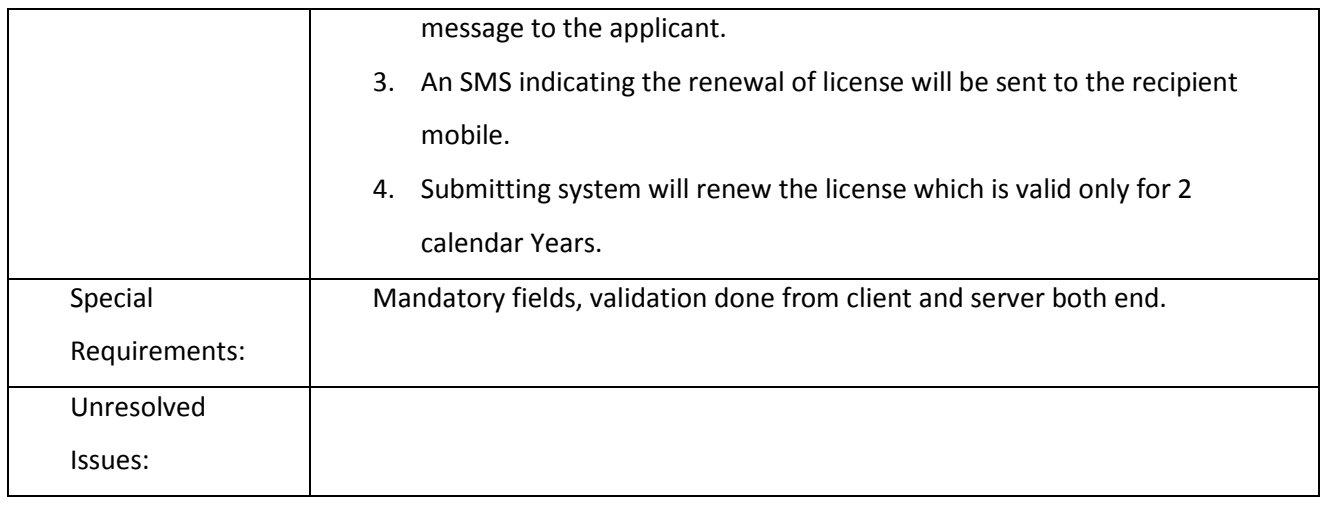

### 3.2.3.2.2 GRANT OF PERMISSION FOR MARKETING FOR MP, KARNATAKA & KERALA

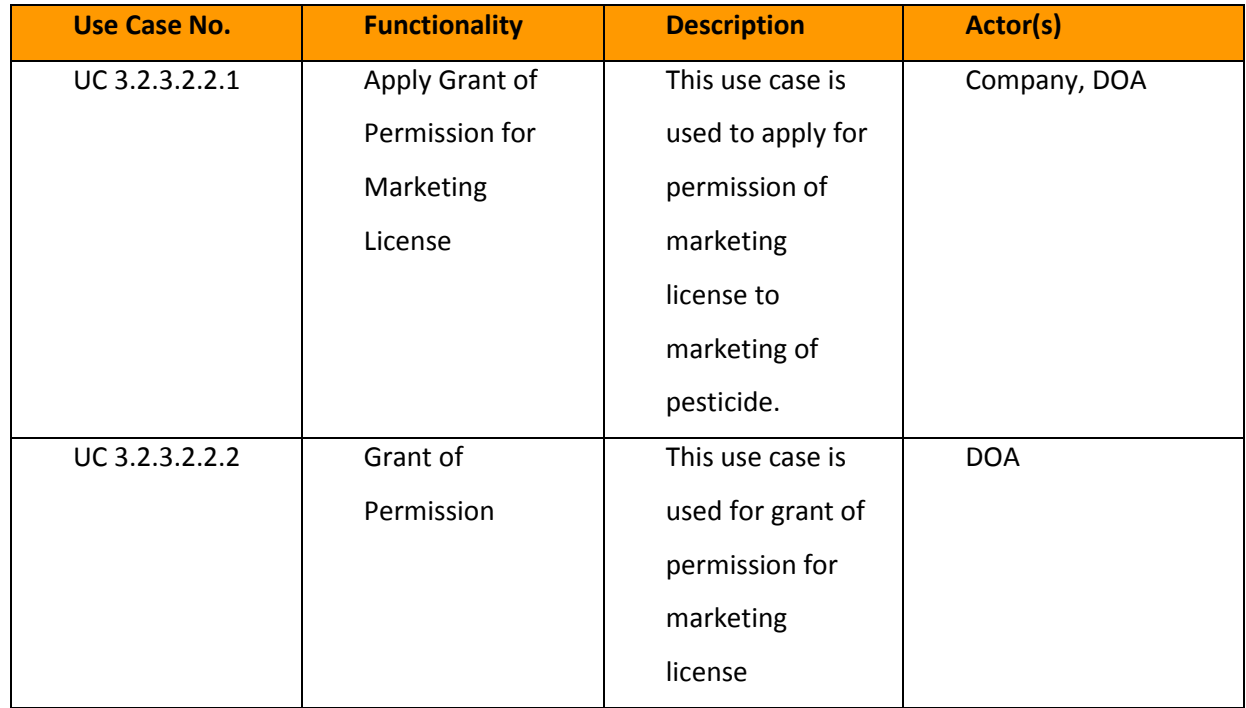

## 3.2.3.2.2.1 Capture Permission Request

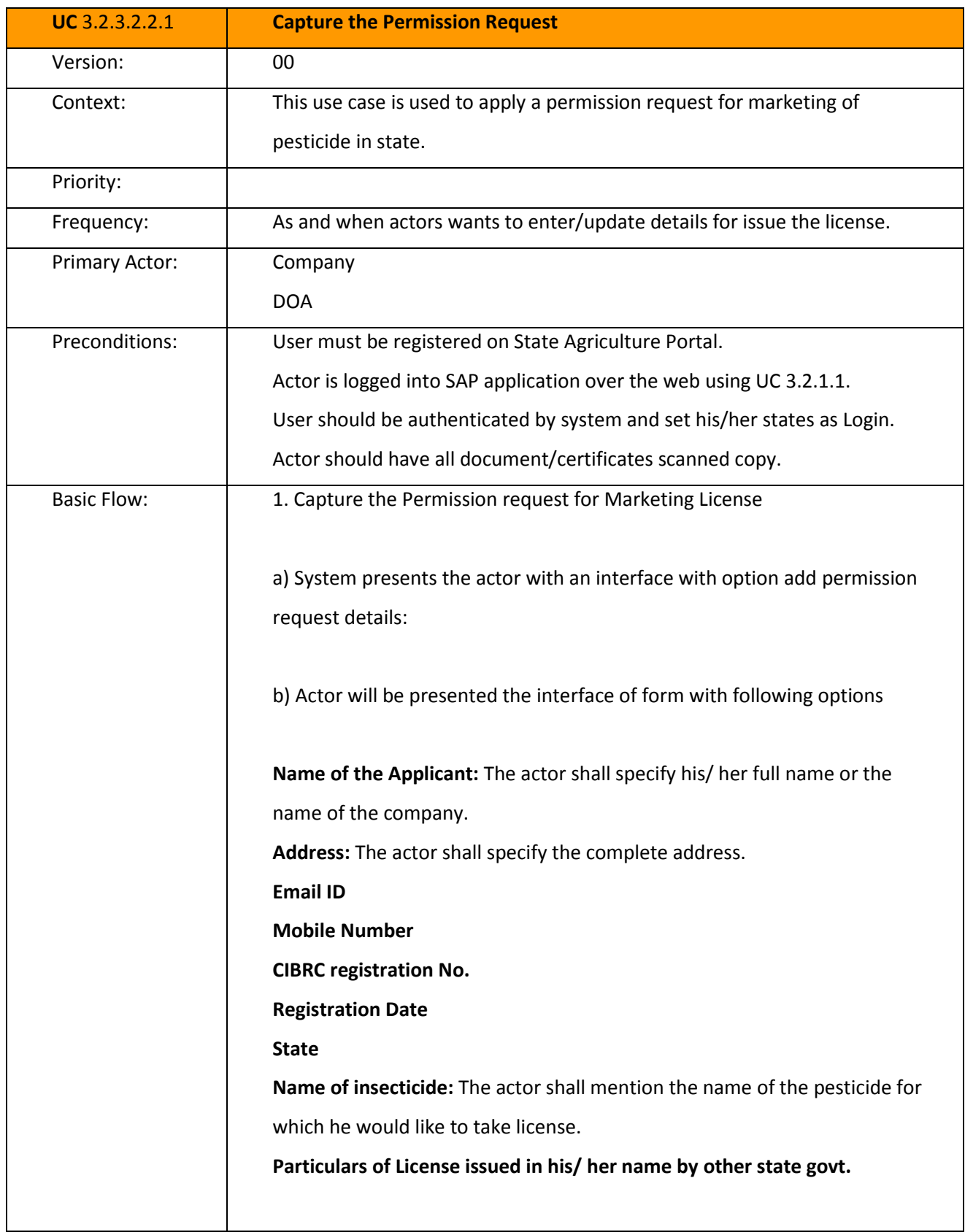

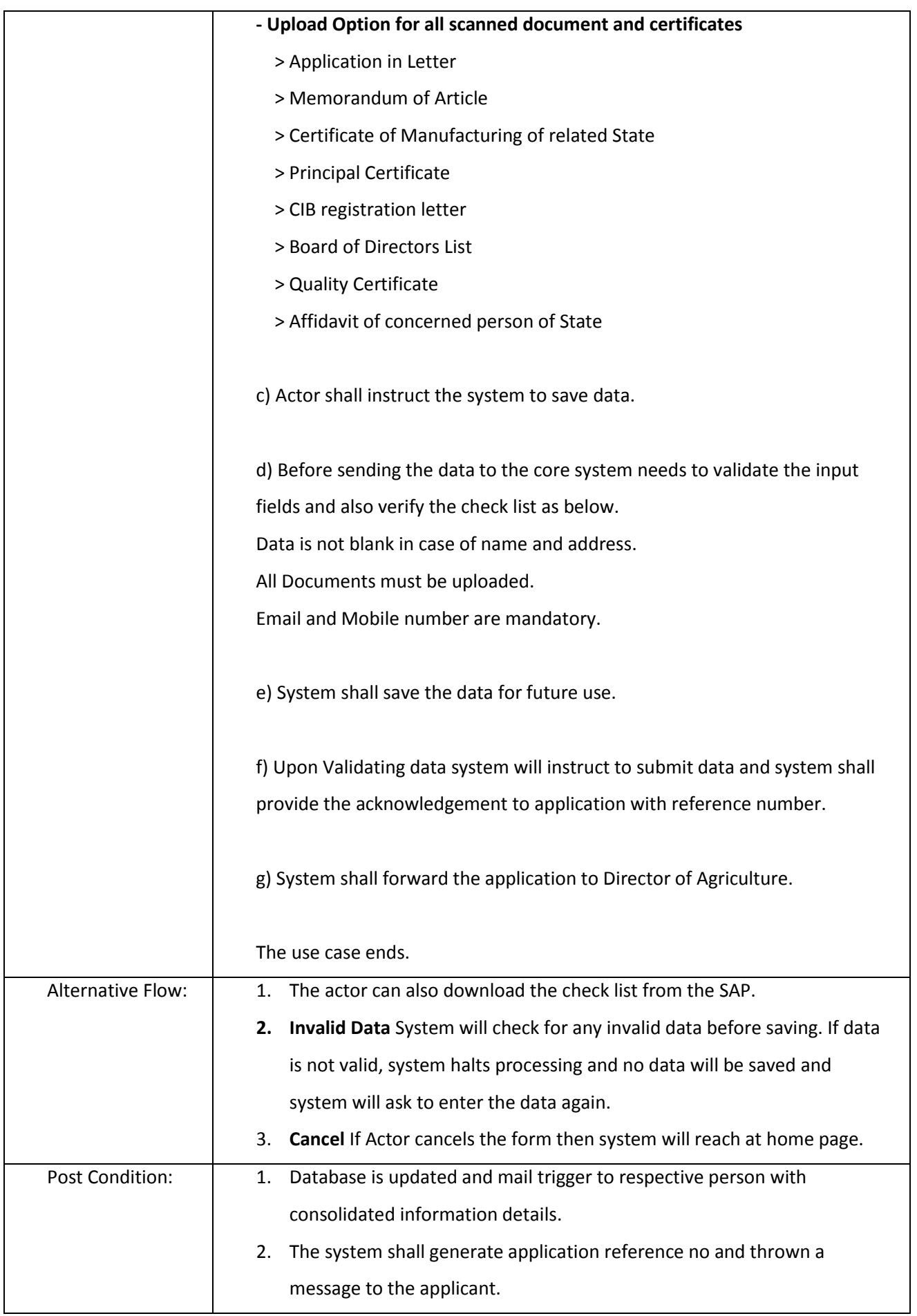

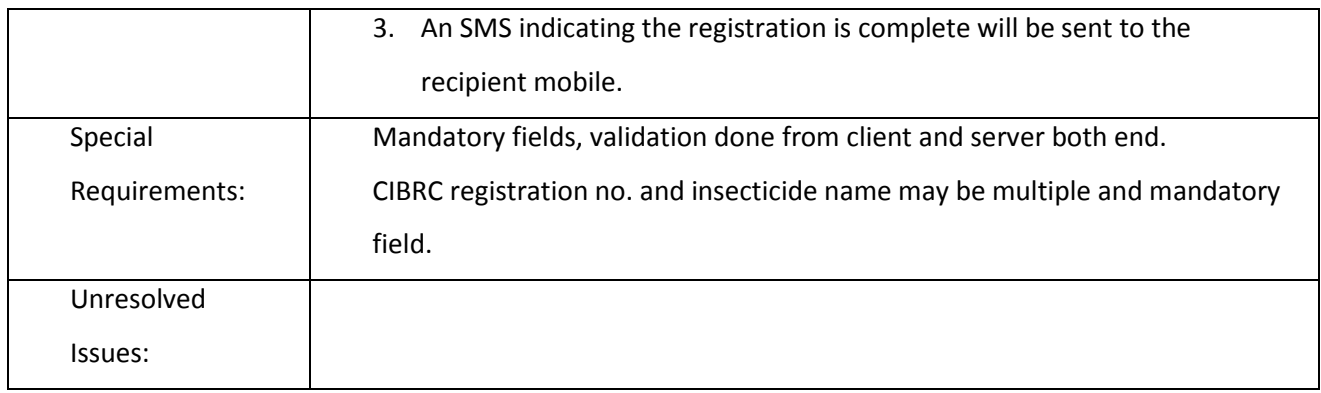

#### *3.2.3.2.2.2 Grant of Permission*

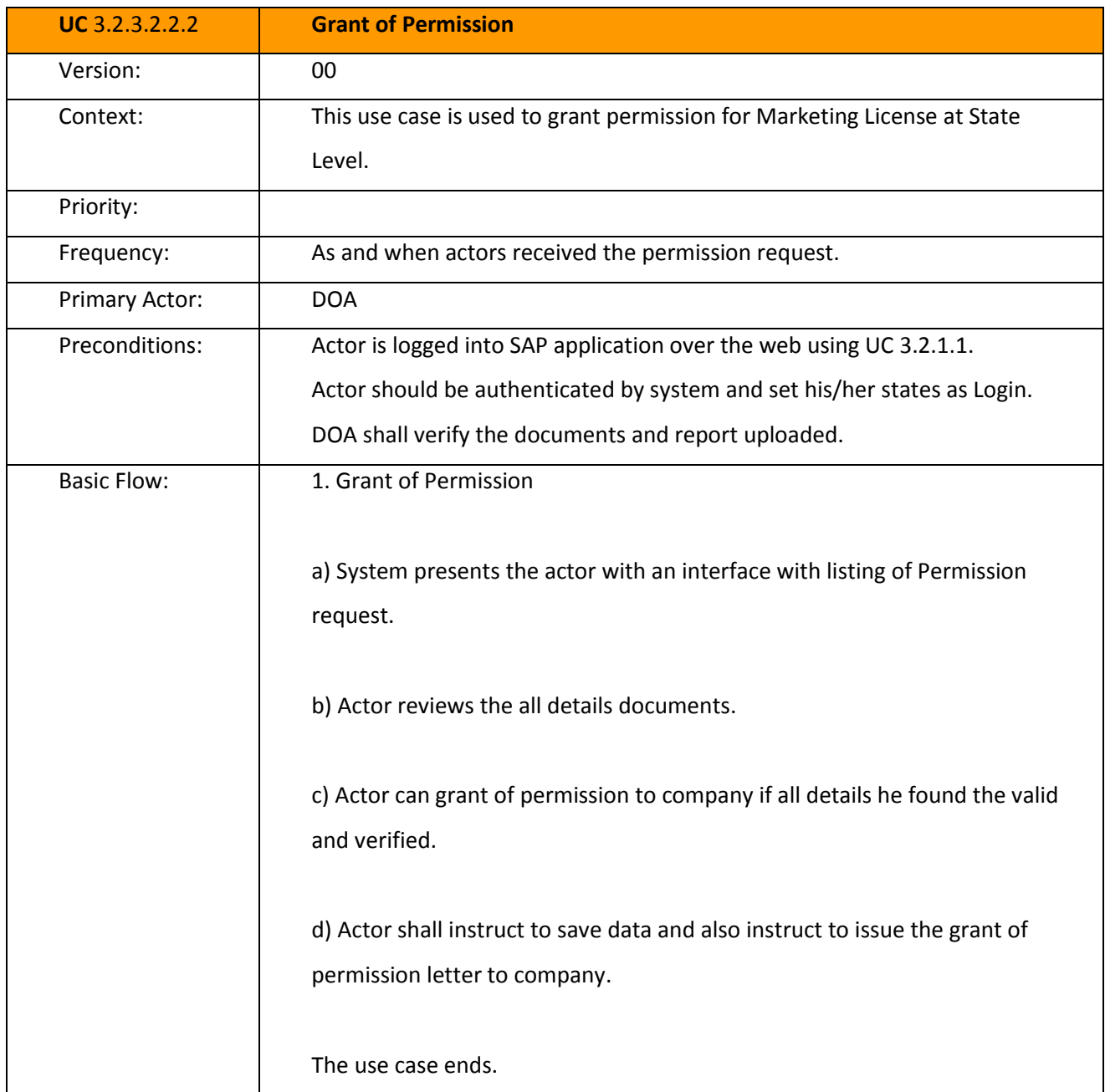

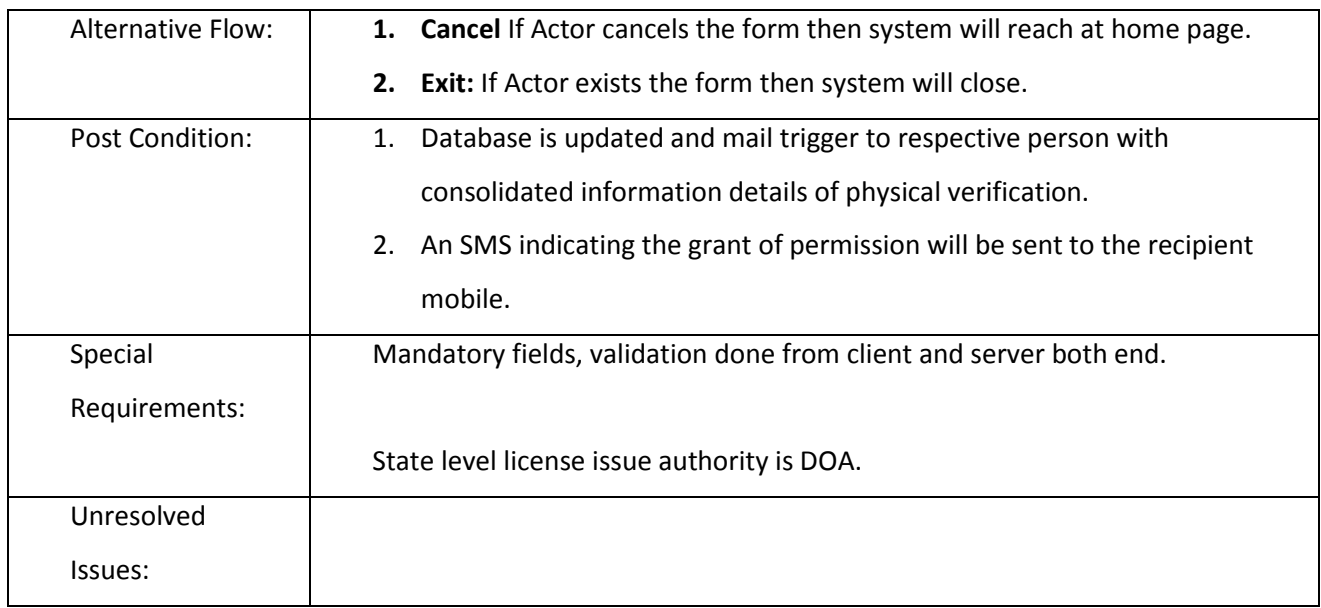

### 3.2.3.2.3 LICENSE FOR MARKETING (NEW/ RENEWAL) FOR ASSAM STATE FOR STATE LEVEL ONLY

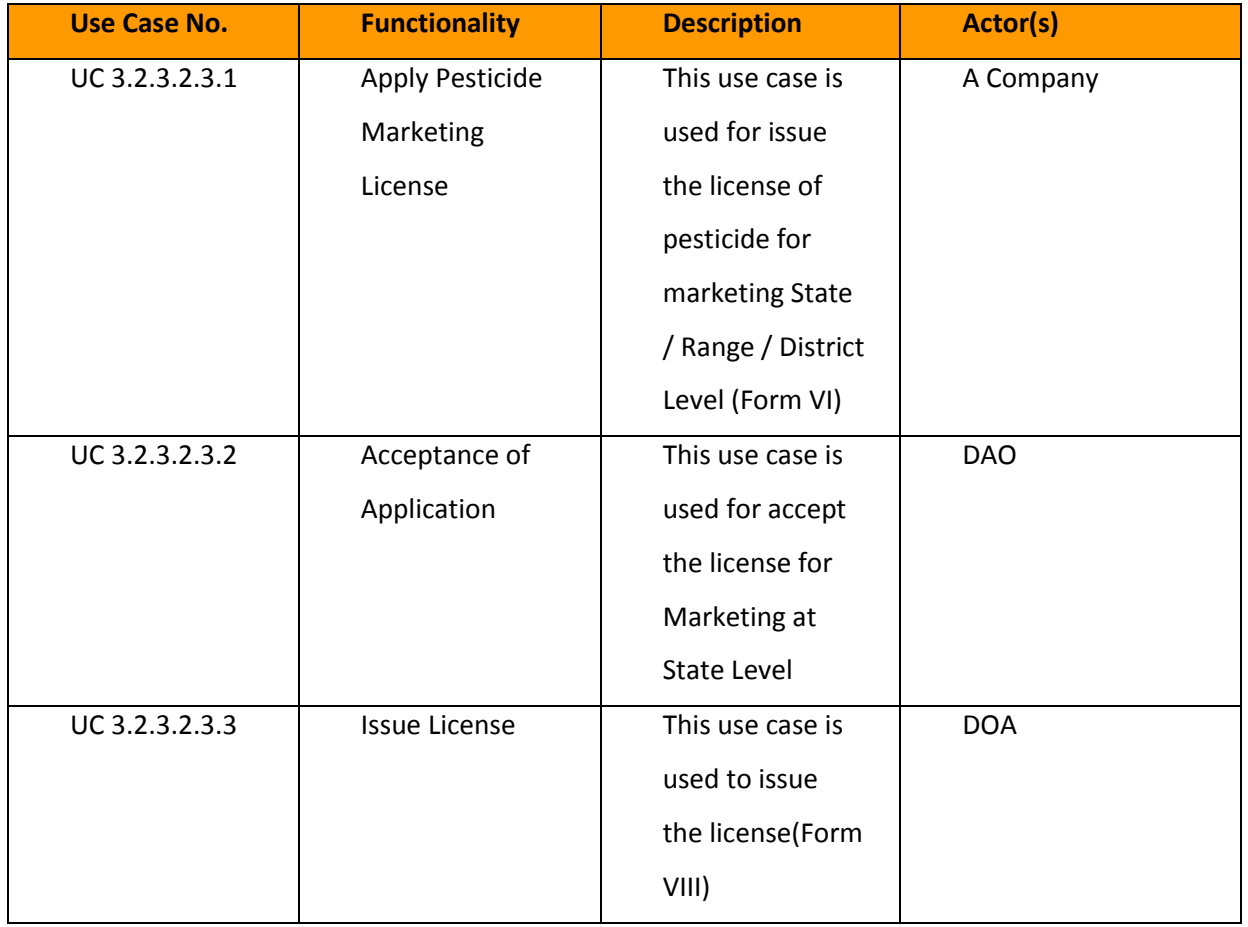

### *3.2.3.2.3.1 Capture the Pesticide Marketing License*

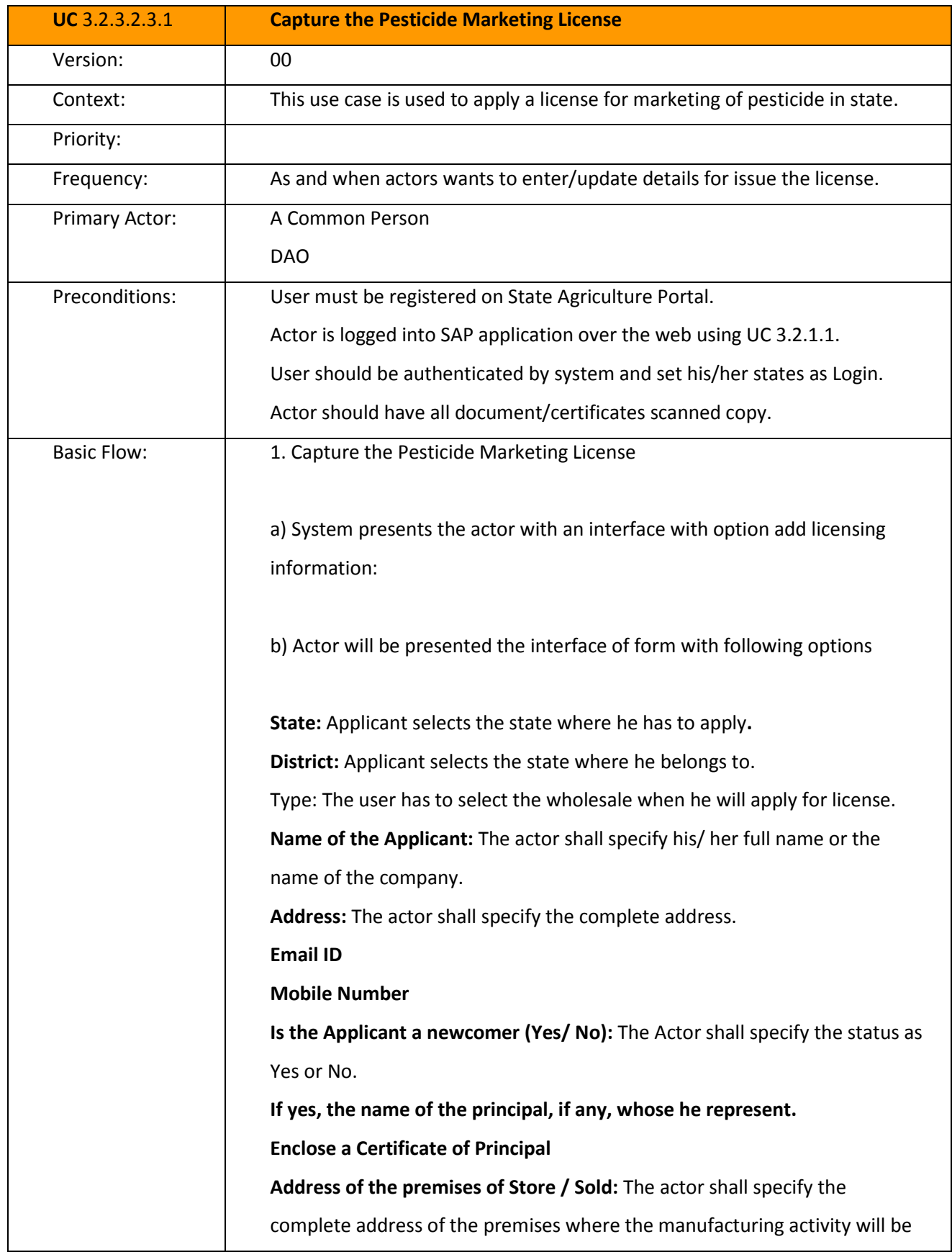

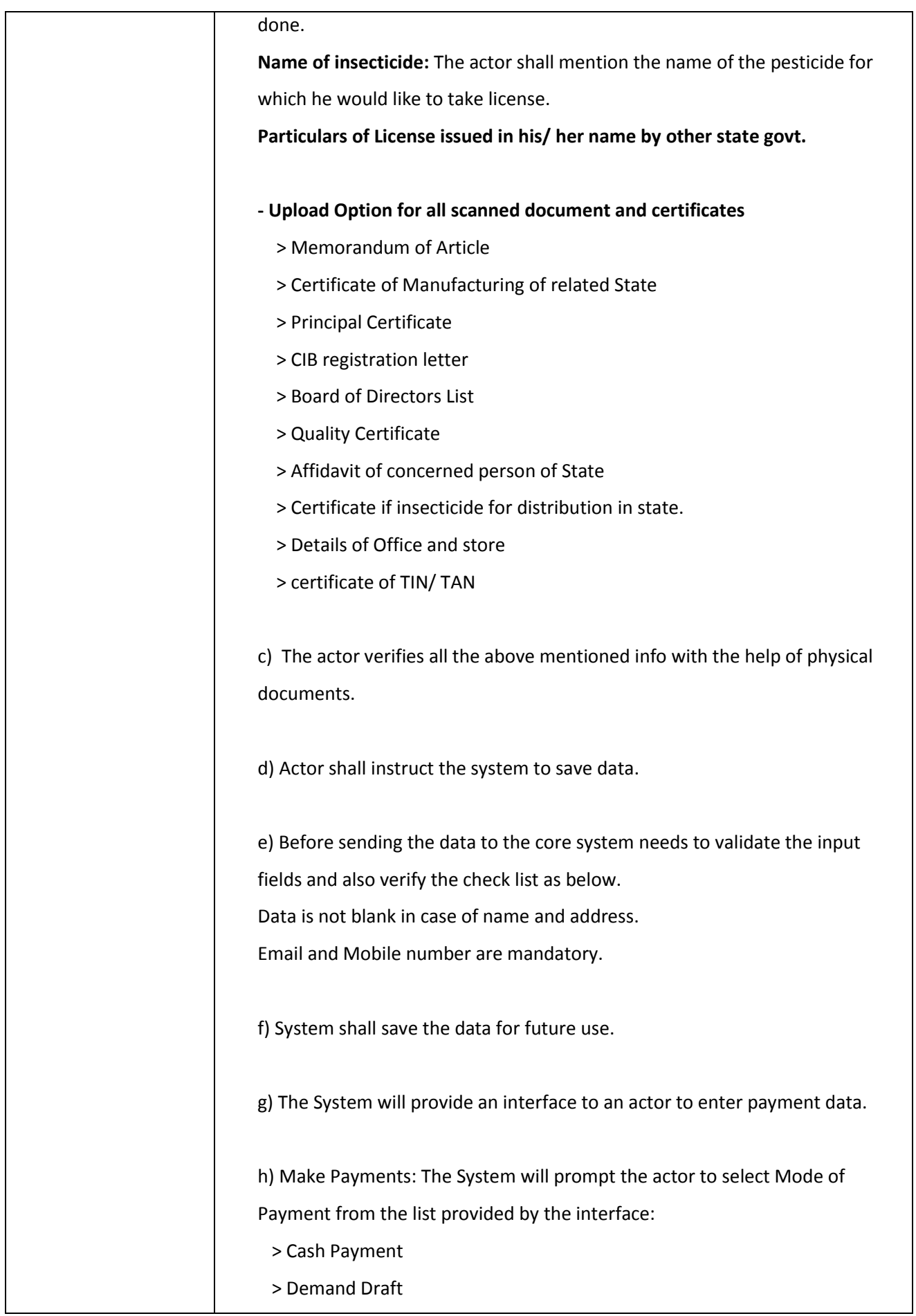

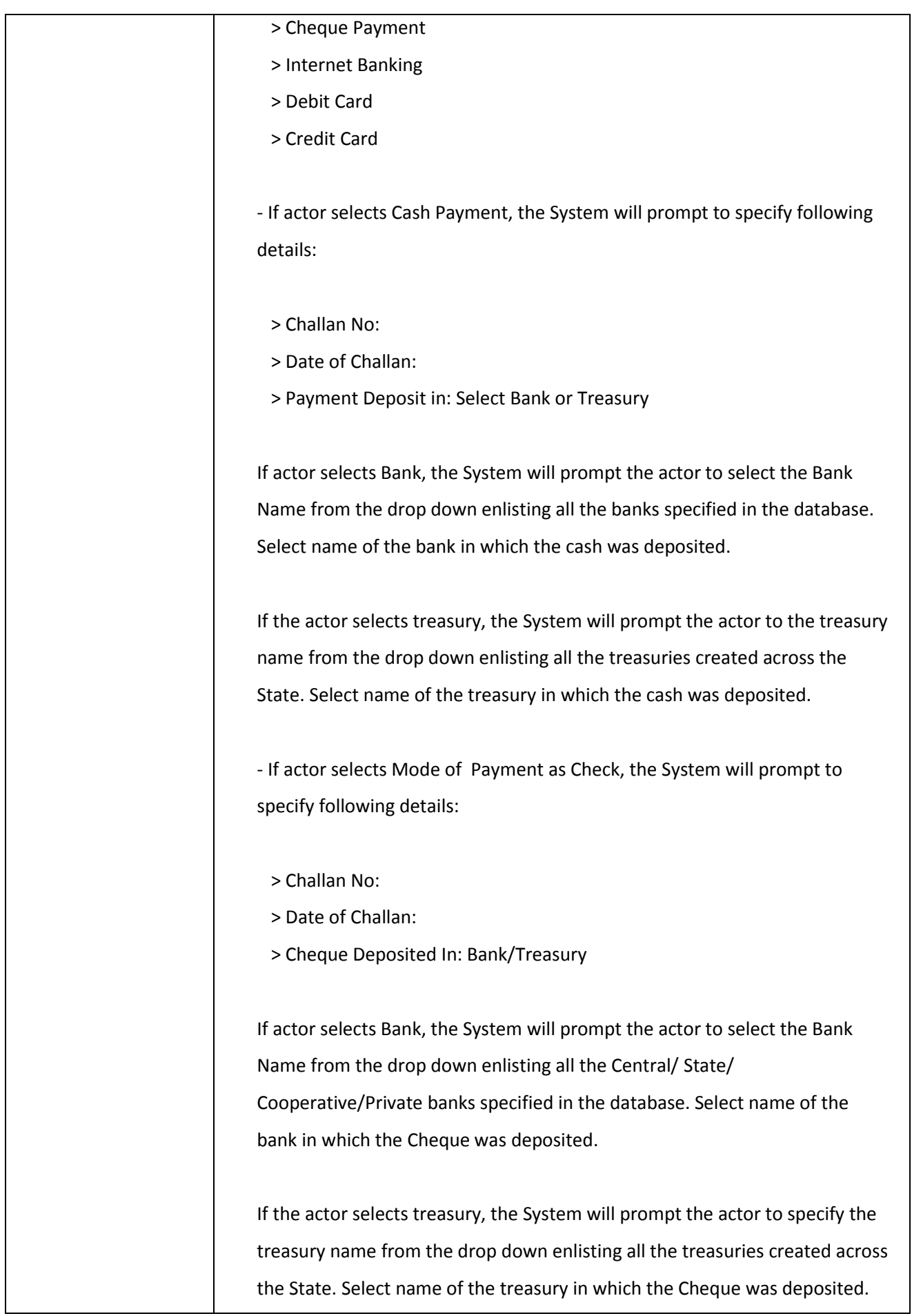

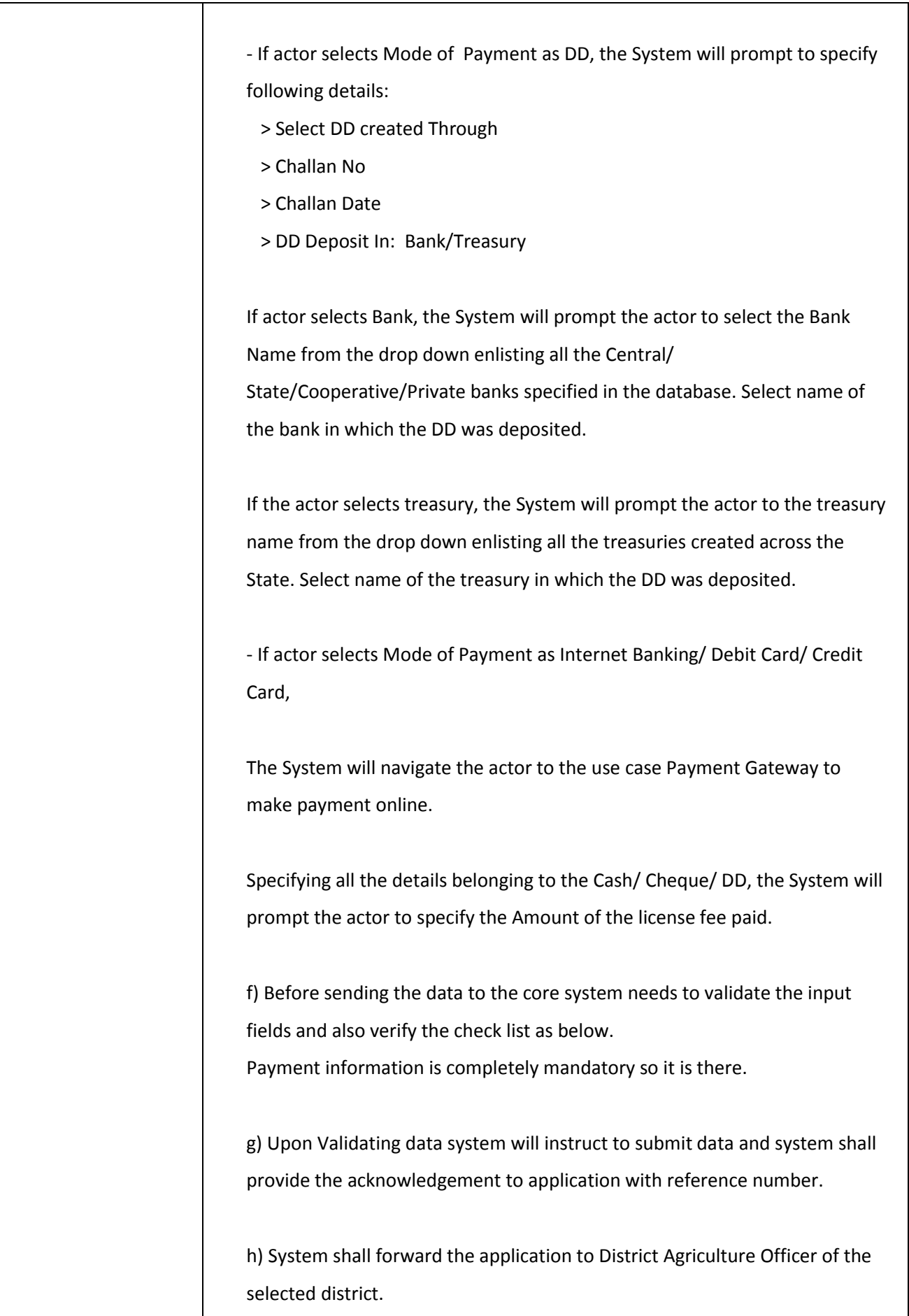

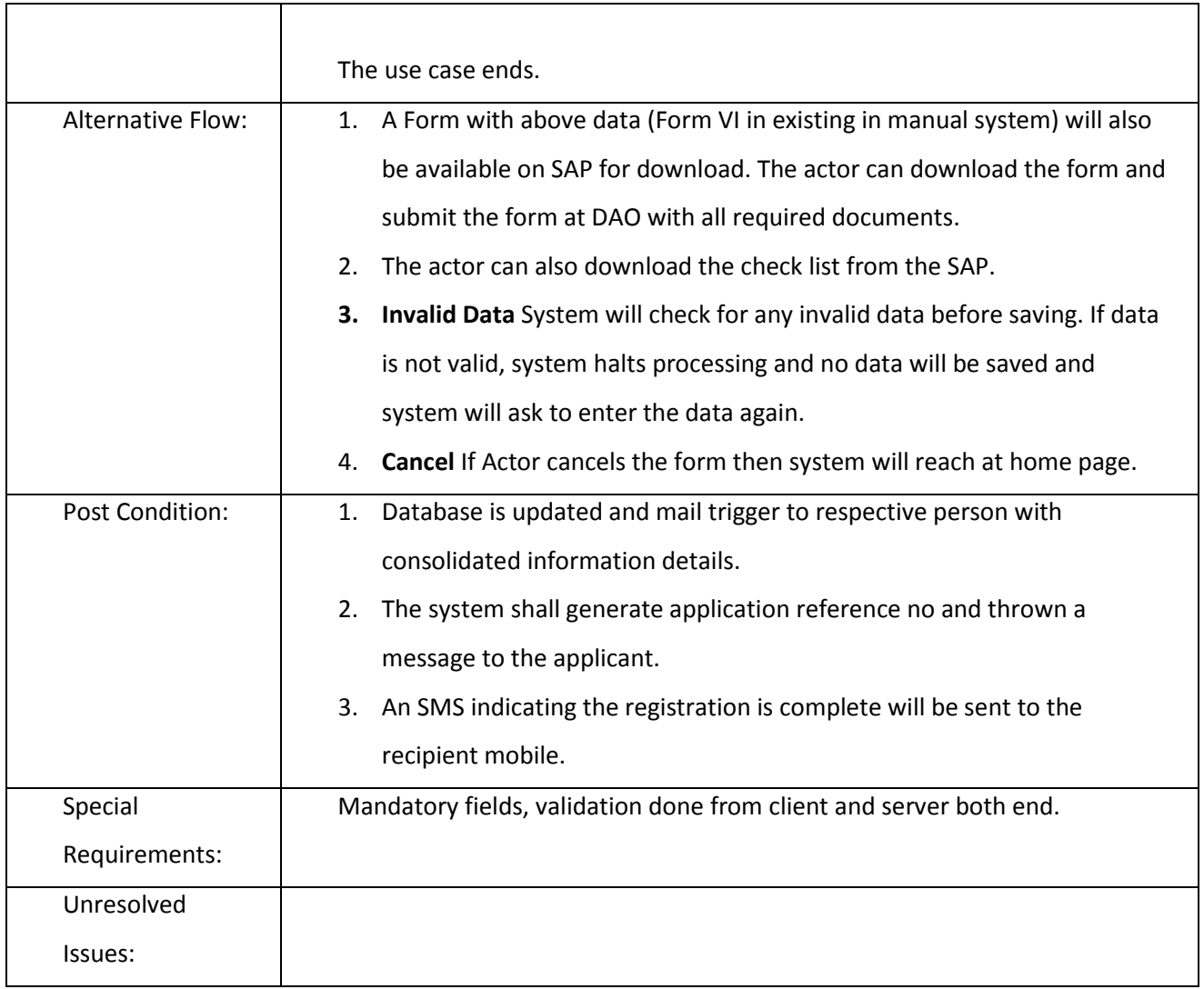

## *3.2.3.2.3.2 Acceptance of Application*

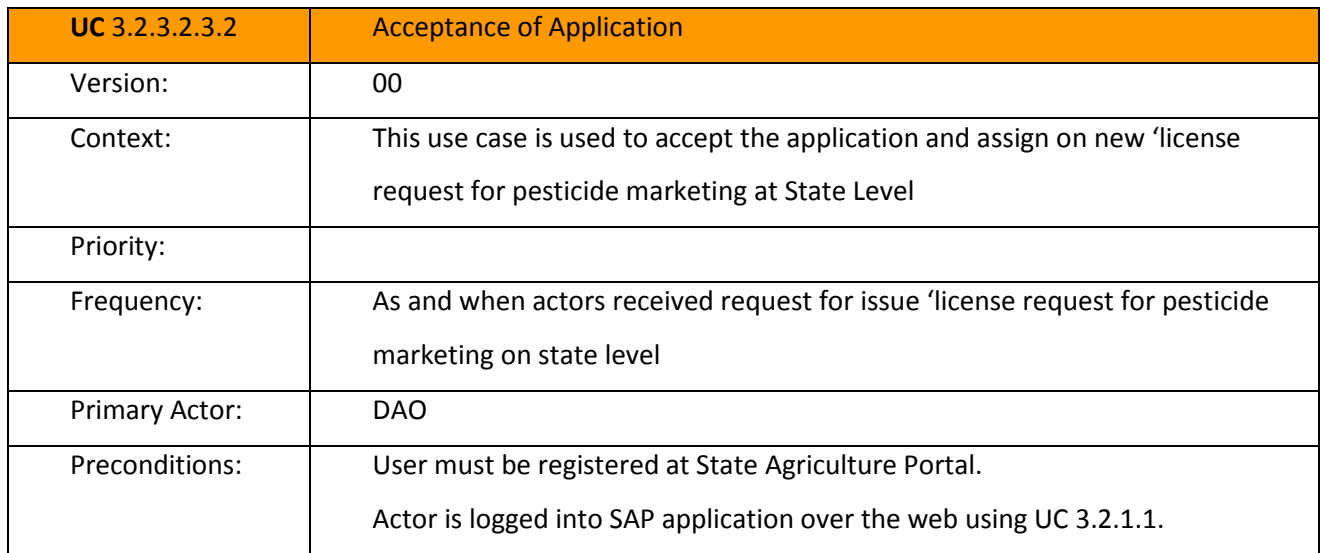

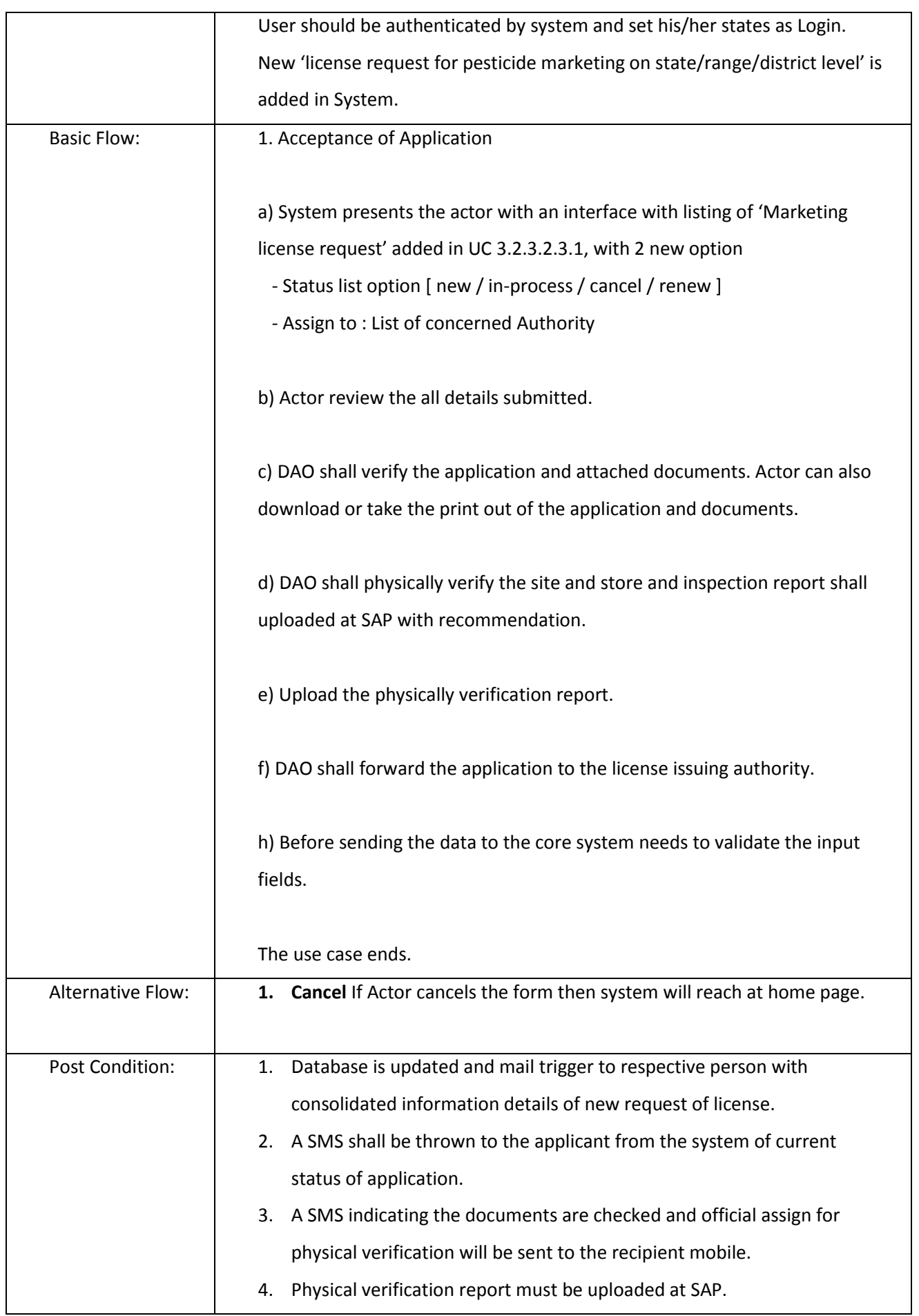

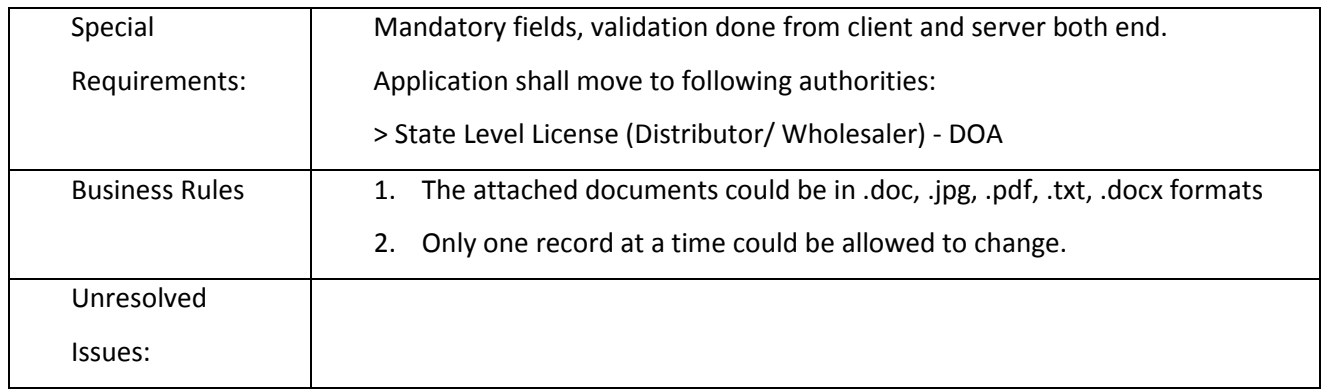

#### *3.2.3.2.3.3 Issue License*

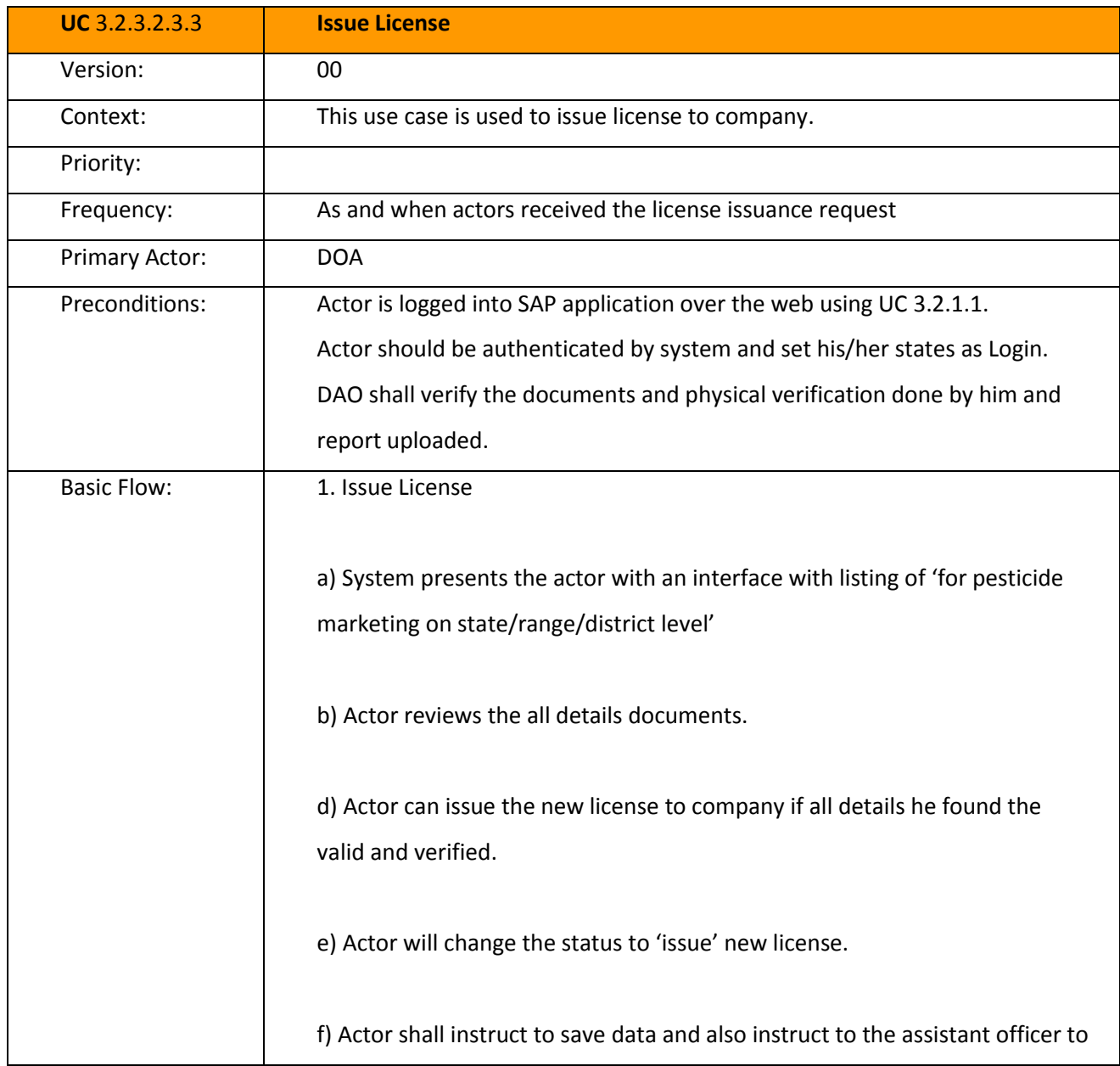

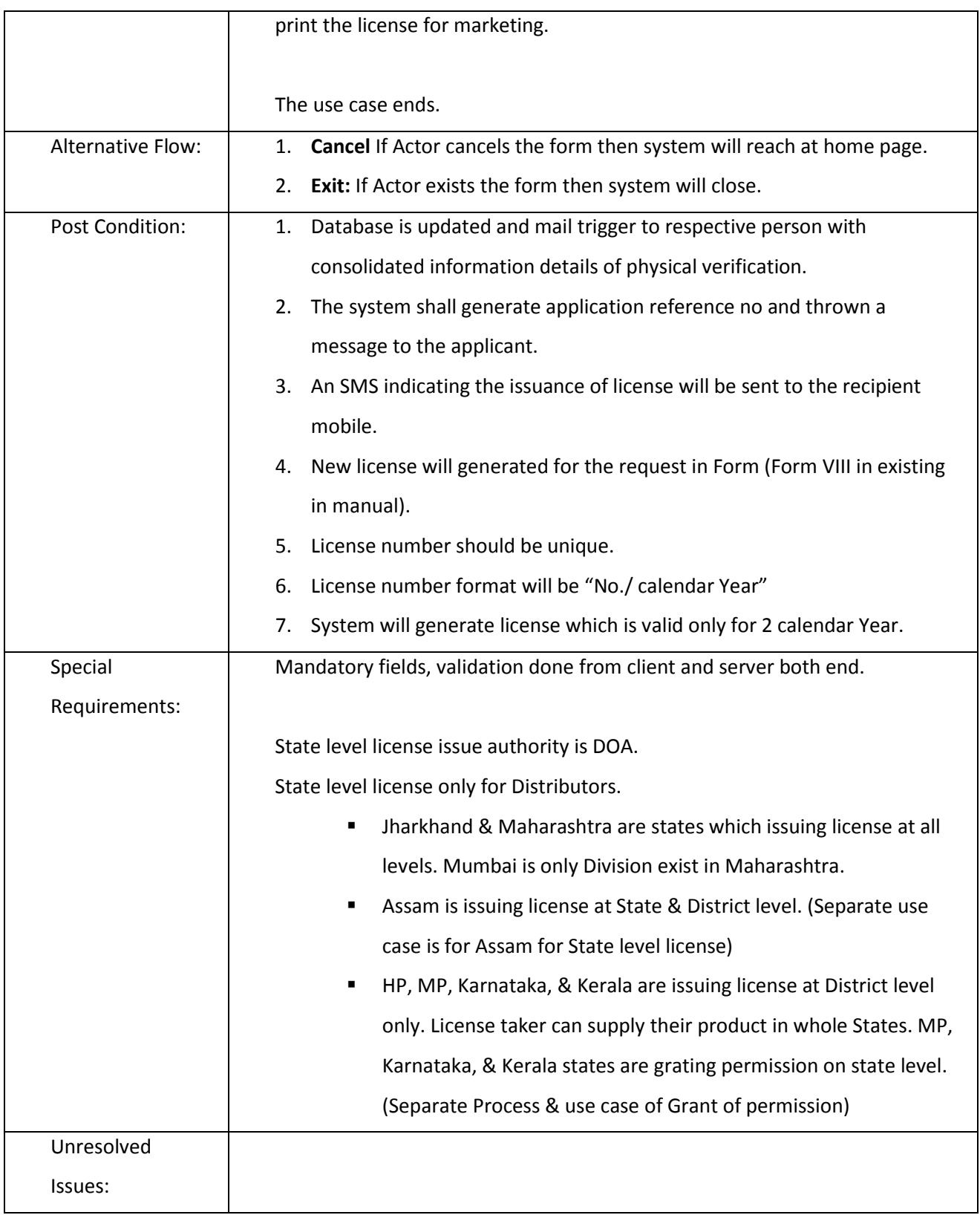

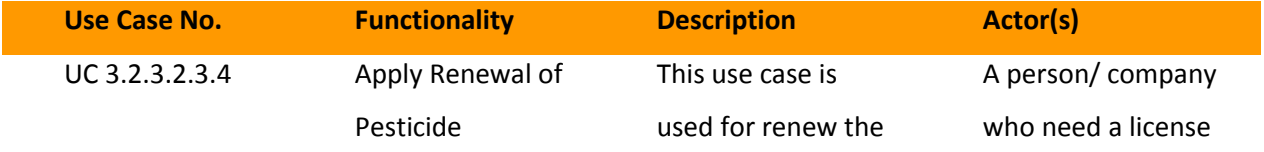

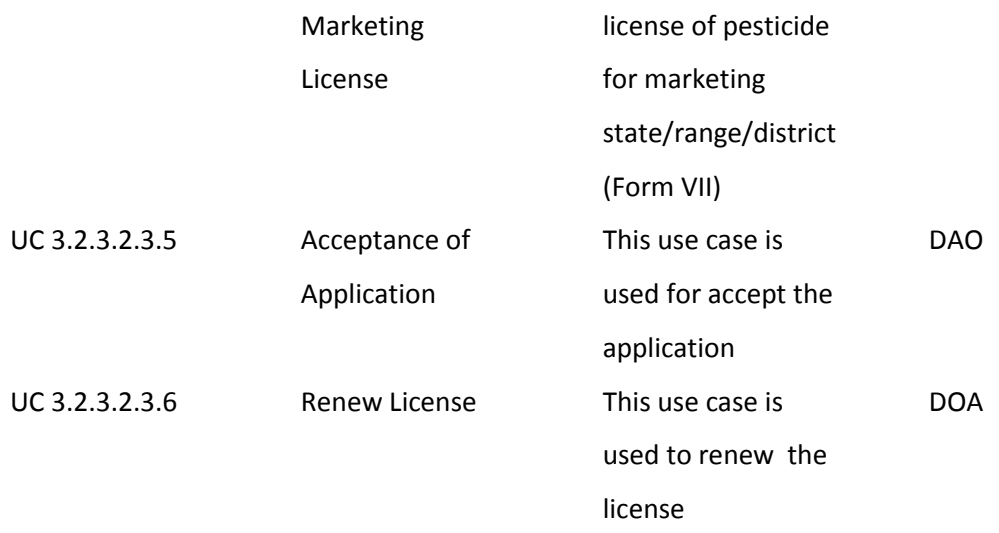

*3.2.3.2.3.4 Capture Pesticide Marketing License Data (Renewal)*

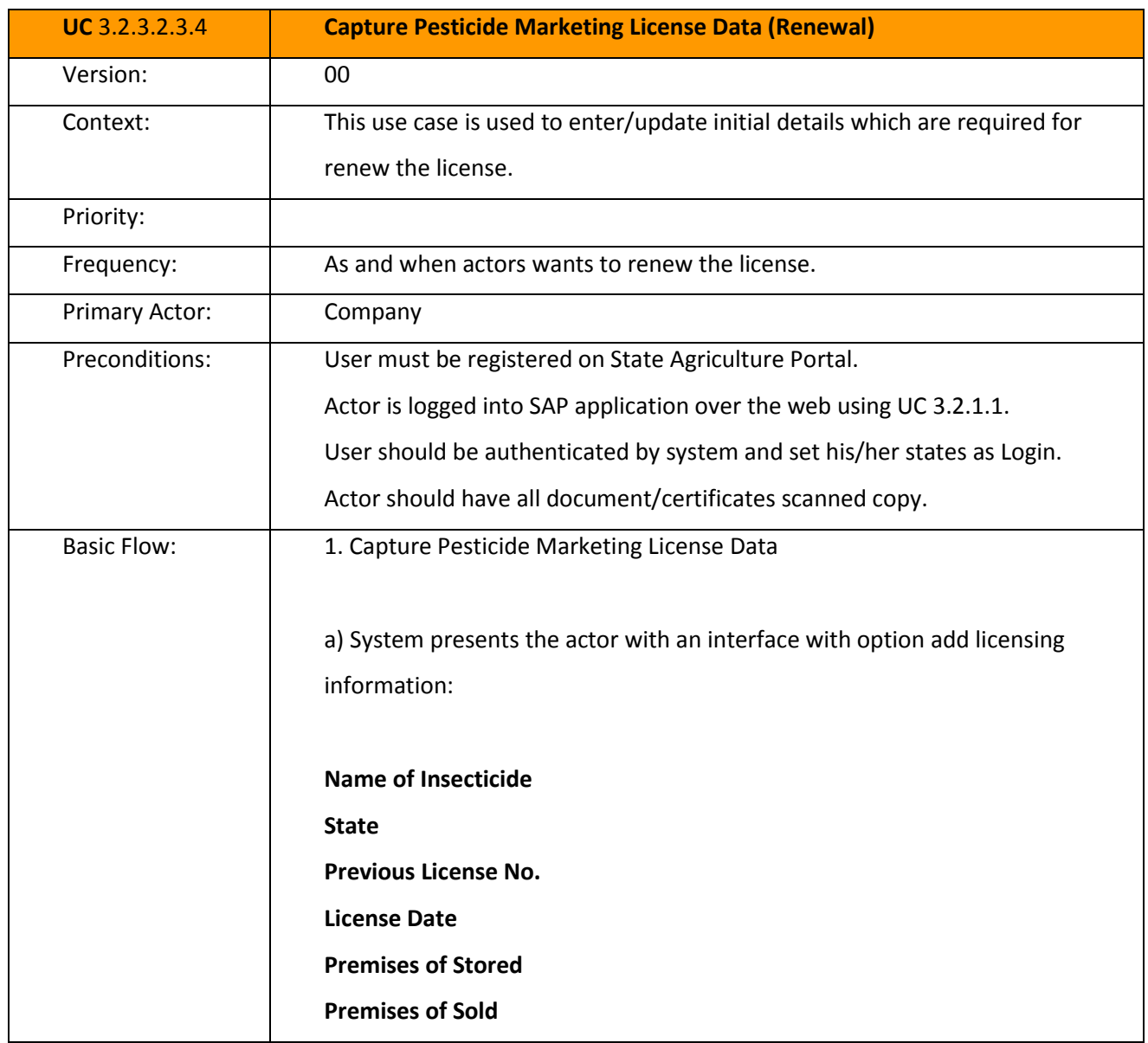

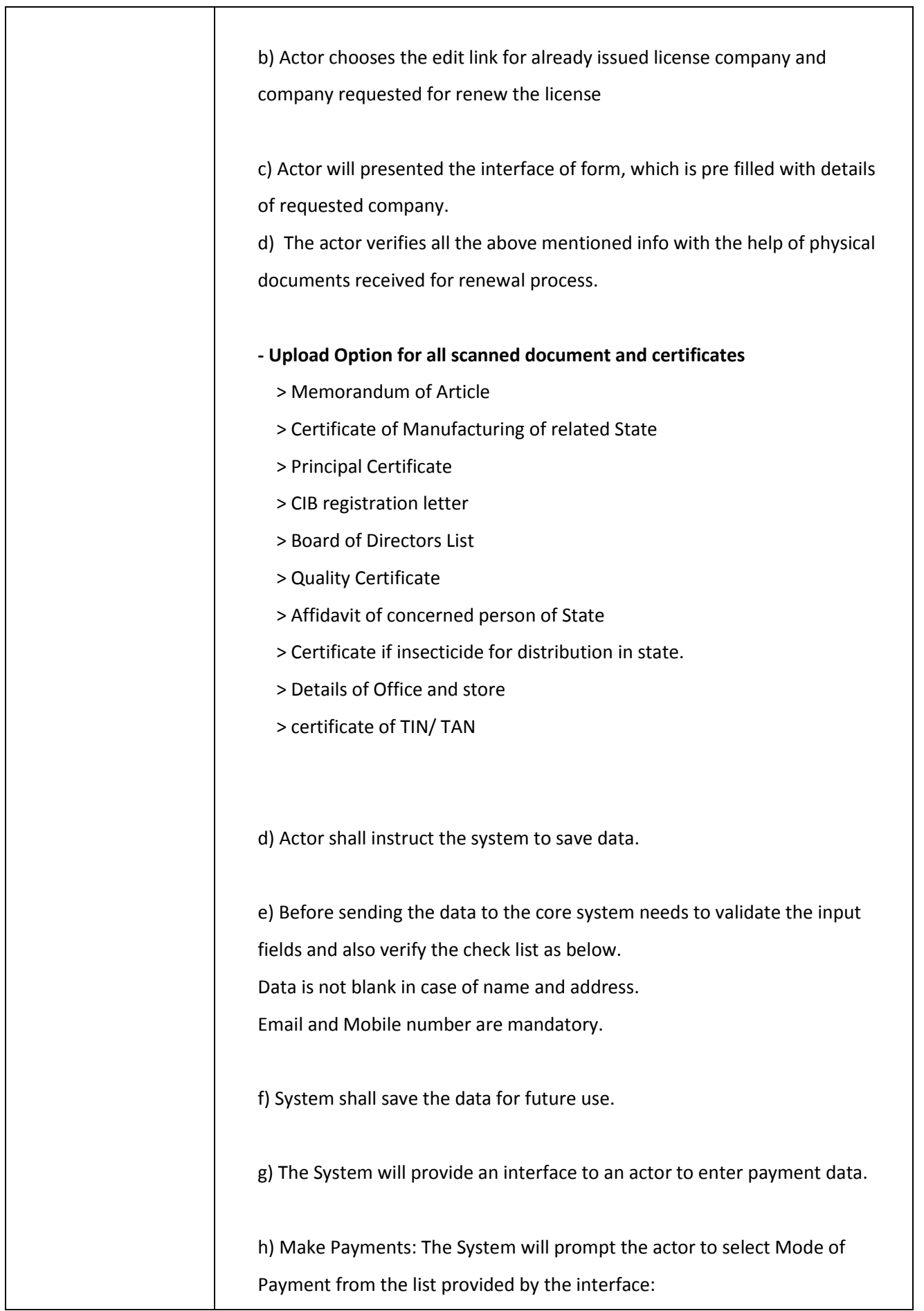

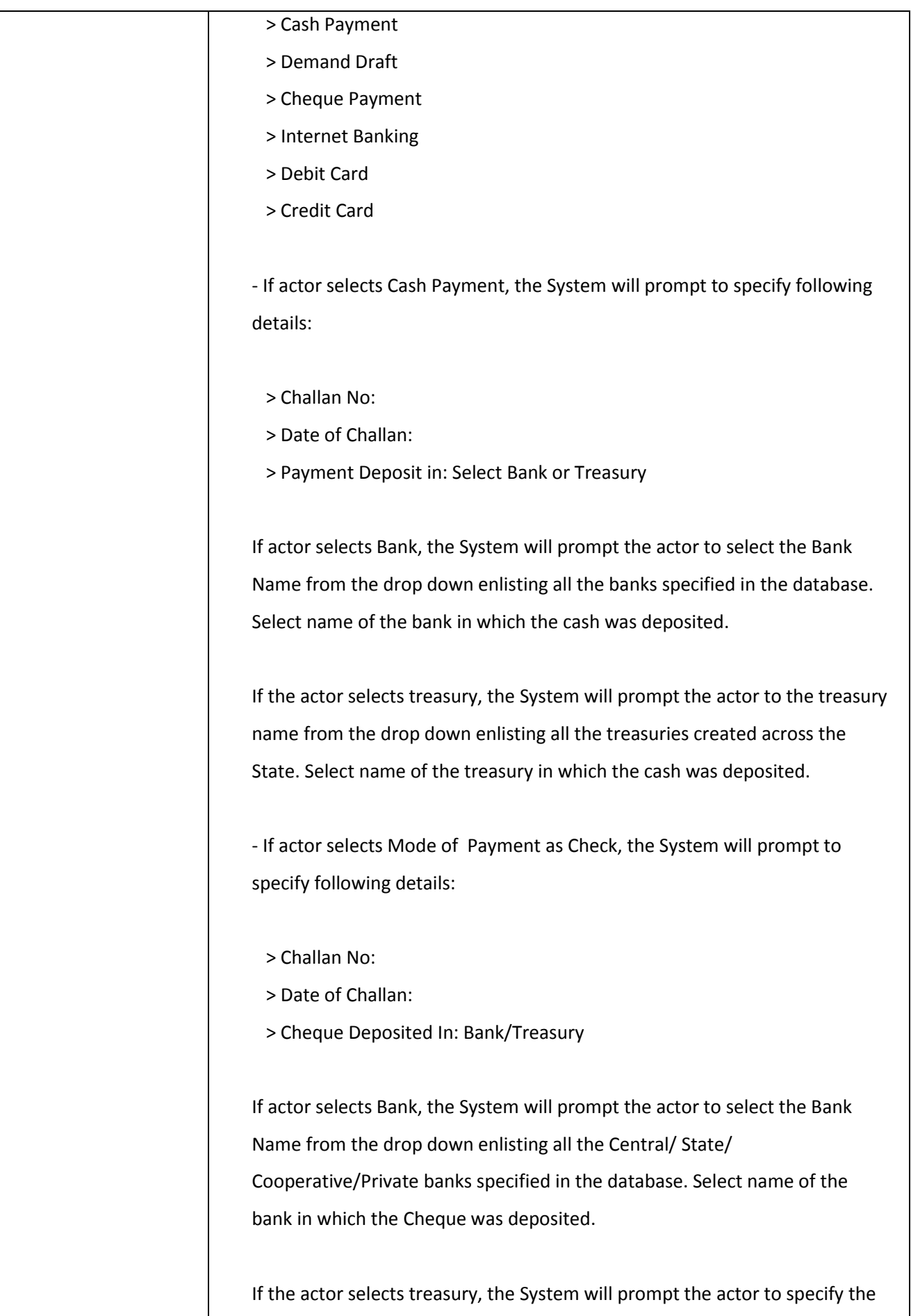
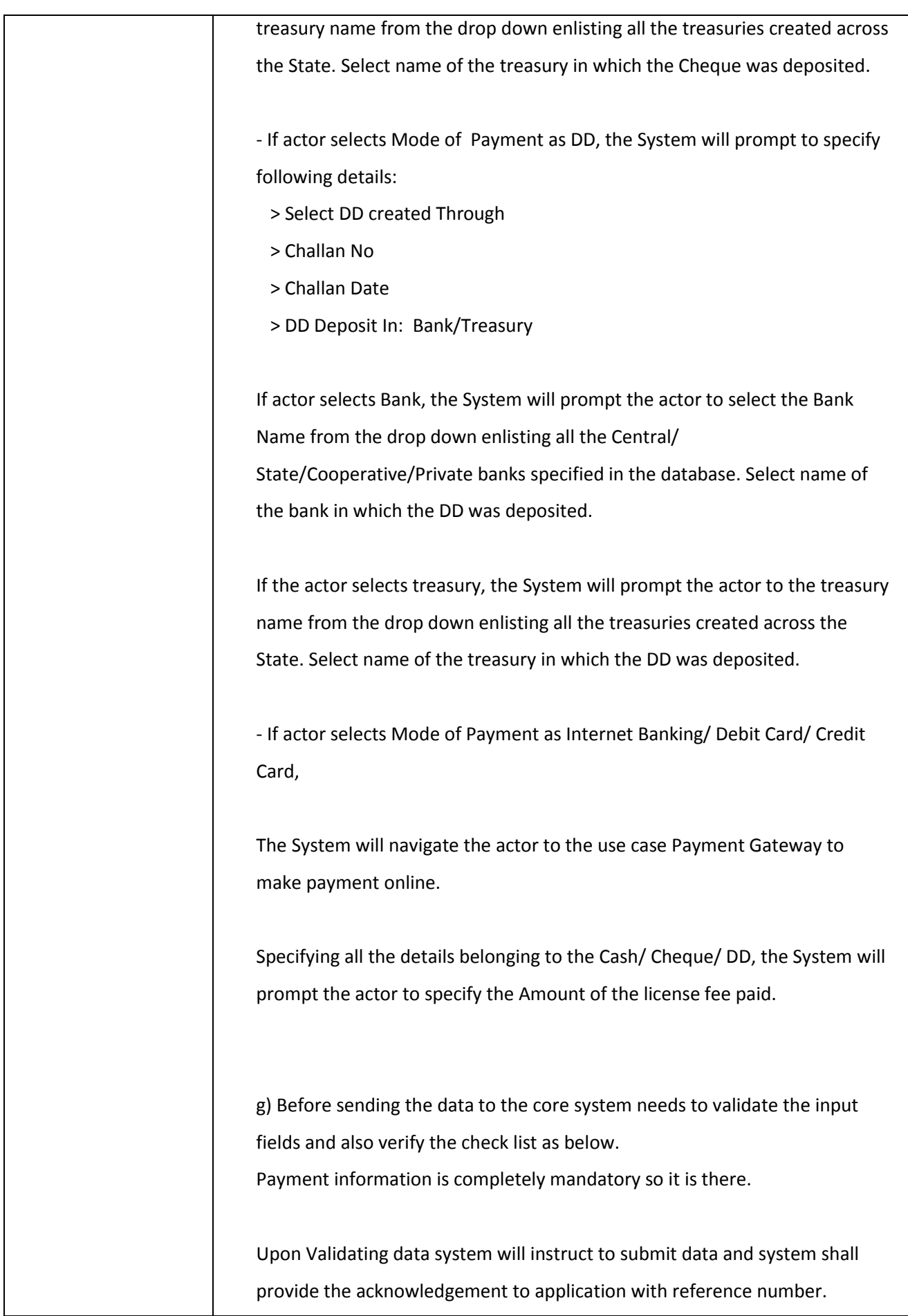

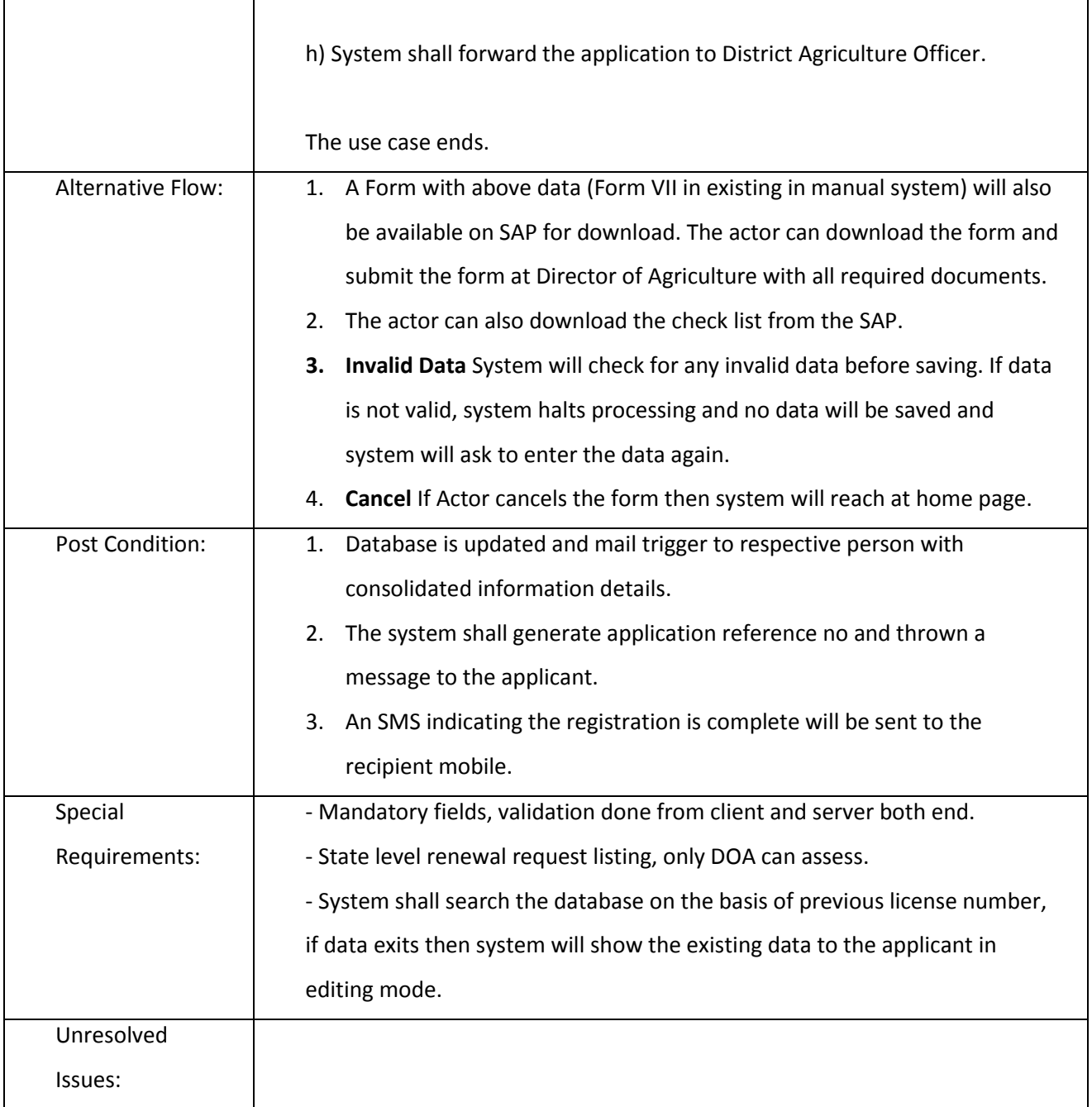

# *3.2.3.2.3.5 Acceptance of Application Officer (Renewal)*

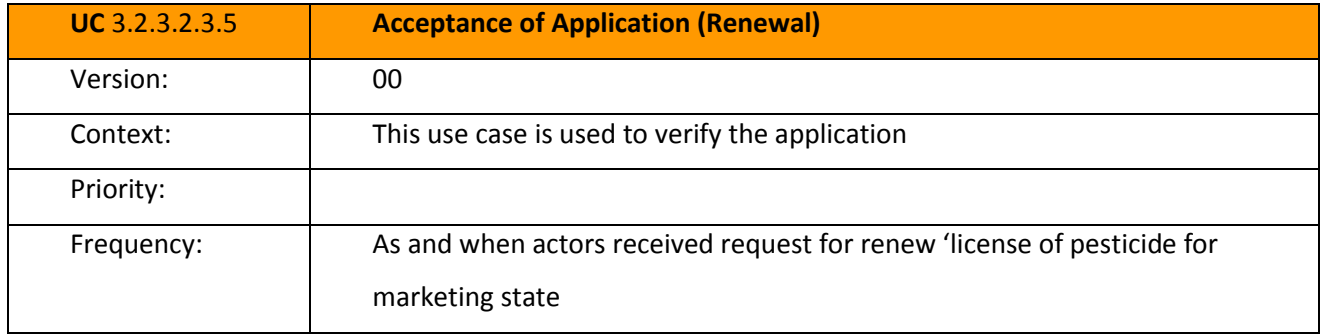

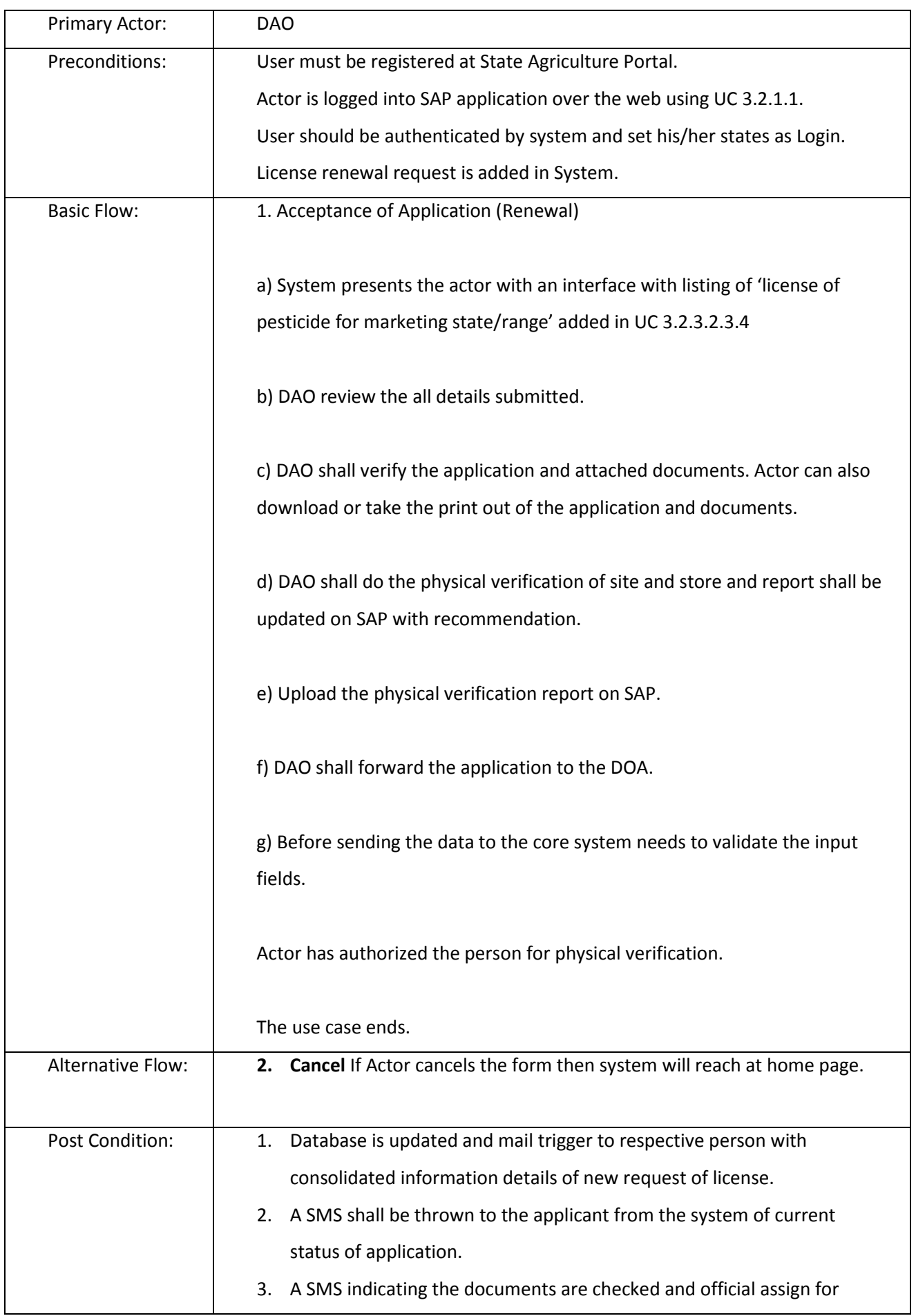

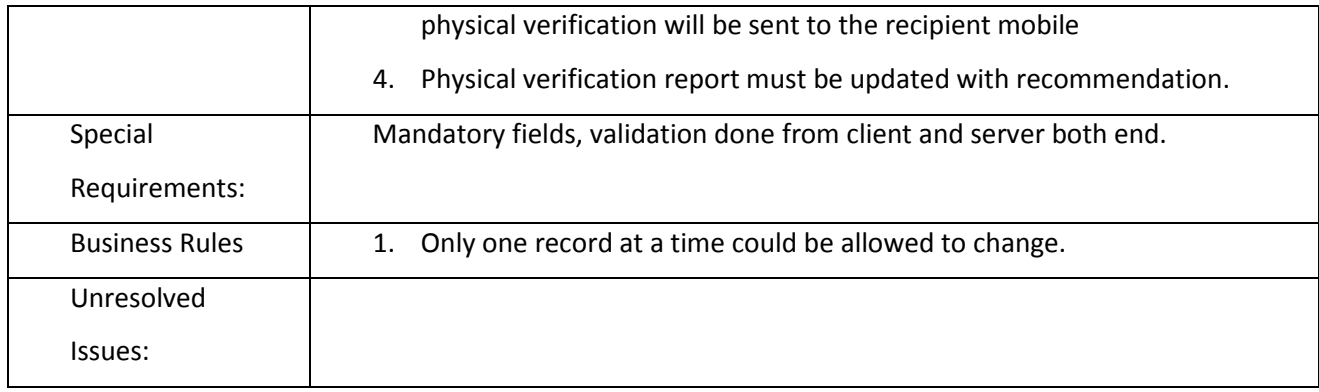

## *3.2.3.2.3.6 Renew License*

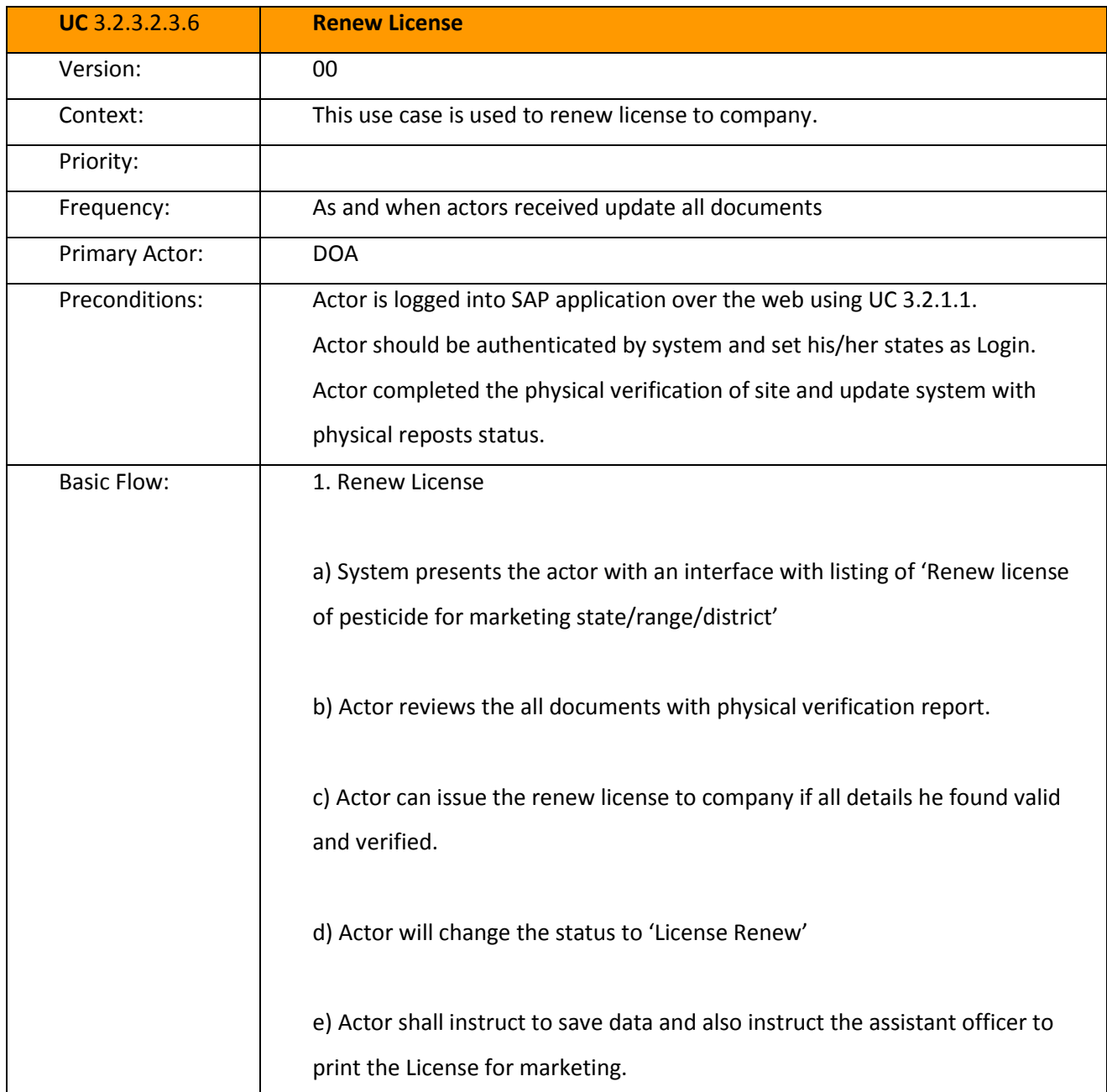

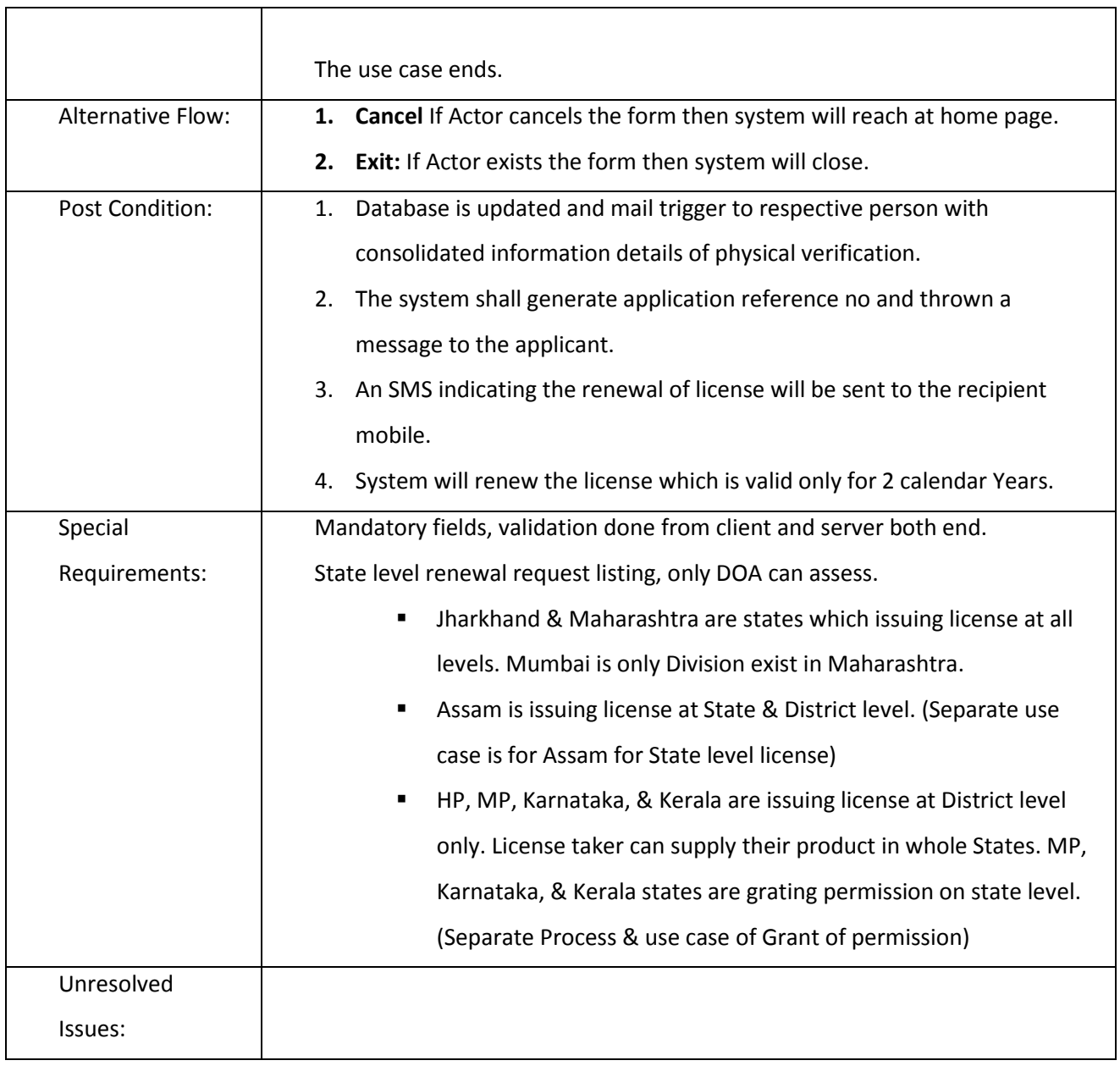

3.2.3.2.4 LICENSE FOR MARKETING (NEW/ RENEWAL) FOR JHARKHAND & MAHARASHTRA AT STATE & RANGE LEVEL

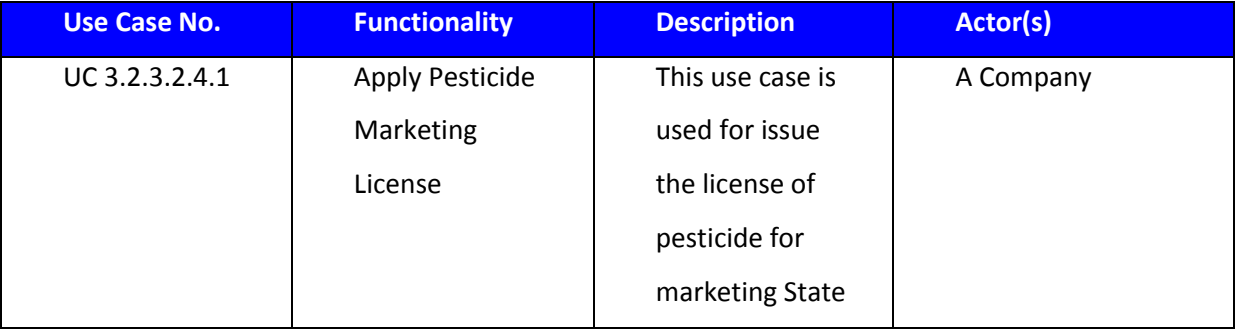

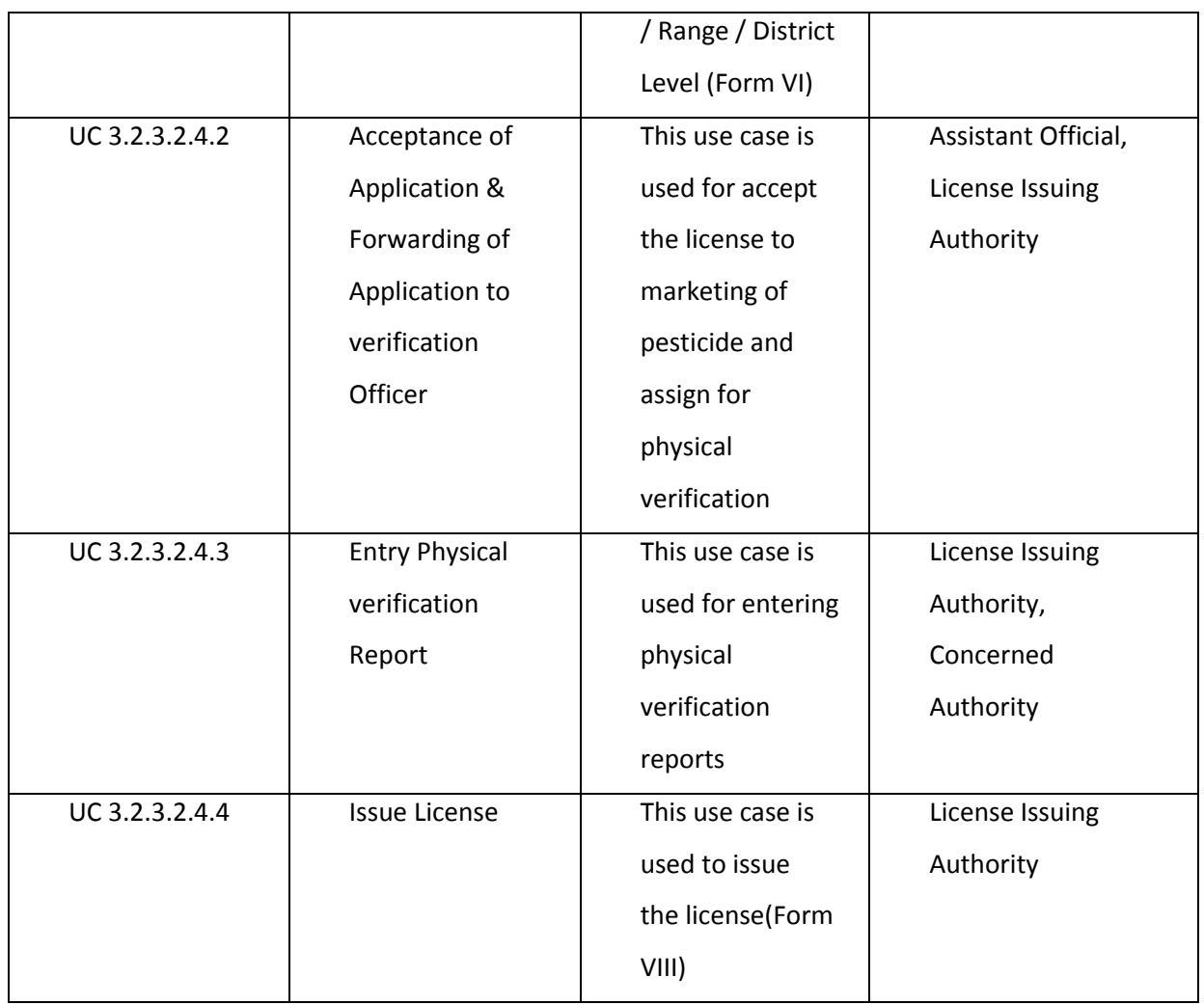

## *3.2.3.2.4.1 Capture the Pesticide Marketing License*

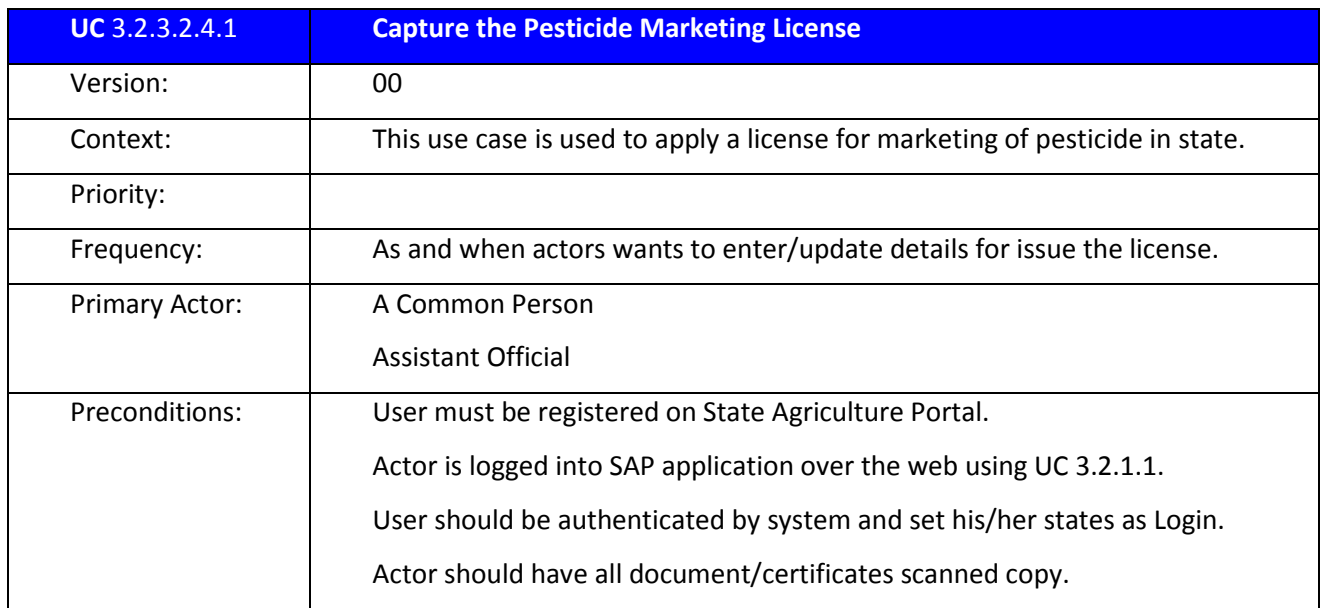

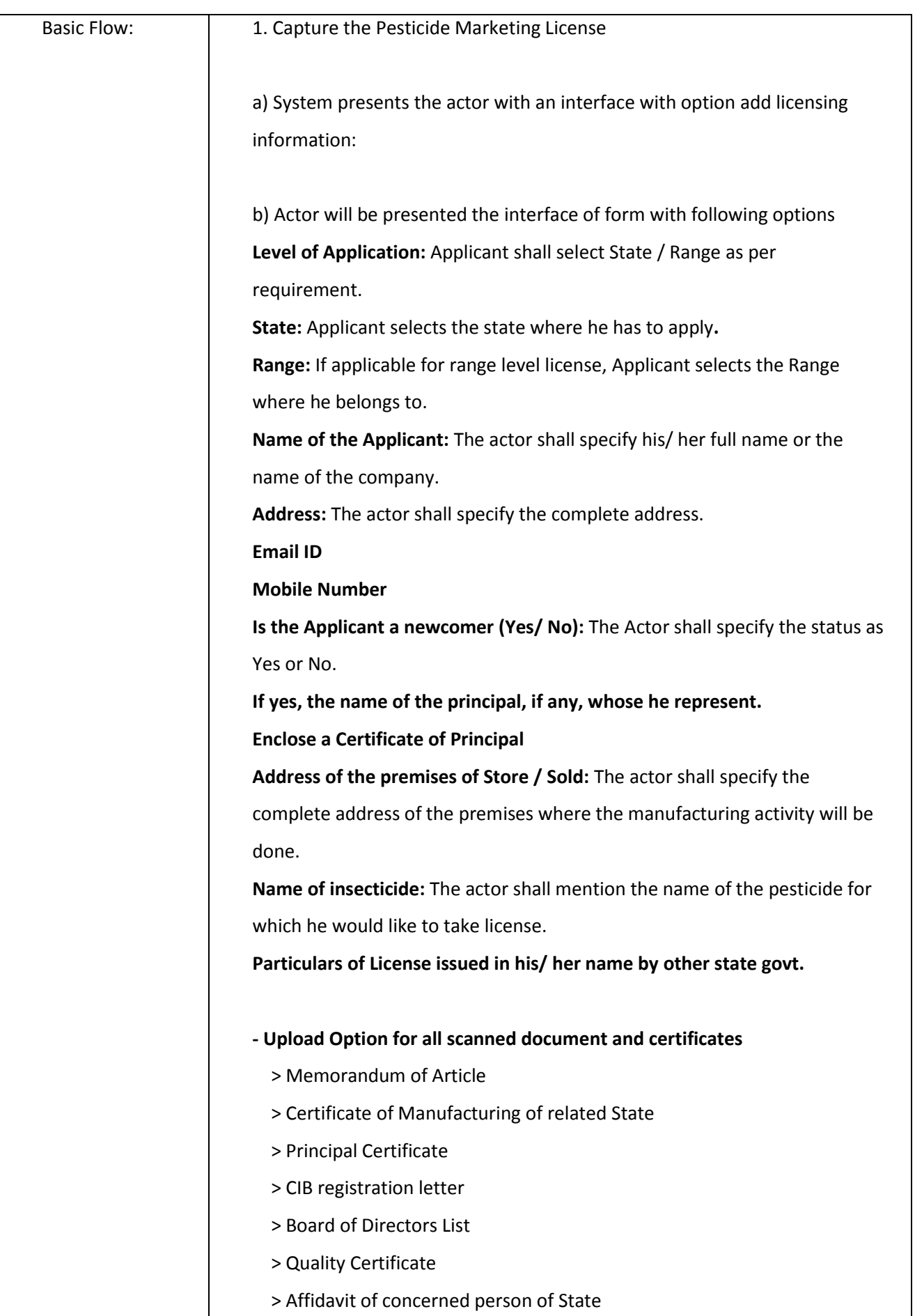

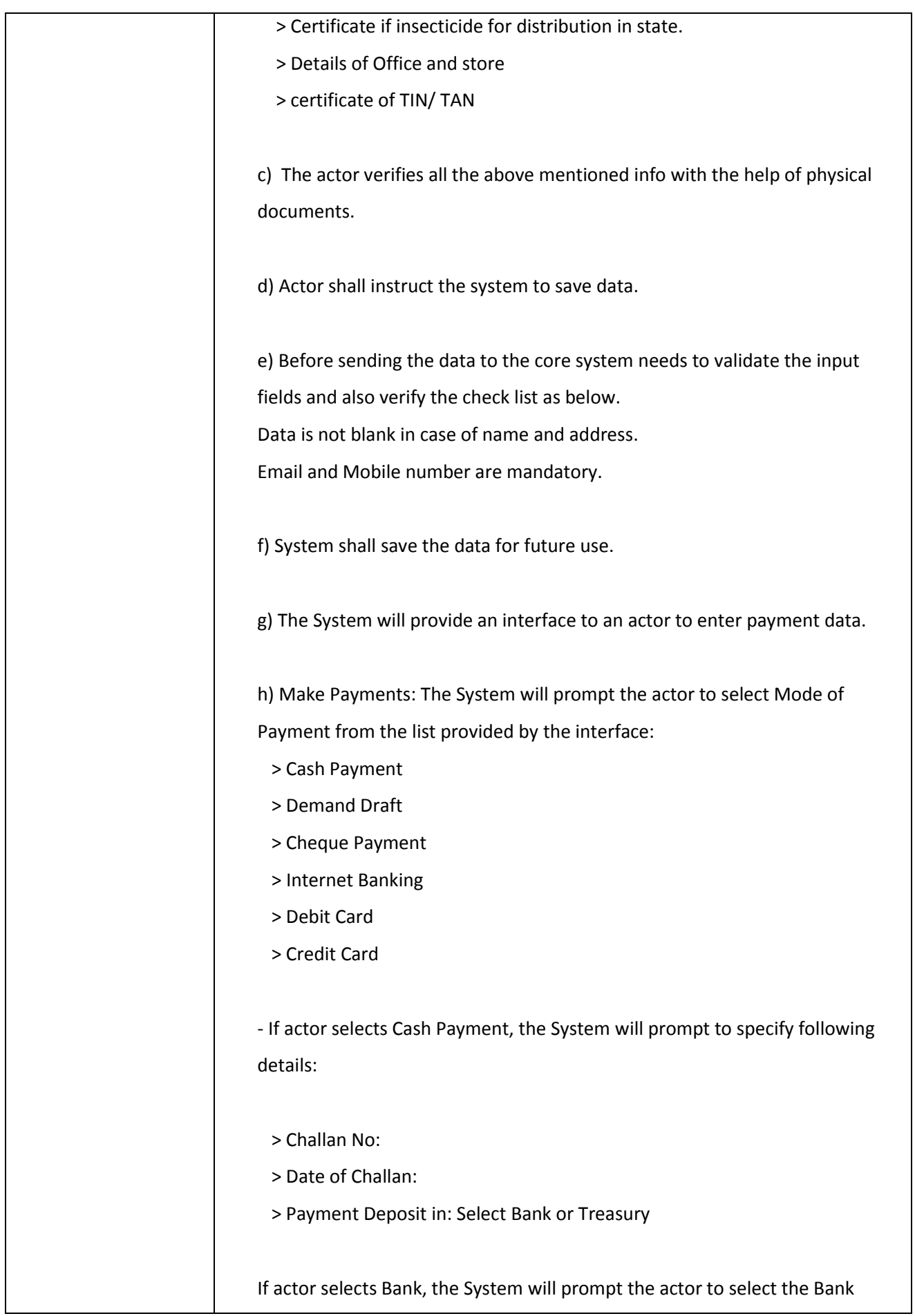

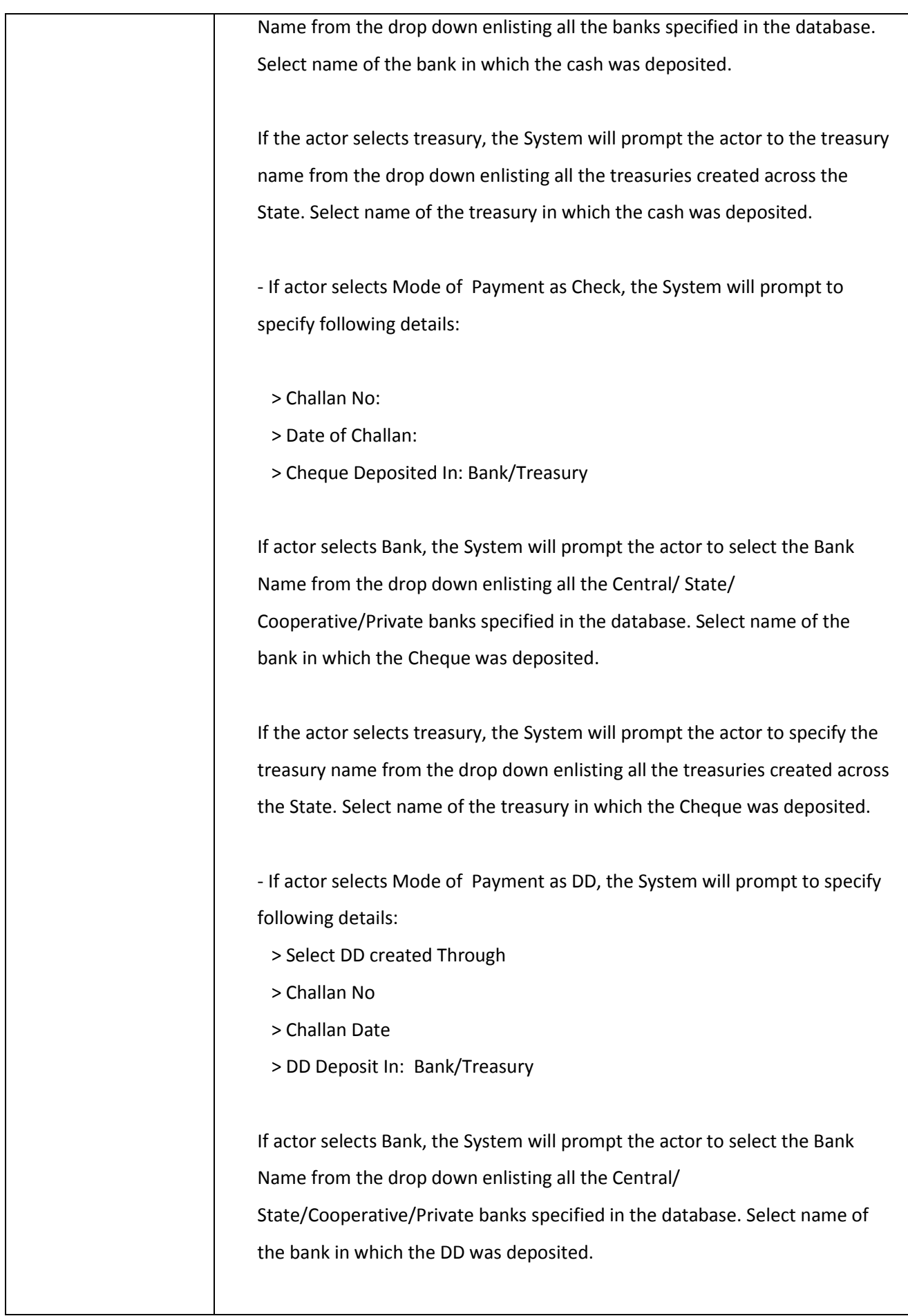

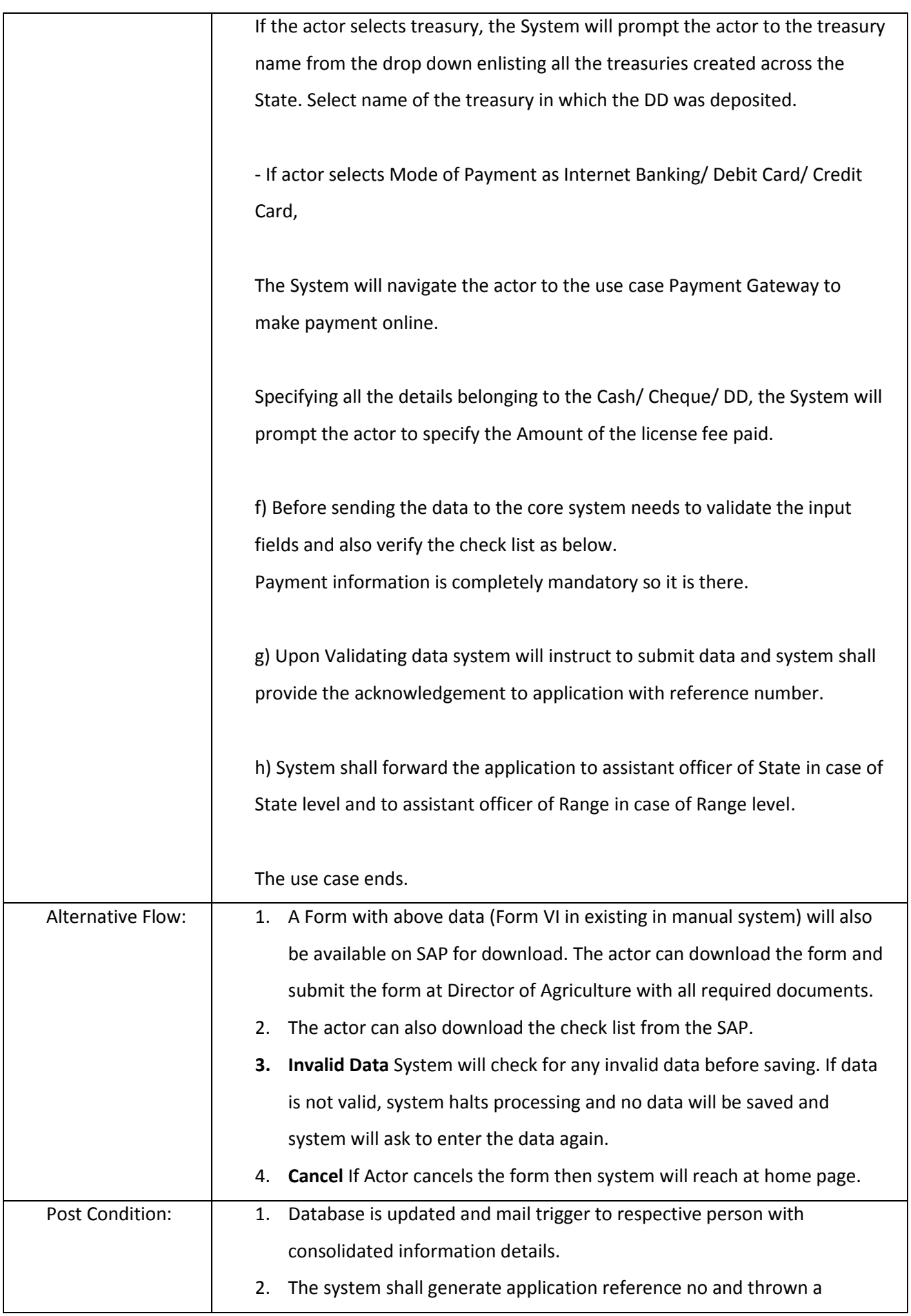

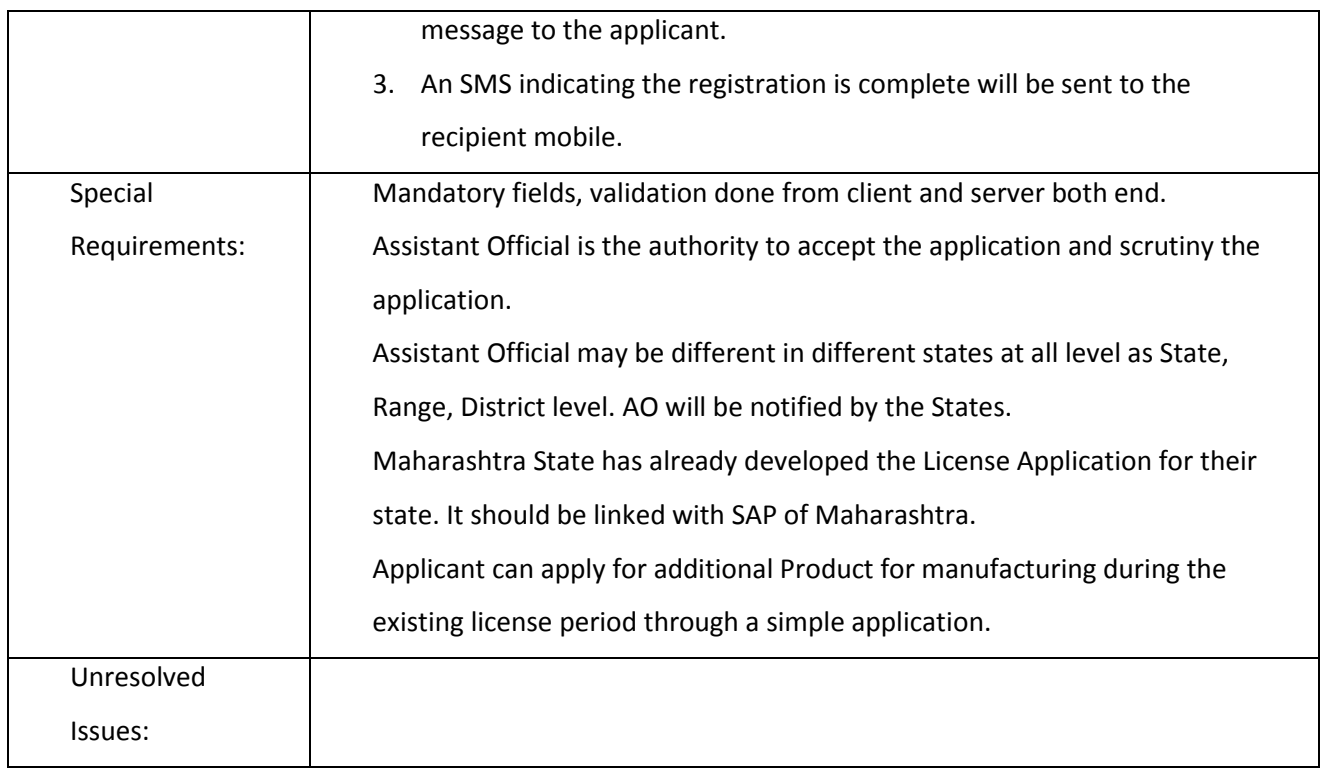

# *3.2.3.2.4.2 Acceptance of Application & Forwarding of Application to verification Officer*

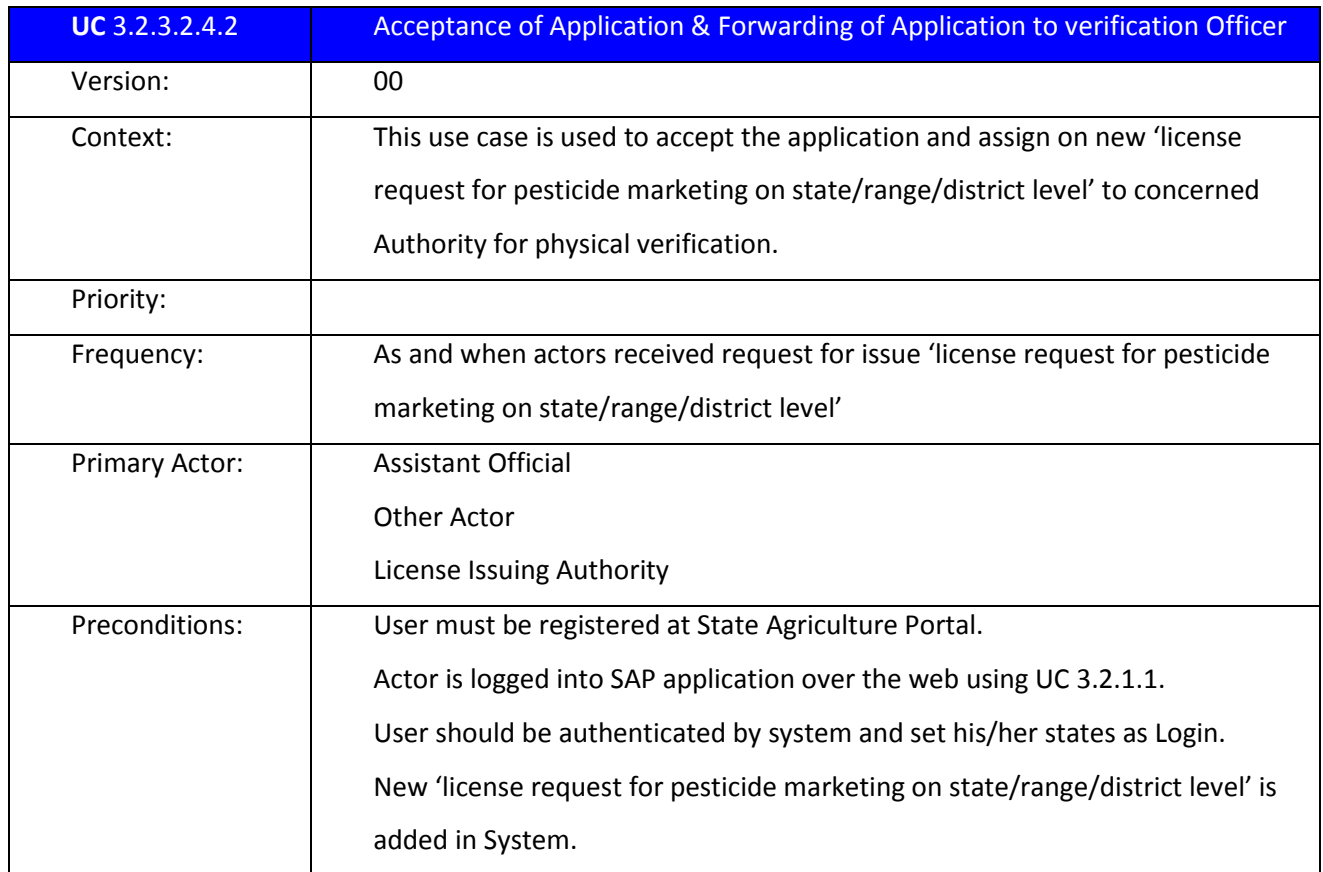

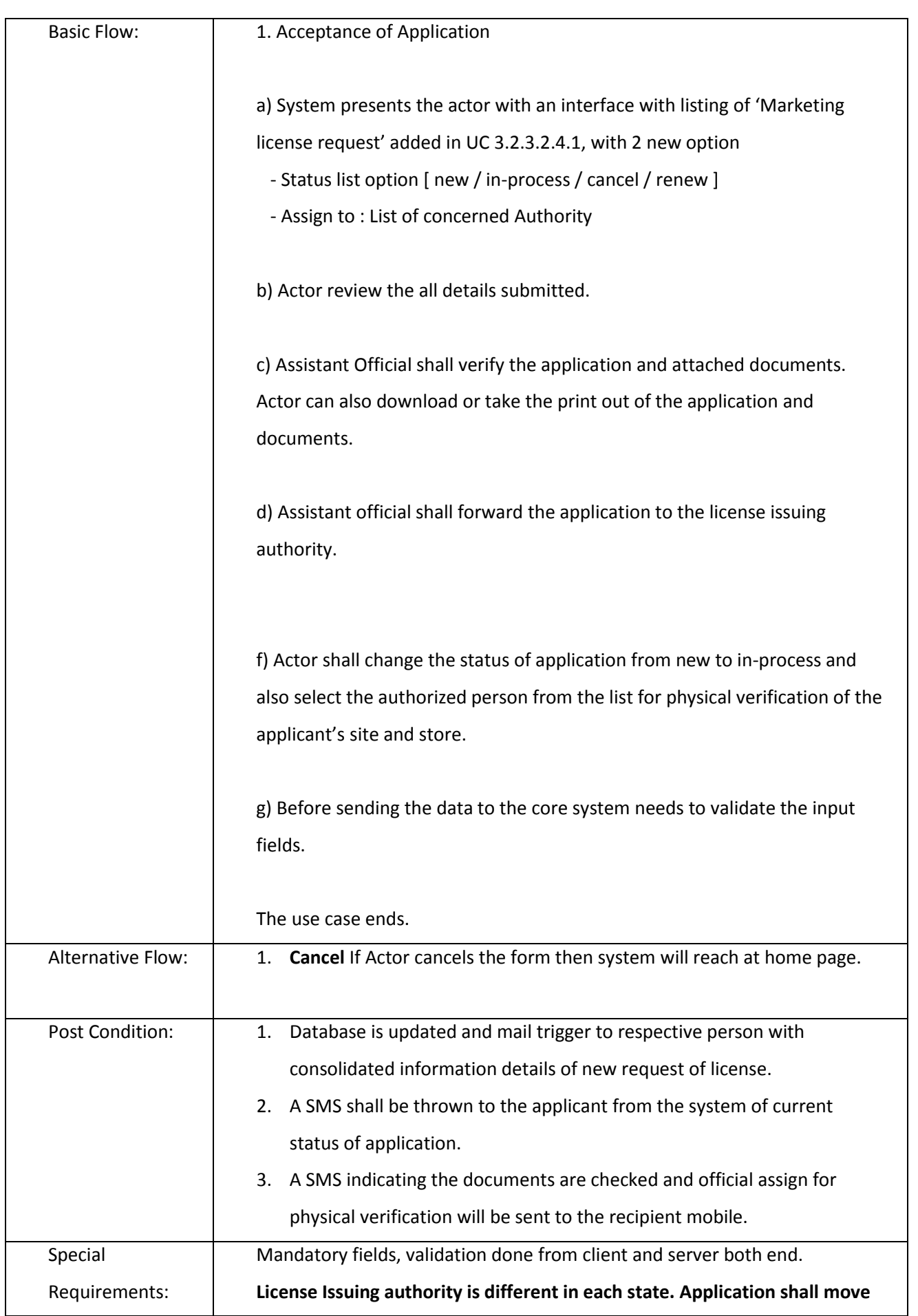

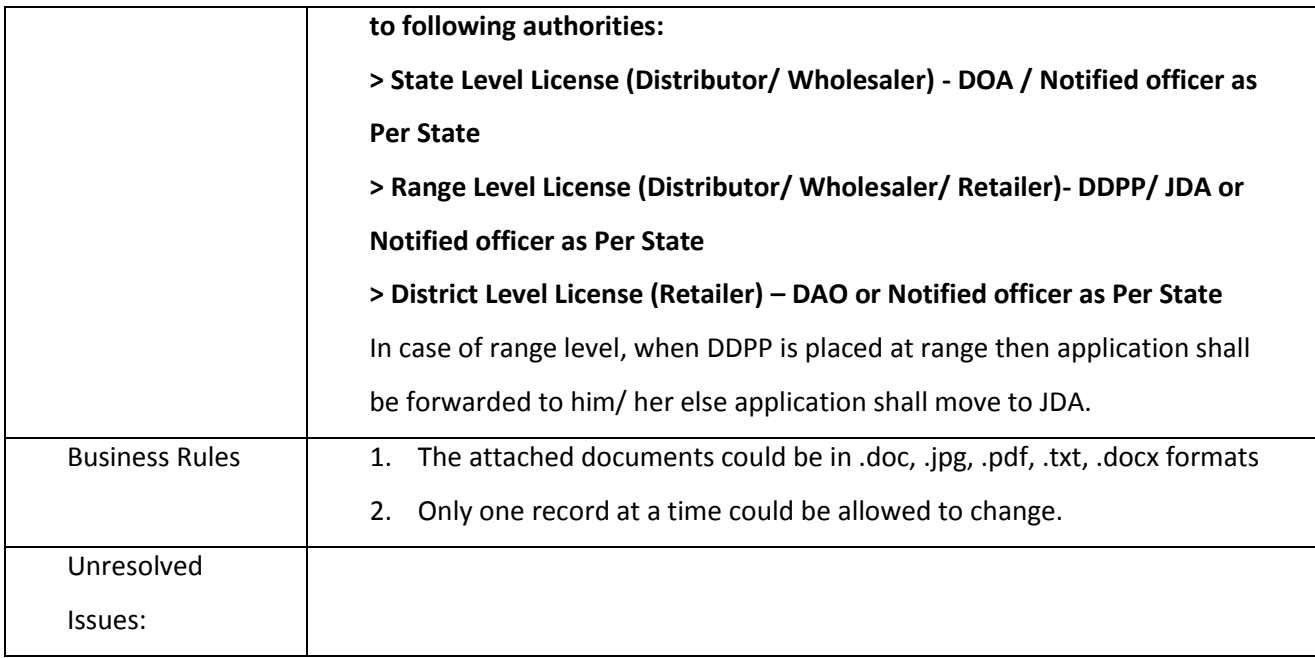

# *3.2.3.2.4.3 Entry Physical verification Report*

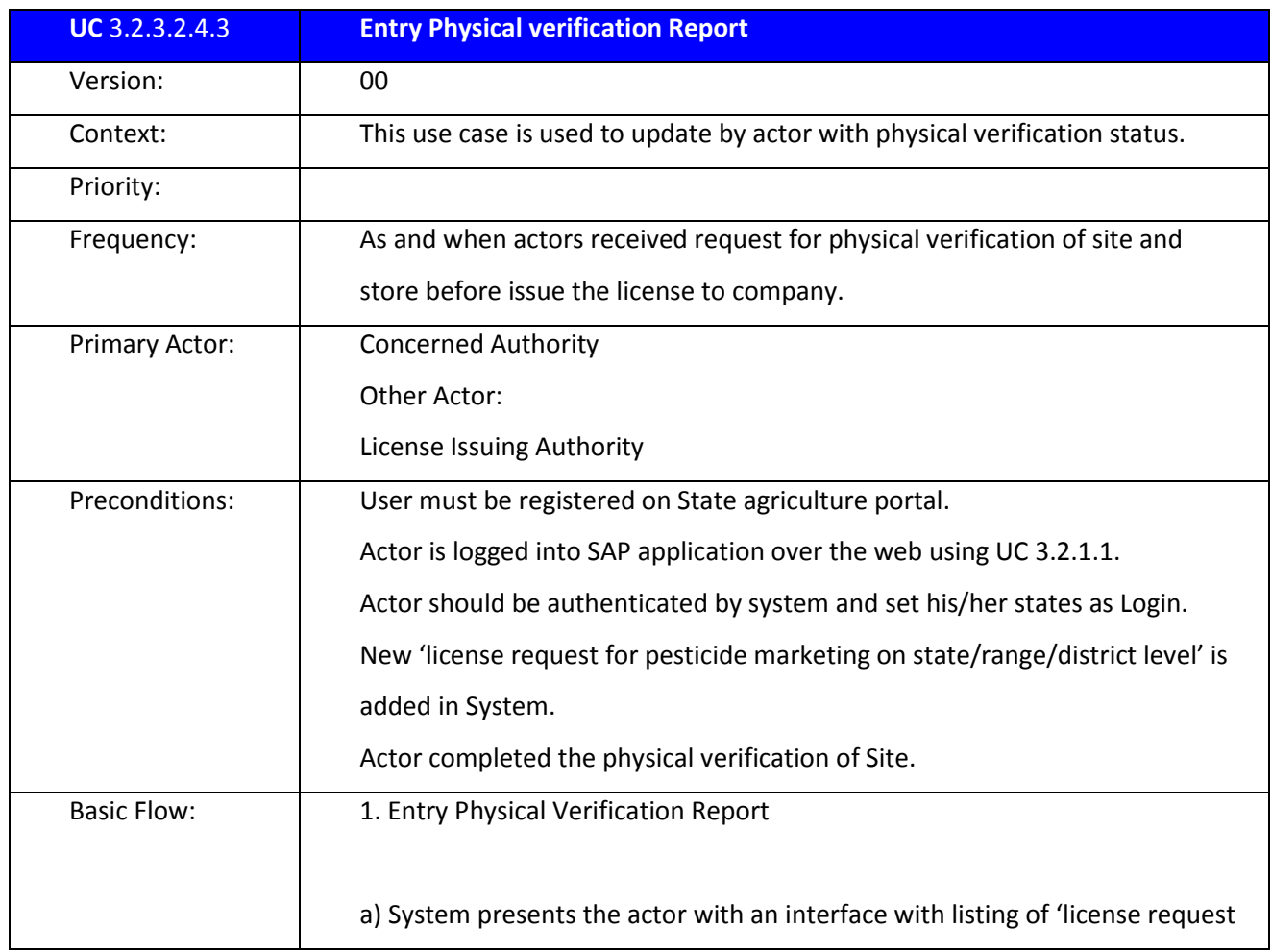

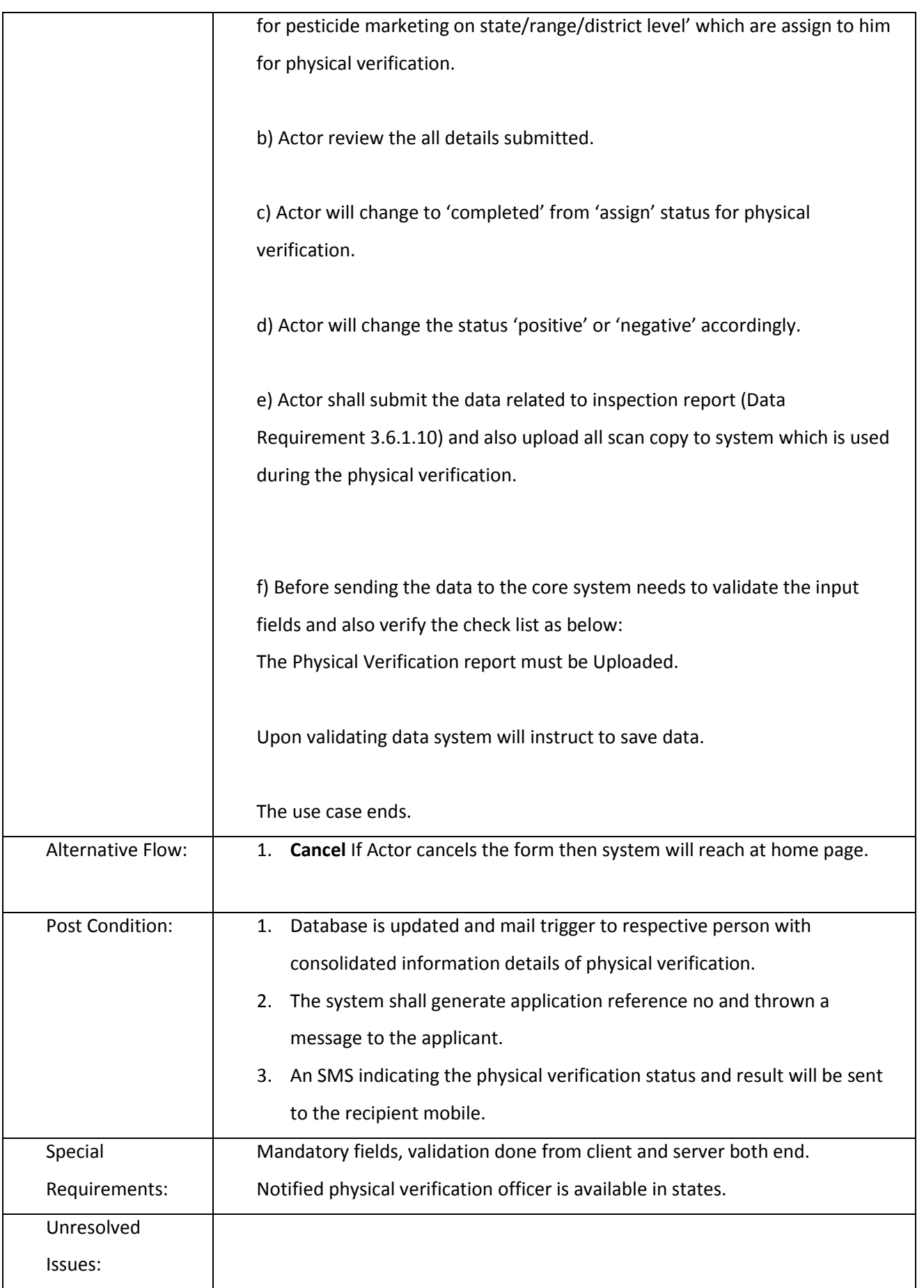

## *3.2.3.2.4.4 Issue License*

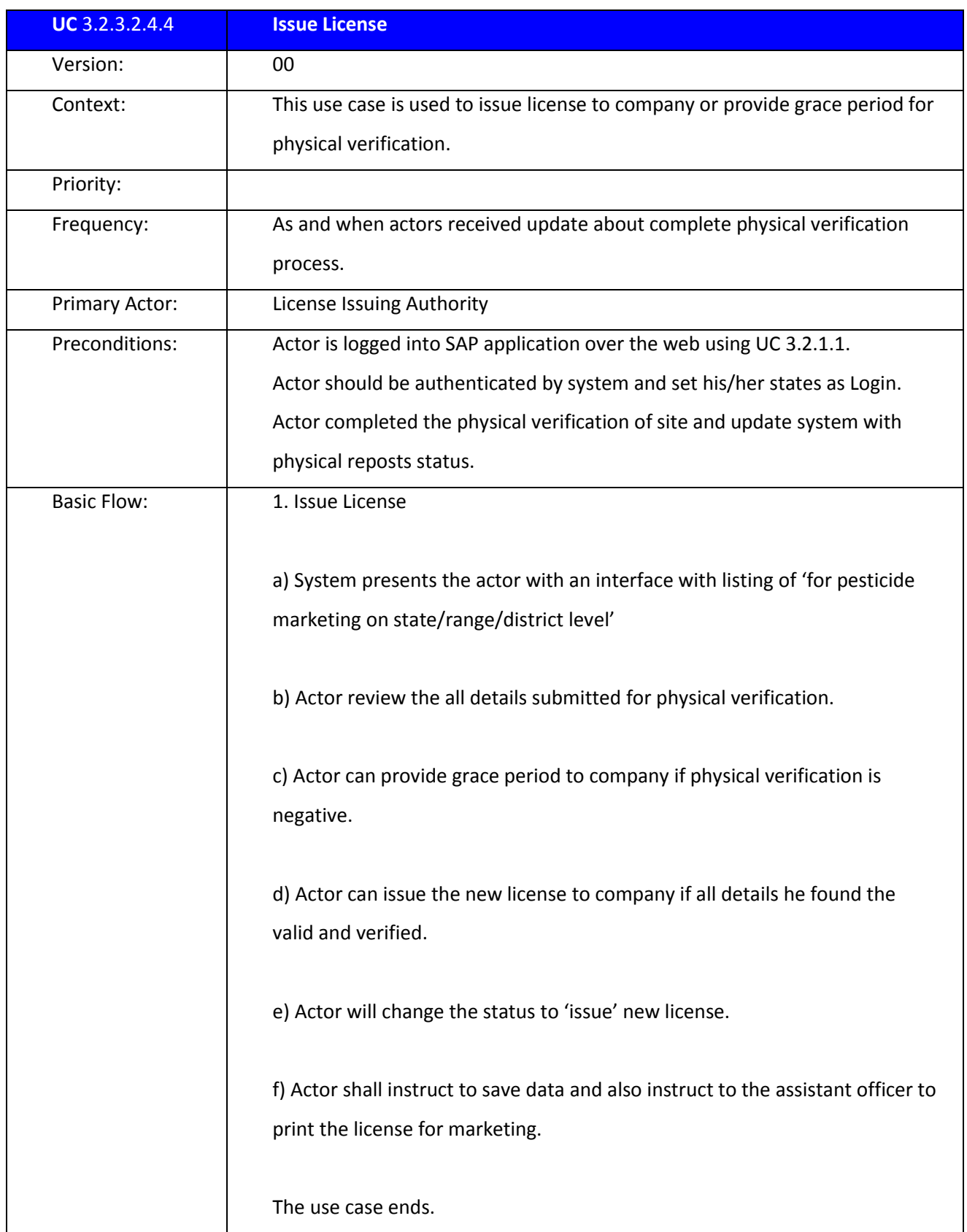

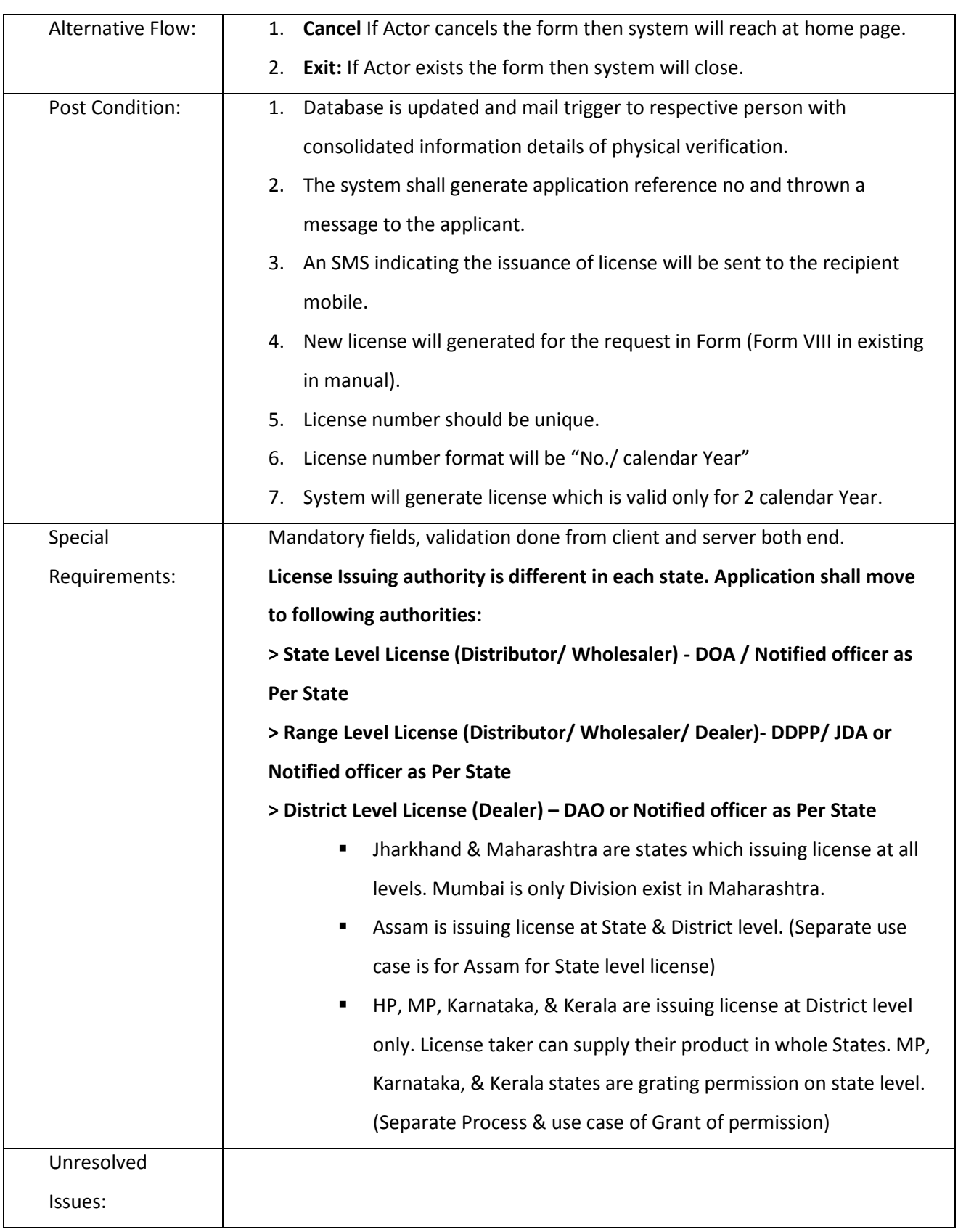

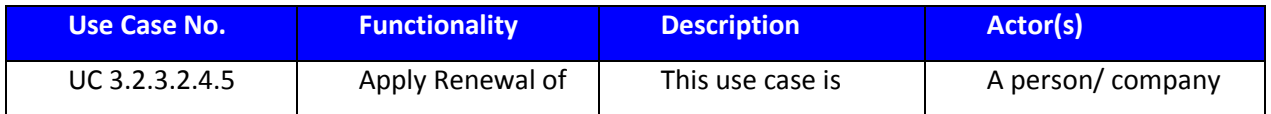

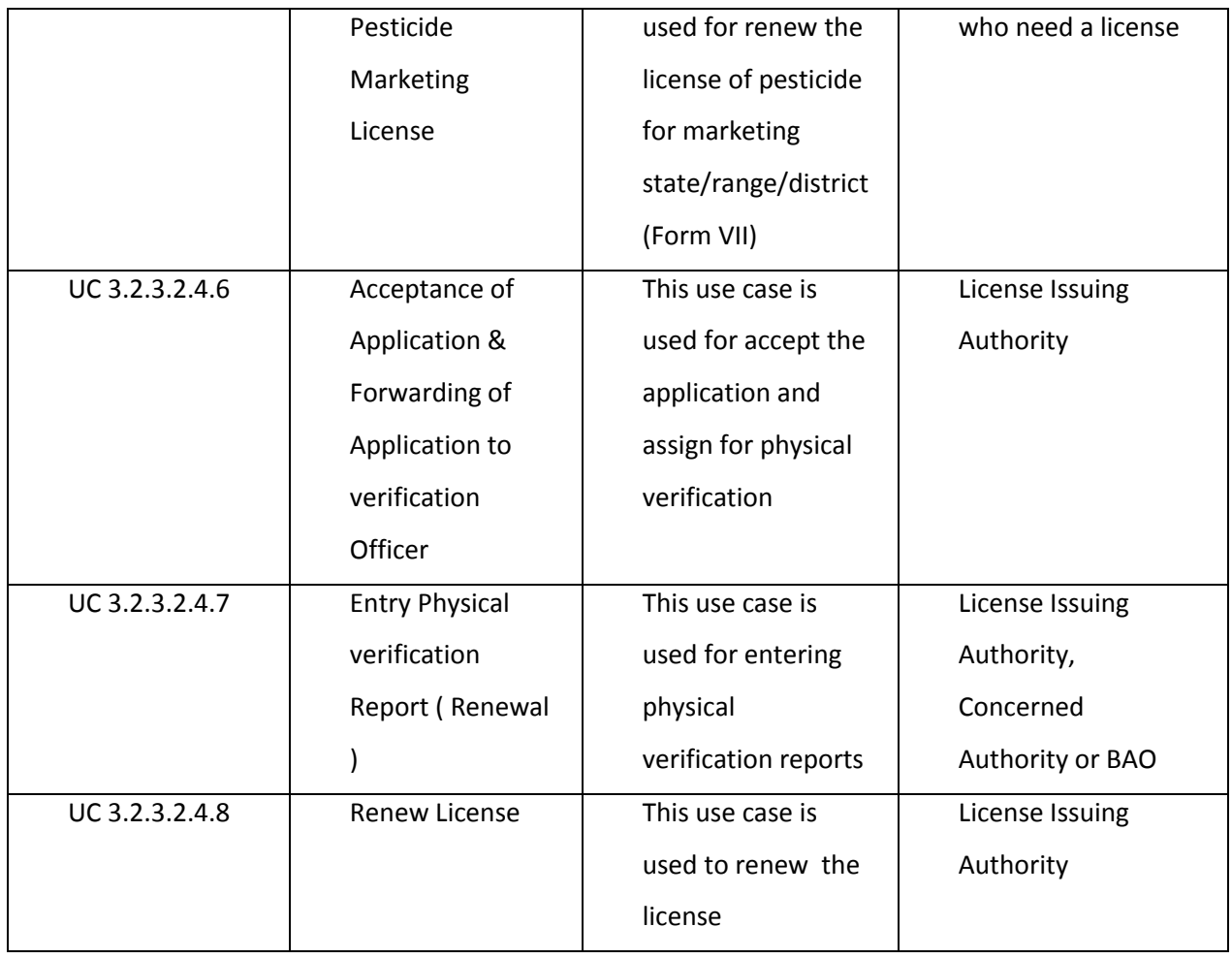

*3.2.3.2.4.5 Capture Pesticide Marketing License Data (Renewal)*

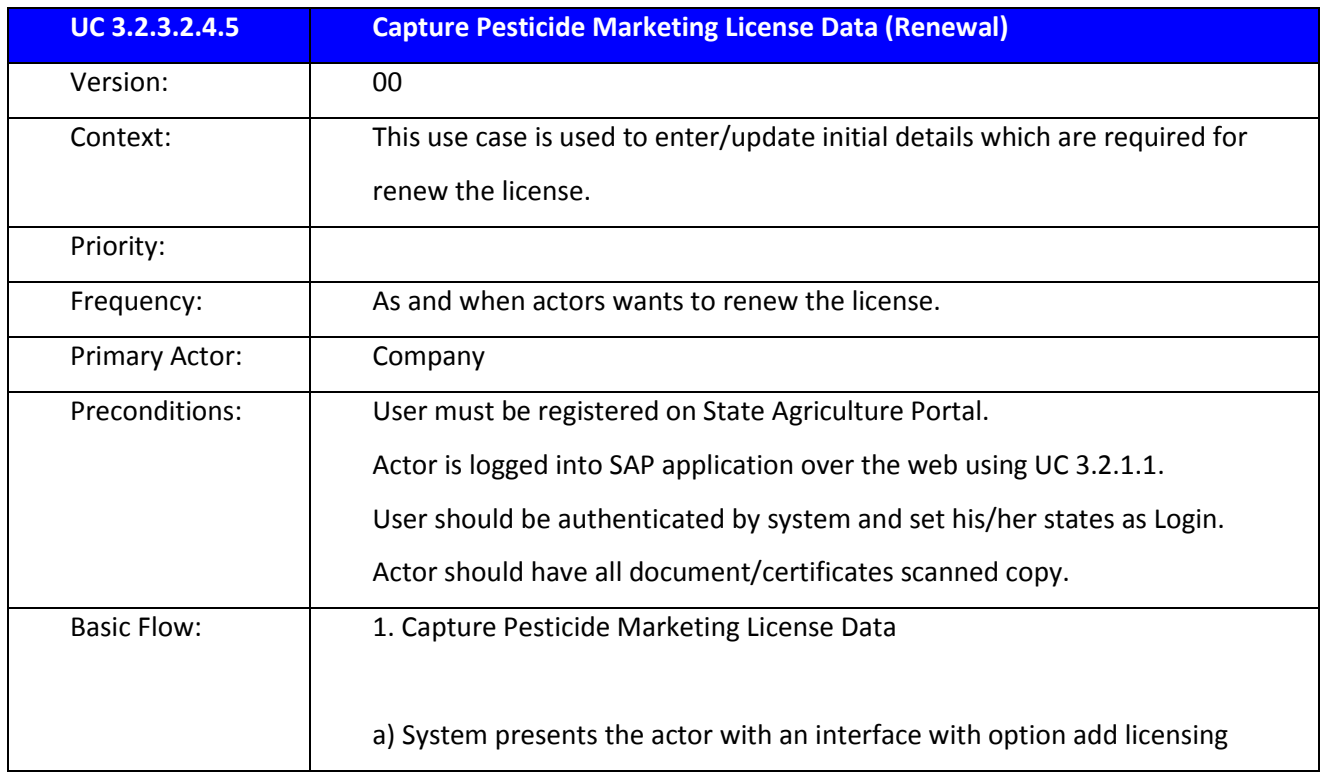

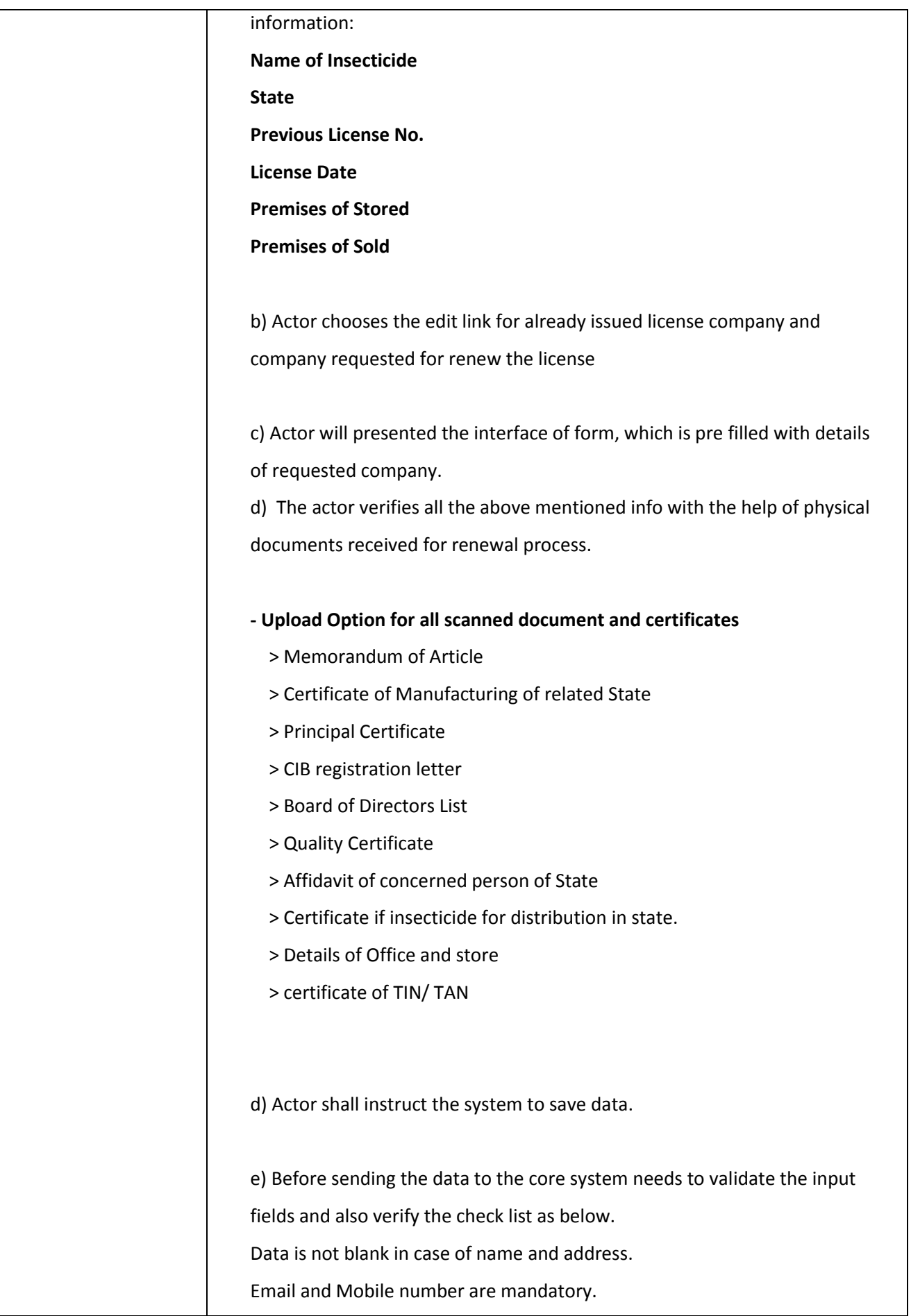

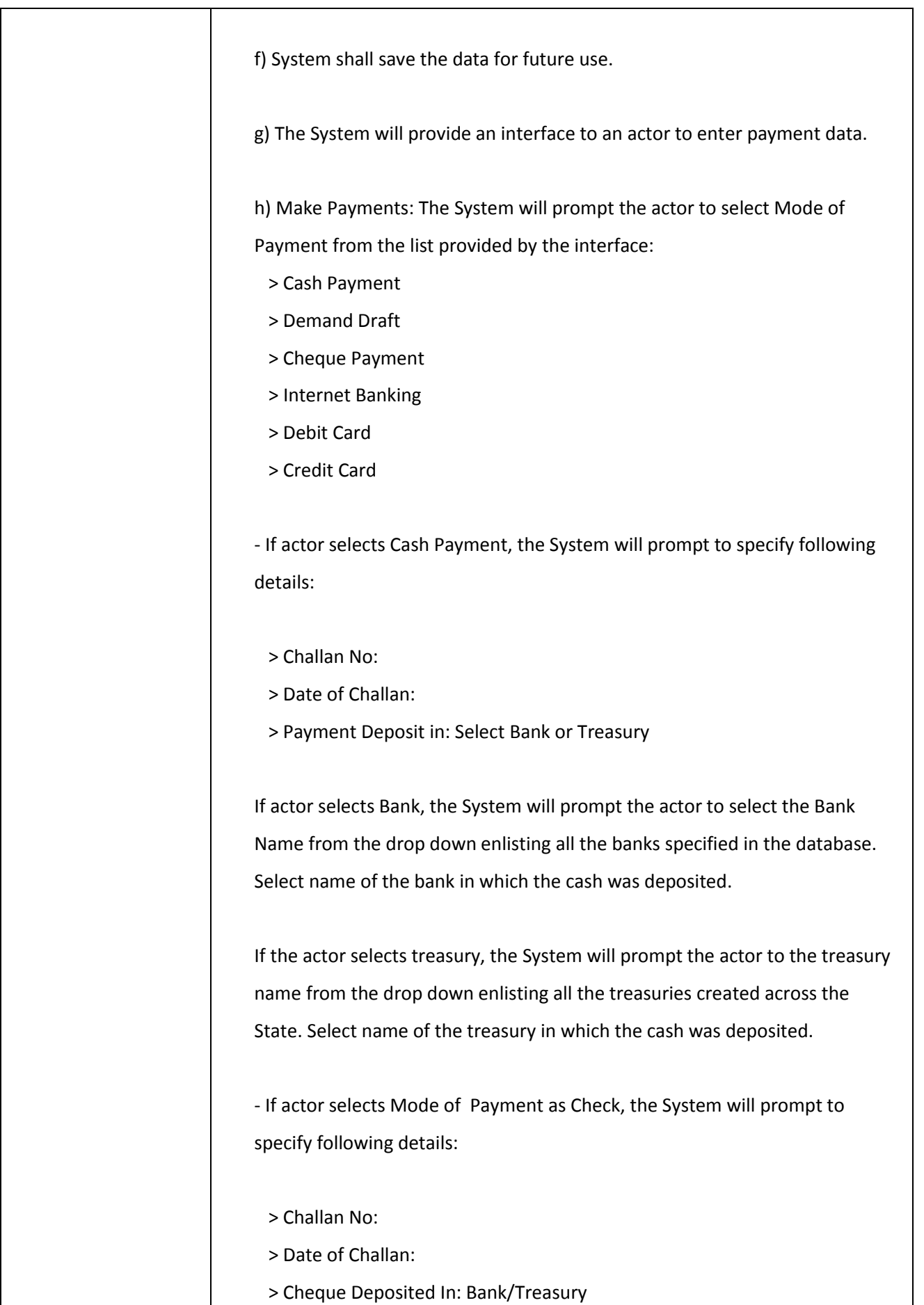

If actor selects Bank, the System will prompt the actor to select the Bank Name from the drop down enlisting all the Central/ State/ Cooperative/Private banks specified in the database. Select name of the bank in which the Cheque was deposited.

If the actor selects treasury, the System will prompt the actor to specify the treasury name from the drop down enlisting all the treasuries created across the State. Select name of the treasury in which the Cheque was deposited.

- If actor selects Mode of Payment as DD, the System will prompt to specify following details:

- > Select DD created Through
- > Challan No
- > Challan Date
- > DD Deposit In: Bank/Treasury

If actor selects Bank, the System will prompt the actor to select the Bank Name from the drop down enlisting all the Central/ State/Cooperative/Private banks specified in the database. Select name of the bank in which the DD was deposited.

If the actor selects treasury, the System will prompt the actor to the treasury name from the drop down enlisting all the treasuries created across the State. Select name of the treasury in which the DD was deposited.

- If actor selects Mode of Payment as Internet Banking/ Debit Card/ Credit Card,

The System will navigate the actor to the use case Payment Gateway to make payment online.

Specifying all the details belonging to the Cash/ Cheque/ DD, the System will prompt the actor to specify the Amount of the license fee paid.

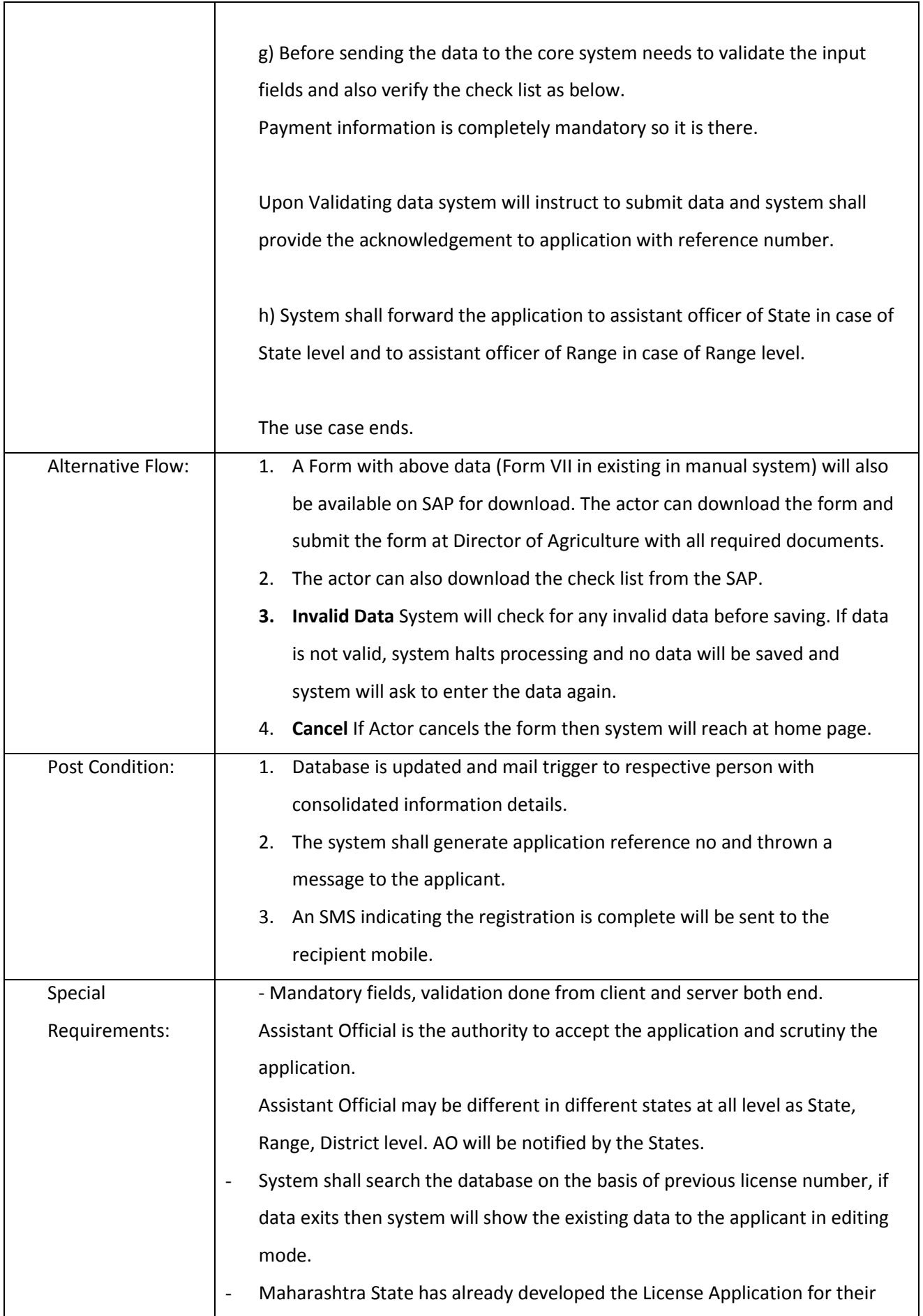

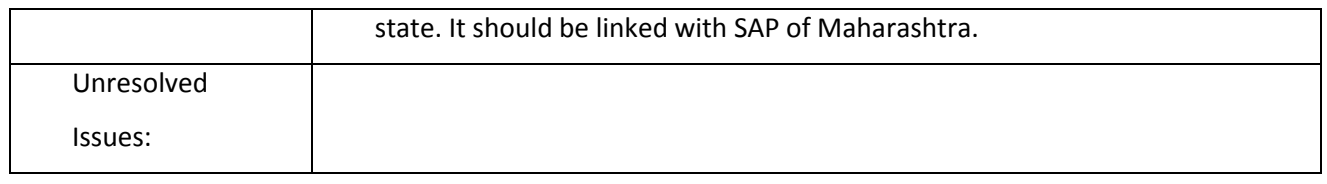

## *3.2.3.2.4.6 Acceptance of Application & Forwarding of Application to verification Officer (Renewal)*

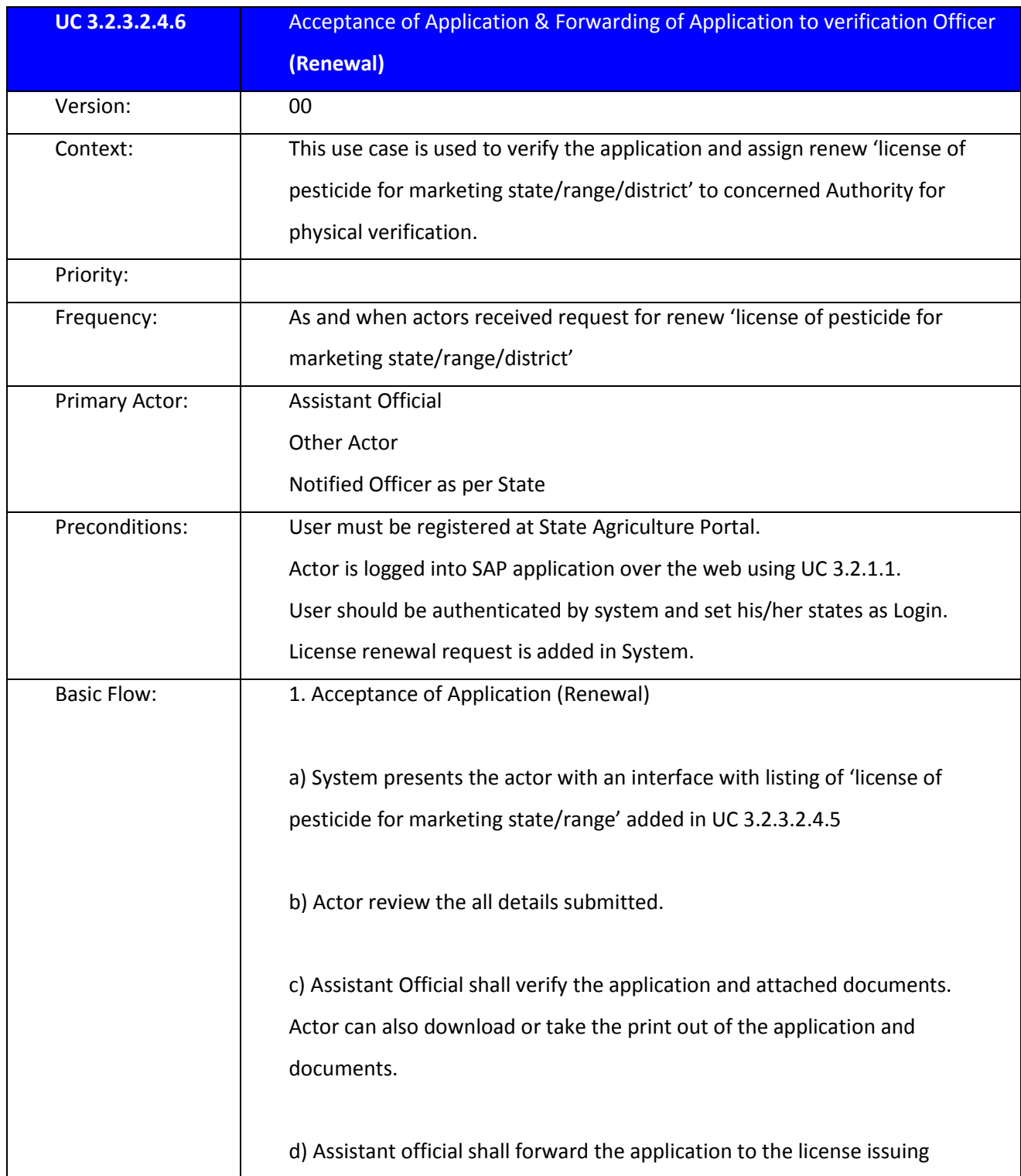

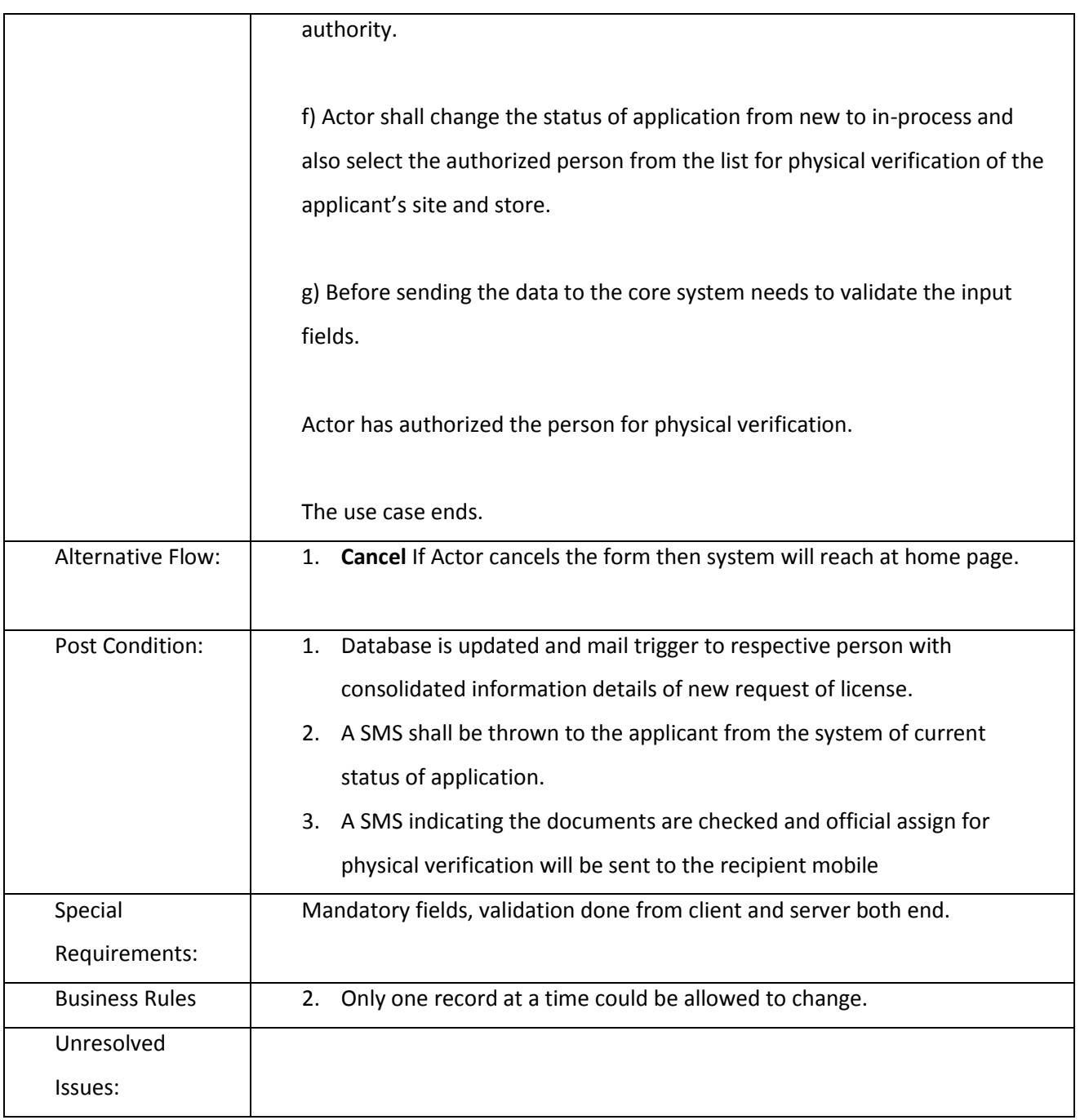

# *3.2.3.2.4.7 Entry Physical verification Report (Renew)*

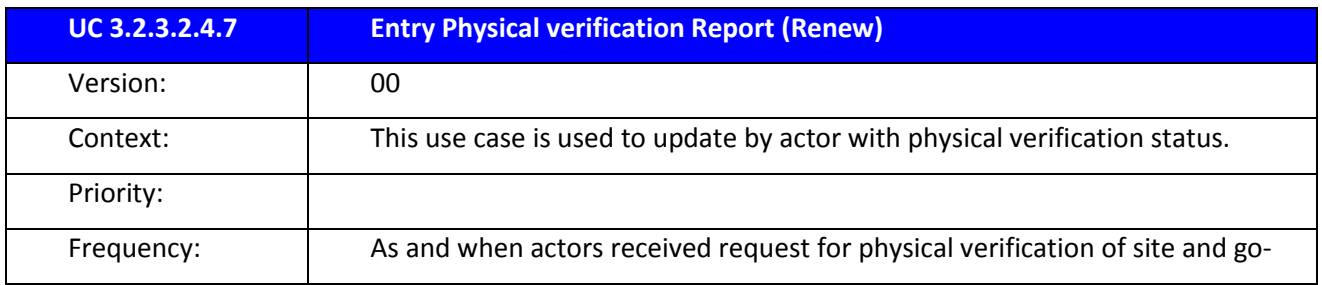

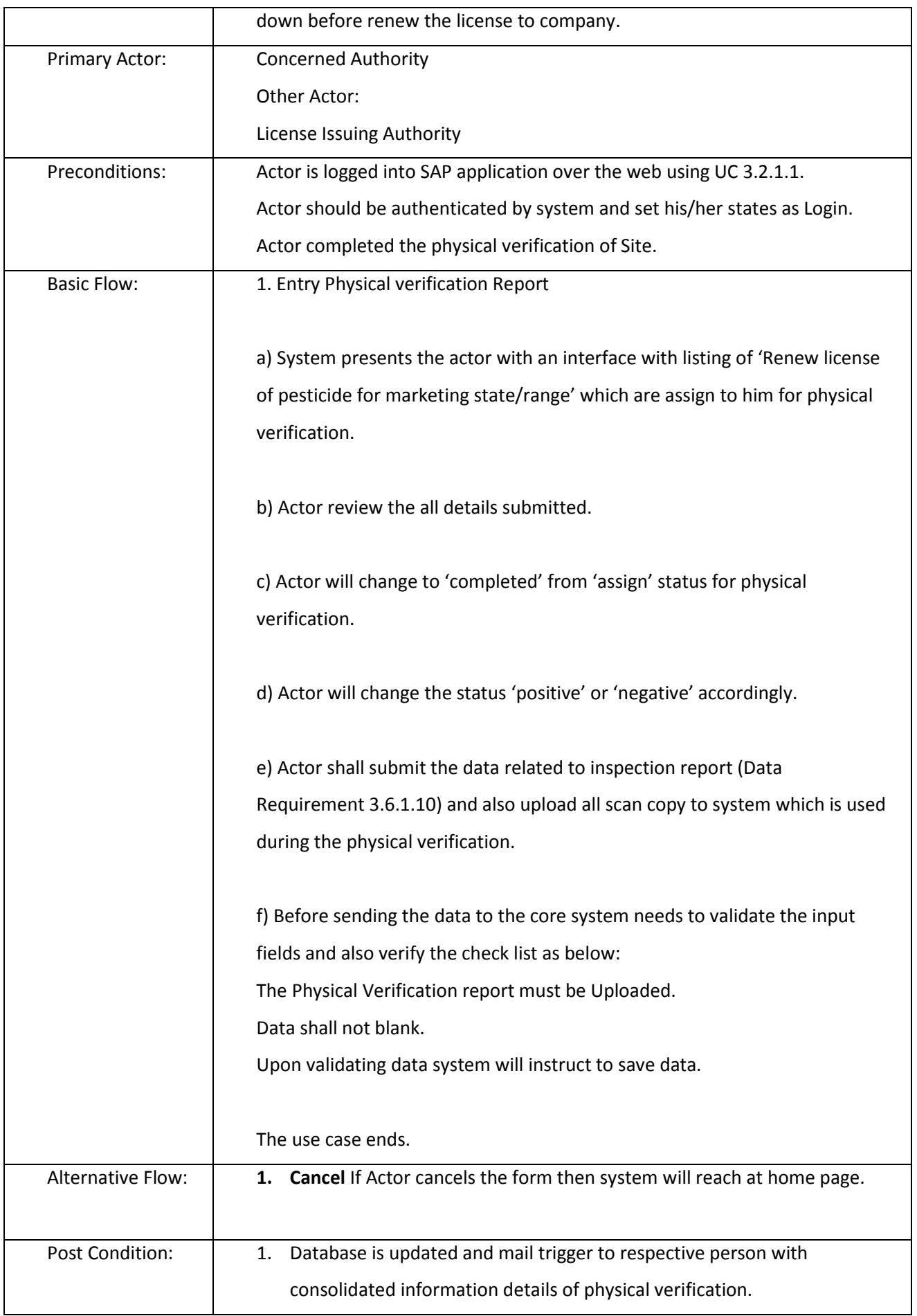

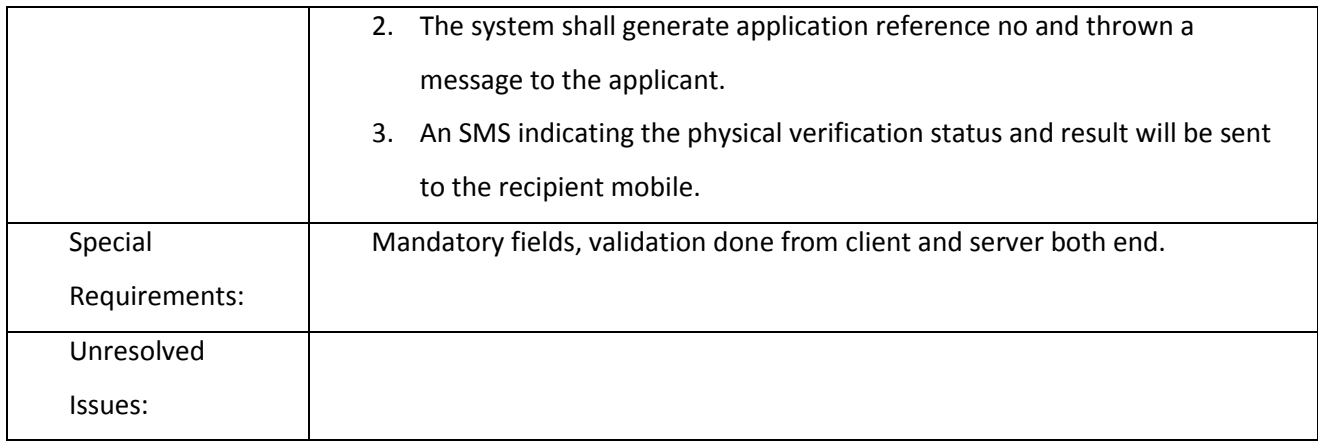

### *3.2.3.2.4.8 Renew License*

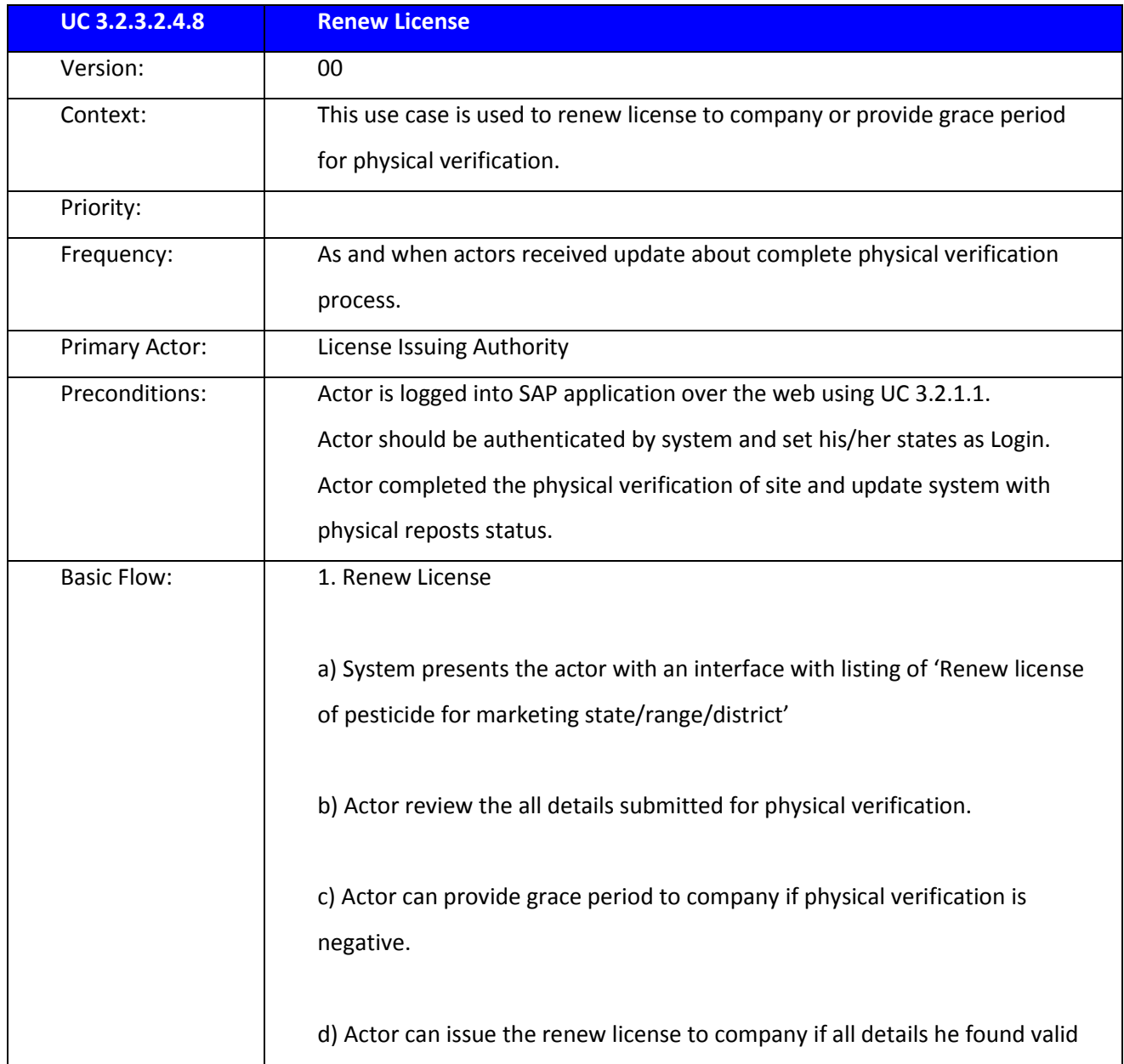

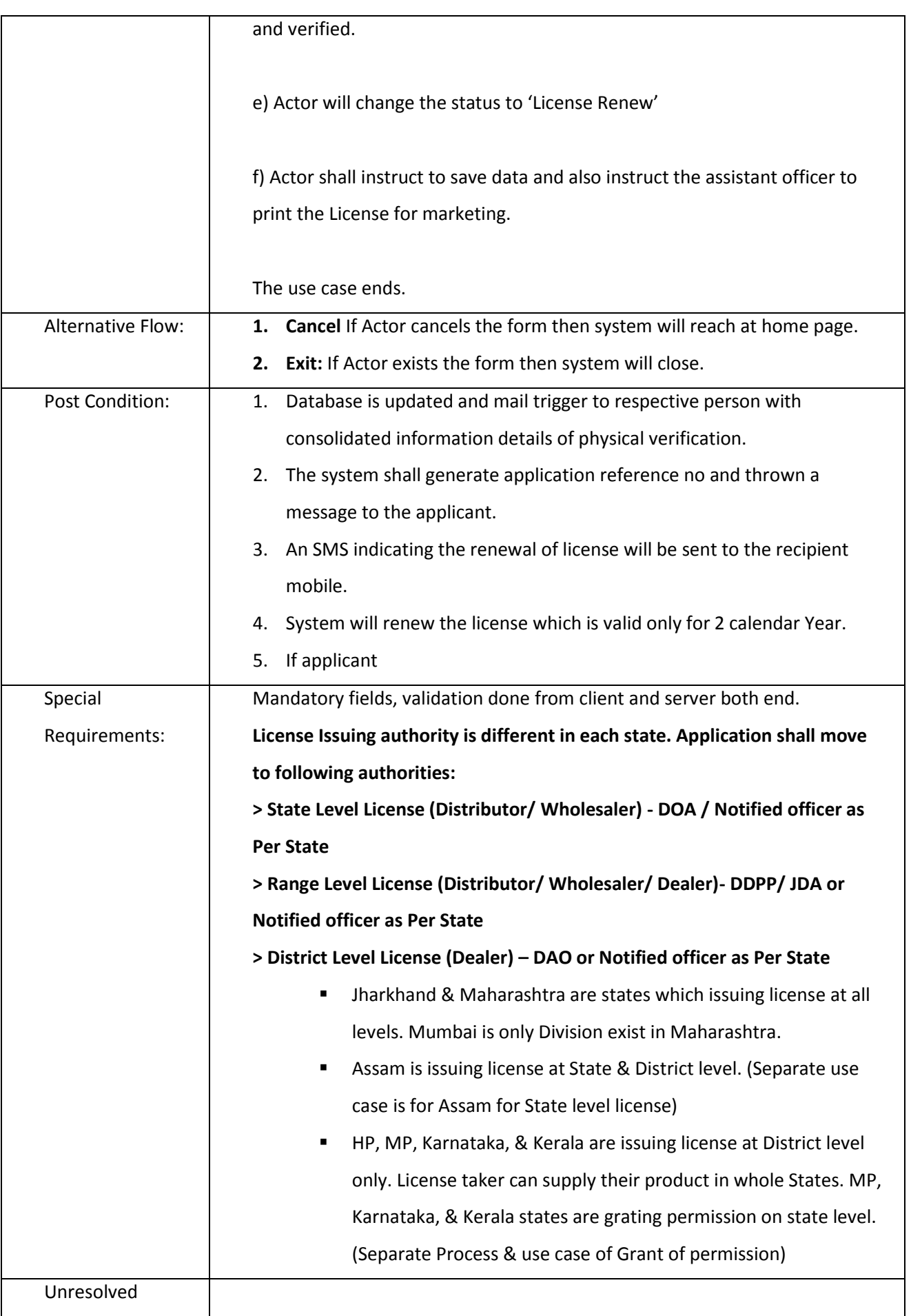

Issues:

3.2.3.2.5 LICENSE FOR MARKETING (NEW/ RENEWAL) FOR ALL STATE FOR DEALER (DISTRICT LEVEL)

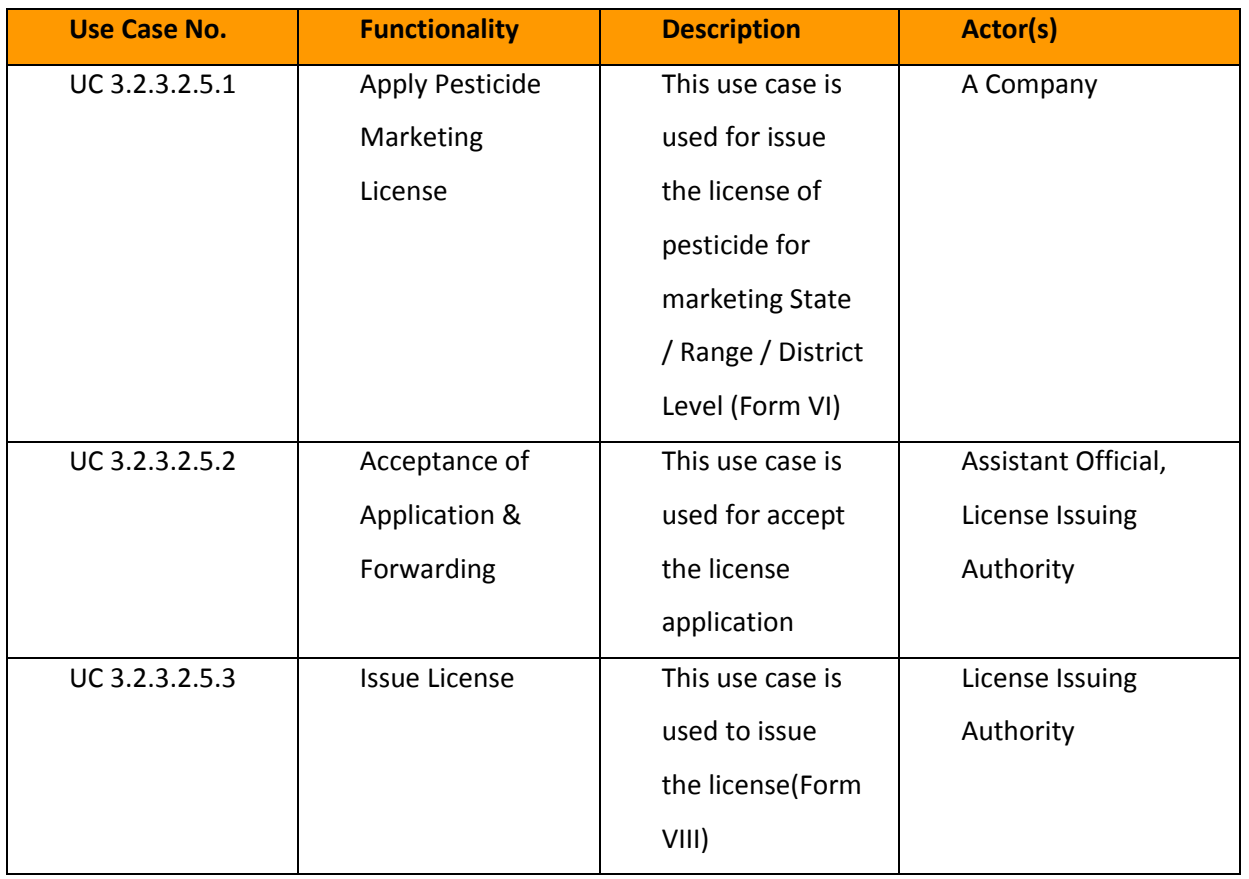

#### *3.2.3.2.5.1 Capture the Pesticide Marketing License*

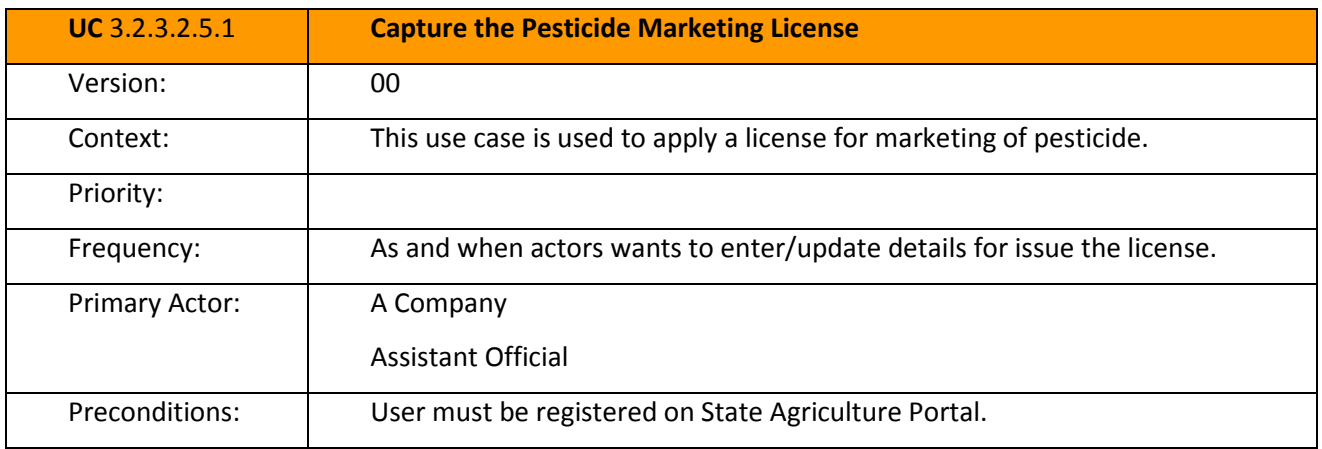

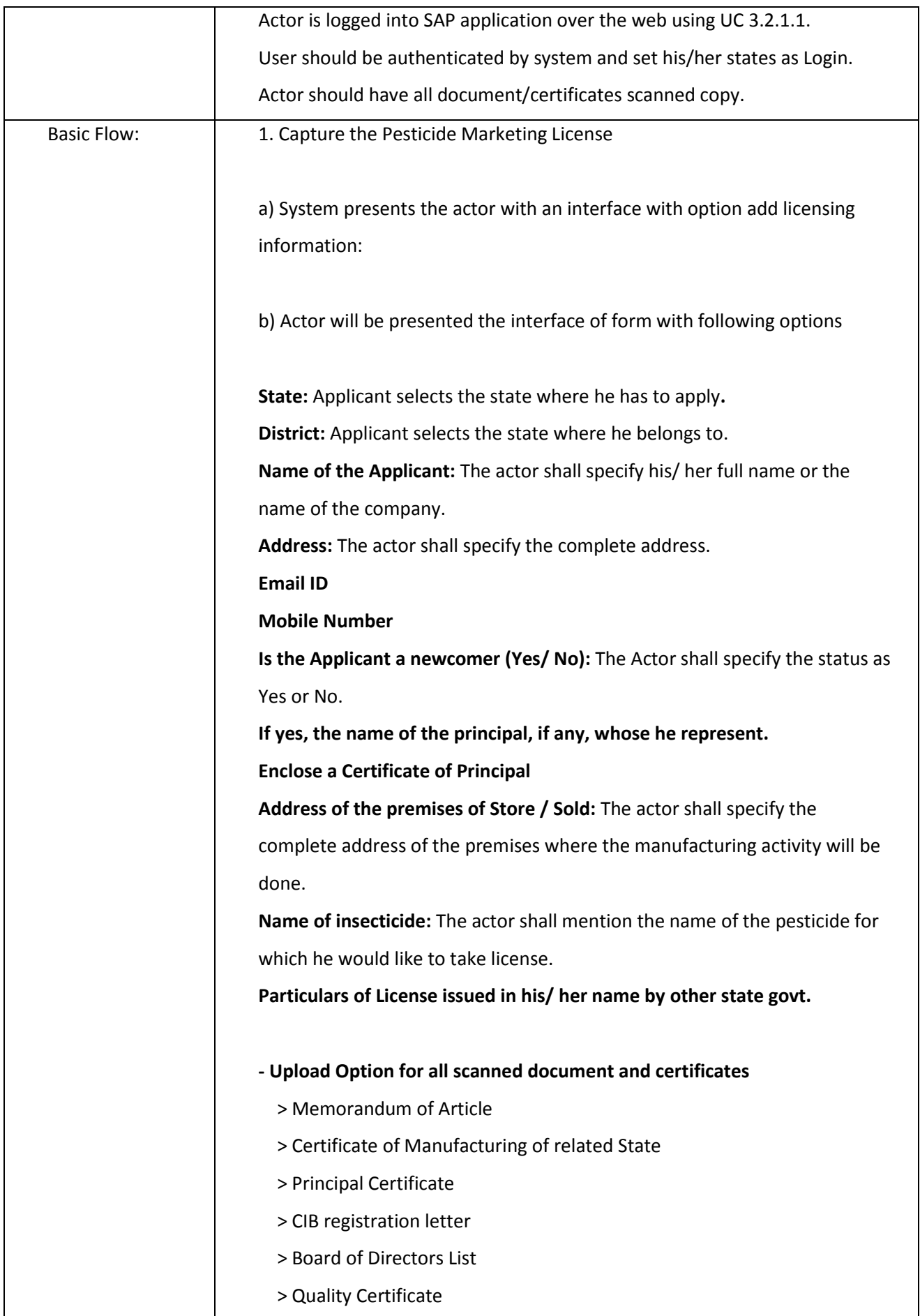

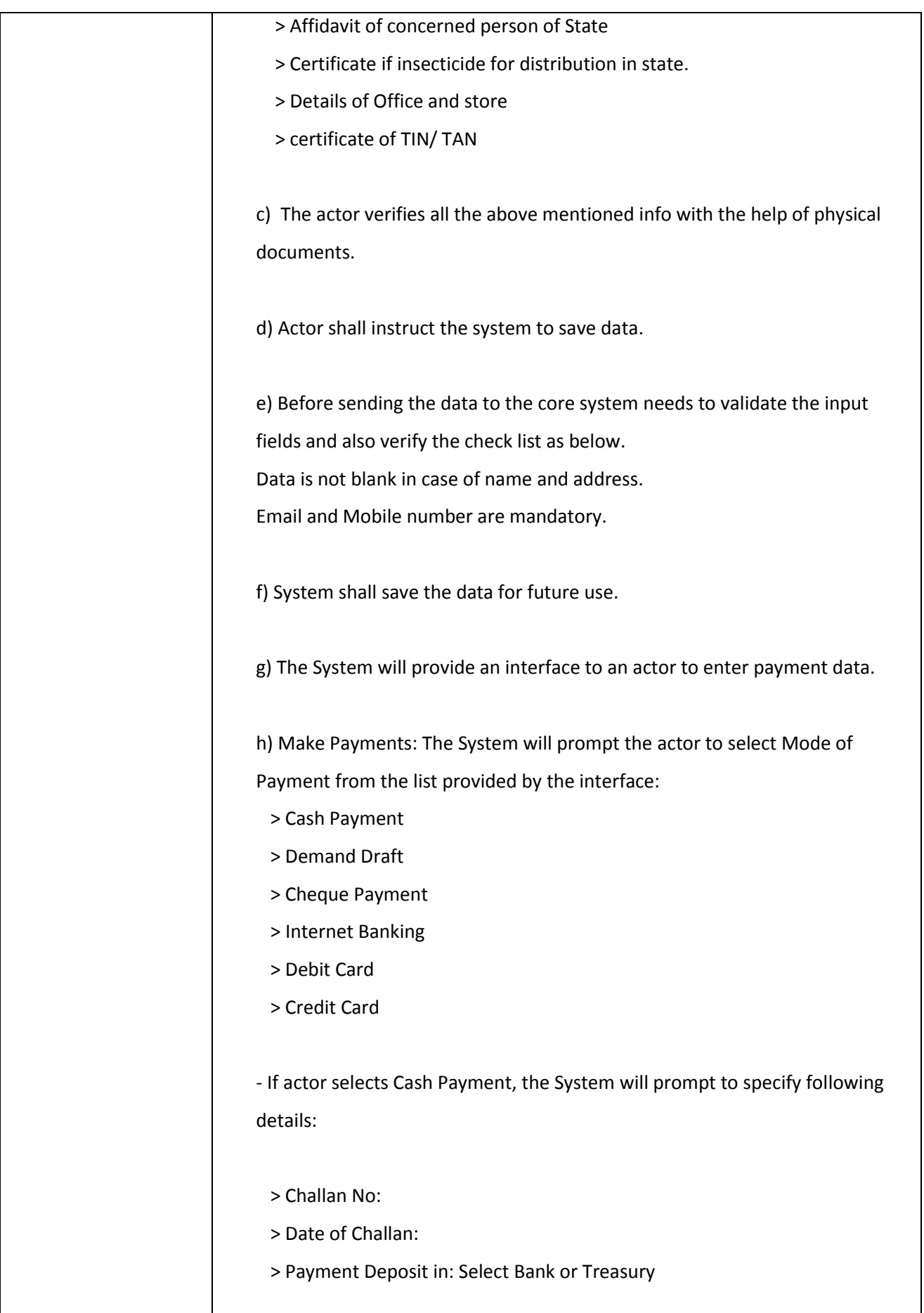

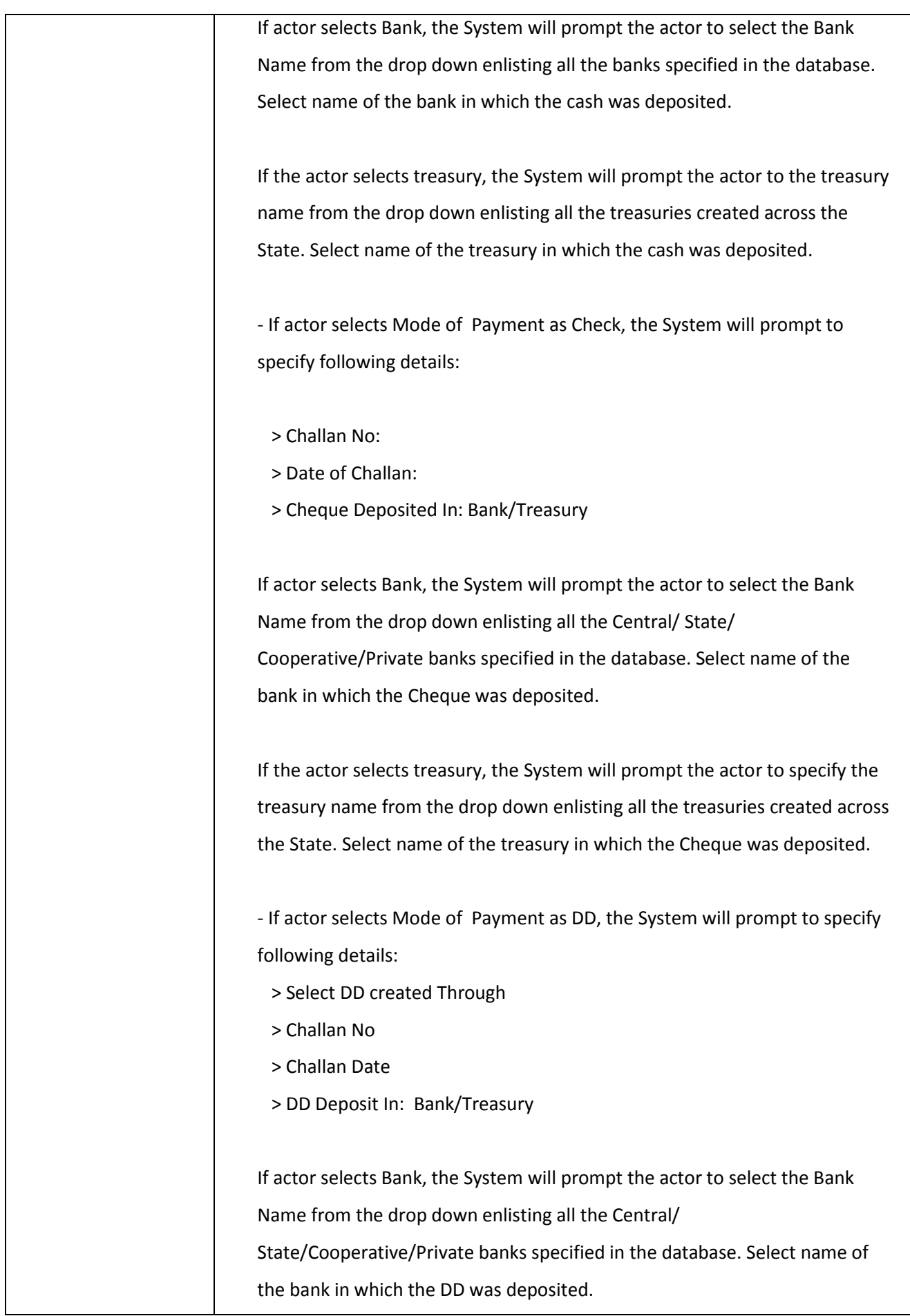

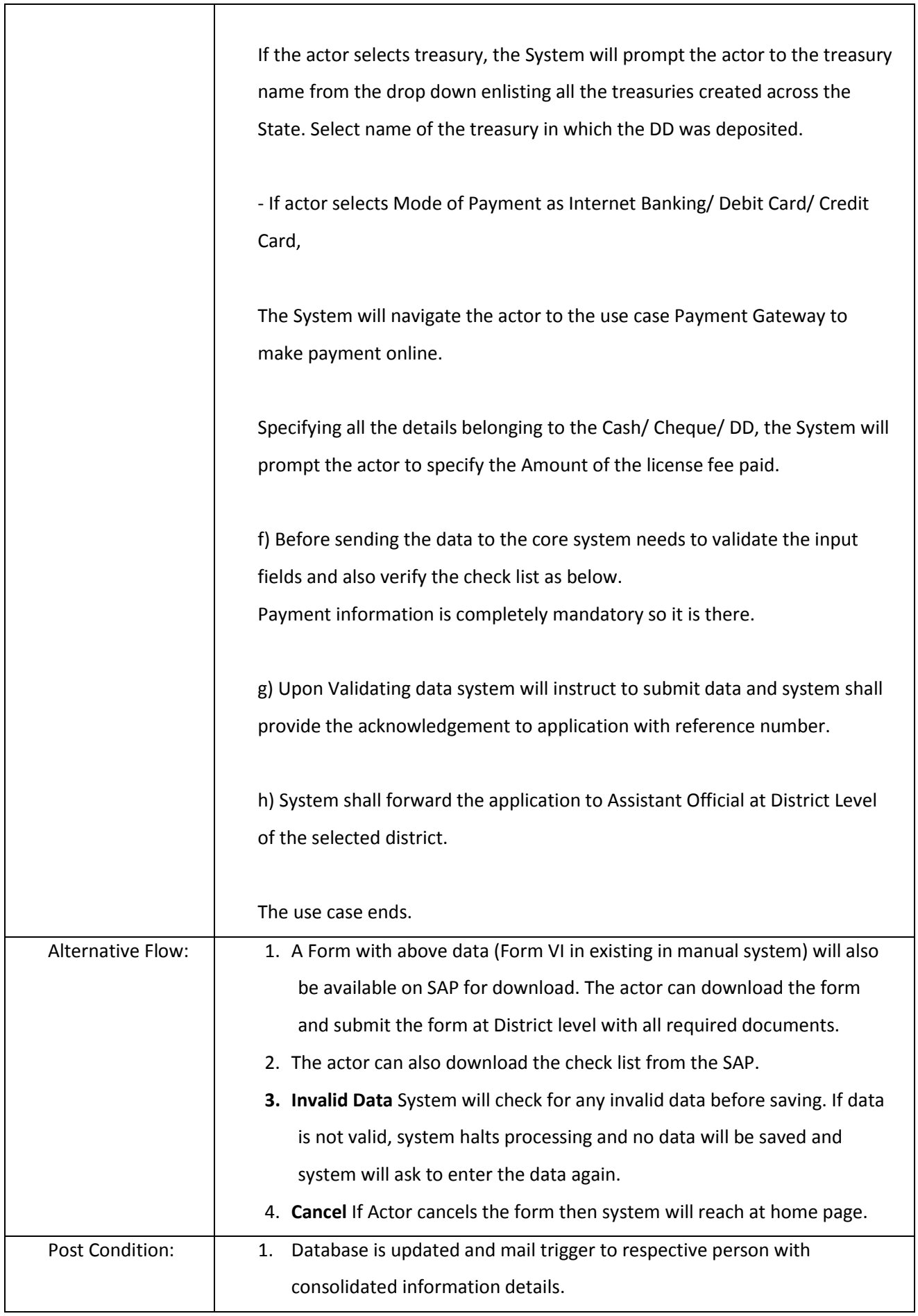

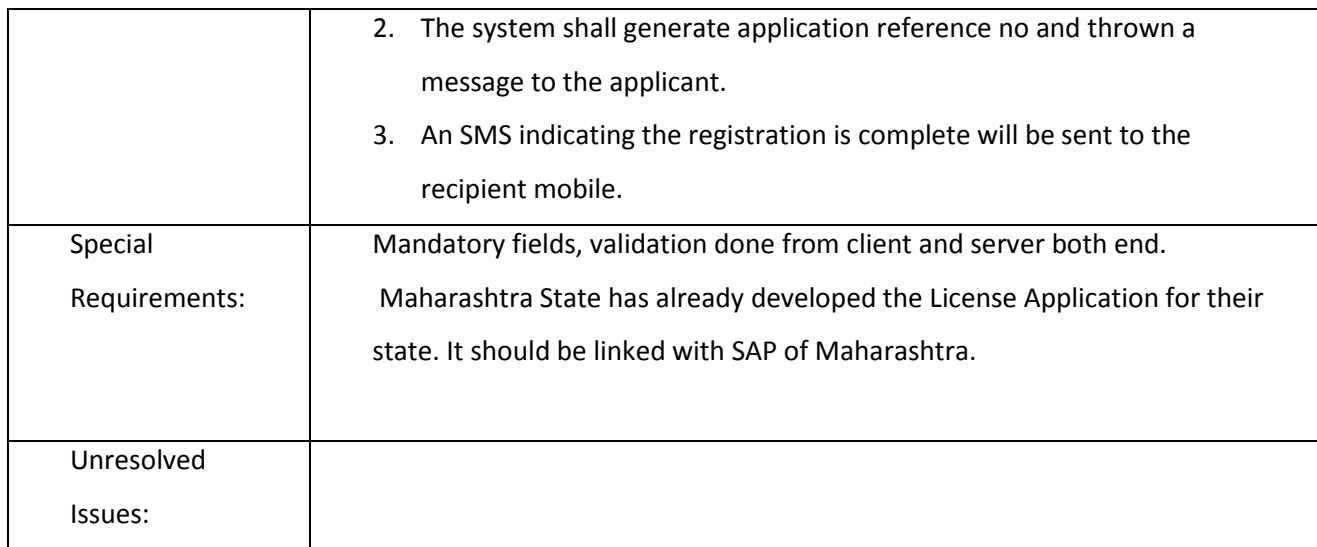

## *3.2.3.2.5.2 Acceptance of Application*

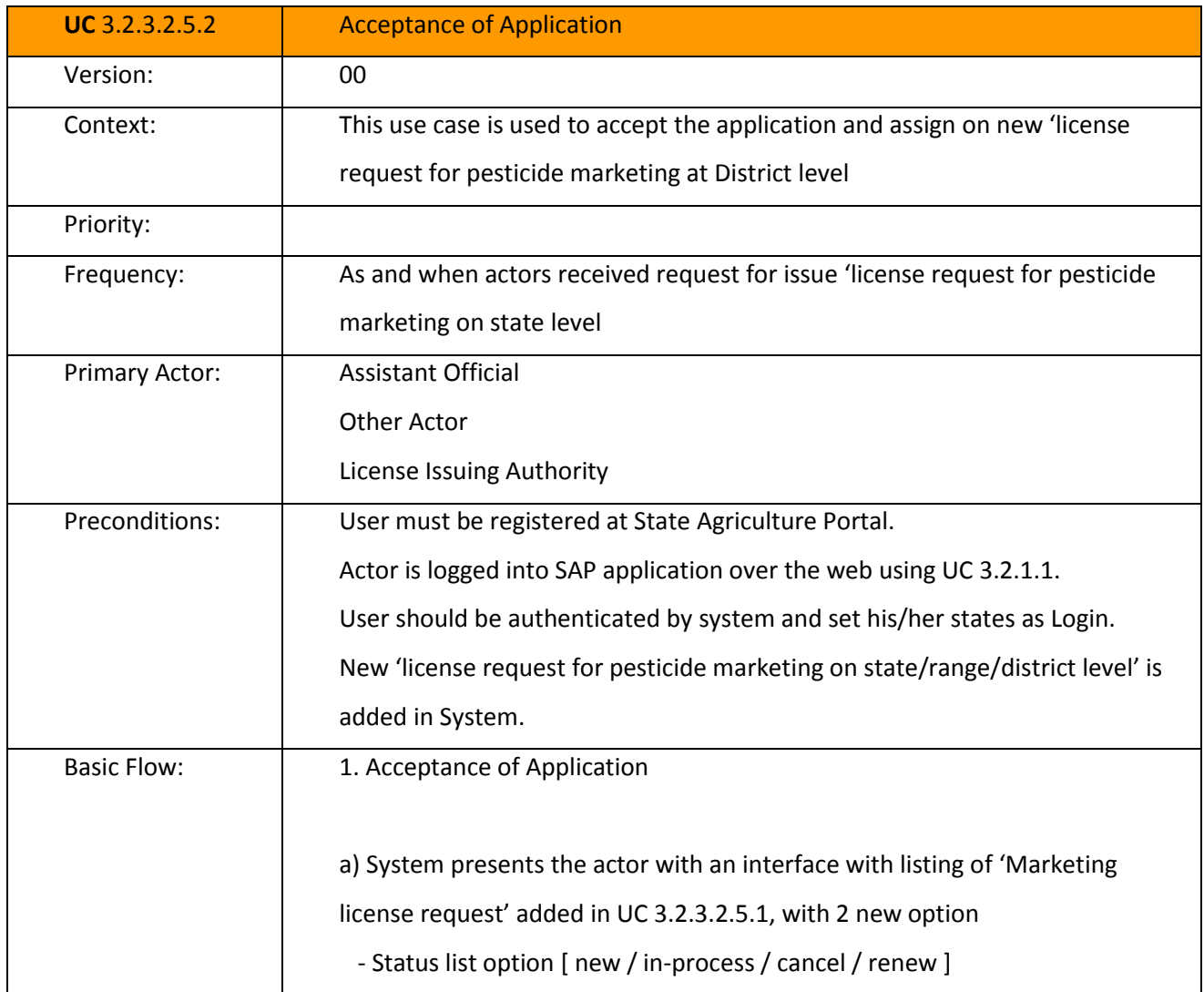

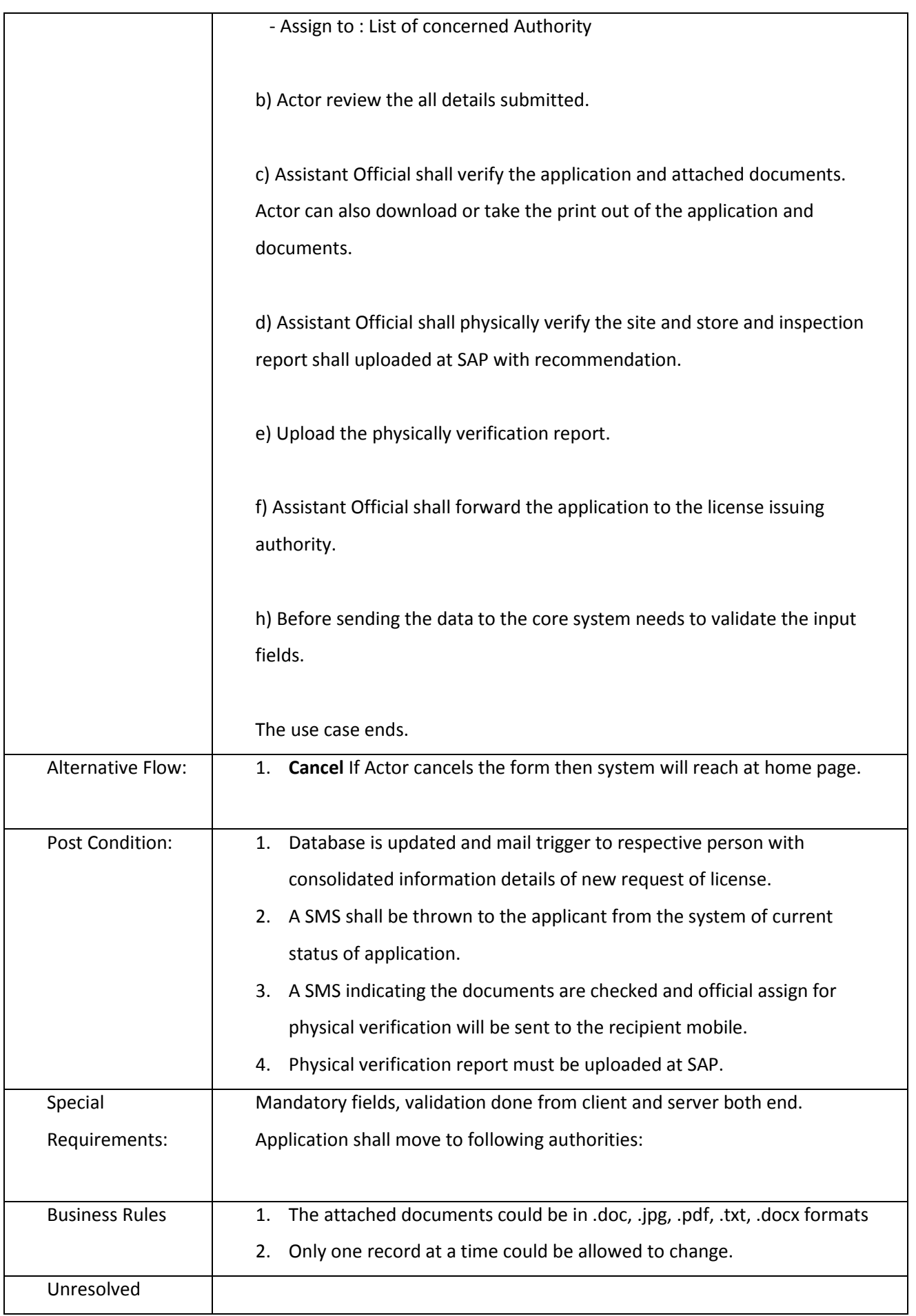

Issues:

### *3.2.3.2.5.3 Issue License*

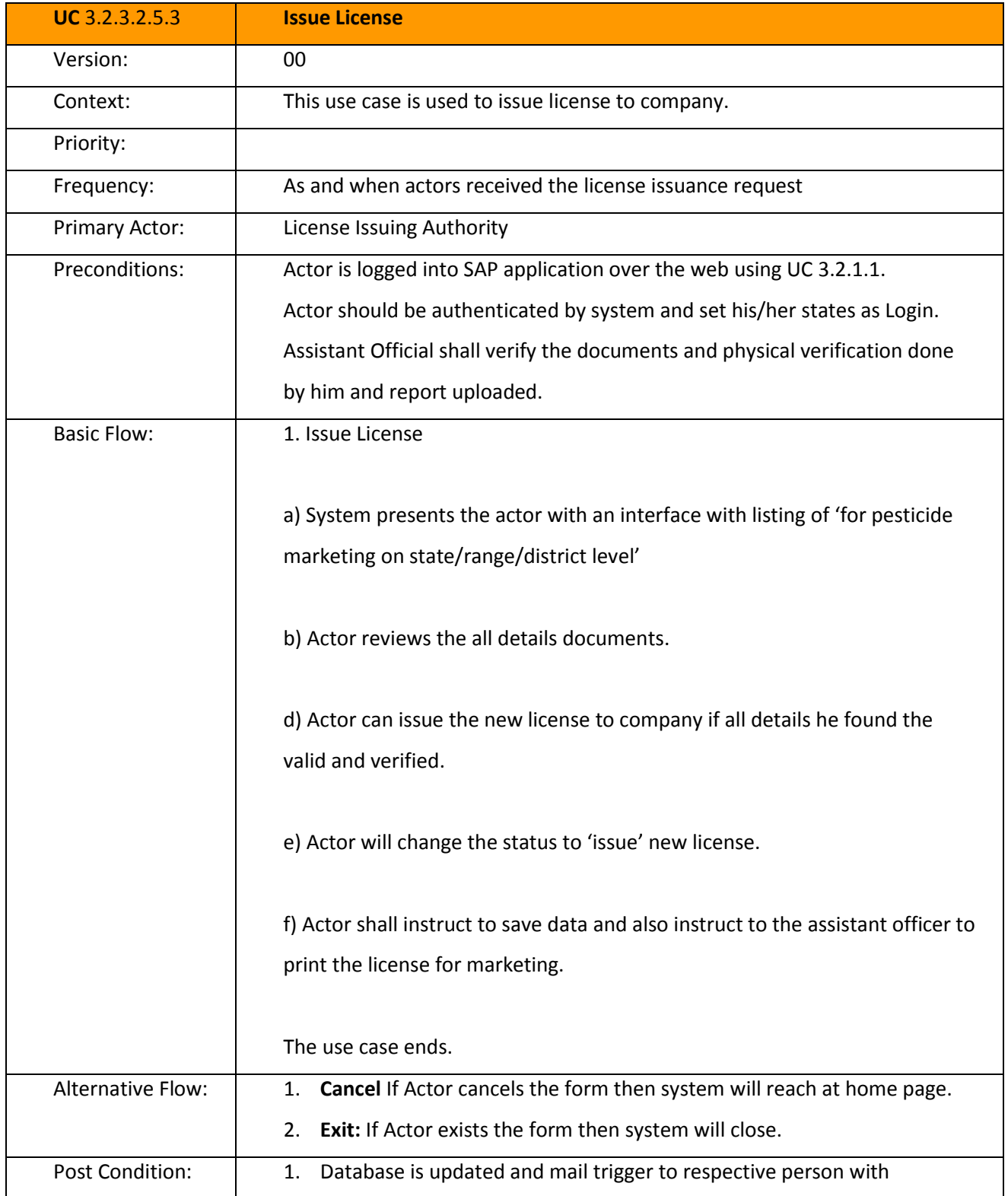

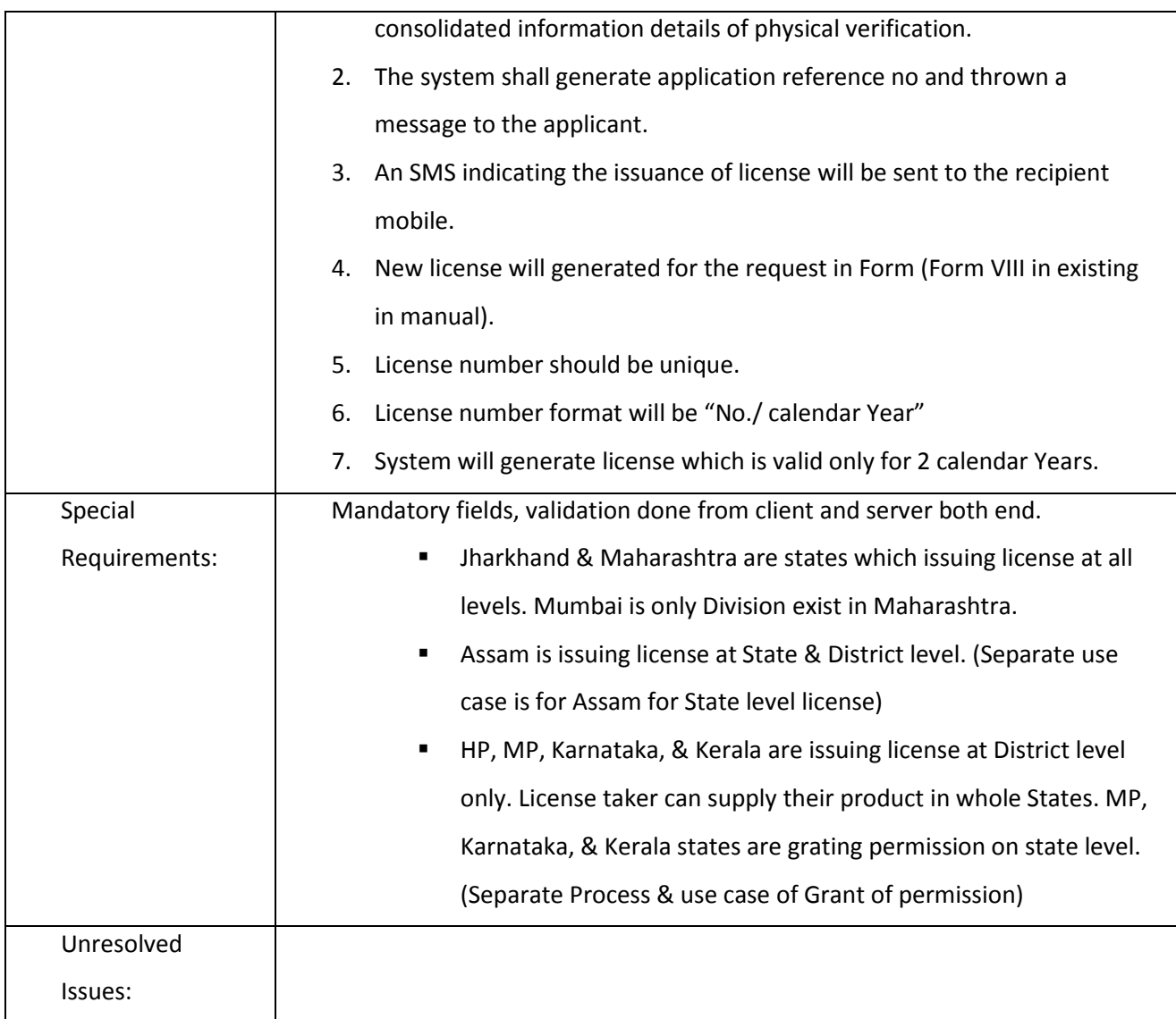

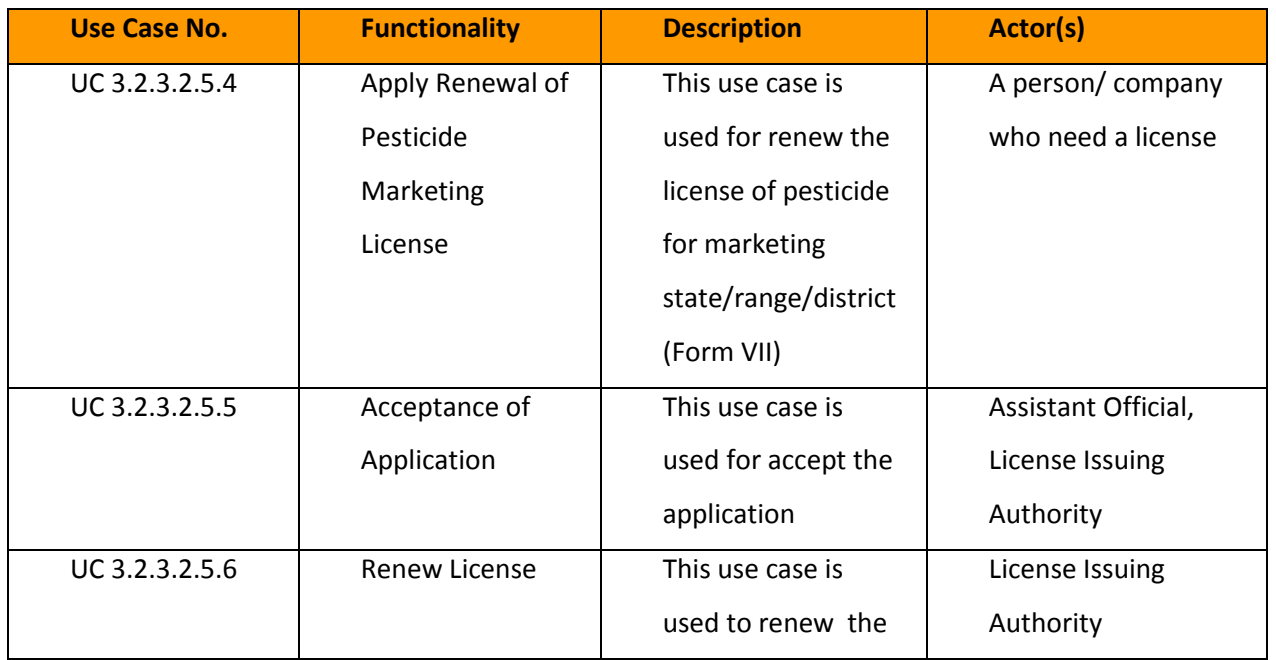

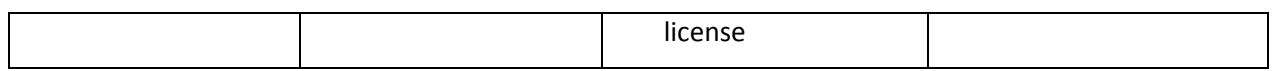

*3.2.3.2.5.4 Capture Pesticide Marketing License Data (Renewal)*

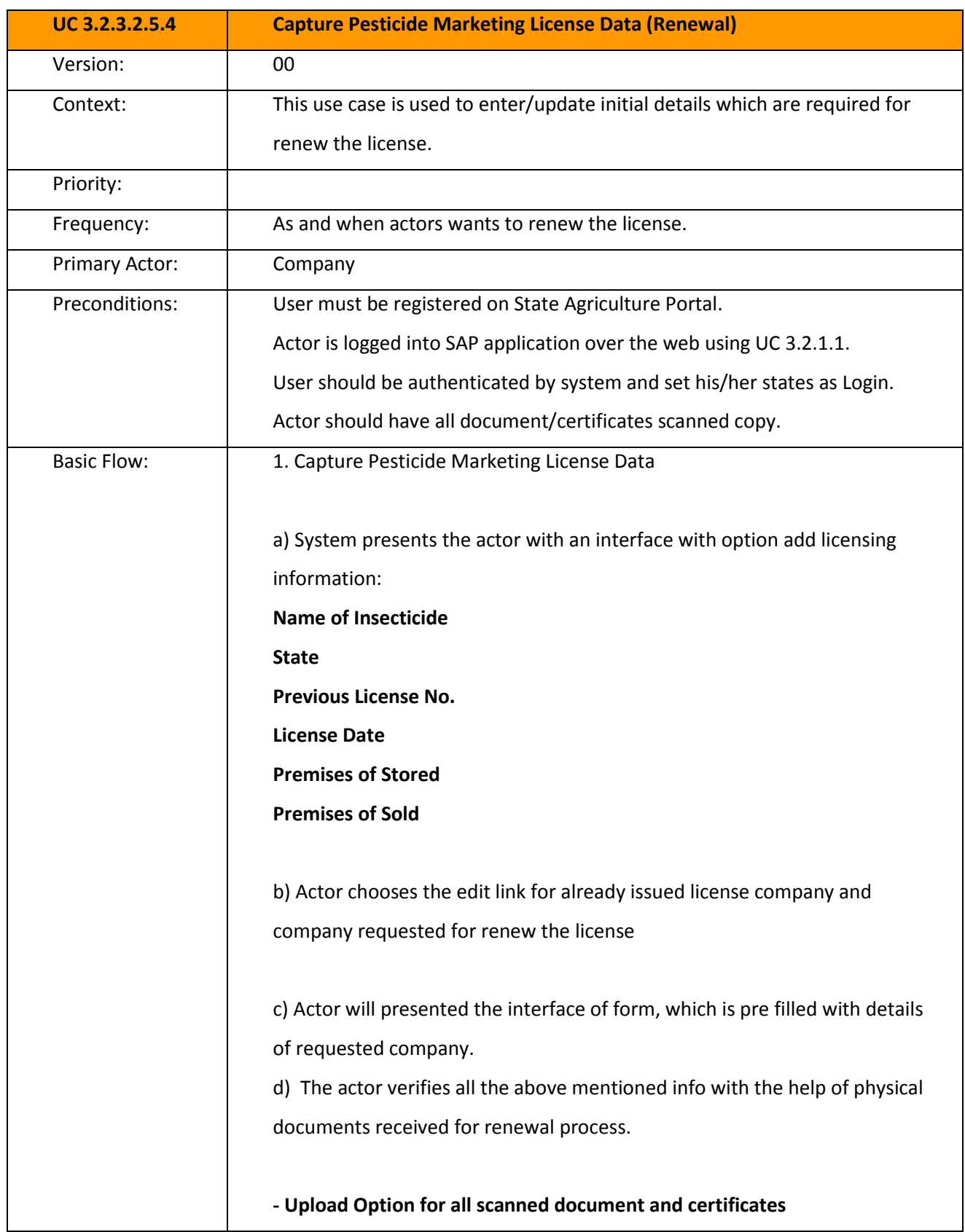
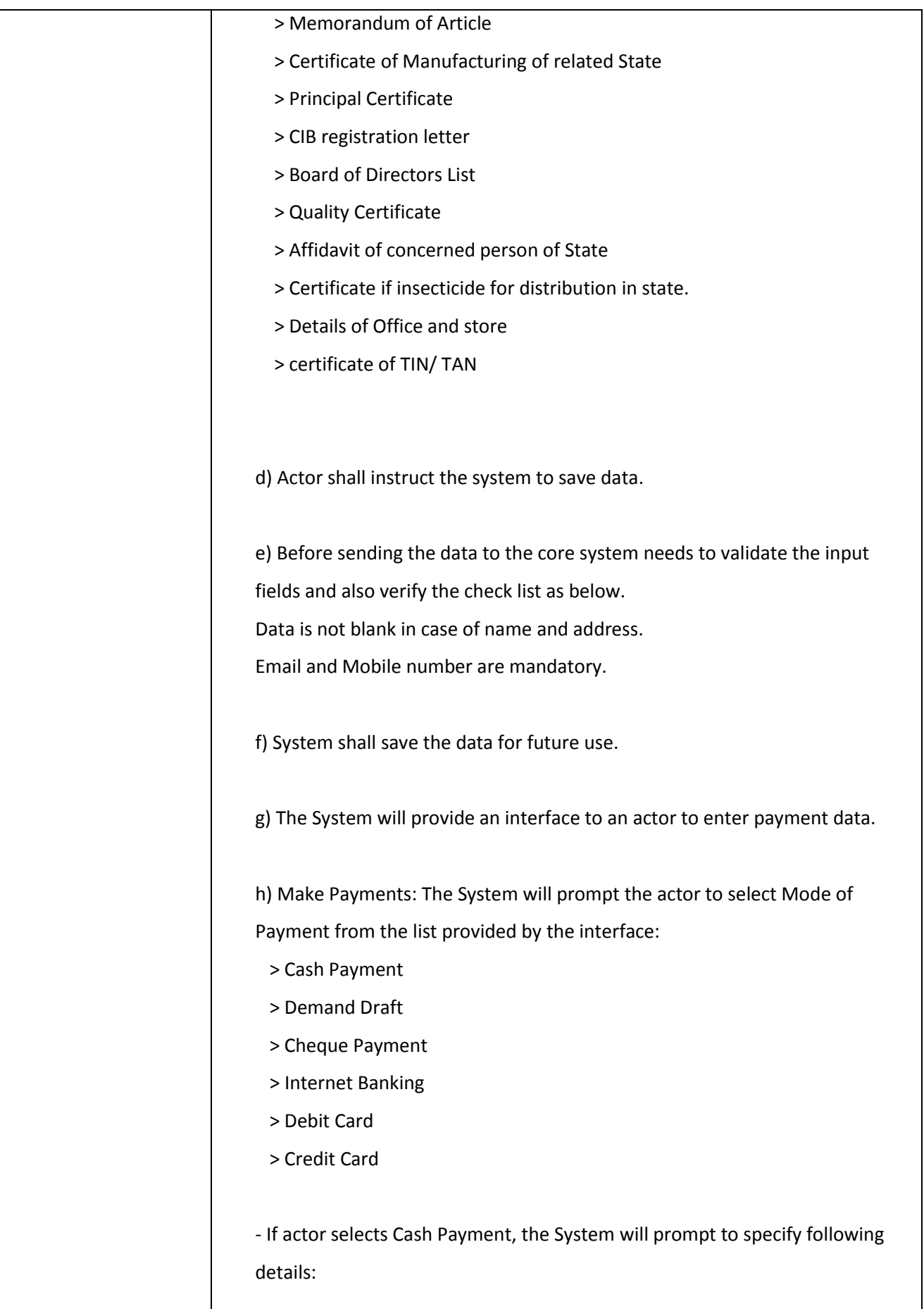

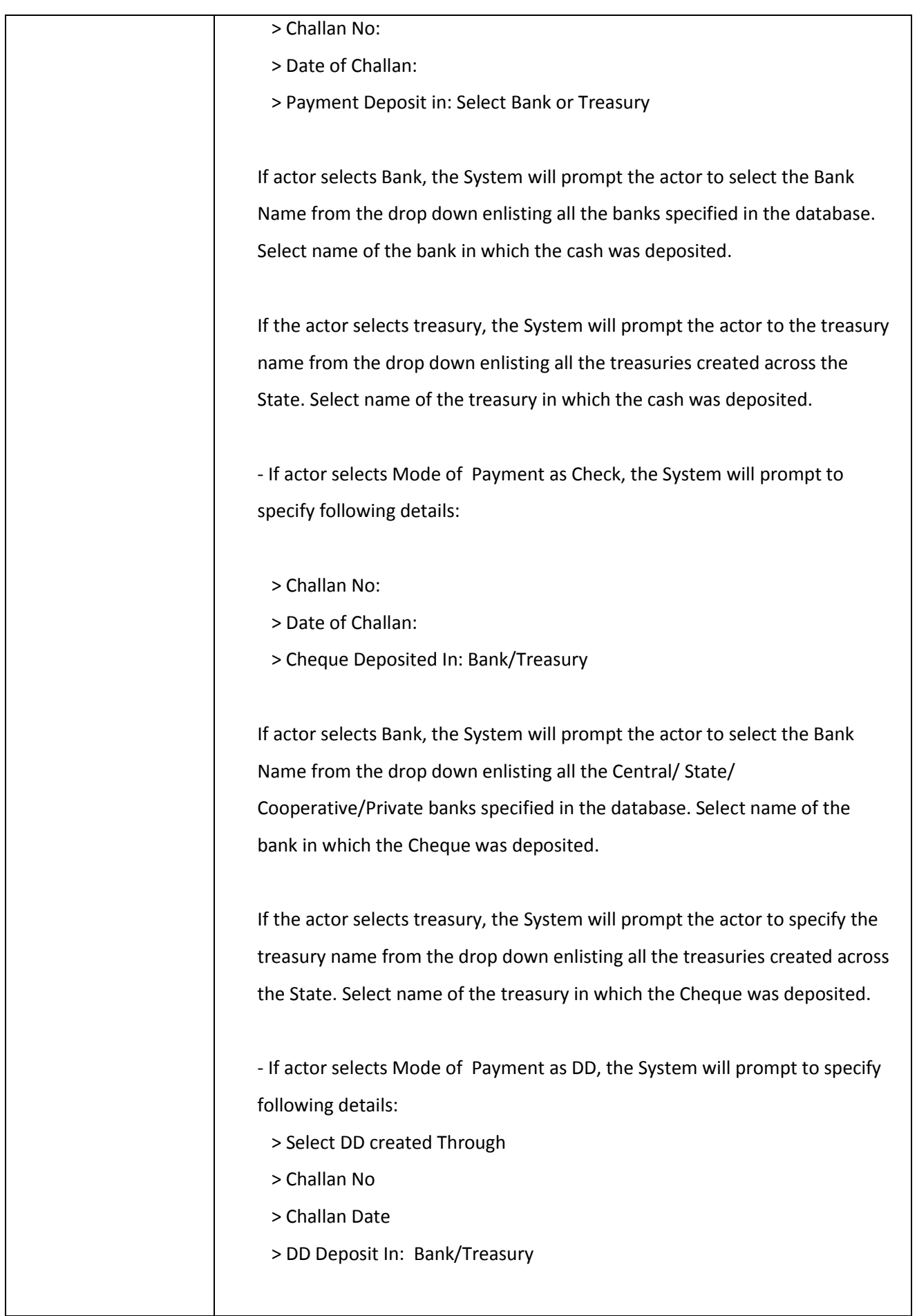

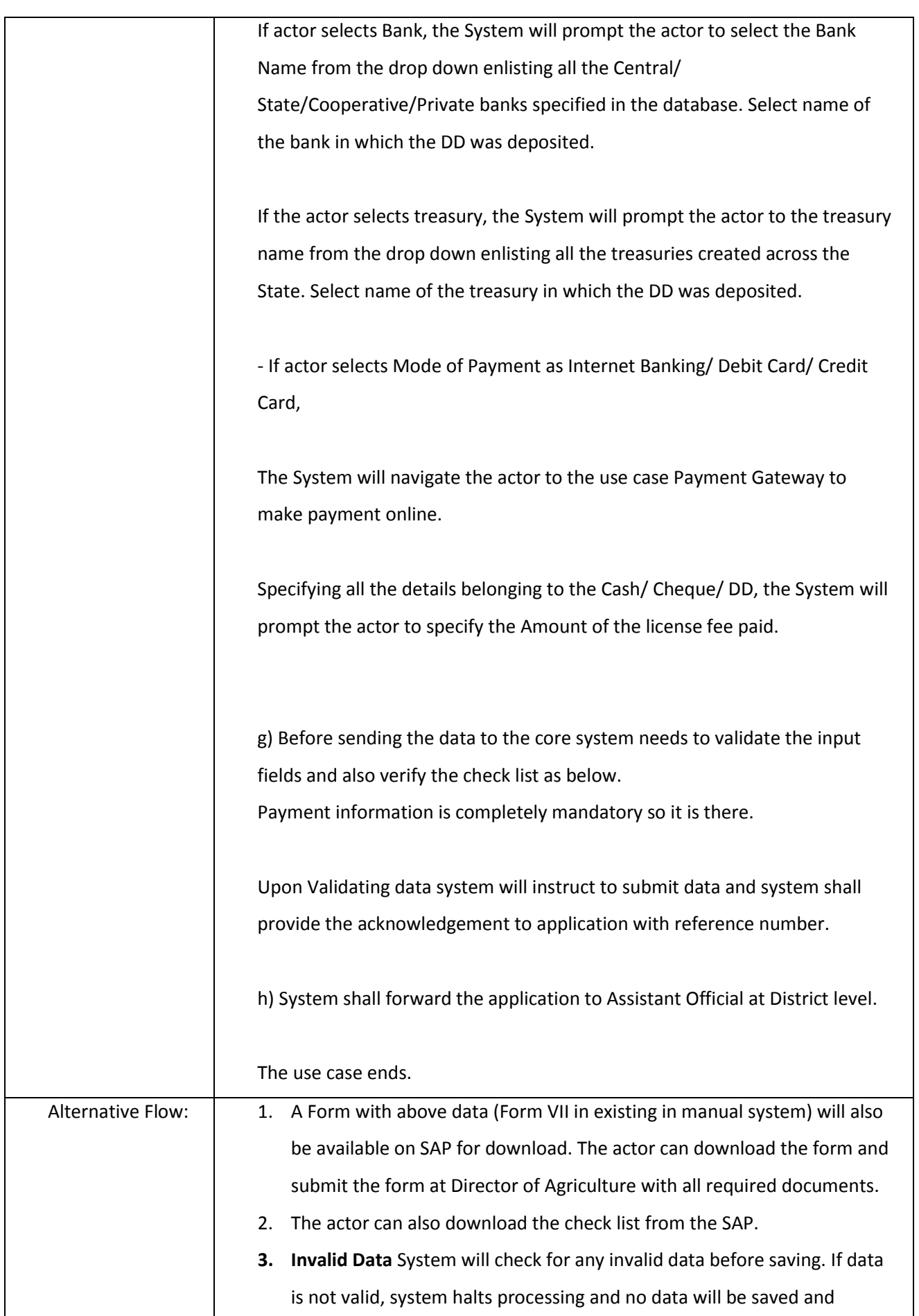

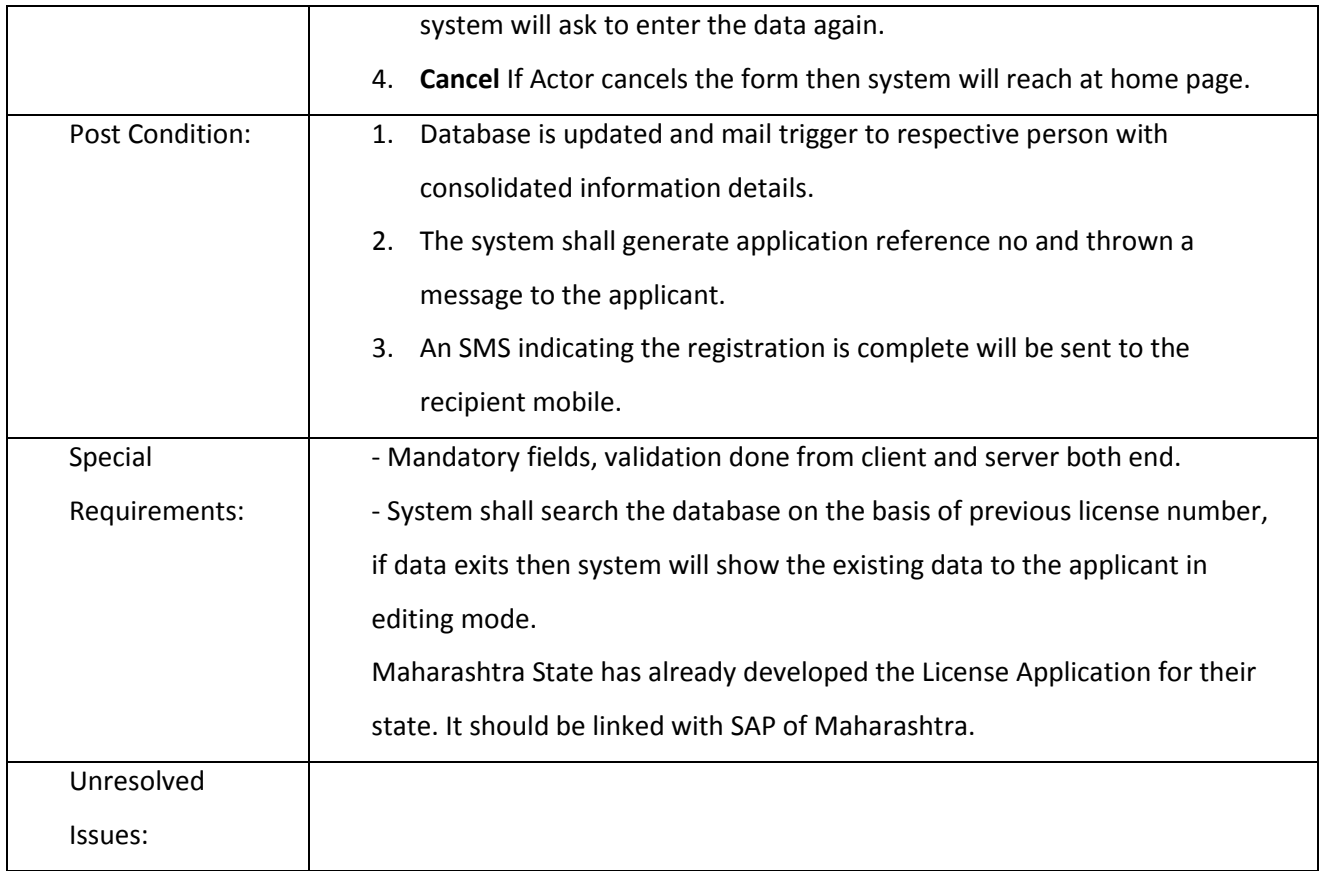

# *3.2.3.2.5.5 Acceptance of Application Officer (Renewal)*

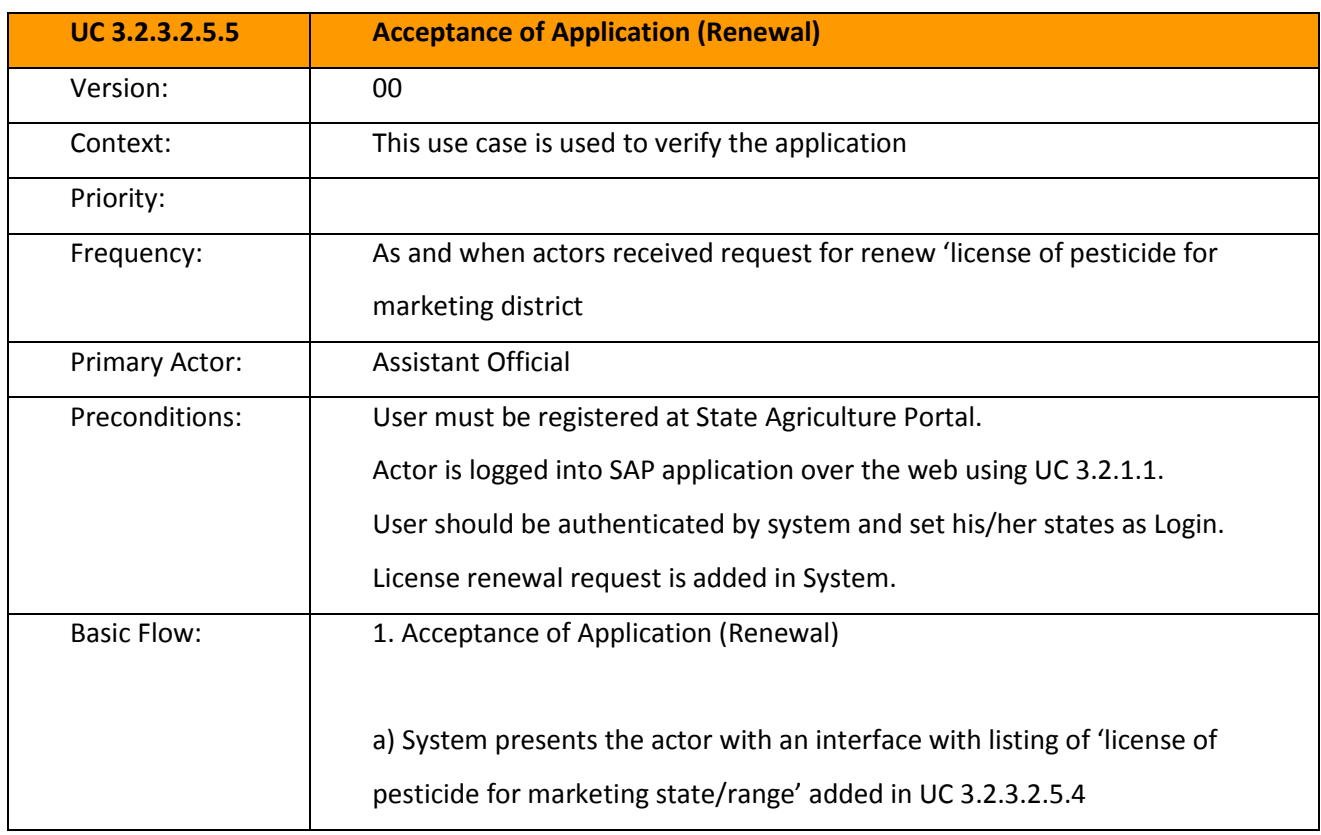

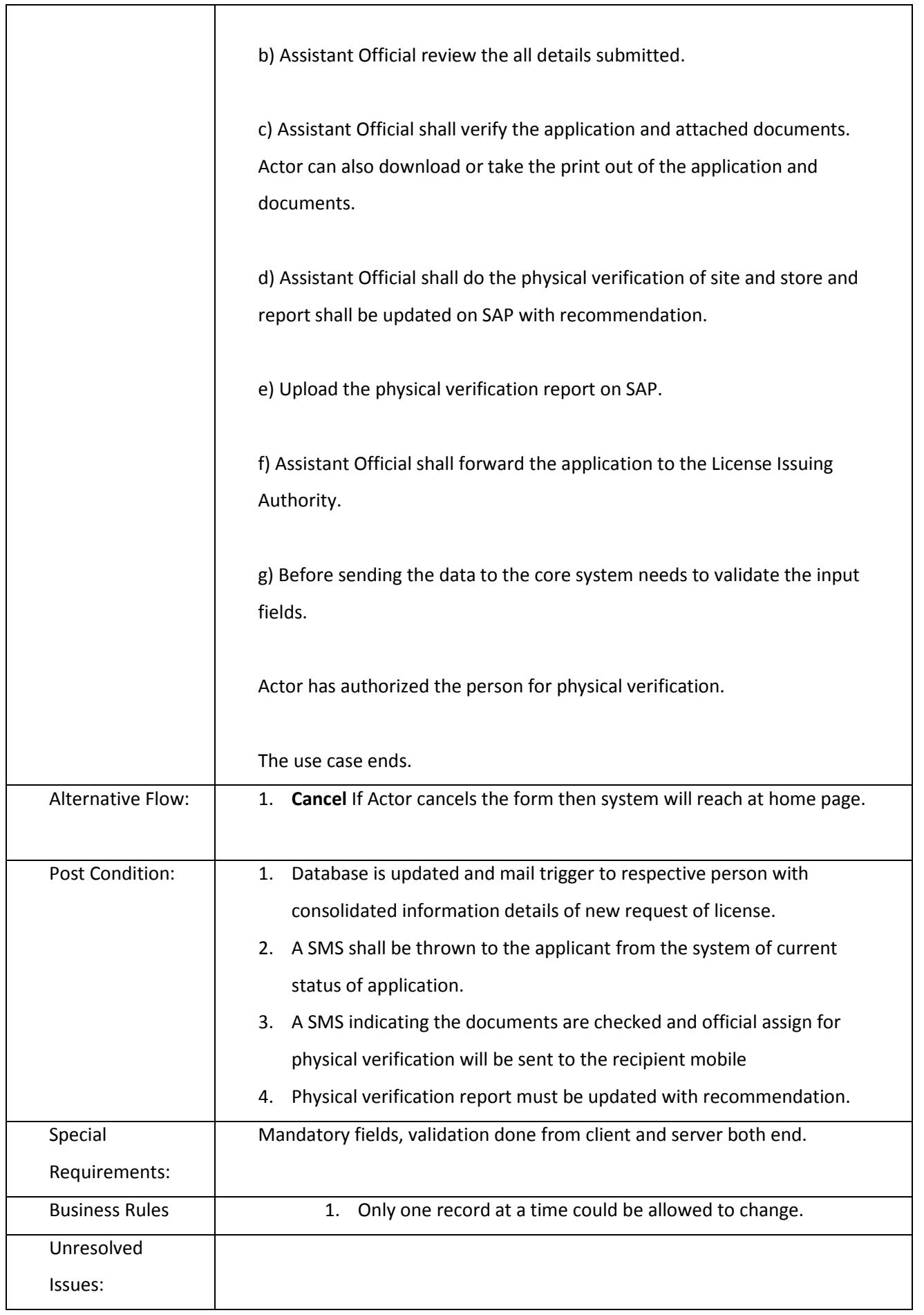

#### *3.2.3.2.5.6 Renew License*

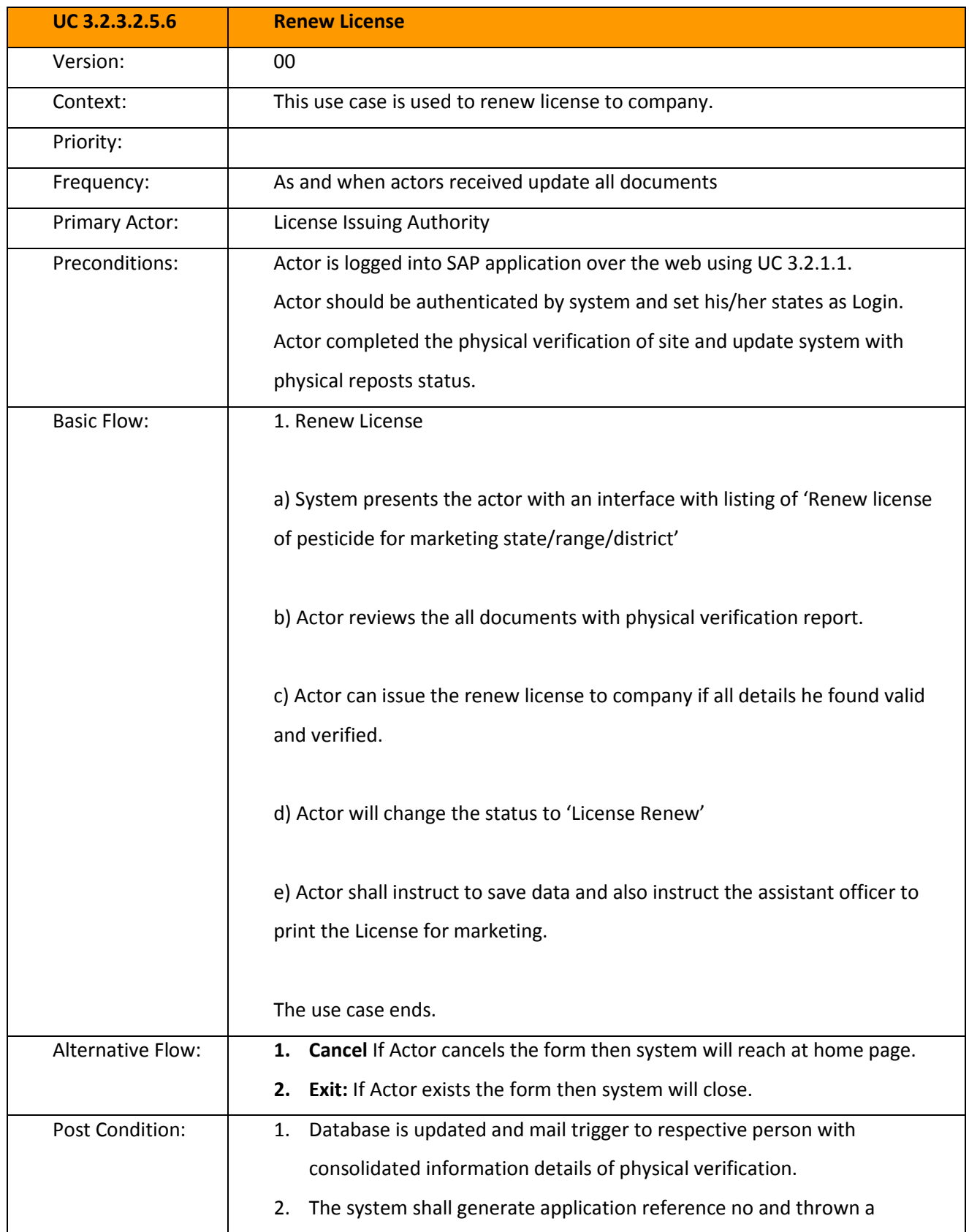

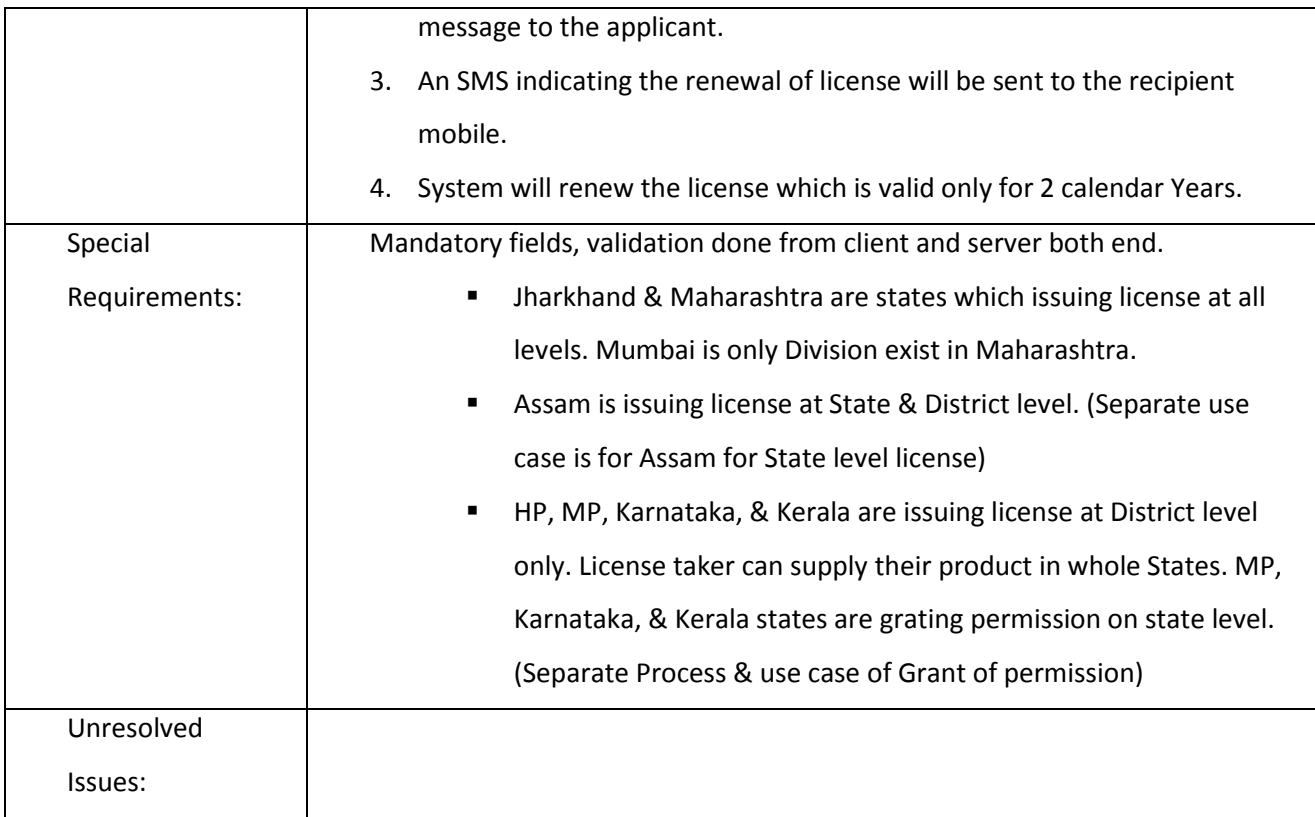

3.2.3.2.6 LICENSE FOR PEST CONTROL OPERATION (NEW/ RENEWAL) FOR ASSAM AT STATE LEVEL

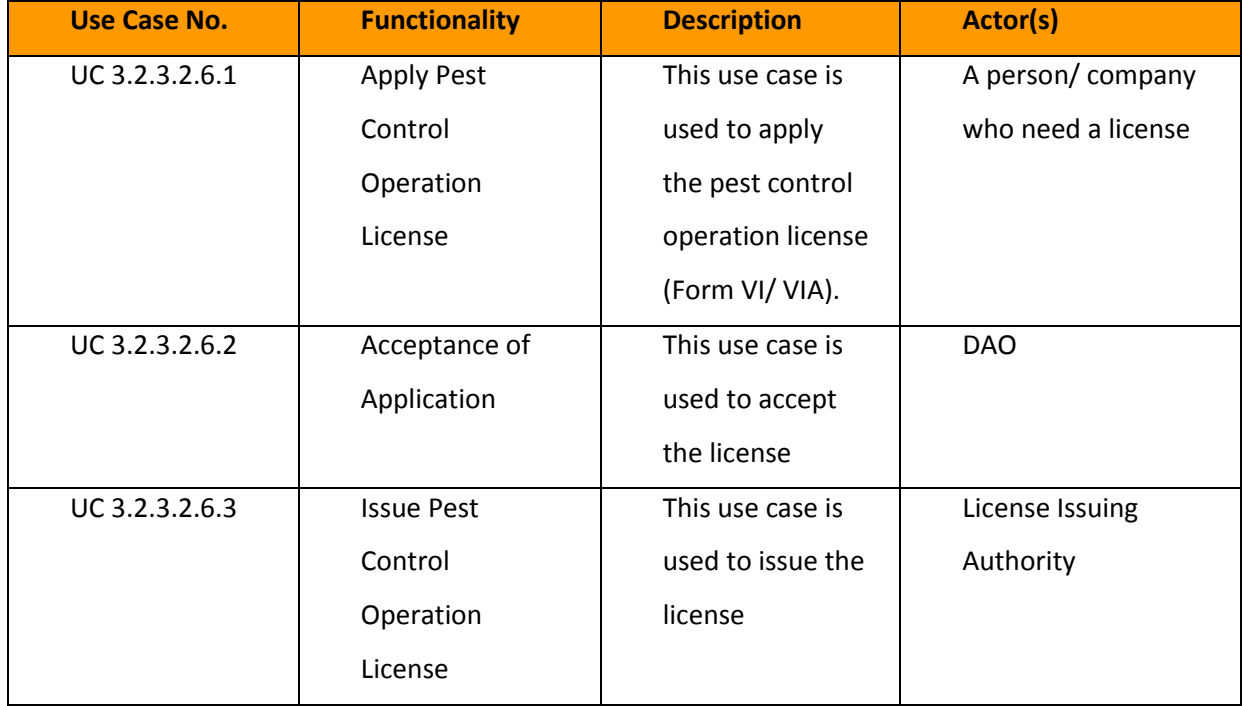

#### *3.2.3.2.6.1 Capture Pest Control Operation License Data*

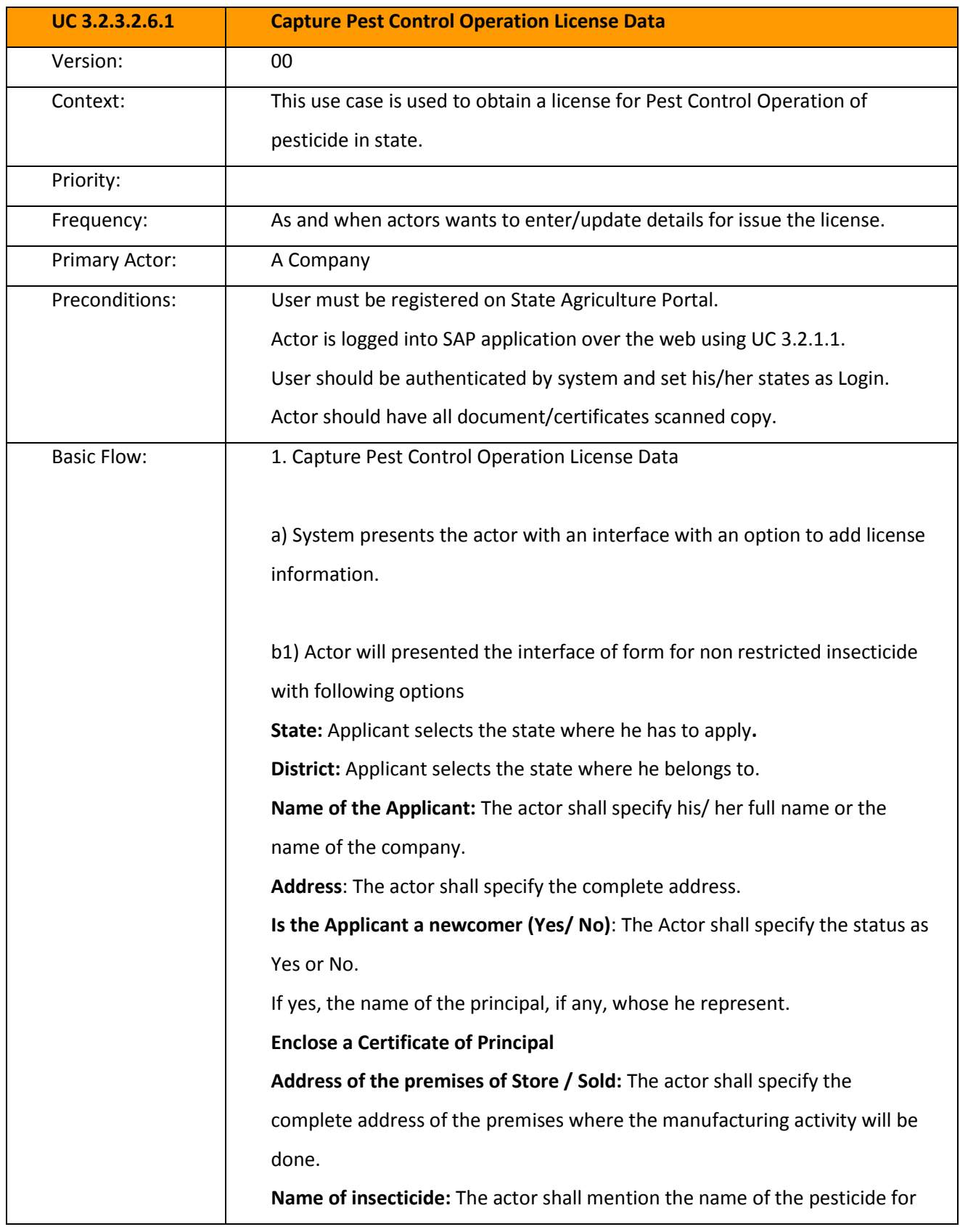

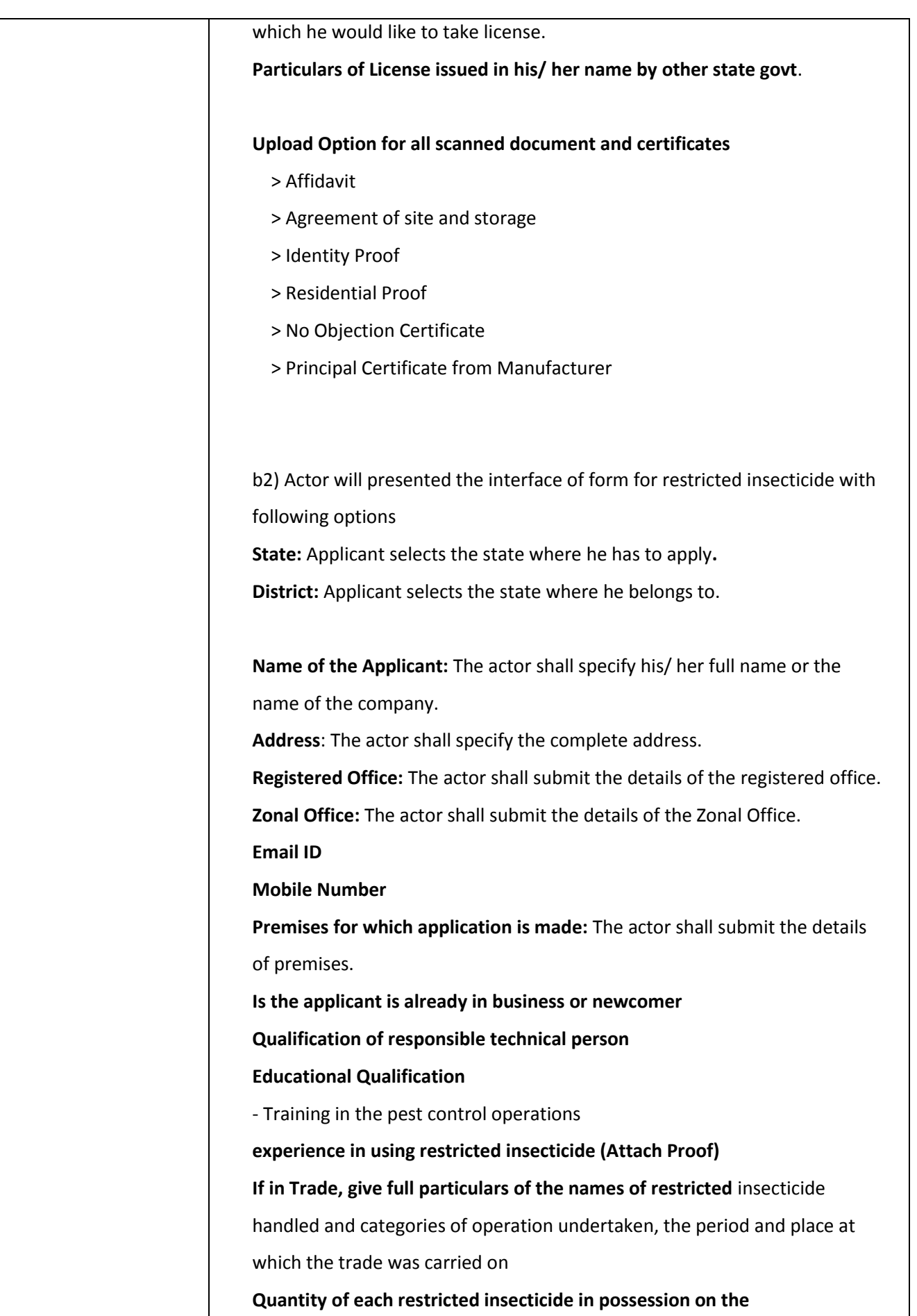

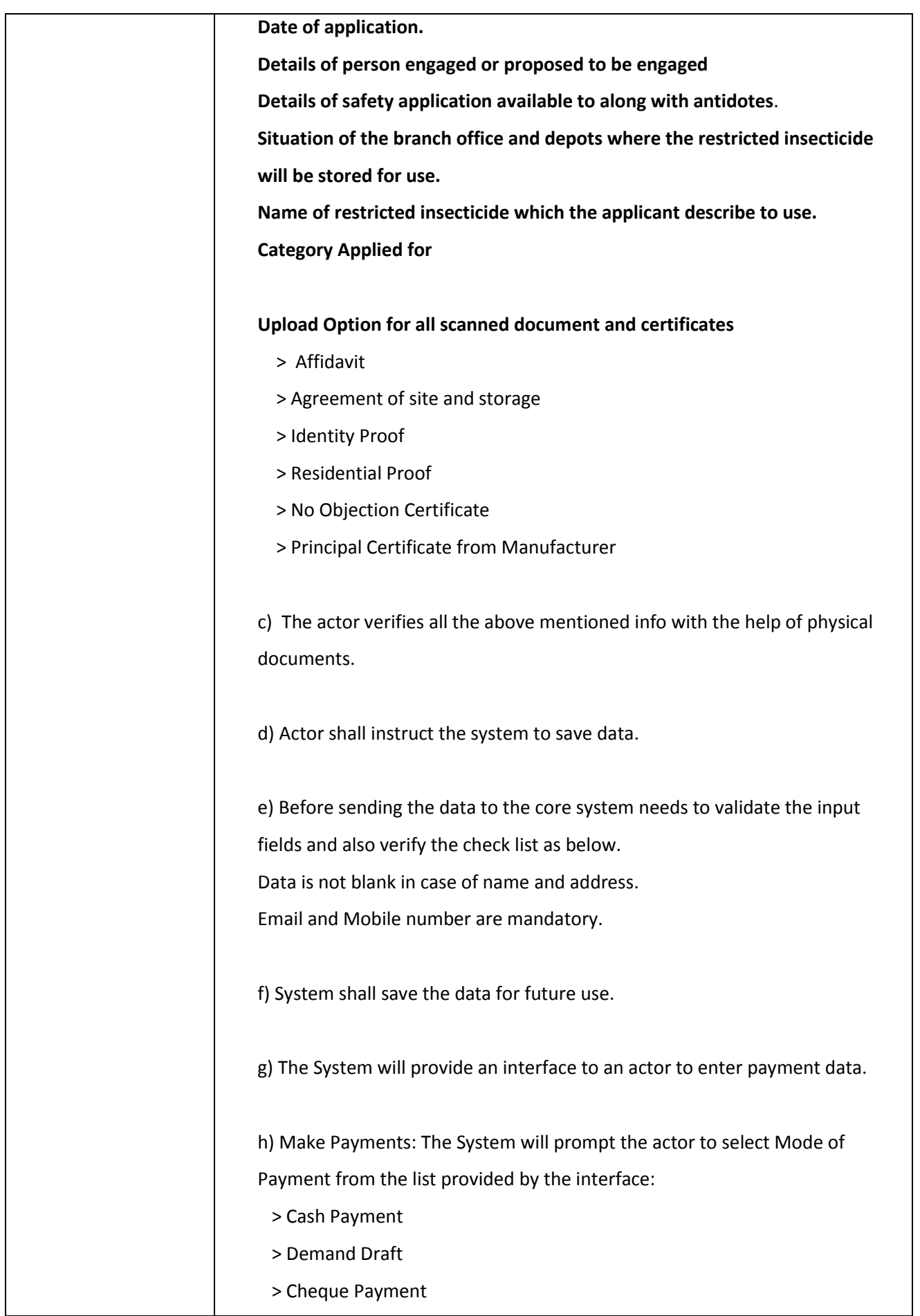

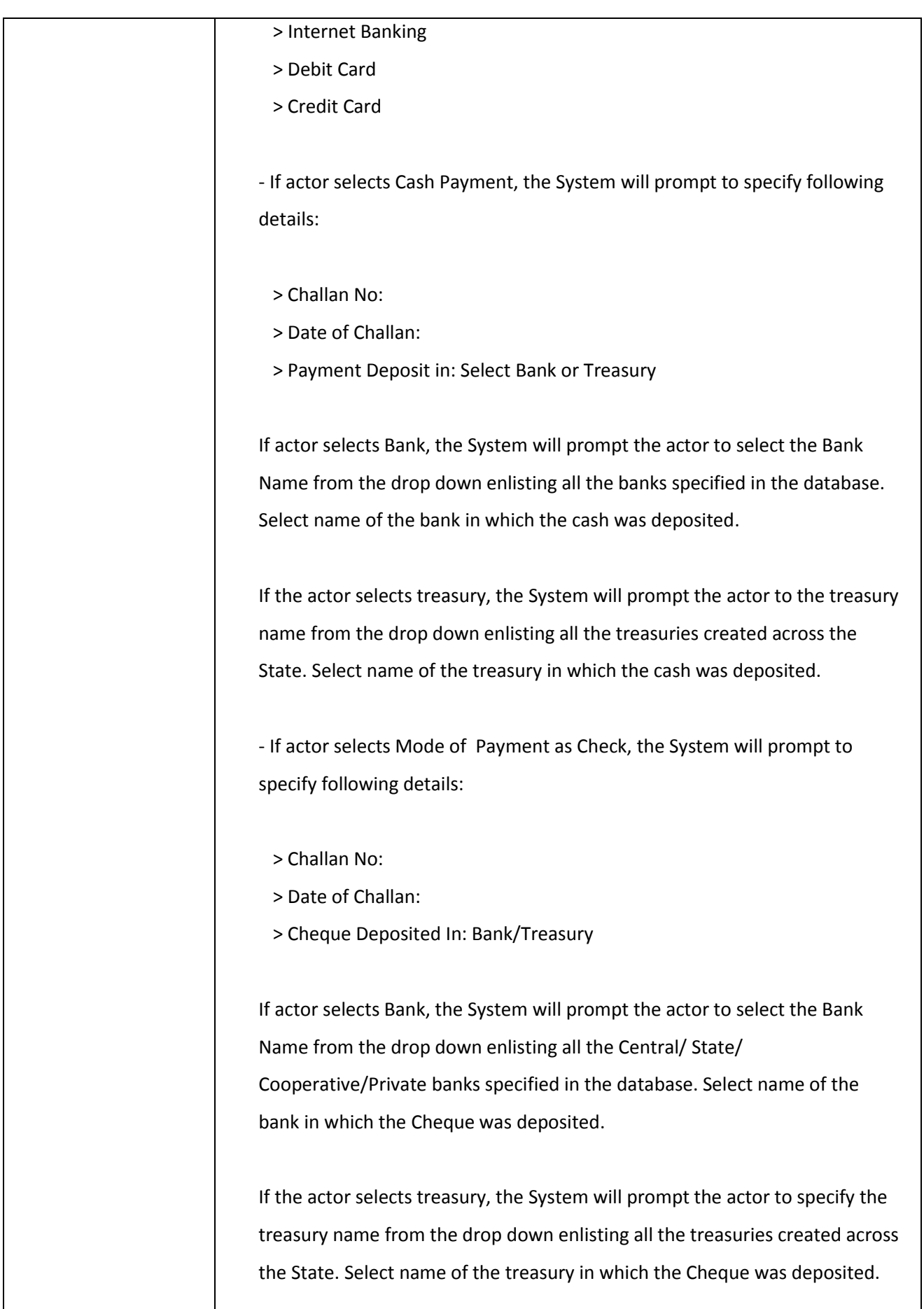

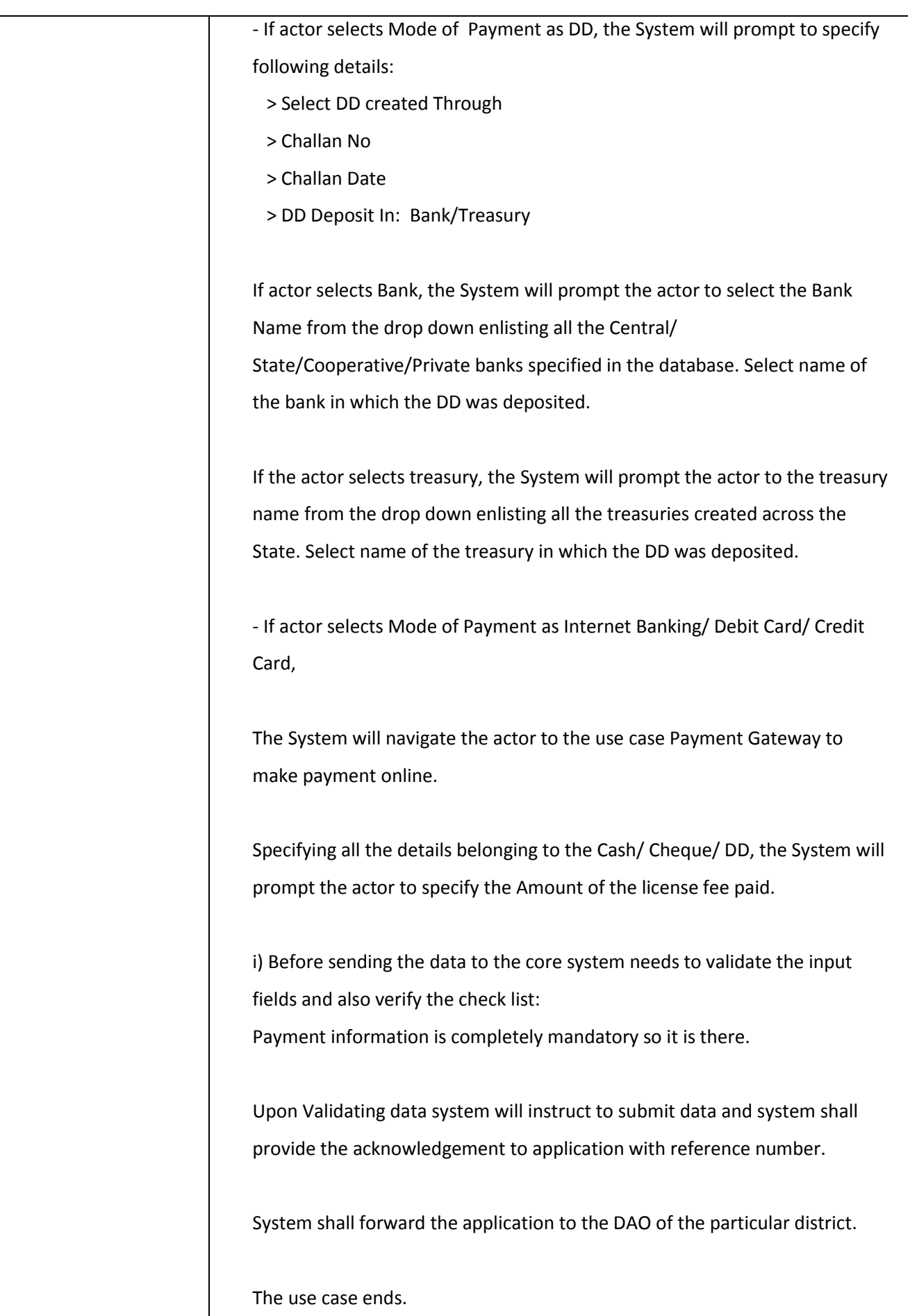

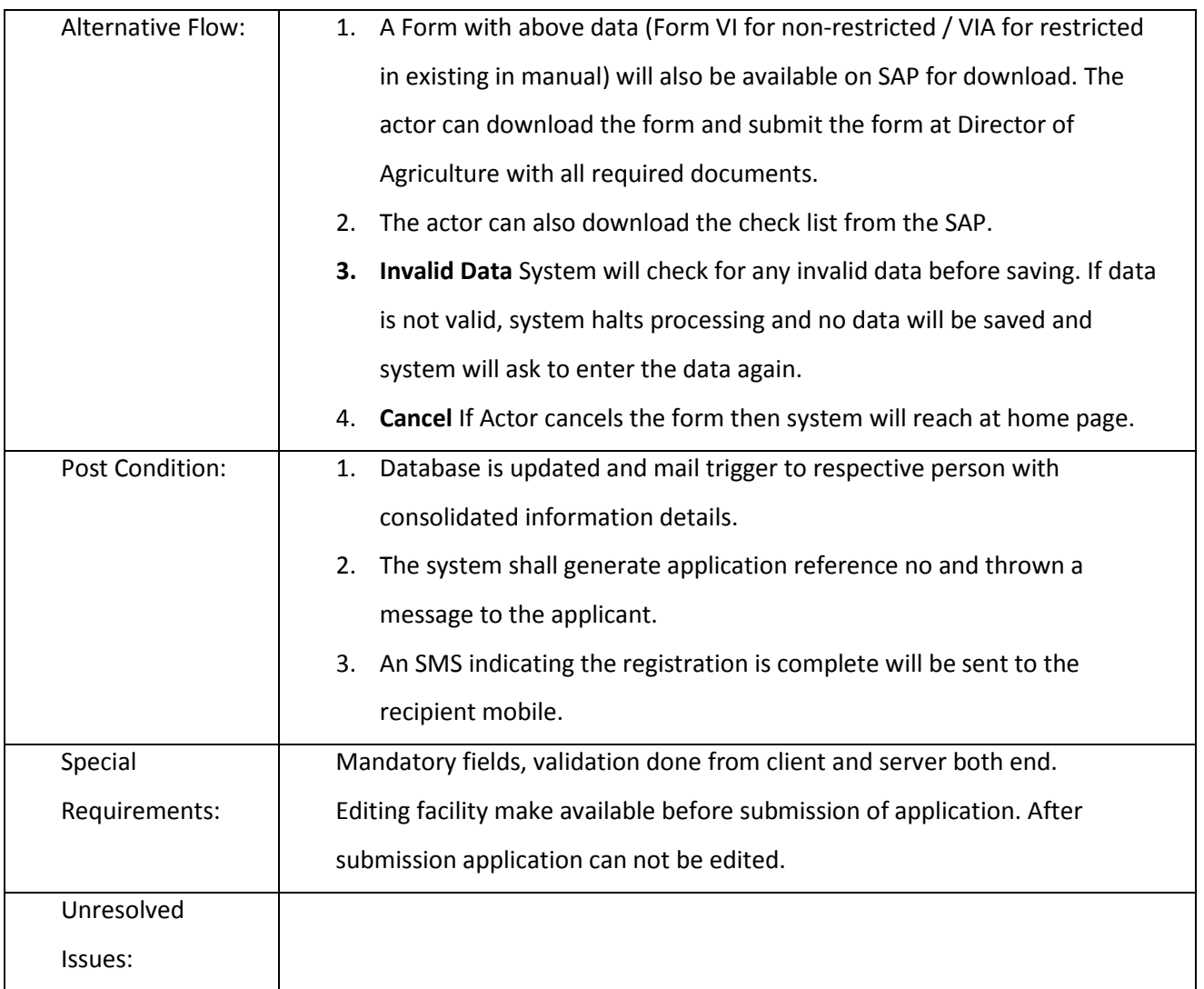

### *3.2.3.2.6.2 Acceptance of Application*

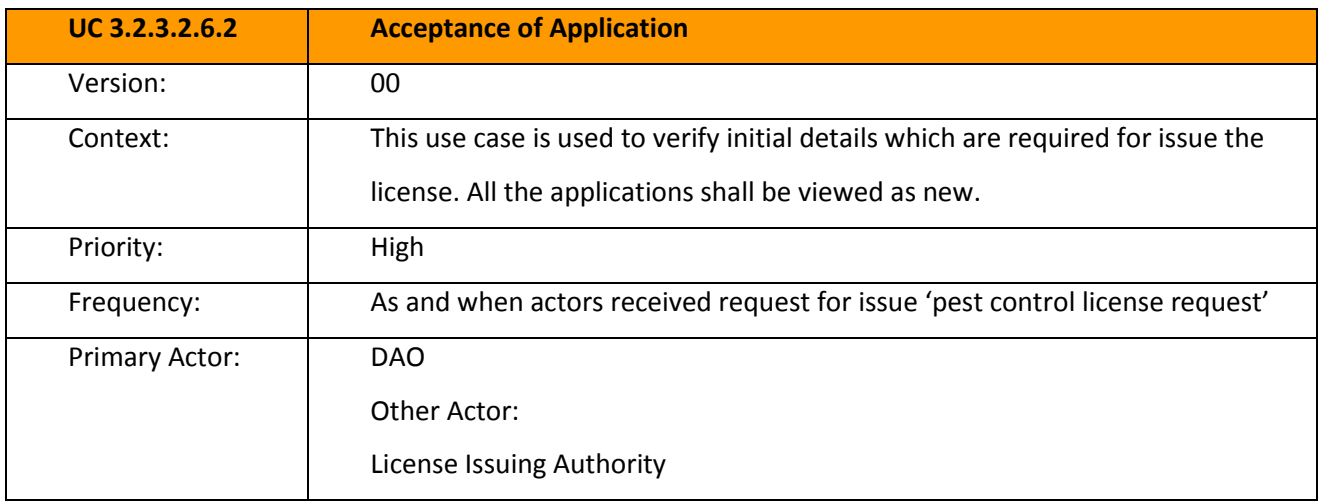

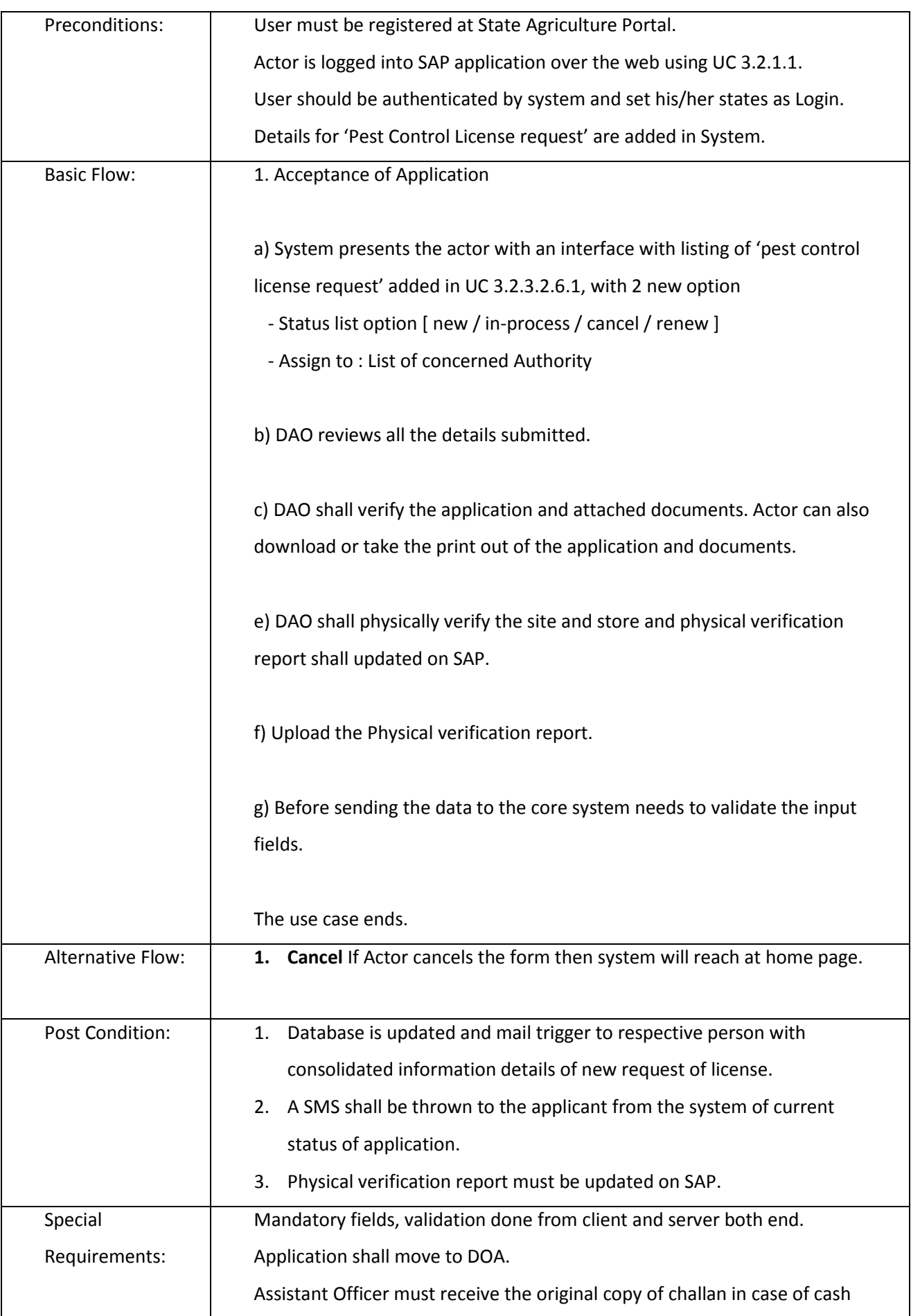

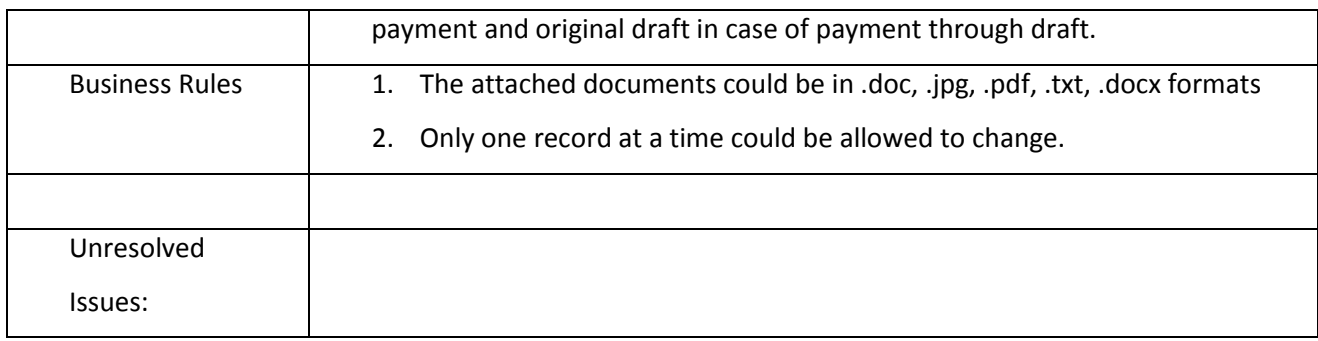

### *3.2.3.2.6.3 Issue Pest Control Operation License*

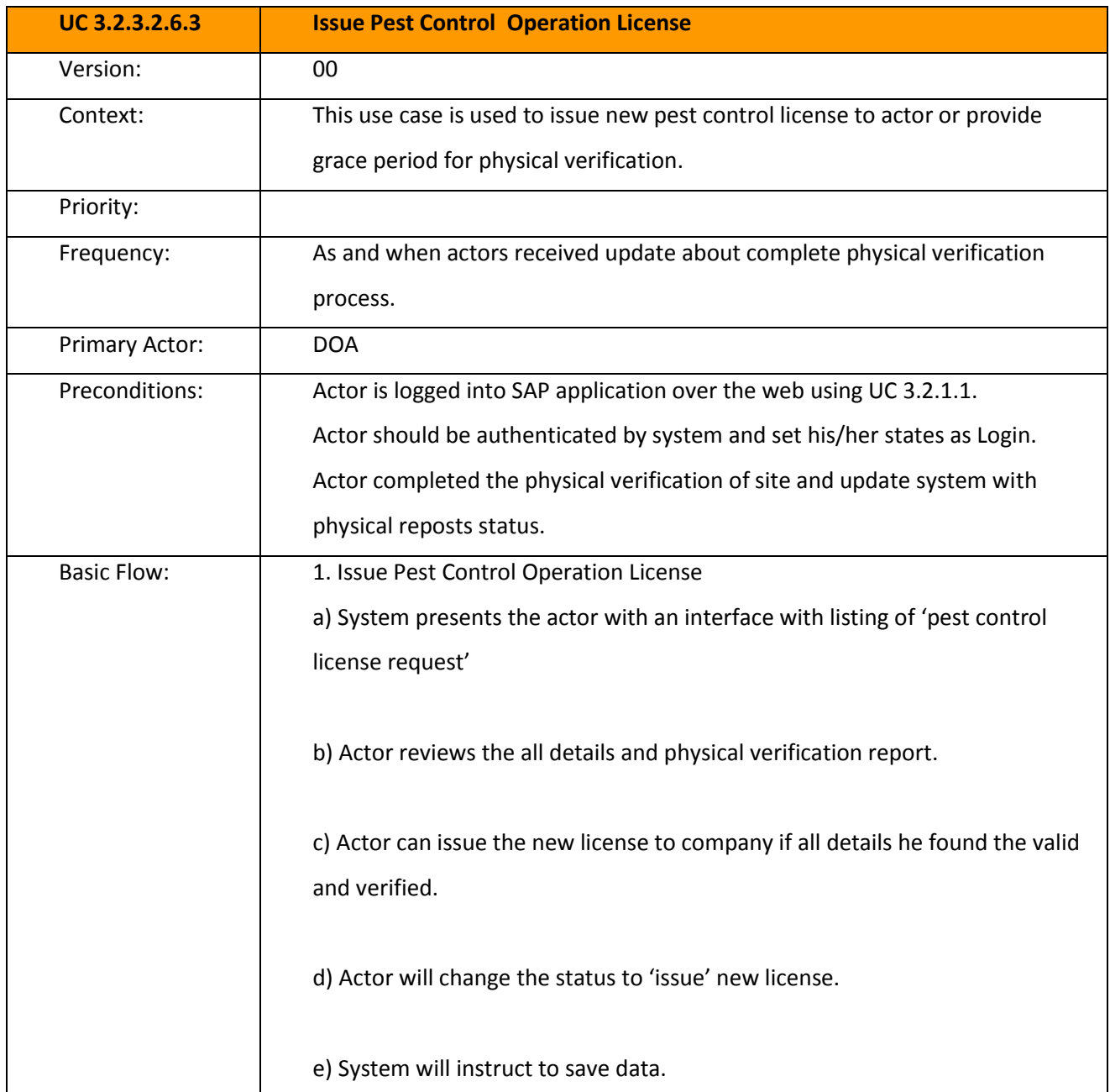

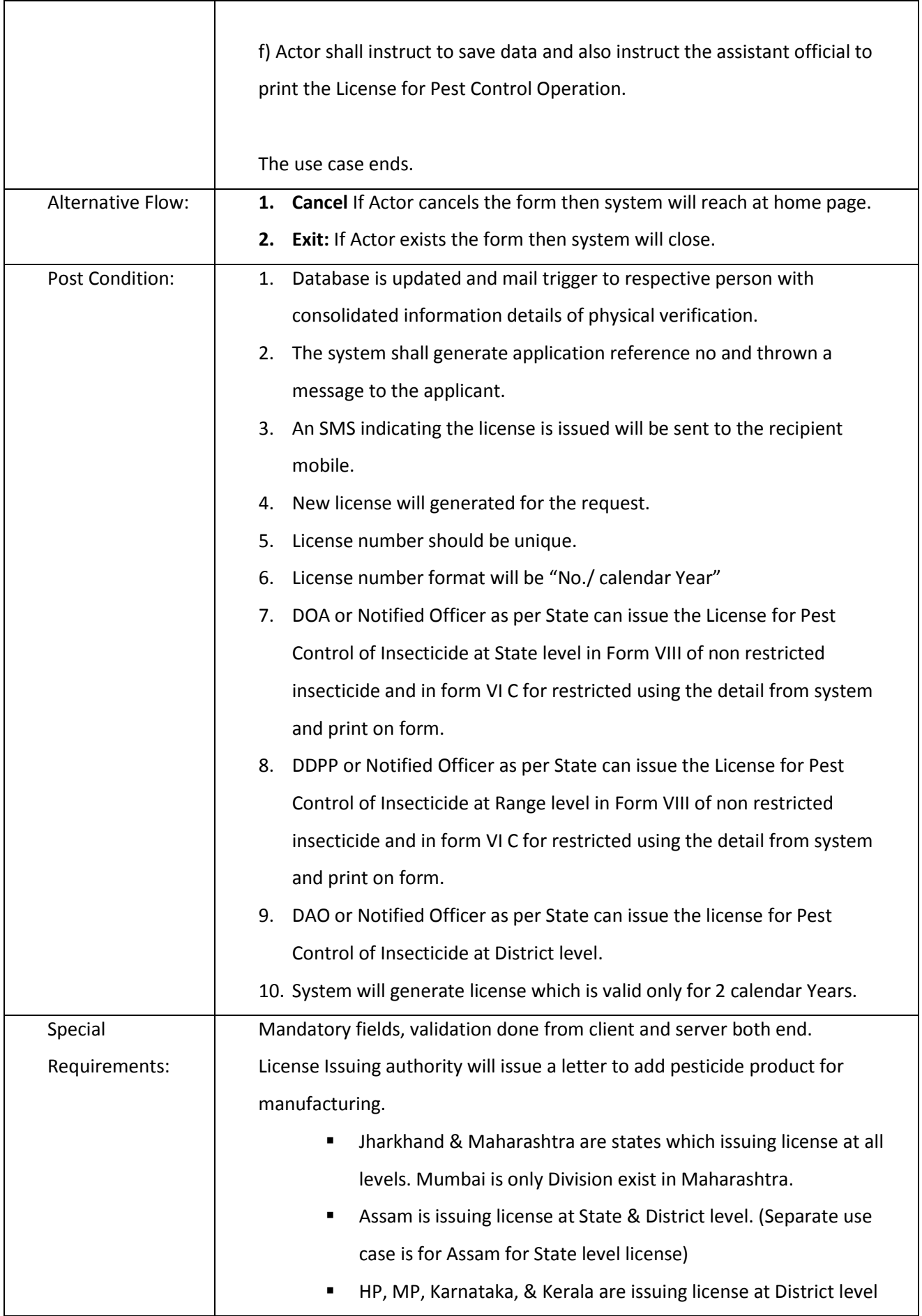

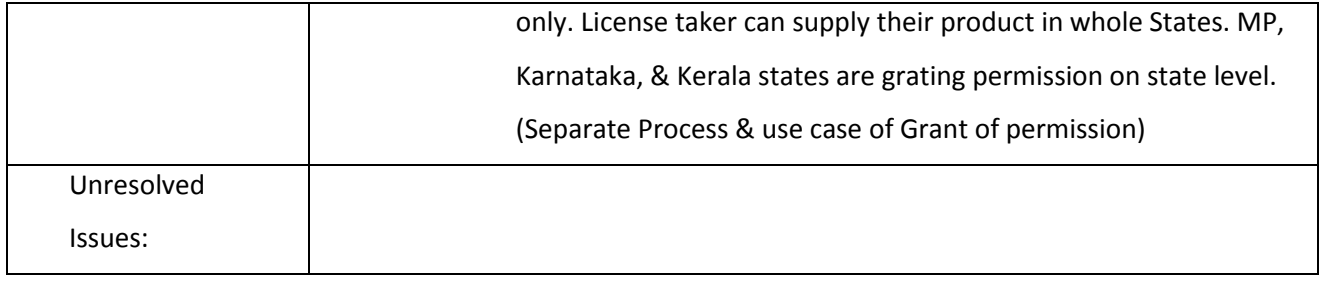

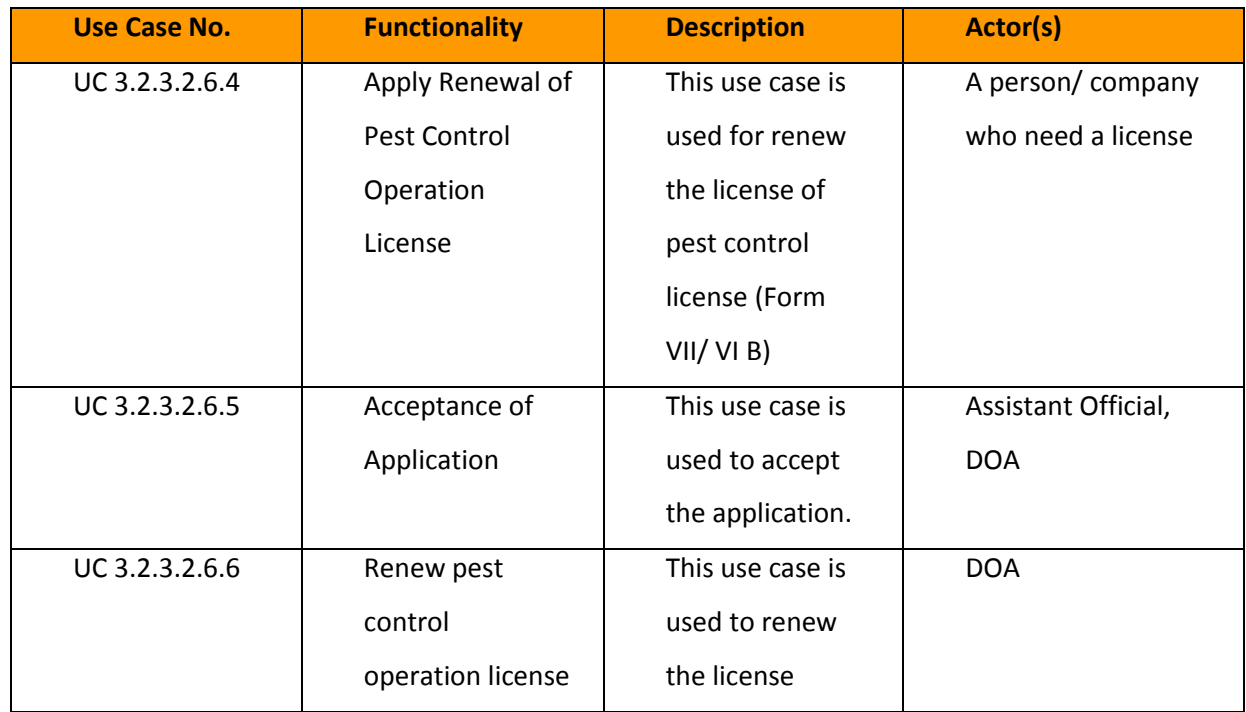

*3.2.3.2.6.4 Capture Pest Control Operation License Data (Renewal)*

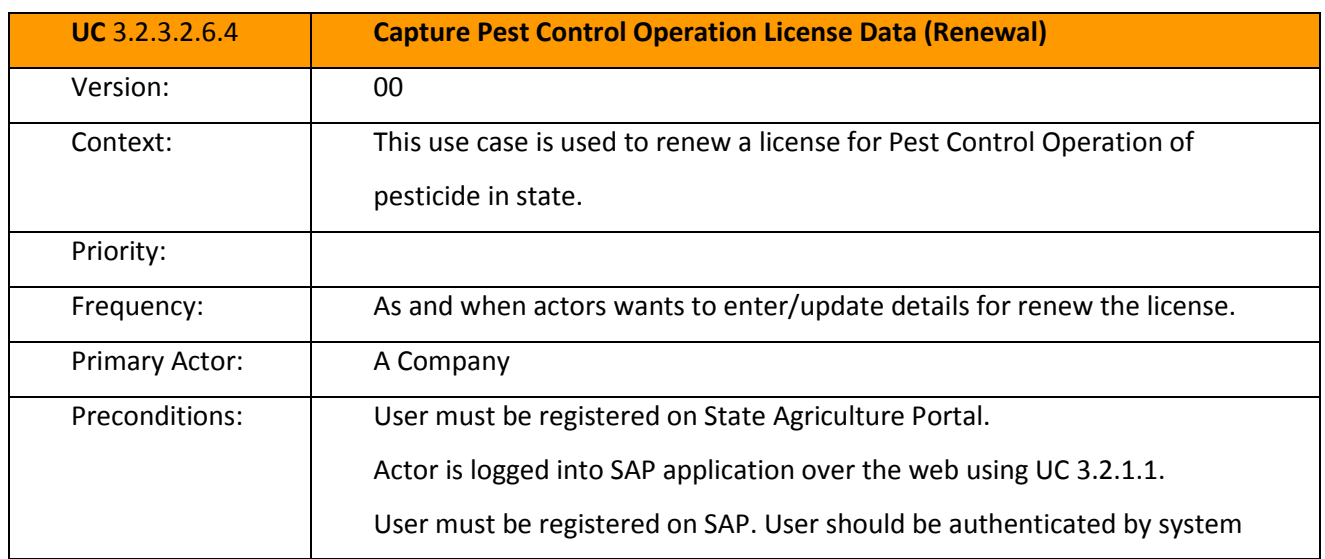

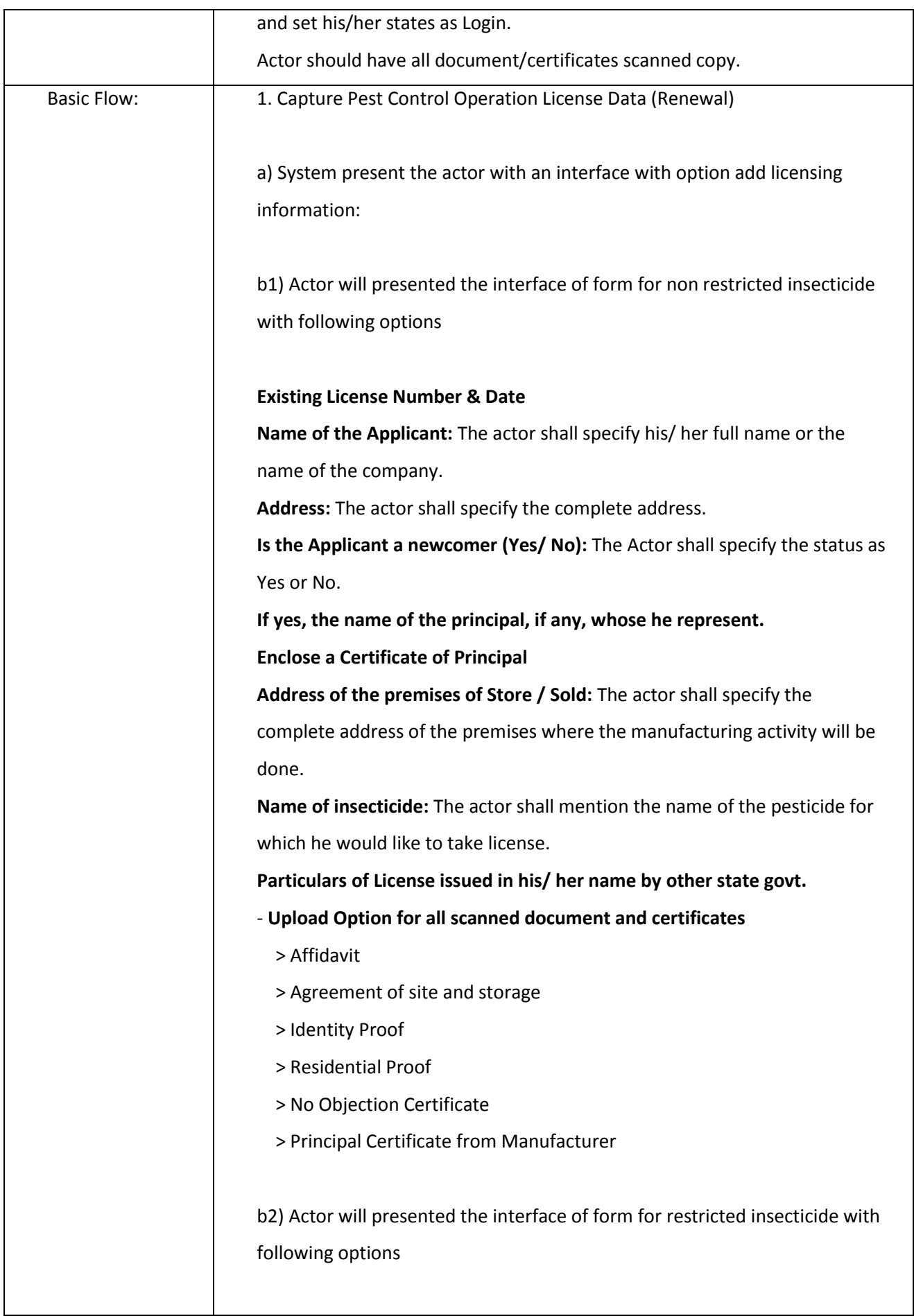

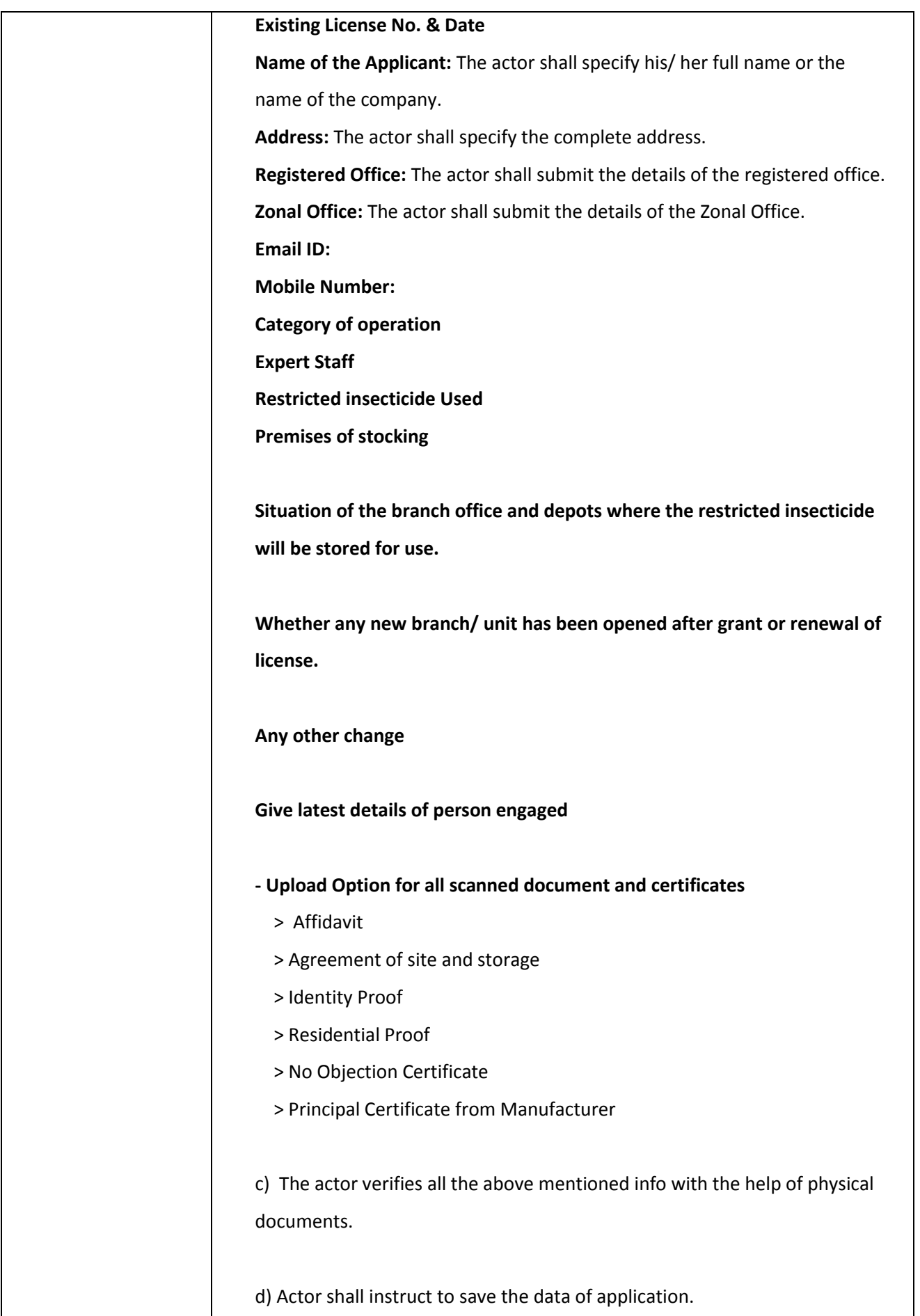

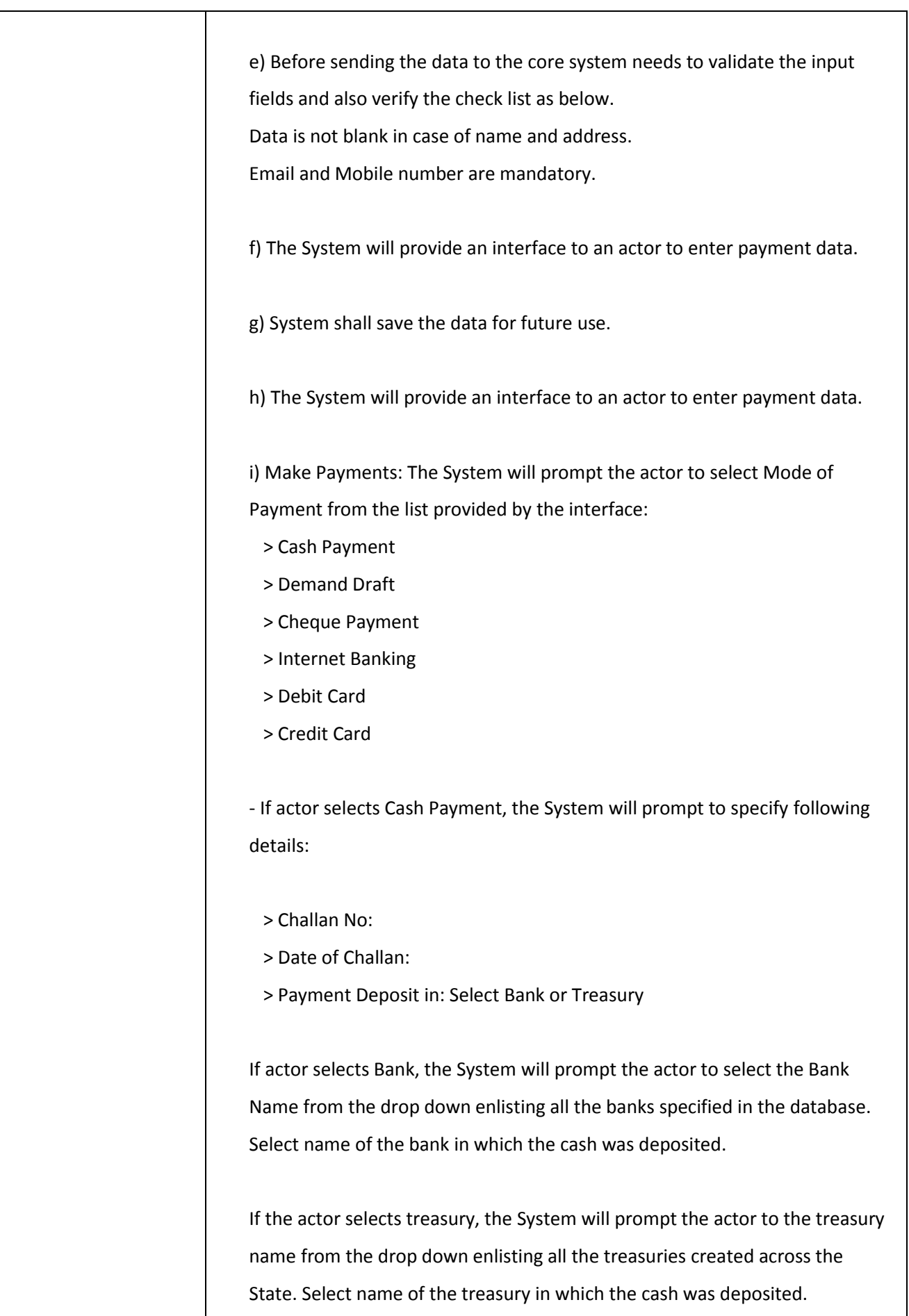

- If actor selects Mode of Payment as Check, the System will prompt to specify following details: > Challan No: > Date of Challan: > Cheque Deposited In: Bank/Treasury If actor selects Bank, the System will prompt the actor to select the Bank Name from the drop down enlisting all the Central/ State/ Cooperative/Private banks specified in the database. Select name of the bank in which the Cheque was deposited. If the actor selects treasury, the System will prompt the actor to specify the treasury name from the drop down enlisting all the treasuries created across the State. Select name of the treasury in which the Cheque was deposited. - If actor selects Mode of Payment as DD, the System will prompt to specify following details: > Select DD created Through > Challan No > Challan Date > DD Deposit In: Bank/Treasury If actor selects Bank, the System will prompt the actor to select the Bank Name from the drop down enlisting all the Central/ State/Cooperative/Private banks specified in the database. Select name of the bank in which the DD was deposited. If the actor selects treasury, the System will prompt the actor to the treasury name from the drop down enlisting all the treasuries created across the State. Select name of the treasury in which the DD was deposited. - If actor selects Mode of Payment as Internet Banking/ Debit Card/ Credit Card,

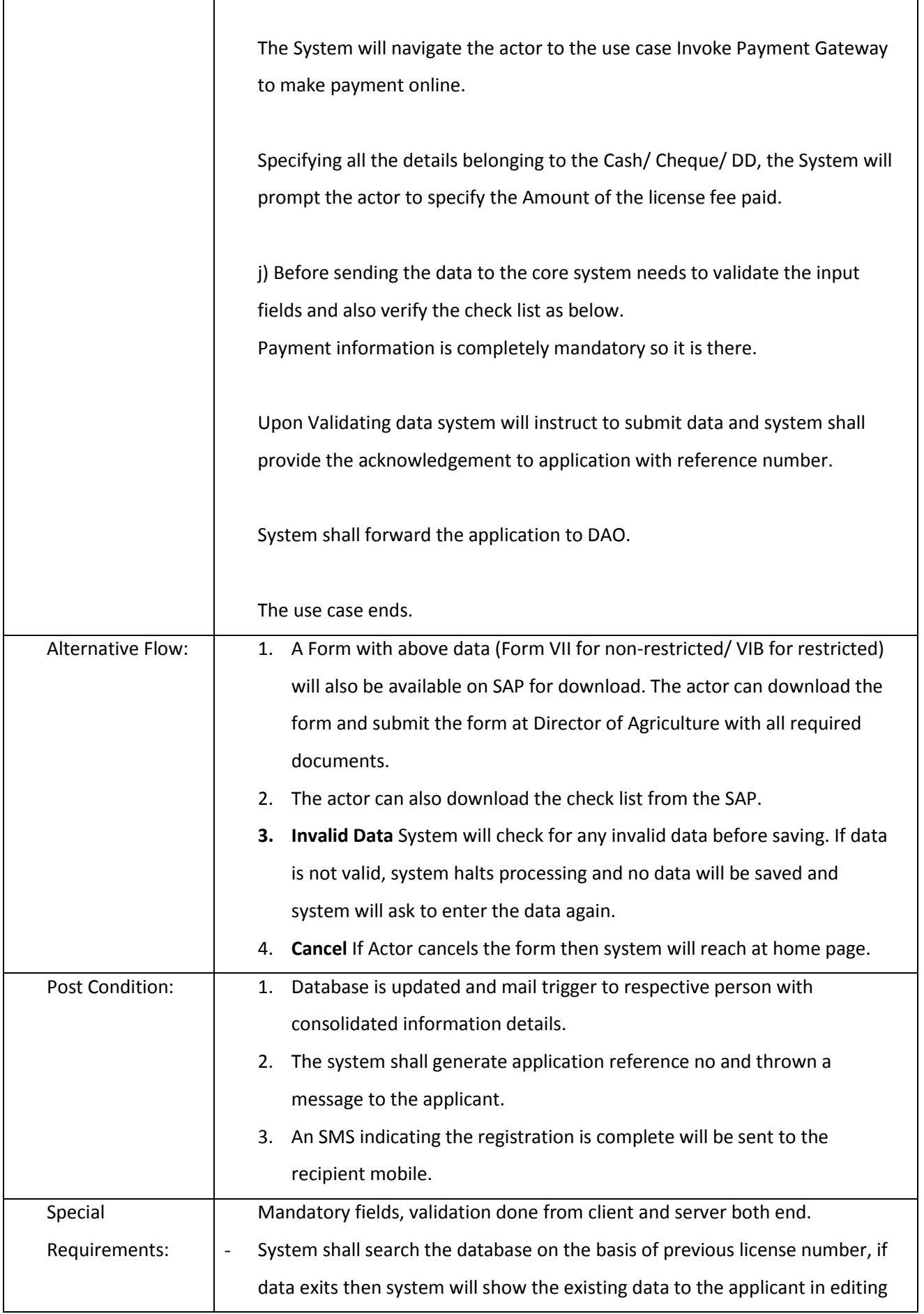

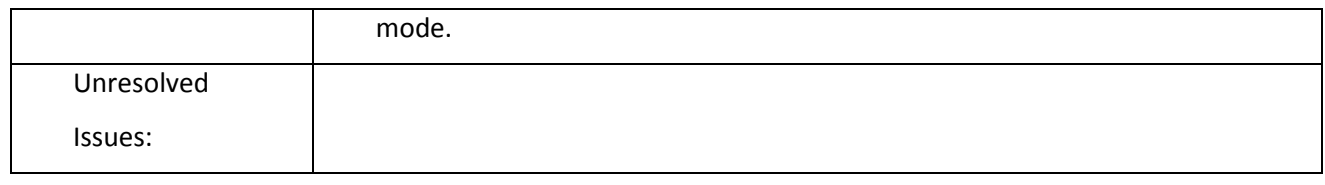

### *3.2.3.2.6.5 Acceptance of Application (Renewal)*

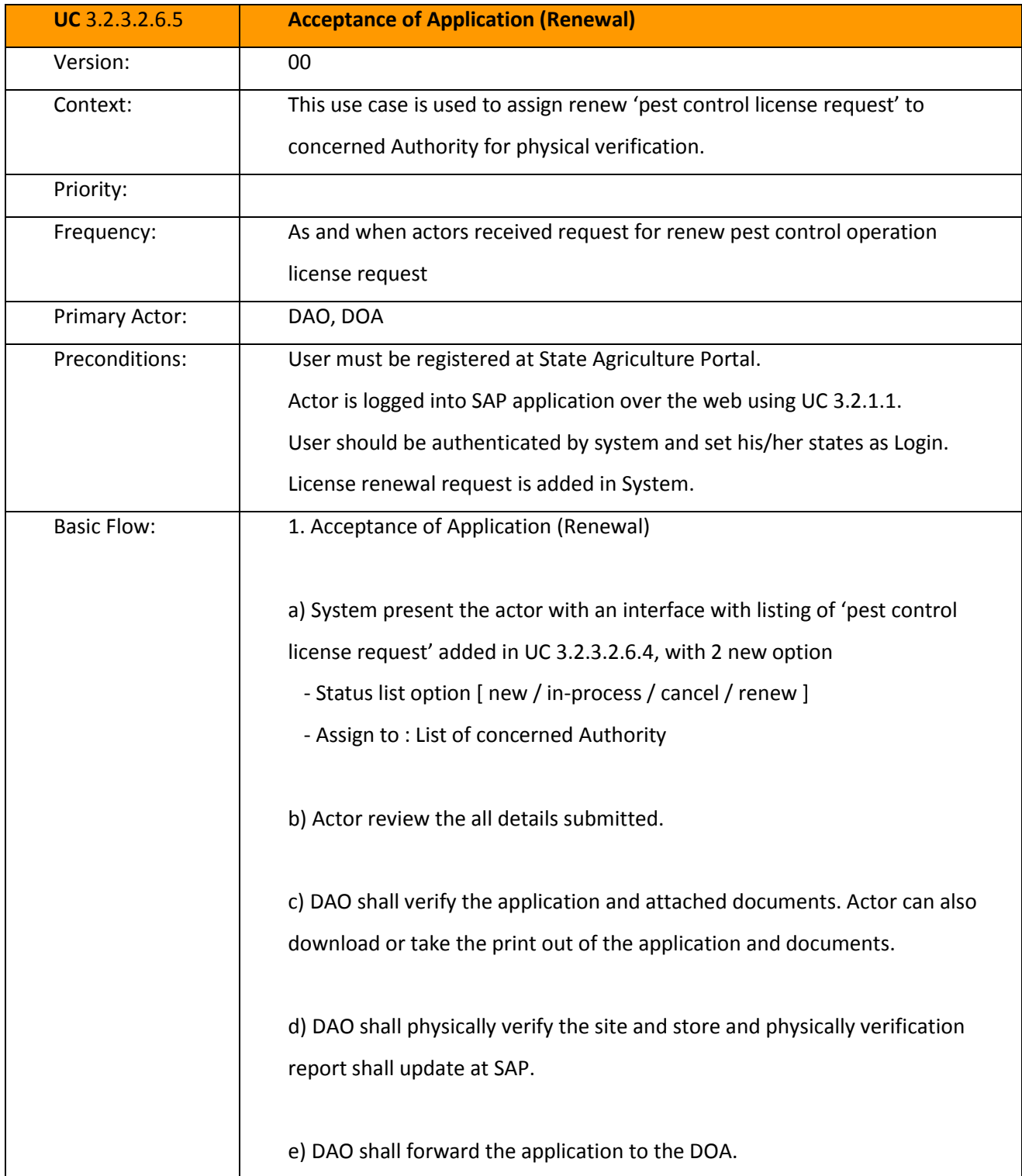

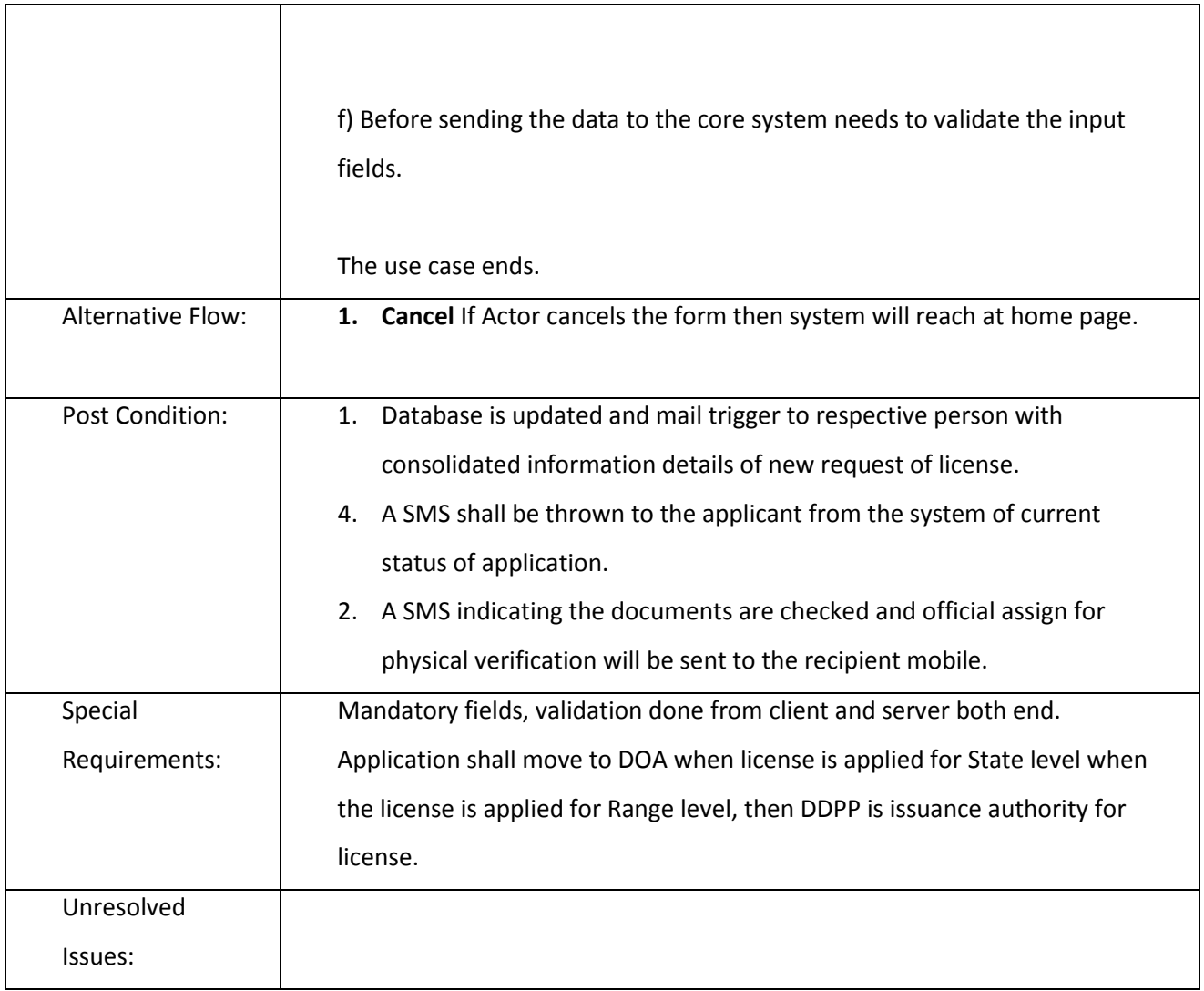

### *3.2.3.2.6.6 Renew Pest Control Operation license*

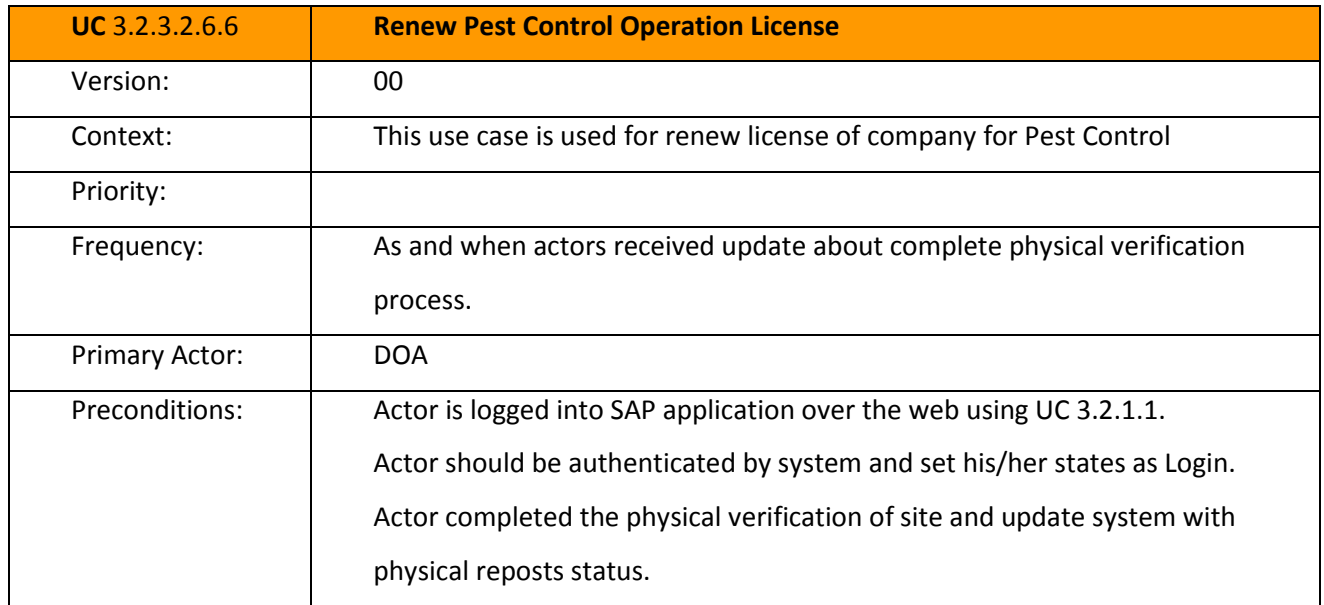

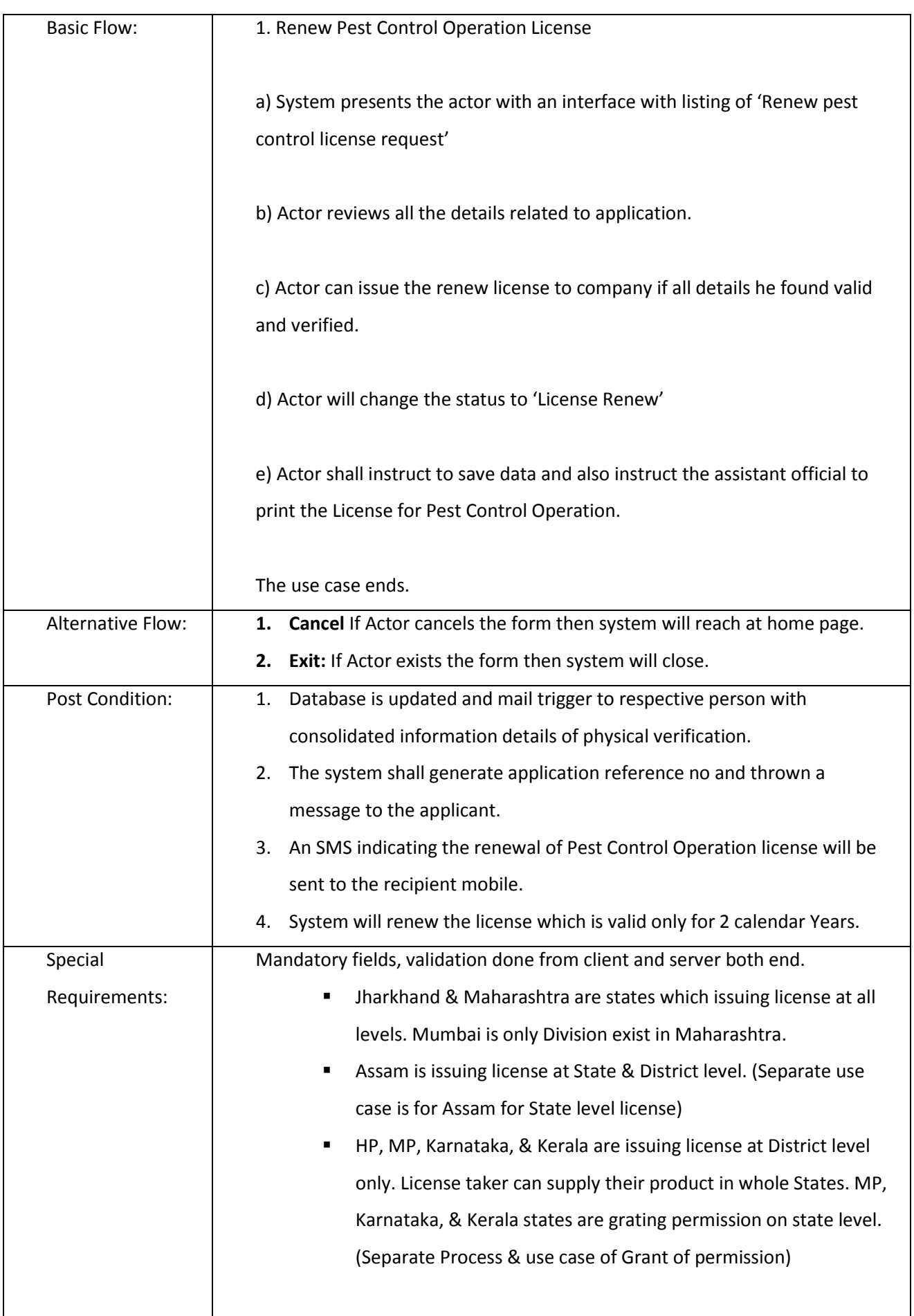

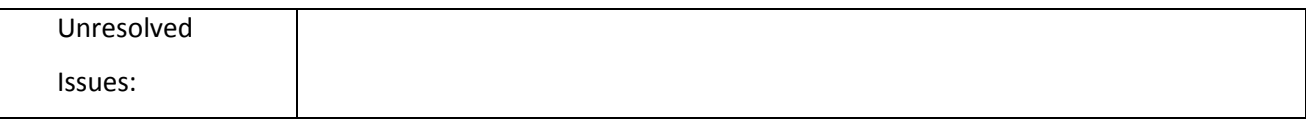

# 3.2.3.2.7 LICENSE FOR PEST CONTROL OPERATION (NEW/ RENEWAL) FOR JHARKHAND & MAHARASHTRA AT STATE & RANGE LEVEL

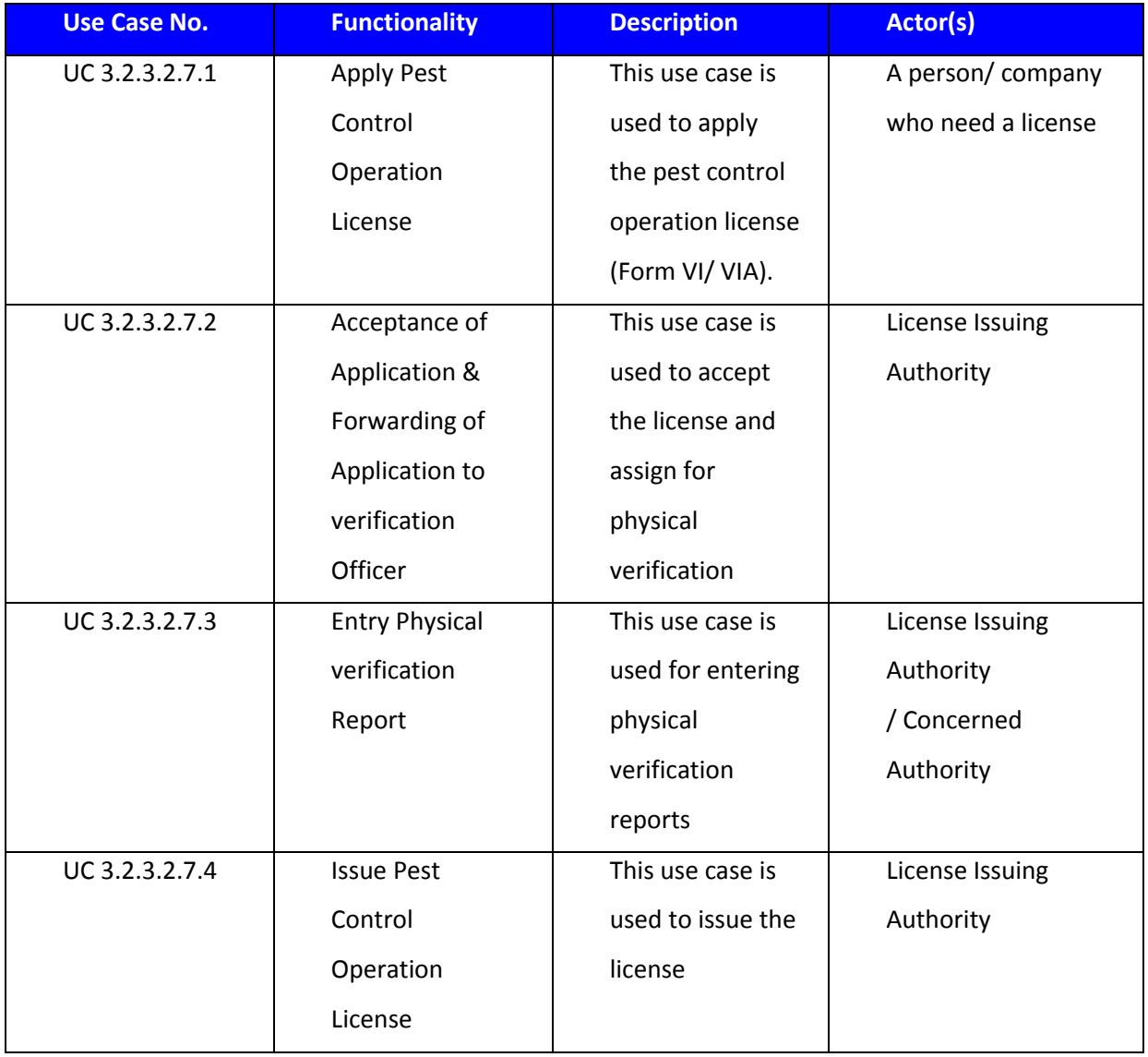

#### *3.2.3.2.7.1 Capture Pest Control Operation License Data*

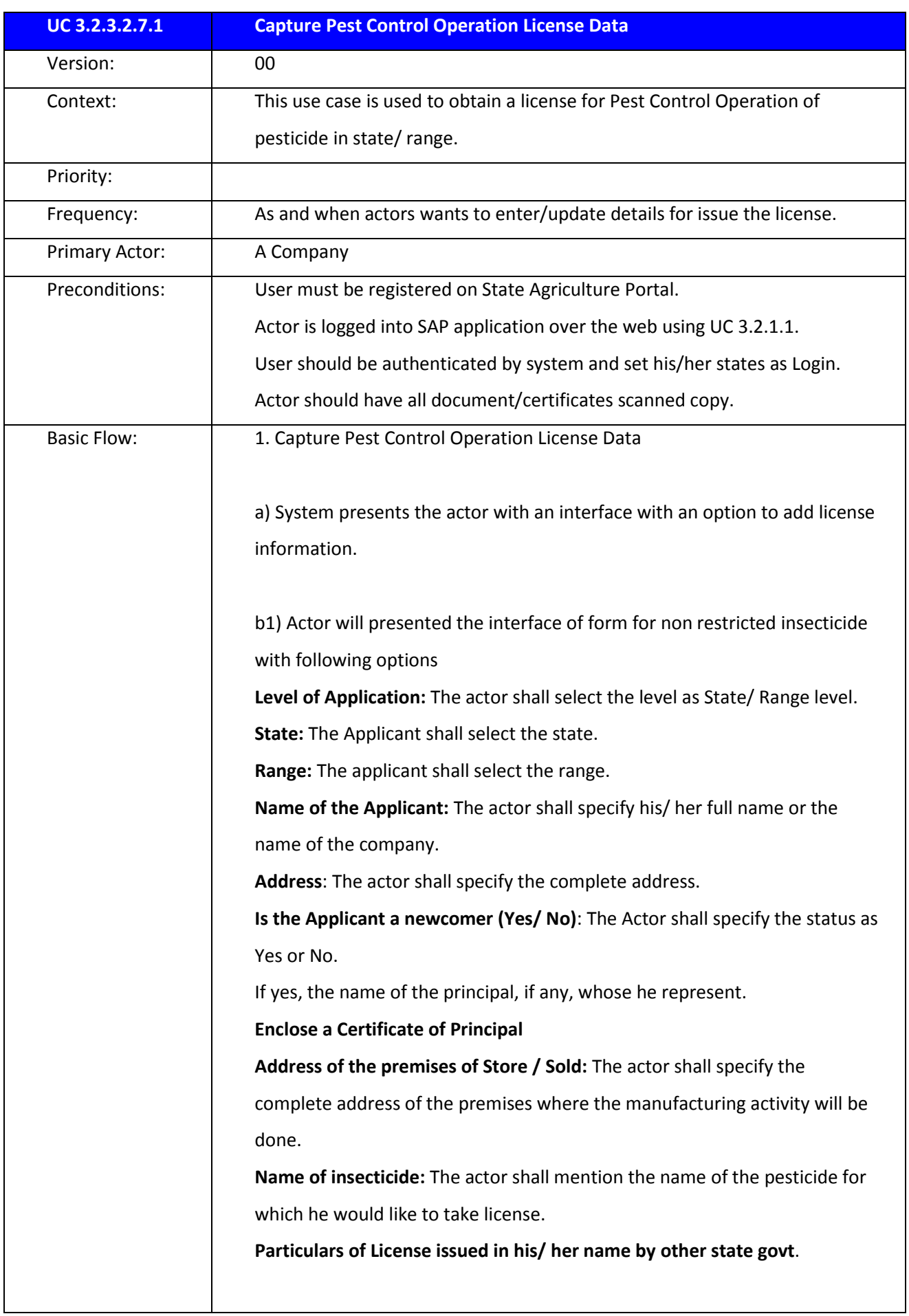

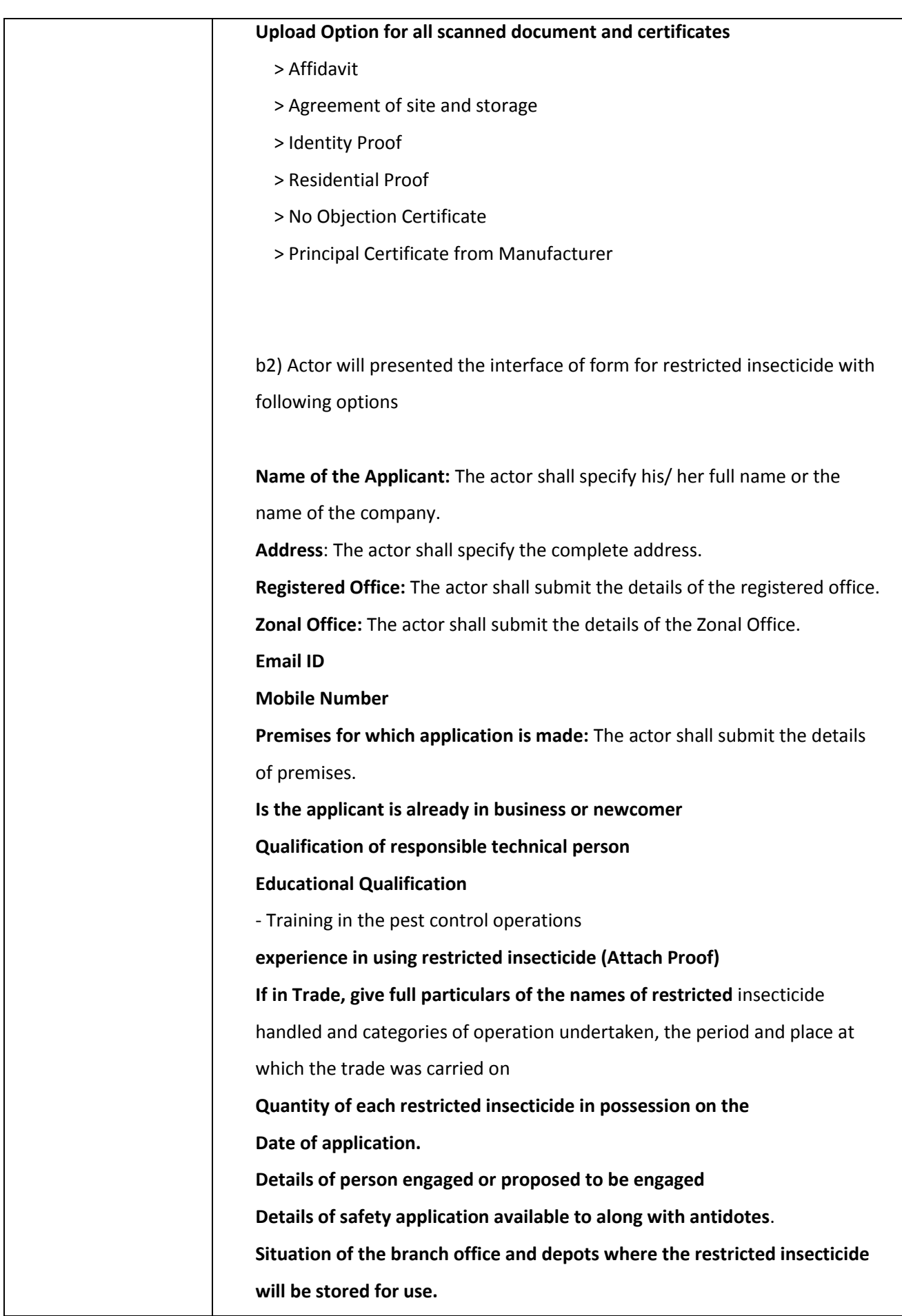

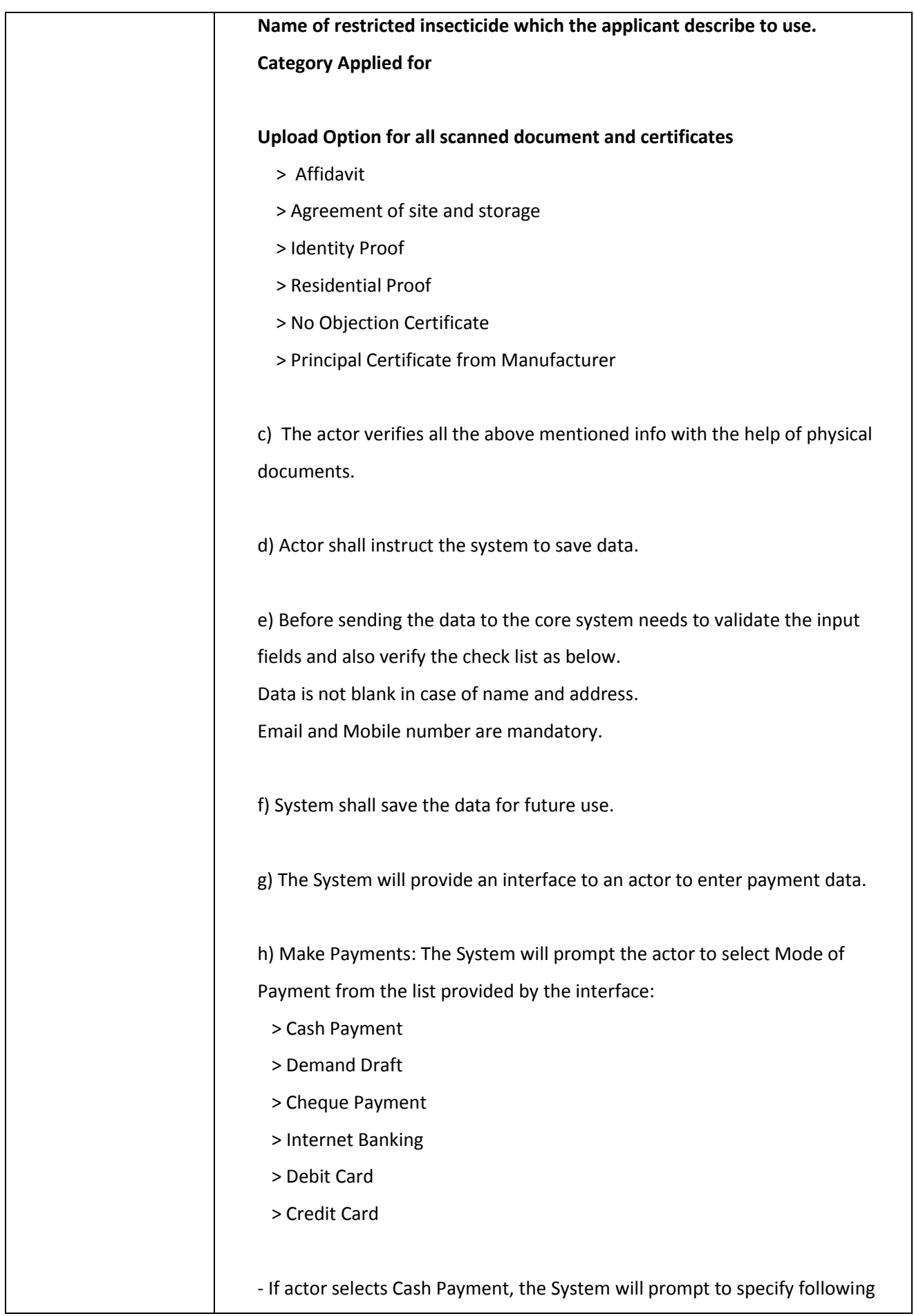

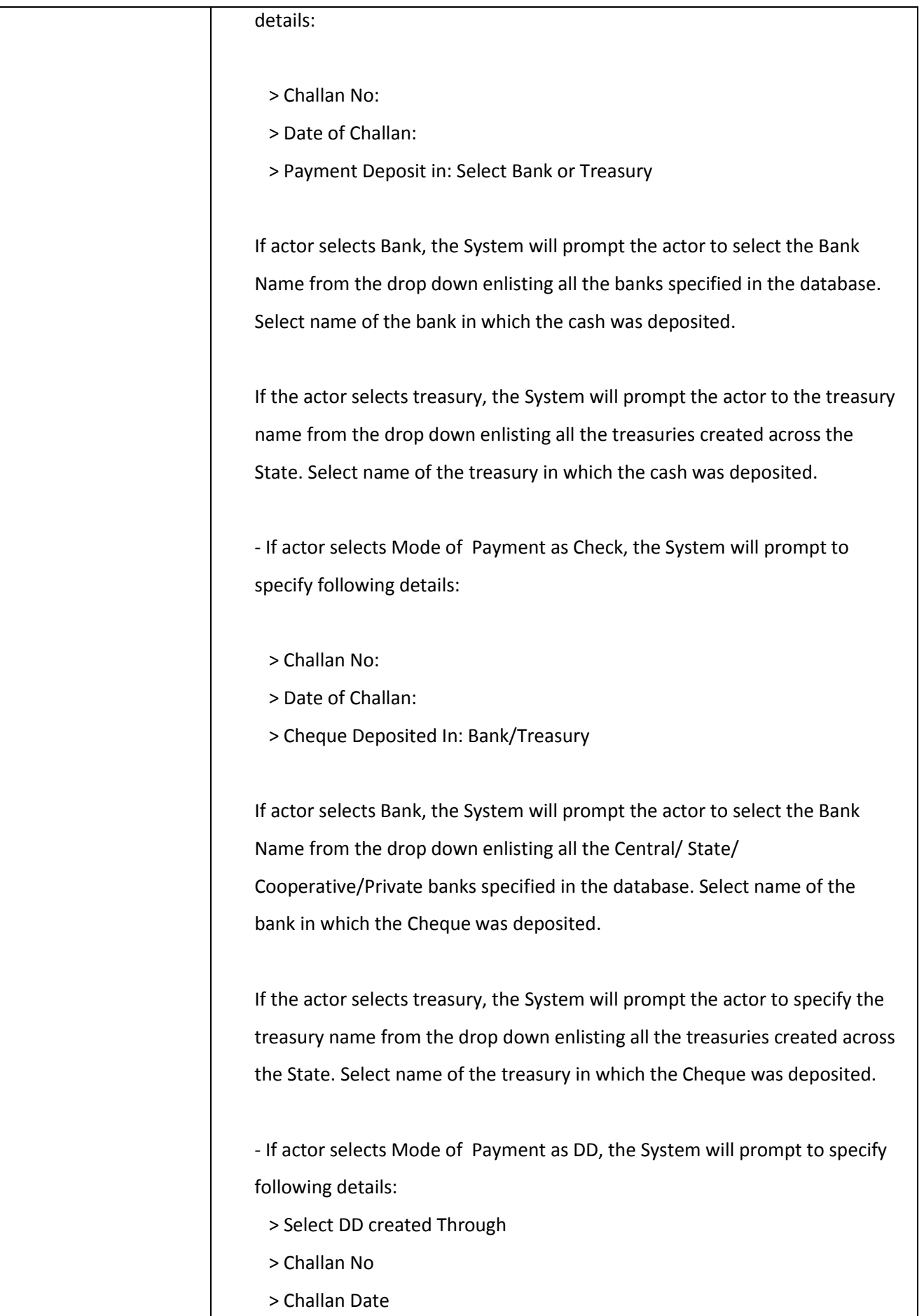

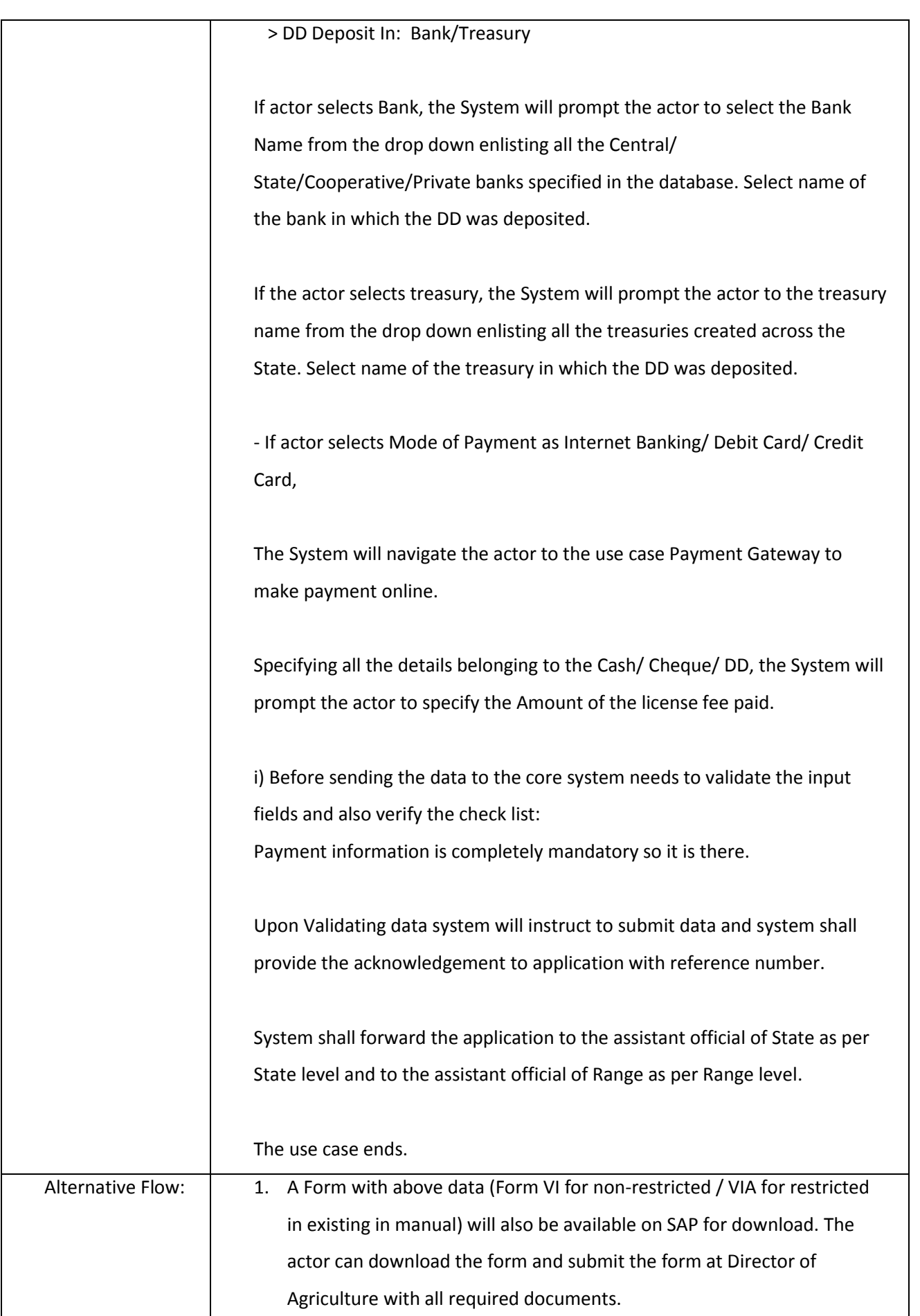

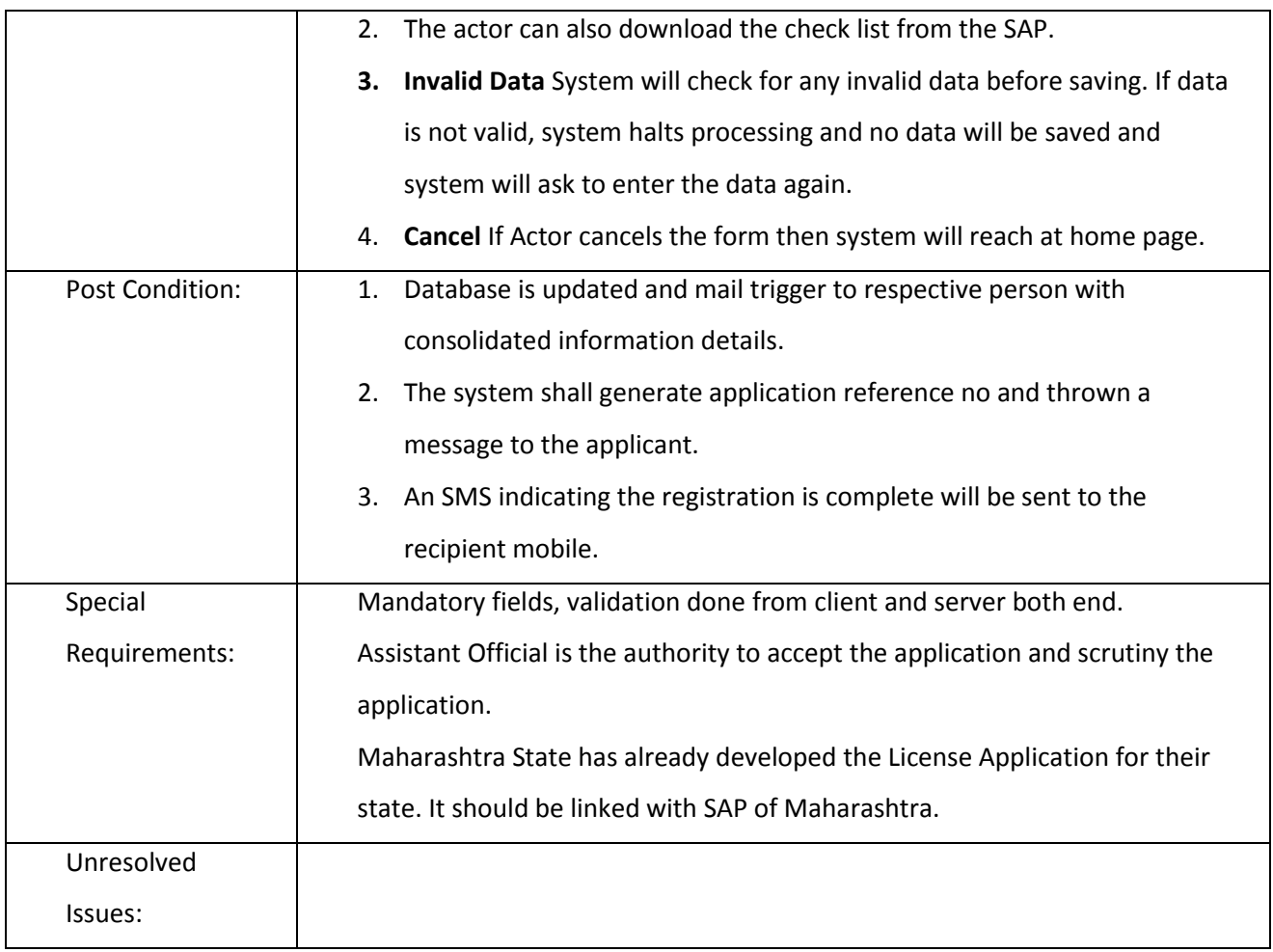

## *3.2.3.2.7.2 Acceptance of Application*

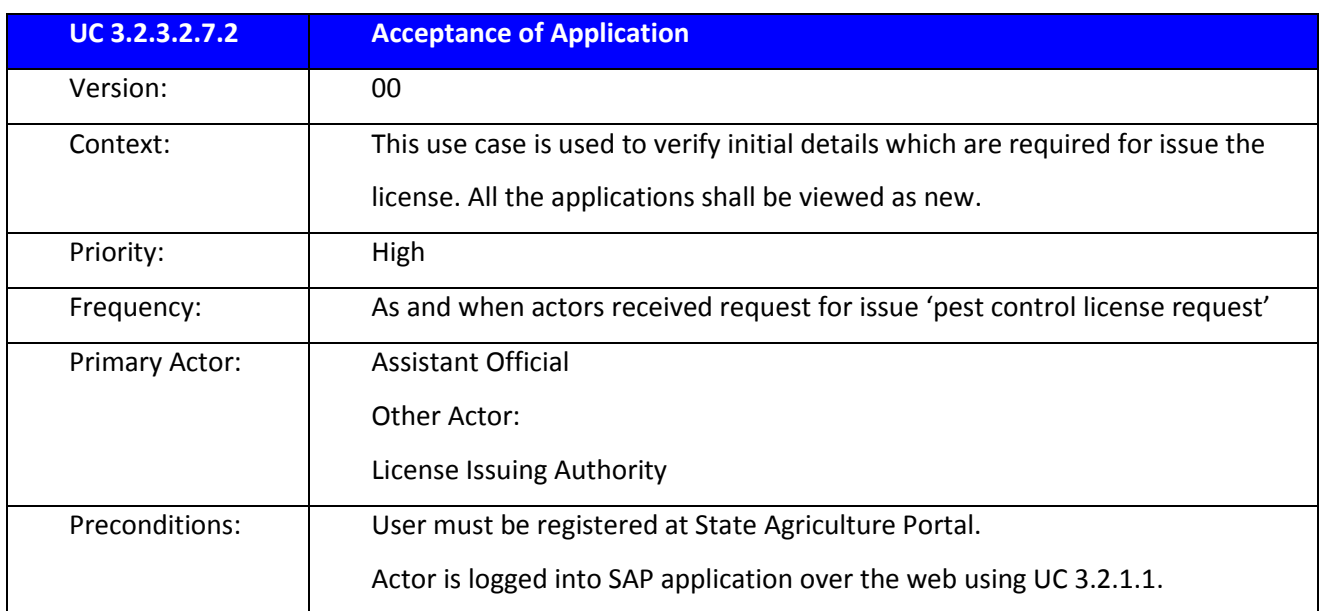

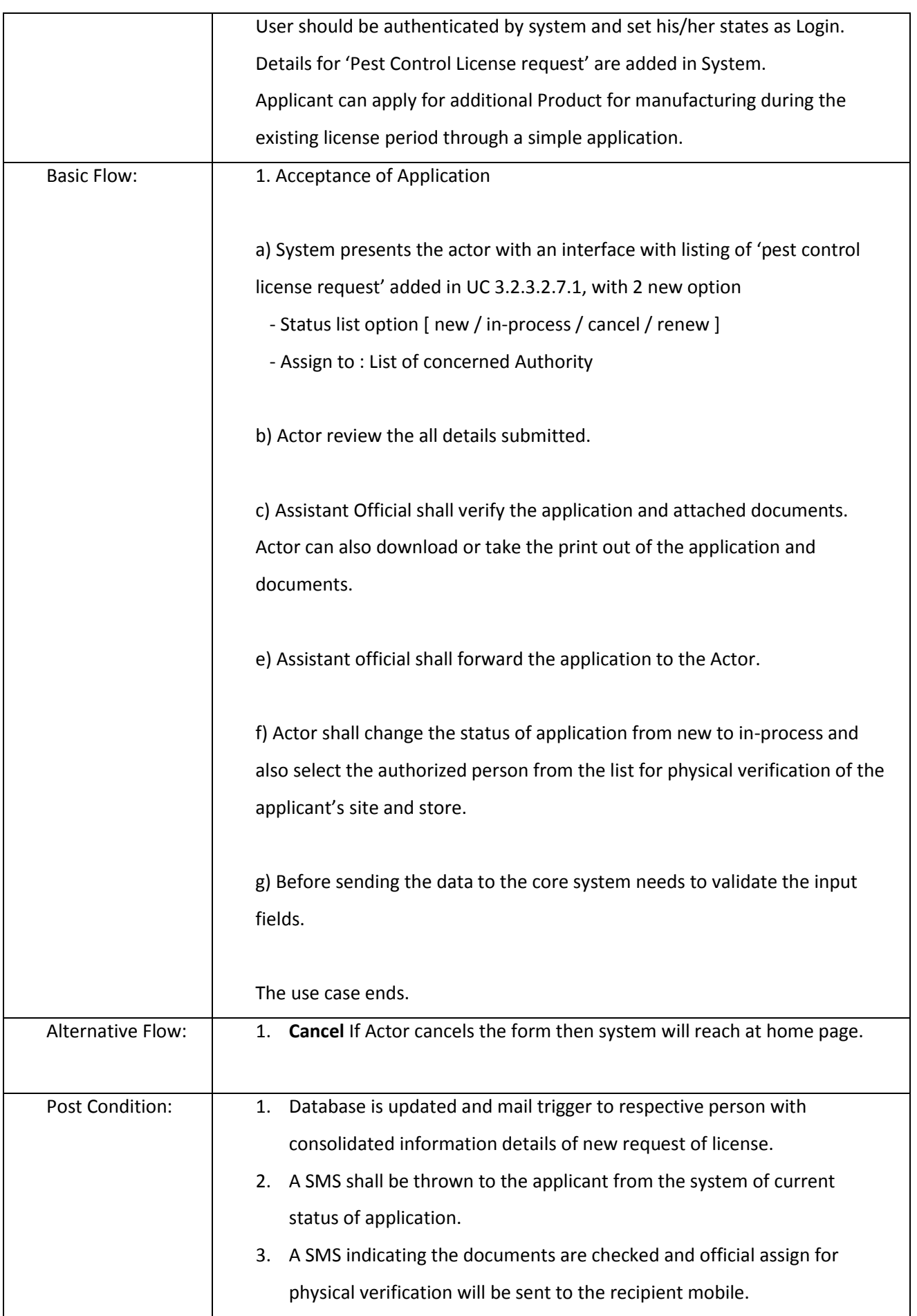

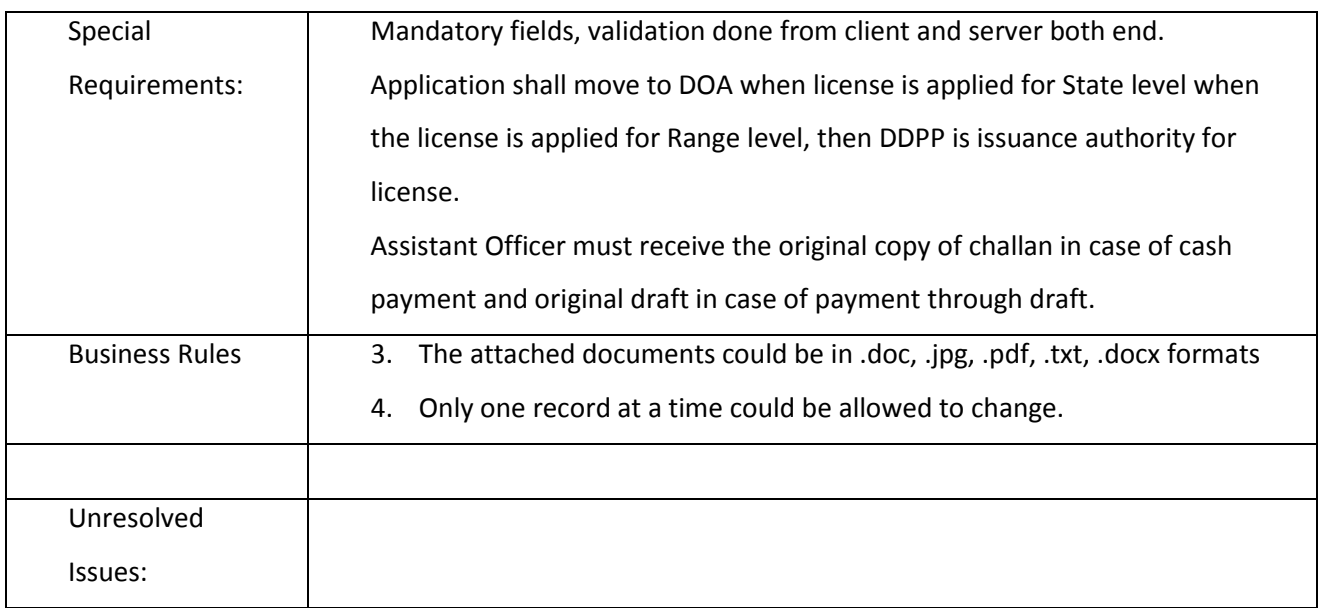

# *3.2.3.2.7.3 Entry Physical verification Report*

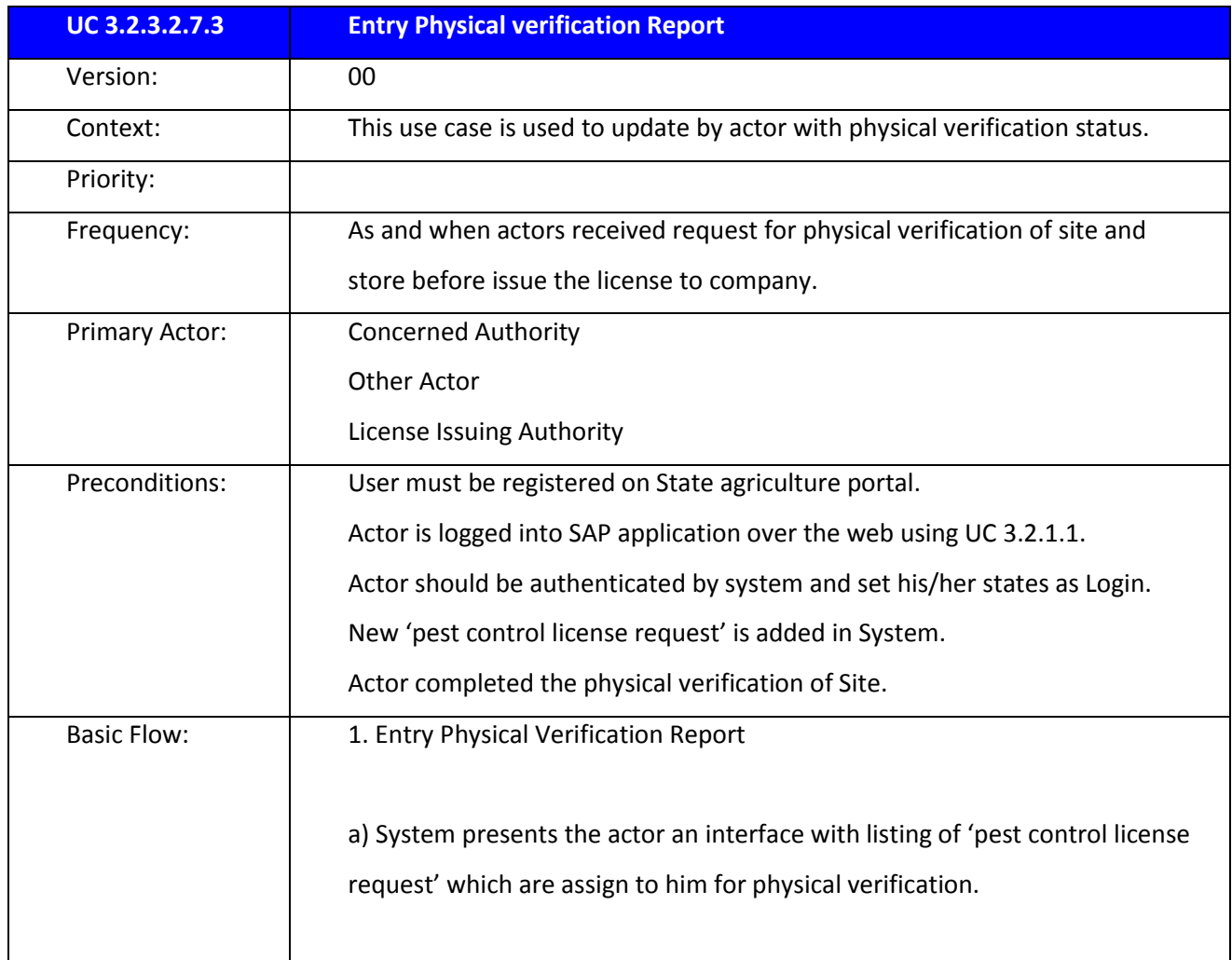

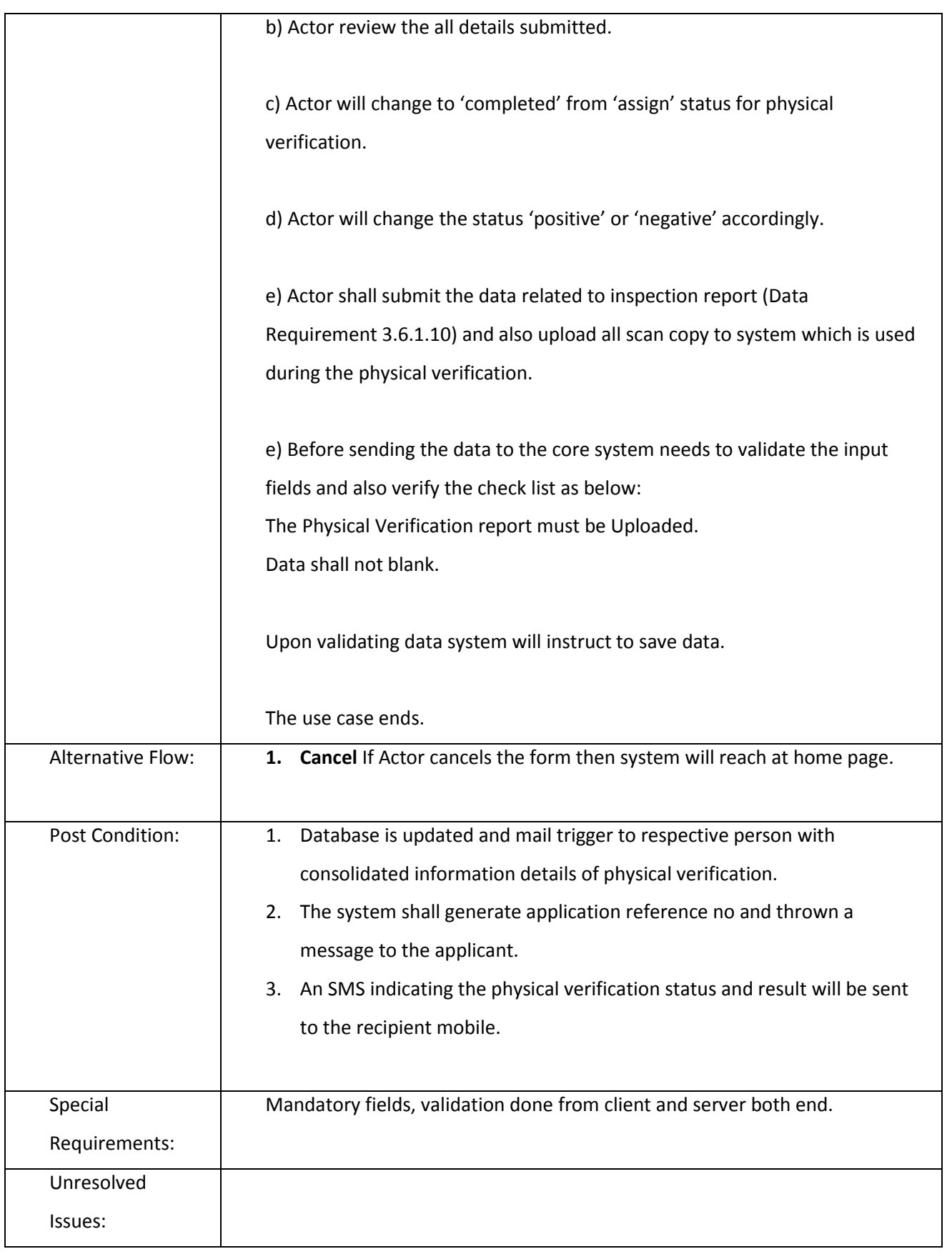

### *3.2.3.2.7.4 Issue Pest Control Operation License*

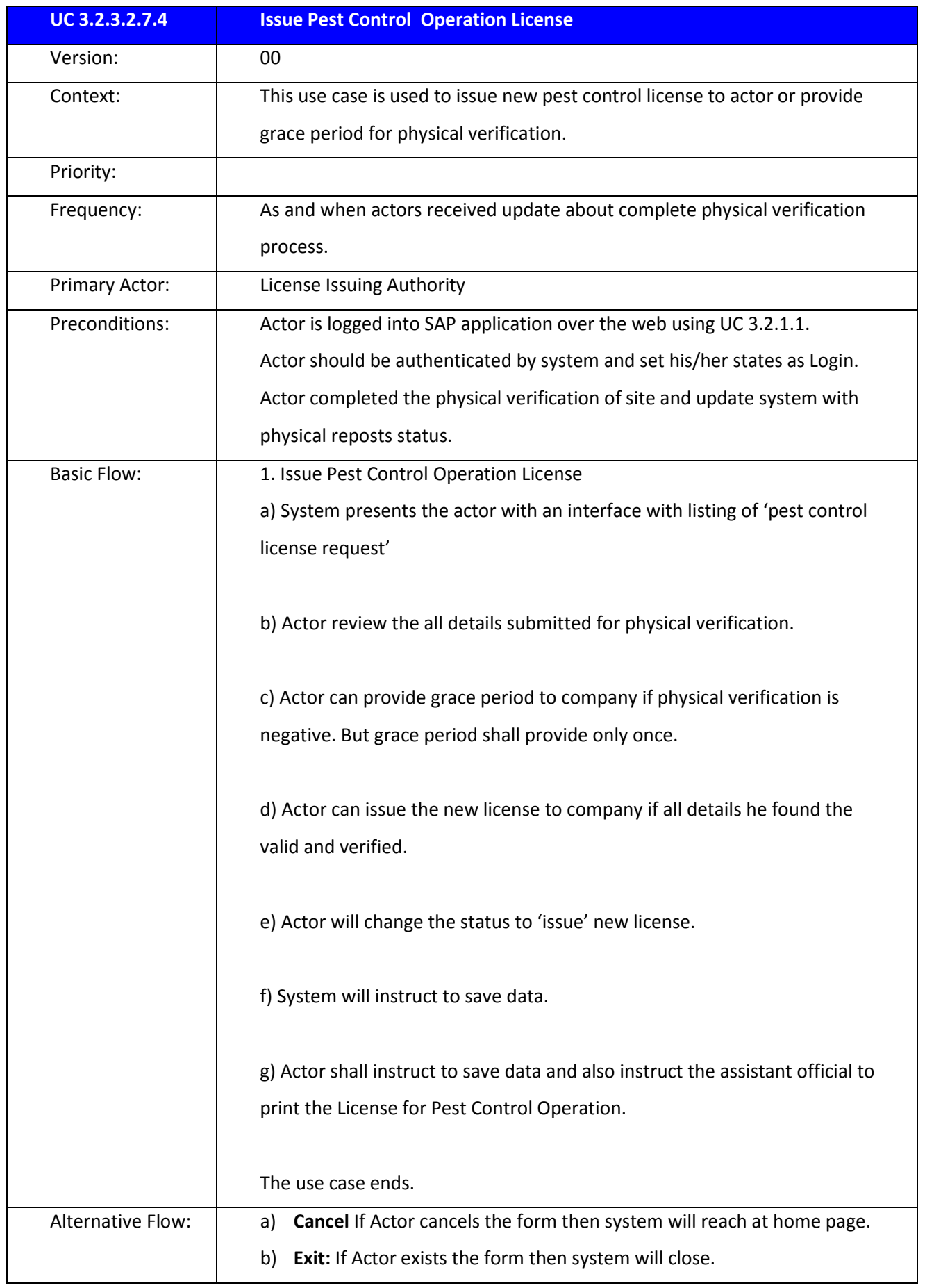
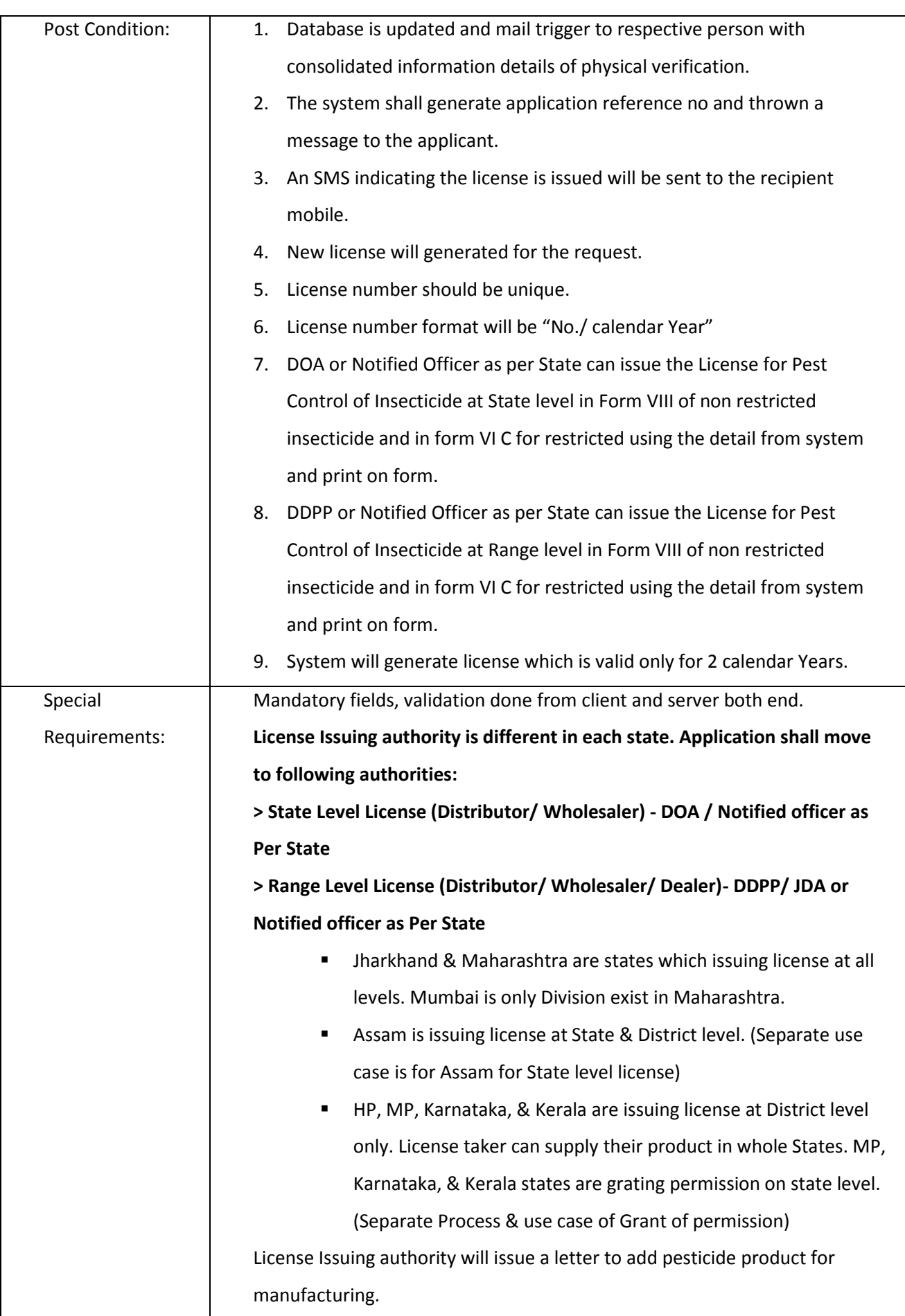

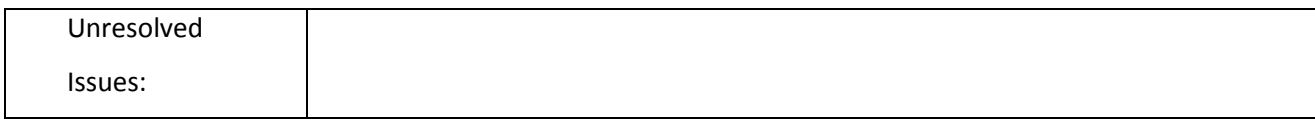

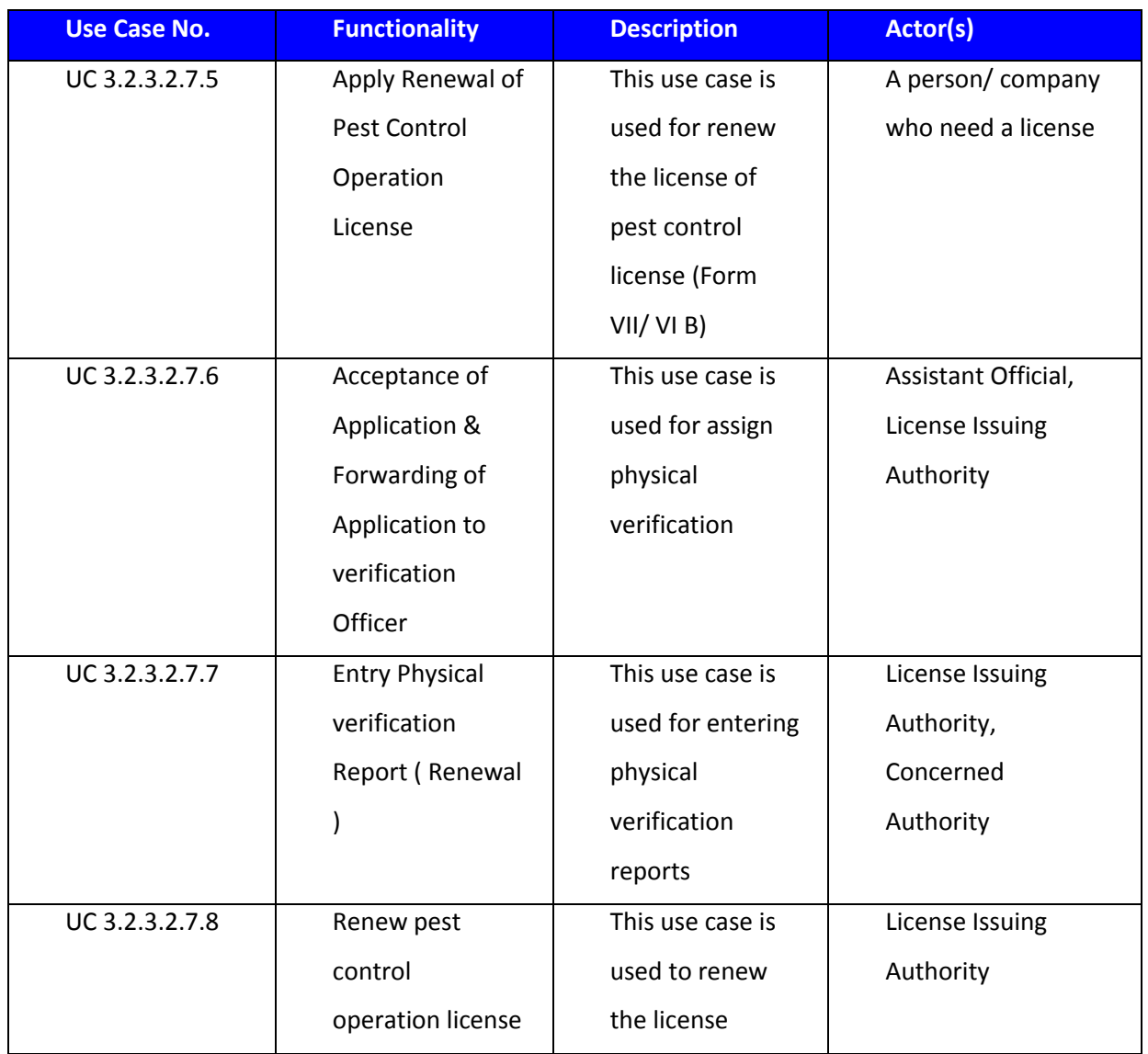

*3.2.3.2.7.5 Capture Pest Control Operation License Data (Renewal)*

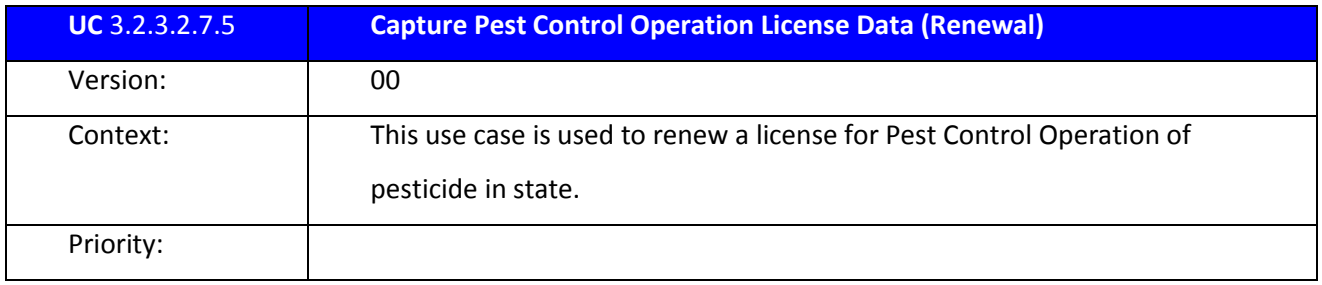

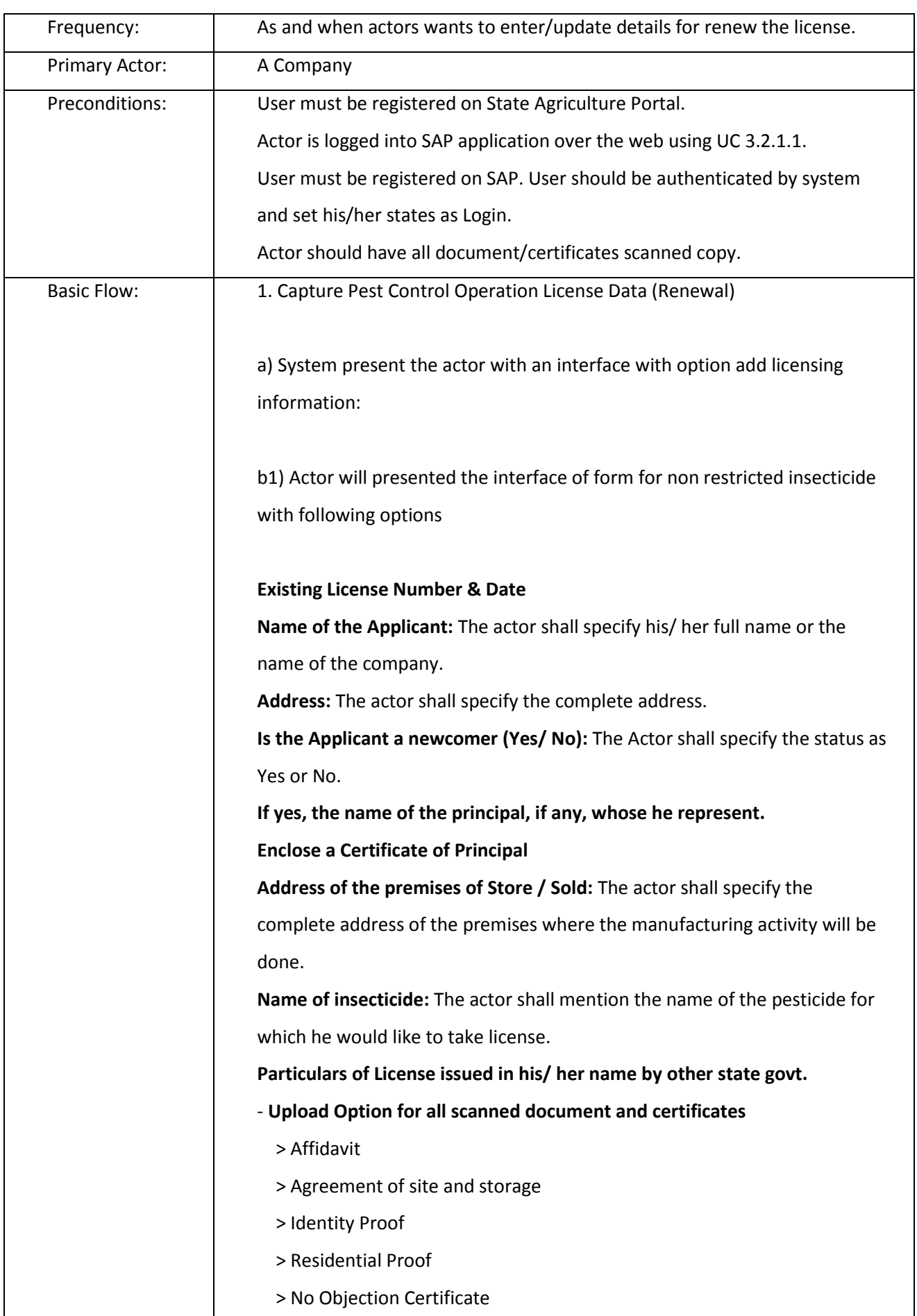

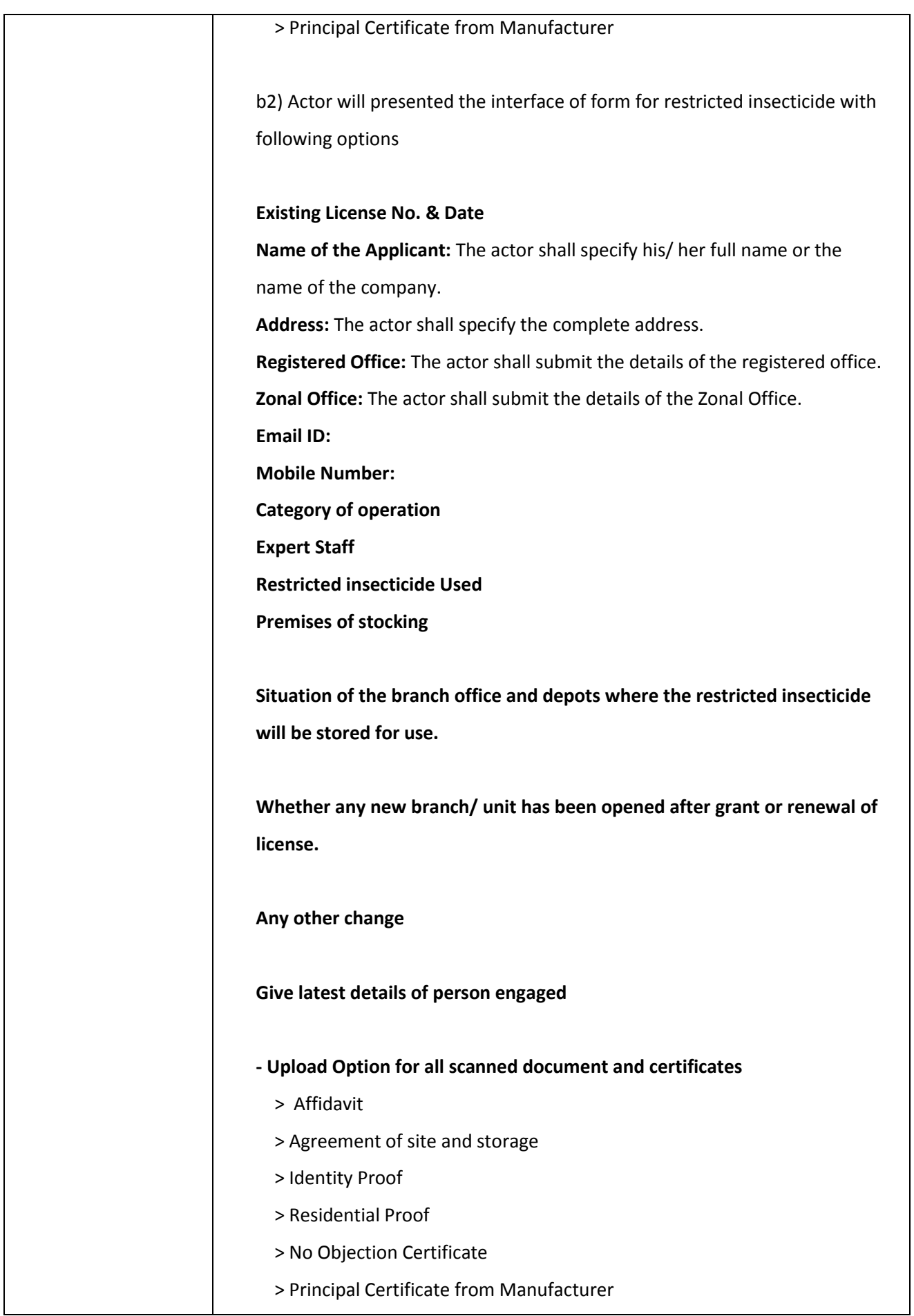

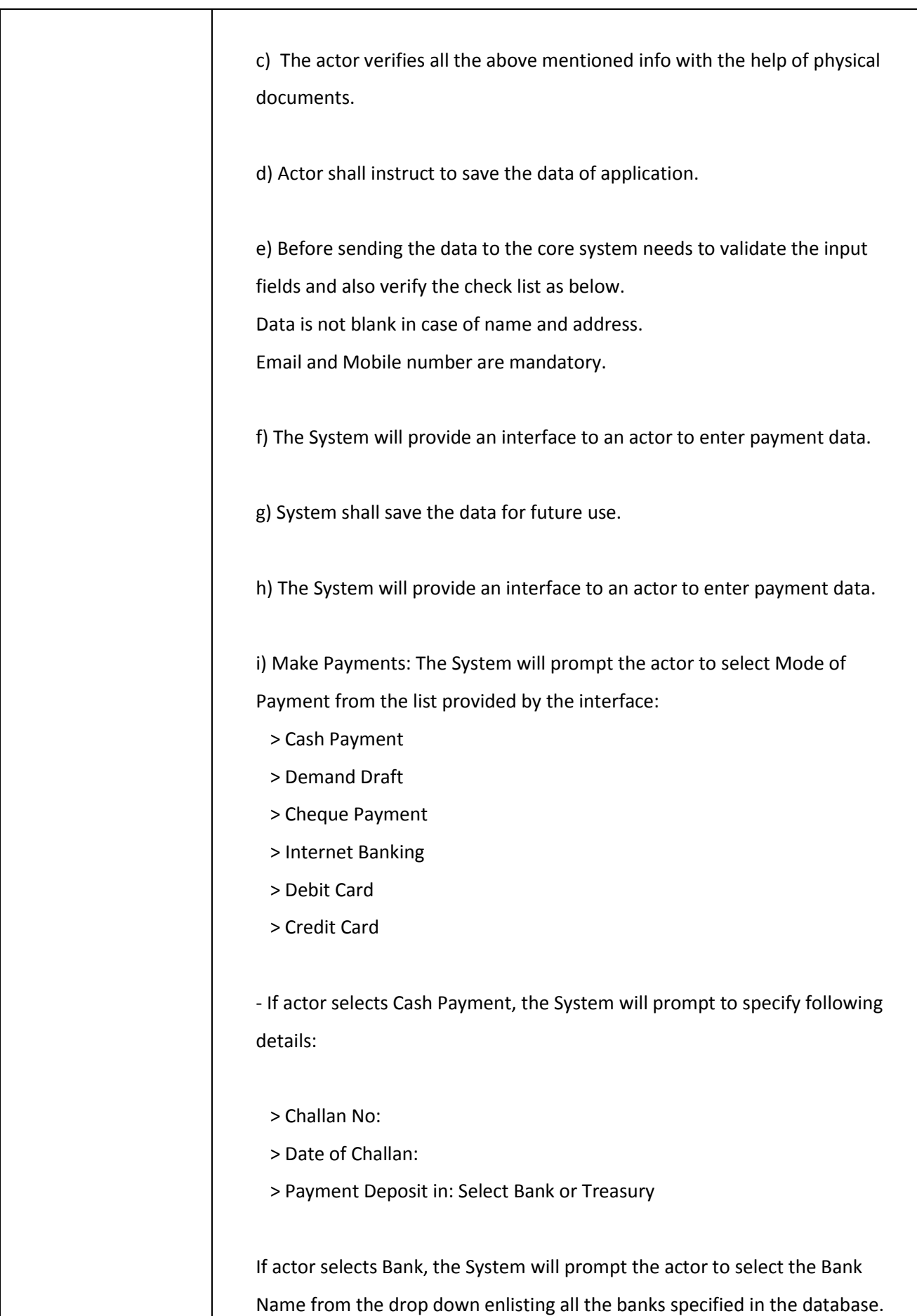

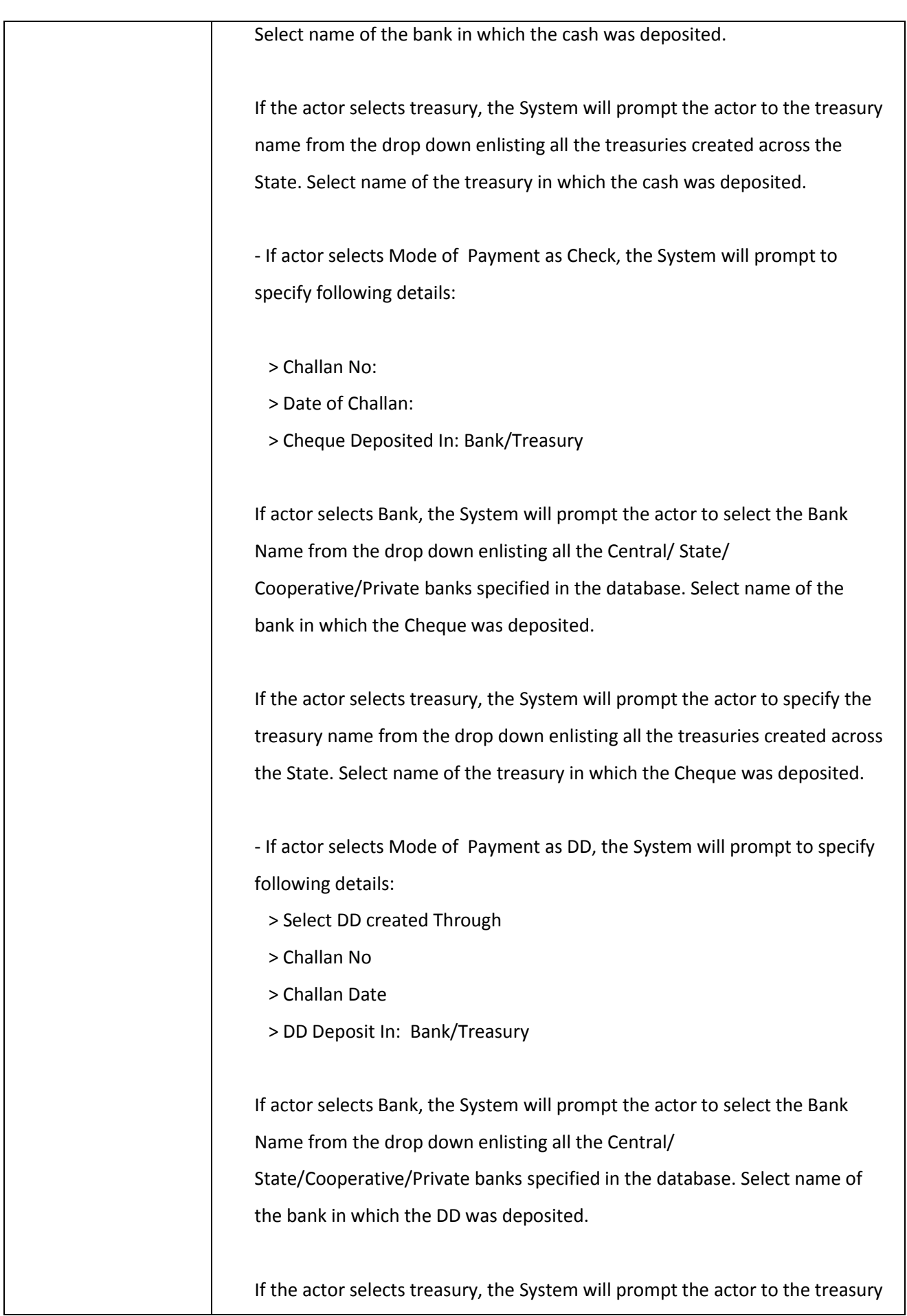

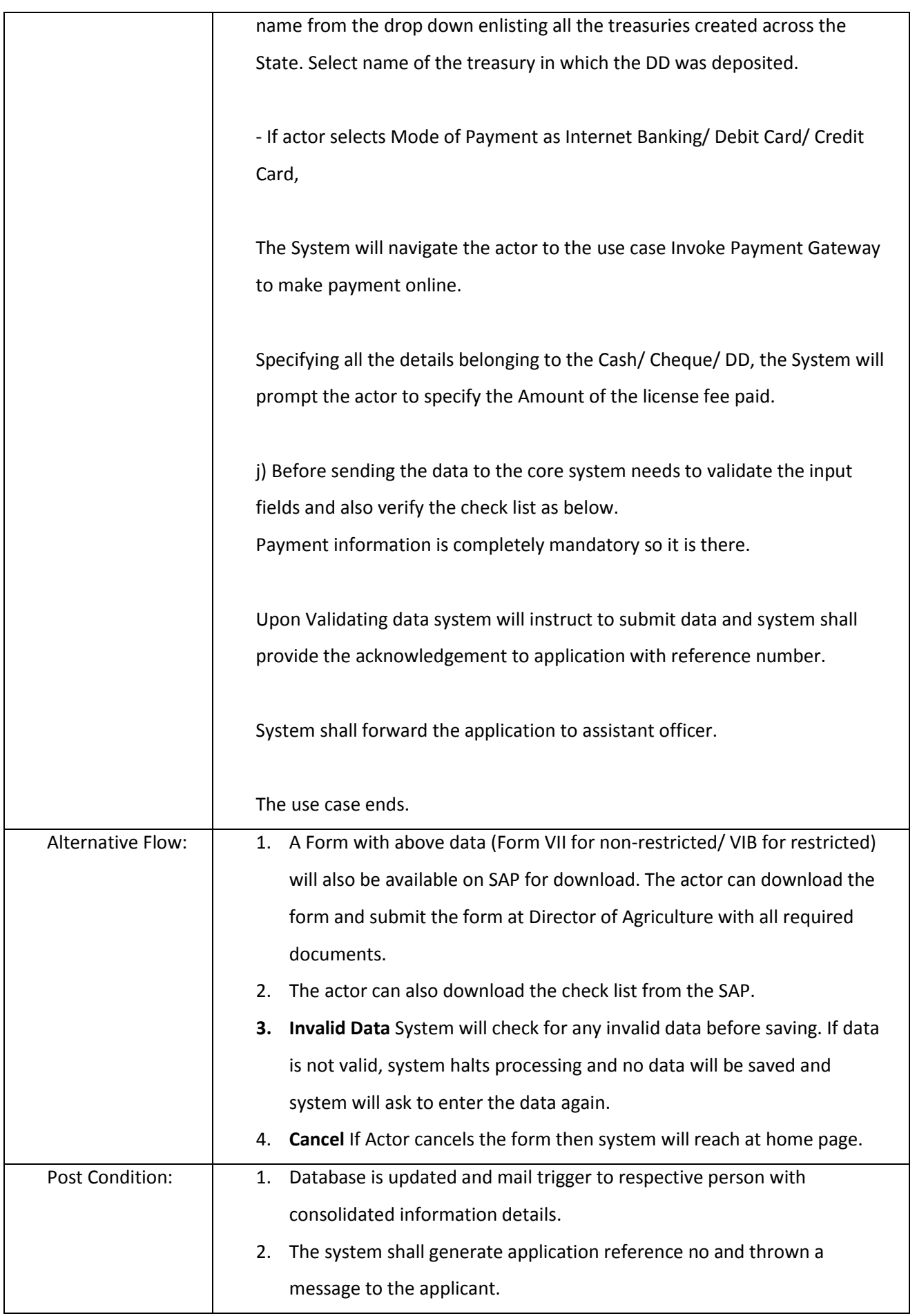

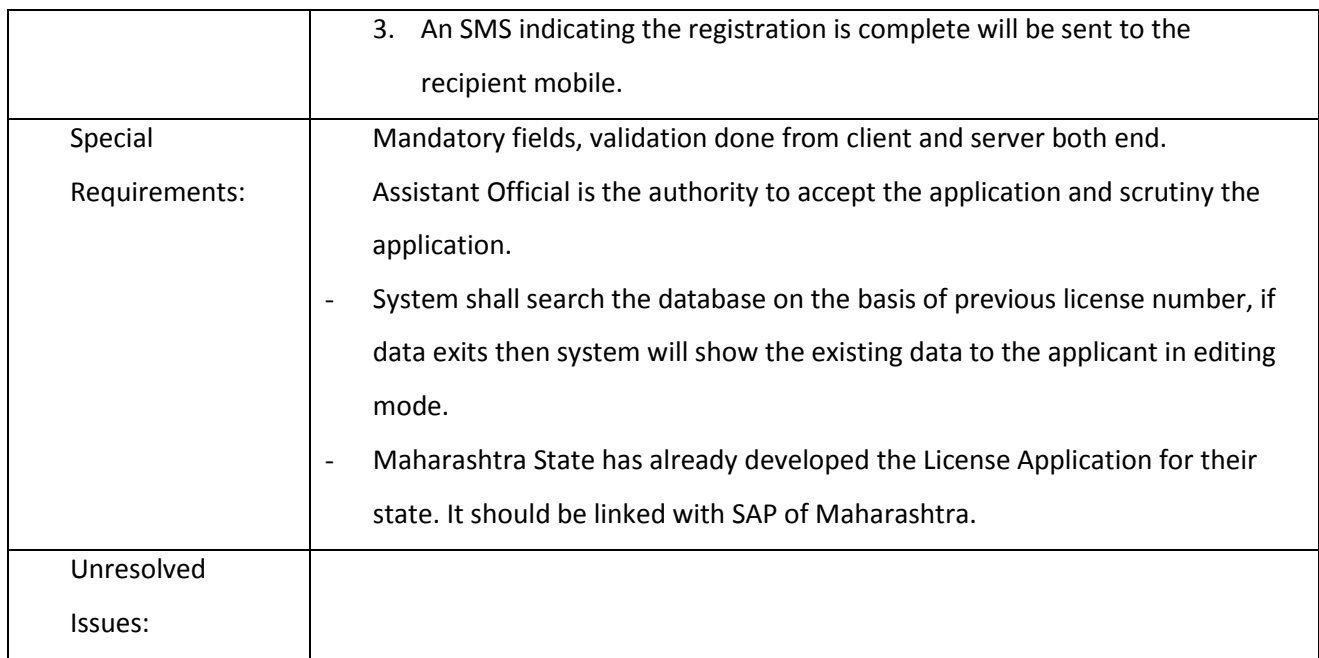

# *3.2.3.2.7.6 Acceptance of Application (Renewal)*

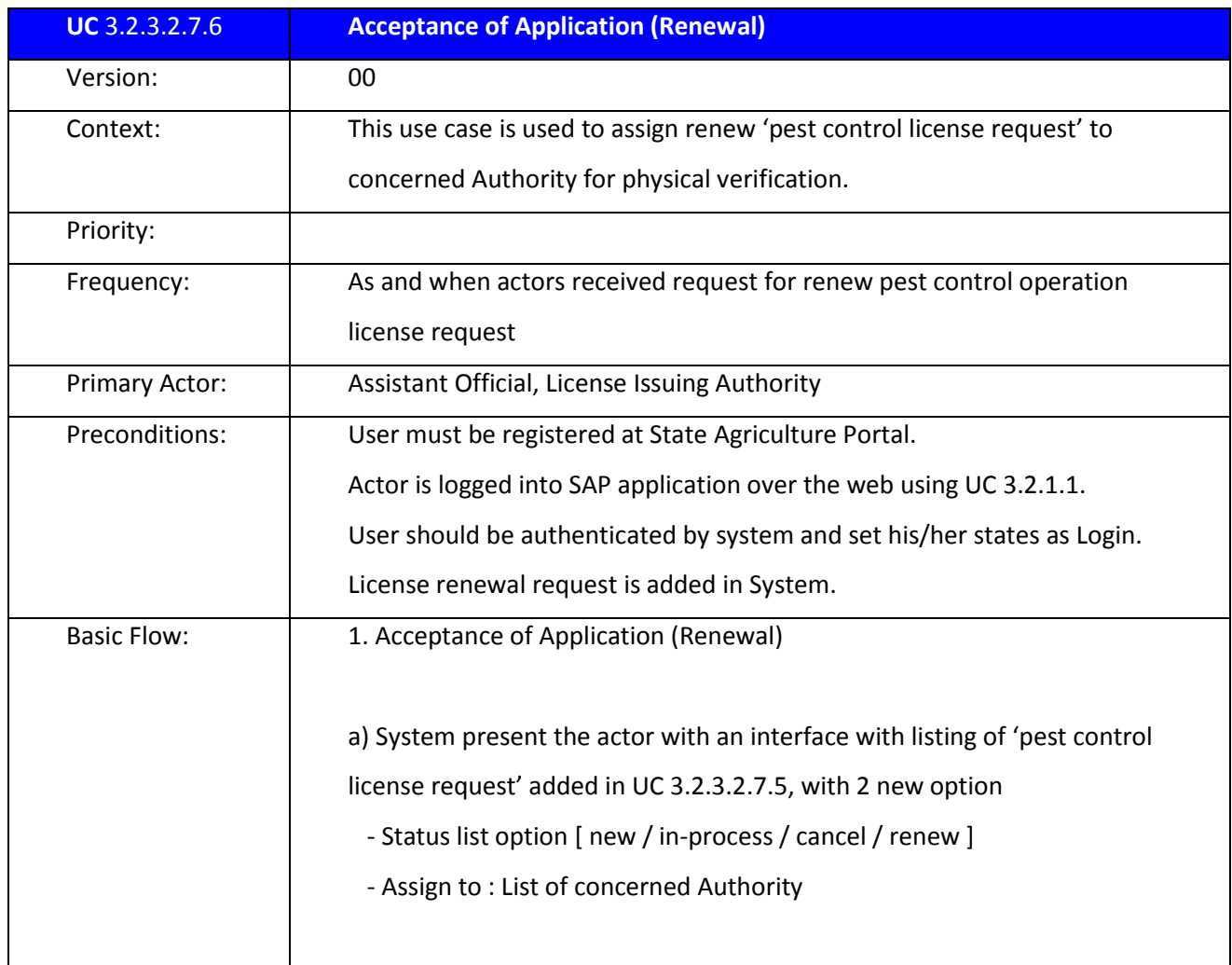

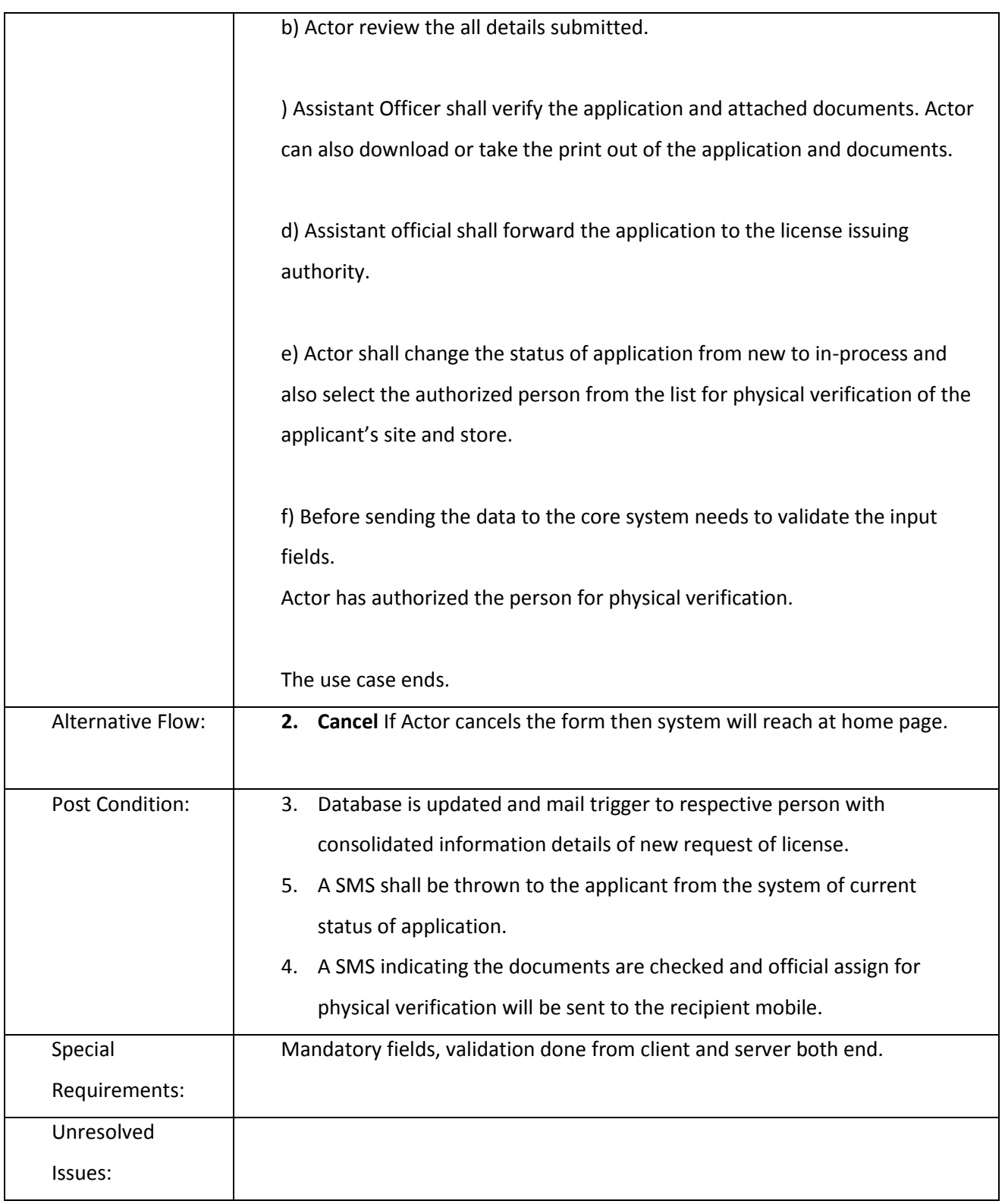

# *3.2.3.2.7.7 Entry Physical verification Report (Renew)*

## **UC** 3.2.3.2.7.7 **Entry Physical verification Report (Renew)**

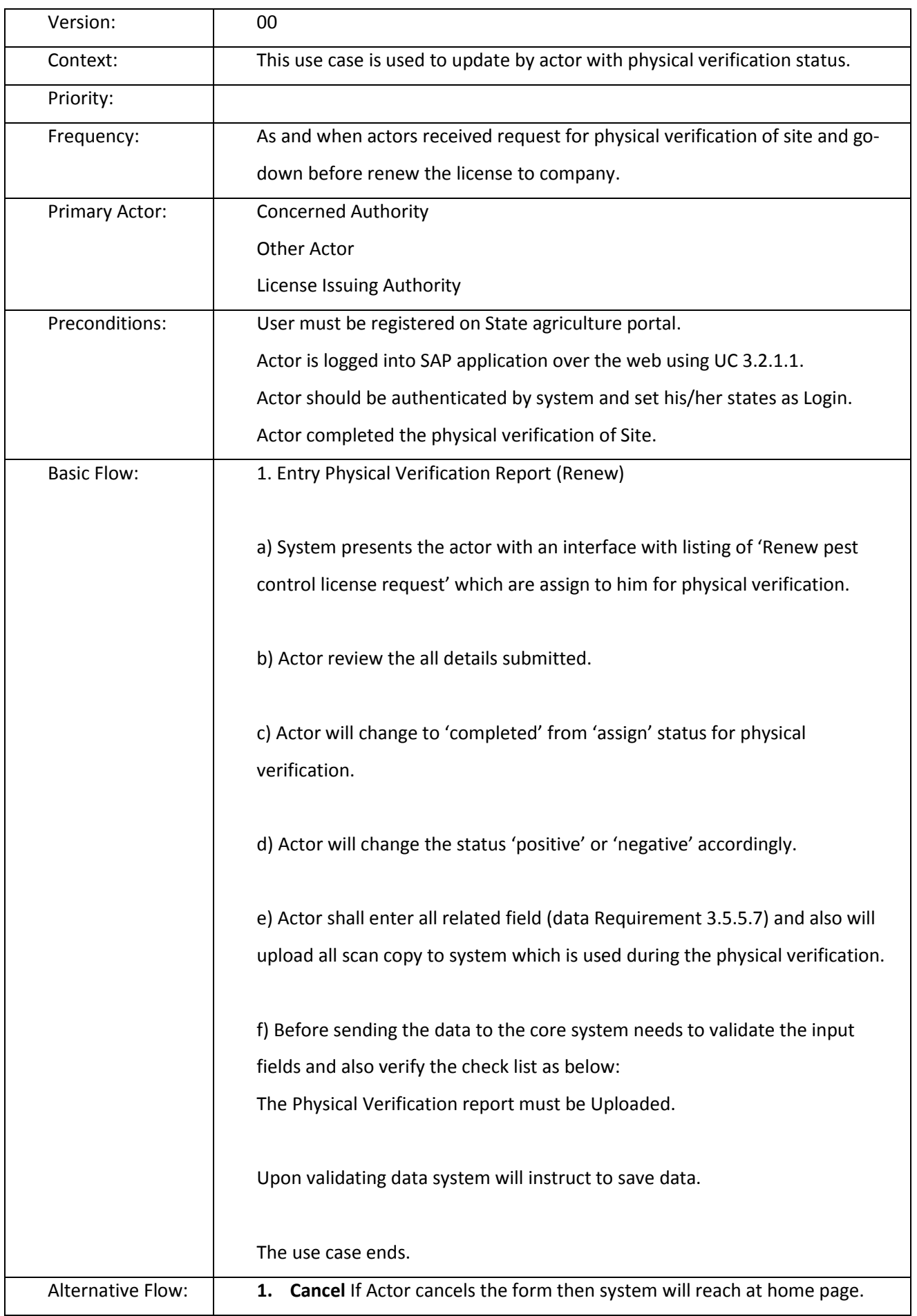

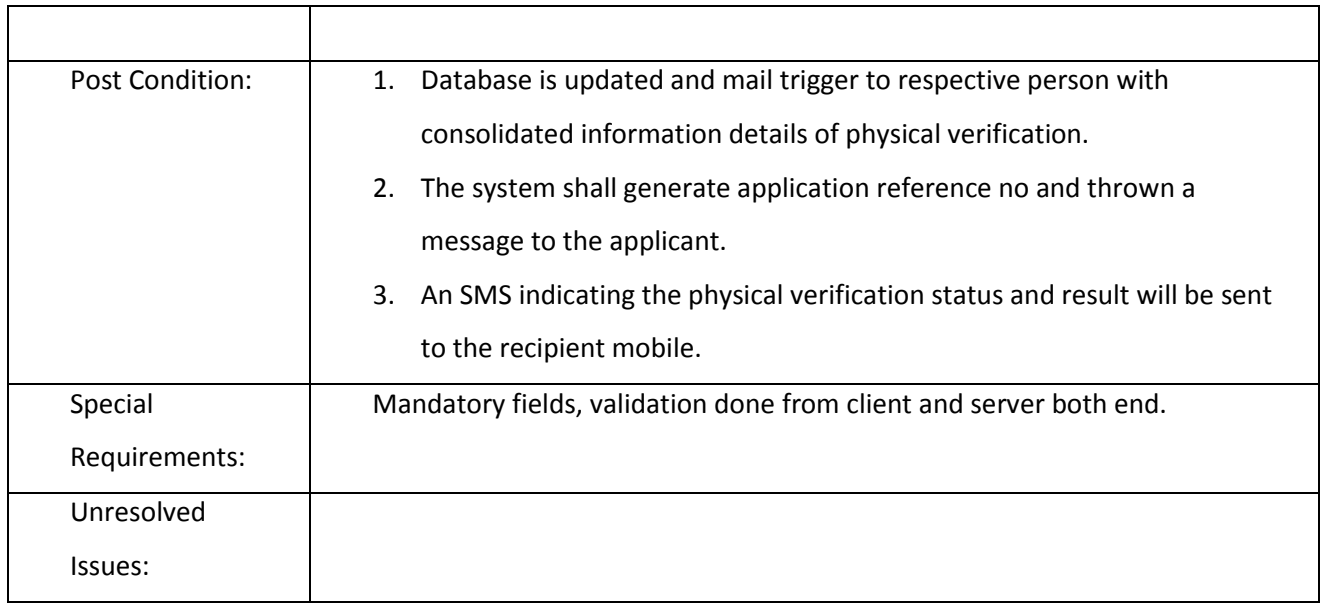

## *3.2.3.2.7.8 Renew Pest Control Operation license*

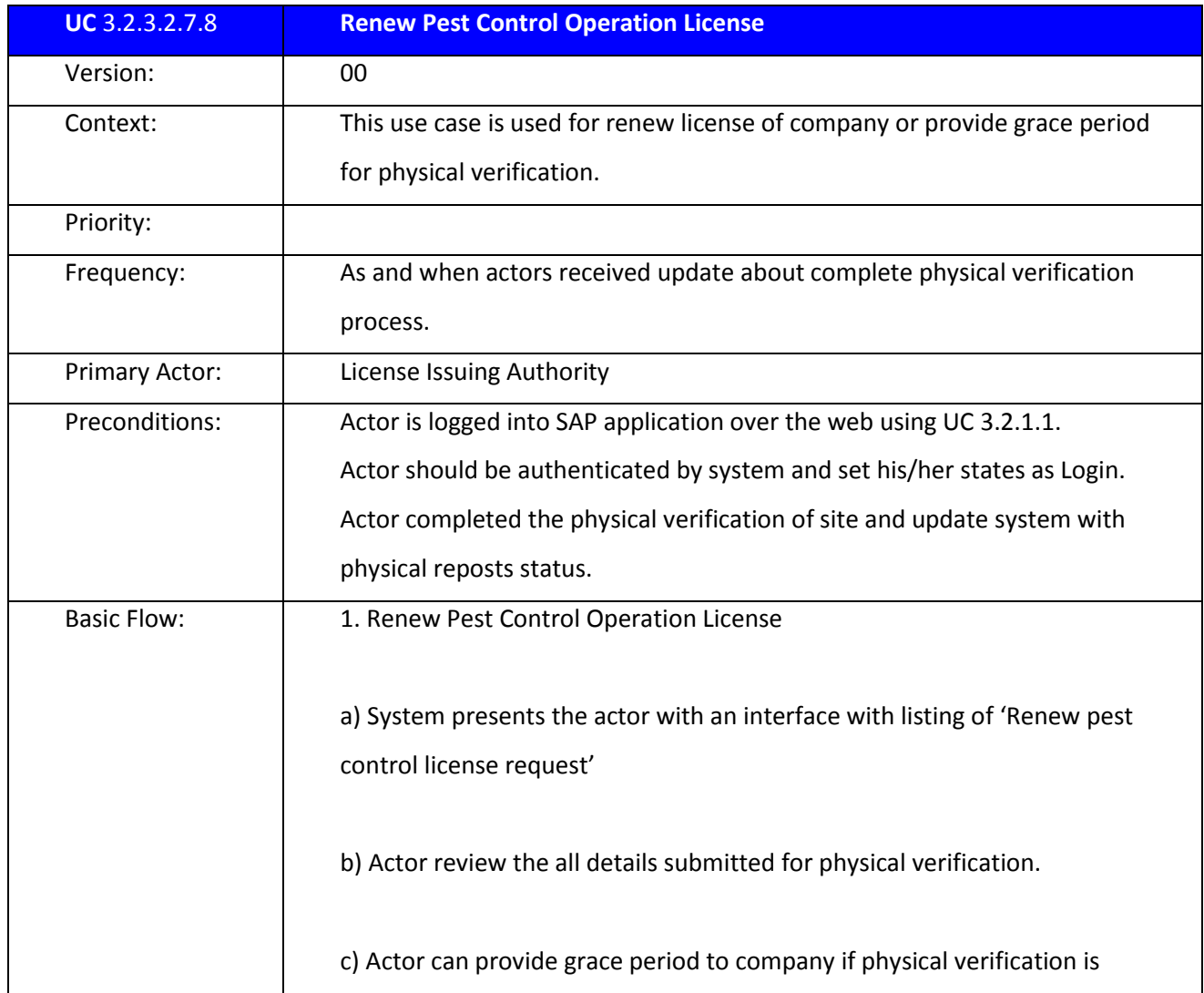

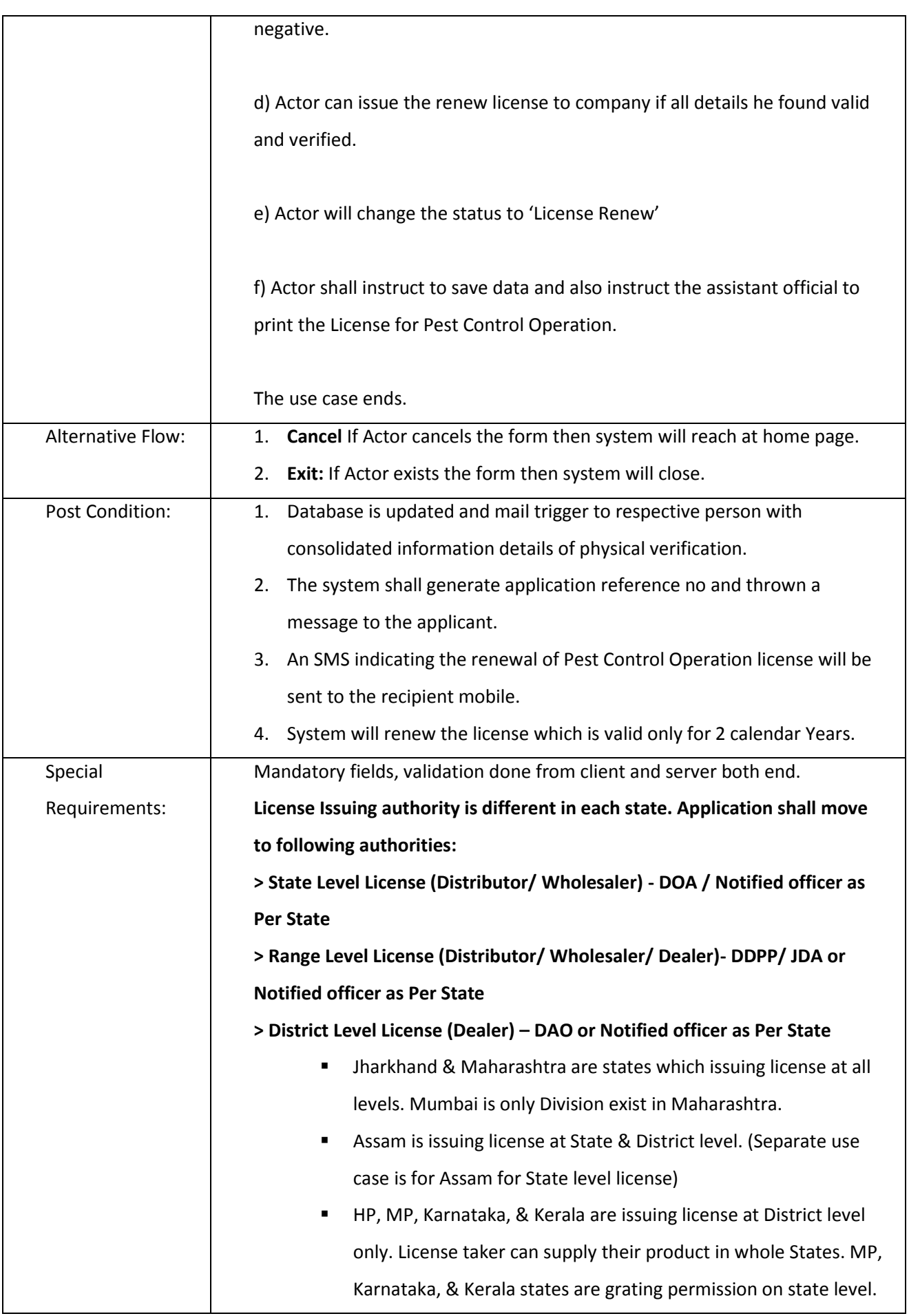

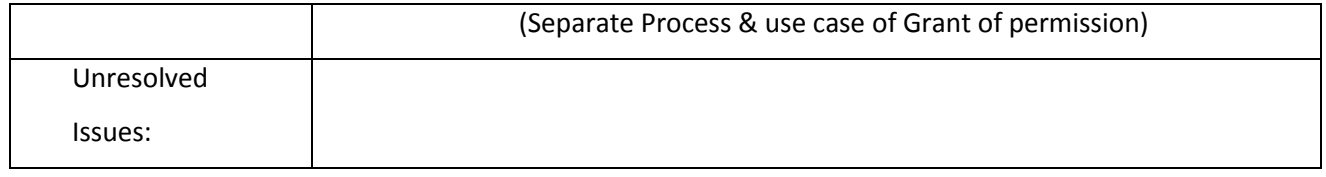

#### 3.2.3.2.8 LICENSE FOR PEST CONTROL OPERATION (NEW/ RENEWAL) FOR ALL STATE AT DISTRICT LEVEL

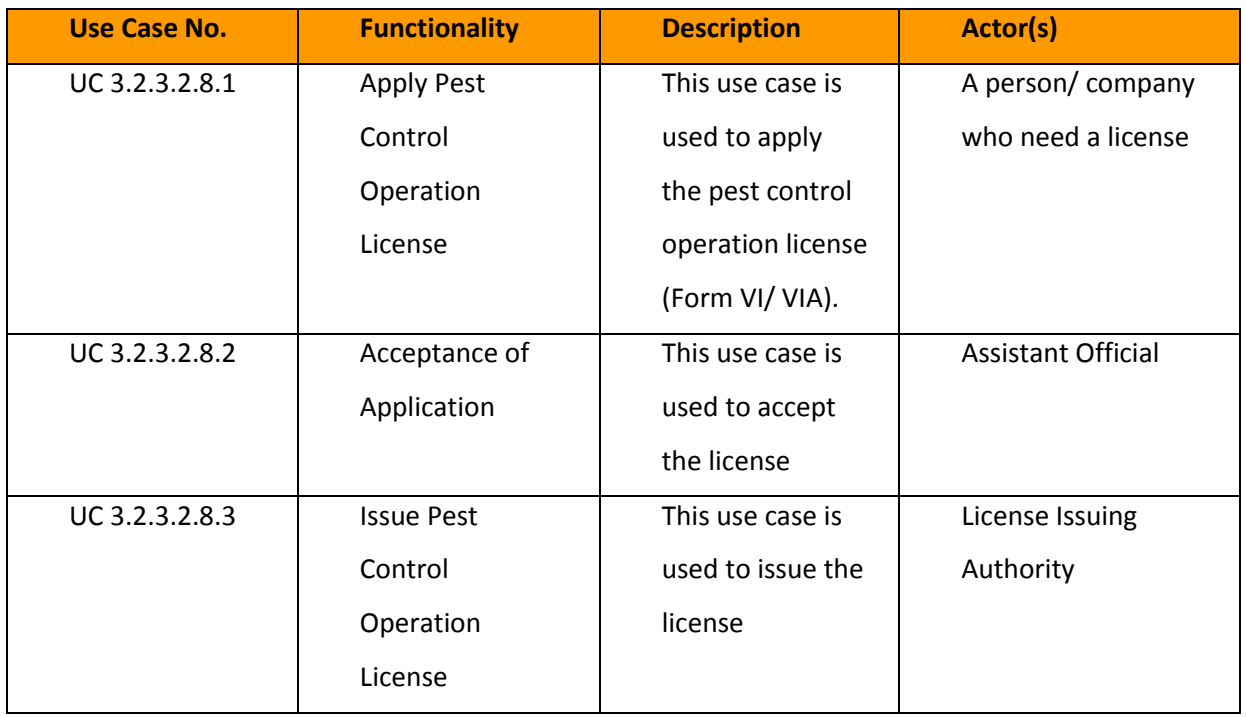

#### *3.2.3.2.8.1 Capture Pest Control Operation License Data*

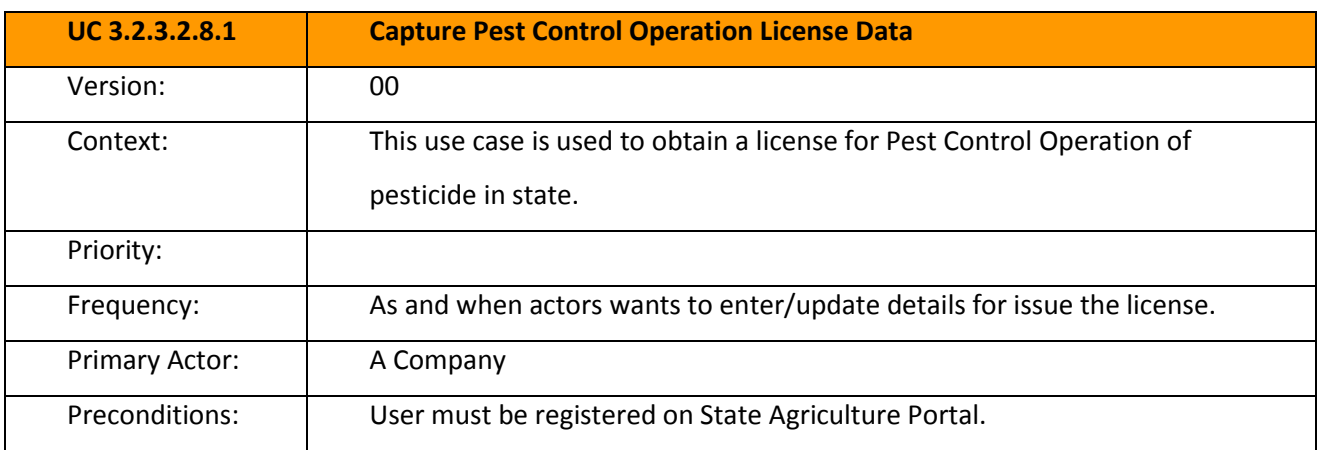

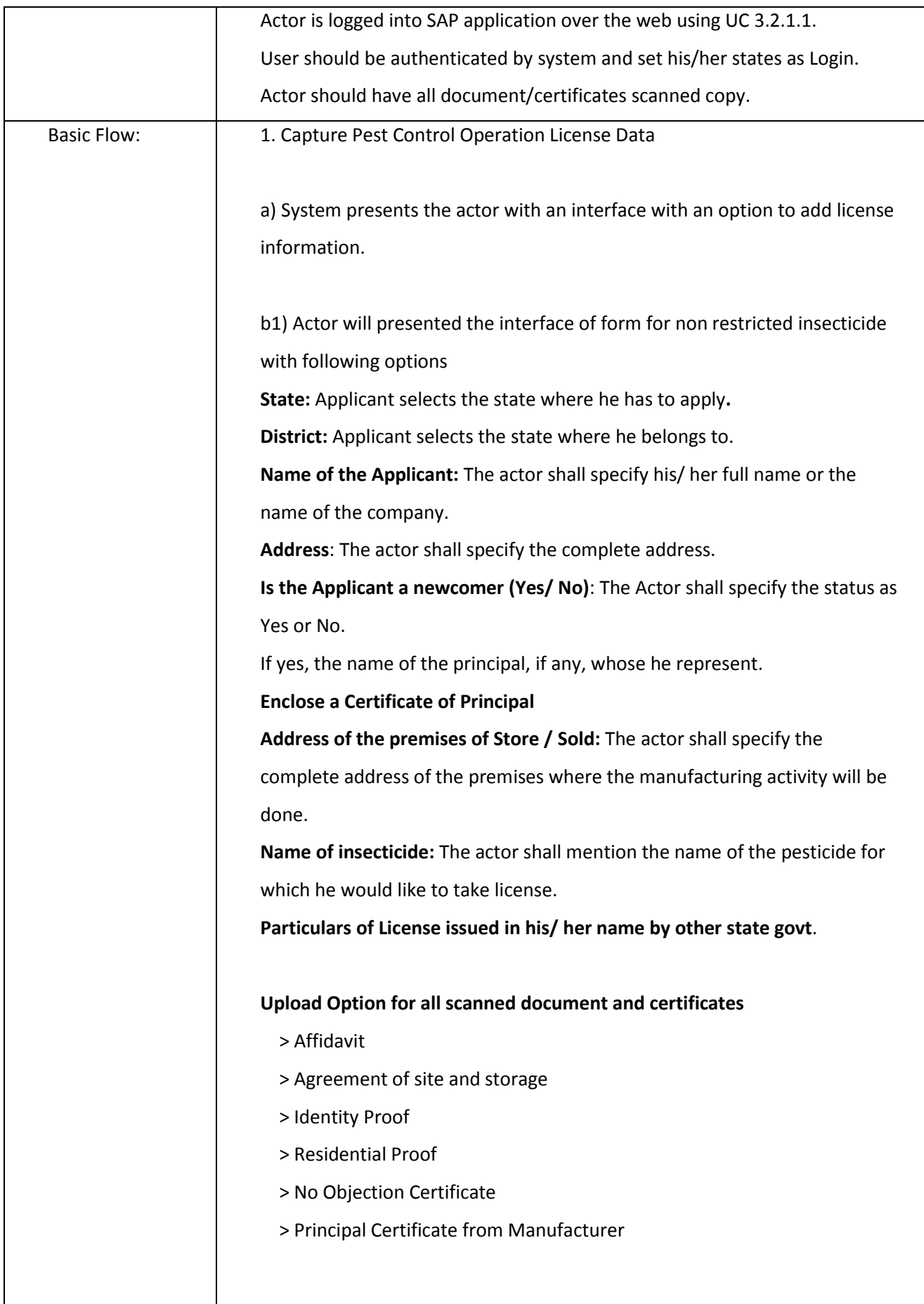

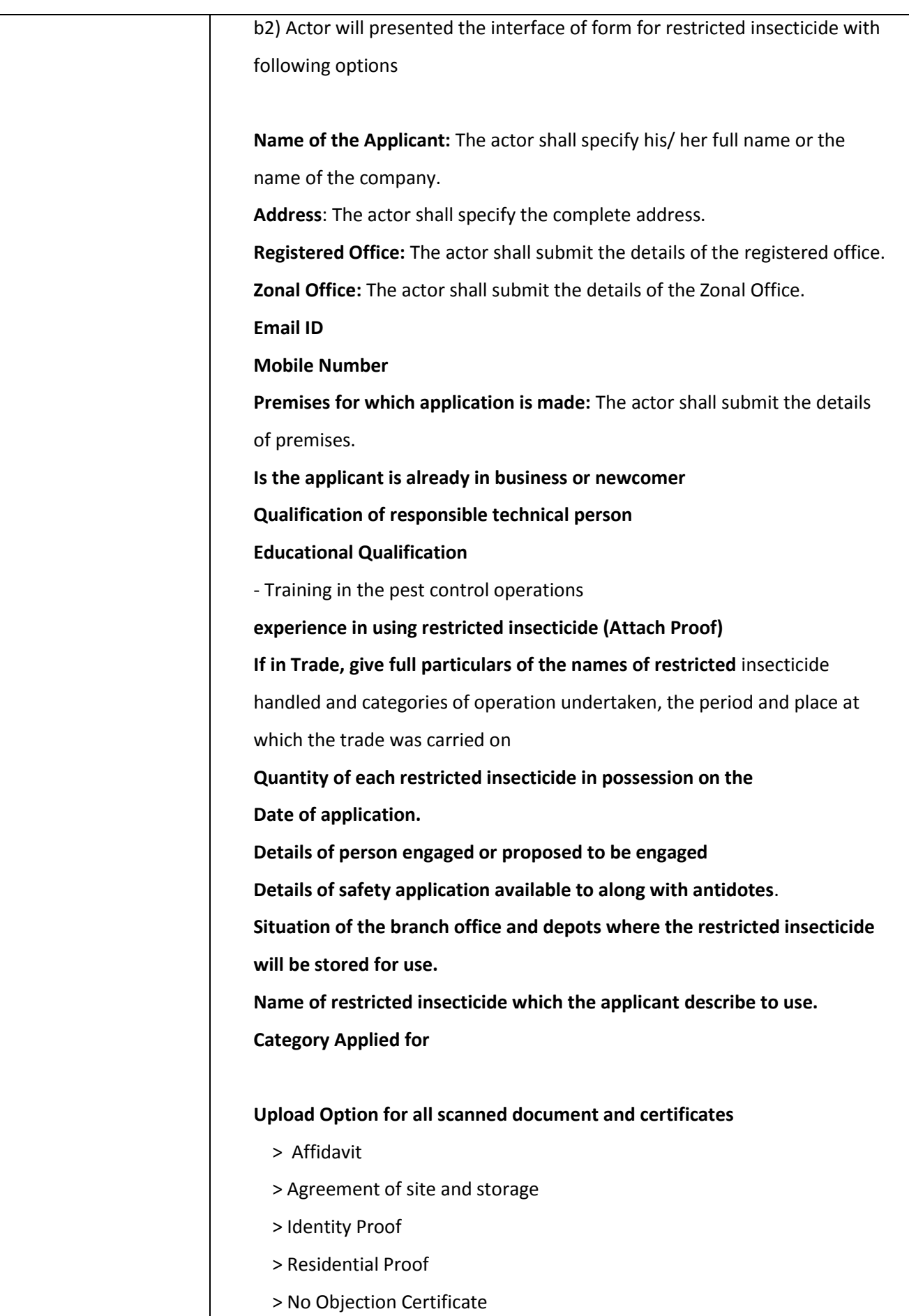

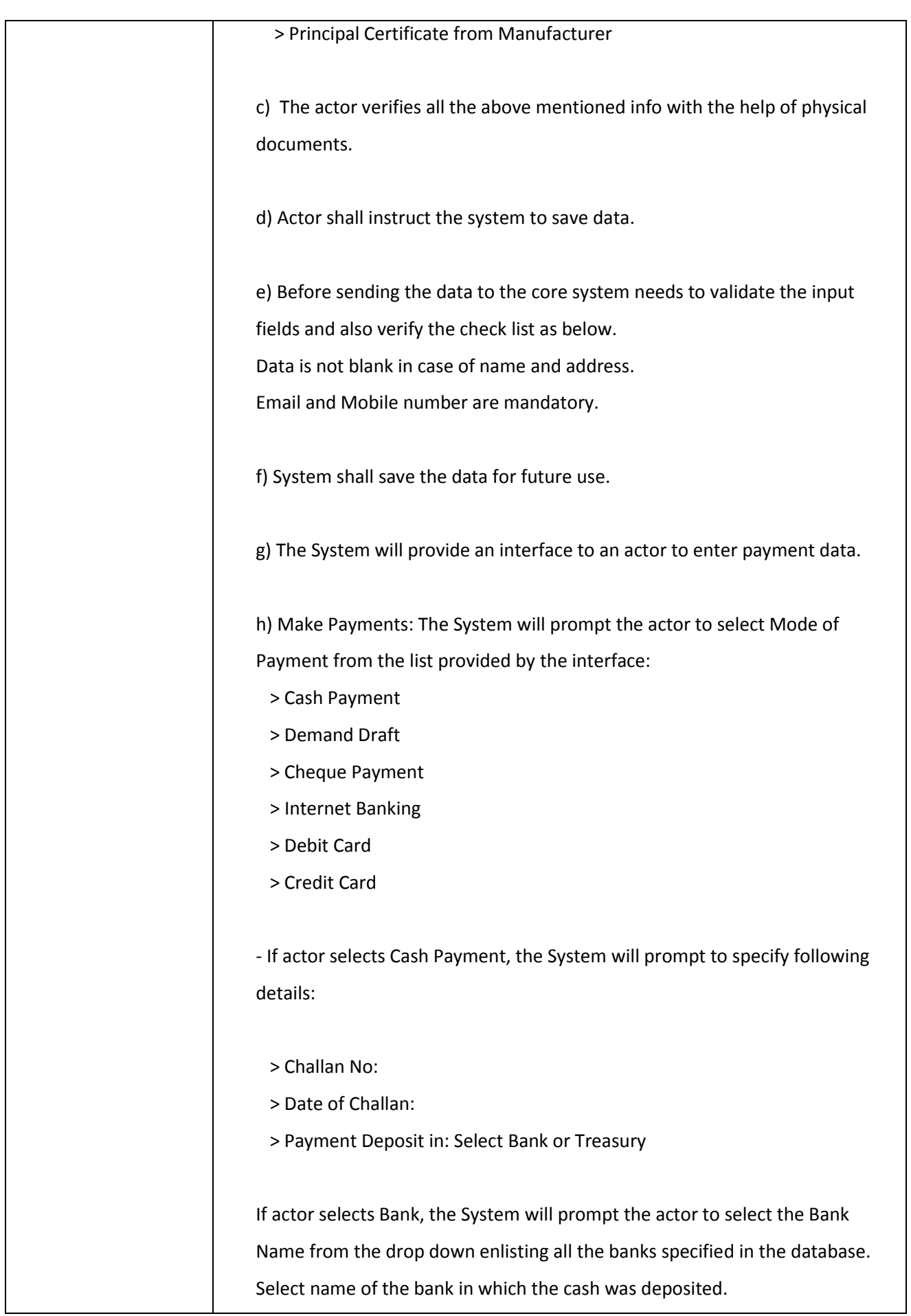

If the actor selects treasury, the System will prompt the actor to the treasury name from the drop down enlisting all the treasuries created across the State. Select name of the treasury in which the cash was deposited.

- If actor selects Mode of Payment as Check, the System will prompt to specify following details:

- > Challan No:
- > Date of Challan:
- > Cheque Deposited In: Bank/Treasury

If actor selects Bank, the System will prompt the actor to select the Bank Name from the drop down enlisting all the Central/ State/ Cooperative/Private banks specified in the database. Select name of the bank in which the Cheque was deposited.

If the actor selects treasury, the System will prompt the actor to specify the treasury name from the drop down enlisting all the treasuries created across the State. Select name of the treasury in which the Cheque was deposited.

- If actor selects Mode of Payment as DD, the System will prompt to specify following details:

- > Select DD created Through
- > Challan No
- > Challan Date
- > DD Deposit In: Bank/Treasury

If actor selects Bank, the System will prompt the actor to select the Bank Name from the drop down enlisting all the Central/ State/Cooperative/Private banks specified in the database. Select name of the bank in which the DD was deposited.

If the actor selects treasury, the System will prompt the actor to the treasury name from the drop down enlisting all the treasuries created across the

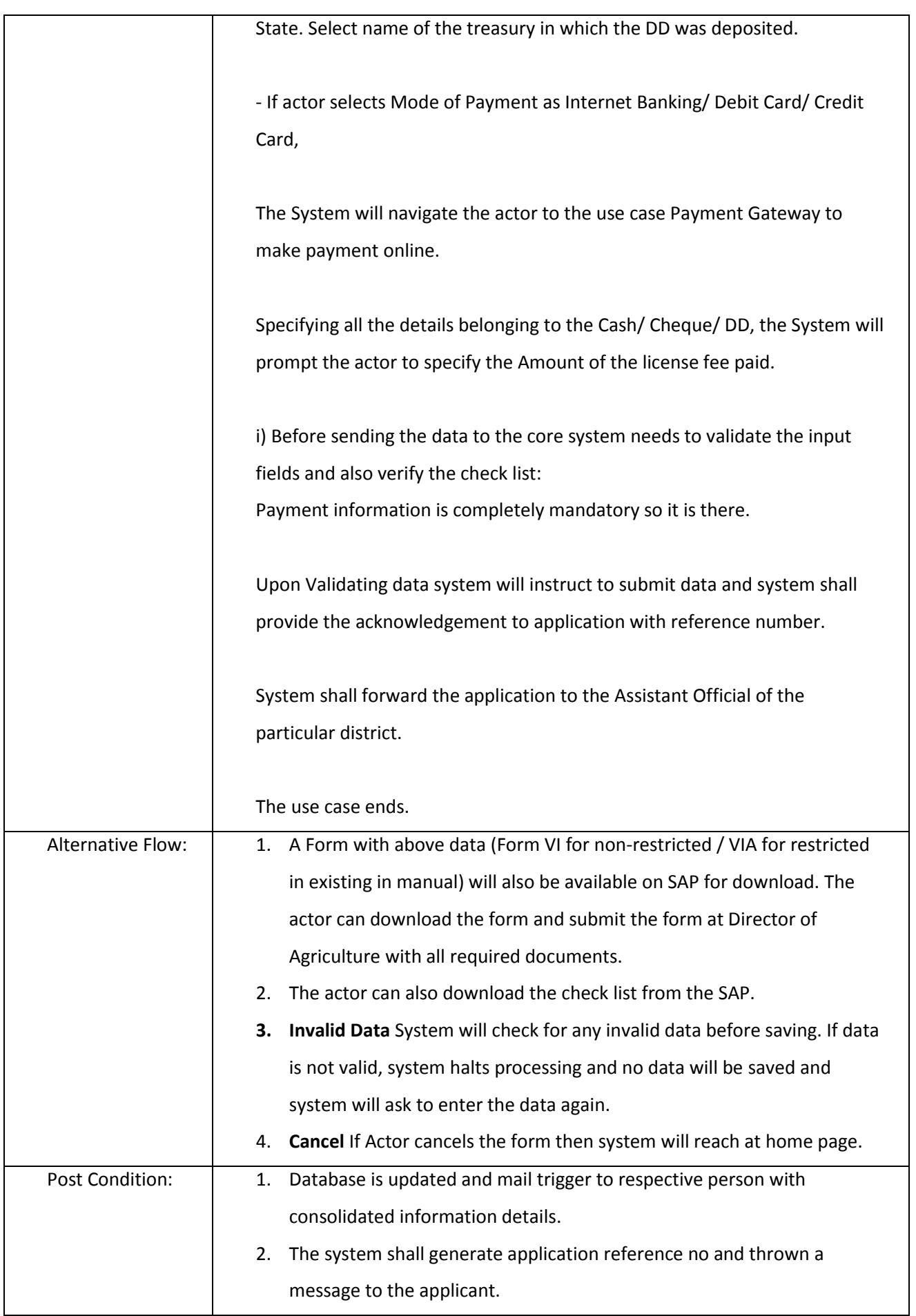

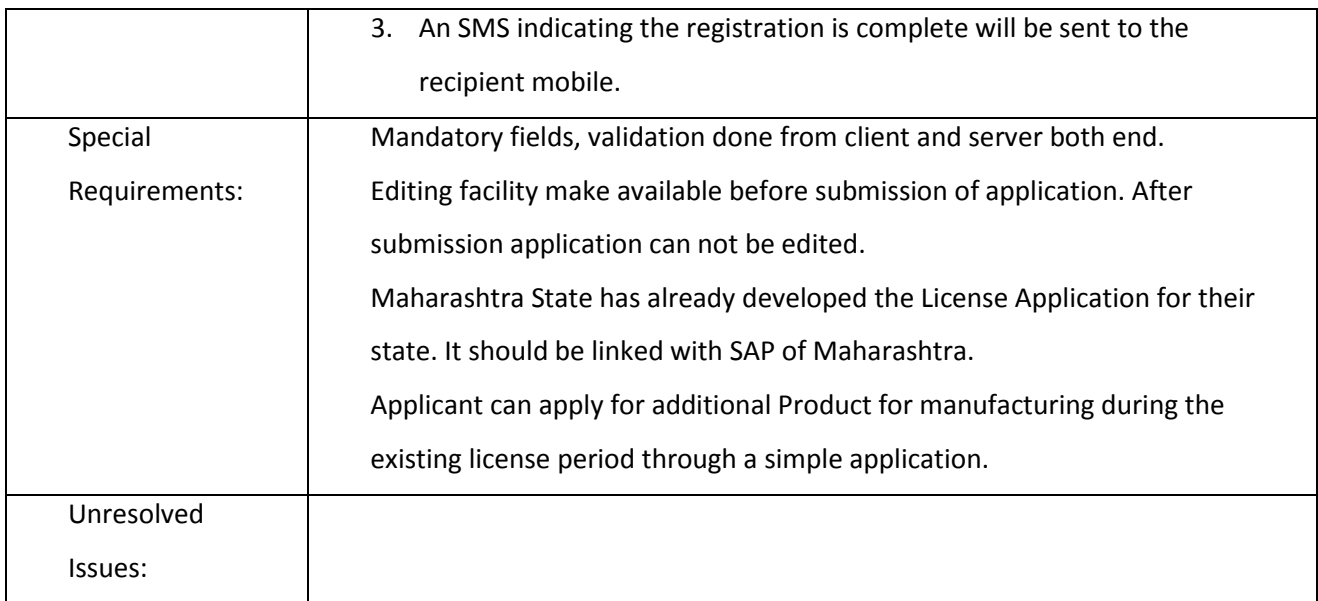

## *3.2.3.2.8.2 Acceptance of Application*

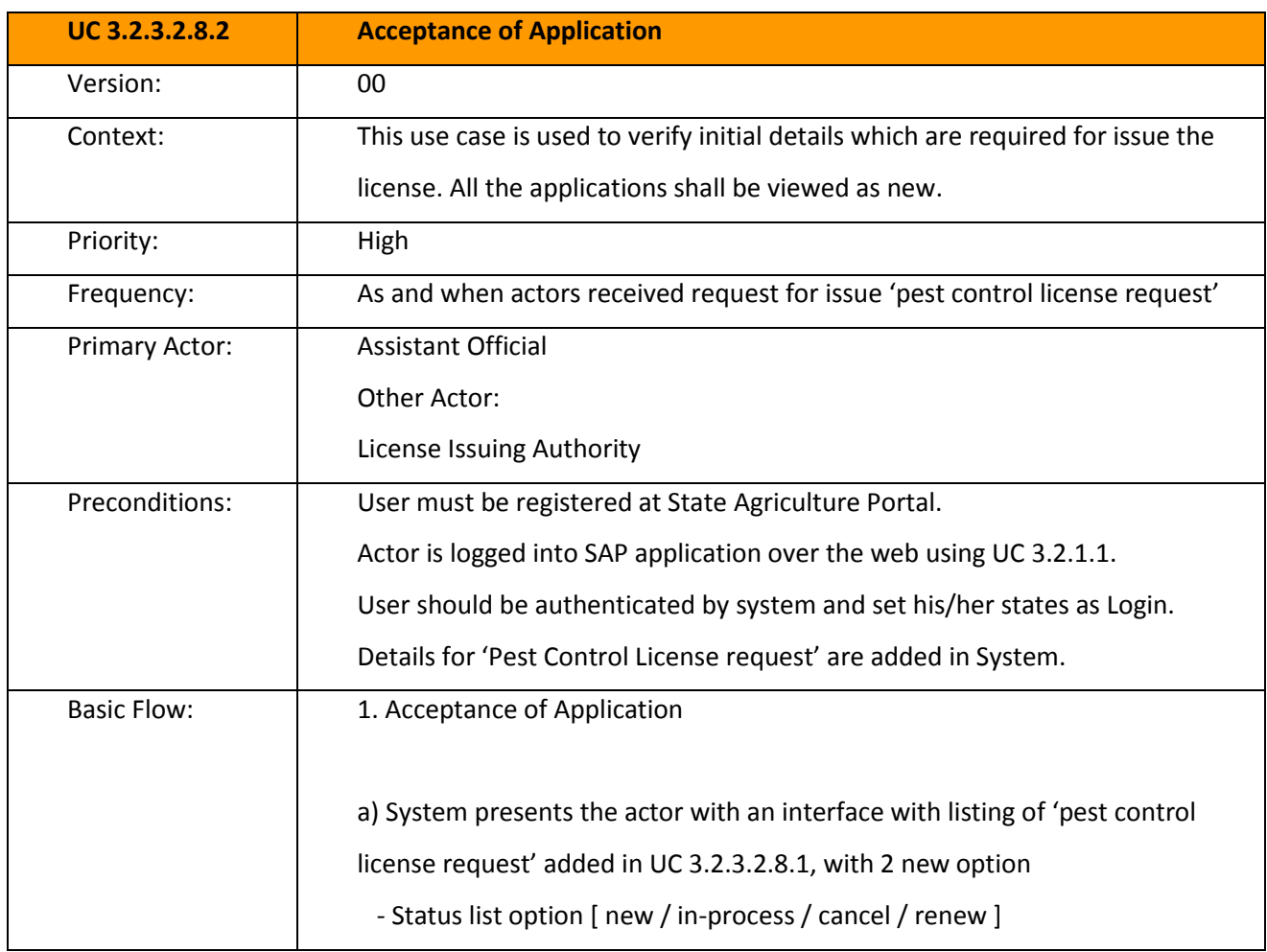

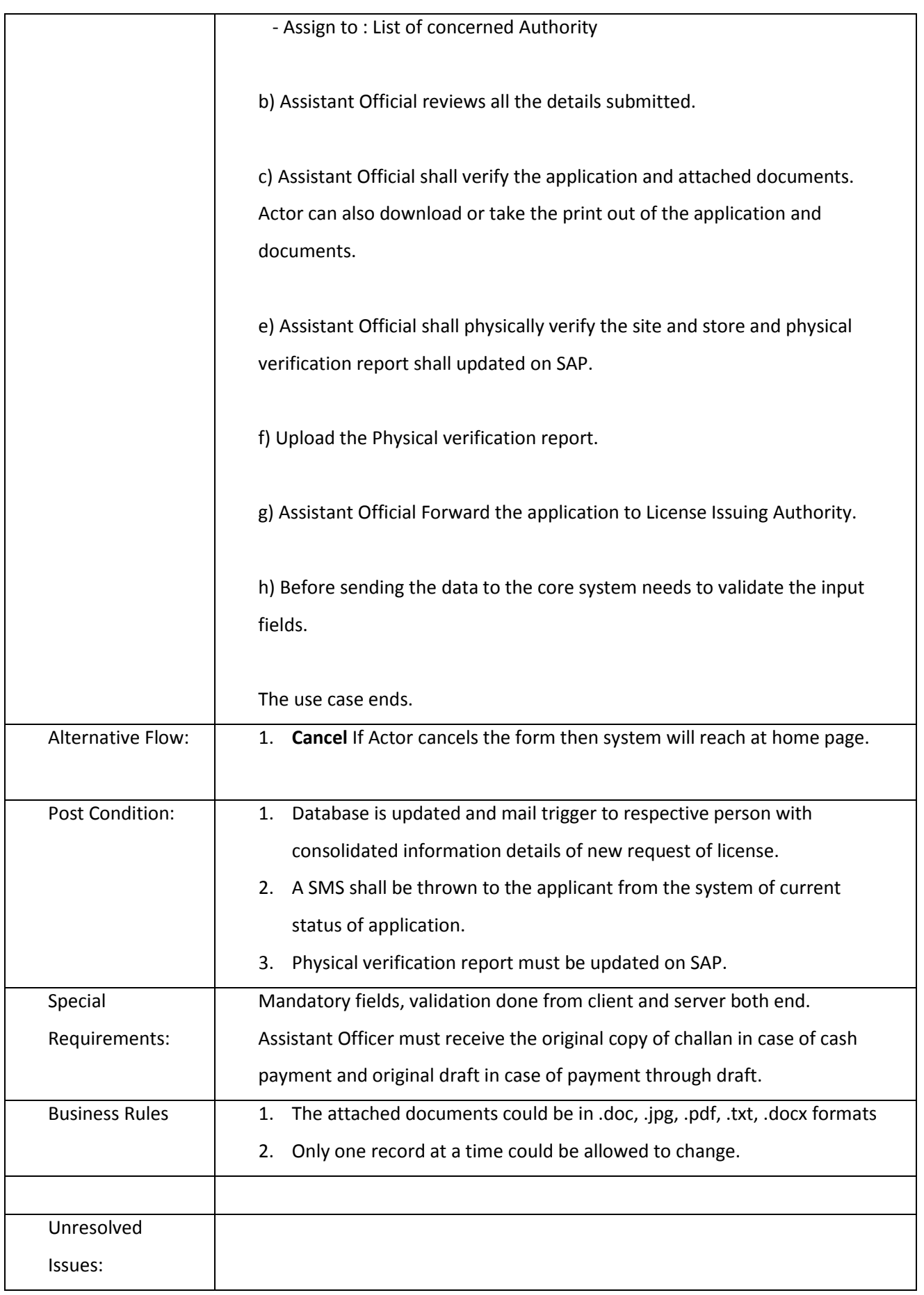

#### *3.2.3.2.8.3 Issue Pest Control Operation License*

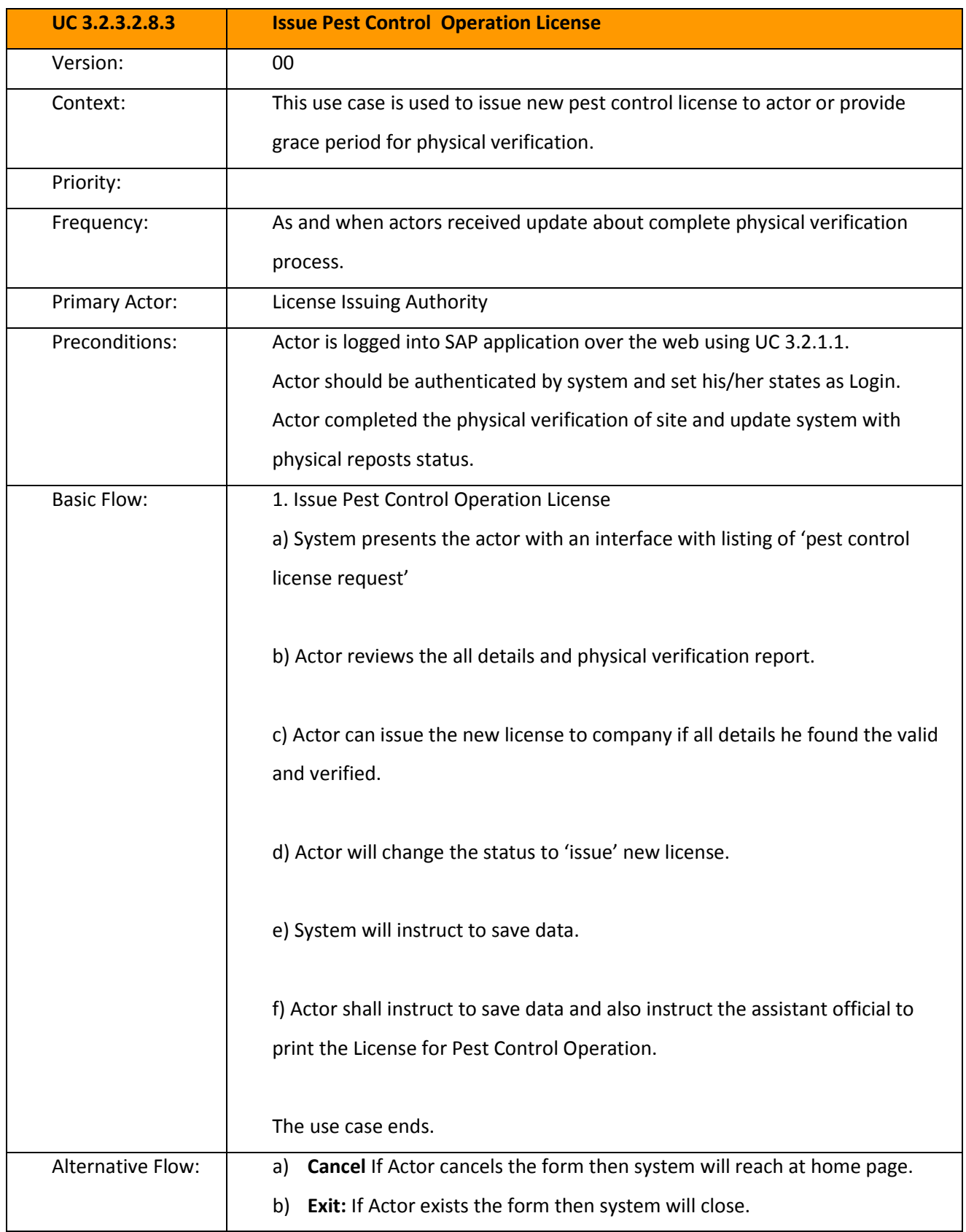

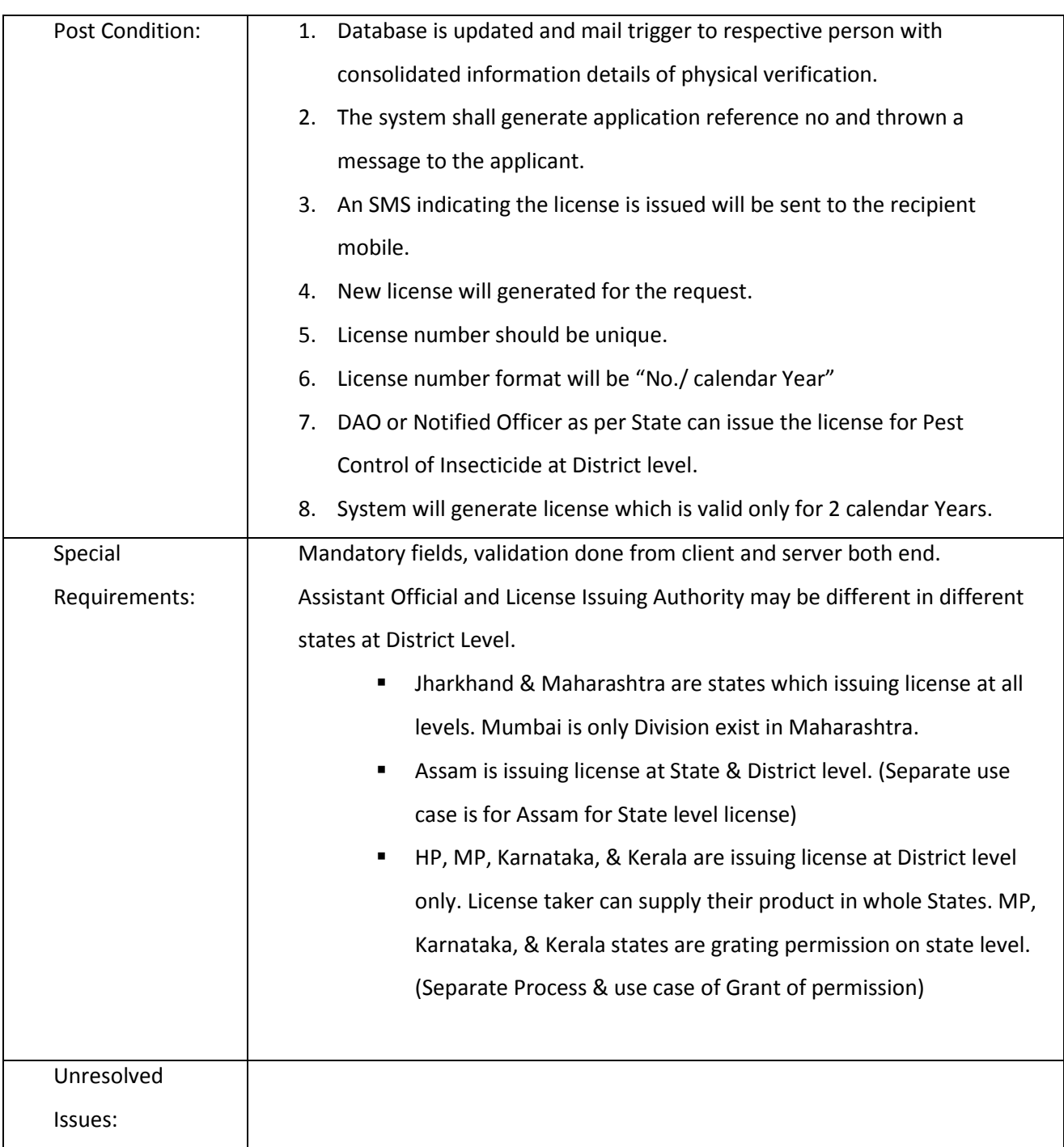

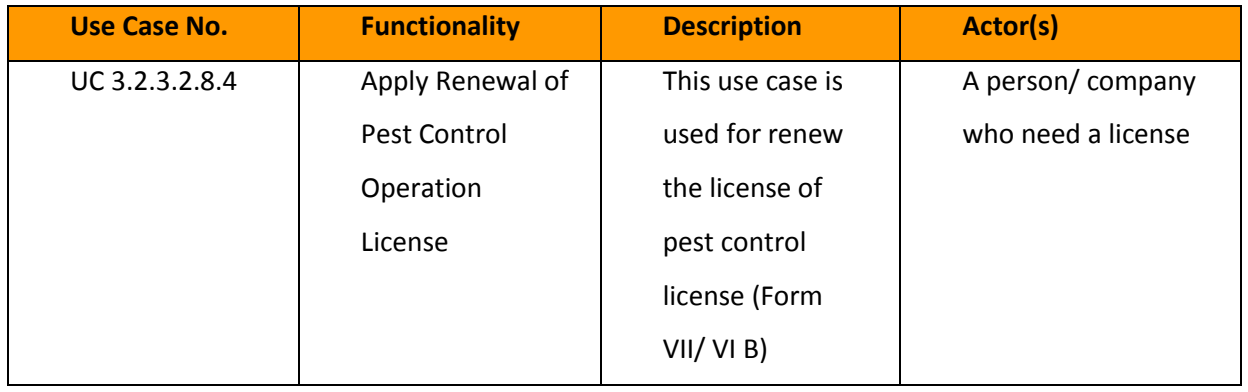

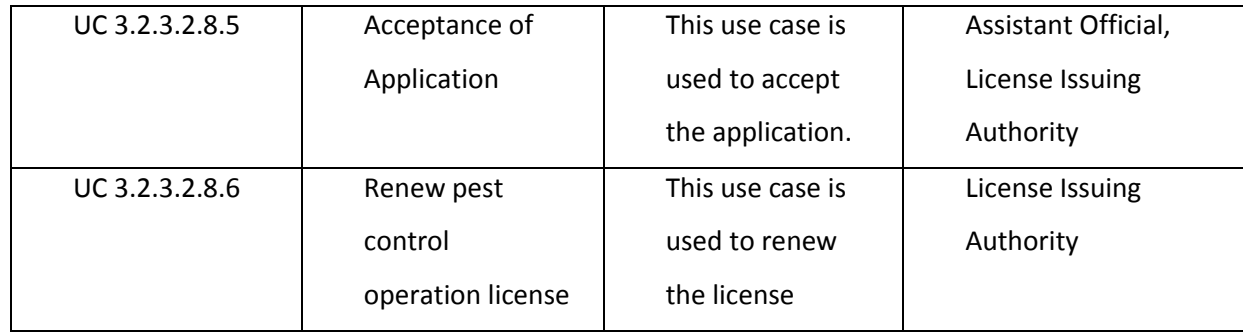

*3.2.3.2.8.4 Capture Pest Control Operation License Data (Renewal)*

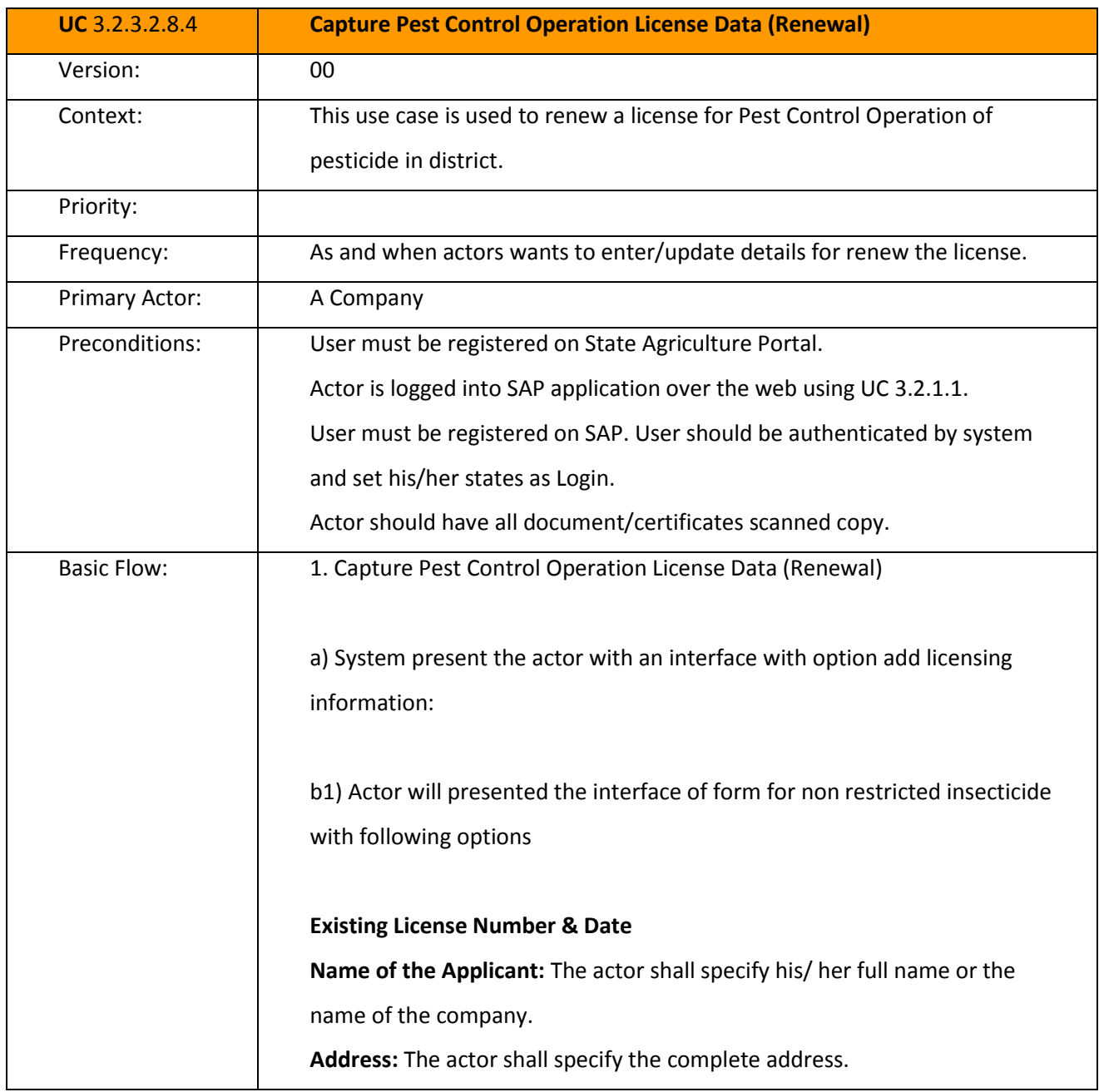

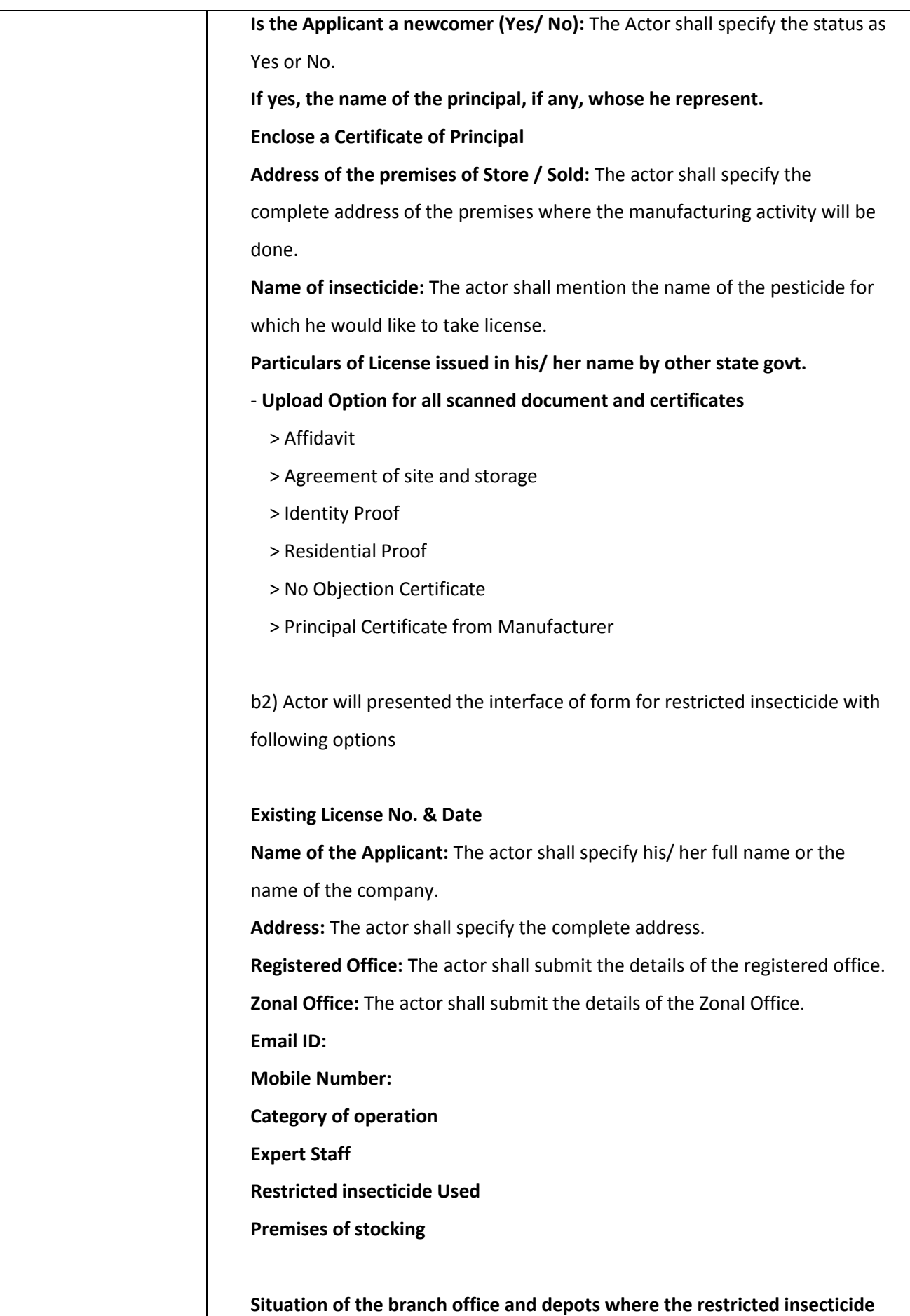

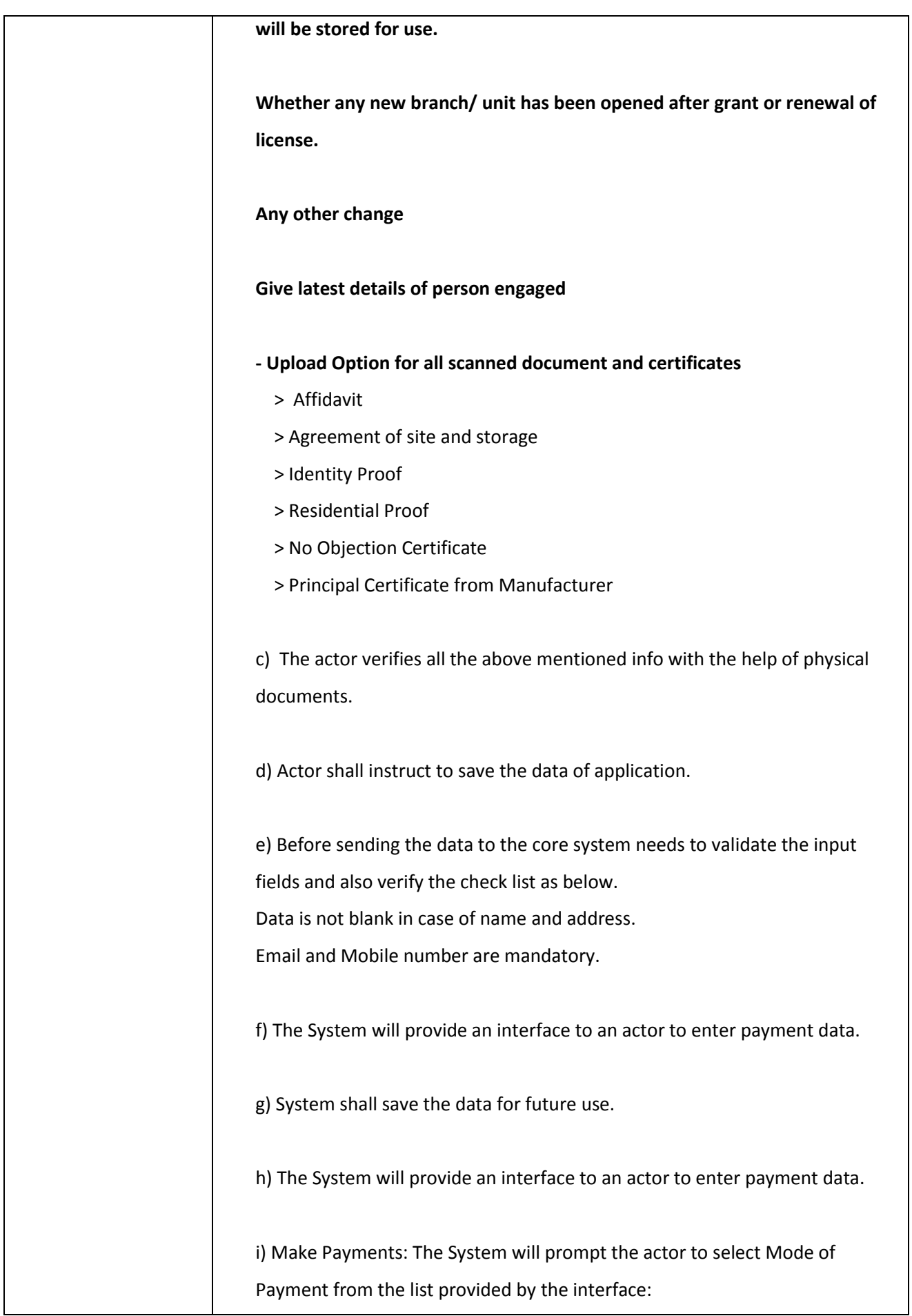

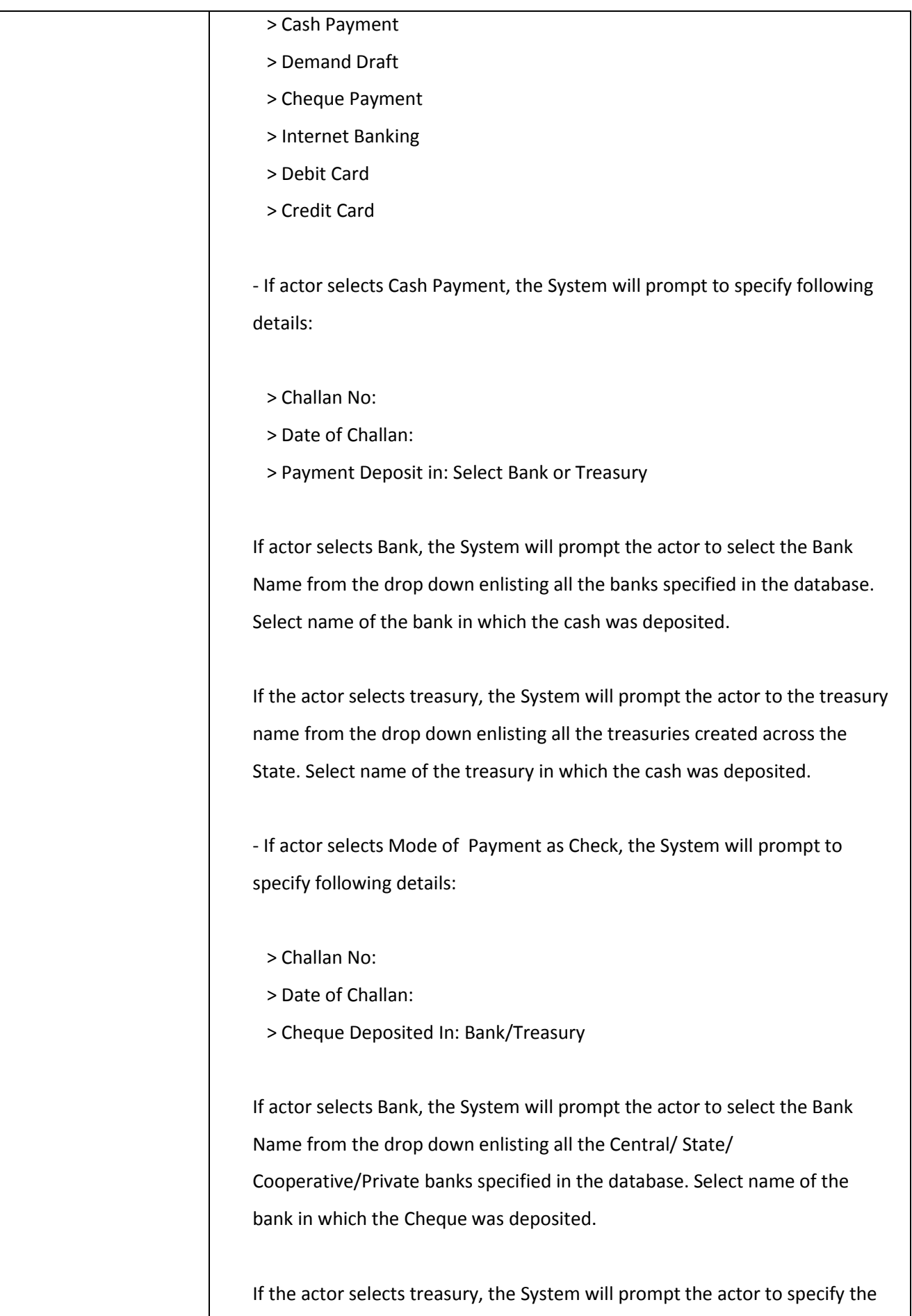

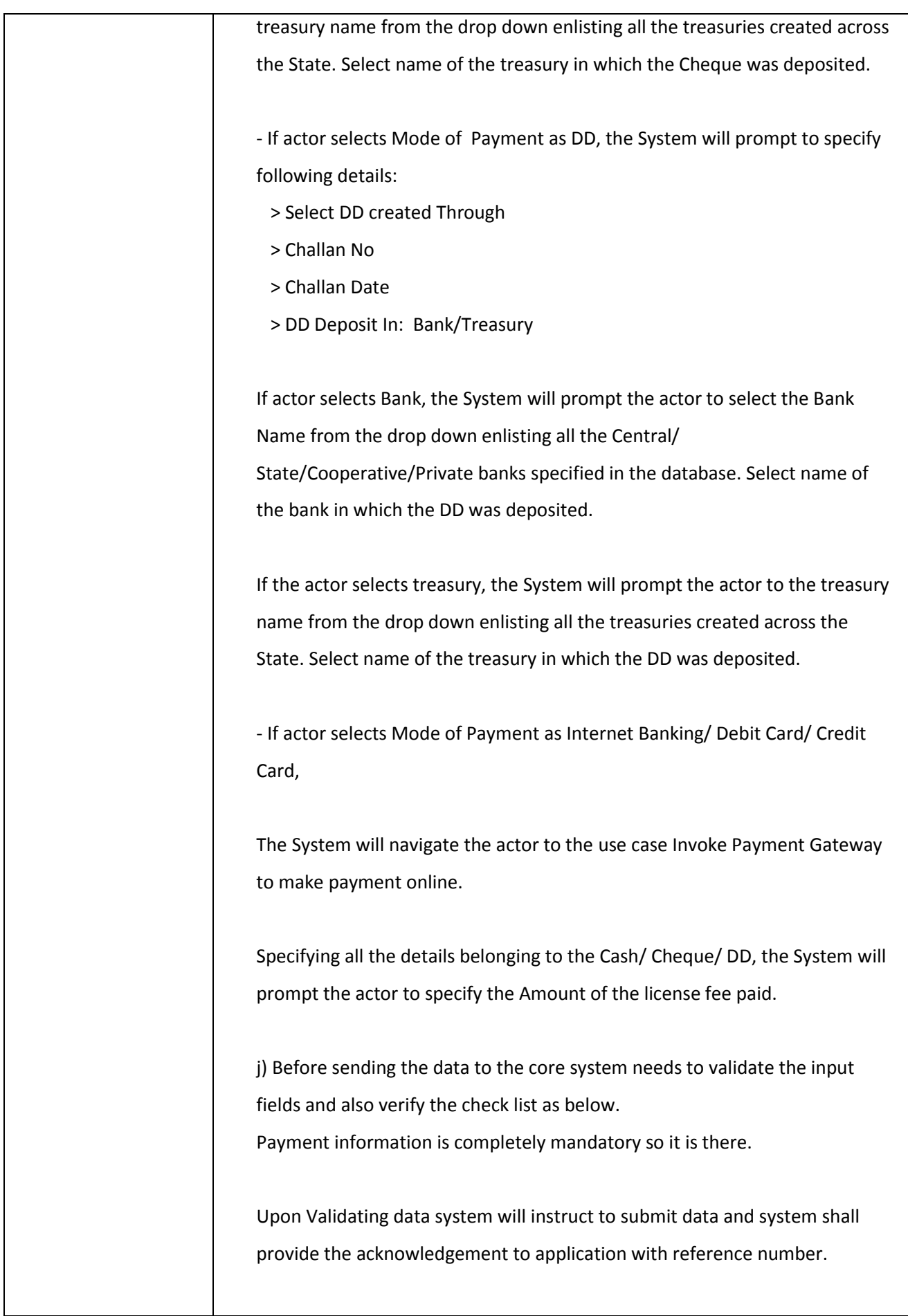

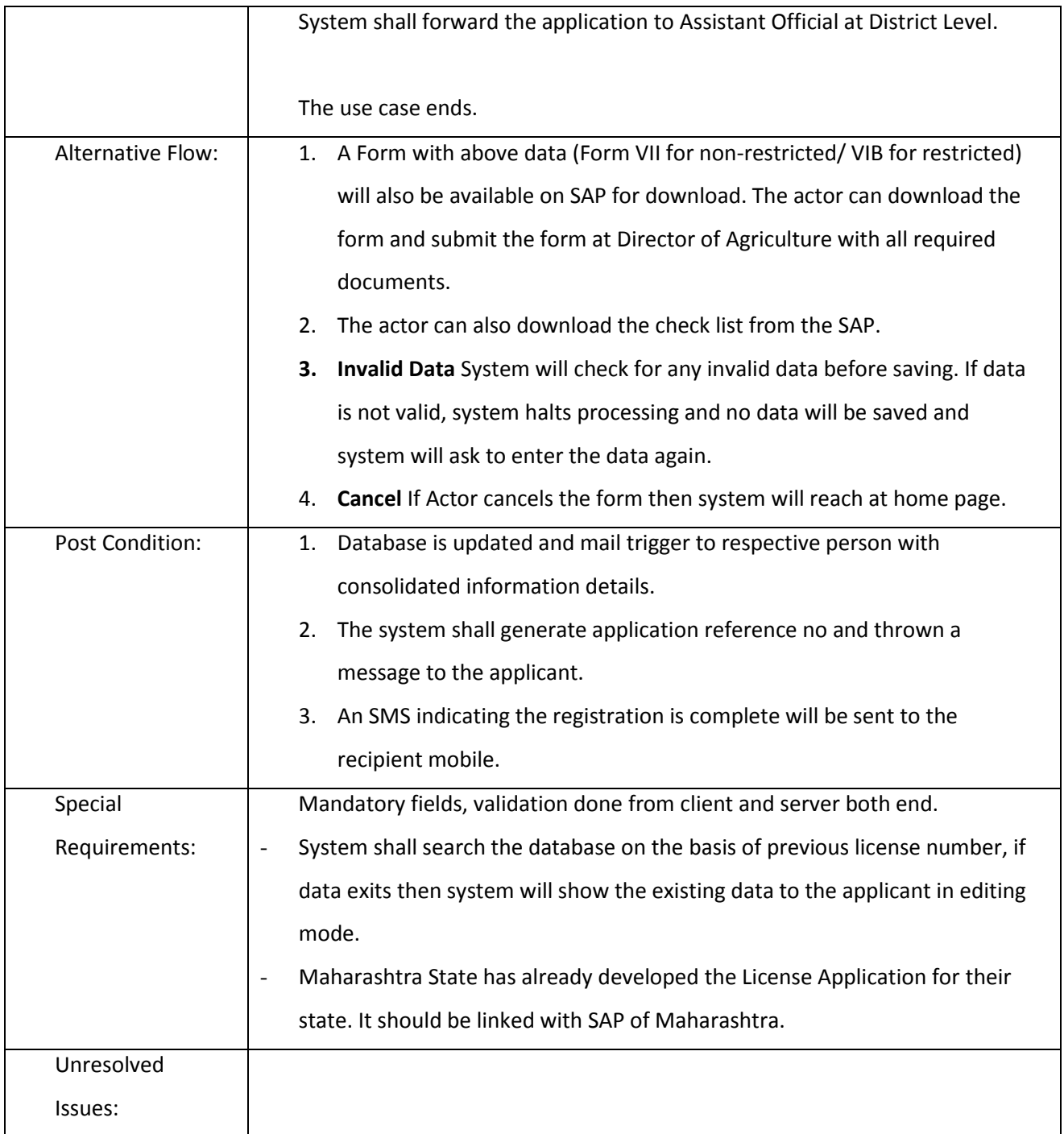

# *3.2.3.2.8.5 Acceptance of Application (Renewal)*

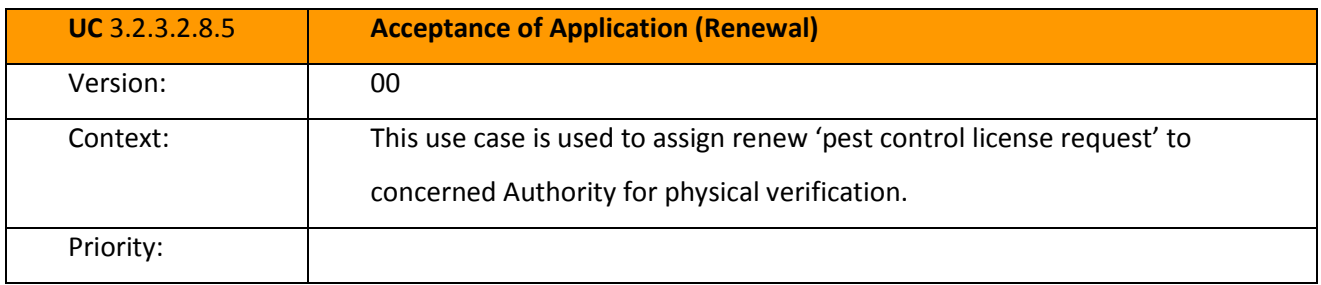

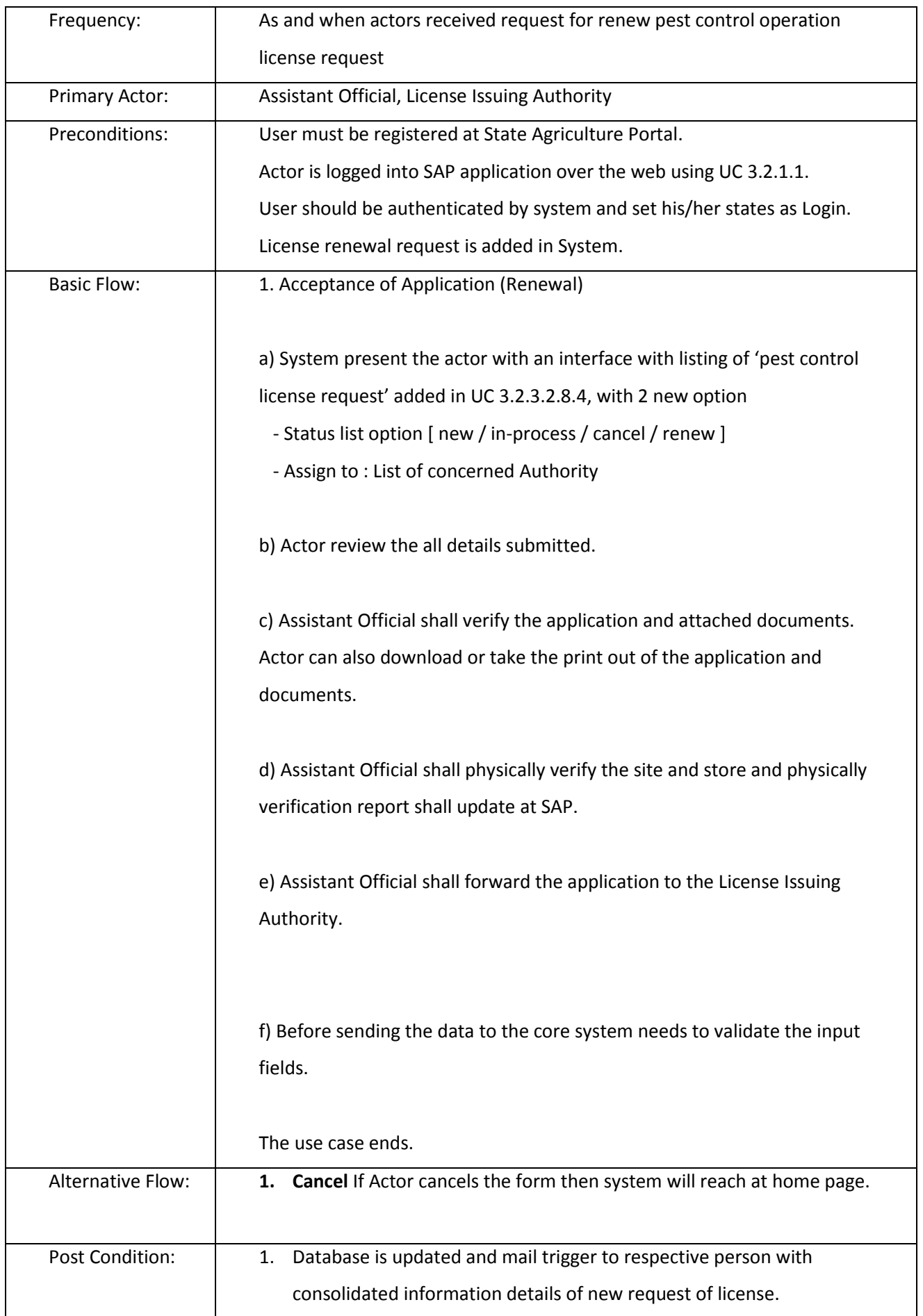

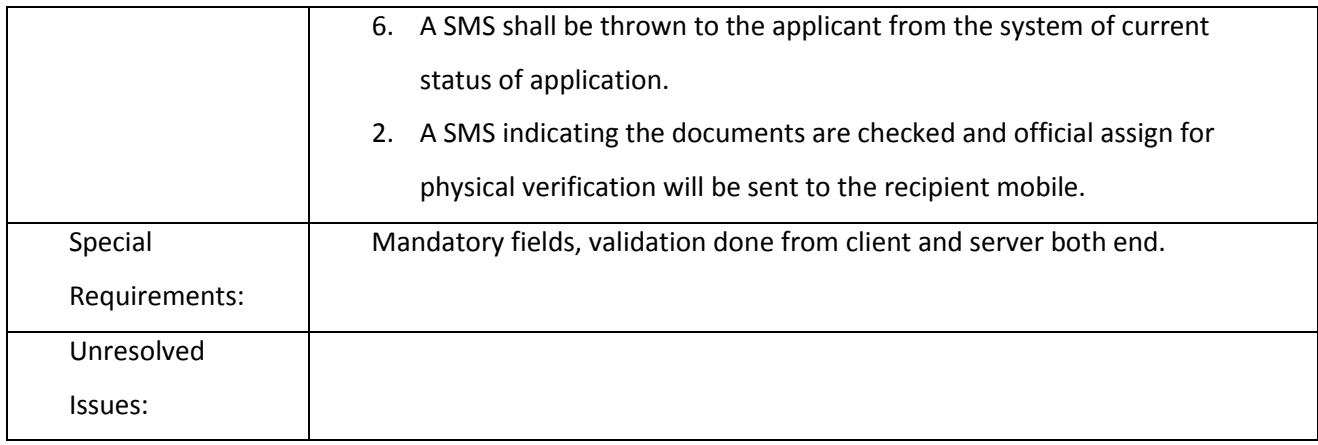

#### *3.2.3.2.8.6 Renew Pest Control Operation license*

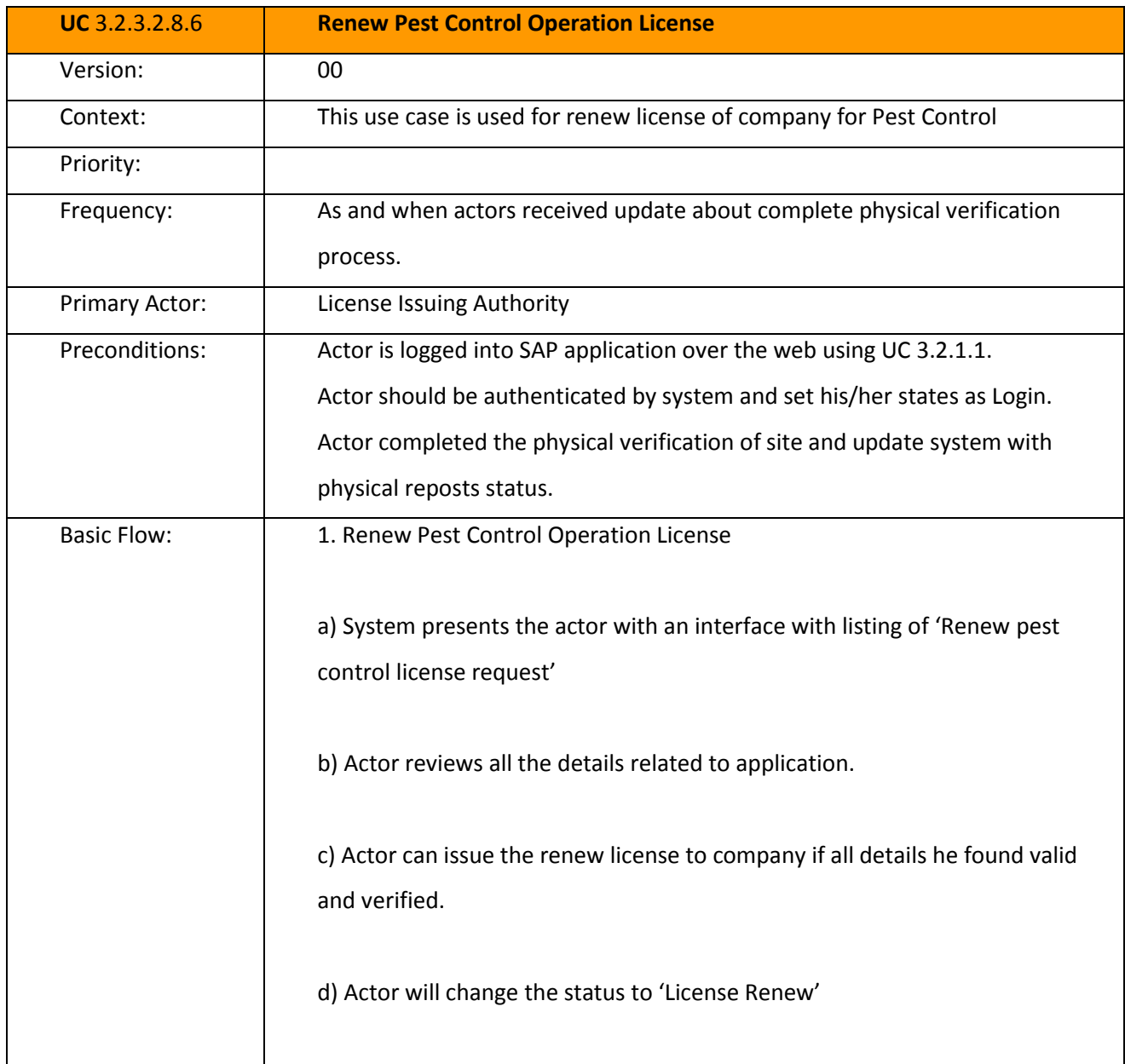

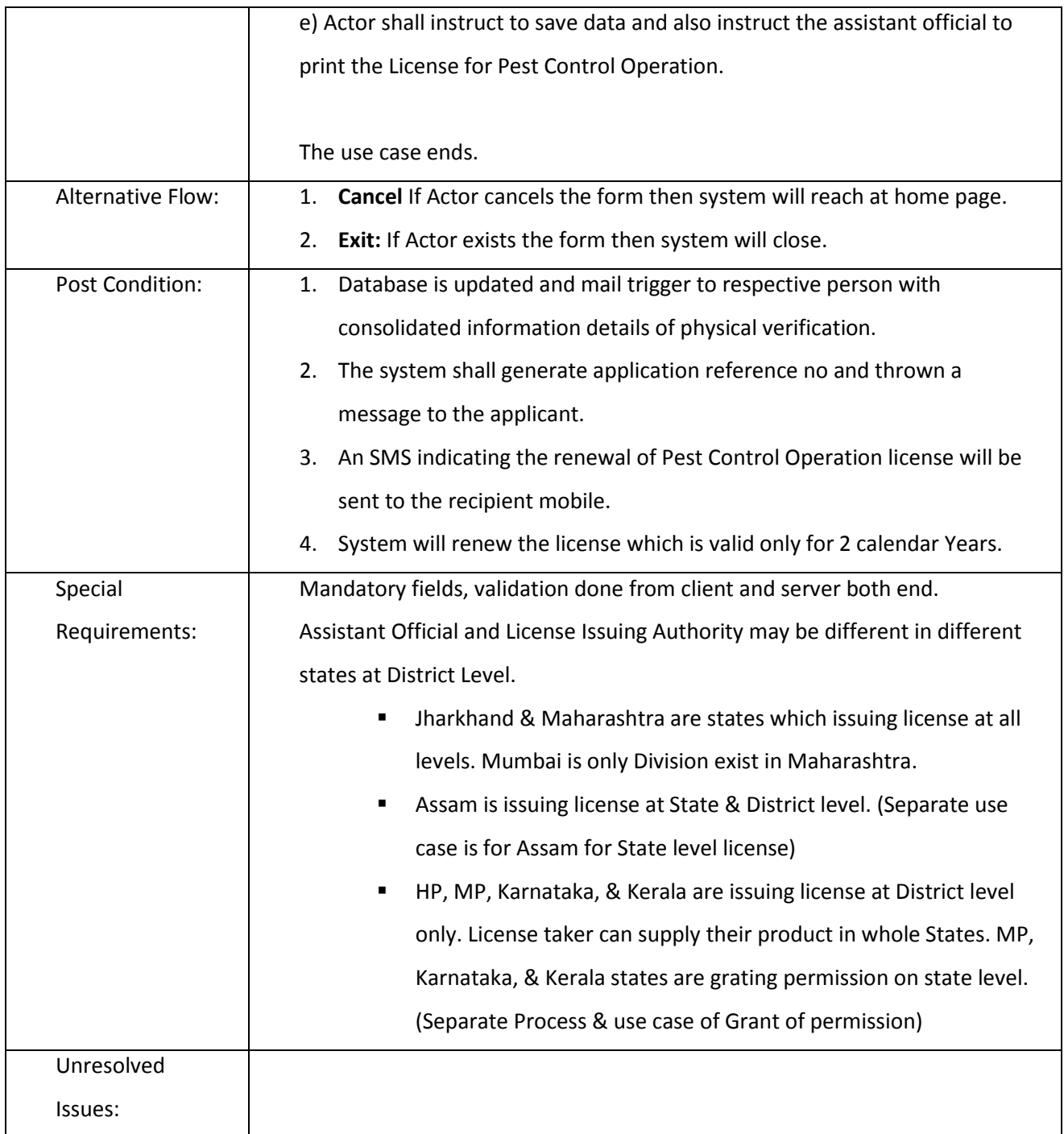

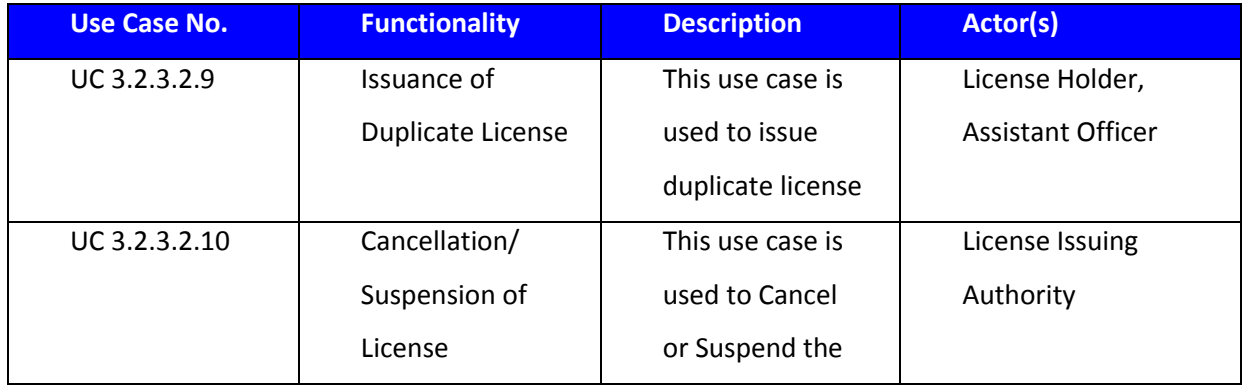

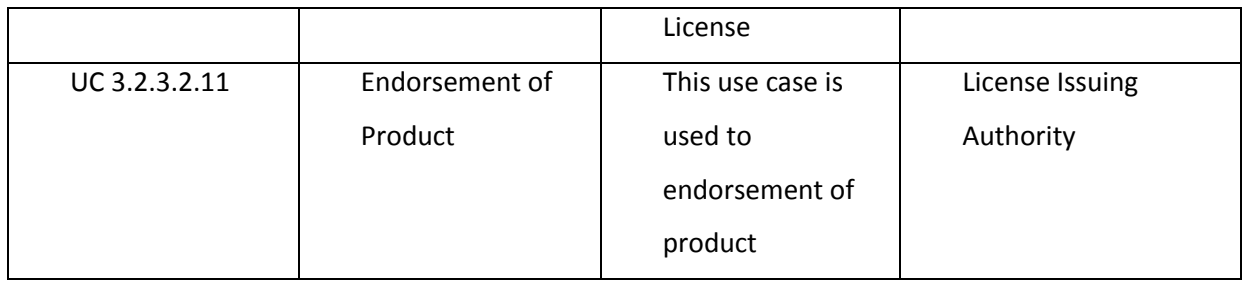

#### 3.2.3.2.9 ISSUANCE OF DUPLICATE LICENSE

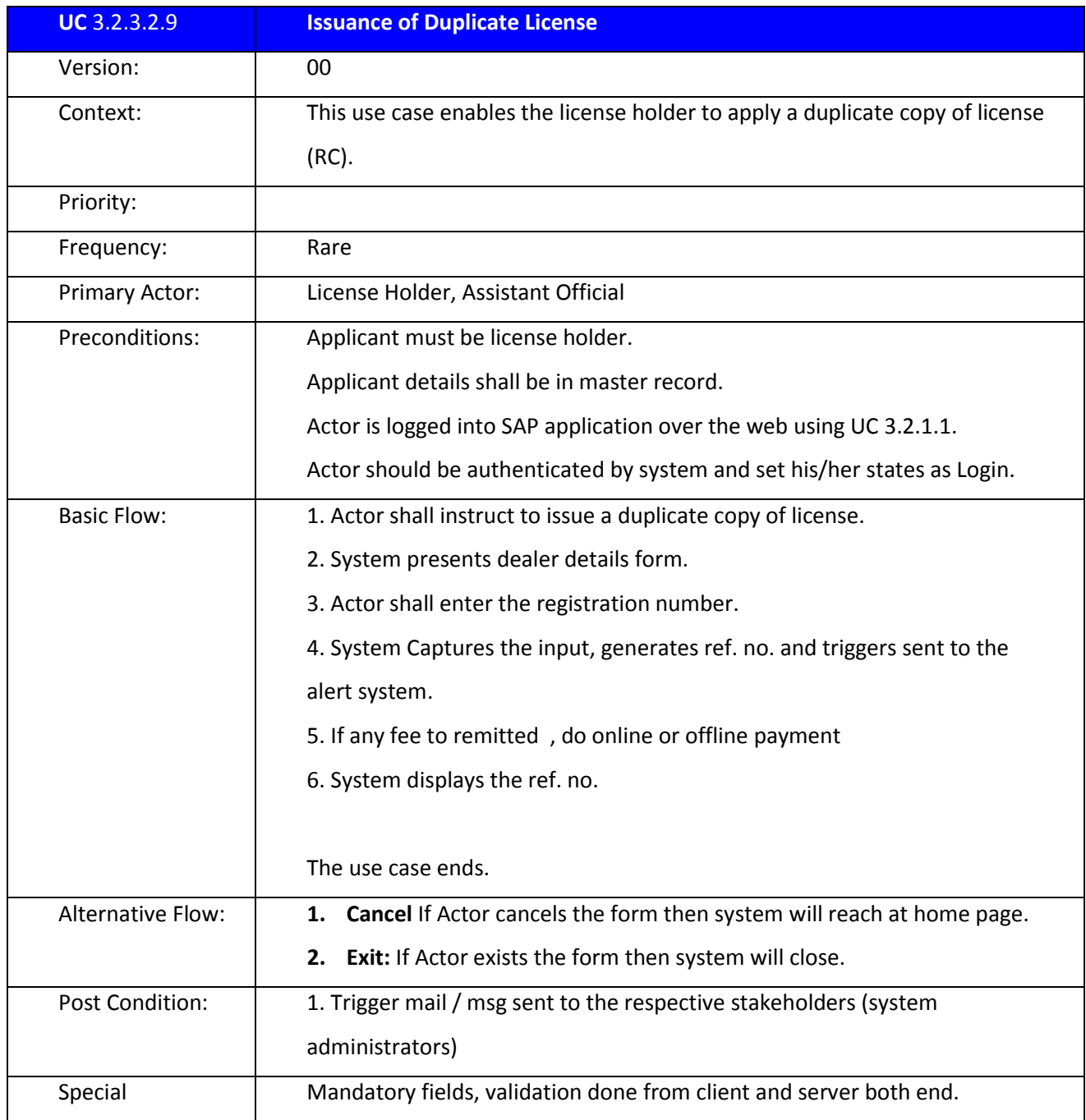

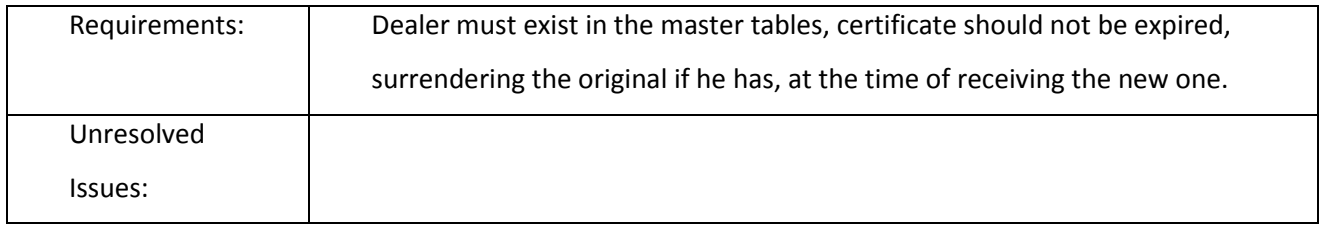

#### 3.2.3.2.10 CANCELLATION/ SUSPENSION OF LICENSE

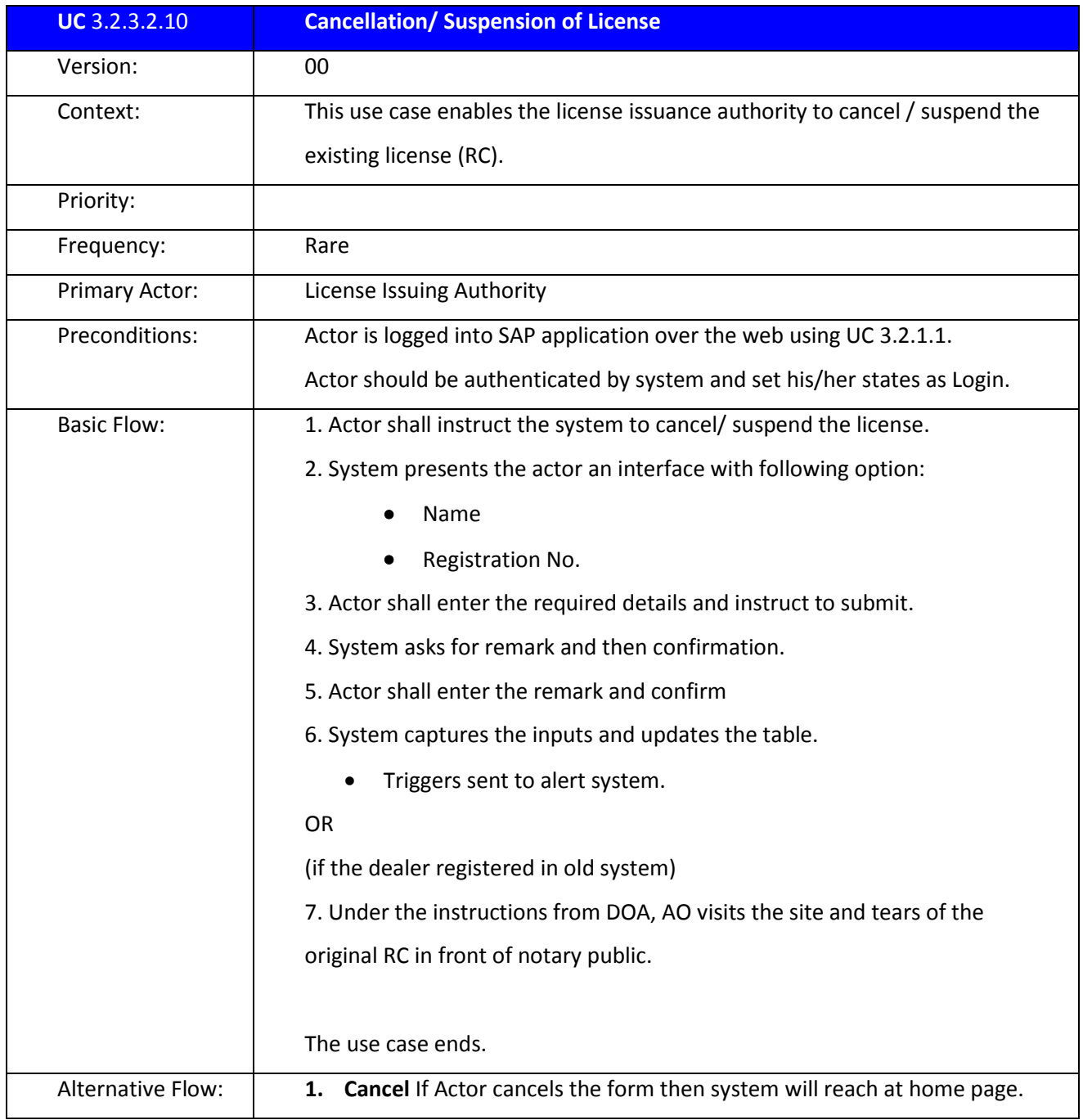

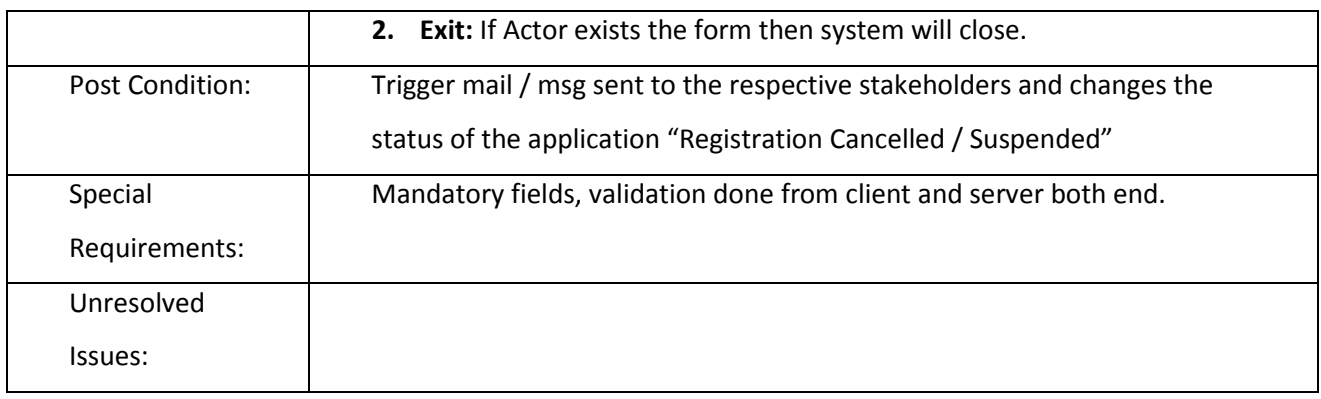

#### 3.2.3.2.11 ENDORSEMENT OF PRODUCT

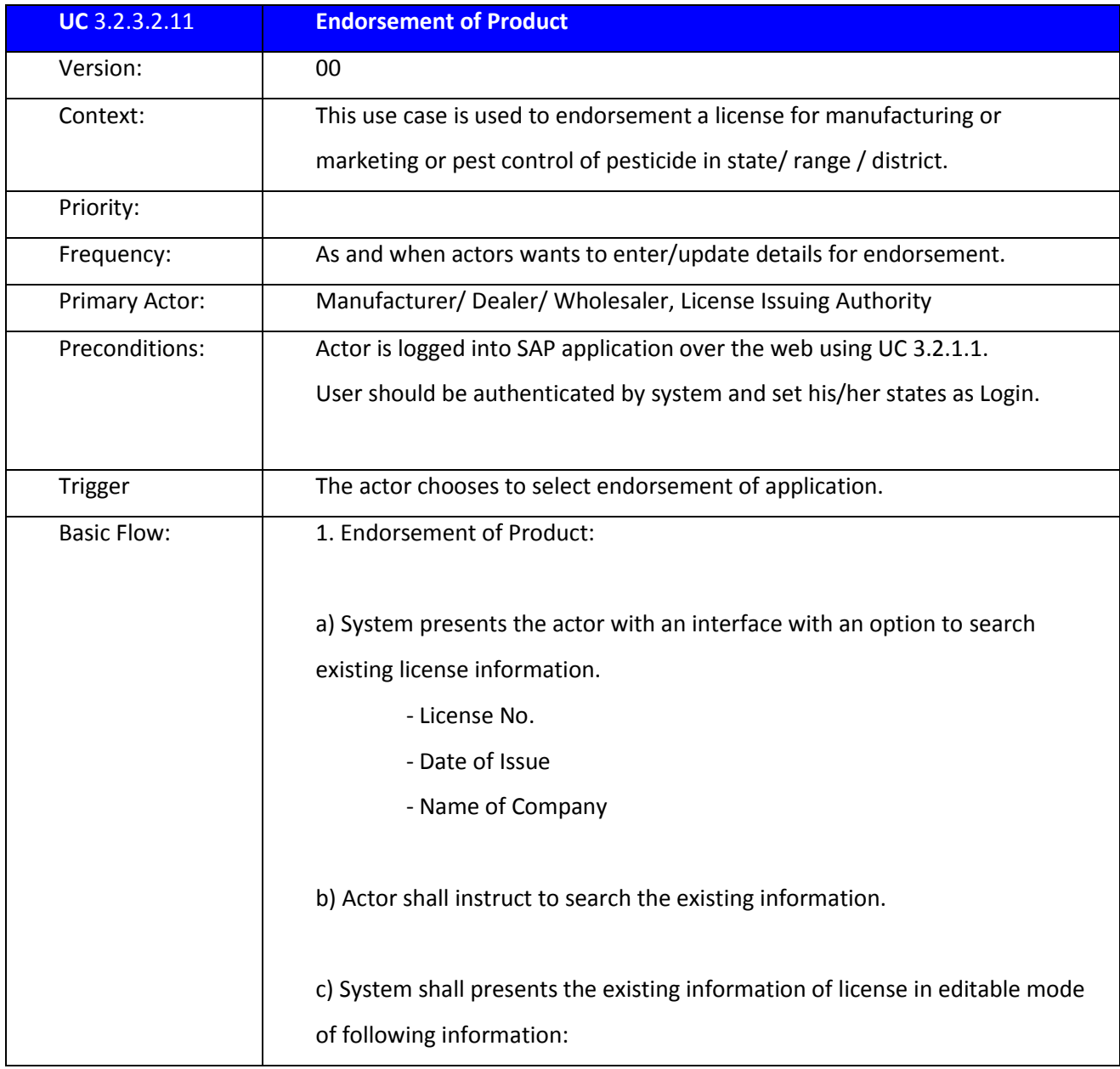

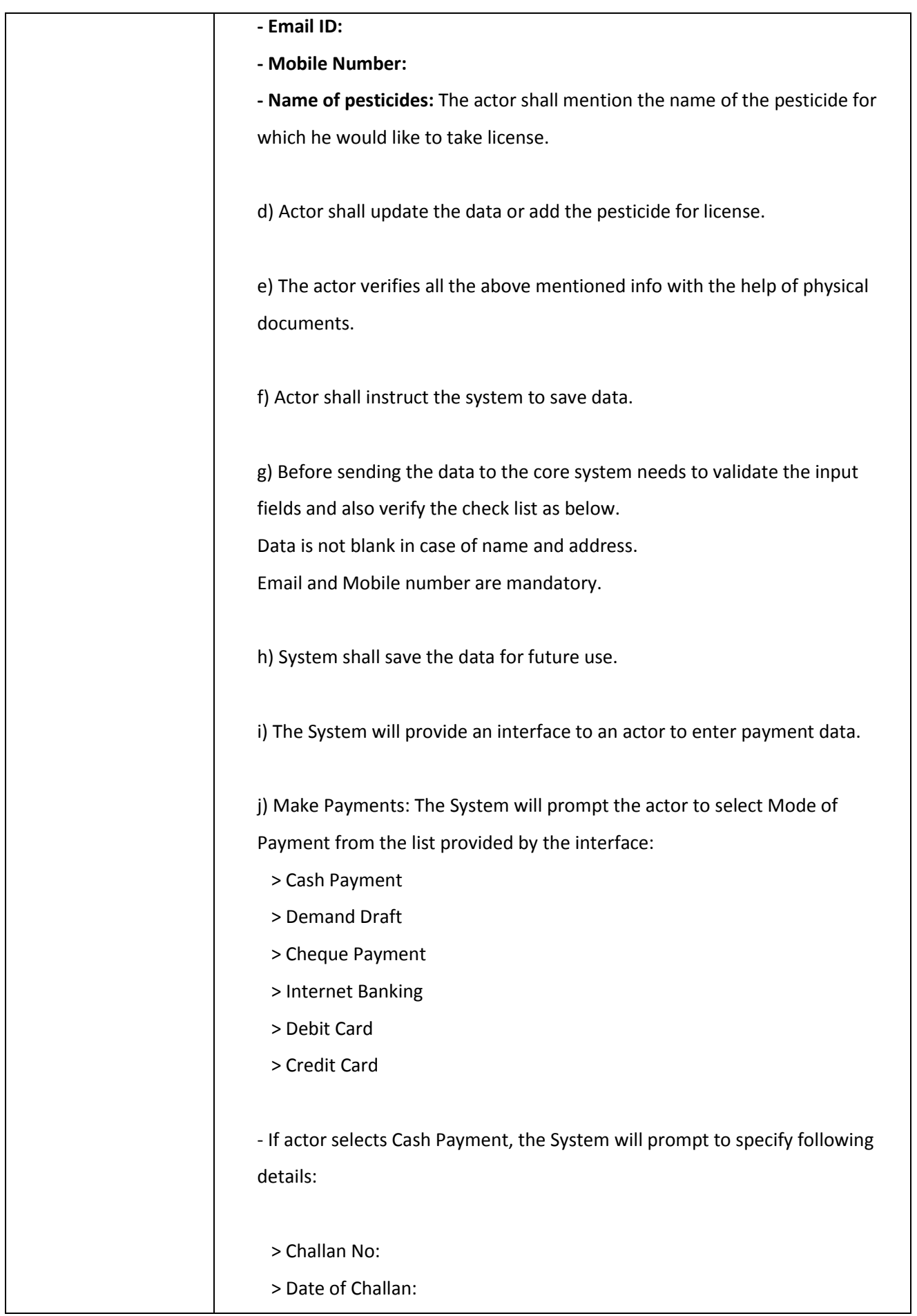

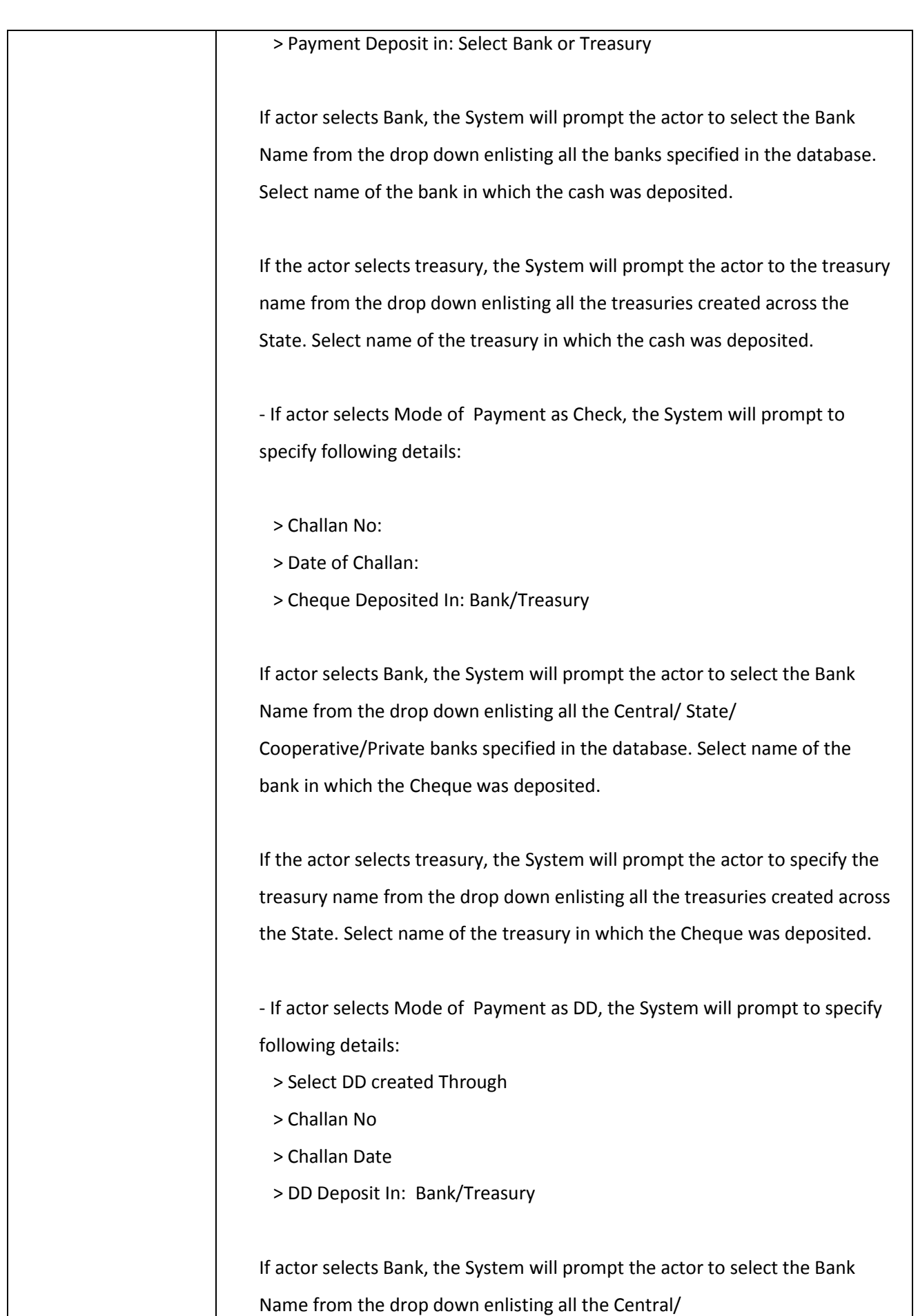
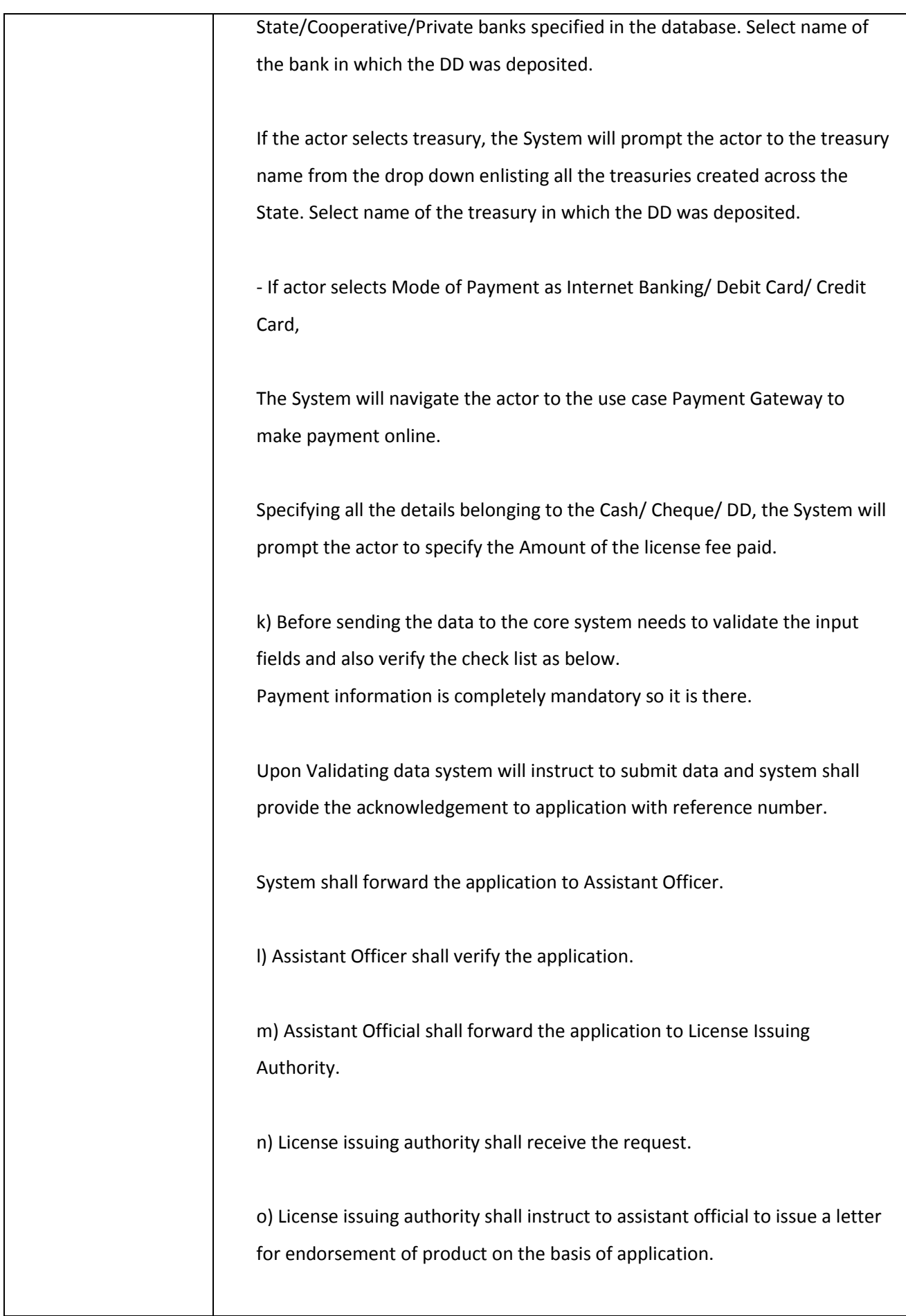

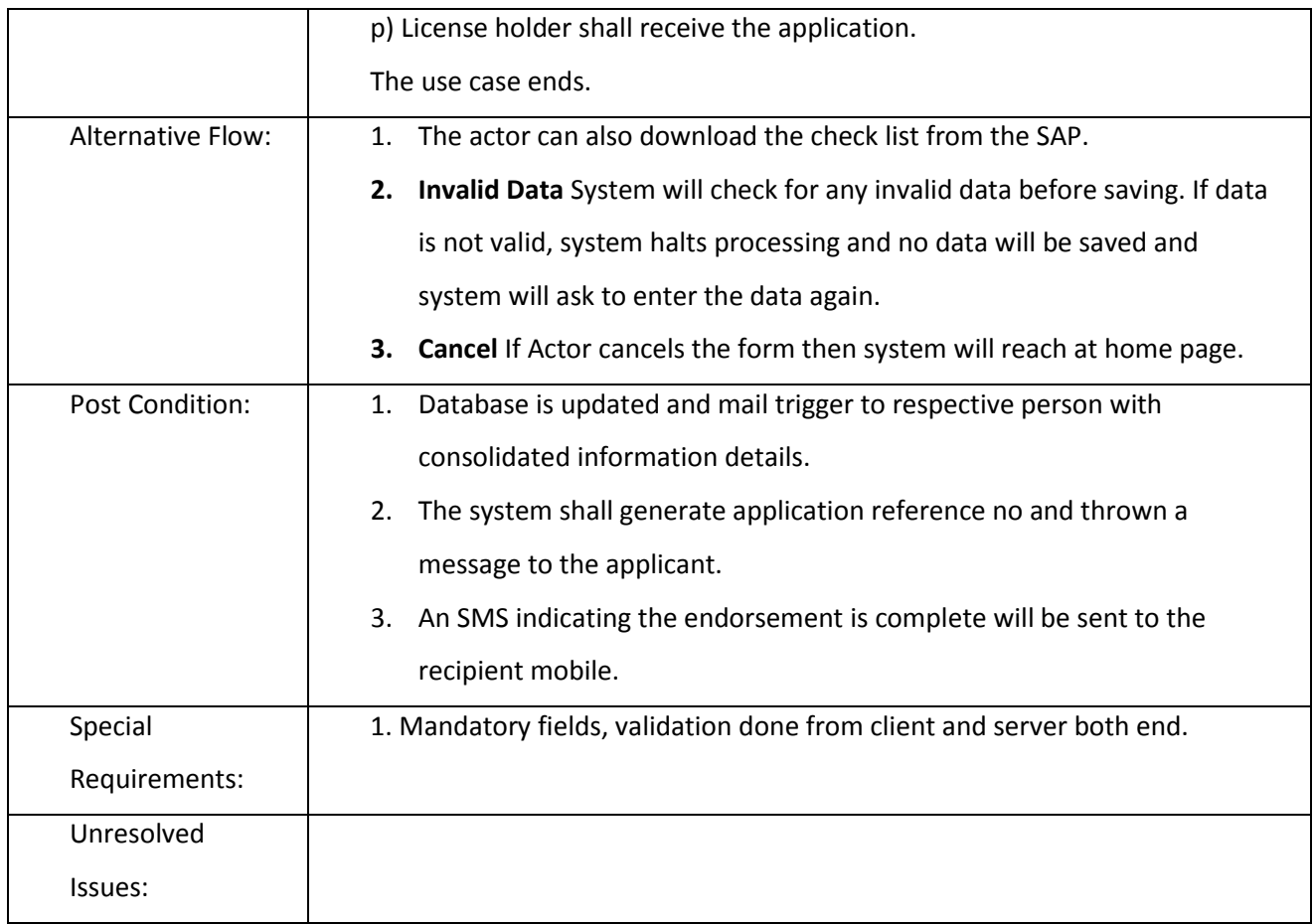

# **3.2.3.3 Pesticide Quality Testing**

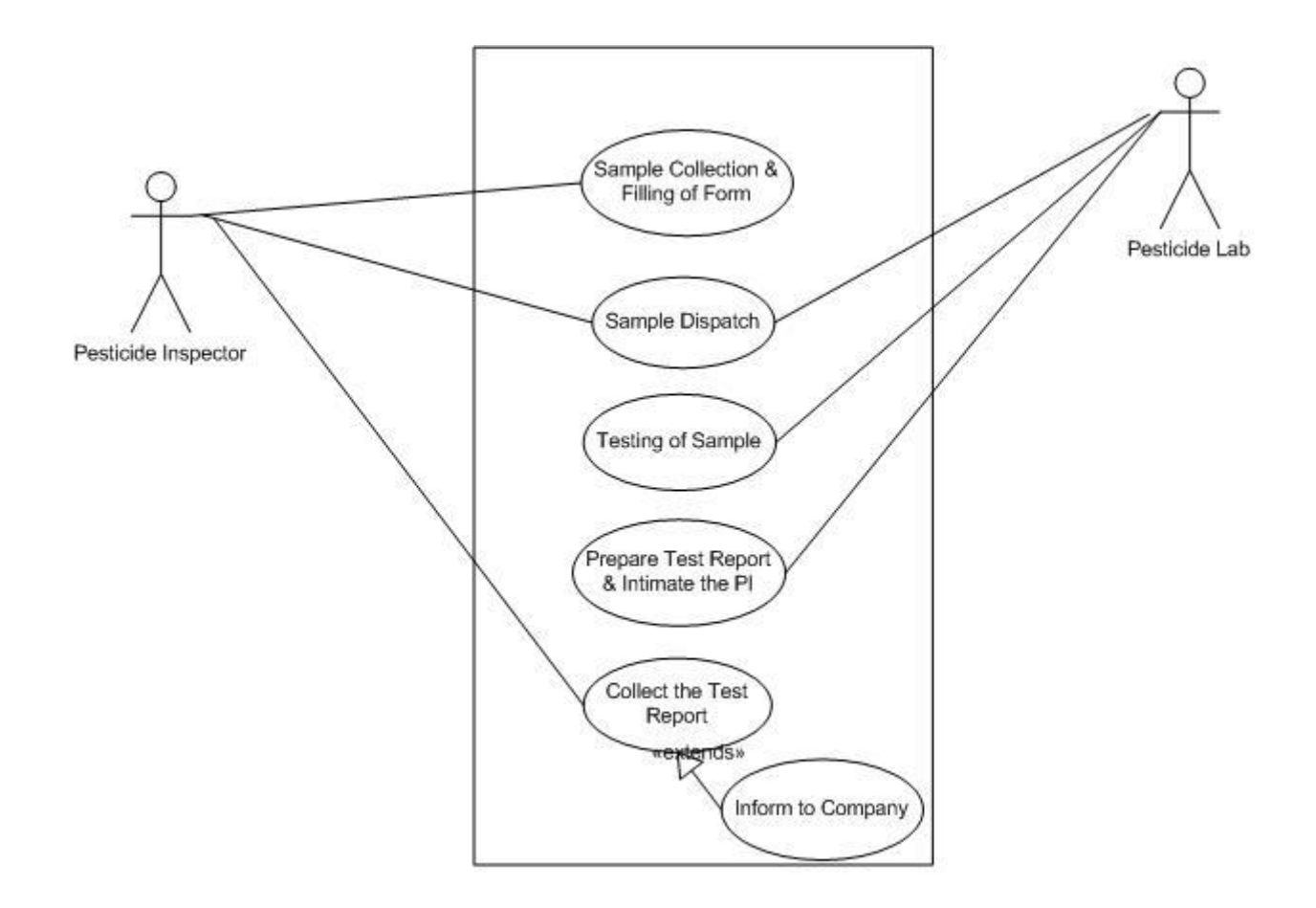

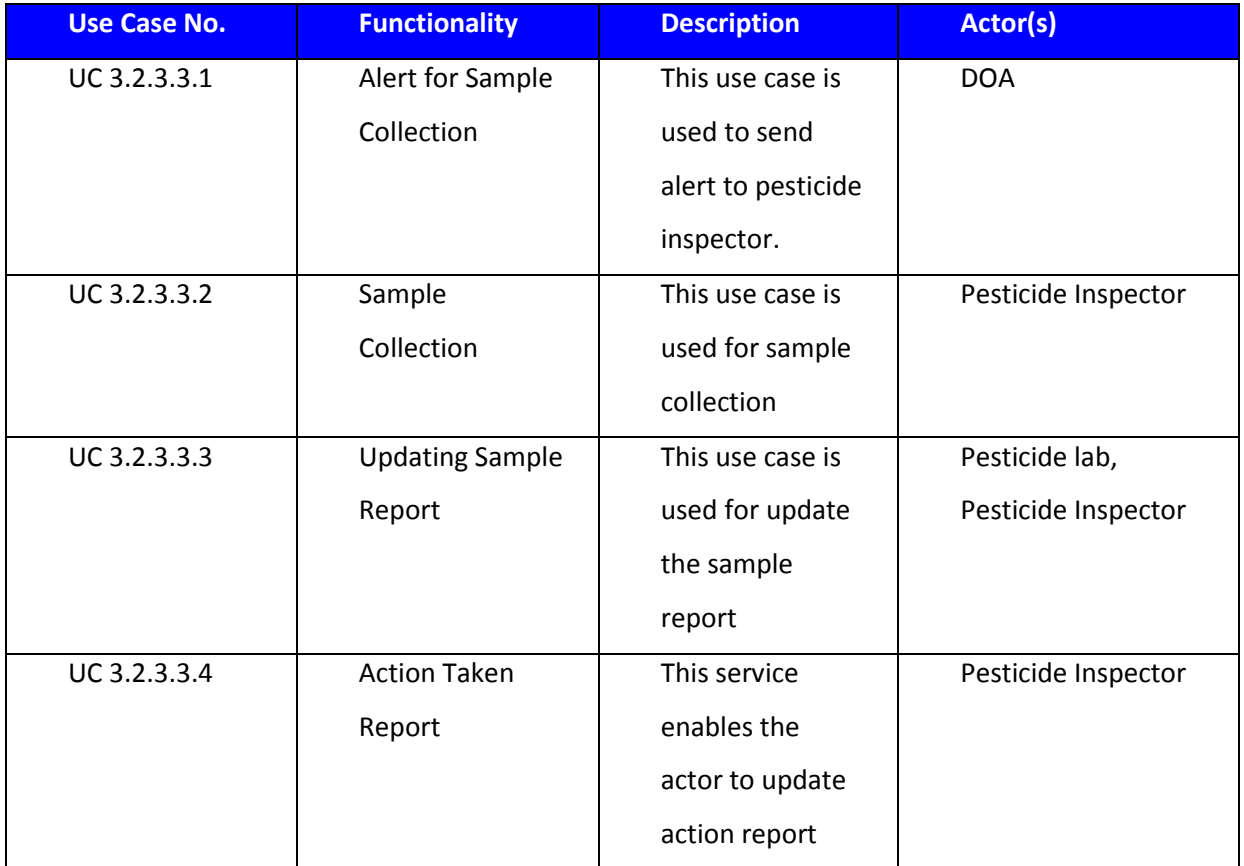

#### 3.2.3.3.1 ALERT FOR SAMPLE COLLECTION

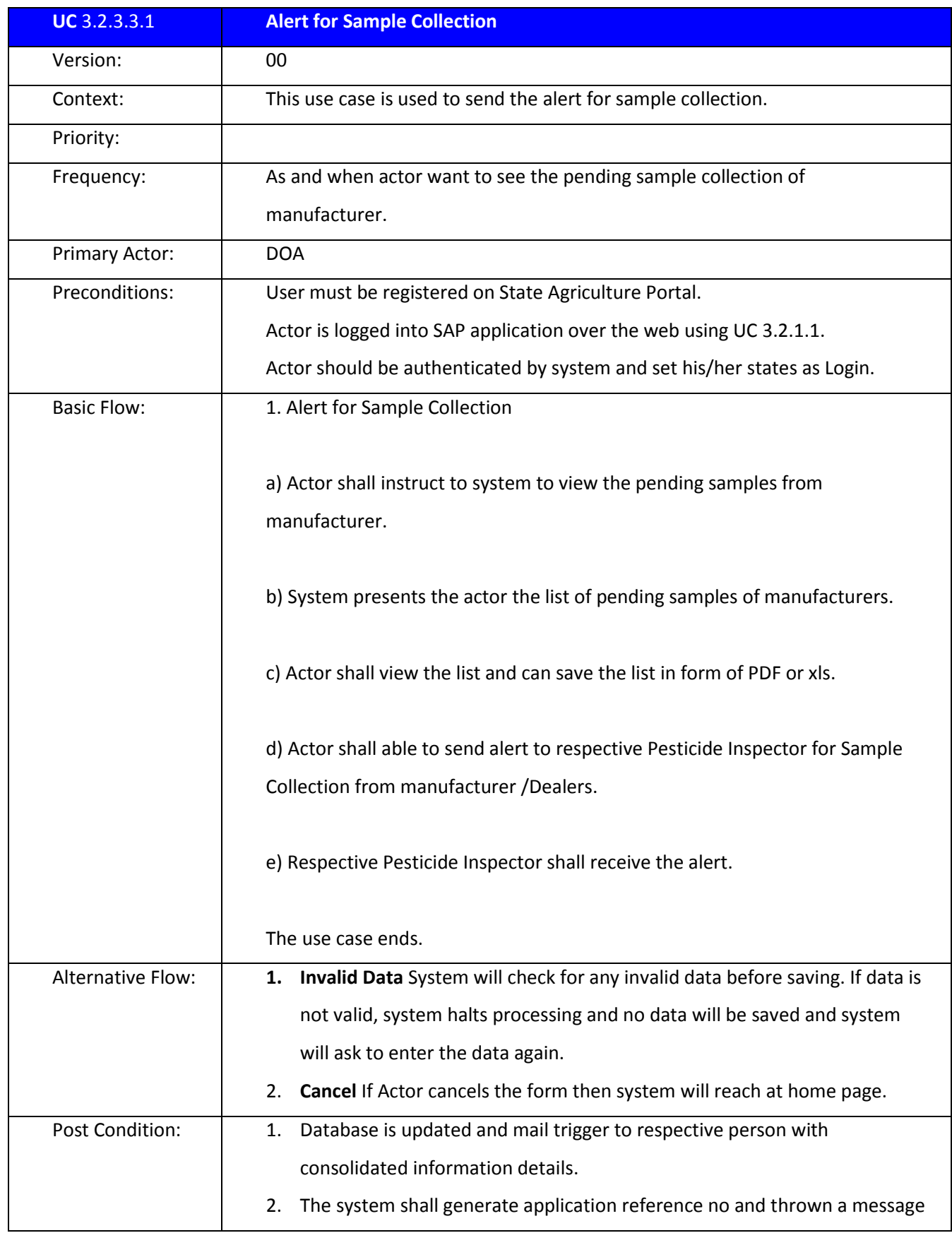

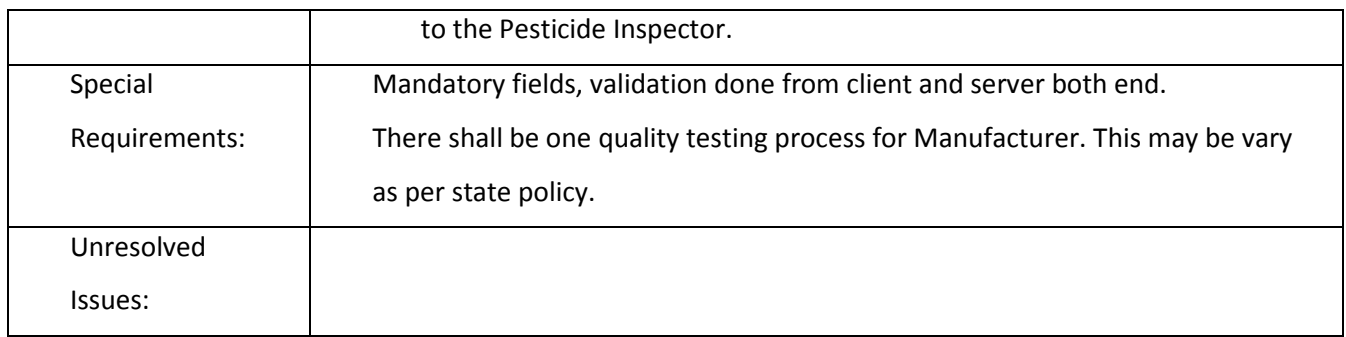

## 3.2.3.3.2 SAMPLE COLLECTION

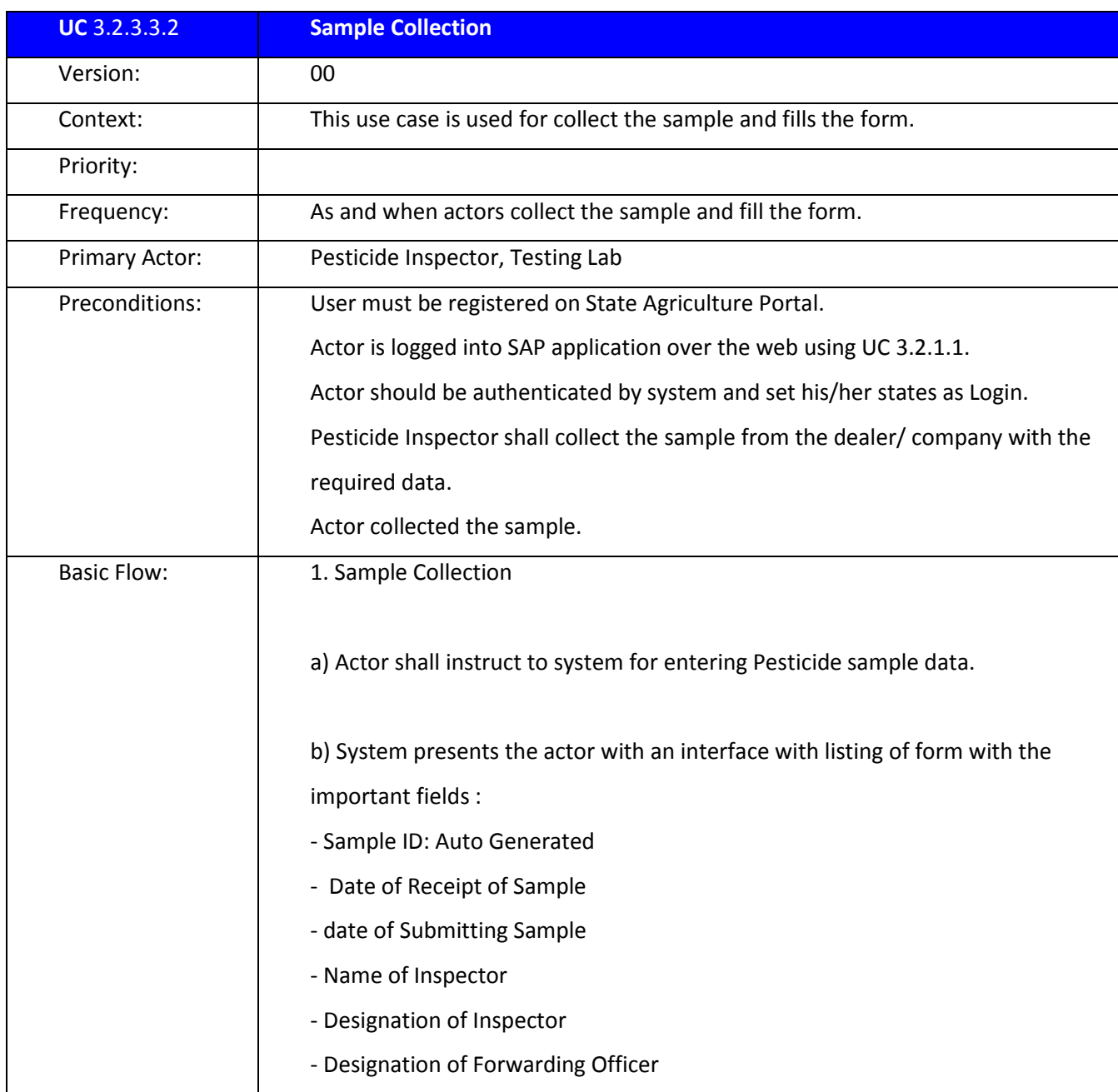

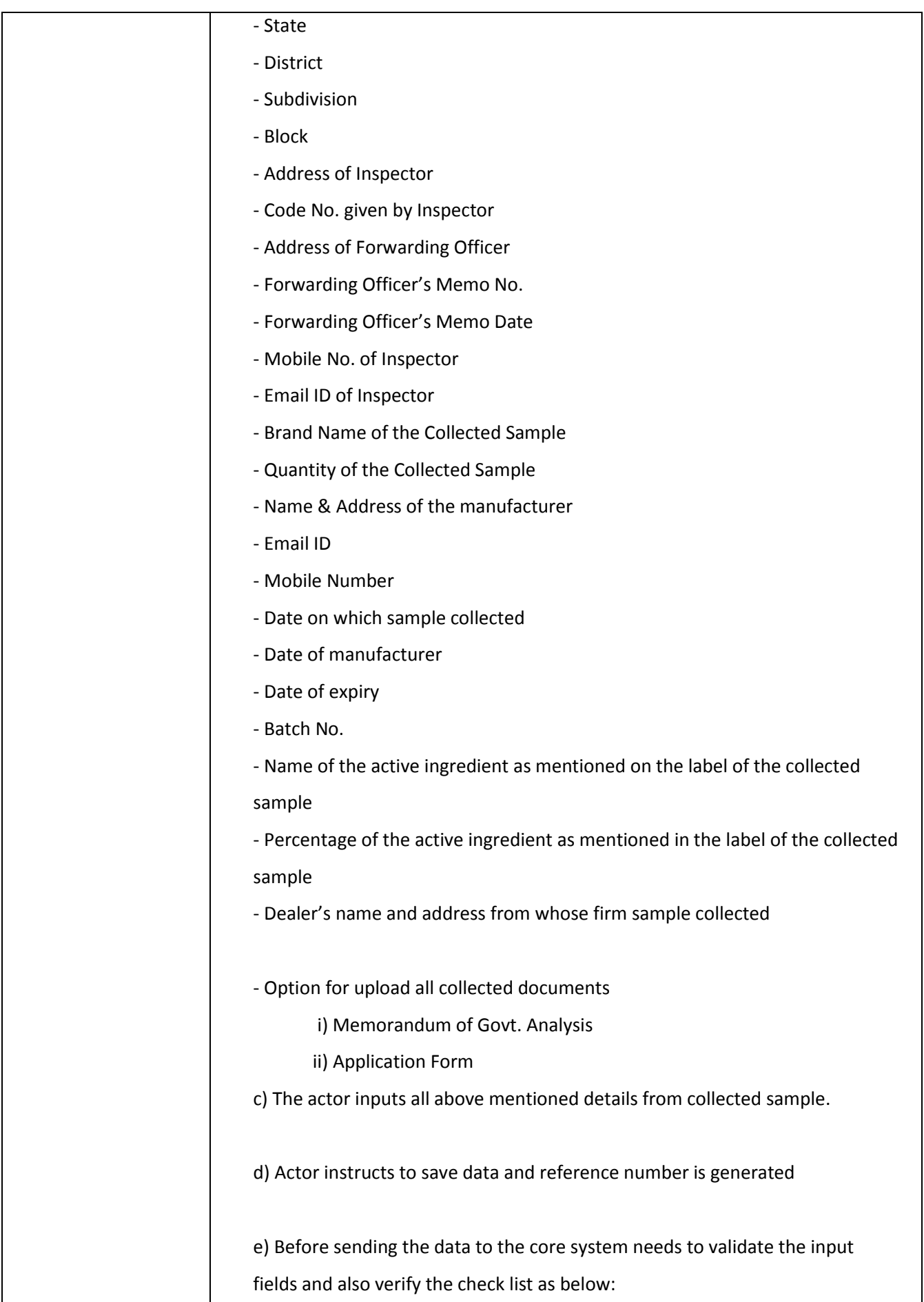

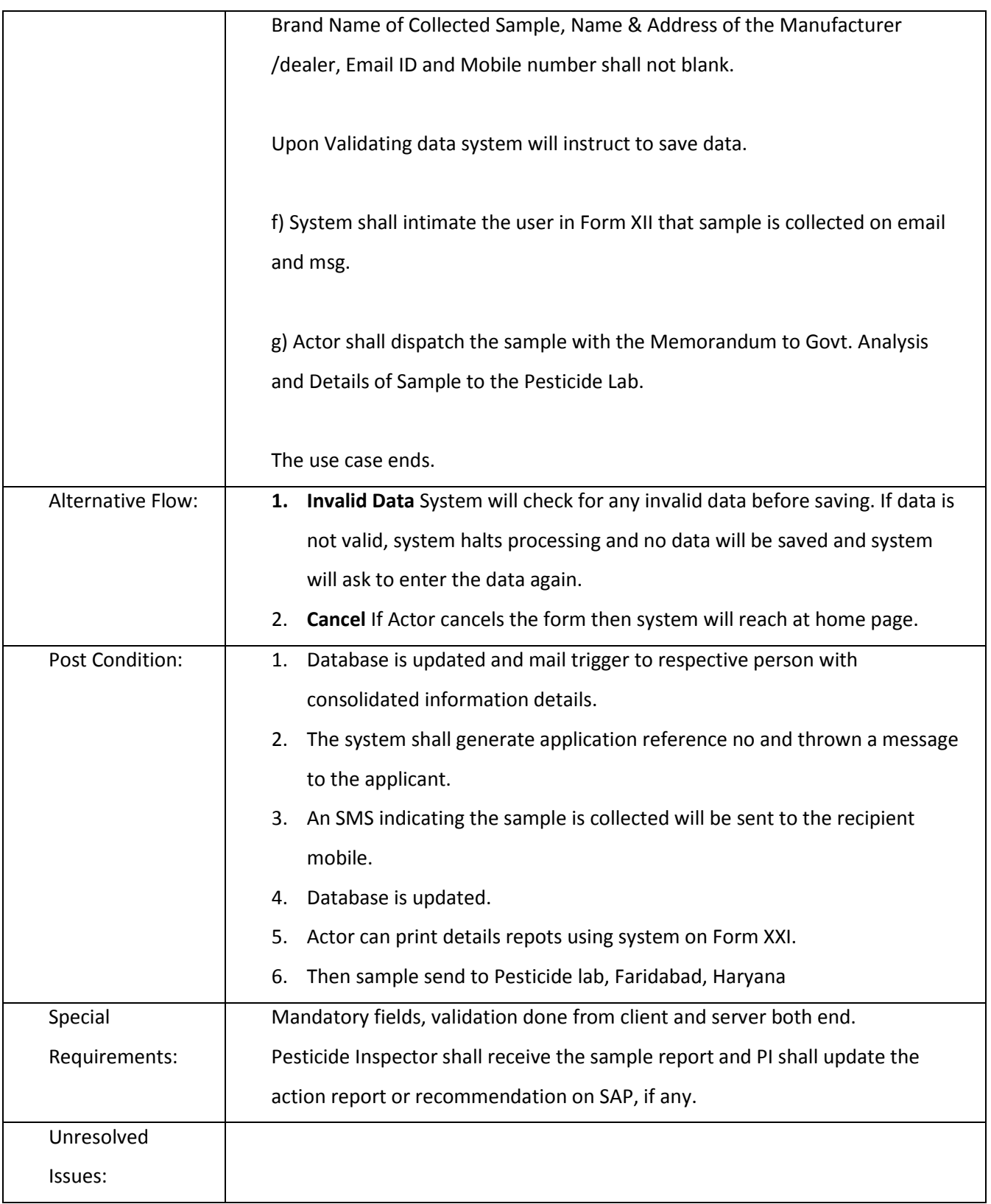

## 3.2.3.3.3 UPDATING SAMPLE REPORT

**UC** 3.2.3.3.3 **Updating Sample Report**

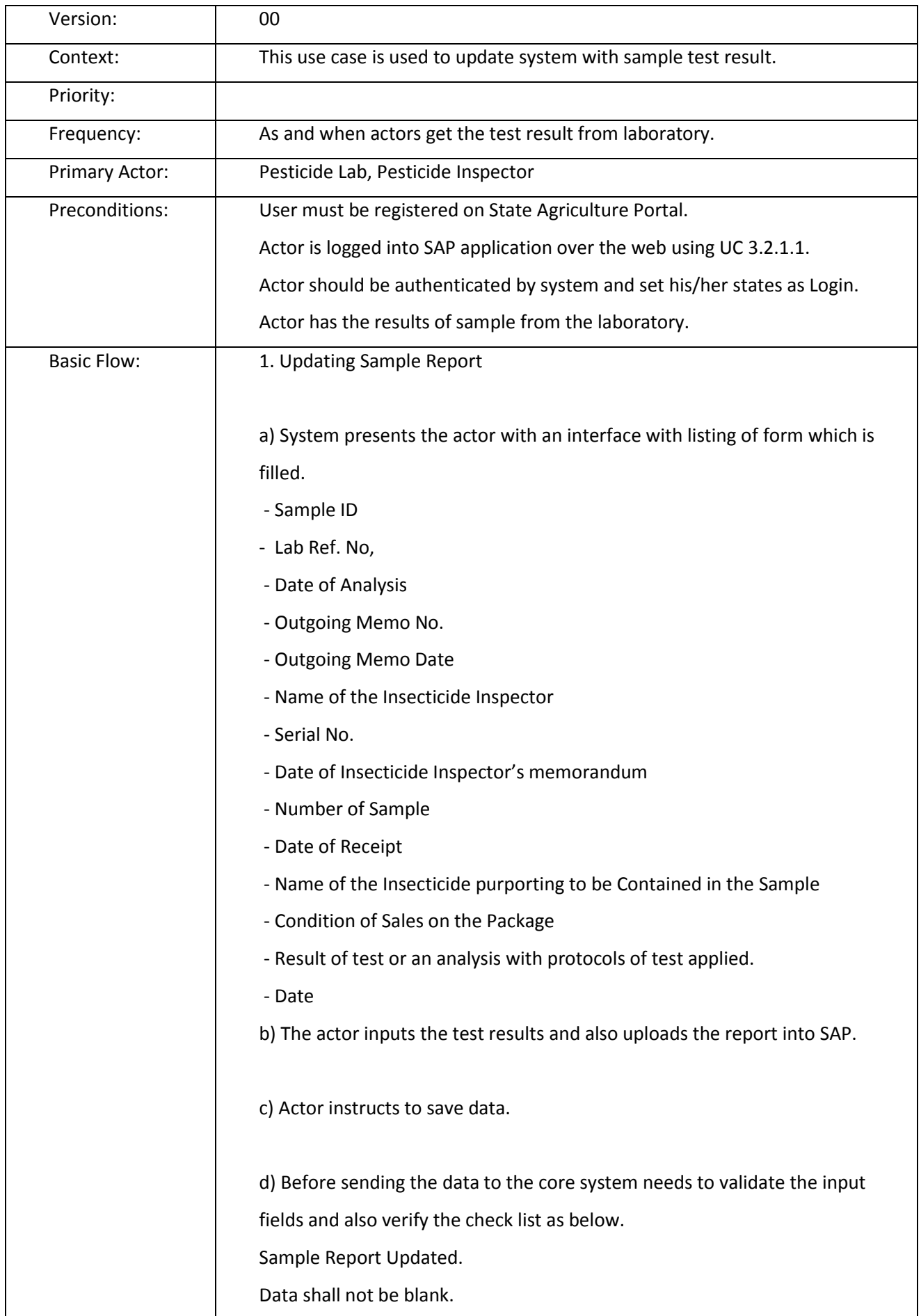

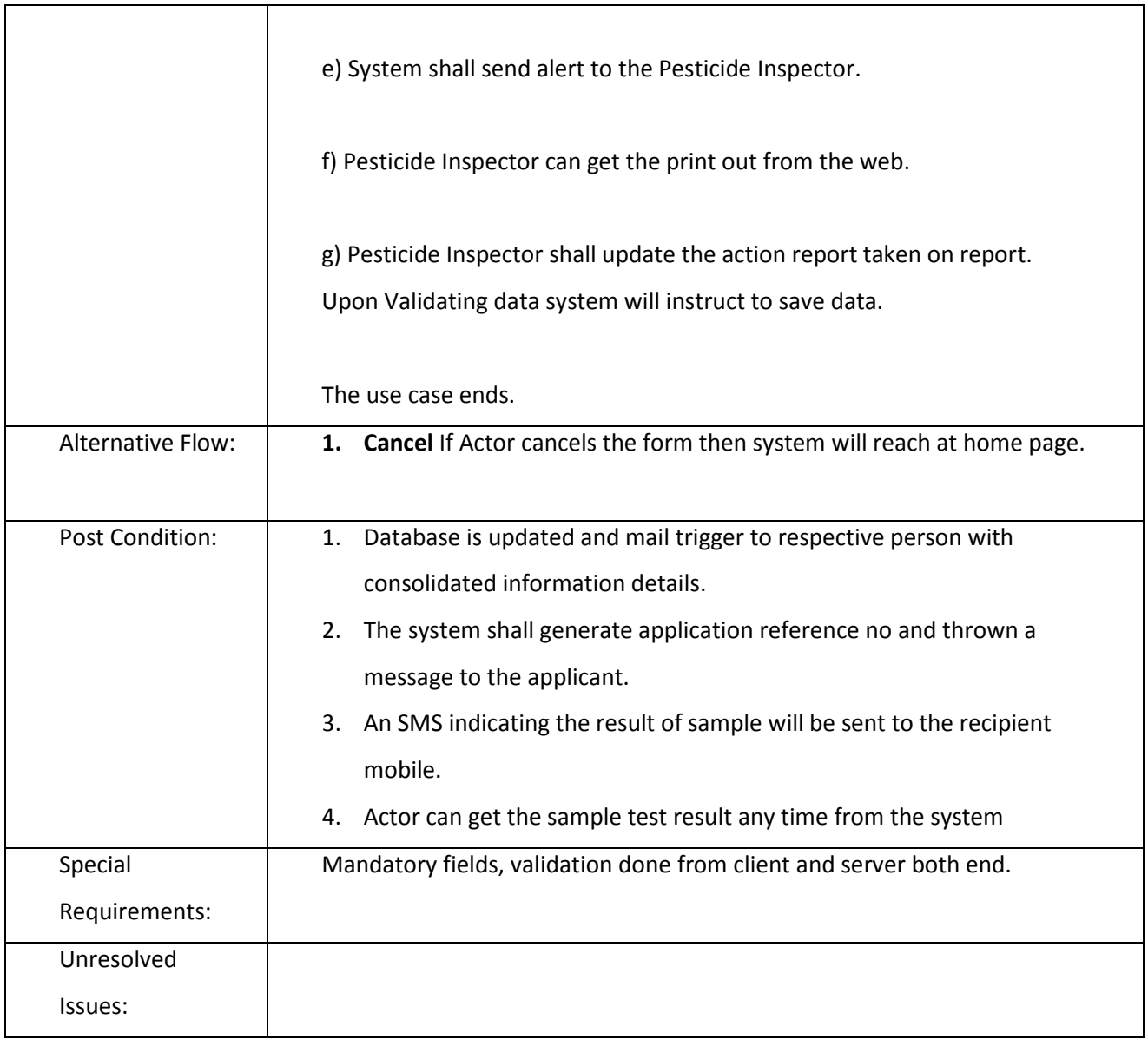

## 3.2.3.3.4 ACTION TAKEN REPORT

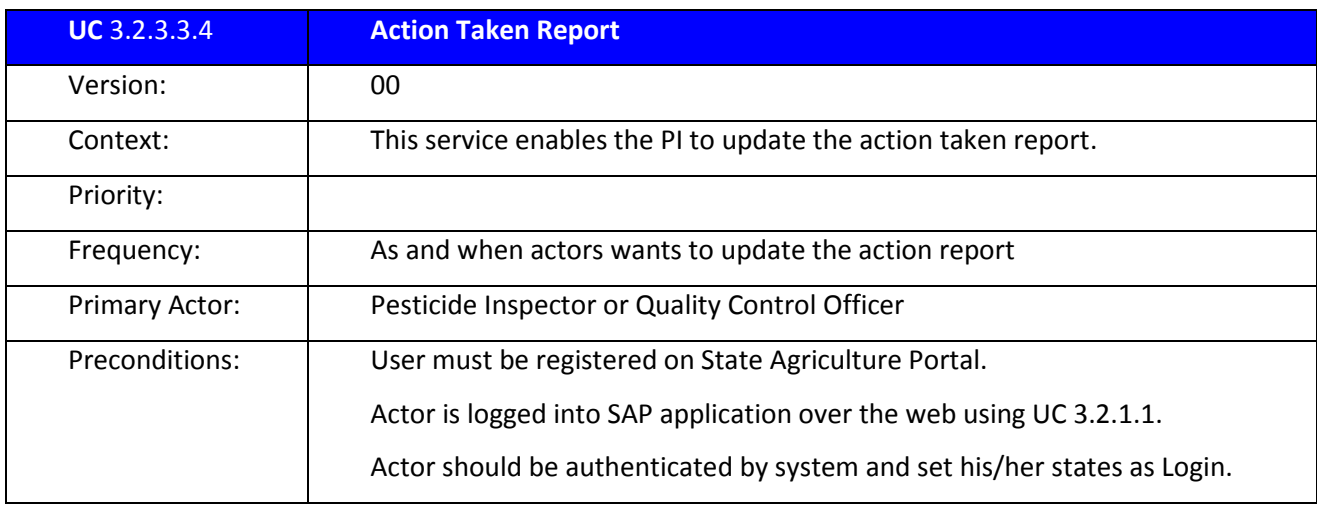

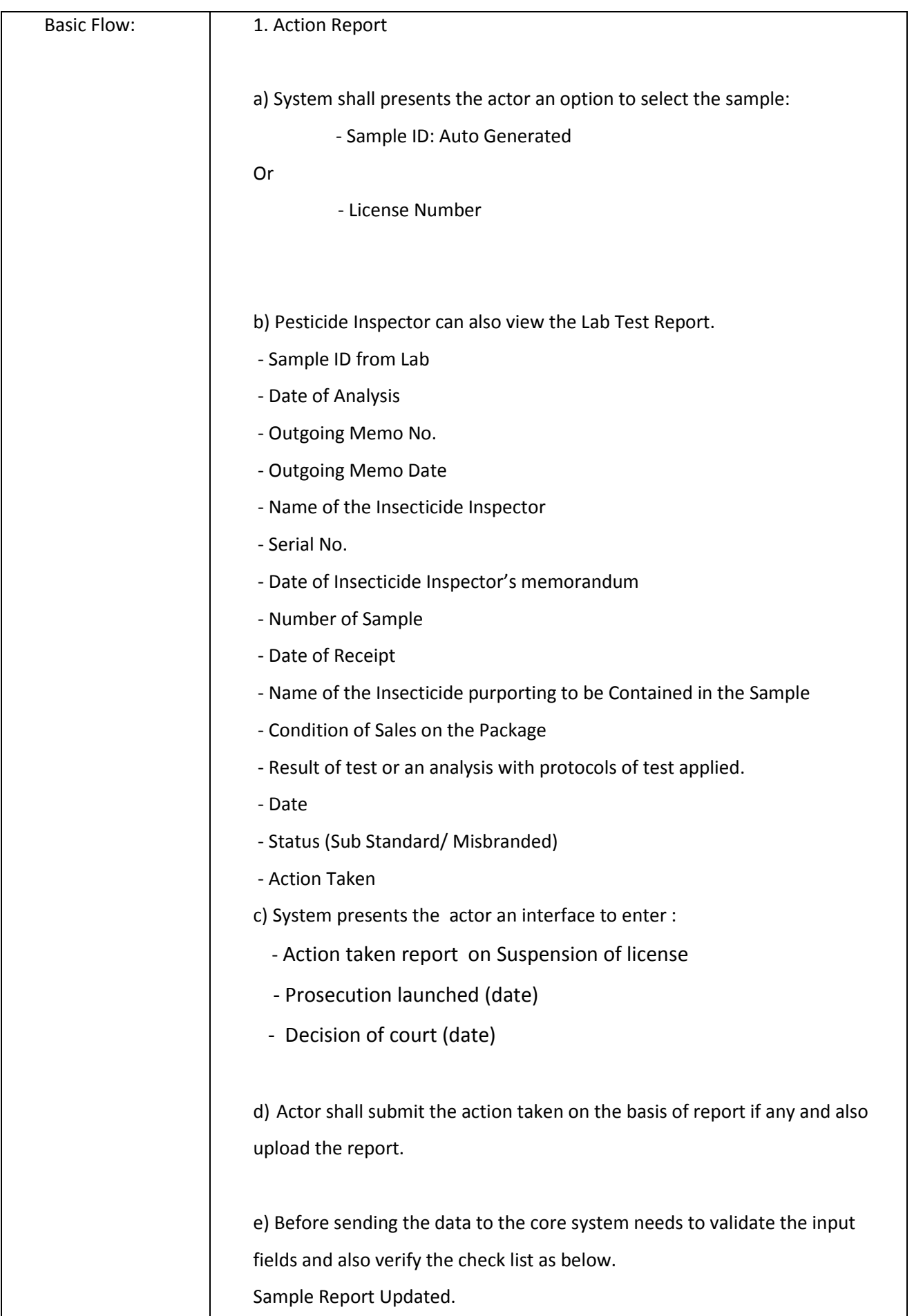

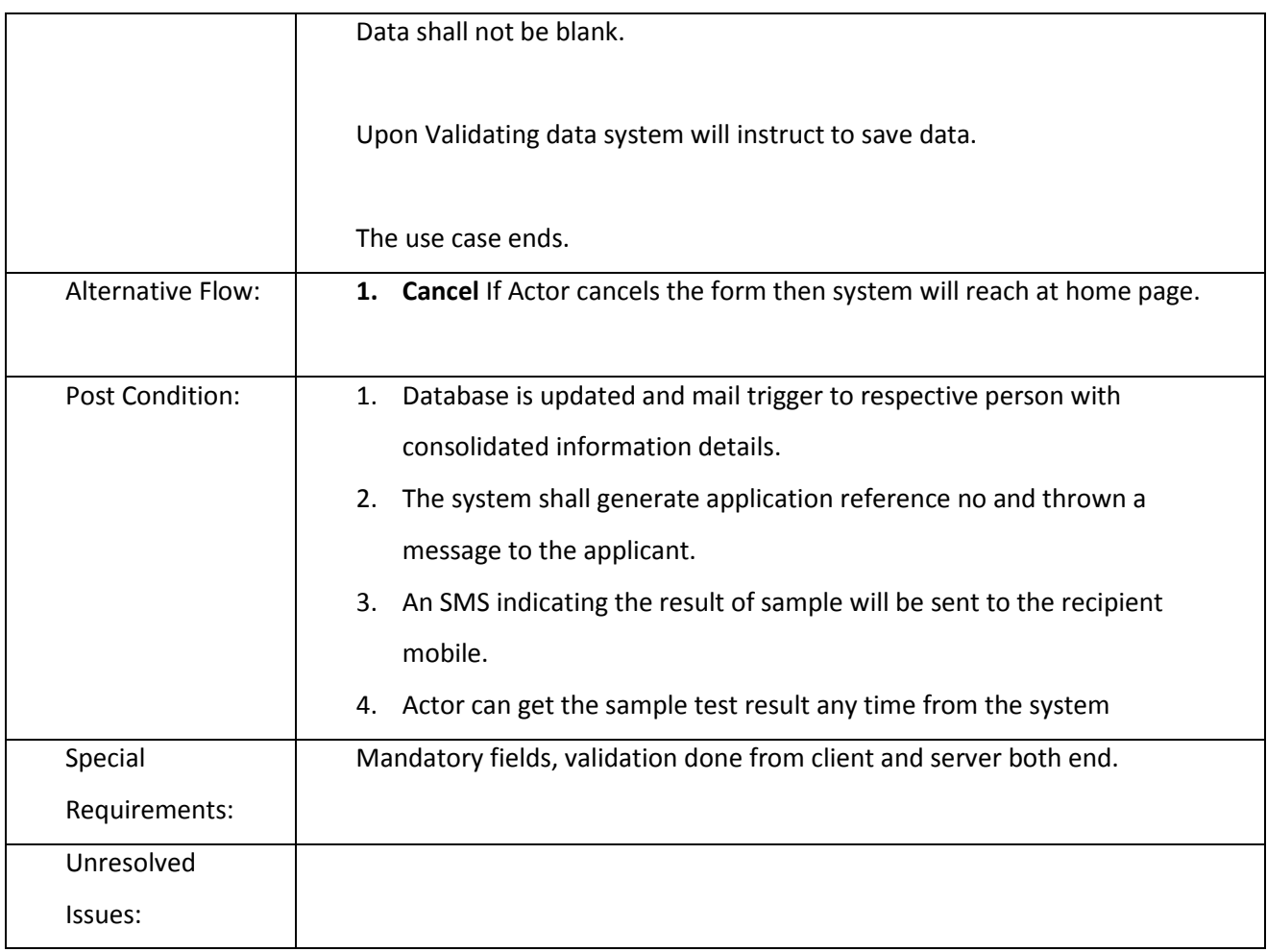

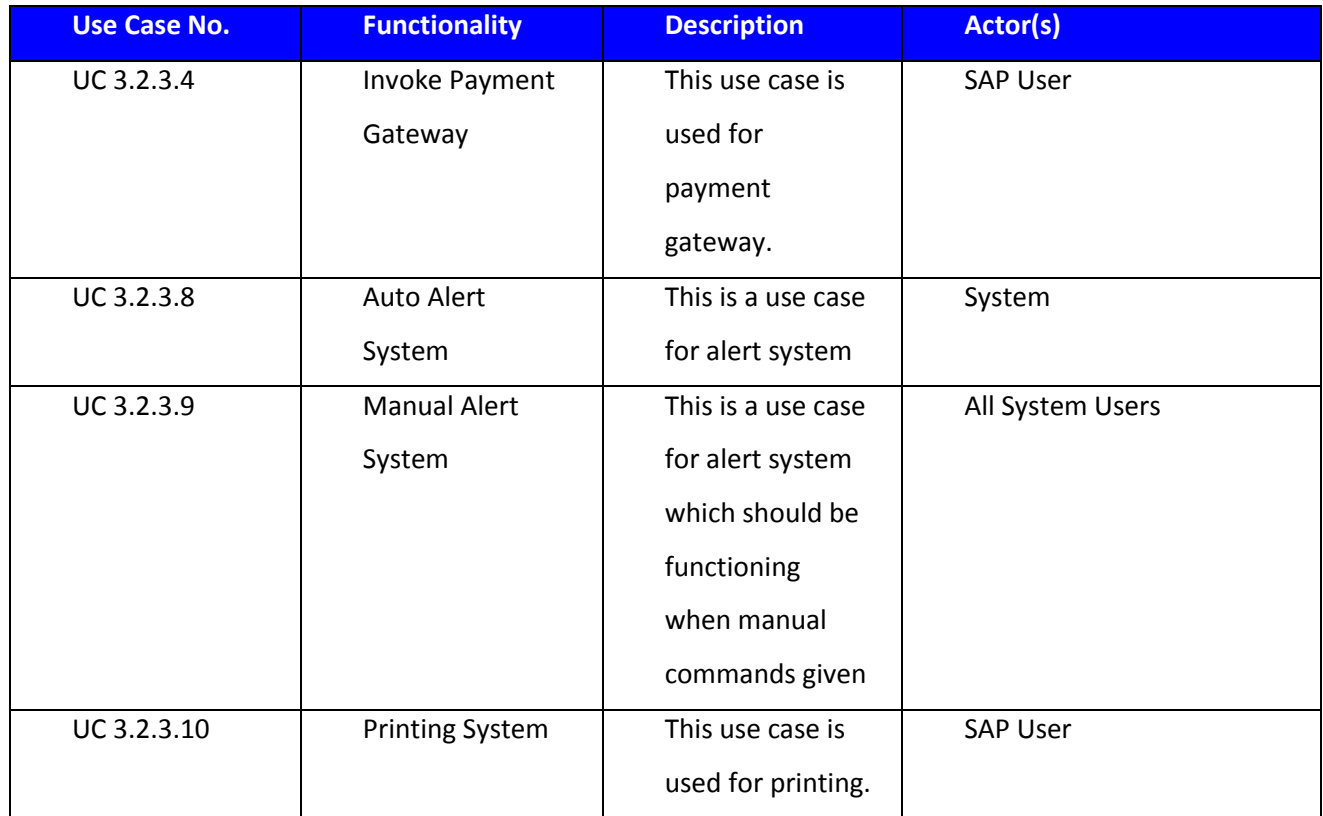

## **3.2.3.4 Invoke Payment Gateway**

**Overview:** Payment gateway facilitates the actor to deposit there fees through online transactions like internet banking, debit card or credit card. Payment gateway works as a bridge between the sender's bank account and the recipient bank accounts.

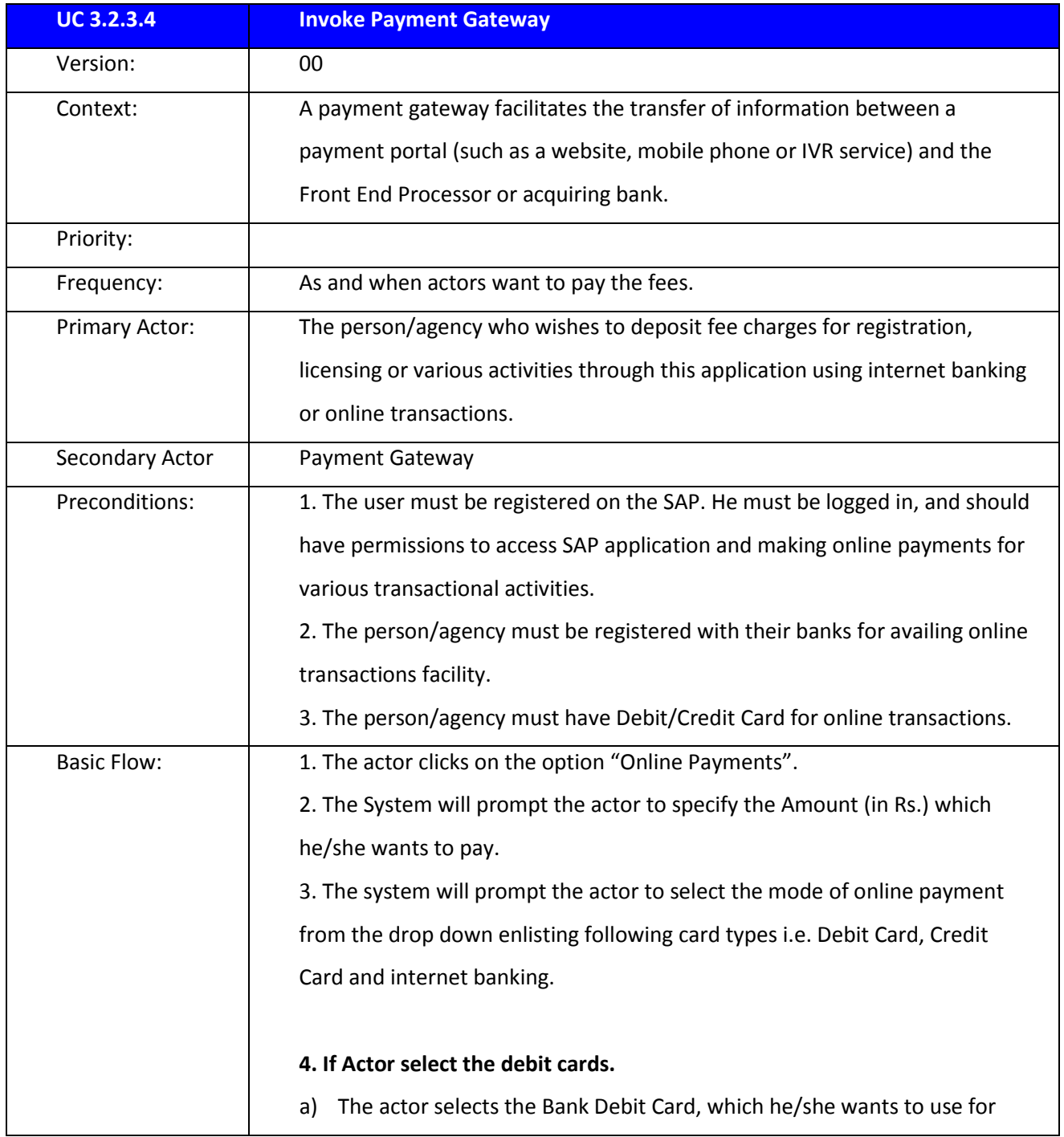

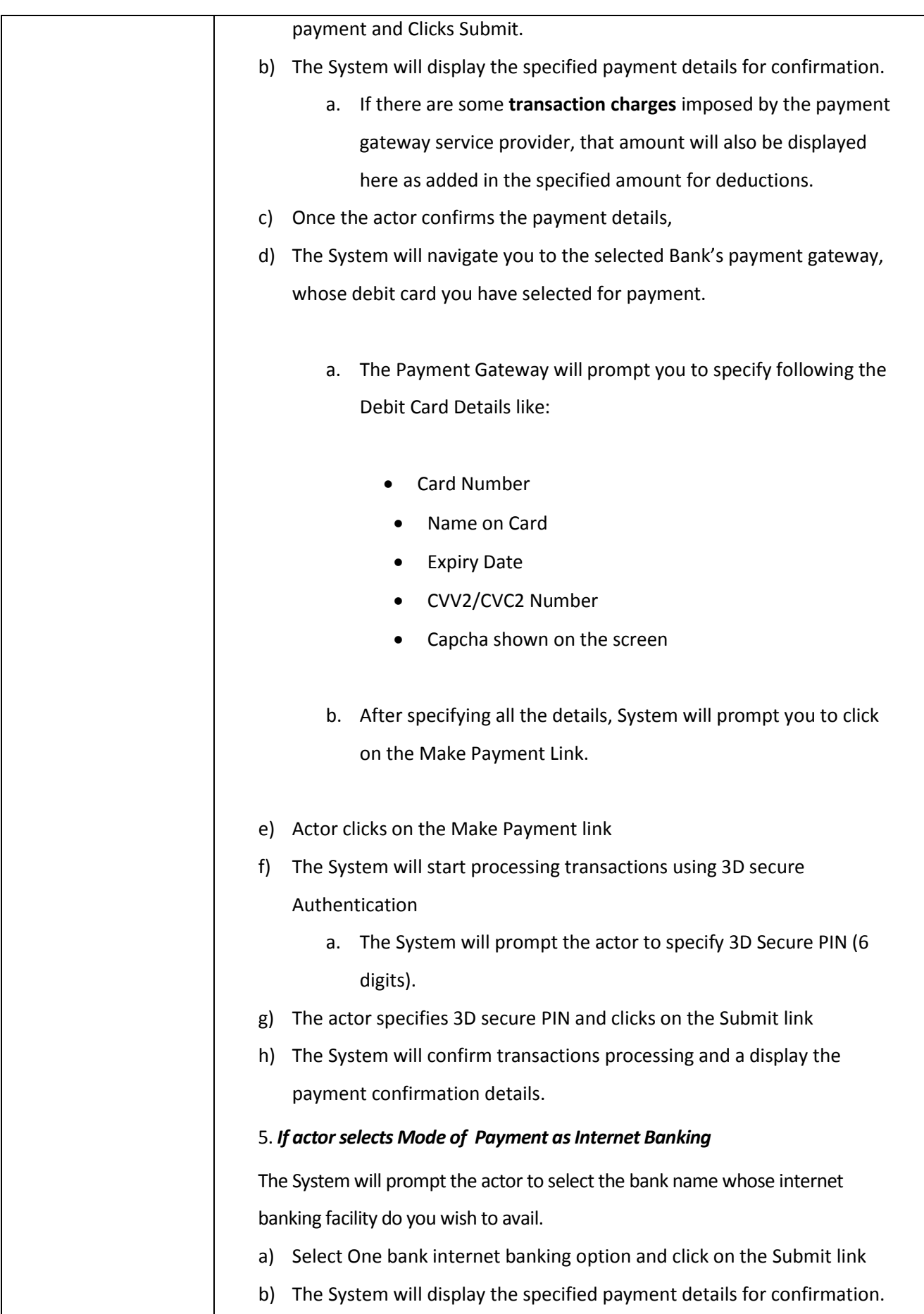

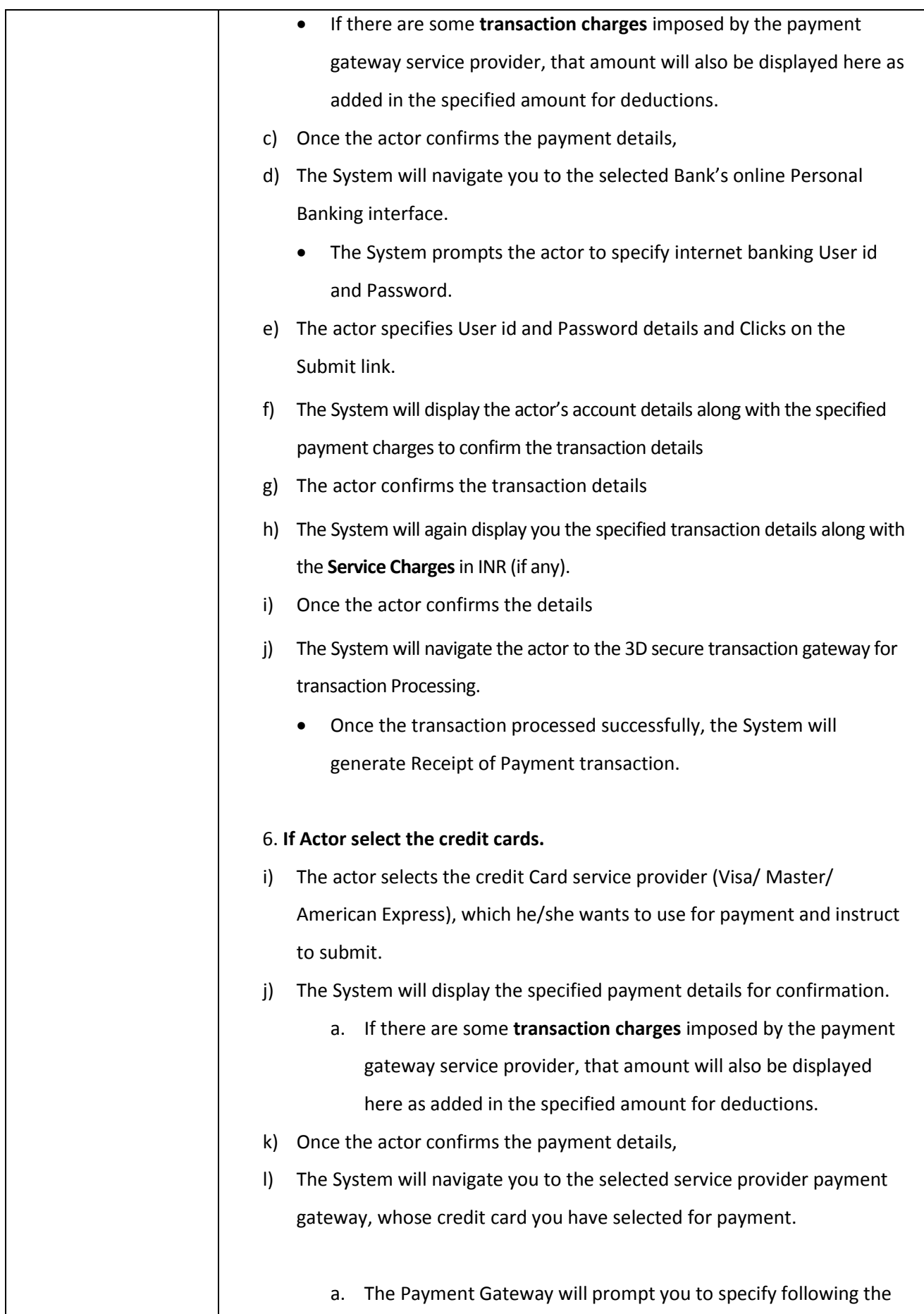

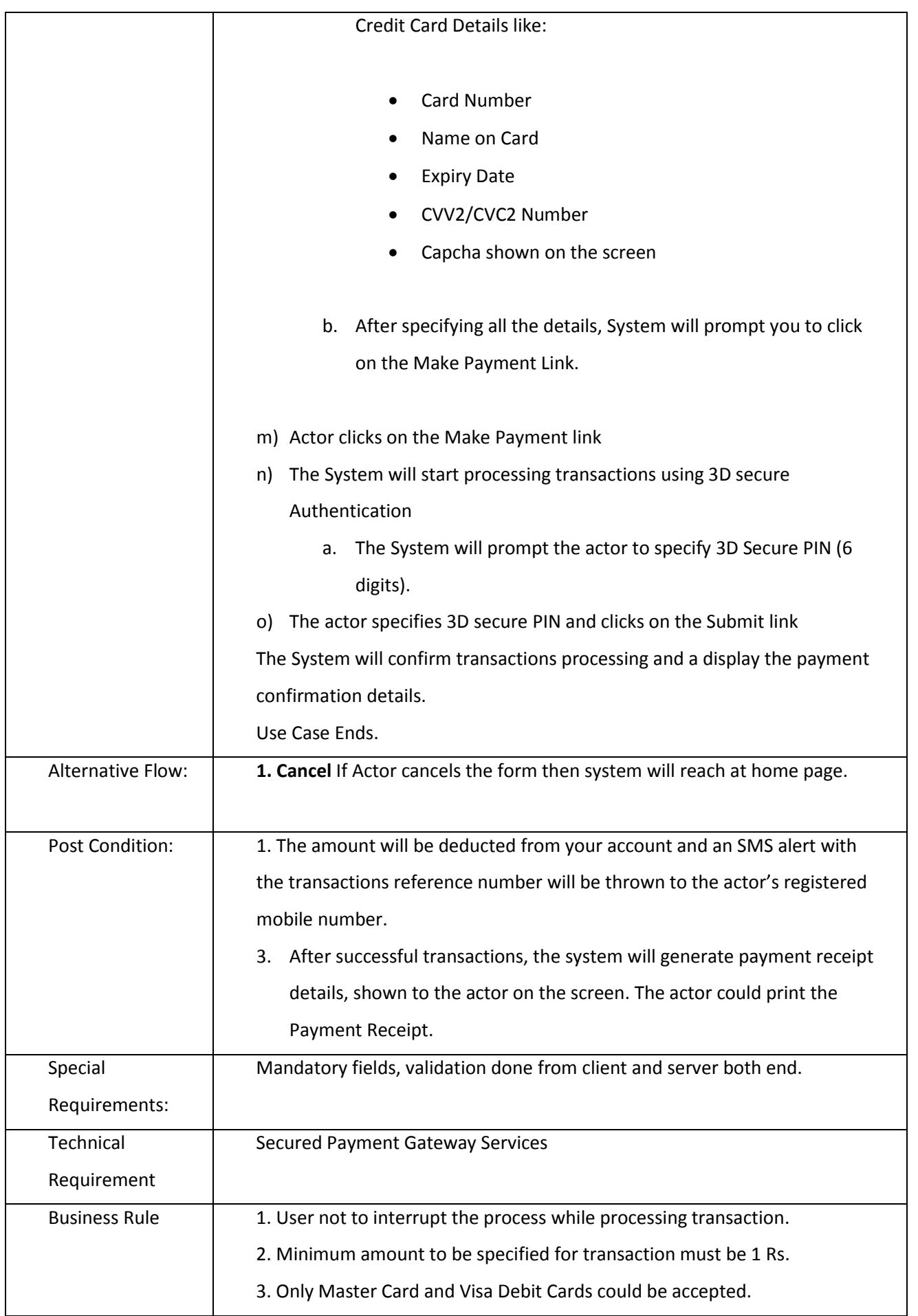

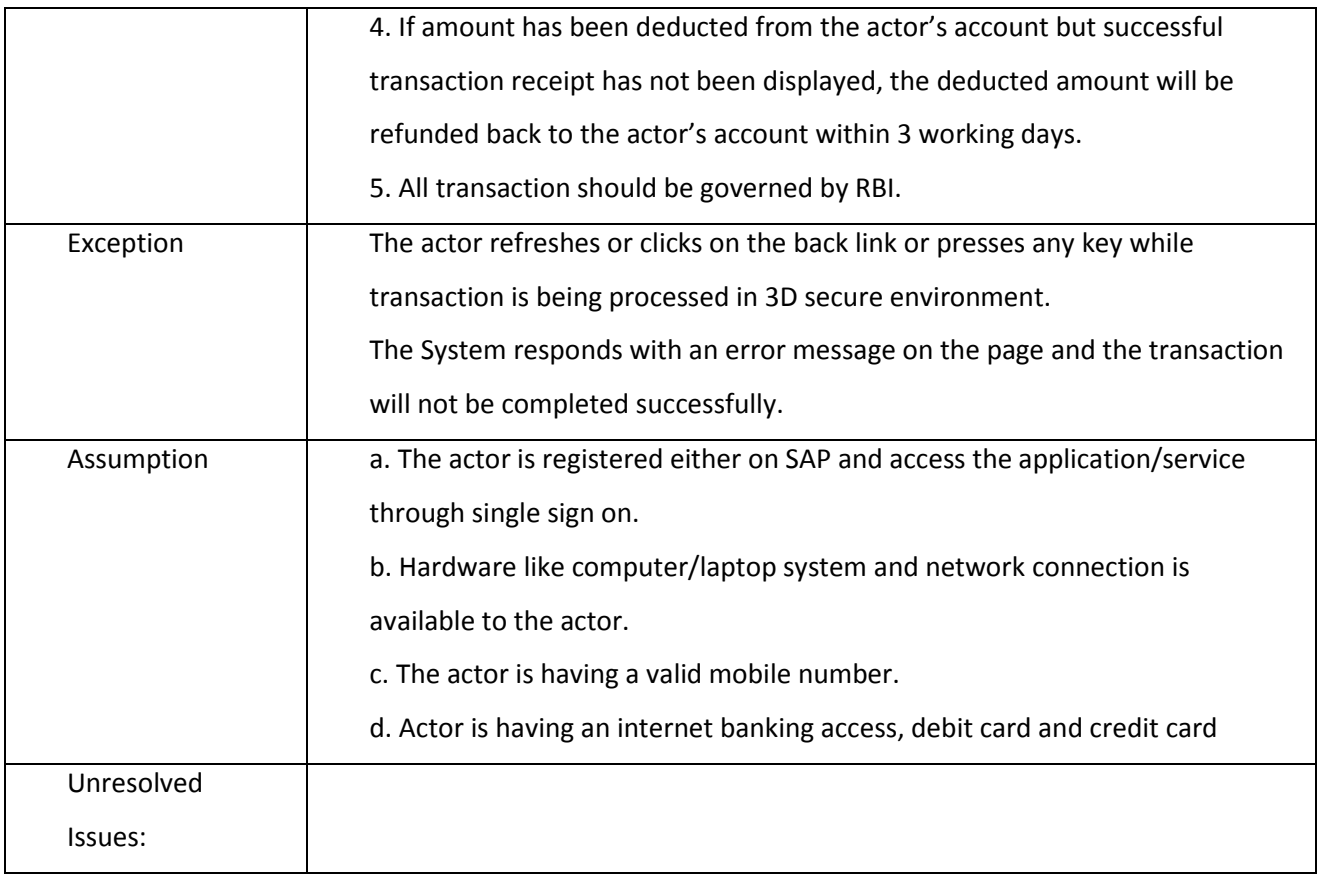

## **3.2.3.5 Auto Alert System**

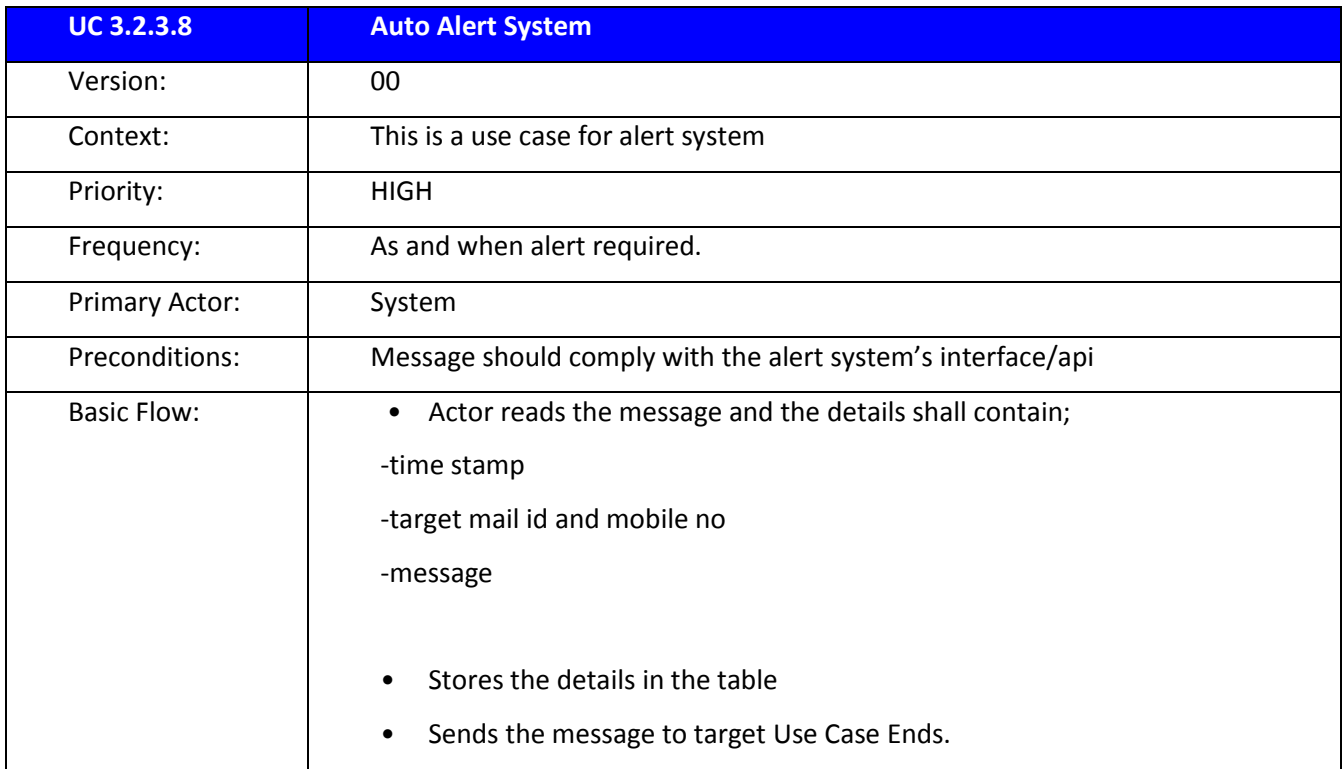

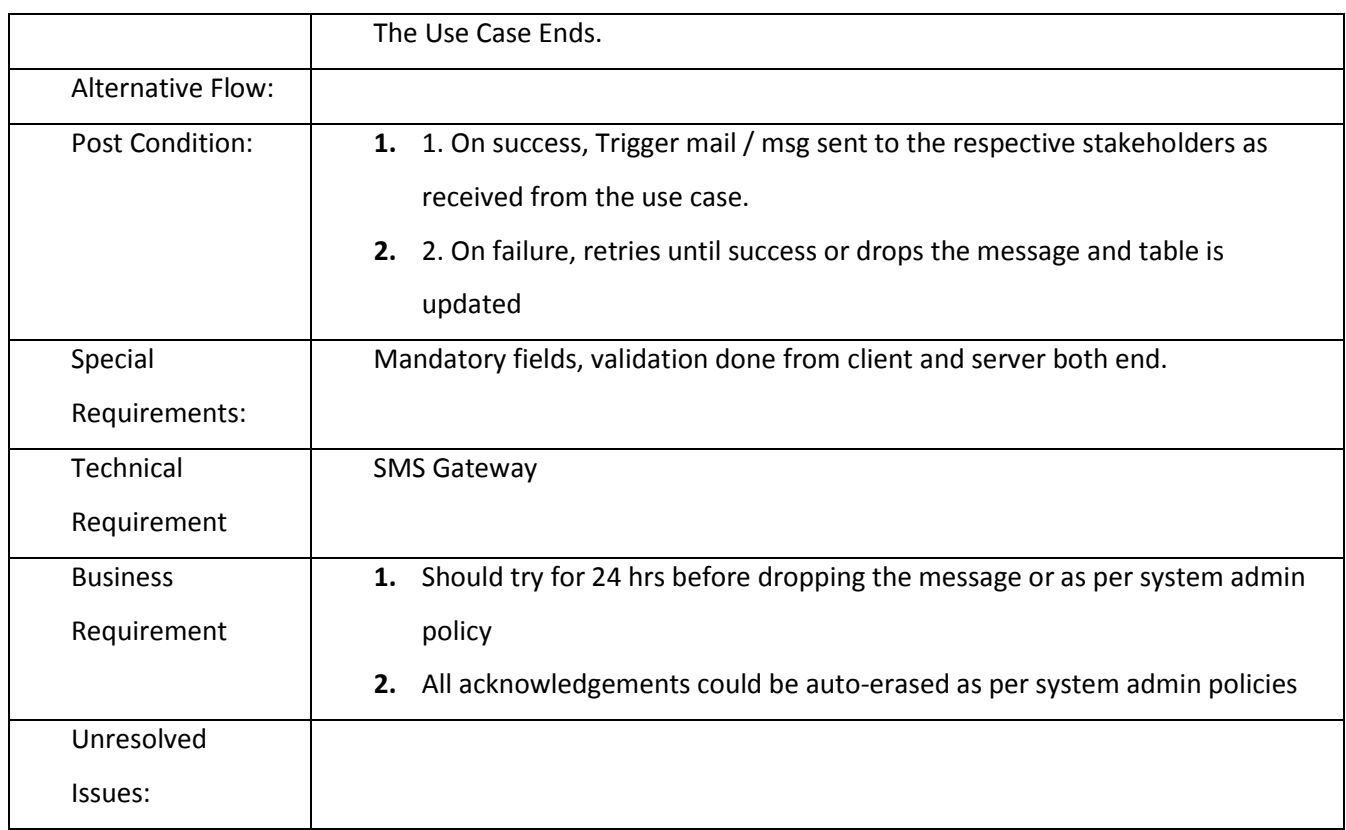

## **3.2.3.6 Manual Alert System**

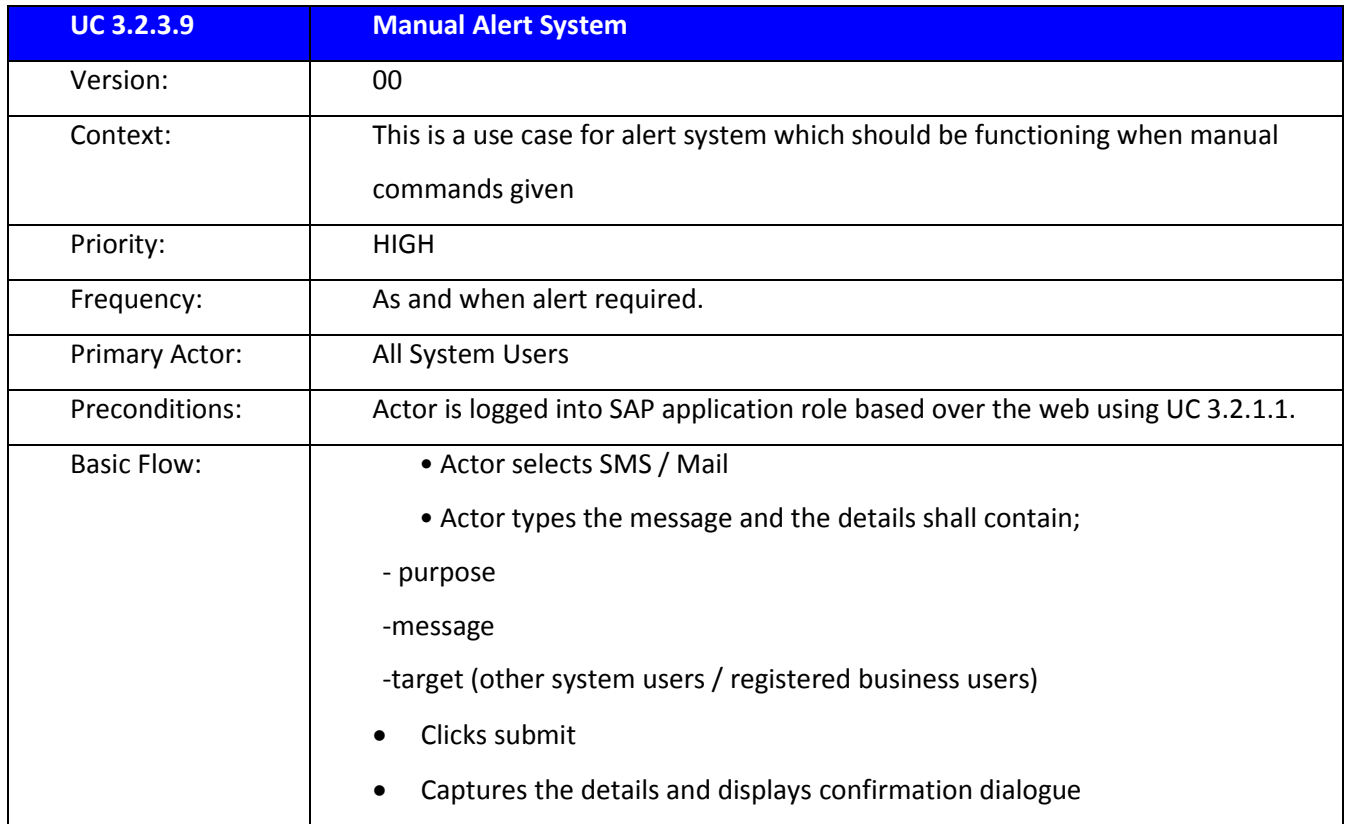

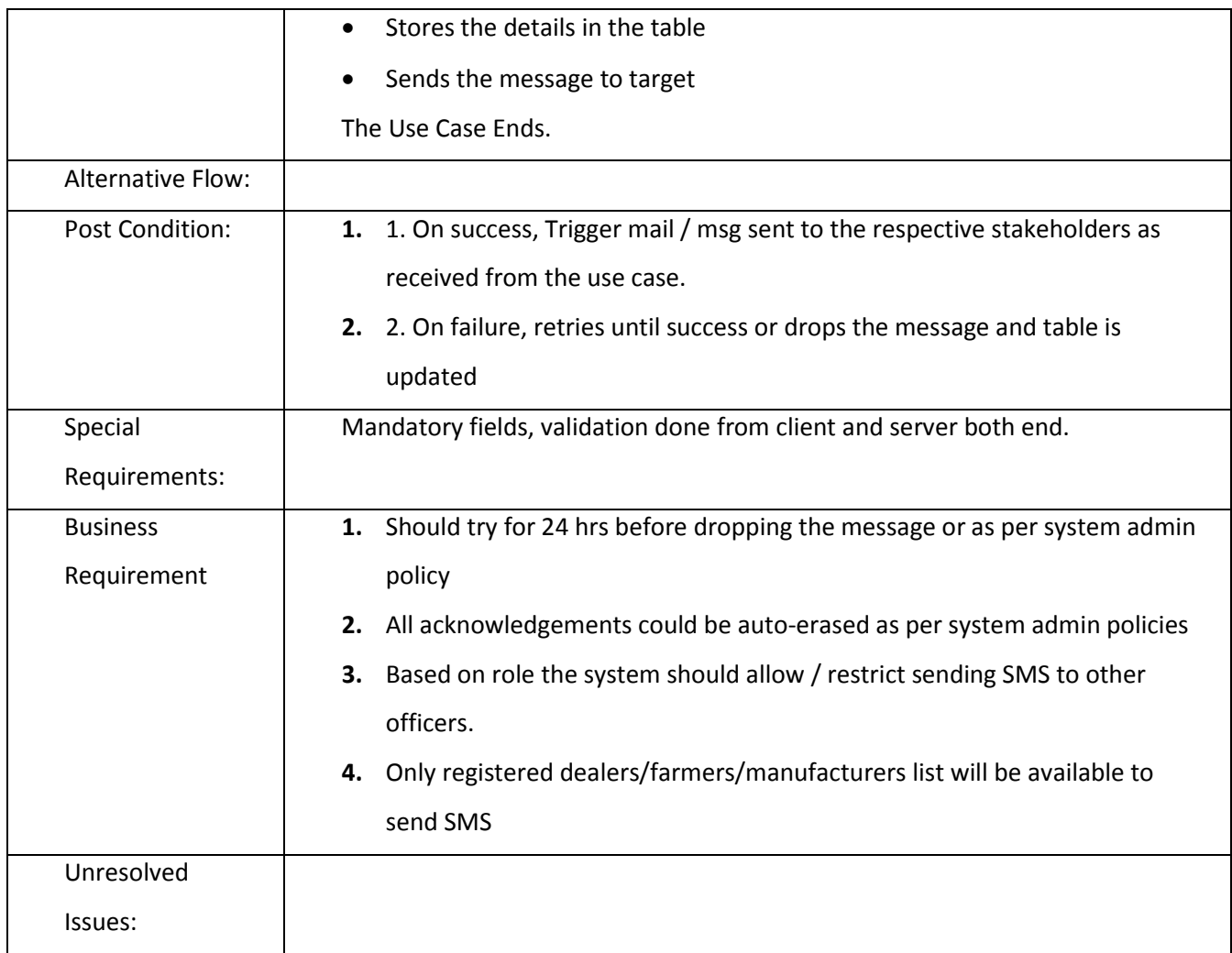

# **3.2.3.7 Printing System**

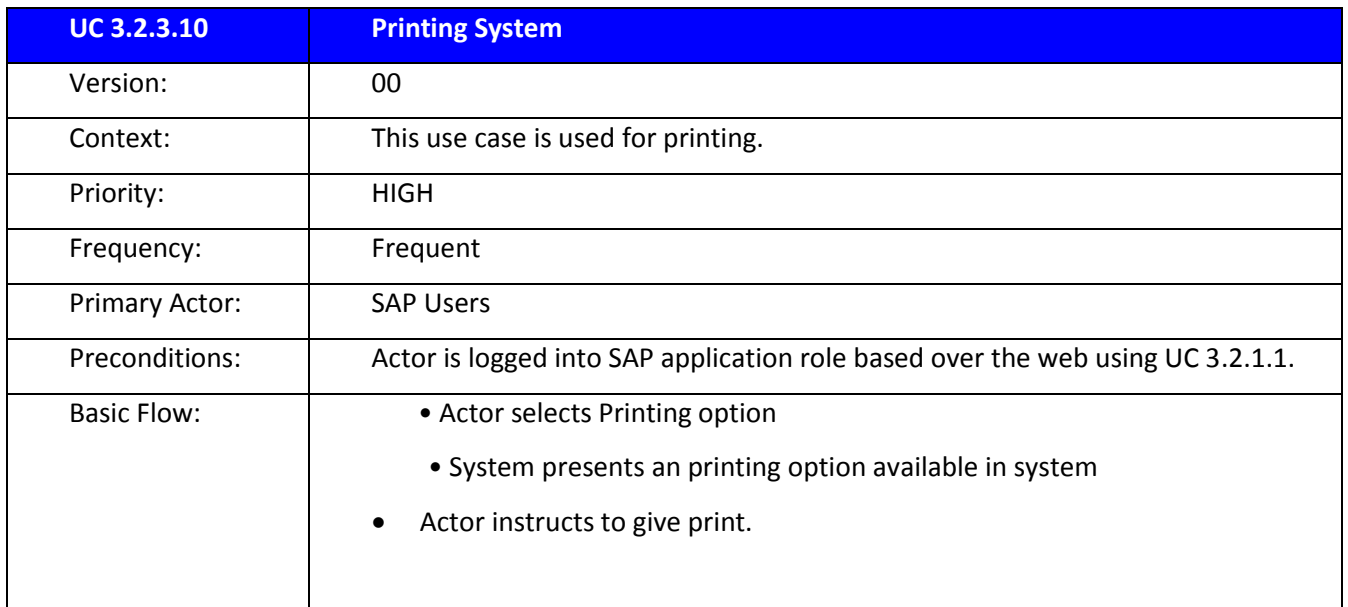

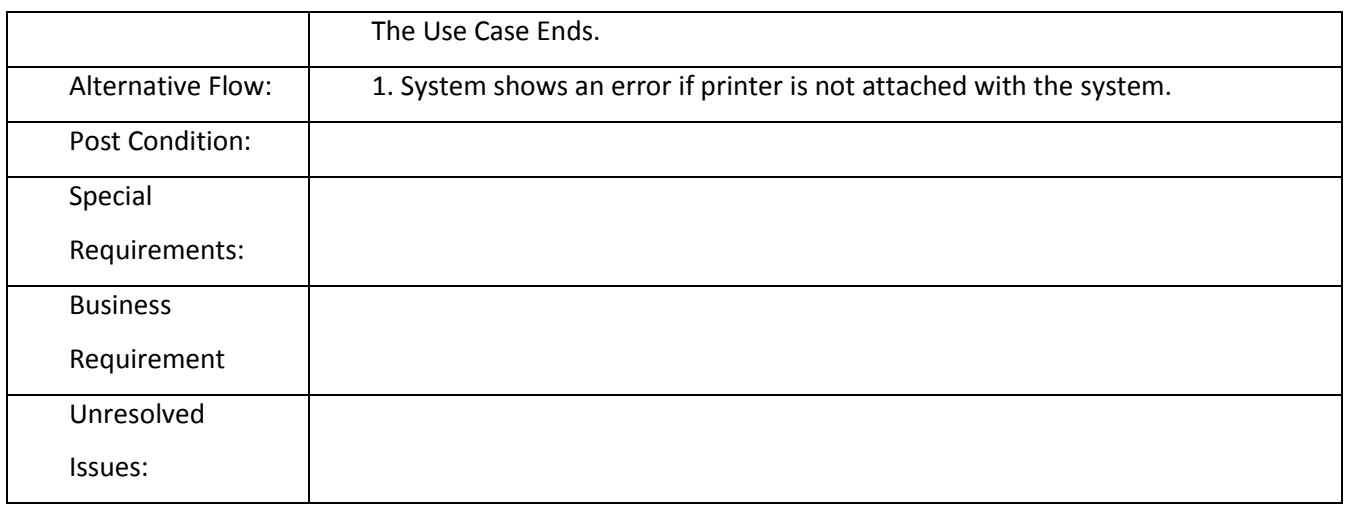

# **3.3 MIS Report Section**

- 1. Stock & Price
	- State wise, Manufacturer wise, Pesticide wise, Prices and Monthly Pesticide Production as per sample format in Annexure "Report Format-1"
	- Prices of Chemical Pesticide and Bio-Pesticides "Report Format- V"
	- State/District/block wise list of Manufacturers/Dealers who have reported the Stock (Period/ Product)
	- State/District/block wise list of Manufacturer/Dealer who have not reported the Stock (Period/ Product)
	- Pesticide wise ,state /district / Block Wise list of Dealers where the stock & price of pesticide
- 2. Pesticide Registration
	- Monthly Report on Application Received details , Date of Application, Where Pending, Approval Date (RC Date), Date of issuance of certificate as per sample format in Annexure "Report Format-VIII"
- 3. License Application (Manufacturer/ Marketing/ Pest Control)
	- State wise Statement showing the Number of Pesticide Sale Points as per sample format in Annexure "Report Format-III"
	- State wise report on License Application (Manufacturer/ Marketing/ Pest Control)
		- i. No of Application Accepted (Period/ License Issuing Authority)
		- ii. No of Application Rejected (Period/ License Issuing Authority)
		- iii. No of Application Under Process (Period/ License Issuing Authority)
- 4. Pesticide Quality Testing
	- Number of Insecticide Inspectors Notified as per format in Annexure "Report Format-IV"
	- Manufacturer wise pesticide samples collected during the month, Sample found misbranded, Laboratory Name, No of license suspended as per format in Annexure "Report Format-II"
	- Half yearly Report on Pesticide Poisoning cases Survived people or deied as per format in Annexure "Report Format-VI"
	- Monthly or Season wise Report on Seed Treatment as per format in Annexure "Report Format-VII"
	- Laboratory wise Report on
		- o No of Sample Received (Period Wise/ Lab Wise)
		- o No of Test Completed (Period Wise/ Lab Wise)
		- o No of Misbranded (Period Wise/ Lab Wise)
		- o No of sample found as per Standard (Period Wise/ Lab Wise)

## **3.4 Performance Requirements**

#### 3.4.1 *SCALABILITY REQUIREMENTS*

Scalability refers to the how the proposed system will be scaled up with need and time. In the current scenario, there will be average 100,000 application users of the system at central, state and village level. At any point of time, no more than 25,000 simultaneous application users would be expected in the system. At any point of time, the software should support a peak load of 25000 concurrent users.

#### 3.4.2 *RESPONSE TIME*

The response time should be as follows:

90% of the responses should be within 5 sec.

5-10 second: For user operation on data (for e.g. sorting of data in a column) or (5 to 50 records per page up to max of 100,000 records)

10-20 second: For user awaiting response from the system upon executing a transaction (for e.g. a query/update).

1 minute – Unacceptable response time.

The SMS alerts to reach the users mobile or handheld device in an acceptable time limit from the SMS gateway/applications. Ideally it is within 120 Seconds from information trigger, from central server to national jurisdiction.

# **3.5 Software System Attributes**

#### 3.5.1 *USABILITY*

The Screens should be designed for ease of use by non technical users who do not have any computer knowledge. The GUI design shall be intuitive and task-based without any superfluous design. The design should adopt the following principles:

- $\triangleright$  Use relative font size so that a user can easily change overall font size from the browser interface.
- $\triangleright$  Text equivalents should be given for all graphics.
- $\triangleright$  Application should function even if Java script, CSS and Frames are turned off.
- **Navigability** –The user should be able to perform operations without having to navigate through multiple pages/links – No operation should require more than 2 to 3 clicks.
- **Familiarity –** The system's interfaces and navigations should be based on other systems that the users are familiar with.
- **EXECUTE:** Administration − The system should not require any administration tasks at the user level. Interfaces should be available for administration/setup operations.
- **Help -** The system should come equipped with Computer based tutorial in English and ten other languages for users to "self-solve" any navigability or operational doubts.
- **Standards Adherence –** The system should adhere to commonly accepted standards of webdesign (such as acceptable size of web pages, minimal images, small style sheets etc)
- **Sever Maintenance Notification –** When any server maintenance operation is on progress, the prior meaningful notification will be provided to the window to inform the users.

## 3.5.2 *RELIABILITY*

It is expected that there shall not be any bug and the system shall be tested on end cases to offer user a quality and reliable package. The system should work consistently.

## 3.5.3 *AVAILABILITY*

This application shall be up and running and must be available 24x7 and any one should be able to connect to it from anywhere. It should trap all errors and prevent users from accessing unauthorized areas of the application. In case of application or a hardware failure, the system should re-initiate immediately. In case of a possible hardware failure or corruption of database the system administrator should immediately restore the backup.

#### 3.5.4 *SECURITY*

The system should have protection against

- $\triangleright$  Unauthorized creation/modification of data through user name and password authentication as defined for relevant user groups.
- $\triangleright$  Unauthorized viewing of data through user name and password authentication as defined for relevant user groups.
- $\triangleright$  The software should adhere to security guidelines, standards and policies prescribed by NIC's Security Division and should be audited & certified for compliance to these standards by Security Division before it is hosted in Production Environment.
- $\triangleright$  The software should be protected against any unauthorized access to the software.
- $\triangleright$  System Administrator should moderate for the audio and video contents those are uploaded into the system to check any objectionable information is not uploaded.

## 3.5.5 *MAINTAINABILITY*

In order to ensure maintainability of the application, the following should be ensured :

- $\triangleright$  The application will be designed and developed using Open latest Tools and Technologies. Software Code must be modular and well documented
- $\triangleright$  All the artifacts related to the software such as code, design document, User Manual etc. should be well documented and self-explanatory for any programmer to understand. Detailed documentation shall be available at each stage for easy comprehensions of the application system.
- $\triangleright$  All documents shall be prepared as per the defined documentation standards.

## 3.5.6 *PORTABILITY*

The software will be hosted / installed in the environment as decided by NIC/DAC later on.

## 3.5.7 *LANGUAGE SUPPORT*

The system will support the entry and display of:

- Non-Latin scripts such as Hindi, Tamil and other Indian vernacular languages
- The application will store data using Unicode representation.

Nowadays there are many plug-in based applications are available in market, through which the phrase written in one language can be translated in different languages. By using this plug-ins, a portal that supports vernacular languages can be developed.

The database can develop in a base language for e.g. in English. This plug-in is then placed between the database and the application. The language of the data is first selected in the application and then data is entered through the form available in the application. This information of the language and the data reaches the plug-in first. The plug-in understands the language and then translates the data in to base (English) language and then stores the data in the database. Similarly, when the information is retrieved from the database, it reaches the plug-in first, meanwhile; the plug-in also has the information of the language in which the data in base (English) language needs to be translated into, from the form available in the application. The plug-in then translates this data in the language of the user's choice and displays the same on the form available in the application.

Examples of the above mentioned plug-ins are as below:

- An Application related to Land Use and Acquisition has been developed by NIC which makes use of the plug-in developed by C-DAC, Pune.
- Details of another such Plug-in software developed by C-DAC, Pune is available at the mentioned link: http://pune.cdac.in/html/aai/mantra.aspx
- A software by the name of "MANTRA Rajbhasha" has been developed by C-DAC, Pune. The details of the same are available at the below mentioned link : http://pune.cdac.in/html/aai/mantra\_rajbhasha\_en.aspx

## 3.5.8 *INTEROPERABILITY*

The software will interoperate with other software applications which are being developed under National e-Governance Program, Mission Mode Project, in particular Central Agriculture Portal and State Agriculture Portal. The following are the likely points of information exchange/reconciliation:

> State Codes/Names

# **3.6 Logical Database Requirements**

## 3.6.1 *DATA REQUIREMENT*

#### **3.6.1.1 Master Tables**

- a. At SAP
	- **•** Licensing Issuing Authority
	- Validity of Certificate
	- Type of Certificate (RC, LC, QC&A)
	- Local Body Code
	- **•** Designation
	- Fee Criteria
	- Home Page Information
	- Product Directory in Local Language
	- Lab Test Name
	- Certified Parameters for quality testing
	- Welfare Schemes & implementation guidelines
	- Pest Category
- b. At CAP
	- Type of inputs
	- Type of Dealer
	- Type of Applicant (Dealer/ farmer)
	- State
	- **•** District
	- Block
	- Purpose of Lab Testing samples (export/ issuing license/ registration etc)
	- Purpose of Issuing Certificate
	- List of registered, banned, restricted pesticide for use ( This is for CAP)
		- a. Pesticide banned for manufacture, import and use
		- b. Pesticide Formulations banned for use but their manufacture is allowed for export
		- c. Pesticide formulation banned for import, manufacture and use
		- d. Pesticide Withdrawn
	- List of Pesticide refused registration
	- List of Pesticide restricted for Use In India
- List of designated inspectors for quality control
- List of Pathogens/ Pests/ Disease/ Nematode/ Weed/ Disorder

#### **3.6.1.2 User Creation Form**

#### Definition

Application form for user creation

#### Data

## The system shall provide the following data elements

| <b>Data Element</b> | <b>Description</b> | $\overline{O}$ | $\overline{1}$ | Remarks                       |
|---------------------|--------------------|----------------|----------------|-------------------------------|
|                     |                    |                | /              |                               |
|                     |                    | M              | N              |                               |
|                     |                    | $\mathbf{1}$   |                |                               |
| User ID             | Alphanumeric       | M              | $\mathbf{1}$   | User ID shall be unique       |
| Password            | Alphanumeric       | M              | $\mathbf{1}$   | <b>Combination of Letters</b> |
|                     |                    |                |                | A-Z, a-z, 0-9, and            |
|                     |                    |                |                | special character.            |
| Name                | Text               | M              | $\mathbf{1}$   |                               |
| Address             | Text               | M              | $\mathbf{1}$   |                               |
| Residential         | <b>Text</b>        | M              | $\mathbf{1}$   |                               |
| Address             |                    |                |                |                               |
| Designation         | Text               | M              | $\mathbf{1}$   |                               |
| Contact             | Number             | M              | $\mathbf{1}$   |                               |
| Departmental        | Text               | M              | $\mathbf{1}$   |                               |
| Email ID            |                    |                |                |                               |
| Alternate           | Text               | $\mathsf{O}$   | $\mathbf{1}$   |                               |
| Email ID            |                    |                |                |                               |
| Date of Birth       | Date               | $\mathsf{O}$   | $\mathbf{1}$   |                               |

 $1$  Note: O = Optional, M = Mandatory, 1 = Single Value, N = Multi-Valued.

<u>.</u>

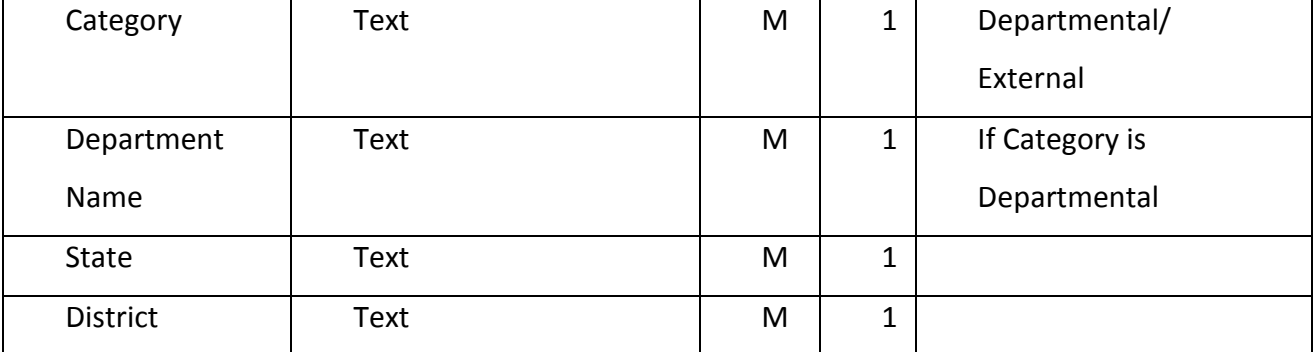

## **3.6.1.3 User Management Form**

Definition

Application form for user Management

Data

The system shall provide the following data elements

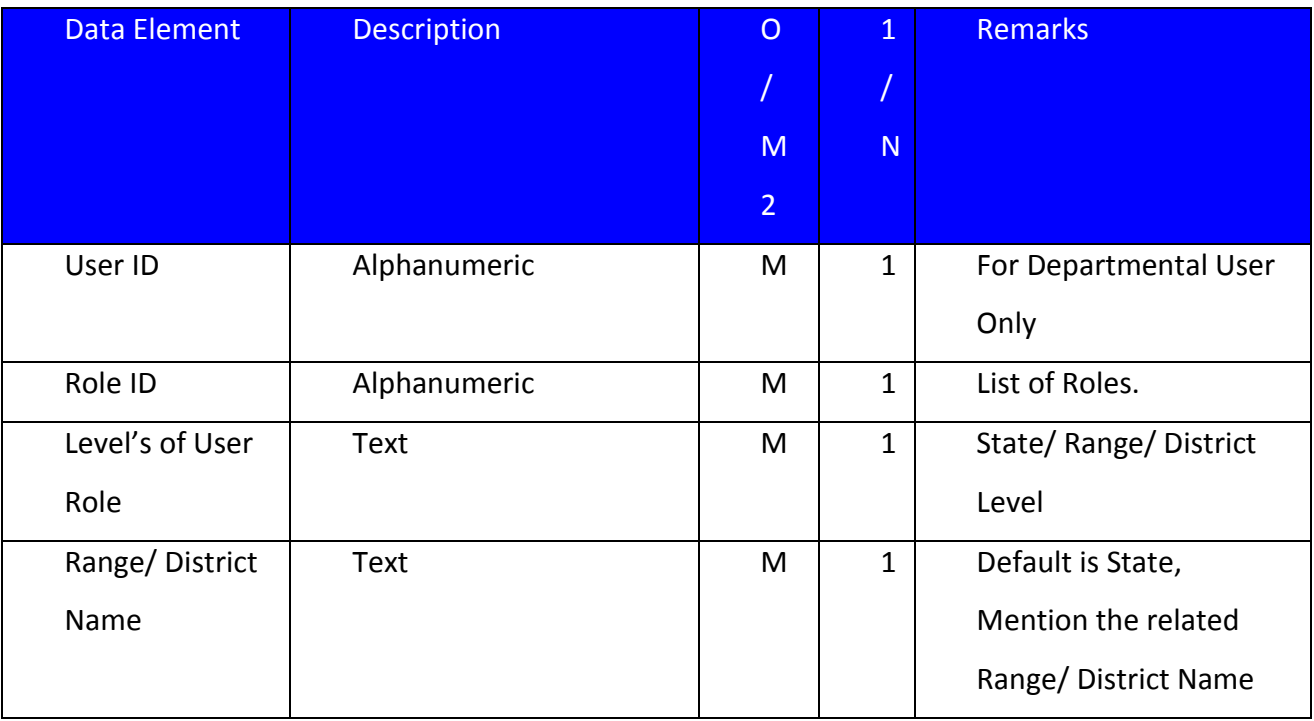

## 3.6.1.4 ADD Pesticide Product Form

Definition

Application form for ADD Pesticide Product

 2 Note: O = Optional, M = Mandatory, 1 = Single Value, N = Multi-Valued.

## Data

## The system shall provide the following data elements

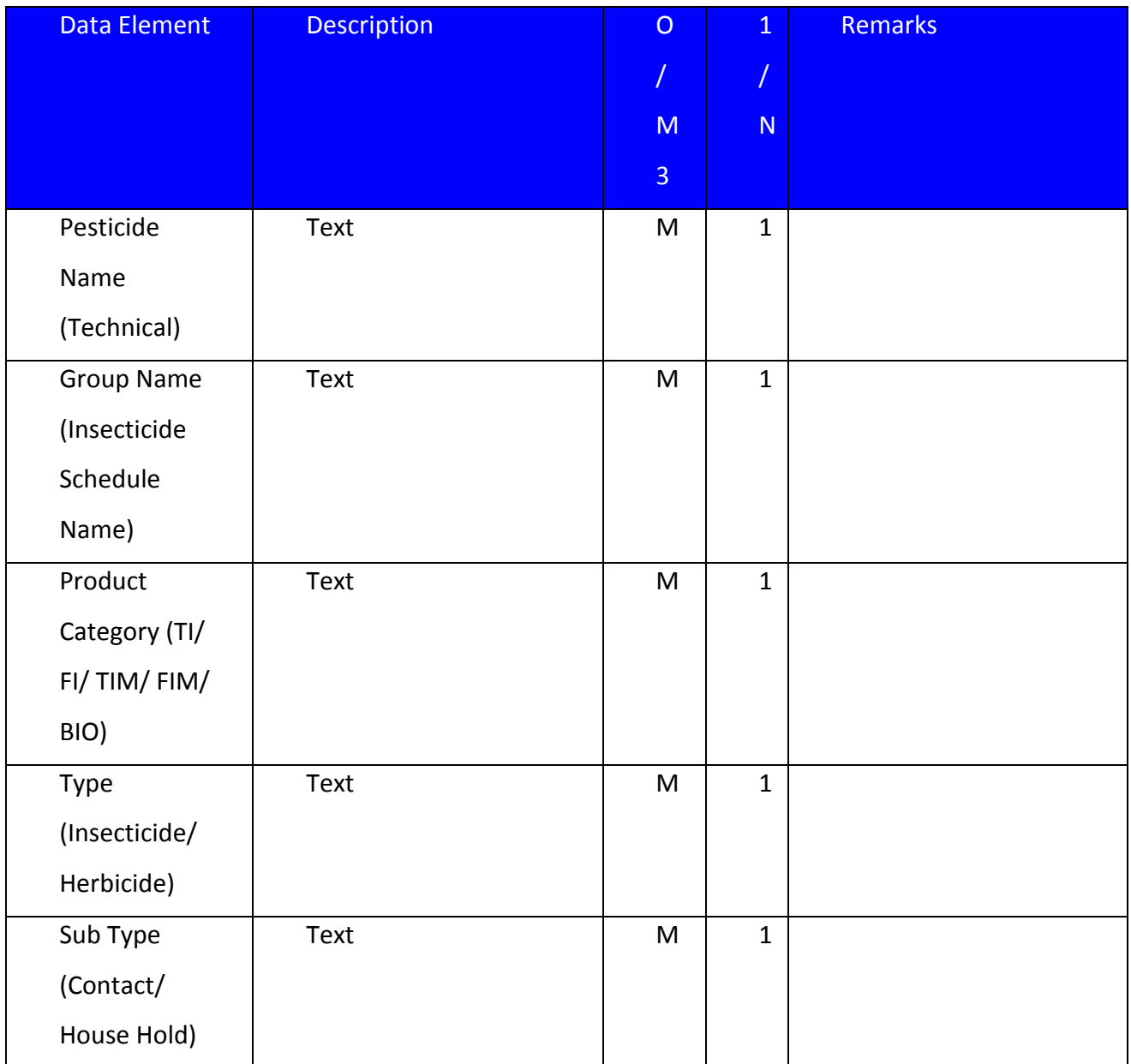

 3 Note: O = Optional, M = Mandatory, 1 = Single Value, N = Multi-Valued.

## **3.6.1.5 FORM III**

## Definition

Application for grant of license of Manufacture of Pesticide

## Data

The system shall provide for the following data elements

| <b>Data Element</b>   | <b>Description</b> | $\overline{O}$ | $\overline{1}$          | Remarks                |
|-----------------------|--------------------|----------------|-------------------------|------------------------|
|                       |                    |                | $\boldsymbol{V}$        |                        |
|                       |                    | M              | $\overline{\mathsf{N}}$ |                        |
|                       |                    | $\overline{4}$ |                         |                        |
| Licensing             |                    | M              | $\mathbf{1}$            | Designation to which   |
| Authority             |                    |                |                         | Application has been   |
| Details               |                    |                |                         | submitted              |
| Licensing             |                    | M              | $\mathbf{1}$            |                        |
| Authority             |                    |                |                         |                        |
| <b>Office Address</b> |                    |                |                         |                        |
| State                 |                    |                |                         |                        |
| Name of               | Text               | M              | $\mathbf{1}$            |                        |
| applicant             |                    |                |                         |                        |
| Address of            | Text               | M              | $\mathbf{1}$            |                        |
| applicant             |                    |                |                         |                        |
| Status of the         | Text               | M              | $\mathbf{1}$            | Director/Propriety/Par |
| Applicant             |                    |                |                         | ticipatory             |
| Name of               | Text               | M              | $\mathbf{1}$            |                        |
| Concern               |                    |                |                         |                        |
| Address of the        | Text               | M              | $\mathbf{1}$            | <b>Office Address</b>  |
| Company               |                    |                |                         |                        |

 $4$  Note: O = Optional, M = Mandatory, 1 = Single Value, N = Multi-Valued.

1

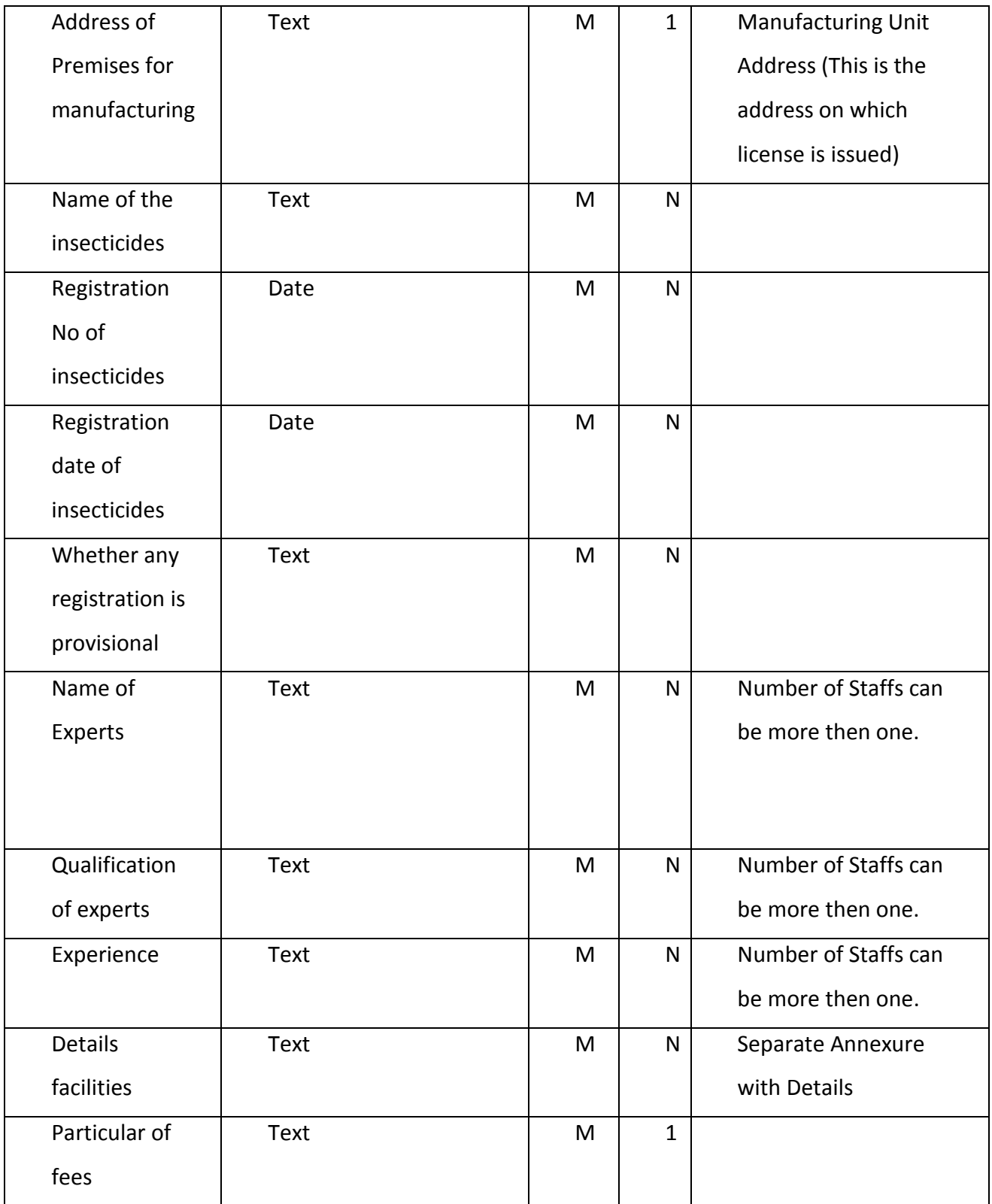

## **3.6.1.6 FROM V**

## Definition

Format for issuing license to Manufacturer of Pesticide

## Data

The system shall provide for the following data elements.

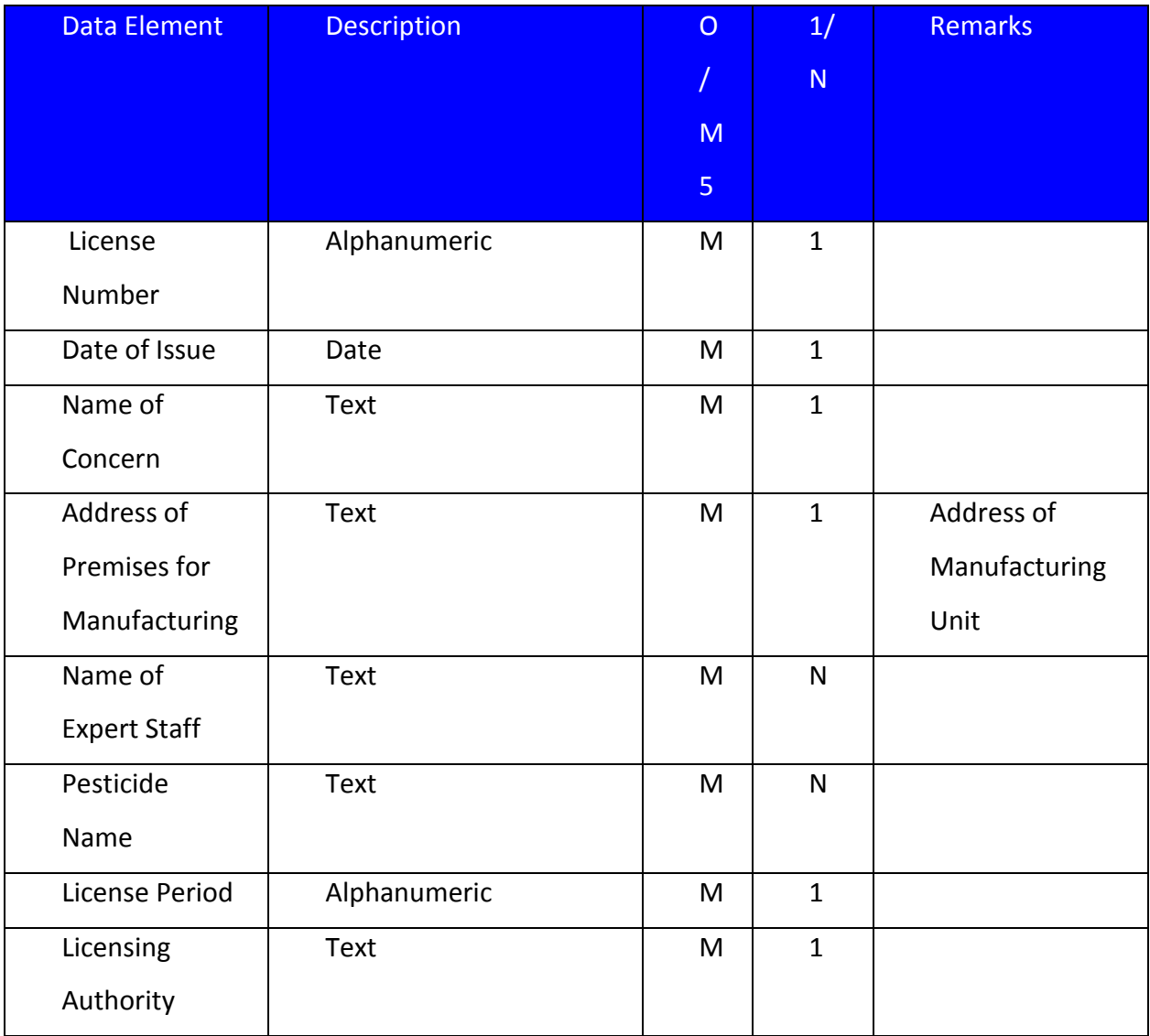

 5 Note: O = Optional, M = Mandatory, 1 = Single Value, N = Multi-Valued.

## **3.6.1.7 FROM IV**

## Definition

Application for renewal of license to Manufacturer of Pesticide

## Data

The system shall provide for the following data elements.

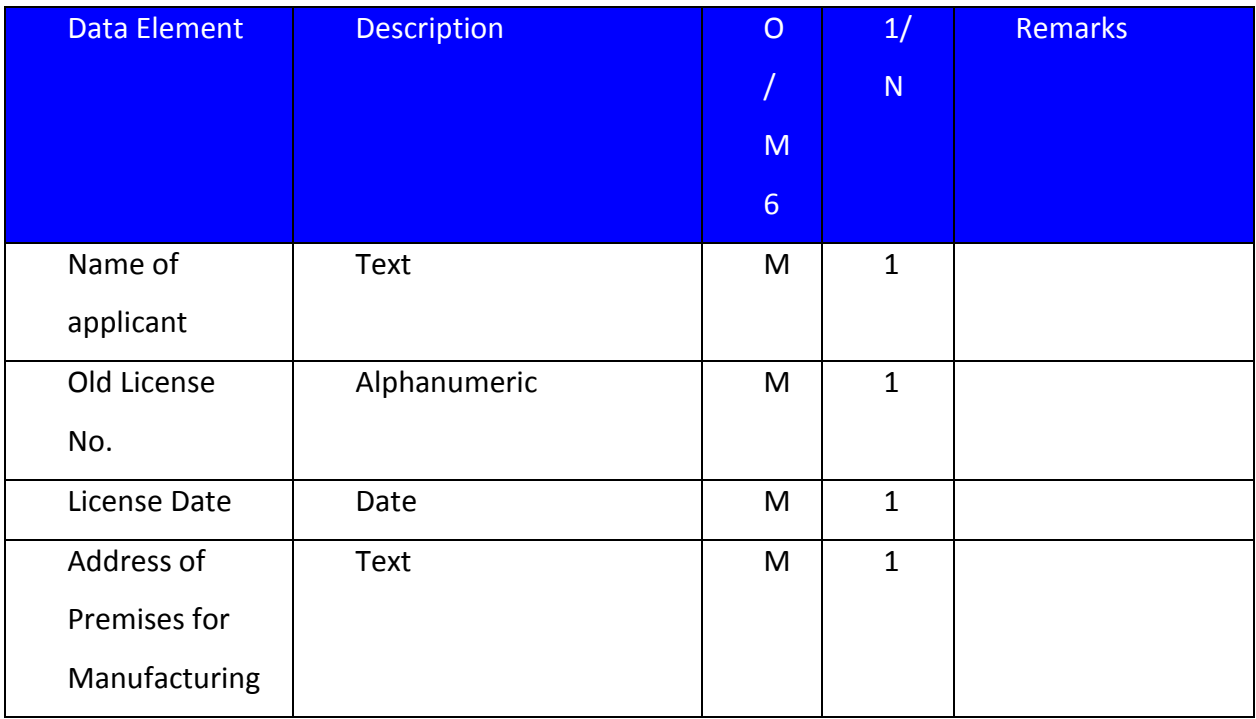

 6 Note: O = Optional, M = Mandatory, 1 = Single Value, N = Multi-Valued.

## **3.6.1.8 FROM VI**

#### Definition

Application for Issuance of license for Marketing of Pesticide

## Data

The system shall provide for the following data elements.

| Data Element    | <b>Description</b> | $\overline{O}$ | 1/           | Remarks          |
|-----------------|--------------------|----------------|--------------|------------------|
|                 |                    |                | ${\sf N}$    |                  |
|                 |                    | M              |              |                  |
|                 |                    | $\overline{7}$ |              |                  |
| License Issuing | Text               | M              | $\mathbf{1}$ | Designation      |
| Authority       |                    |                |              |                  |
| State           | Text               | ${\sf M}$      | $\mathbf{1}$ | Actor select     |
|                 |                    |                |              | when             |
|                 |                    |                |              | application is   |
|                 |                    |                |              | for State Level. |
| Division        | Text               | M              | $\mathbf{1}$ | Actor select     |
|                 |                    |                |              | when             |
|                 |                    |                |              | application is   |
|                 |                    |                |              | for Divisional   |
|                 |                    |                |              | Level.           |
| District        | Text               | ${\sf M}$      | $\mathbf{1}$ | Actor select     |
|                 |                    |                |              | when             |
|                 |                    |                |              | application is   |
|                 |                    |                |              | for District     |
|                 |                    |                |              | Level.           |
|                 |                    |                |              |                  |

 $<sup>7</sup>$  Note: O = Optional, M = Mandatory, 1 = Single Value, N = Multi-Valued.</sup>

1

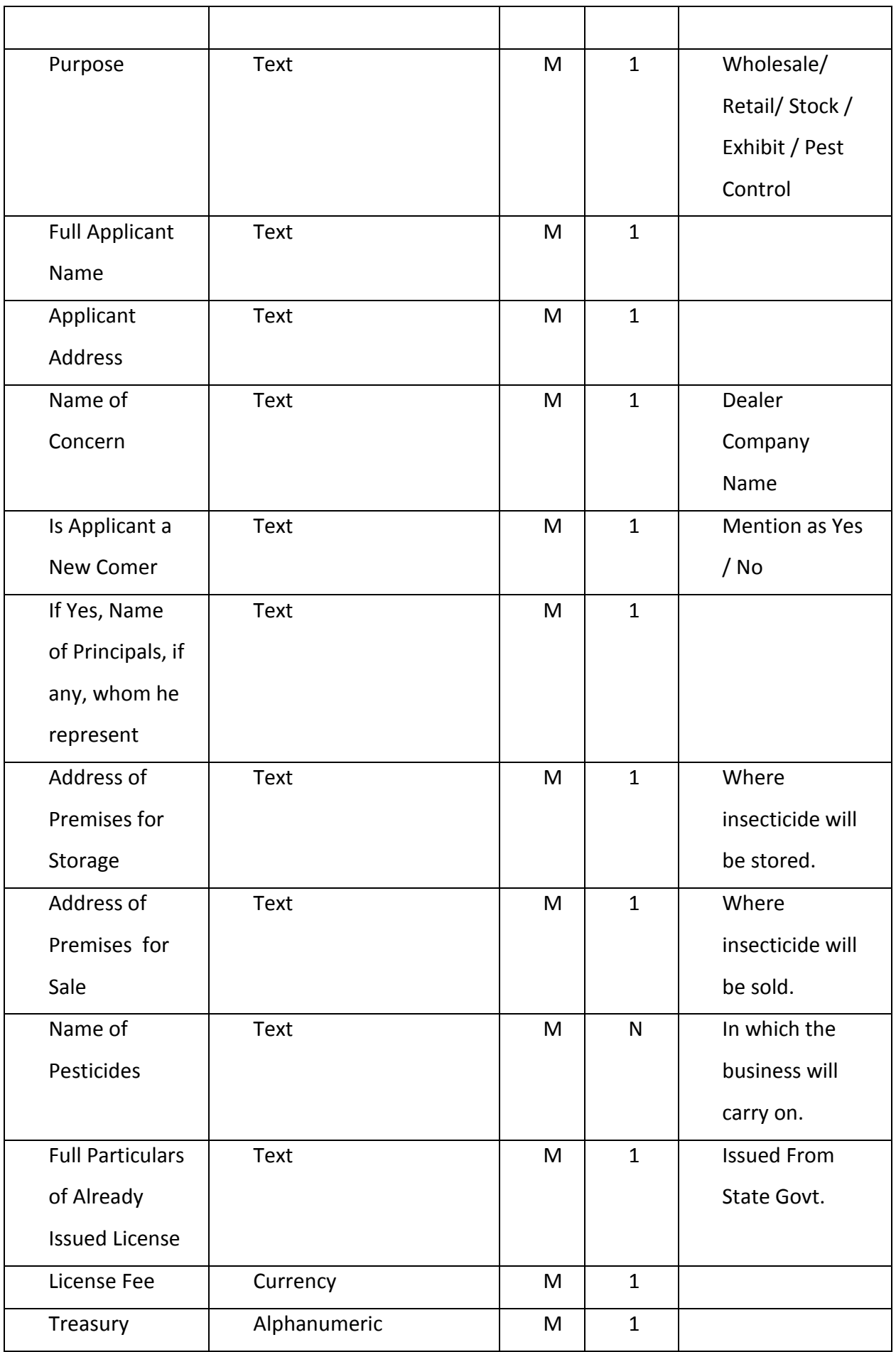

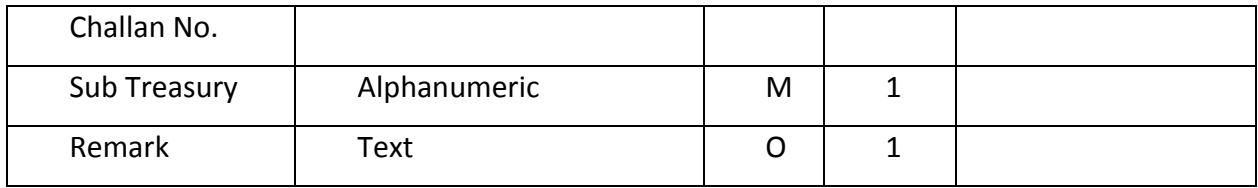

## **3.6.1.9 FROM VIII**

## Definition

Format of License Issued for Marketing of Pesticide

## Data

The system shall provide for the following data elements.

| Data Element         | <b>Description</b> | $\overline{O}$ | 1/             | Remarks         |
|----------------------|--------------------|----------------|----------------|-----------------|
|                      |                    |                | ${\sf N}$      |                 |
|                      |                    | M              |                |                 |
|                      |                    | 8 <sup>°</sup> |                |                 |
| Name of              | Text               | M              | $\mathbf{1}$   |                 |
| Company              |                    |                |                |                 |
| Applicant            | <b>Text</b>        | M              | $\mathbf{1}$   |                 |
| Address              |                    |                |                |                 |
| Name of              | Text               | M              | ${\sf N}$      | Licensed issued |
| Pesticide            |                    |                |                | for Pesticide   |
| Address of           | Text               | M              | $\overline{1}$ |                 |
| Premises for         |                    |                |                |                 |
| sale                 |                    |                |                |                 |
| License Period       | Date               | M              | $\mathbf{1}$   |                 |
| License              | Alphanumeric       | M              | $\mathbf{1}$   |                 |
| Number               |                    |                |                |                 |
| License              | Date               | M              | $\mathbf{1}$   |                 |
| <b>Issuance Date</b> |                    |                |                |                 |

 $8<sup>8</sup>$  Note: O = Optional, M = Mandatory, 1 = Single Value, N = Multi-Valued.

1

## **3.6.1.10 FROM VII**

## Definition

Application form for Renewal of the License for Marketing of Pesticide

## Data

The system shall provide for the following data elements.

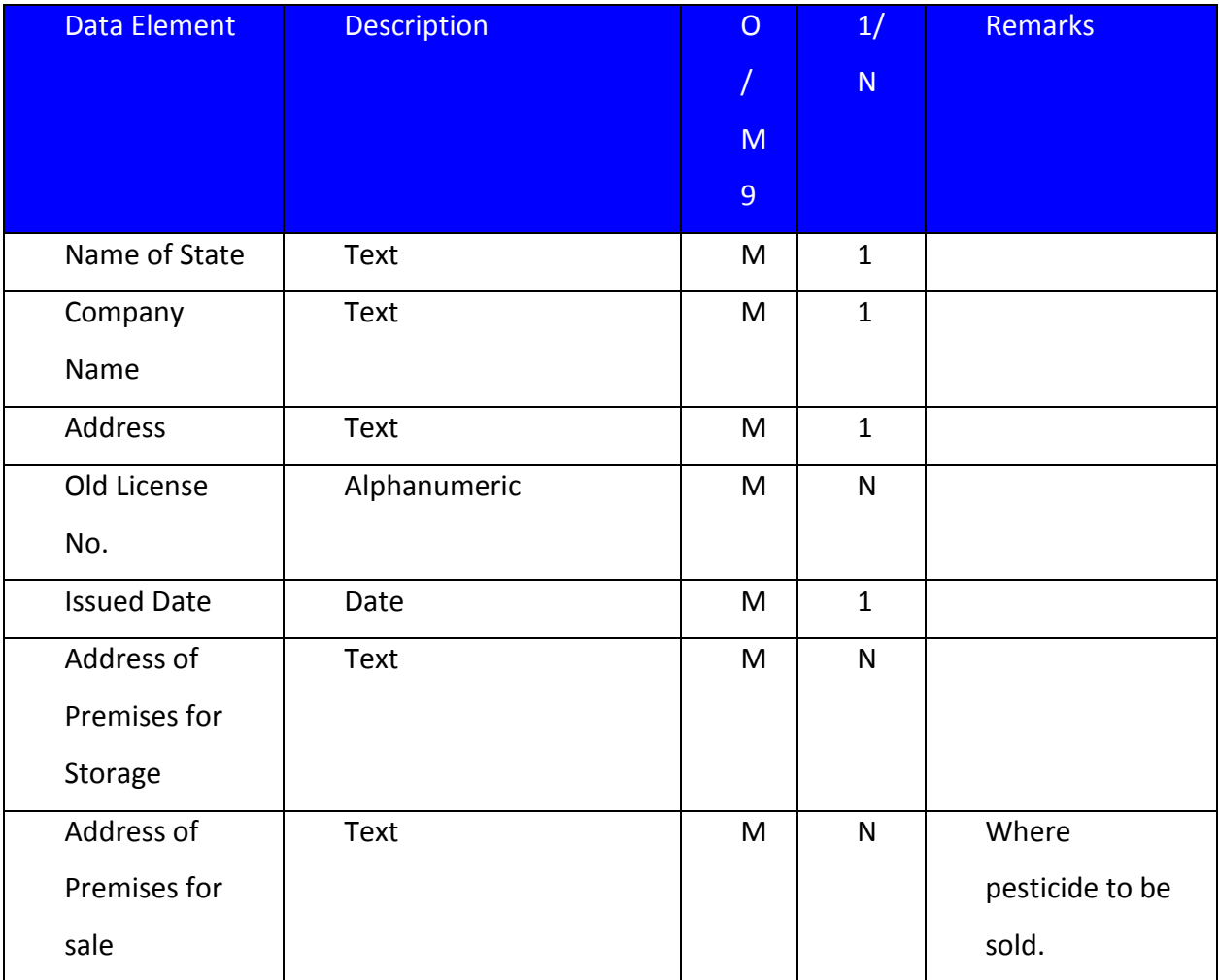

 9 Note: O = Optional, M = Mandatory, 1 = Single Value, N = Multi-Valued.

## **3.6.1.11 FROM for Physical Verification**

## Definition

Format of Physical Verification Report on site.

## Data

The system shall provide for the following data elements.

| <b>Data Element</b> | <b>Description</b> | $\overline{O}$ | 1/           | Remarks         |
|---------------------|--------------------|----------------|--------------|-----------------|
|                     |                    | T              | ${\sf N}$    |                 |
|                     |                    | M              |              |                 |
|                     |                    | 10             |              |                 |
| Applicant           | Text               | M              | $\mathbf{1}$ |                 |
| Name                |                    |                |              |                 |
| Applicant           | Text               | M              | $\mathbf{1}$ |                 |
| Address             |                    |                |              |                 |
| License Issued      | Text               | M              | $\mathbf{1}$ | Home            |
| For                 |                    |                |              | Pesticide/      |
|                     |                    |                |              | Normal          |
|                     |                    |                |              | Pesticide       |
| Address of          | Text               | M              | $\mathbf{1}$ |                 |
| Premises            |                    |                |              |                 |
| Is Form VI          | Text               | M              | $\mathbf{1}$ | "Yes/No"        |
| included            |                    |                |              |                 |
| Name of             | Text               | M              | $\mathbf{1}$ | Mention the     |
| Authority           |                    |                |              | officer name    |
|                     |                    |                |              | license applied |
|                     |                    |                |              | to.             |
| Principal           | Alphanumeric       | M              | $\mathbf{1}$ |                 |

 $10$  Note: O = Optional, M = Mandatory, 1 = Single Value, N = Multi-Valued.

1
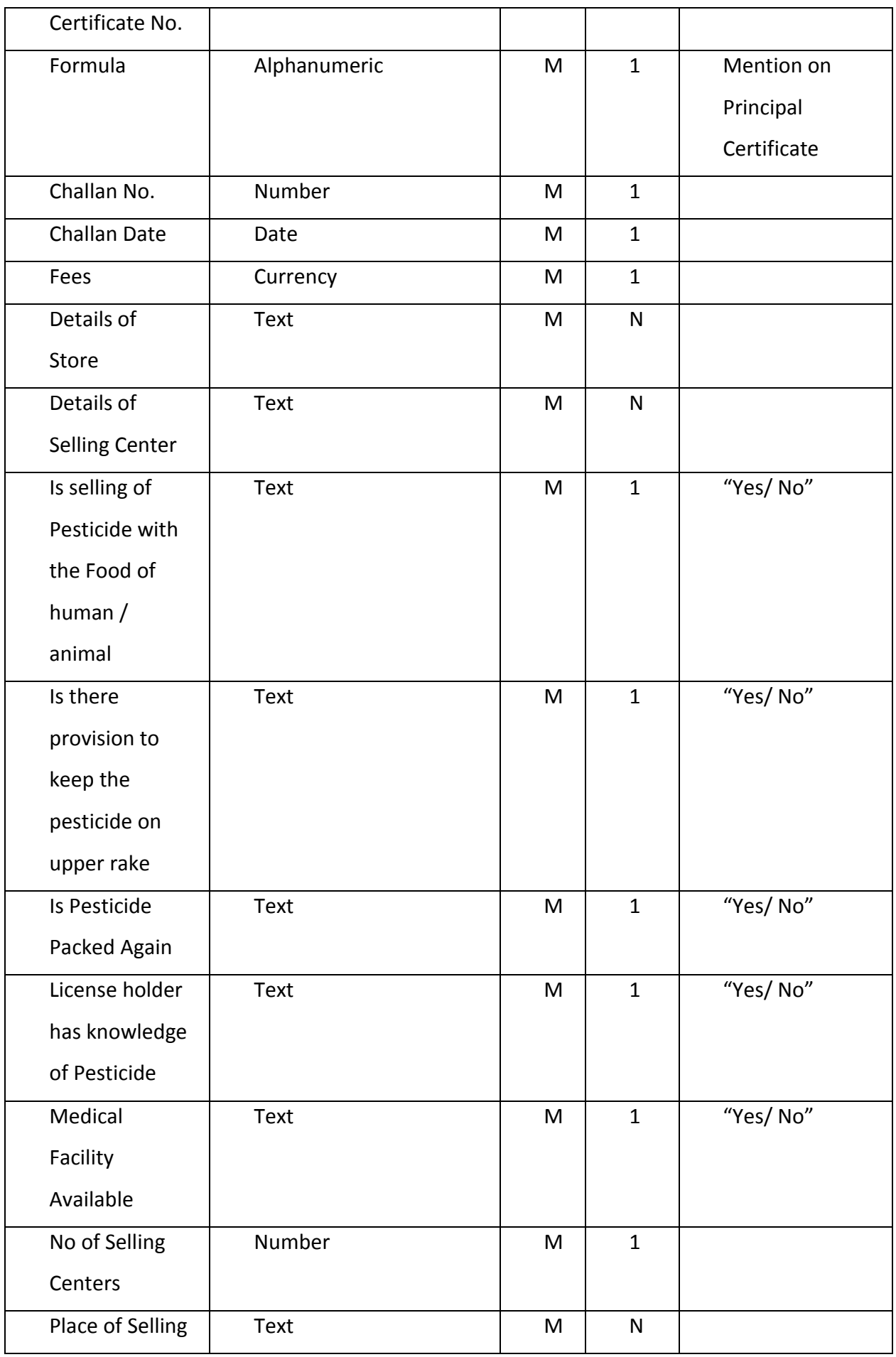

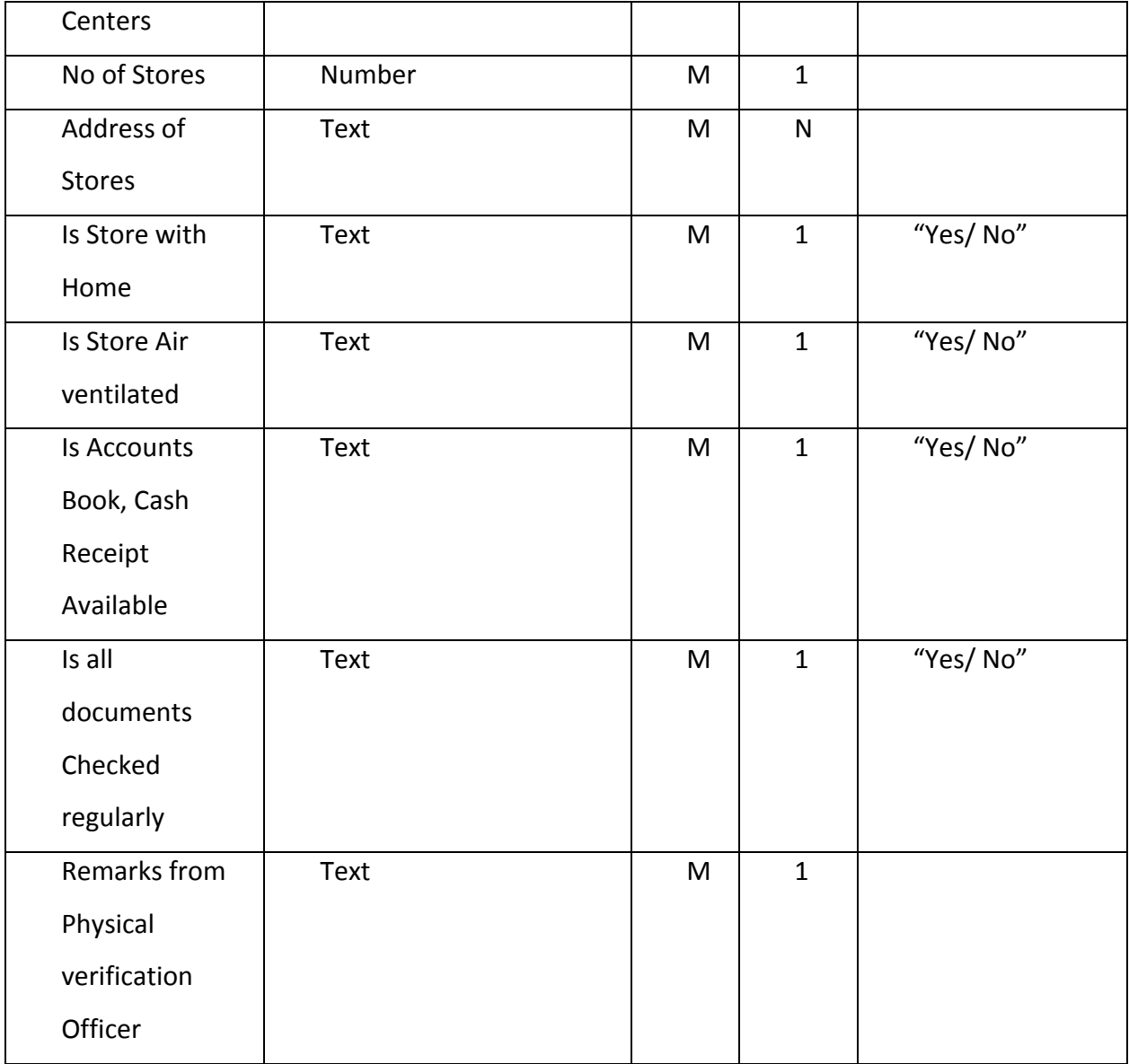

# **3.6.1.12 FROM VI - A**

### Definition

Application Form is used for the grant of License for Restricted Insecticides.

# Data

The system shall provide for the following data elements.

| <b>Data Element</b> | <b>Description</b> | $\circ$ | 1/           | <b>Remarks</b> |
|---------------------|--------------------|---------|--------------|----------------|
|                     |                    |         | ${\sf N}$    |                |
|                     |                    | M       |              |                |
|                     |                    | 11      |              |                |
| Licensing           | Text               |         |              | Designation    |
| Authority           |                    |         |              |                |
| Licensing           | Text               |         |              |                |
| Authority           |                    |         |              |                |
| Address-State       |                    |         |              |                |
| Applicant           | Text               | M       | $\mathbf{1}$ |                |
| Name                |                    |         |              |                |
| Applicant           | Text               | M       | $\mathbf{1}$ |                |
| Address             |                    |         |              |                |

<sup>&</sup>lt;sup>11</sup> Note: O = Optional, M = Mandatory, 1 = Single Value, N = Multi-Valued.

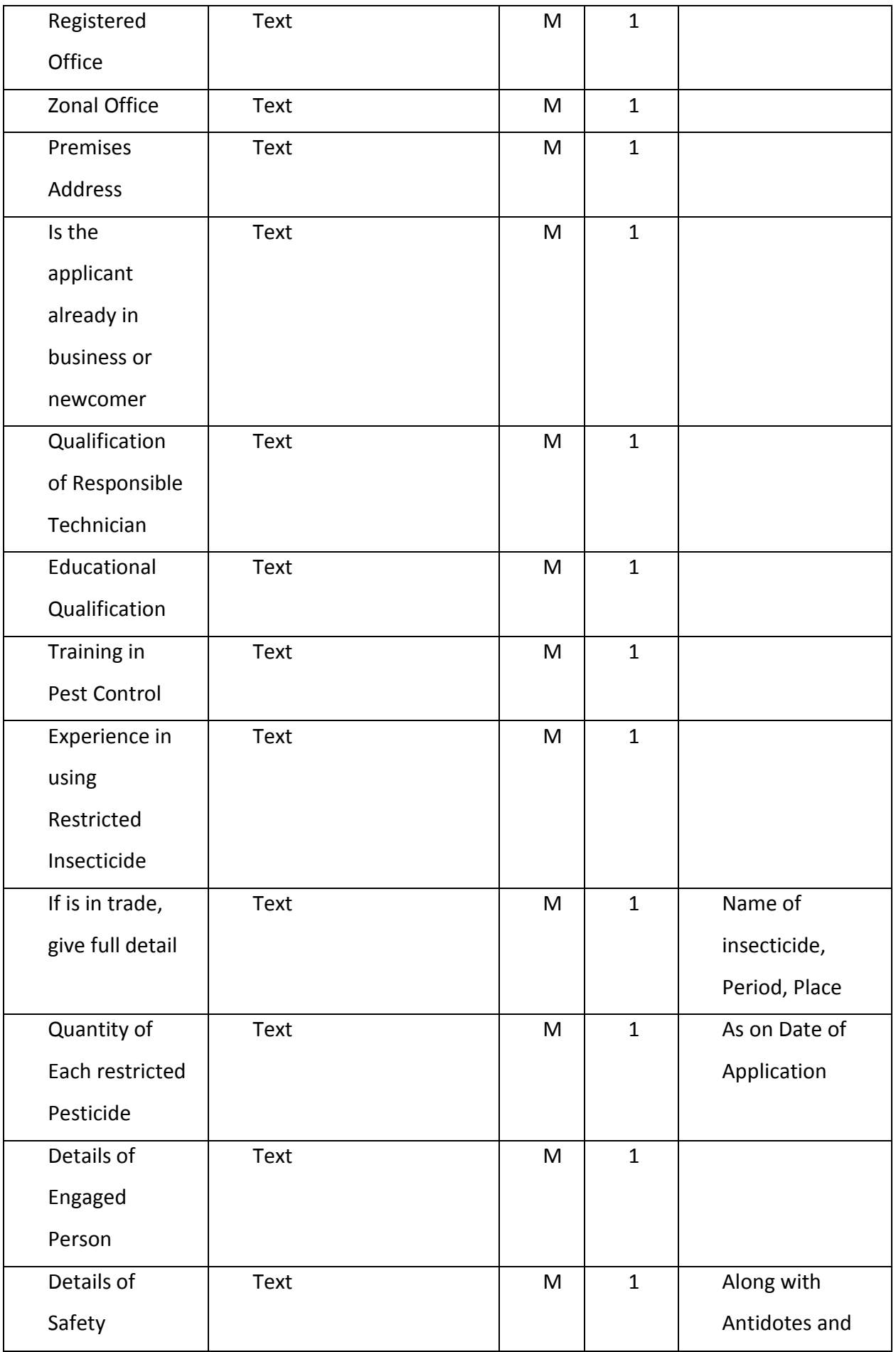

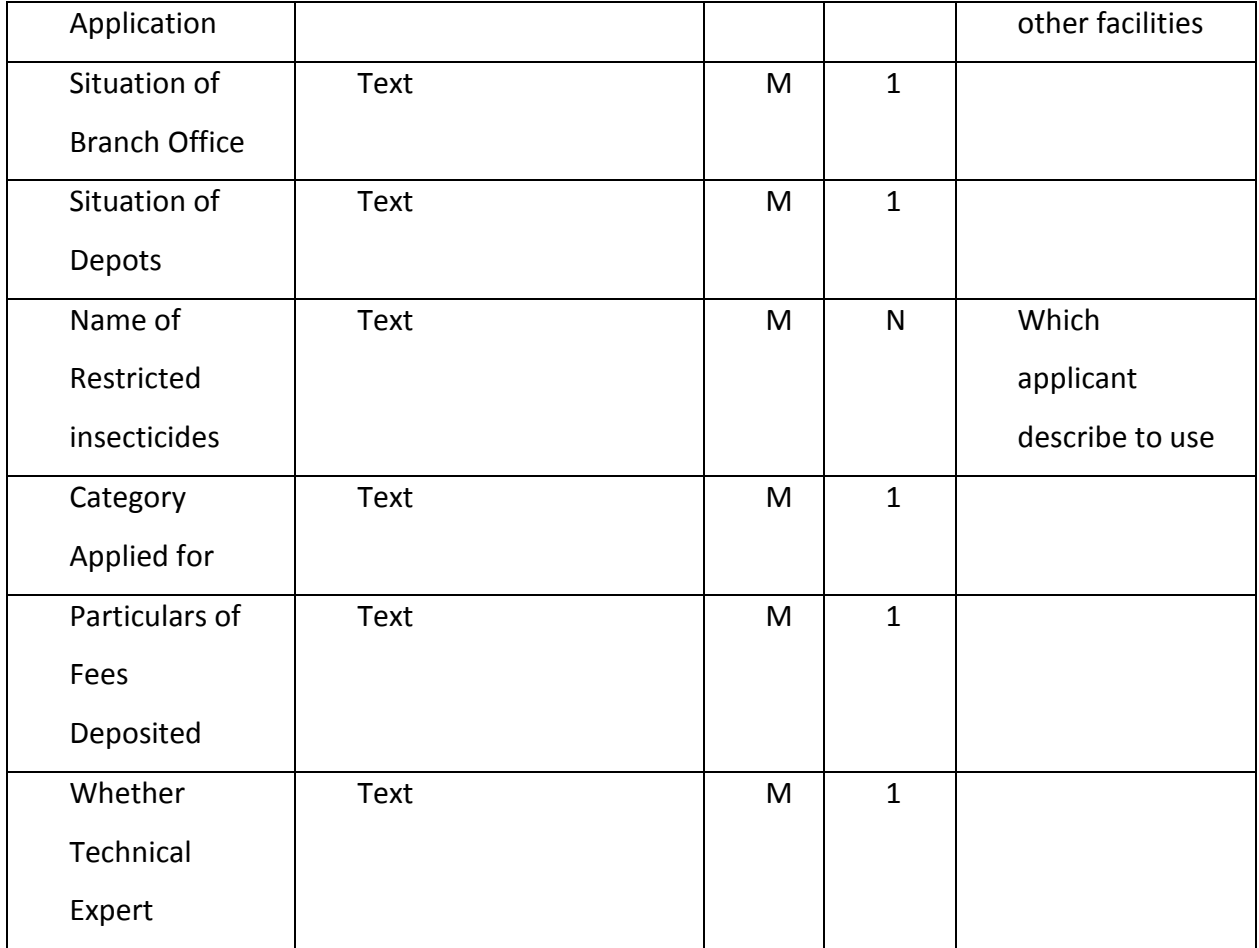

### **3.6.1.13 FROM VI - B**

## Definition

Application Form is used for the renewal of License for Restricted Insecticides.

## Data

The system shall provide for the following data elements.

| Data Element | <b>Description</b> | O  |   | <b>Remarks</b> |
|--------------|--------------------|----|---|----------------|
|              |                    |    | N |                |
|              |                    | M  |   |                |
|              |                    | 12 |   |                |

<sup>&</sup>lt;sup>12</sup> Note: O = Optional, M = Mandatory, 1 = Single Value, N = Multi-Valued.

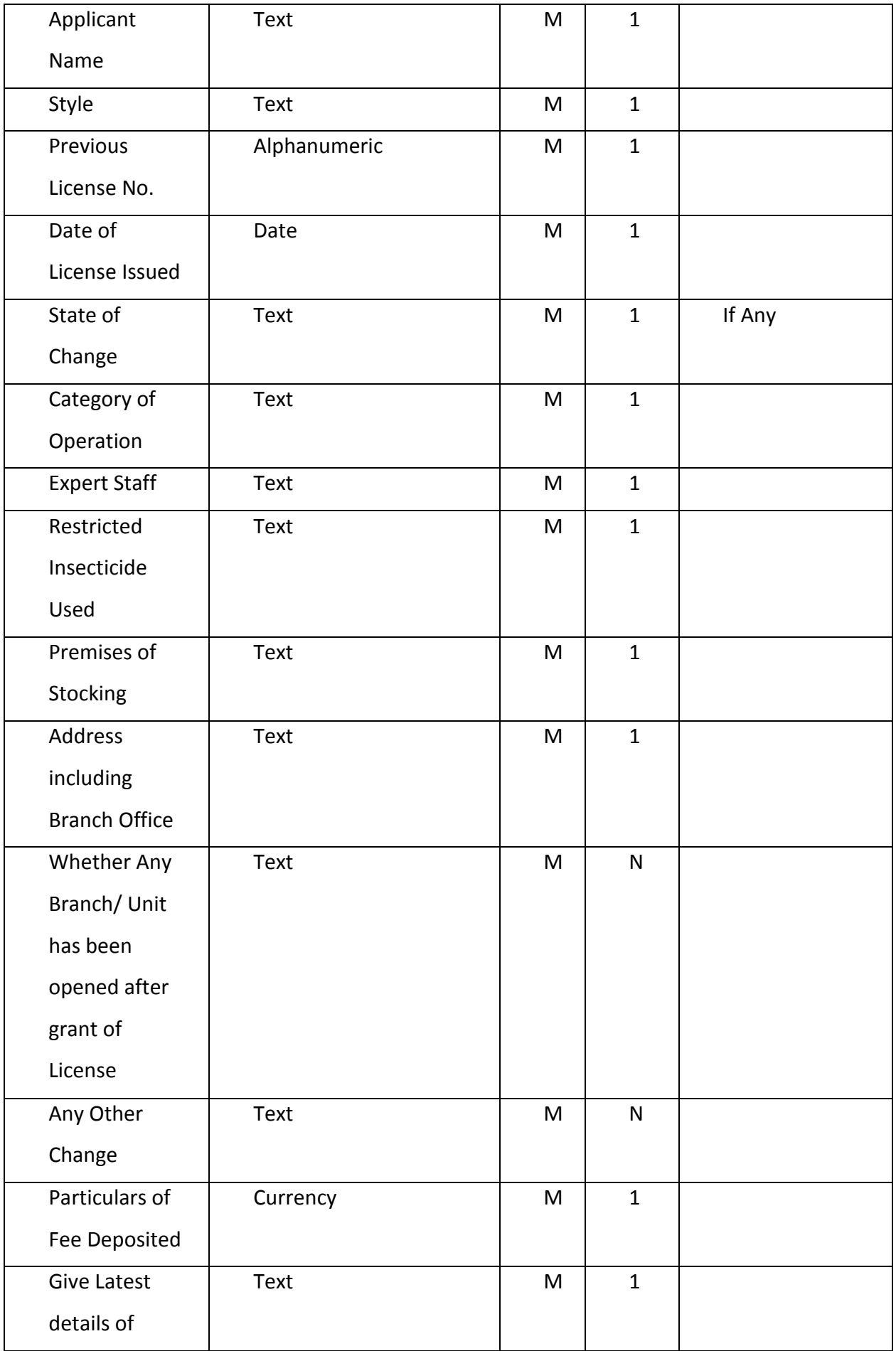

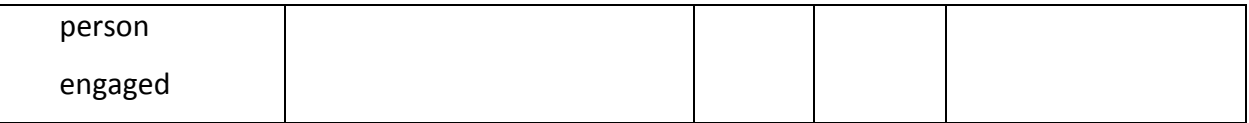

### **3.6.1.14 FROM of Sample Collection**

#### Definition

Application Form is used for the sample collection

#### Data

The system shall provide for the following data elements.

| <b>Data Element</b> | <b>Description</b> | $\overline{O}$ | 1/           | Remarks   |
|---------------------|--------------------|----------------|--------------|-----------|
|                     |                    | /              | ${\sf N}$    |           |
|                     |                    | M              |              |           |
|                     |                    | 13             |              |           |
| Sample ID           | Number             | M              | $\mathbf{1}$ | Auto      |
|                     |                    |                |              | Generated |
| Date of             | Date               | ${\sf M}$      | $\mathbf{1}$ |           |
| Receipt of          |                    |                |              |           |
| Sample              |                    |                |              |           |
| Date of             | Date               | ${\sf M}$      | $\mathbf{1}$ |           |
| Submitting          |                    |                |              |           |
| Sample              |                    |                |              |           |
| Name of             | Text               | M              | $\mathbf{1}$ |           |
| Inspector           |                    |                |              |           |
| Designation of      | Text               | M              | $\mathbf{1}$ |           |
| Inspector           |                    |                |              |           |
| Designation of      | Text               | M              | $\mathbf{1}$ |           |

<sup>&</sup>lt;sup>13</sup> Note: O = Optional, M = Mandatory, 1 = Single Value, N = Multi-Valued.

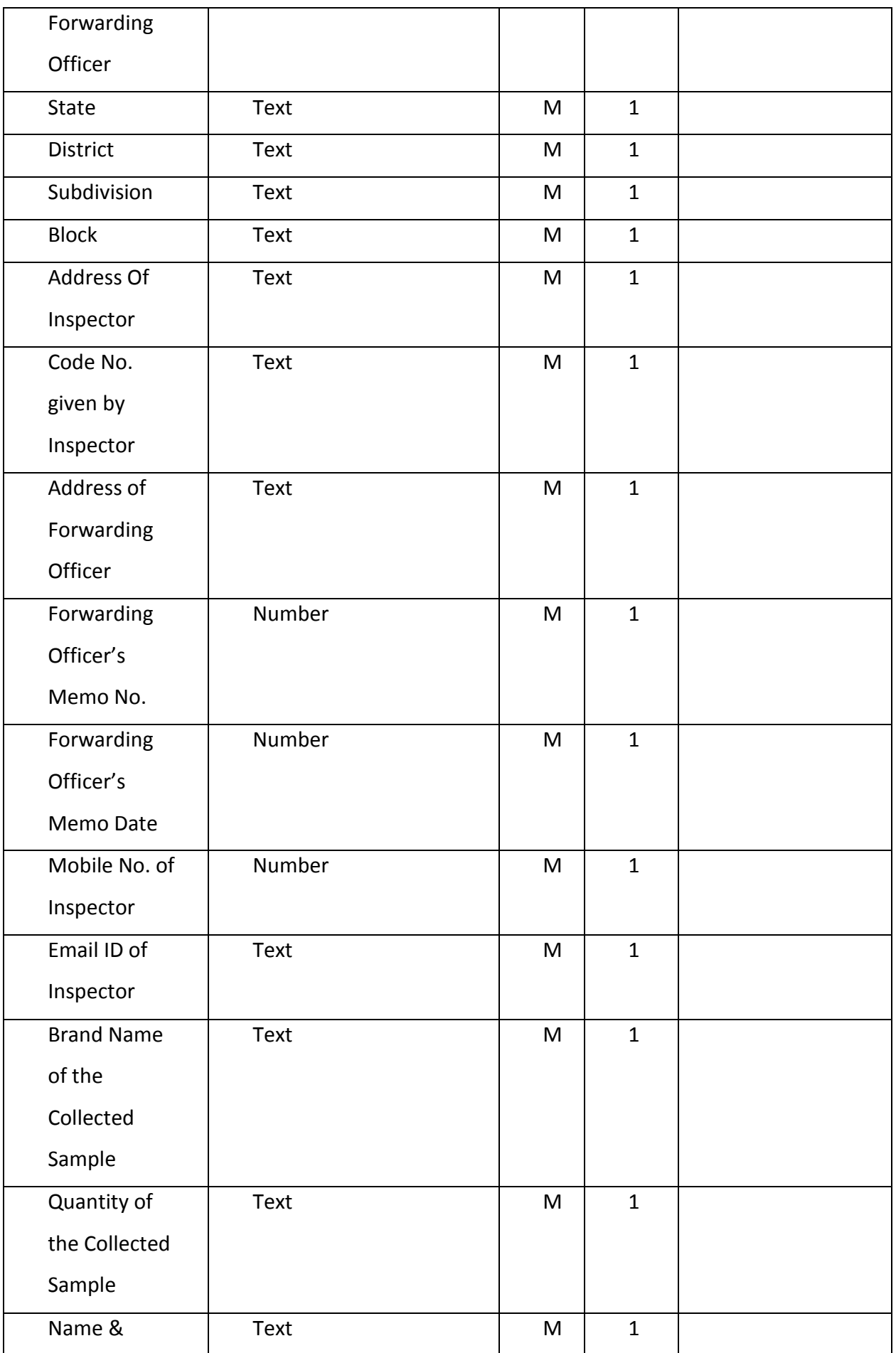

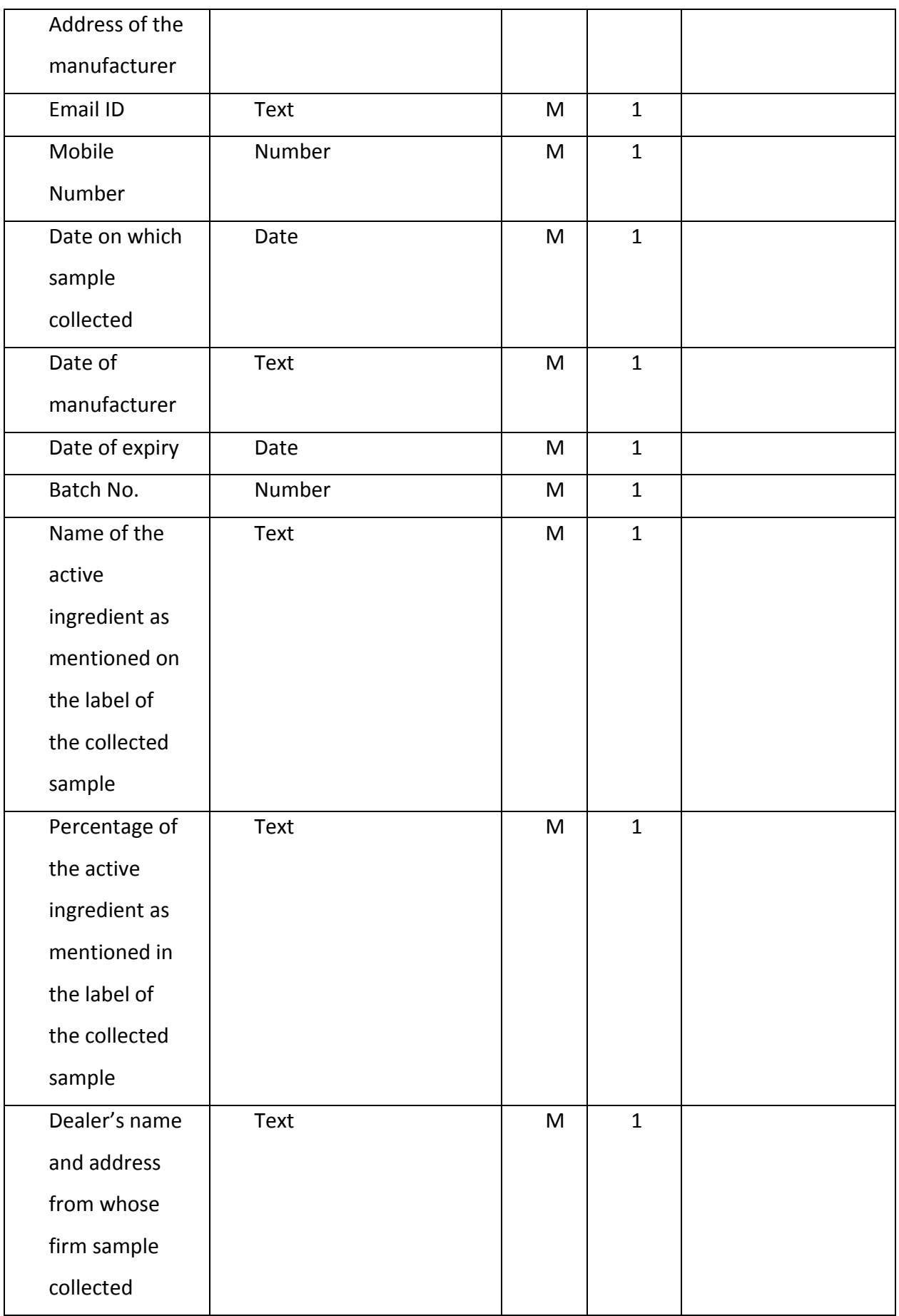

### **3.6.1.15 Pestcide Registration**

#### Definition

Format used for sharing the Pesticide Registration data

# Data

The system shall provide for the following data elements.

| <b>Data Element</b> | <b>Description</b> | $\overline{O}$ | 1/           | Remarks |
|---------------------|--------------------|----------------|--------------|---------|
|                     |                    | T              | ${\sf N}$    |         |
|                     |                    | M              |              |         |
|                     |                    | 14             |              |         |
| Registration        | Number             | M              | $\mathbf{1}$ |         |
| Number              |                    |                |              |         |
| Name of the         | Text               | ${\sf M}$      | $\mathbf{1}$ |         |
| Registrant          |                    |                |              |         |
| Name of             | Text               | M              | $\mathbf{1}$ |         |
| Insecticide         |                    |                |              |         |
| Date of             | Date               | M              | $\mathbf{1}$ |         |
| Registration        |                    |                |              |         |
| State               | Text               | M              | $\mathbf{1}$ |         |
| Validity, If        | Text               | $\mathsf O$    | $\mathbf{1}$ |         |
| applicable          |                    |                |              |         |
| Purpose of          | Text               | ${\sf M}$      | $\mathbf{1}$ |         |
| Registration        |                    |                |              |         |
| (Manufacture/       |                    |                |              |         |
| Export/             |                    |                |              |         |
| Import)             |                    |                |              |         |

<sup>&</sup>lt;sup>14</sup> Note: O = Optional, M = Mandatory, 1 = Single Value, N = Multi-Valued.

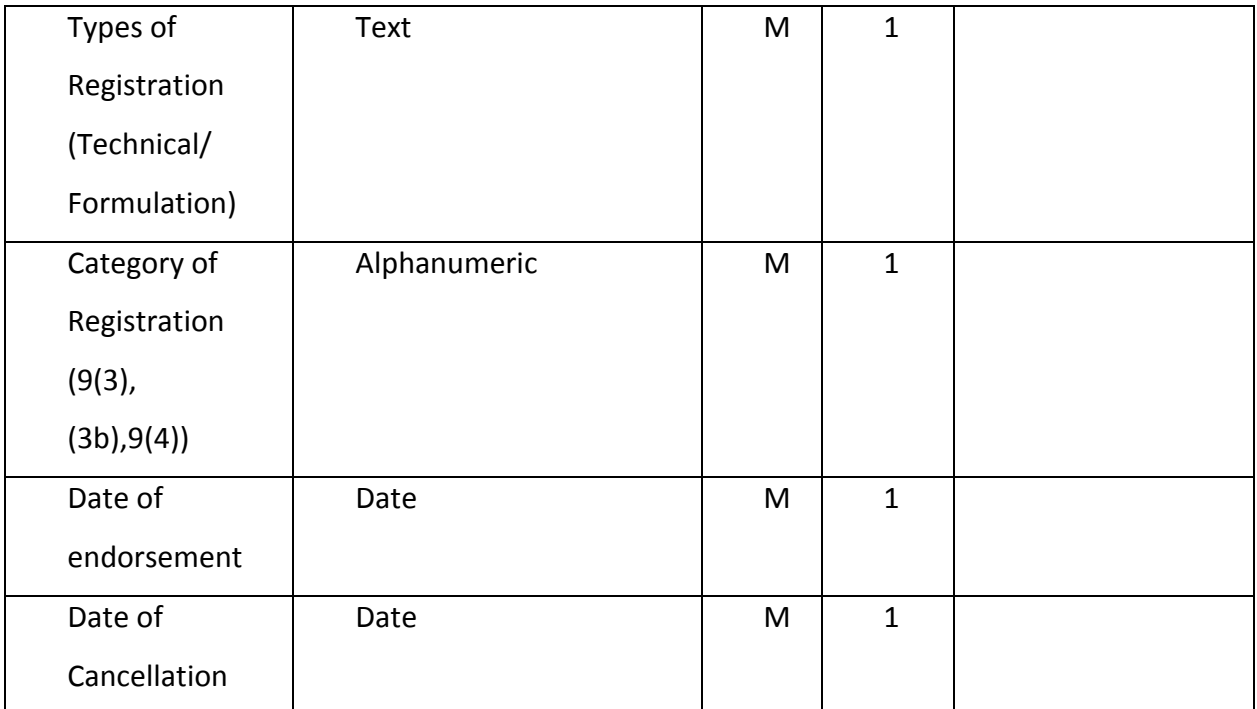

### **3.6.1.16 IPM Package of Practice**

### Definition

Application Form is used for the IPM Package of Practice.

#### Data

The system shall provide for the following data elements.

| <b>Data Element</b> | <b>Description</b> | $\circ$ | 1/           | <b>Remarks</b> |
|---------------------|--------------------|---------|--------------|----------------|
|                     |                    |         | N            |                |
|                     |                    | M       |              |                |
|                     |                    | 15      |              |                |
| Crop Name           | Text               | M       | 1            |                |
| Insect Pest of      | Text               | M       | $\mathbf{1}$ |                |
| National            |                    |         |              |                |
| Significance        |                    |         |              |                |

<sup>&</sup>lt;sup>15</sup> Note: O = Optional, M = Mandatory, 1 = Single Value, N = Multi-Valued.

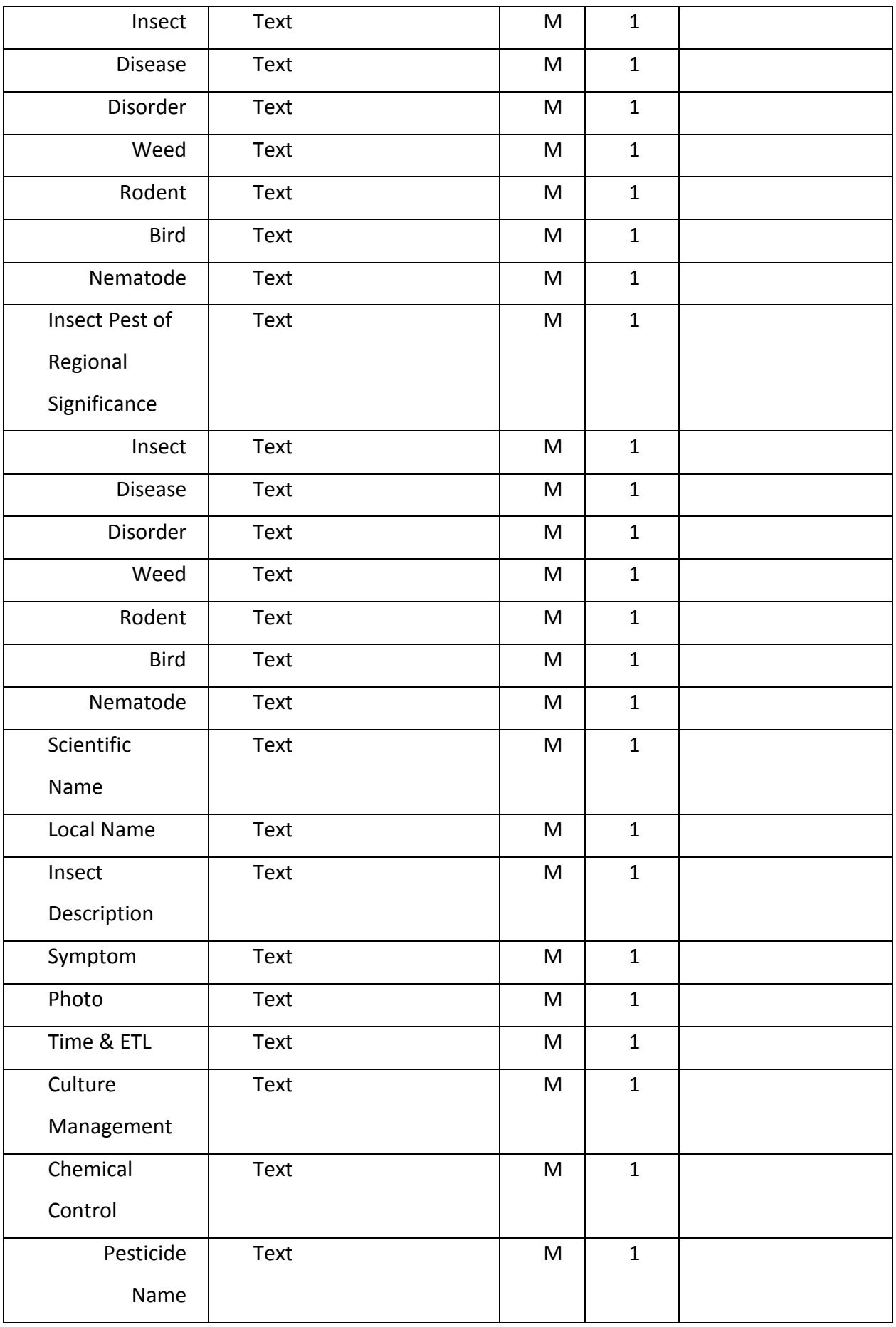

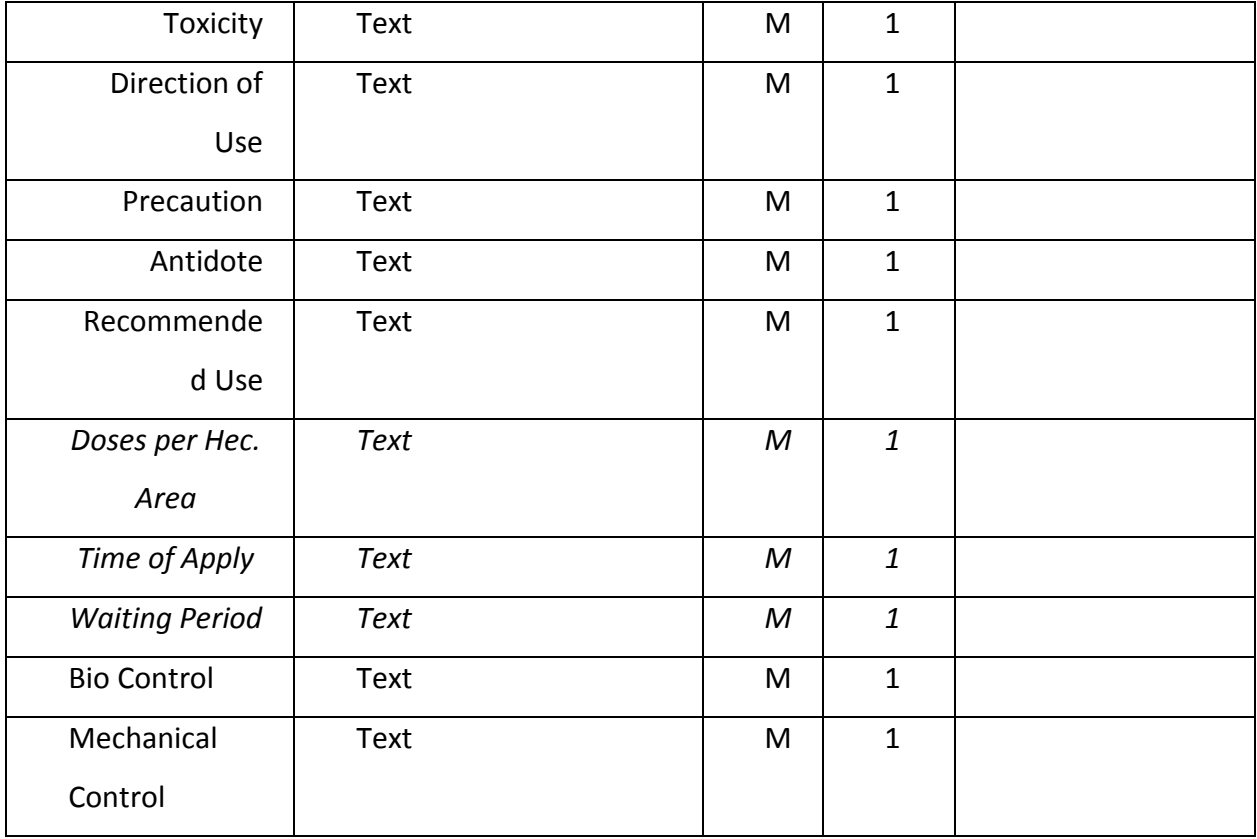

# **3.6.1.17 Company Registration Data for Stock Update**

### Definition

Application Form is used for the registration of Company for Stock update.

### Data

The system shall provide for the following data elements.

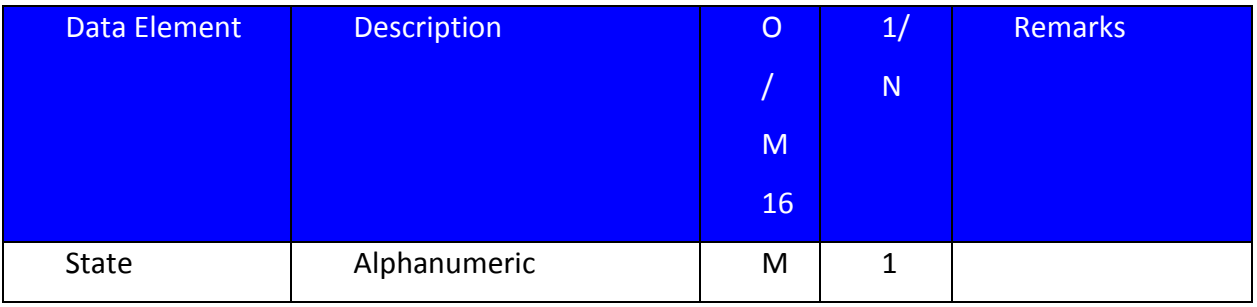

<sup>16</sup> Note: O = Optional, M = Mandatory, 1 = Single Value, N = Multi-Valued, Address Field should contain Address 1, State, District, Pin C ode

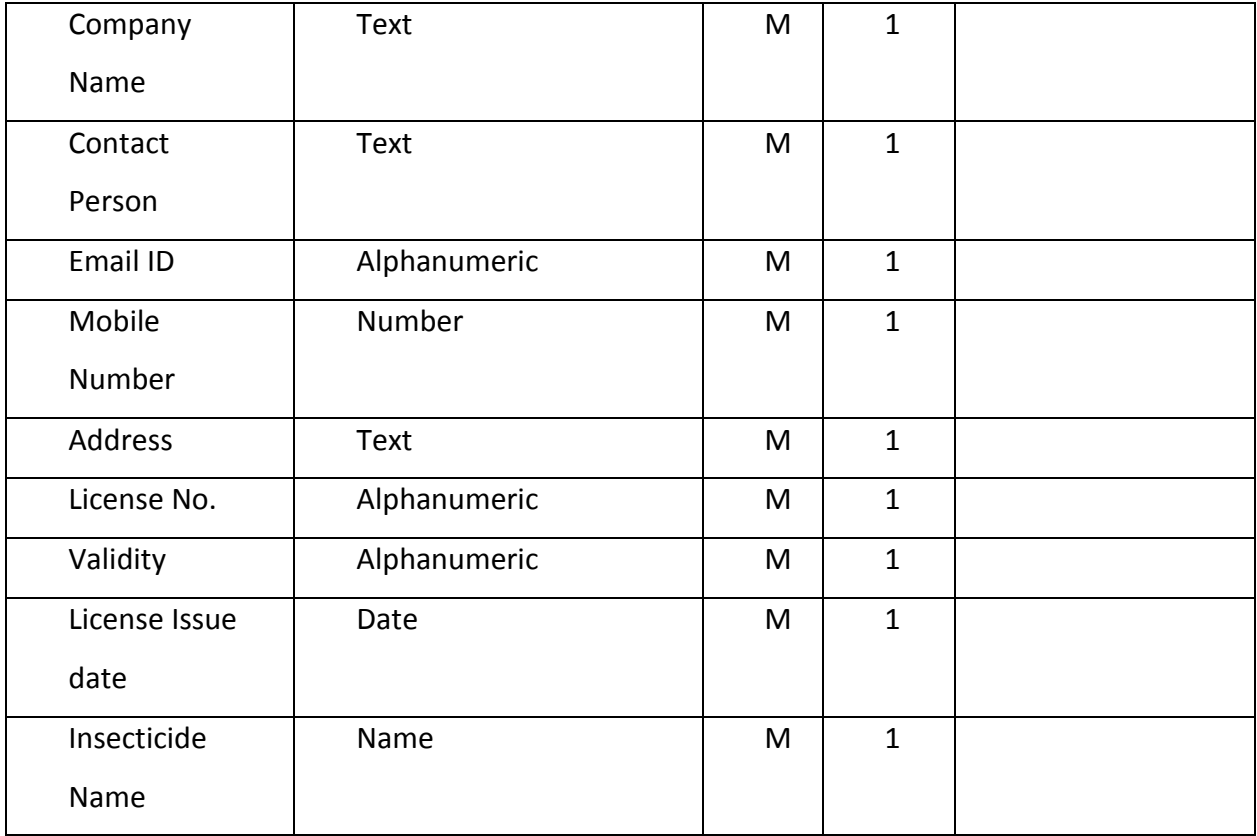

### **3.6.1.18 Dealer Database**

### Definition

Application Form is used for the dealer database.

### Data

The system shall provide for the following data elements.

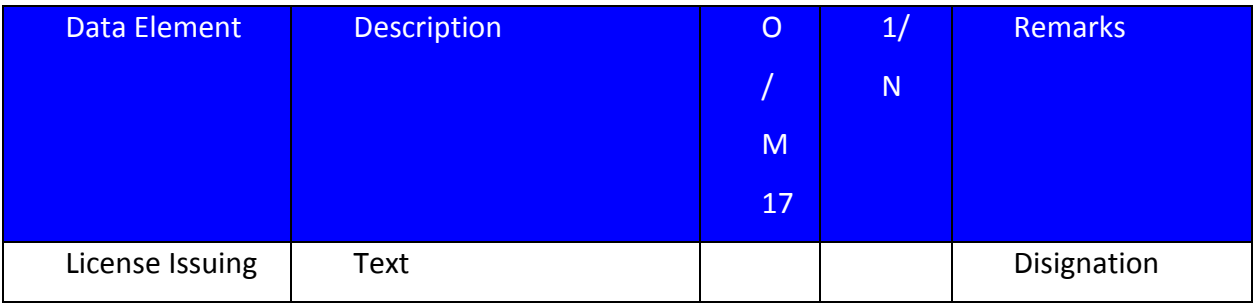

<sup>17</sup> Note: O = Optional, M = Mandatory, 1 = Single Value, N = Multi-Valued, Address Field should contain Address 1, State, District, Pin C ode

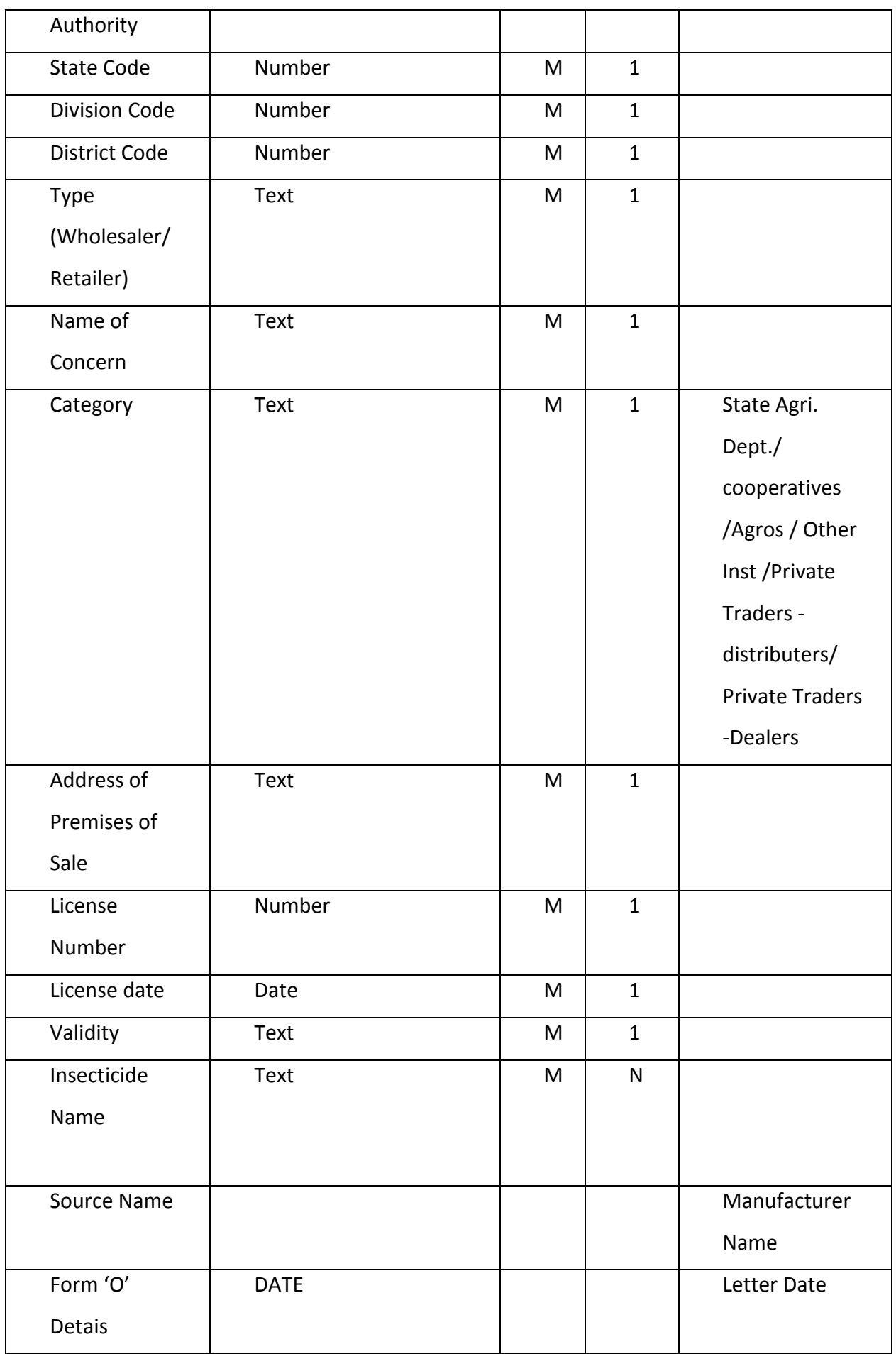

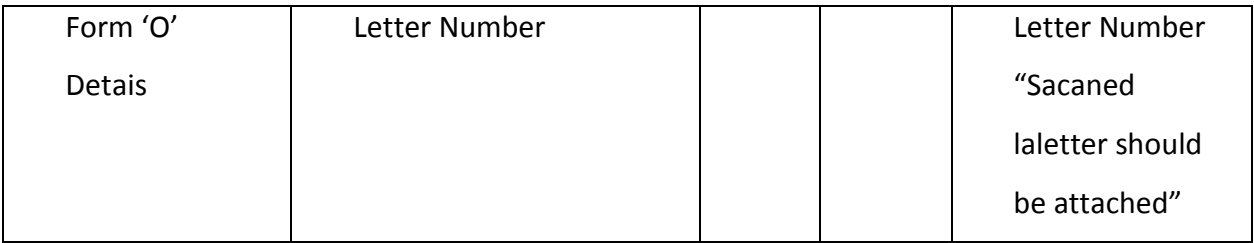

### **3.6.1.19 Stock and Price**

#### Definition

Application Form is used for the Stock and Price.

## Data

The system shall provide for the following data elements.

| <b>Data Element</b>  | <b>Description</b> | $\circ$ | 1/           | <b>Remarks</b>       |
|----------------------|--------------------|---------|--------------|----------------------|
|                      |                    | Z       | $\mathsf{N}$ |                      |
|                      |                    | M       |              |                      |
|                      |                    | 18      |              |                      |
| Dealer Name          | Text               | M       | $\mathbf{1}$ |                      |
| Date of              | Dare               | M       | $\mathbf{1}$ |                      |
| Reporting            |                    |         |              |                      |
| <b>Stock</b>         |                    |         |              |                      |
| <b>Product Name</b>  | Text               | M       | $\mathsf{N}$ | <b>Brand Name of</b> |
|                      |                    |         |              | Pesticide.           |
| <b>Opening Stock</b> | Number             | M       | $\mathbf{1}$ |                      |
| <b>Receipt Stock</b> | Number             | M       | $\mathbf{1}$ |                      |
| Sold Stock           | Number             | M       | $\mathbf{1}$ |                      |

<sup>&</sup>lt;sup>18</sup> Note: O = Optional, M = Mandatory, 1 = Single Value, N = Multi-Valued, Address Field should contain Address 1, State, District, Pin C ode

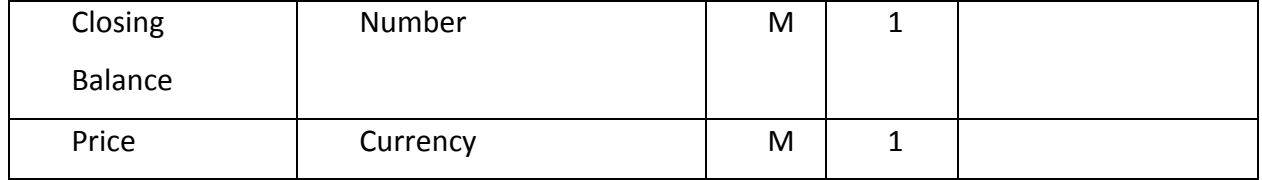

### **3.6.1.20 Notified Pesticide Inspector**

### Definition

Application Form is used for the Pesticide Inspector.

Data

The system shall provide for the following data elements.

| <b>Data Element</b> | <b>Description</b> | $\overline{O}$ | 1/           | Remarks  |
|---------------------|--------------------|----------------|--------------|----------|
|                     |                    | Τ              | ${\sf N}$    |          |
|                     |                    | M              |              |          |
|                     |                    | 19             |              |          |
| PI Code             | Alphanumeric       | M              | $\mathbf{1}$ |          |
| <b>Status</b>       | Text               | M              | $\mathbf{1}$ | Active/  |
|                     |                    |                |              | Deactive |
| PI Name             | Text               | M              | $\mathbf{1}$ |          |
| PI Address          | Text               | M              | $\mathbf{1}$ |          |
| State               | Text               | M              | $\mathbf{1}$ |          |
| Division            | Text               | $\mathsf{O}$   | $\mathbf{1}$ |          |
| <b>Sub Division</b> | Text               | $\mathsf{O}$   | $\mathbf{1}$ |          |
| District            | Text               | M              | $\mathbf{1}$ |          |
| <b>Block</b>        | Text               | $\mathsf{O}$   | $\mathbf{1}$ |          |
| Panchayat           | Text               | $\mathsf O$    | $\mathbf{1}$ |          |
| Pin Code            | Number             | M              | $\mathbf{1}$ |          |
| Mobile No.          | Number             | M              | $\mathbf{1}$ |          |
| Email ID            | Text               | M              | $\mathbf{1}$ |          |

<sup>&</sup>lt;sup>19</sup> Note: O = Optional, M = Mandatory, 1 = Single Value, N = Multi-Valued, Address Field should contain Address 1, State, District, Pin C ode

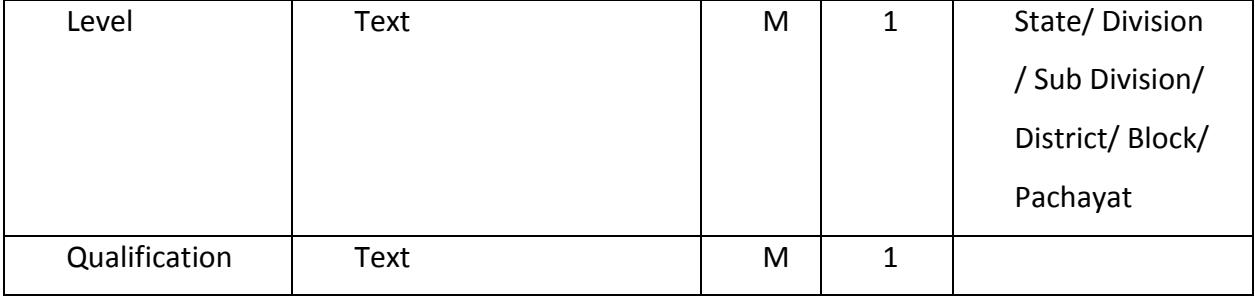

# **3.6.1.21 Pesticide Testing Lab**

# Definition

Application Form is used for the Pesticide Testing Lab

Data

The system shall provide for the following data elements.

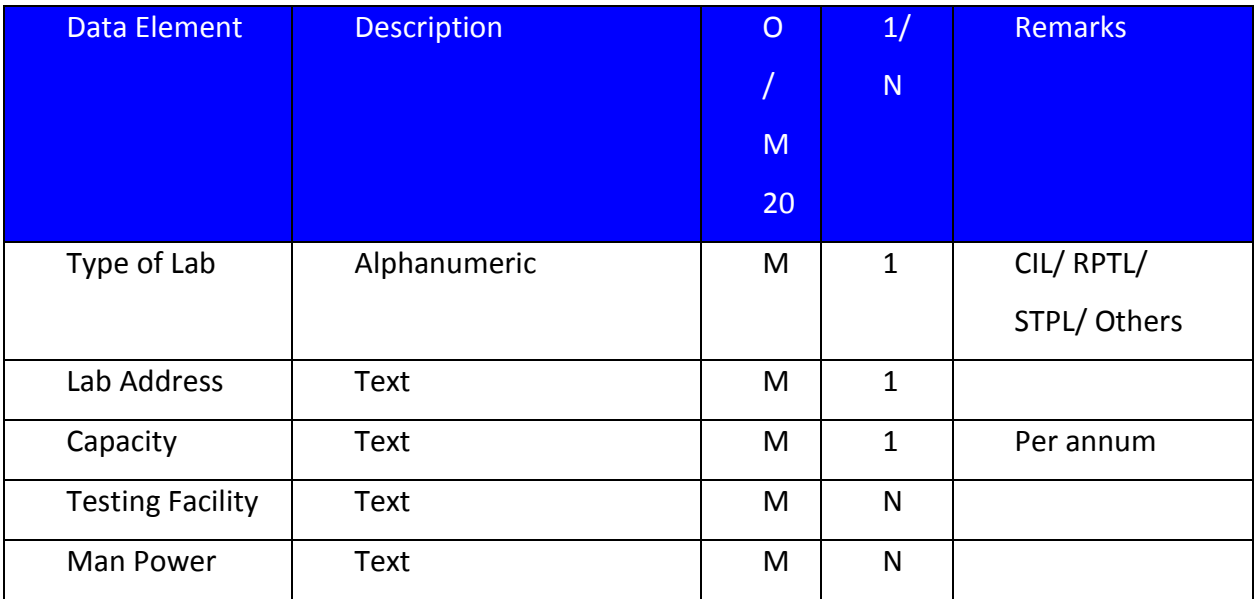

# 3.6.2 *OTHER REQUIREMENTS*

This section lists the other non-functional requirement related to installation/un-installation /upgrades of IDSQP application. A non-technical person shall be able to setup and run the IDSQP application.

<sup>&</sup>lt;sup>20</sup> Note: O = Optional, M = Mandatory, 1 = Single Value, N = Multi-Valued, Address Field should contain Address 1, State, District, Pin C ode

# 3.6.3 *BACKUP*

An automated and scheduled data backup mechanism shall be provided which will write a backup of the data to one of the system's disks. From there, the backup date can be manually written to CD or tape if required.

The data backup should cover data held in a database and any data held outside of the database such as files uploaded through the software.

# 3.6.4 *RECOVERY*

A simple manual data recovery procedure will be provided to recover the data from a data backup when required by the system administrator. The data backup will be used to recover the data in the event of a disk corruption or database corruption.

# 3.6.5 *DATA RETENTION*

The latest data on the Server will be kept for the seasons of the two calendar years. The data for more than five years is to be backed up on to a CD and remove from the Server.

# **3.6.5.1 Customer/User Training**

It is proposed that NIC will conduct a training program for 5 days at NIC, HQ to fully train selected IDSQP Administrator on the installation, use, backup, recovery, plan creation/updating and problem diagnosis. These Administrators will become "IDSQSFP Master Trainers (also known as Trainers of Trainers) who will then train IDSQSFP users in the use of the software. (Consultation with NIC require on this point)

### **3.6.5.2 Audit Trail**

The Software shall offer a comprehensive report on the user actions (changes made with time stamp) through audit trail and will be maintained in log server in identified government domain.

#### **Sr No License State License Issuance on Levels State Range District** License for Manufacture of Pesticide Applicable

# 3.6.6 *STATE WISE LICENSE ISSUANCE LEVEL*

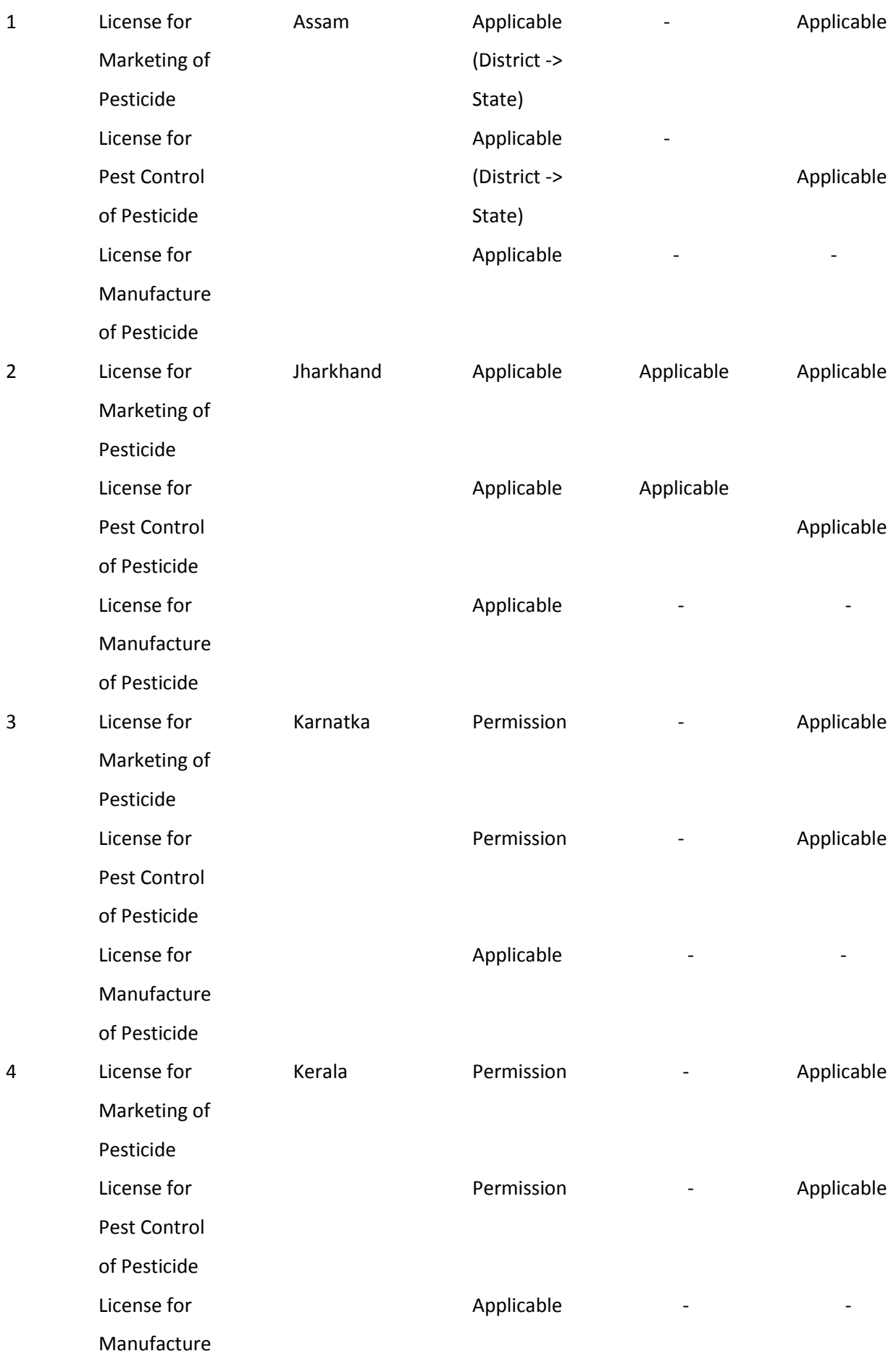

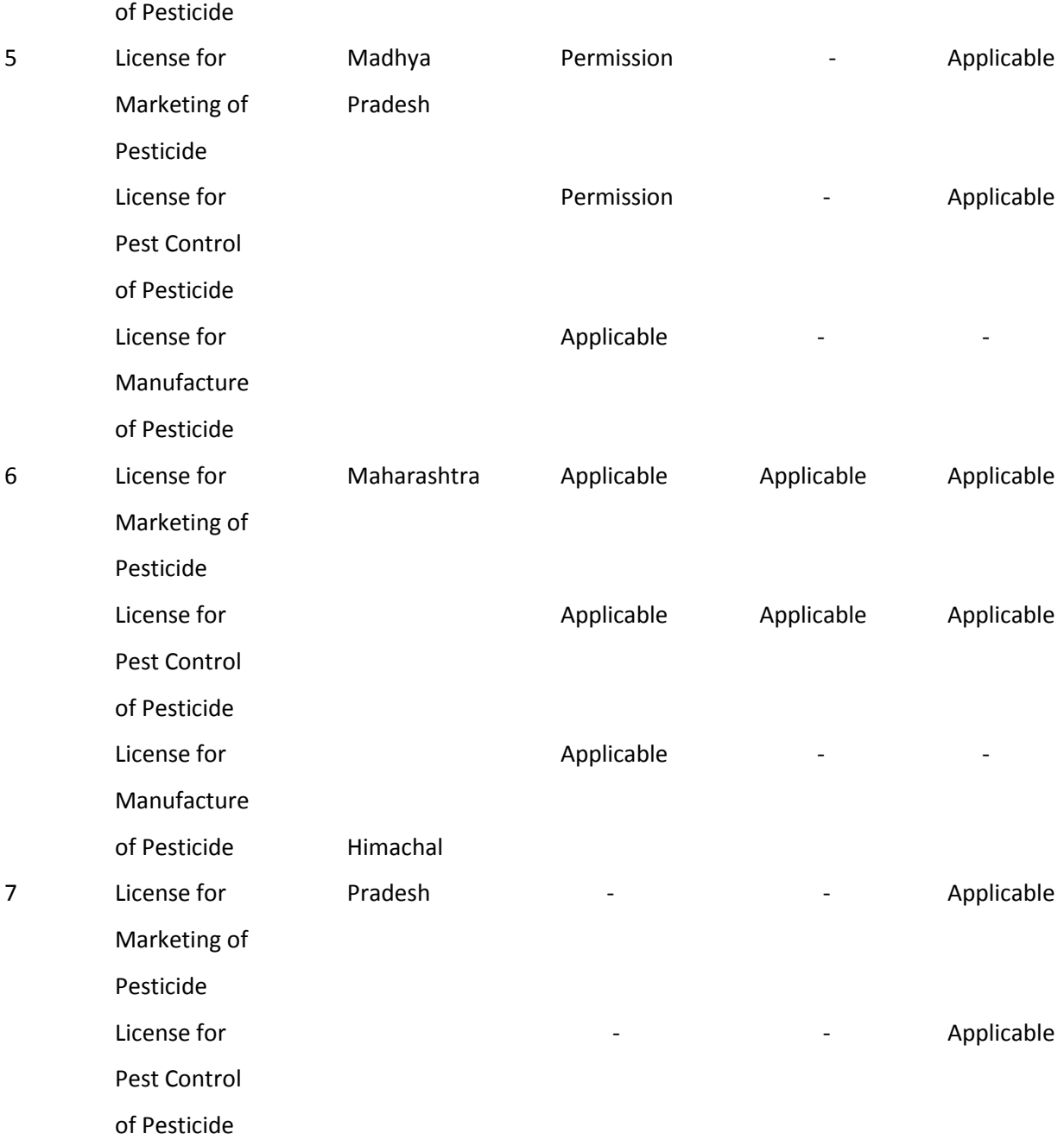

# **3.7 Annexure**

3.7.1 *FORM III*

# **FORM III**

# APPLICATION FOR THE GRANT OF LICENCE TO MANUFACTURE INSECTICIDES

# [Rule 9]

1. Name, address and status of the applicant

2. Address of the premises where the manufacturing activity will be done

\_\_\_\_\_\_\_\_\_\_\_\_\_\_\_\_\_\_\_\_\_\_\_\_\_\_\_\_\_\_\_\_\_\_\_\_\_\_\_\_\_\_\_\_\_\_\_\_\_\_\_\_\_\_\_

\_\_\_\_\_\_\_\_\_\_\_\_\_\_\_\_\_\_\_\_\_\_\_\_\_\_\_\_\_\_\_\_\_\_\_\_\_\_\_\_\_\_\_\_\_\_\_\_\_\_\_\_\_\_\_\_\_\_

 3. Name of the insecticide with their registration number and date for which manufacturing license is applied for (enclose copies of certificate of registration duly signed by the applicant).

Name of insecticide / Registration No./ Date

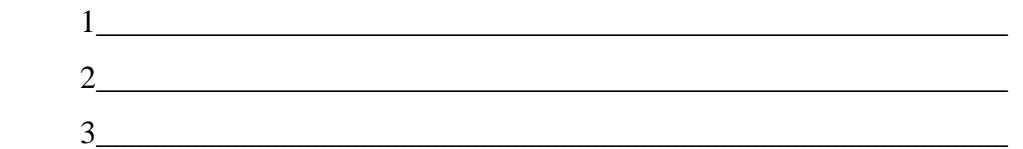

4. Whether any registration is provisional, if so, give particulars

\_\_\_\_\_\_\_\_\_\_\_\_\_\_\_\_\_\_\_\_\_\_\_\_\_\_\_\_\_\_\_\_\_\_\_\_\_\_\_\_\_\_\_\_\_\_\_\_\_\_\_\_\_\_

 5. Details of full time expert staff connected with the manufacture and testing of the insecticides in the above unit:

Name / Qualification / Experience

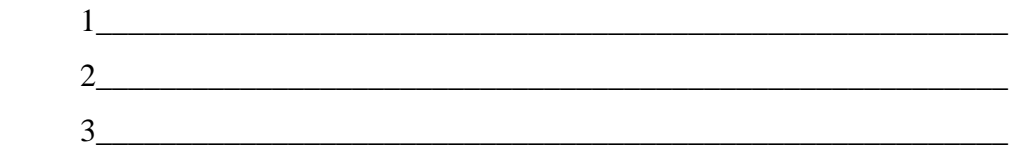

- 6. Whether all the facilities required under Chapter VIII of the rules have been provided. Give full details in a separate sheet.
- 7. Particulars of the fee deposited:

Signature of the applicant

# VERIFICATION

I \_\_\_\_\_\_\_\_\_\_\_\_\_\_\_\_S/o\_\_\_\_\_\_\_\_\_\_\_\_\_\_\_\_\_\_\_do hereby solemnly verify that to the best of my knowledge and belief the information given in the application and the annexure and statements accompanying it, is correct and complete.

I further declare that I am making this application in my capacity as\_\_\_\_\_\_\_\_\_\_\_and that I am competent to make this application and verify it by virtue of \_\_\_\_\_\_\_\_\_\_\_\_\_\_ a photo/ attested copy of which is enclosed here with.

Date: Place:

Signature with seal.

3.7.2 *FORM IV*

# **FORM IV**

# APPLICATION FOR RENEWAL OF LICENSE TO MANUFACTURE INSECTICIDES

# [Rule 9(1)]

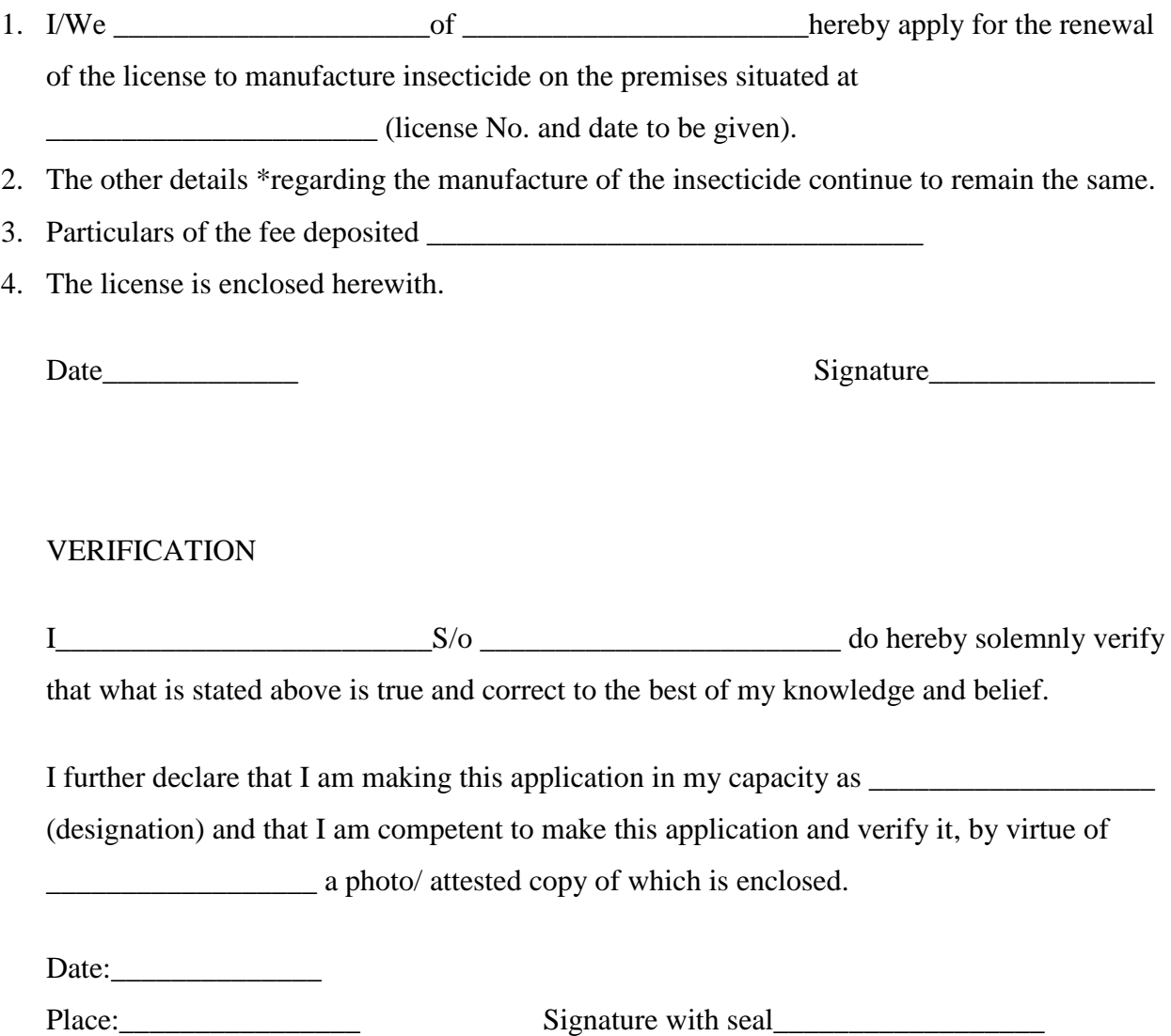

\*if there is any change in the details in manufacture or conditions of license subject to which the license is required to be renewed, the same may be indicated here.

3.7.3 *FORM V*

# **FORM V**

# [See Rule 9(2)]

# LICENSE TO MANUFACTURE INSECTICIDES

1. Number of license and date of issue

2. of or settled a license to manufacture the settled a license to manufacture the following insecticides on the premises situated at \_\_\_\_\_\_\_\_\_\_\_\_\_\_\_\_under the direction and supervision of the following expert staff.

a. Expert staff (names)\_\_\_\_\_\_\_\_\_\_\_\_\_\_\_\_\_\_\_\_\_\_\_\_\_\_\_\_\_\_\_\_\_\_\_\_\_\_\_\_

- b. Name of insecticide \_\_\_\_\_\_\_\_\_\_\_\_\_\_\_\_\_\_\_\_\_\_\_\_\_\_\_\_\_\_\_\_\_\_\_\_\_\_\_\_
- 3. The license authorizes the sale by way of wholesale dealing by the license and storage for sale by the license of insecticide manufactured under the license (Provided such sales are made from or storage is done in the factory premises)
- 4. The license shall be in force for a period of \_\_\_\_\_\_\_\_\_\_\_\_\_years from the date of issue.
- 5. The license is subject to the conditions stated below and to such conditions as may be specified in the rules for the time being in force under the insecticide Act, 1968.

Date: \_\_\_\_\_\_\_\_\_\_\_\_\_\_\_\_ Signature\_\_\_\_\_\_\_\_\_\_\_\_\_\_\_\_\_\_

Designation\_\_\_\_\_\_\_\_\_\_\_\_\_\_\_\_\_

Seal of the licensing officer\_\_\_\_\_\_\_\_\_\_\_\_\_\_\_\_\_\_\_\_\_\_\_\_

# **CONDITIONS**

- 1. This license and any certificate of renewal shall be kept on the approved premises and shall be produced for inspection at the request of an Insecticides Inspector appointed under the Insecticides Act, 1968, or any other officer or authority authorised by the licensing officer.
- 2. Any change in the expert staff named in the license shall forthwith be reported to the licensing officer.
- 3. If the licensee wants to undertake during the currency of the license to manufacture or sale of additional insecticides, he should apply to the licensing officer for the necessary endorsement in the license on payment of fee of rupees \_\_\_\_\_\_\_\_\_\_\_\_\_\_ for every category of insecticides.

An application for the renewal of a license shall be made as laid down in rule 11

- 4. The licensee shall comply with the provisions of the Insecticides Act, 1968, and the rules made there-under for the time being in force.
- 5. The licensee shall obtain ISI Mark Certificate from Bureau of Indian Standard within three months of the commencement of the manufacture.
- 6. No Insecticides shall be sold or distributed without ISI Mark Certification.

3.7.4 *FORM VI*

# **FORM VII**

# [Rule 10(1)]

# APPLICATION FOR RENEWAL OF THE LICENSE TO SELL, STOCK OR EXHIBIT FOR SALE OR DISTRIBUTE INSECTICIDES

To

The License Authority

State of\_\_\_\_\_\_\_\_\_\_\_\_\_\_\_

I/we hereby apply for renewal of the license to sell stock or exhibit for sale or distribute insecticides under the name and style of \_\_\_\_\_\_\_\_\_\_\_\_\_\_\_\_\_\_. The license desired to be renewed was granted by the licensing authority for state of \_\_\_\_\_\_\_\_\_\_\_\_\_\_\_\_\_\_\_ and allotted license No.\_\_\_\_\_\_\_\_\_\_\_\_\_ on the \_\_\_\_\_\_\_\_\_\_\_\_\_\_\_day of \_\_\_\_\_\_\_\_\_\_\_\_\_\_ 20 .

The situation of the applicant's premises where the insecticides are / will be- (a) stored and (b) sold

(i) I/we hereby declare that the situation of my /our premises where the insecticides are stored, and (b) sold, as stated below;

(a)  $\qquad \qquad$  (b)  $\qquad \qquad$ 

premises where insecticides are stored / Premises where insecticides are sold.

\_\_\_\_\_\_\_\_\_\_\_\_\_\_\_\_\_\_\_\_\_\_\_\_\_\_\_\_\_\_\_\_\_\_\_\_\_\_\_\_\_\_\_\_\_\_\_\_\_\_\_\_\_\_\_\_\_

(ii) the insecticides in which I/we am/are carrying on business and the name of the principals whom I / we represent are as stated below :

Full name and address of the applicant in block letters

Date:

Place:\_\_\_\_\_\_\_\_\_\_\_\_\_\_\_\_\_\_\_\_\_ Signature of applicant(s)\_\_\_\_\_\_\_\_\_\_\_\_\_\_

3.7.5 *Form VI*

# **FORM-VI**

# [See Rule  $10(1)$ ] APPLICATION FOR THE GRANT OF LICENCE TO SELL, STOCK OR EXHIBIT FOR SALE OR DISTRIBUTE INSECTICIDES

To

The Licensing authority,

State of \_\_\_\_\_\_\_\_\_\_\_\_\_\_\_

1. Full name and address of the applicant.

2. Is the applicant a newcomer (Say "Yes" or " No")\_\_\_\_\_\_\_\_\_\_\_\_\_\_\_\_\_\_\_\_\_\_\_\_\_\_\_\_\_\_

\_\_\_\_\_\_\_\_\_\_\_\_\_\_\_\_\_\_\_\_\_\_\_\_\_\_\_\_\_\_\_\_\_\_\_\_\_\_\_\_\_\_\_\_\_\_\_\_\_\_\_\_\_\_\_\_\_.

3. If yes, the name of the principals, if any, whom he represent

4. [\*\*\*\*]

5. I enclose a certificate from the principals whom I represent or whom I intend to represent and the source/ sources from which insecticides will be obtained.

6. [\*\*\*\*]

7. Situation of the dealer's premises where the insecticide will be (a) stored; and (b) sold

8. The names of the insecticides in which the applicant desires to carry on business.

9. Full particulars of license issued in his name by other state government, if any, in their area.

10. I have deposited the license fee.\_\_\_\_\_\_\_\_\_\_\_\_\_\_\_\_\_\_\_\_\_\_\_\_\_\_\_\_\_\_\_\_\_

Treasury Challan No.

Sub-Treasury\_\_\_\_\_\_\_\_\_\_\_\_\_

11. Declaration:

a. I/we declare that the information given above is true of my /our knowledge and belief, and no part thereof is false.

b. I/we carefully have read the terms and condition of the license and agree to abide by them.

Name and address of the applicant(s) in block letters

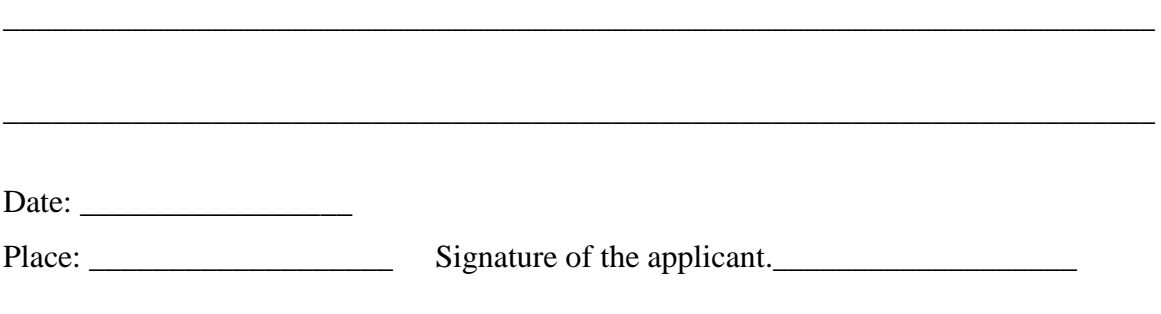

Remarks by the Licensing Authority

3.7.6 *Form VI – A*

# **FORM VI-A**

# **[Rule 10(3A)]**

# APPLICATION FOR THE GRANT OF LICENSE TO STOCK AND USE RESTRICTED INSECTICIDE(S) FOR COMMERCIAL PEST CONTROL OPERATION(S)

### To

The licensing authority,

\_\_\_\_\_\_\_\_\_\_\_\_\_\_\_\_\_\_\_\_\_

1. Full name of the applicant (block letters)\_\_\_\_\_\_\_\_\_\_\_\_\_\_\_\_\_\_\_\_\_\_\_\_\_\_\_\_\_\_\_\_\_\_\_

Address:

1. registered office\_\_\_\_\_\_\_\_\_\_\_\_\_\_\_\_\_\_\_\_\_\_\_\_\_\_\_\_\_\_\_\_\_\_\_\_\_\_\_\_\_\_\_\_\_\_\_\_\_

zonal office\_\_\_\_\_\_\_\_\_\_\_\_\_\_\_\_\_\_\_\_\_\_\_\_\_\_\_\_\_\_\_\_\_\_\_\_\_\_\_\_\_\_\_\_\_\_\_\_\_\_\_\_

2. premises for which applications is made\_\_\_\_\_\_\_\_\_\_\_\_\_\_\_\_\_\_\_\_\_\_\_\_\_\_\_\_\_\_\_

is the applicant already in business or newcomer\_\_\_\_\_\_\_\_\_\_\_\_\_\_\_\_\_\_\_\_\_\_\_\_\_\_\_\_\_\_\_\_

3. qualification of responsible technical person.

educational qualification\_\_\_\_\_\_\_\_\_\_\_\_\_\_\_\_\_\_\_\_\_\_\_\_\_\_\_\_\_\_\_\_\_\_\_\_\_\_\_\_\_\_

- 1. training in pest control operations
- 2. experience in using restricted insecticide (s) (Attach proof in respect of claims)\_\_\_\_\_\_\_\_\_\_\_\_\_\_\_\_\_\_\_\_\_\_\_\_\_\_\_\_\_\_\_\_\_\_\_\_\_\_\_\_\_\_\_\_\_\_\_\_\_\_\_\_\_\_
- 5. if in the trade, give full particulars of the names of restricted insecticide(s) handled and categories of operation undertaken, the periods and the place(s) at which the trade was carried on.
- 6. Quantity(s) of each restricted insecticide in possession on the date of application (give details of places where it is stored)\_\_\_\_\_\_\_\_\_\_\_\_\_\_\_\_\_\_\_\_\_\_\_\_\_\_\_\_\_\_
- 7. Details of person engaged or proposed to be engaged (attach separate sheet, duly authenticated)
- 8. Details of safety application available to along with antidotes and all other facilities required under chapter will be stored for use.
- 9. Situation of the branch office and depots where the restricted insecticide(s) will be stored for use.
- 10. Name(s) of restricted insecticide(s) which the applicant describe to use.

 $Category(s)$  applied for.

- 11. Particulars of the fee(s) deposited.
- 12. Whether technical expertise

3.7.7 *Form VI – B* 

# **FORM VI-B**

# [Rule  $10(3 \text{ A})$ ]

# APPLCATION FOR RENEWAL OF LICENSE TO STOCK AND USE OF RESTRICTED INSECTICIDES FOR COMERCIAL PEST CONTROL OPERATION(S)

To

The licensing authority,

State \_\_\_\_\_\_\_\_\_\_\_\_\_\_\_\_\_\_

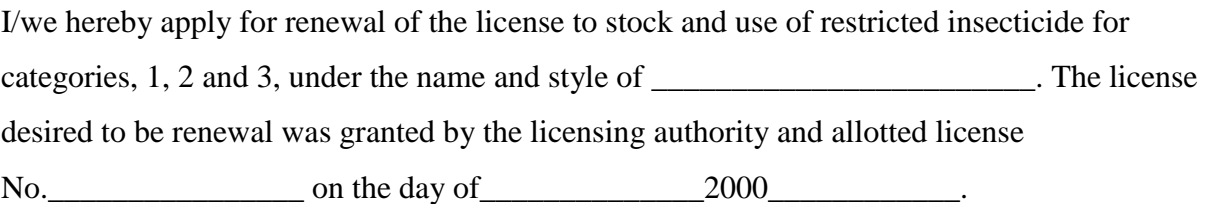

- 2. state of change if any, in:
	- a. category of operation
	- b. expert staff
	- c. restricted insecticides used
	- d. premises of stocking
	- e. address including of branch offices
	- f. whether any new branch/ unit has been opened after grant or renewal of license.
	- g. any other change.

3. particulars of fee deposited

3. give latest details of person engaged (attach separate sheet duly authenticated)

signature of the Applicant\_\_\_\_\_\_\_\_\_\_\_

Sahara Next Page 319

# Verification

I s/of do hereby solemnly verify that to the best of my knowledge and belief the information given in the application and the annexure and statements accompanying it, is correct and complete.

I further declare that I am making this application in my capacity as (designation) and that I am competent to make this application and verify it by virtue of a photo/ attested copy of which has already been submitted.

Date.

Place.\_\_\_\_\_\_\_\_\_\_\_\_\_\_\_\_\_ Signature with seal\_\_\_\_\_\_\_\_\_\_\_\_\_\_\_\_

3.7.8 *Form VII*

# **FORM VII**

# [Rule 10(1)]

# APPLICATION FOR RENEWAL OF THE LICENSE TO SELL, STOCK OR EXHIBIT FOR SALE OR DISTRIBUTE INSECTICIDES

To

The License Authority

State of

I/we hereby apply for renewal of the license to sell stock or exhibit for sale or distribute insecticides under the name and style of \_\_\_\_\_\_\_\_\_\_\_\_\_\_\_\_\_\_. The license desired to be renewed was granted by the licensing authority for state of \_\_\_\_\_\_\_\_\_\_\_\_\_\_\_\_\_\_\_ and allotted license No.\_\_\_\_\_\_\_\_\_\_\_\_\_ on the \_\_\_\_\_\_\_\_\_\_\_\_\_\_\_day of \_\_\_\_\_\_\_\_\_\_\_\_\_\_20 .

The situation of the applicant's premises where the insecticides are / will be- (a) stored and (b) sold

(i) I/we hereby declare that the situation of my /our premises where the insecticides are stored, and (b) sold, as stated below;

(a)  $\qquad \qquad$  (b)  $\qquad \qquad$ 

premises where insecticides are stored / Premises where insecticides are sold.

(ii) the insecticides in which I/we am/are carrying on business and the name of the principals whom  $I /$  we represent are as stated below :

Full name and address of the applicant in block letters

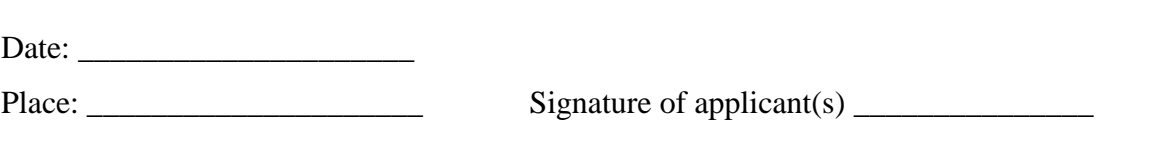

\_\_\_\_\_\_\_\_\_\_\_\_\_\_\_\_\_\_\_\_\_\_\_\_\_\_\_\_\_\_\_\_\_\_\_\_\_\_\_\_\_\_\_\_\_\_\_\_\_\_\_\_\_\_\_\_\_\_\_\_\_\_\_\_\_\_\_\_\_\_\_\_

3.7.9 *Form VIII*

# **FORM VIII**

# LICENSE TO SELL, STOCK OR EXHIBIT FOR SALE OR DISTRIBUTION OF INSECTICIDES

# [Rule 10(4)]

- 1. \_\_\_\_\_\_\_\_\_\_\_\_\_\_\_\_\_\_\_\_\_\_\_\_\_ is hereby licensed to sell stock or exhibit for sale or distribute by retail, insecticide \_\_\_\_\_\_\_\_\_\_\_\_\_\_\_\_ on the premises situated at \_\_\_\_\_\_\_\_\_\_\_\_\_\_\_\_\_ subject to the condition specified below and to the provisions of the Insecticides Act, 1968, and the rules there-under.
- 2. License shall be in force from  $\qquad \qquad$  to  $\qquad \qquad$

License No.\_\_\_\_\_\_\_\_\_\_\_\_\_\_\_\_\_

Licensing Authority Seal

Date: \_\_\_\_\_\_\_\_\_\_\_\_\_\_\_\_\_

*Conditions*:

- 1. The license shall be displayed in a prominent place in a part of the premises open to the public.
- 2. The license shall comply with provisions of the Insecticides Act, 1968, and the rules made there under for the time being in force.
- 3. No insecticides shall be sold or distributed except in packages which are or may be approved by the Indian Standards Institutions from time to time.
- 4. If the licensee wants to sell, stock or exhibit for sale or distribute any additional insecticide during the currency of the license he may be apply to the Licensing Officer for issuance of separate licenses for each insecticide on payment of the prescribed fee.
#### 3.7.10 *Report Format –I*

State…………………………….

Month Year

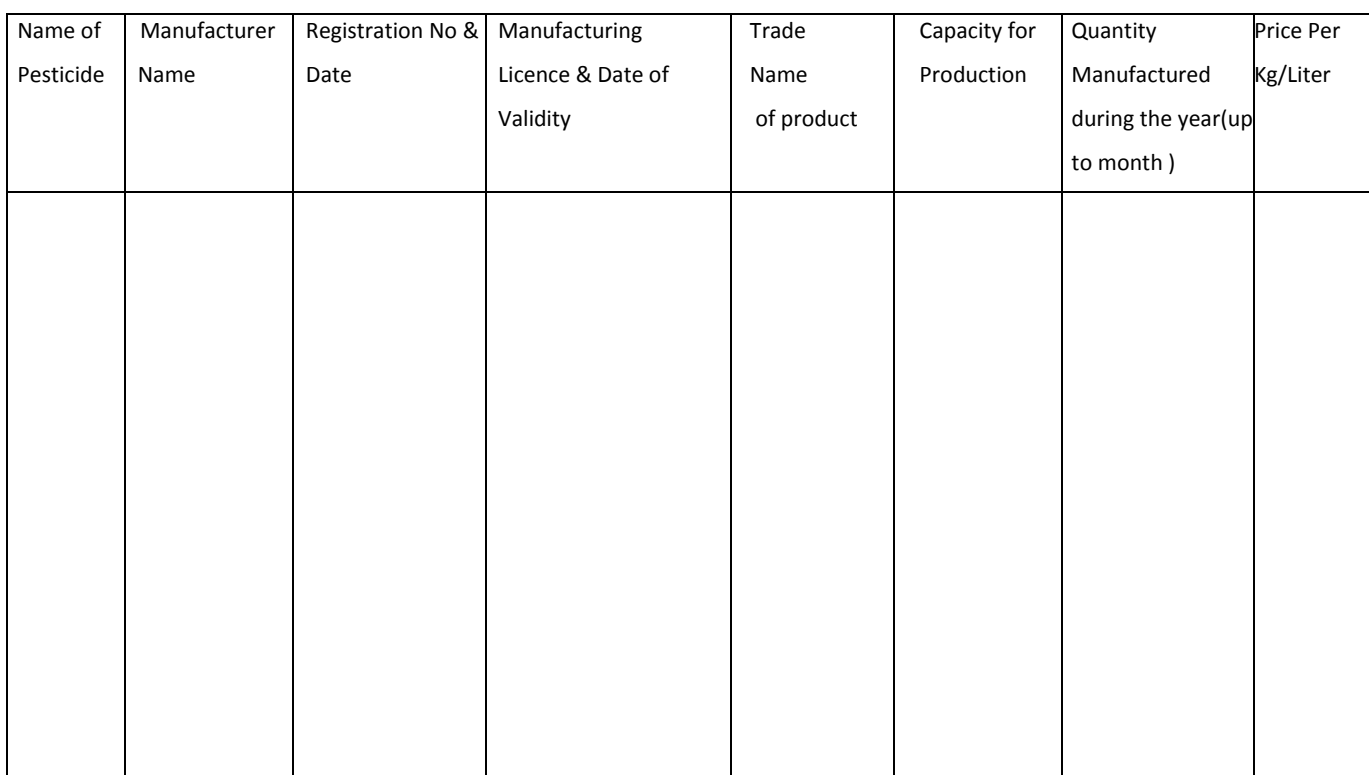

## 3.7.11 *Report Format –II*

#### Quality of Pesticides

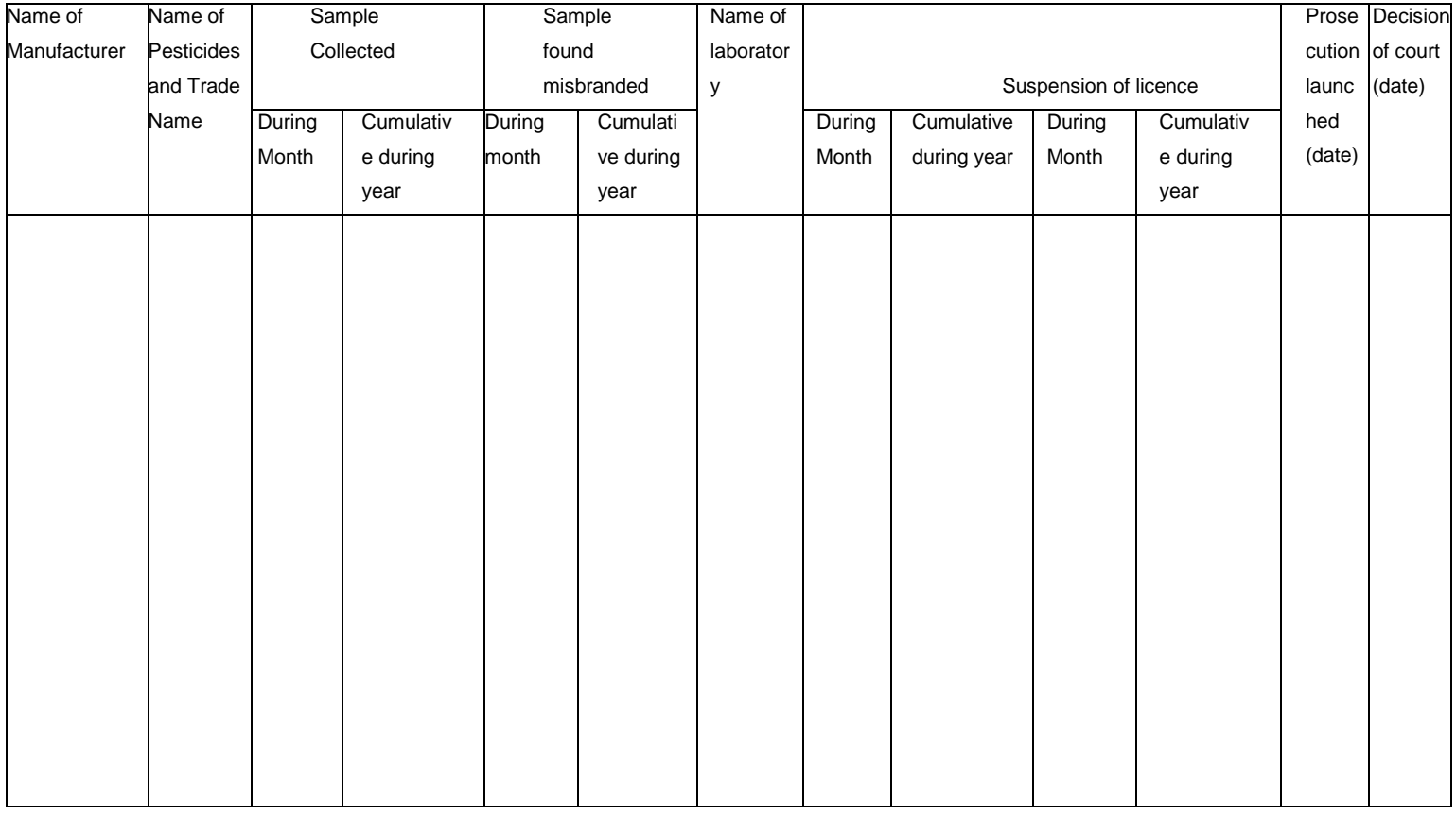

#### 3.7.12 *Report Format –III*

## STATEMENT SHOWING THE NUMBER OF SALE POINTS OF PESTICIDES during the

## month

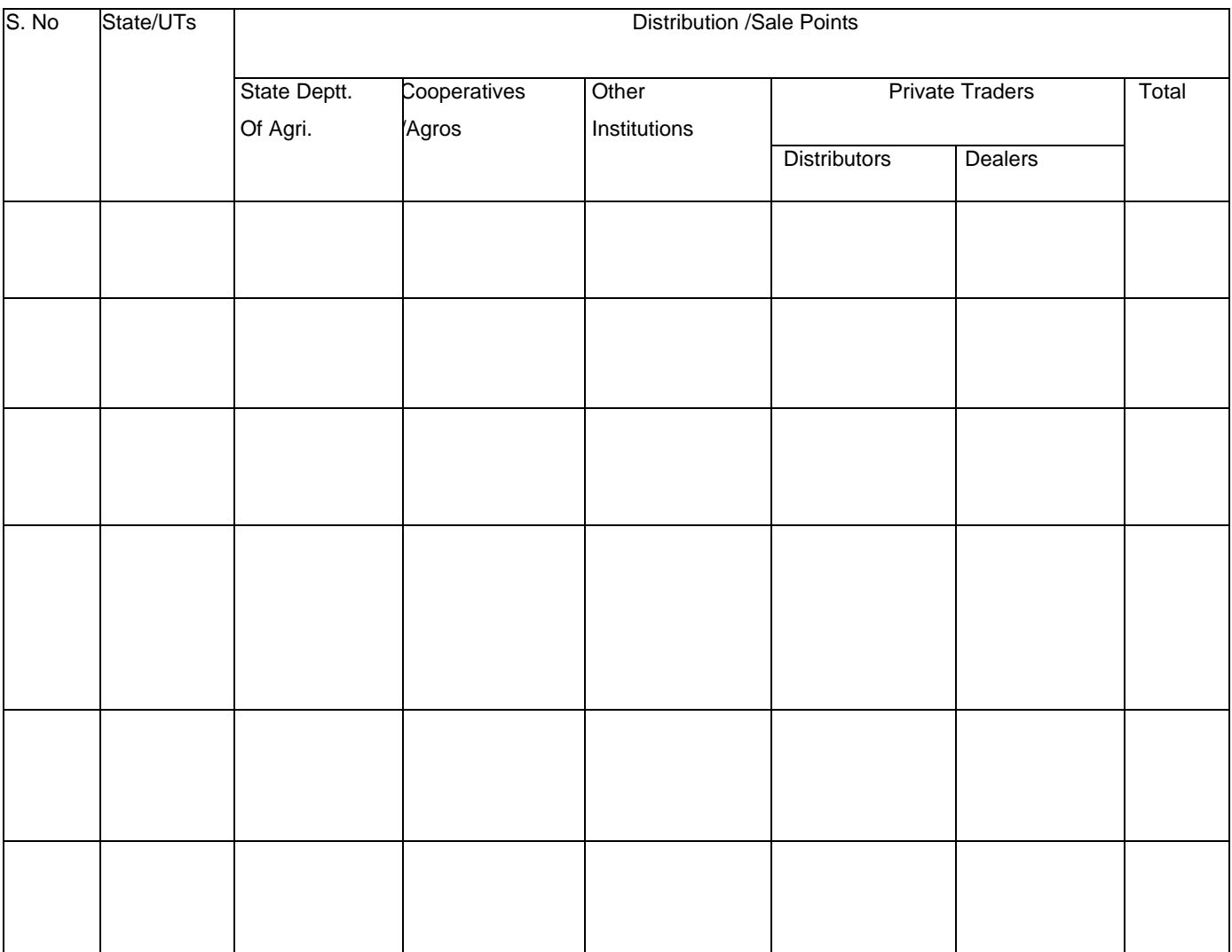

#### 3.7.13 *Report Format –IV*

## NUMBER OF INSECTICIDE INSPECTORS IN THE STATES

State ………………………..

Month ……………….. Year ………………………

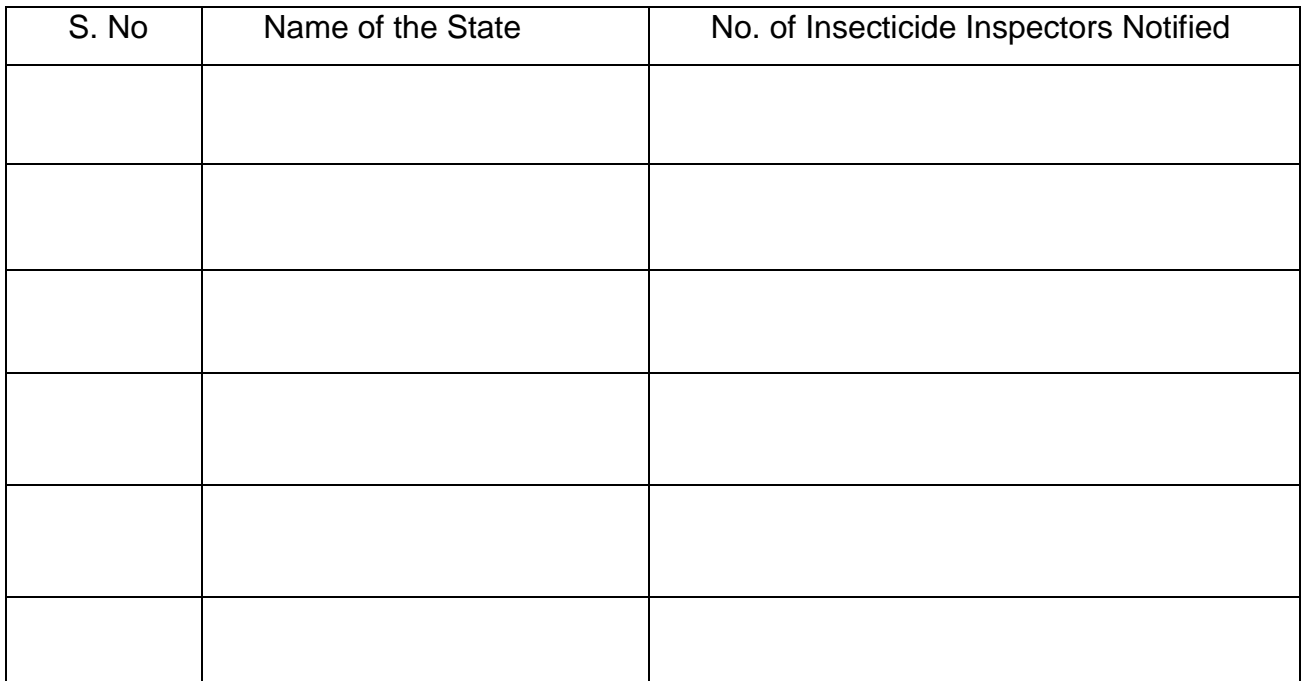

## 3.7.14 *Report Format –V*

## PRICE OF CHEMICAL PESTICIDES AND BIOPESTICIDES

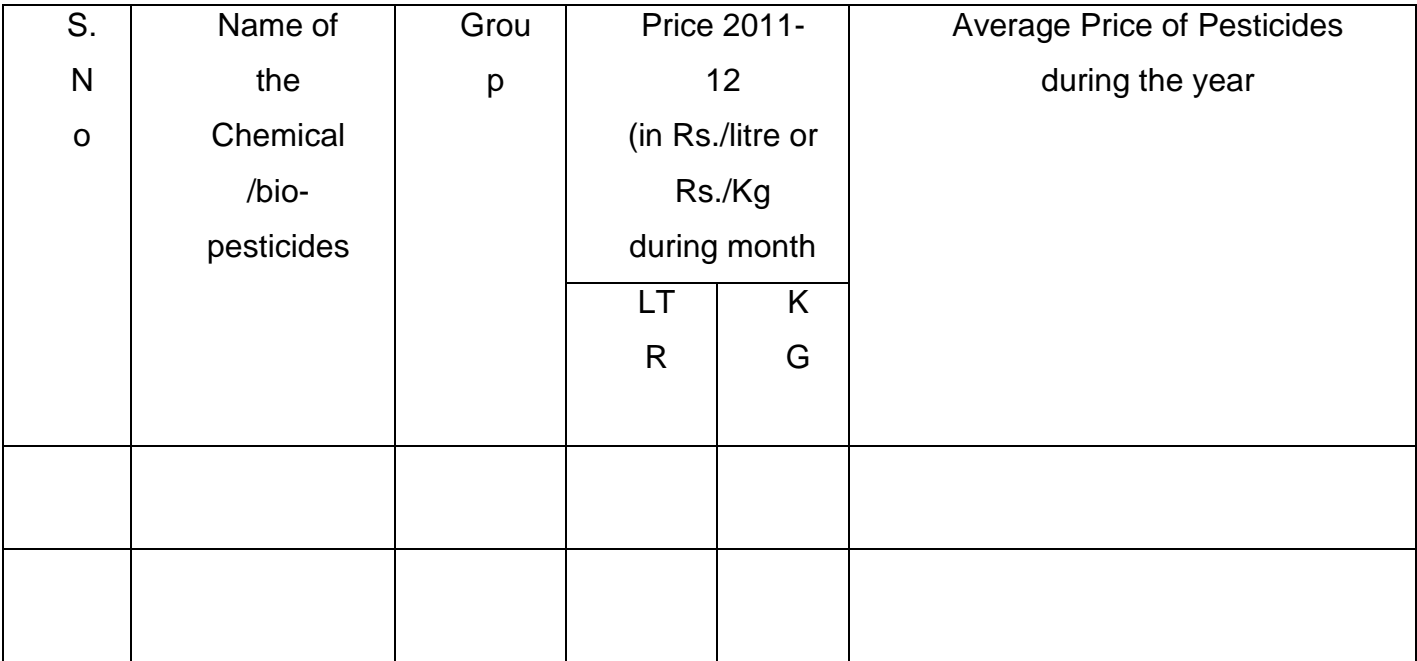

#### 3.7.15 *Report Format –VI*

## PESTICIDES POISONING REPORT (HALF YEARLY RETURN)

## Total No. of pesticide poisoning cases (person)

State

Survived………………

Died……………………..

(Period………………………….

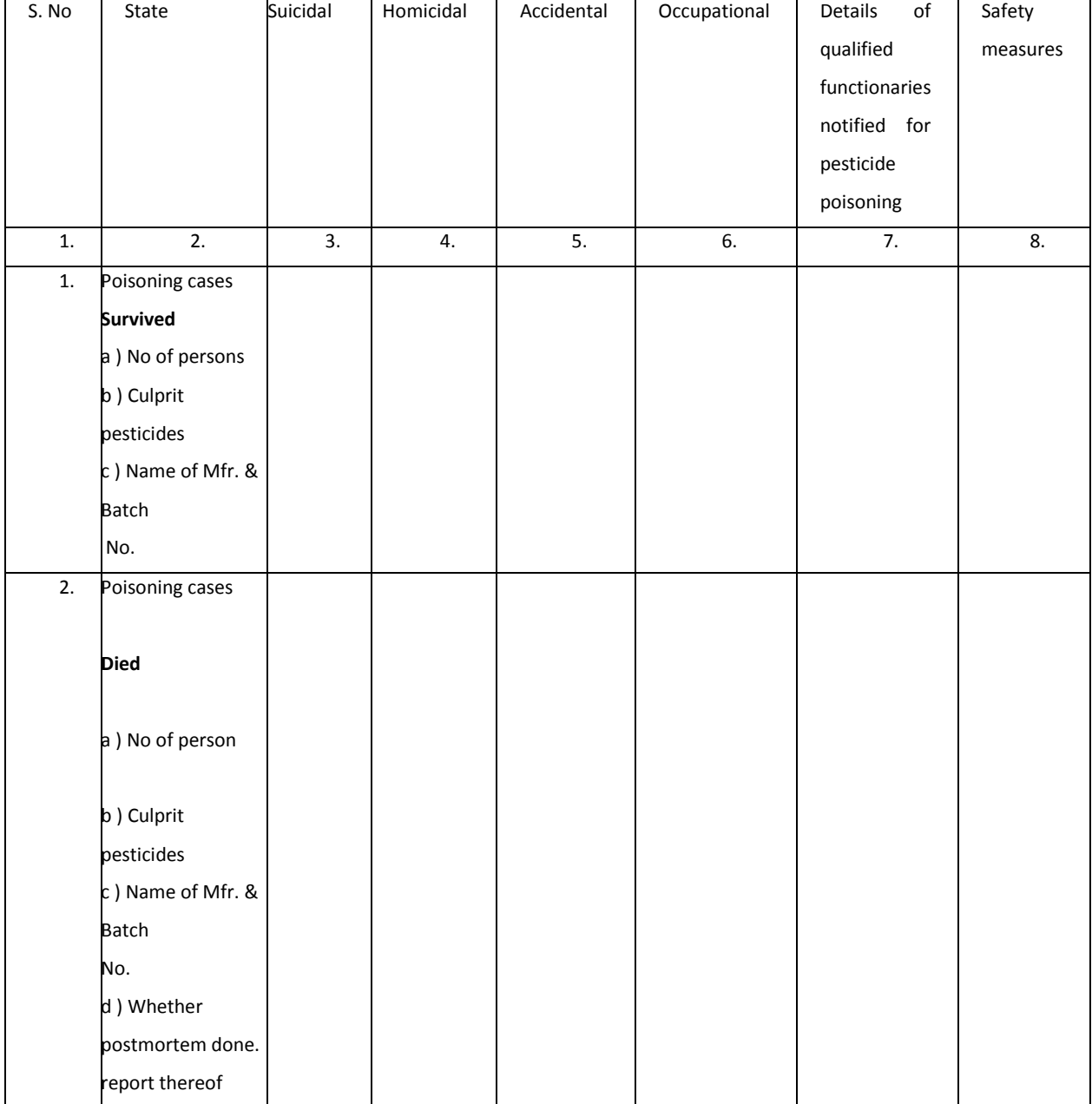

#### 3.7.16 *Report Format –VII*

## DEPARTMENT OF AGRICULTURE, \_\_\_\_\_\_\_\_\_\_\_\_\_\_\_\_\_\_\_\_\_\_\_\_\_\_(NAME OF

#### STATE)

SEED TREATMENT KHARIF / RABI: - Month………………………

Year……………………..

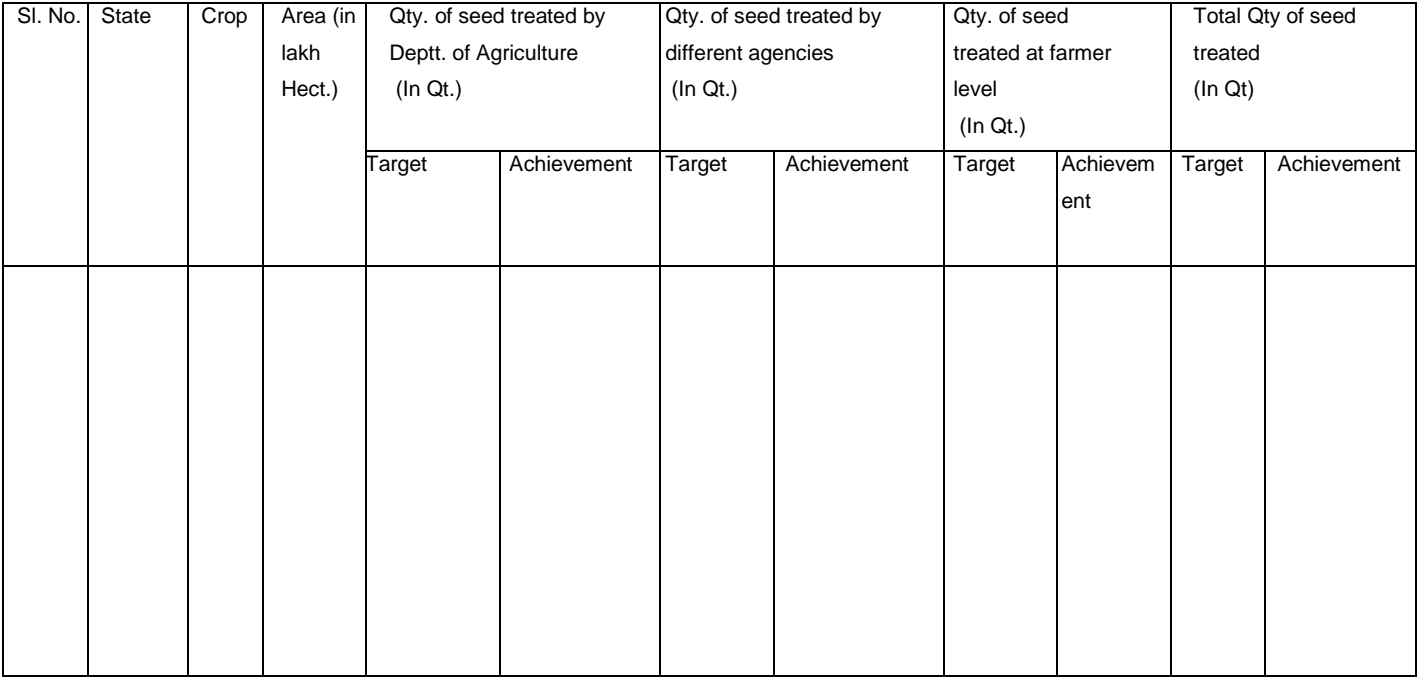

## 3.7.17 *Report Format –VIII*

# Registration of Pesticides

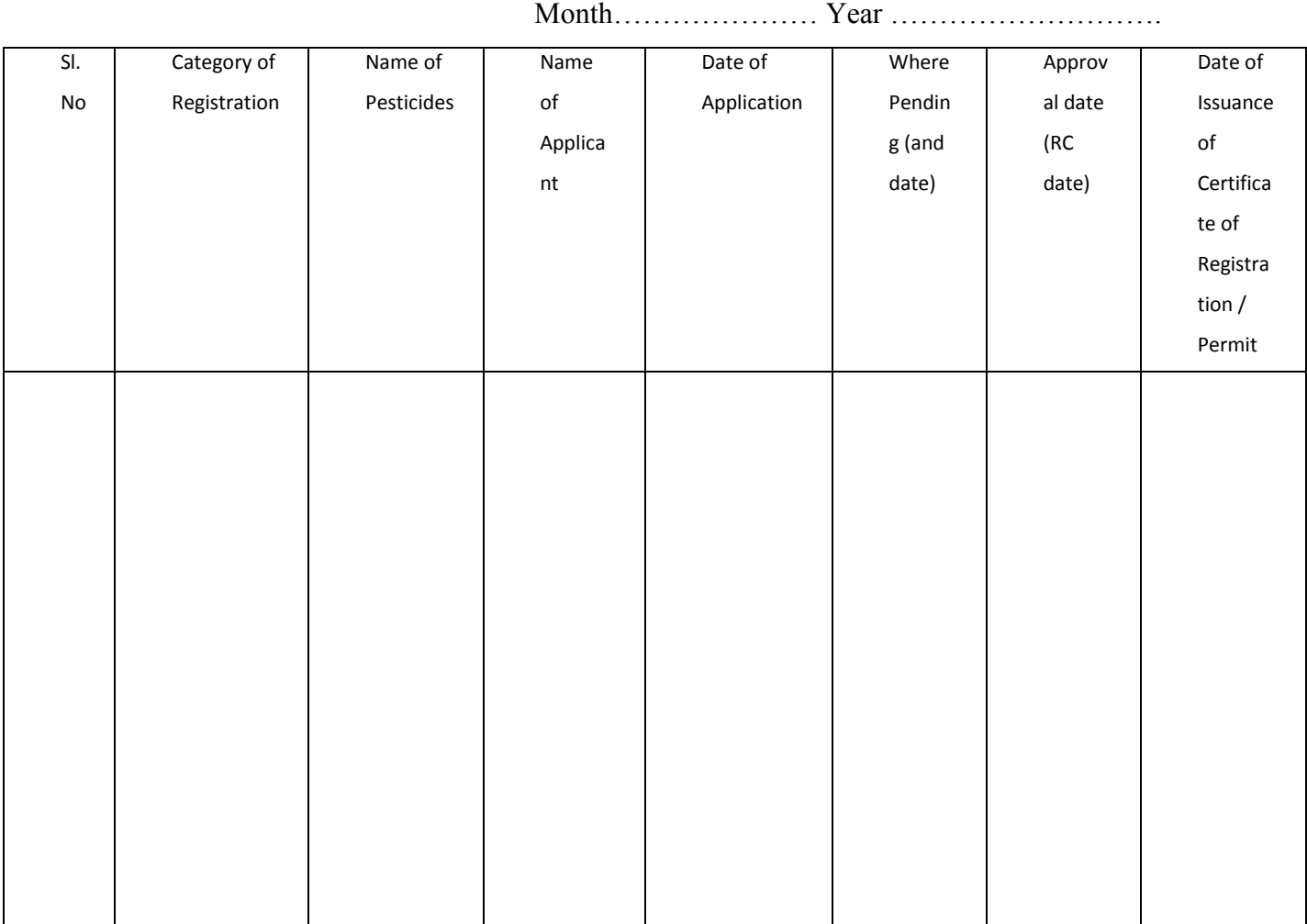

## 3.7.18 *Report Format –IX*

Pest situation

State

## Week……………. Month………….. Year………………

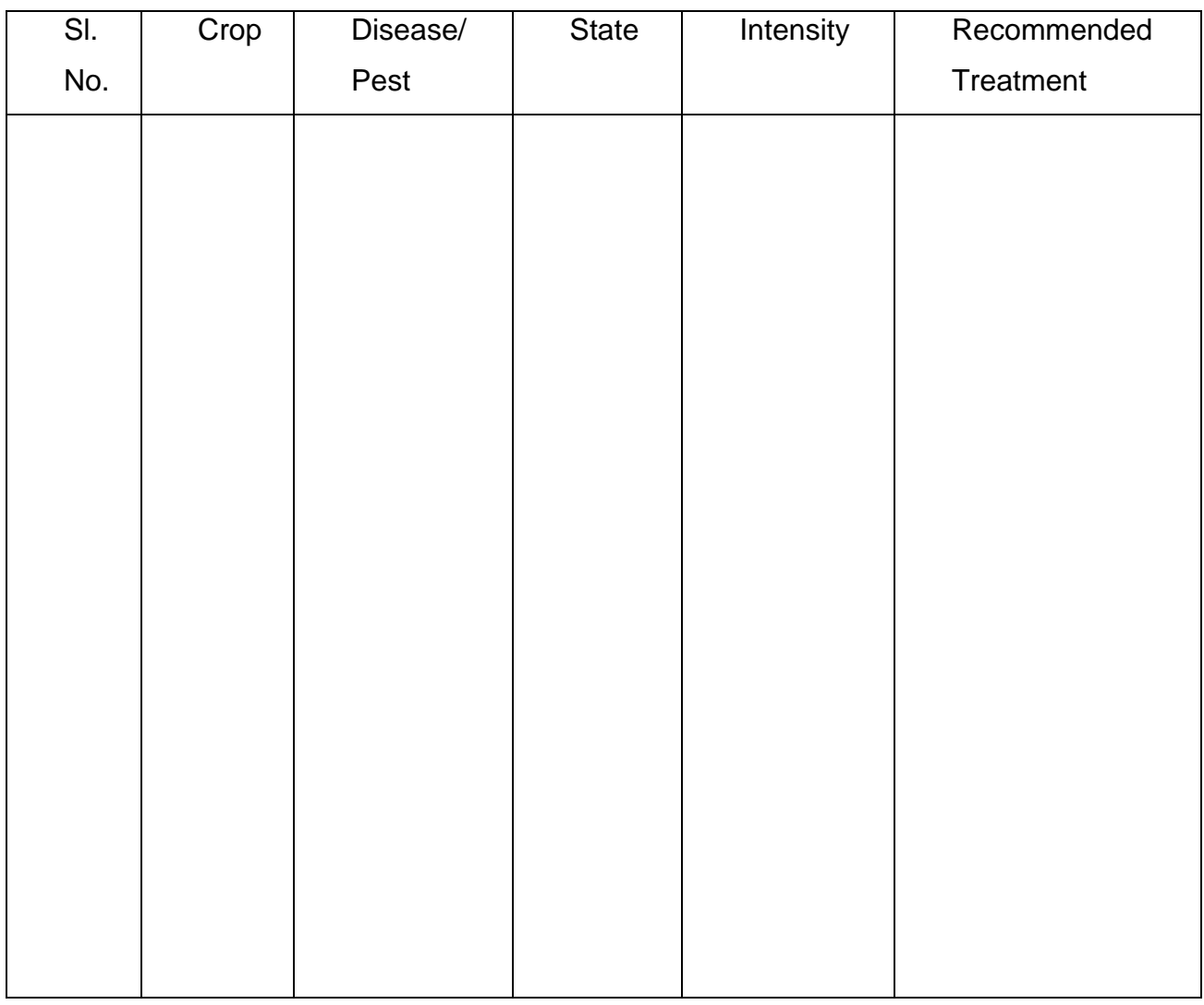

\* The above report is already computerized in [http://pdmis.dacnet.nic.in](http://pdmis.dacnet.nic.in/)